File No. S370-40 Order No. GC20-1808-11

# **Systems**

# IBM Virtual Machine Facility/370: System Messages

# | Release 6 PLC 17

This publication contains messages and codes that may be encountered when using IBM Virtual Machine Facility/370 (VM/370). Conditions which generate these messages and codes are explained, the resulting system action is described, and appropriate responses are suggested.

In addition, this publication contains information on VM/370 Basic System Extensions Program Product, Program No. 5748-XX8, and VM/370 System Extensions Program Product, Program No. 5748-XE1.

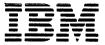

#### Twelfth Edition (April 1981)

This is a major revision of, and obsoletes GC20-1808-10 and applies to Service Level 617 of the IBM Virtual Machine Facility/370 and to all subsequent releases until otherwise indicated in new editions or Technical Newsletters. Technical changes and additions to text and illustrations are indicated by a vertical bar to the left of the change.

Changes are periodically made to the information contained herein; before using this publication in connection with the operation of IBM systems, consult the <u>IBM System/370 Bibliography</u>, Order No. GC20-0001, for the editions that are applicable and current.

It is possible that this material may contain reference to, or information about, IBH products (machines and programs), programming, or services which are not announced in your country. Such references or information must not be construed to mean that IBH intends to announce such IBM products, programming, or services in your country.

Publications are not stocked at the address given below; requests for copies of IBM publications should be made to your IBM representative or to the IBM branch office serving your locality.

A form for readers' comments is provided at the back of this publication; if the form has been removed, comments may be addressed to IBM Programming Publications, Dept. G60, P.O. Box 6, Endicott, New York, U.S.A. 13760. IBM may use or distribute any of the information you supply in any way it believes appropriate without incurring any obligation whatever. You may, of course, continue to use the information you supply.

 Copyright International Business Machines Corporation 1972, 1973, 1974, 1975, 1976, 1977, 1979, 1981 This publication is a reference manual designed for all users. It contains both messages and codes produced by the IBM Virtual Machine Facility/370 (VM/370).

This publication contains four sections: Introduction, Codes, Messages, and Appendixes.

The "Introduction" contains:

- The format of messages VM/370 generates
- Syntax conventions this publication uses
- CP problem determination procedures

The codes are divided into the following catagories:

- Return codes
- CP wait state codes
- · Loader wait state codes
- RSCS wait state codes
- CP abend codes
- CMS abend codes

The message section of this publication is divided as follows:

- Control Program (CP) Messages
- Conversational Monitor System (CMS) Messages
- Remote Spooling Communication Subsystem (RSCS) Messages
- Interactive Problem Control System (IPCS) Messages
- IBCDASDI Virtual Disk Initialization Program Messages

The appendixes contain:

- Command-to-Message Cross-Reference
- Message Summary Alphamerically by Message Identifier
- Message-to-Module Cross-Reference
- Message Text-to-Message Identifier Cross-Reference
- VM/370 Restrictions

References to a standalone dump occur in various messages in this publication. One such program is the BPS Storage Print program, Program No. 360P-UT-056.

The following terms in this publication are defined as follows:

"270x" refers to IBM 2701, 2702, and 2703
 Transmission Control Units or the Integrated
 Communications Adapter (ICA) on the
 System/370, Model 135.

 "3270" refers to a series of display devices, that are supported as VM/370 terminal display stations. A specific device type is used only when a distinction is required between device types.

The use of display terminals is applicable to VM/370 supported system consoles used in display mode only.

Information pertaining to the IBM 3284 or IBM 3286 printers includes any printers used for the display terminal copy function unless otherwise noted.

- "3330" refers to the IBM 3330 Disk Storage, Models 1, 2, or 11; the IBM 3333 Disk Storage and Control, Models 1 or 11; and the IBM 3350 Direct Access Storage operating in 3330/3333 Model 1 or 3330/3333 Model 11 compatibility mode.
- "370x" refers to IBM 3704 and IBM 3705 Communications Controllers.
- "3705" refers to the 3705 I and the 3705 II unless otherwise noted.
- "FB-512" refers to the 3310 and the 3370 Direct Access Storage Devices. These devices are only supported by the VM/370 System Extensions Program Product.

PREREQUISITE PUBLICATIONS

IBM Virtual Machine Facility/370:

Introduction, Order No. GC20-1800

CMS Command and Macro Reference, Order No. GC20-1818

CP Command Reference for General Users, Order No. GC20-1820

Operator's Guide, Order No. GC20-1806

Remote Spooling Communications Subsystem (RSCS) User's Guide, Order No. GC20-1816

<u>Interactive Problem Control System (IPCS)</u>
<u>Users Guide</u>, Order No. GC20-1823.

COREQUISITE PUBLICATIONS

IBM Virtual Machine Facility/370:

<u>Planning and System Generation Guide</u>, Order No. GC20-1801

System Programmer's Guide, Order No. GC20-1807

Also corequisite are programmer's guides to the various language processors. For anyone who uses the CMS ESERV command under CMS/DOS, the Guide to the DOS/VS Assembler, Order No. GC33-4024, is a corequisite because it contains all the ESERV error messages.

The access method services (IDC-prefix) messages, the access method services return and reason codes, and the VSAM error codes are contained in the <u>DOS/VSE</u> <u>Messages</u>, Order No. GC33-5379.

Error messages issued by the OS/VS and DOS/VS Analysis Program-1 (AP-1) are described in the OS/VS and DOS/VS Analysis Program-1 (AP-1) User's Guide, Order No. GC26-3855.

Messages received at the operator's console of the OS/VS virtual machine used in support of the Mass Storage System (MSS) are documented in the OS/VS Message Library: Mass Storage System (MSS) Messages, Order No. GC38-1000.

The OS/VS EREP messages that are issued in the VM/370 CMS environment are documented in the OS/VS, DOS/VSE, VM/370 EREP Messages, Order No. GC38-1045-1.

Messages issued by the DOS/VS Sort/Merge Version 2 program product, 5746-SM2 are described in DOS/VS Sort/Merge Version 2 Programmer's Guide, Order No. SC33-4044.

#### USING THIS PUBLICATION

This publication contains messages for the following:

- VM/370 System Control Program, Program Number 5749-010
- VM/370 Basic System Extensions Program Product, Program Number 5748-XX8
- VM/370 System Extensions Program Product, Program Number 5748-XE1

Significant information pertaining to the program products is identified by the following delimiters.

This is an example.

--- (System Extensions) --
This is an example.

--- (System Extensions) --
This is an example.

Message text not carrying any qualifiers is part of the base VM/370 System Control Program.

Note to VM/370 System Extensions Program Product Users: Information identified as VM/370 Basic System Extensions information is also part of the VM/370 System Extensions Program Product.

# Contents

| SUMMARY OF AMENDMENTS ix               | INTERACTIVE PROBLEM CONTROL SYSTEM       |
|----------------------------------------|------------------------------------------|
|                                        | (IPCS) MESSAGES                          |
| INTRODUCTION                           |                                          |
| VM/370 Message Format                  | APPENDIX A. COMMAND-TO-MESSAGE           |
| Unnumbered Responses                   | CROSS-REFERENCE                          |
| Displaying Messages At The Terminal 2  | CP Message Summary                       |
| Special Message Facility 2             | CMS Message Summary                      |
| Syntax Conventions                     | RSCS Message Summary                     |
| CP Problem Determination               | IPCS Message Summary                     |
| General User Action                    |                                          |
| System Operator Action                 | APPENDIX B. MESSAGE SUMMARY              |
|                                        | ALPHAMERICALLY BY MESSAGE IDENTIFIER 249 |
| SYSTEM CODES                           | CP Messages Summary                      |
| Return Codes                           | CMS Message Summary                      |
| Return Codes Produced by the CP DIRECT | RSCS Message Summary                     |
| Command 6                              | IPCS Message Summary                     |
| Sample Return Code from a CP Command6  |                                          |
| Return Codes Produced by the CMS DDR   | APPENDIX C. MESSAGE-TO-MODULE            |
| Command 6                              | CROSS-REFERENCE                          |
| Return Codes Produced by IPCS 6        | CP Message Summary                       |
| CP Wait State Codes                    | CMS Message Summary                      |
| Loader Wait State Codes                | RSCS Message Summary                     |
| RSCS Wait State Codes                  | IPCS Message Summary                     |
| CP Abend Codes                         | ires nessage summary                     |
| System Operator Action                 | APPENDIX D. MESSAGE TEXT-TO-MESSAGE      |
|                                        | IDENTIFIER CROSS-REFERENCE               |
| System Programmer Action               |                                          |
| CMS Abend Codes                        | CP Message Summary                       |
| User Action 35                         | CMS Message Summary                      |
|                                        | RSCS Message Summary                     |
| CONTROL PROGRAM (CP) MESSAGES 41       | IPCS Message Summary                     |
| CONVERSATIONAL MONITOR SYSTEM (CMS)    | APPENDIX E. VM/370 RESTRICTIONS 333      |
| MESSAGES                               | Dynamically Modified Channel Programs333 |
| EDIT Messages                          | Minidisk Restrictions                    |
| EXEC Messages                          | Timing Dependencies                      |
| DEBUG Messages                         | Processor Model-Dependent Functions 336  |
|                                        | Channel Model-Dependent Functions 337    |
| REMOTE SPOOLING COMMUNICATIONS         | Virtual Machine Characteristics 337      |
| SUBSYSTEM (RSCS) MESSAGES 183          | MSS Restrictions                         |
|                                        | CMS Restrictions                         |
| IBCDASDI VIRTUAL DISK INITIALIZATION   | Miscellaneous Restrictions               |
| PROGRAM MESSAGES                       |                                          |
| 120022                                 | TNDEY.                                   |
|                                        |                                          |

# FIGURES

| Figure        | 1. | Types and Meanings of     |
|---------------|----|---------------------------|
|               |    | Severity Codes1           |
| Figure        | 2. | Syntax Abbrieviations     |
|               |    | Used2                     |
| Figure        | 3. | CP Error Message Numbers3 |
| Figure        | 4. | Return Codes Produced by  |
|               |    | the CP DIRECT Command6    |
| Figure        | 5. | Example of a CP LINK      |
|               |    | Command6                  |
| <b>Figure</b> | 6. | Return Codes Produced by  |
|               |    | the CMS DDR Command6      |
| Figure        | 7. | CP ABEND Codes            |
| Figure        | 8. | CMS ABEND Codes36         |
|               |    |                           |

Summary of Amendments for GC20-1808-11 VM/370 Service Level 617

#### MISCELLANEOUS

Changed: Documentation only

This major revision incorporates minor technical and editorial changes.

Summary of Amendments for GC20-1808-10 as Updated by GN25-0794 VM/370 Service Level 609

#### VM/PASS-THROUGH FACILITY

New: Program and Documentation

 $\begin{tabular}{ll} $\tt VM/370$ supports the & \tt VM/Pass-Through Facility \\ \tt which allows & \tt a user to & interactively access \\ \end{tabular}$ remote systems.

#### New Messages

DMKDIA206E CANNOT CONNECT TO HOST VIRTUAL MACHINE

DMKLOG206E CANNOT CONNECT TO HOST VIRTUAL MACHINE

DMSPRE234E ERROR IN LOAD LIST FILE 'fn ft fn' NO INPUT

DMSPRE235E ERROR "n" IN INPUT TEXT FILE 'fn ft [fm]'

DMSPRE236E UNRESOLVED EXTERNAL REFERENCE(S) ENCOUNTERED

DMSPRE237E DUPLICATE EXTERNAL SYMBOL(S) ENCOUNTERED

DMSPRE238E PRELOADER PROCESSING ERROR

Existing Messages Issued by New Module

DM SPREOO1E NO FILENAME SPECIFIED

DMSPREO02E FILE "fn ft fm" NOT FOUND

DMSPRE109S VIRTUAL STORAGE CAPACITY EXCEEDED

DMSPRE183E INVALID CONTROL FILE CONTROL CARD

#### MISCELLANEOUS

New: Documentation only

New Message

DMSZAP249I DUMMY LOG ENTRY IN FILE 'fn ZAPLOG fm'

Summary of Amendments for GC20-1808-10 As Updated by GN25-0485 VM/370 Release 6 PLC 4

#### CP DUMP SERVICES FOR VIRTUAL MACHINES

New: Program and Documentation

VM/370 supports the VMDUMP command to dump the virtual machine storage. The dump must process the VM/370 Interactive Problem Control System Extension Program Product, or it can be processed by a user written routine.

New Messages

DMKVMD038E PARAMETER parameter FOR option OPTION MISSING OR INVALID

DMKVMD146I DUMP FAILED: SPOOLING ERROR

Existing Messages Issued by New Module

DMKVMD009E INVALID RANGE - range DMKVMD013E CONFLICTING OPTION - option DMKVMD020E USERID MISSING OR INVALID DMKVMD033E HEXLOC MISSING OR INVALID DMKVMD053E userid NOT IN CP DIRECTORY DMKVMD160E HEXLOC hexloc EXCEEDS STORAGE

New CP Command

V MDU MP

New Abend Code

VMD001

CHANNEL-SET SWITCHING

New: Program and Documentation

VM/370's use of Channel-set Switching processor recoverability and increases availability. Channel-set Switching permits a set of channels to be switched from one processor to another.

New Message

DMKMCT623I CHANNEL SET CONNECTED ጥር PROCESSOR nn

Changed Message

DMKCPU192E VARY PROCESSOR COMMAND FAILED

New CP Wait State Code

016 Channel-set switching inactive.

MULTIPLE SERVICE RECORD FILES

New: Program and Documentation

New support is provided to allow VM/370 initialization processing to read frames from multiple SRF devices.

Changed Messages

SRF cuu NOT ACCESSIBLE; FRAMES NOT ON ERROR CYLINDERS DMK TO #55 9# DMKIOH560W ERRORS ON SRF cuu: FRAME NOT ON ERROR CYLINDERS

DMKIOH561W MORE THAN 50 MCH OR CCH FRAMES WERE READ FROM SRF cuu

Module Splits

DMKIOG splits into DMKIOG and DMKIOH

MISCELLANEOUS

Changed: Documentation only

Several messages have been added and altered to support APARs. In addition, several minor literary and editorial changes have been made.

#### This section describes:

- The format messages VM/370 generates.
- Syntax conventions used in this publication.
- · CP problem determination procedures.

## VM/370 Message Format

VM/370 generates messages from the Control Program (CP), the Conversational Monitor System (CMS), the Remote Spooling Communications Subsystem (RSCS), and the Interactive Problem Control System (IPCS).

Messages consist of a message identifier and message text. The identifier (for example, DMKCQGO2OE) uniquely identifies the message. The text is a short phrase or sentence describing a condition that has occurred or requesting a response from the user.

The message identifier consists of four fields: a component code, a module code, a message number, and a type code. The format of the message identifier is:

#### xxxmmmnnns

## where:

- xxx is the component code. Messages are
  prefixed as follows:
  - CP messages -- DMK
  - CMS messages -- DMS
  - RSCS messages -- DMT
  - IPCS messages -- IPCS
- mmm is the module code, three letters that indicate which module generated the message. This field is usually an abbreviation of the name of the module in which the error occurred.
- nnn is the message number, three digits that are associated with the condition that caused the message to be generated.
- s is the type code, a letter that indicates what kind of condition caused the message. The definition of the type codes depends on the nature of the routine producing the message, as shown in Figure 1.

| Routine             | Code                       | Meaning                                                                                                  |
|---------------------|----------------------------|----------------------------------------------------------------------------------------------------|
| CP<br>Commands      | A<br>I<br>W<br>E           | Immediate physical action  <br>Information  <br>Warning <u>or</u> System Wait  <br>Error                 |
| CMS<br>Commands     | R<br>I<br>W<br>E<br>S      | Response Information Warning Error Severe error Terminal (unrecoverable) error                           |
| RSCS<br>Commands    | R<br>I<br>E<br>S<br>T      | Response<br>  Information<br>  Error<br>  Severe error<br>  Terminal (unrecoverable)<br>  error          |
| IPCS<br>  Commands  | R<br>I<br>E<br>S           | Response  <br>  Information  <br>  Error  <br>  Severe Error                                             |
| Service<br>Routines | A<br>D<br>E<br>I<br>I<br>W | Immediate physical action<br>  Immediate decision<br>  Eventual action<br>  Information<br>  System wait |

Figure 1. Types and Meanings of Severity Codes

#### UNNUMBERED RESPONSES

All normal, unnumbered responses indicating the successful completion of a command (such as ready message, R;) are included in the <u>VM/370 CMS Command and Macro Reference</u>, the <u>VM/370 CP Command Reference for General Users</u>, and the <u>VM/370 Operator's Guide</u>.

## MNOTES

Unnumbered responses can also be the result of executing system generation macro instruction or service programs. These responses, referred to as MNOTES, are documented in logic listings only.

# Displaying Messages at the Terminal

When you log on to VM/370 at your terminal, the default setting for the display of messages is TEXT. This means that only the text portion of the message appears when the message is displayed. The message identifier is not be displayed.

Since this book is organized by message numbers within component codes, it will be difficult for you to find the explanations of messages if you search through the book for the message text. Therefore, you should issue the CP command SET EMSG ON after you log on. This command causes the message identifier to be displayed along with the text.

Note: If you do not use the SET EMSG ON command, refer to "Appendix D: Message Text-to-Message Identifier Cross Reference" for the first line of the message.

#### SPECIAL MESSAGE FACILITY

The Special Message Facility is a method of transferring special messages from a user to a specially programmed receiving virtual machine. The CP SET SMSG ON command is issued to allow a virtual machine to receive special messages.

# Syntax Conventions

The syntax used in the messages and commands in this publication is as follows:

- Anything within quotes '...' and/or in lowercase letters is replaced at execution time with information in the format described within the quotes.
- Anything within braces {...|...} indicates alternate text and/or information selected at execution time.
- Anything within brackets [...] may be optionally left out, depending on the condition arising.

See Figure 2 for a list of abbreviations used in this publication.

| Short Form  |          | Meaning                                       |
|-------------|----------|-----------------------------------------------|
| 11          | <u>.</u> | Alphameric information                        |
| addr        | ÷        | Storage address                               |
| bbcchh      | <u>.</u> |                                               |
|             |          | Bin, cylinder, and head                       |
| callee      | 1        | Routine called by another executing routine   |
| caller      | 1        | Routine doing the calling                     |
| caw         | ١        | Channel address word                          |
| CC          | ı        | Cylinder number                               |
| char        | ı        | Character                                     |
| col         | 1        | Column                                        |
| CS W        | ı        | Channel status word                           |
| cuu         | 1        | Virtual device address                        |
| cyl         | ı        | Cylinder                                      |
| dasd        | 1        | Direct access storage<br>device               |
| device name | 1        | Mnemonic name for cuu                         |
| device type | 1        | IBM dewice type                               |
| fileid      | 1        | fn ft [fm]                                    |
| fm          | 1        | filemode                                      |
| fn          | 1        | filename                                      |
| ft          | ı        | filetype                                      |
| mode        | 1        | Mode letter or mode<br>letter and mode number |
| nn          | 1        | Decimal information                           |
| nnnnn       | ı        | Block numbers                                 |
| psw         | ı        | Program status word                           |
| raddr       | 1        | Real storage address                          |
| rc          | 1        | Return code                                   |
| rid         | 1        | Resource information                          |
| rr          | 1        | Record number                                 |
|             | 1        | Supervisor call number                        |
| ucs         | ı        | Universal character set                       |
| vaddr       | 1        | Virtual storage address                       |
| xx          | 1        | Hexadecimal information                       |
| L           |          | av Abbrowiations Used                         |

Figure 2. Syntam Abbreviations Used

#### CP Problem Determination

CP error messages are divided into several categories according to the number (nnn) of the message. See Figure 3 for a complete list of message numbers and related functions.

| Numbers          | Related Function                                 |
|------------------|--------------------------------------------------|
| 001-349          | CP commands and console functions                |
| 350–399          | Nucleus loading                                  |
| 400-424          | Paging                                           |
| 425-449          | ( Spooling                                       |
| 450-474          | Dispatching and service routines                 |
| 475-499          | Directory routine                                |
| 500549           | Input/output error recovery                      |
| 550-599          | Input/output error recording                     |
| 600-649          | Machine check recovery                           |
| 650-699          | Reserved for IBM use only                        |
| 700-729          | DDR (dump restore) service<br>  program          |
| 730-749          | FMT (format) service program                     |
| 750–799          | DIR (directory) service program                  |
| 800-849          | Reserved for IBM use only                        |
| 850-899          | DMM (VMFDUMP) service routine                    |
| 900 <u>–</u> 999 | Checkpoint, warm start, dump<br>  initialization |

Figure 3. CP Error Message Numbers

The general user (class G) and other users receive error messages in the range 001 to 349. Messages ranging from 350 to 699 are for the primary system operator only. Messages ranging from 700 to 999 cover CP service routines and are usually observed only by system support personnel.

#### GENERAL USER ACTION

If in the normal use of CP commands error messages in the range of 001 to 349 persist, the user should perform the following steps before contacting your system support personnel for programming assistance.

1. Keep the terminal sheet that identifies the problem.

2. Attempt to reproduce the problem, making sure that the full error message function is in effect by issuing the CP command:

#### SET EMSG ON

the virtual 3. Obtain machine's current configuration by issuing the CP command:

#### OUERY VIRTUAL

4. Where appropriate, and depending upon conditions, obtain a virtual storage dump by issuing the CP command:

DUMP O-END

#### SYSTEM OPERATOR ACTION

System operators (classes A, B, C, and D) who observe problems with CP commands should do the following:

- 1. Keep the console output sheet identifying the problem.
- 2. Attempt to reproduce the problem with full error message by issuing the CP command:

#### SET EMSG ON

Obtain the real machine's configuration status by issuing the CP command:

#### QUERY ALL

4. Reissue the CP command that has been causing the errors. If the problem recurs, force a CP abend dump by pressing the RESTART key (<u>not</u> RESET). This technique automatically suppresses tracing while storage is being dumped. When the system restarts, use the VMFDUMP command to format and print the dump.

Caution: This will cause a system restart and all users must log on again. The advantage of using this technique is that it provides you with a formatted dump.

If it is too disruptive to log off all users, you can obtain a dump using the CP command DMCP, which allows all users to remain logged on. Such a dump goes directly to the printer and is formatted.

Note: You must weigh the advantages and disadvantages of both techniques.

- If you use the DMCP command, first reissue the CP command causing the problem. Then enter "alter/display" mode and display the following:
  - (a) DP-PSW
  - (b) D G General registers(c) D C Control registers

Next, use the class A CP command MONITOR STOP CPTRACE to turn off tracing. Otherwise, the dump would show the dumping activity in the trace table.

Then obtain the dump by issuing:

DMCP 0-END

Last, turn tracing back on by issuing the CP command MONITOR START CPTRACE.

Note: If you do not have privilege class A, you can stop tracing by issuing the class C command STCP to store X'0000' at location X'400', and resume tracing by storing X'FFFFF' at location X'400'.

# System Codes

#### **Return Codes**

A return code of zero is passed to register 15 if no warning messages, error messages, severe error messages, or terminal error messages are generated during execution of a command. a command.

If however, during execution of a command, a condition arises that results in the display of a warning message, error message, severe error message, or terminal error message, the command passes a nonzero return code in register 15.

Commands that invoke program products pass a nonzero return code to the user. However, this return code has been redefined by the program product or compiler in operation.

Note: The following list does not contain all return codes. Other return codes are shown in the descriptive text of the issuing message.

# Code Meaning

- -0001 No CP command with this name was found.

  (The CP error code of +1 is converted by CMS to -0001 for commands entered from the virtual console.)
- -0002 An attempt was made to execute a CMS command while in CMS subset mode, which would have caused the module to be loaded in the user area (LOADMOD error code 32).
- -0003 No CMS command issued from EXEC was found with this name, or an invalid function occurred when issuing the SET or QUERY command from EXEC with IMPCP active.
- -0004 The LOADMOD failed (for example, there was an error in the module).
- -0005 A LOADMOD was attempted in the wrong environment (for example, the module was generated by the GENMOD command with the OS option and LOADMOD was attempted with DOS=ON specified).
  - 4 The user did not specify all the conditions to execute the command as intended. Execution of the command continues, but the result may or may not be as the user intended.

- 8 Device errors occurred for which a Warning message is issued, or errors were introduced into the output file.
- 12 Errors were found in the input file.
- 20 There is an invalid character in the fileid. Valid characters are: 0-9, A-Z, \$, 0, \*, and a-z.
- 24 The user did not correctly specify the command line.
- 28 An error occurred while trying to access, or manipulate, a user's files; for example, file not found.
- 32 The user's file is not in the expected format, or the user's file does not contain the expected information or an attempt was made to execute a LOADMOD command while in CMS subset mode. This would cause the module to be loaded in the user area.
- 36 An error occurred in the user's devices. For example, a disk is in read-only status, and needs to be in write status in order to write out a file.
- 40 A functional error by the user occurred during execution of the command, or the user failed to supply all the necessary conditions for executing the command, or an end of file or end of tape was reached (where applicable).
- 41 Insufficient storage was available to execute the command.
- 88 A CMS system restriction prevented execution of the command, or the function requested is an unsupported feature, or the device requested is an unsupported device.
- 100 Input/output device errors.
- 104 A functional error for which the system is responsible occurred during execution of the command.
- 256 An unexpected error for which the system is responsible (Terminal Error) occurred during execution of the command.

#### RETURN CODES PRODUCED BY THE CP DIRECT COMMAND

Return codes produced by the CP DIRECT command are listed in Figure 4.

| Code | Meaning                                                                                    |
|------|--------------------------------------------------------------------------------------------|
| 1    | Invalid filename or file not found                                                         |
| 2    | Error loading the directory                                                                |
| 3    | Invalid option from CMS                                                                    |
| 1 4  | Directory not swapped, user not<br>  class A, B, or C                                      |
| 5    | Directory not swapped, system (old)<br>  directory locked                                  |
| 6    | Directory not swapped, the directory   in use by the system is not the   directory updated |
| 1xx  | Error in the CMS RDBUF routine                                                             |
| 2xx  | Error in the CMS TYPLIN routine                                                            |
| ХХ   | is the CMS routine return code                                                             |

Figure 4. Return Codes Produced by the CP DIRECT Command

#### SAMPLE RETURN CODE FROM A CP COMMAND

An example of the CP LINK command invoked while in CMS mode is shown in Figure 5. Commands or functions of commands passed to CP, in turn, pass the return code (via CP) to register 15.

The user has entered the CP LINK command to userid \*. The user's own directory will be searched for device vaddr1. Vaddr2 is the virtual address assigned to the device for this virtual machine. Read-only access is requested. No password is required because the user has linked to one of his own disks.

The result will be one of the following:

R: a successful execution.

R (nnnnn); indicating an error.

If nnnnn contains a CMS return code, the error occurred in CMS. However, if nnnn contains a CP message identifier, the error occurred in CP.

|                                       |         | ipl cms CMS VERSION n.n mm/dd/yy  cp link to * waddr1 as waddr2 r |  |
|---------------------------------------|---------|-------------------------------------------------------------------|--|
| · · · · · · · · · · · · · · · · · · · | , , , 1 |                                                                   |  |
|                                       |         | 1.1.1.1.1.1.1.1.1.1.1.1.1.1.1.1.1.1.1.1.                          |  |

Figure 5. Example of a CP LINK Command

Return codes can be used by system programmers in the DEBUG subcommand and also in EXEC procedures. See the <a href="VM/370 CMS Command and Macro Reference">VM/370 CMS Command and Macro Reference</a> for a description of the SRETCODE special variable.

#### RETURN CODES PRODUCED BY THE CMS DDR COMMAND

The CMS DDR command produces several return codes. These return codes, along with their meanings are listed in Figure 6.

| Code         | Meaning                            |
|--------------|------------------------------------|
| 1            | Invalid filename or file not found |
| 2            | Error running the program          |
| 3            | Flagged DASD track                 |
| 1 4          | Permanent tape or DASD I/O error   |
| 1xx          | Error in PRINTIO routine           |
| 2xx          | Error in CONREAD routine           |
| 3 <b>x</b> x | Error in RDBUF routine             |
| 4xx          | Error in TYPLIN routine            |
| XX           | is the CMS routine return code     |

Figure 6. Return Codes Produced by the CMS
DDR Command

#### RETURN CODES PRODUCED BY IPCS

There are two return codes produced by IPCS. These return codes are as follows:

# Code Meaning

- 4 An incorrectly entered parameter.
- 8 System failure; a read/write error or an invalid internal parameter.

#### **CP Wait State Codes**

001 Explanation: The machine check handler has unrecoverable failure. encountered an Probable hardware error. Issued by module DMKMCH and DMKMCT.

Note: This wait state is also loaded if a malfunction alert occurred on the main processor.

Operator Action: Run the System Environment Record Edit and Print (SEREP) program before restarting the system. To restart, clear storage and IPL the VM/370 system, specifying CKPT start. If the problem persists, contact your system support personnel.

002 Explanation: The channel check handler has encountered an unrecoverable failure.

Probable hardware error. Issued by module DMKCCH.

> Operator Action: Run the System Environment Record Edit and Print (SEREP) program before restarting the system. To restart, clear storage and IPL the VM/370 system, specifying CKPT start. If the problem persists, contact your system support personnel.

003 <u>Explanation</u>: A system failure occurred before a valid warm start was performed. Issued by module DMKDMP.

Operator Action: Reload (via IPL) the system. If the error persists, clear storage before attempting another IPL. If the problem persists after the second IPL with cleared storage, a cold start is probably required. Save the dump produced on the prespecified dump device for your system support personnel. Refer to the message description for possible causes.

004 Explanation: A console or an output device is not operational, or a console or output device has produced an inexplicable error status. Probable hardware error. Issued by module DMKDMP.

Operator Action: Reload (via IPL) the
system. To restart, clear storage and IPL the VM/370 system, specifying CKPT start. If the problem persists, contact your system support personnel.

005 <u>Explanation</u>: The CP initialization module (DMKCPI) could not find an operational primary or alternate console. Probable hardware error. Issued by module DMKCPI.

Operator Action: Reload (via IPL) the If the problem persists, contact svstem. your system support personnel.

006 <u>Explanation</u>: This is a normal wait when a system shutdown is completed. Issued by module DMKCPI.

Operator Action: Follow normal operating procedures.

007 Explanation: A program check, a machine check, a permanent I/O error, invalid warm start data, an invalid warm start cylinder, or a full warm start cylinder was encountered by the checkpoint program. Issued by module DMKCKP.

Operator Action: For message DMKCKP901W, run SEREP to document the machine check, then contact your system support personnel. For message DMKCKP902W, an indication of an unrecoverable I/O error, move the SYSRES volume if possible and try to checkpoint the system. For message DMKCKP910W, if more than one SYSRES volume is mounted, check to see that the correct volume is loaded (via IPL) and try a checkpoint operation. If the operation fails again use the following procedure. This procedure is to be used for all other DMKCKP messages as well.

- 1. Dump the first 3000 hexadecimal storage locations.
- 2. Dump the warm start cylinders.
- 3. Contact program support personnel.
- 4. To restart, clear storage and IPL the VM/370 system, specifying CKPT start.

The following storage locations contain information related to wait state 007.

| Hexadecimal     |                                                          |
|-----------------|----------------------------------------------------------|
| <u>Location</u> | Contents                                                 |
| 10              | Sense data up to 24 bytes                                |
| 40              | Channel status word (8 bytes)                            |
| 48              | Channel address word (4 bytes)                           |
| 808             | Pointer to error message (4 bytes)                       |
| 816             | Cylinder address of the first nucleus cylinder (2 bytes) |
| 818             | Cylinder address of the last nucleus cylinder (2 bytes)  |
| 81C             | BBCCHHR of the DMKSAV module on disk (7 bytes)           |
| 824             | Current seek address BBCCHHR (7 bytes)                   |
| 800-17FF        | Checkpoint program (DMKCKP)                              |
| 1800-3000       | Checkpoint work area and 4096-byte buffer                |

- --- (Basic System Extensions) ---
  - 820 Device class of SYSRES device (RDEVTYPC)
  - 828 BBCCHHR of the DMKSAV module on disk--7 bytes (countkey-data) or locate block number (FB-512)
  - 848 Current seek address BBCCHHR
    7 bytes (count-key-data) or
    locate block number (FB-512)

If the SYSRES device is FB-512 (RDEVTYPC=CLASFBA), the contents of the following hexadecimal locations are changed:

- Page address of the first page of the CP nucleus (4 bytes)
- Page address of the last page of the CP nucleus (4 bytes)

An error message preceding the wait state may or may not be displayed, depending upon the status of the console. If the error message is not displayed, hexadecimal location 808 contains the address of the error message (60 bytes in length).

------

008 Explanation: Checkpoint and system shutdown are complete or system recovery has failed. Issued by module DMKCKP.

Operator Action: If messages preceded the wait, follow normal operating procedures prescribed by your installation after shutdown. If messages did not precede the wait, either:

- The console printer was unavailable for some reason. Before initializing a new system, make sure the console printer has been made operational, or
- The system is running from the alternate console. Messages DMKCKP9101, DMKCKP911W, DMKCKP9601, and DMKCKP961W do not appear on the alternate console. Follow normal operating procedures prescribed by your installation after shutdown.
- 009 <u>Explanation</u>: An error condition occurred which prevents a warm start. Issued by module DMKWRM.

Operator Action: If the message is DMKWRM904W or DMKWRM921W, immediately retry warm start system initialization. If the error message recurs, move the VM/370 SYSRES pack to another location and try a warm start again. If message DMKWRM903W or DMKWRM912W is encountered, ensure that all system volumes (no duplicate labels) are correctly mounted, and then attempt a warm start.

If warm start errors persist, force a system dump to the printer by pressing the system console RESTART key, and save the results for the installation support personnel.

If the message is DMKWRM920W, restart the system using CKPT start. Otherwise, use a FORCE or COLD start.

00A Explanation: A machine check occurred while DMKSAV was attempting to save or restore a page image copy of the nucleus on a SYSRES device. Probable hardware error. Issued by module DMKSAV.

Operator Action: Run the System Environment Record Edit and Print (SEREP) program before reloading. If the problem persists, contact your system support personnel.

00B Explanation: A machine check error occurred during system initialization. Probable hardware error. Issued by module DMKCPI.

Operator Action: Run the System Environment Record Edit and Print (SEREP) program before performing another IPL. If the problem persists, contact your system support personnel.

00C Explanation: An IPL was performed on a VM/370 volume that had never had a nucleus written on it.

Operator Action: Follow normal operating procedure.

00D <u>Explanation</u>: The generated system is larger than the real machine size, or else a hardware malfunction has occurred which inhibits VM/370 from using the necessary storage. Issued by module DMKCPI.

Operator Action: Take a standalone dump and notify the system programmer.

00E <u>Explanation</u>: An error condition prevents a CKPT start. Issued by module DMKCKS.

Operator Action: If message DMKCKS915E is issued, try CKPT start again. If the error persists, move the VM/370 SYSRES pack to another DASD device and try again. If message DMKCKS916E is issued, reload (via IPL) the system, using the FORCE option of the START command. If message DMKCKS903E or DMKCKS912E is issued, ensure that all system volumes (no duplicate labels) are correctly mounted, and then attempt a CKPT start. If message DMKCKS917E is issued, reload (via IPL) the system via a COLD start.

00F <u>Explanation</u>: Hardware errors are being received on VM/370 paging device(s). Issued by module DMKPAG.

Operator Action: This wait state is preceded by message

# DMKPAG415E CONTINUOUS PAGING ERRORS FROM DASD xxx

If there are multiple paging devices on the system, disable the device causing the error condition and reload (via IPL) the system. Or, move the paging volume pack to another physical device. This error condition results if the VM/370 paging volume has not been formatted correctly.

010 Explanation: A recoverable error occurred during a system nucleus save operation. Issued by module DMKSAV.

Operator Action: This wait state is preceded by either the message DMKSAV350W or DMKSAV351W. Correct the problem stated in the message and present an external interrupt to initiate a retry.

011 <u>Explanation</u>: An unrecoverable I/O error occurred. Issued by module DMKSAV.

Operator Action: This wait state is preceded by message DMKSAV352W or DMKSAV353W. Correct the problem stated in the message and load (IPL) the tape again.

012 <u>Explanation</u>: This is a normal wait state on completion of a nucleus load. Issued by module DMKSAV.

<u>Operator</u> <u>Action</u>: Follow normal operating procedure.

013 Explanation: The machine check handler encountered an unrecoverable error on the attached processor. Probable hardware error. Issued by module DMKMCT.

Note: This wait state is also loaded if a malfunction alert occurred on the attached processor and CP was in control.

Operator Action: Run the System Environment Record Edit and Print (SEREP) program before restarting the system. If the problem persists, contact your system support personnel.

To restart, clear storage and IPL the VM/370 system, specifying CKPT start.

Note: VM/370 cannot checkpoint and warm start after a machine check error on System/370 Models 165 and 168. The inability to warm start is caused by running the 165 or 168 SEREP program.

015 Explanation: A SIGP issued to the attached processor during system initialization by DMKCPI or DMKAPI was unsuccessful. The following information is made available:

- R0 = SIGP order code
- R1 = SIGP status information when the SIGP condition code is 1
- R2 = Processor address that was signalled

Note: The wait state PSW will contain the condition code returned from the SIGP. The PSW is in the BC format. Refer to the IBM System/370 Principles of Operation for a functional description of the SIGP instruction.

Operator Action: If hardware errors are present, run the System Environment Record Edit and Print (SEREP) program before retrying. If the status information indicates an operator intervention, clear the condition on the attached processor and reinitialize CP. If the status indicator of the required microprogram is not loaded, load the microprogram and reinitialize CP. If the problem persists, contact your system support personnel.

016 Explanation: (1) The CP initialization module (DMKCPI) could not connect the channel set to the main processor or the IPL device is not accessible through any available channel set. Probable hardware error. Issued by DMKCPI. (2) A hardware error occurred on the I/O processor or the I/O processor was being varied offline. An attempt to disconnect, then connect the channel set to the attached processor failed. Probable hardware error. Issued by DMKCPU.

Operation Action: Run the System Environment Record Edit and Print (SEREP) program before restarting the system. If the problem persists, contact your system support personnel.

To restart, clear storage and initialize the VM/370 system, specifying checkpoint start.

018 Explanation: Invalid TOD clock. The clock must be set before an IPL can be completed. Issued by module DMKCPI.

Operator Action: Manually do a clock set; if that fails, call your system support personnel.

027 <u>Explanation</u>: An unrecoverable I/O error occurred or system input is incorrect. Issued by module DMKSSP.

Operator Action: Correct the input/output error or the system input, and reload (via IPL) the starter system.

# **Loader Wait State Codes**

The loader (DMKLD00E) is a service program that loads a CP, CMS, or RSCS nucleus, and produces a load map. The loader loads the object modules (TEXT files) supplied with it, resolves CCW addresses, and resolves address constants.

If the loader is terminated, one of the following wait conditions is indicated in the instruction counter:

Code Meaning

X'111111' A program check occurred.

X'222222' A unit check occurred while the bootstrap routine was reading in the loader.

X'999999' An SVC was issued.

X'BBBBBB' A machine check occurred.

X'CCCCCC' An I/O error occurred on the card reader.

X'FFFFFF' An I/O error occurred for the console (X'00' contains the message UNRECOVERABLE ERROR), or the control card for changing the default I/O addresses for the printer or terminal is invalid (X'00' contains the message BAD DEVICE CARD or INVALID DEVICE SPECIFIED).

If the instruction counter contains X'999999', indicating an SVC wait state, examine the interruption code (the third and fourth bytes of the supervisor old PSW). The interruption codes (shown in hexadecimal below) indicate the error condition.

64 Explanation: An error occurred during conversion of a value from hexadecimal to binary format. This can be caused by invalid input in one of the loader statements, or by an error in the loader.

Operator Action: Validate the copy of the loader you are currently using against the copy on the original distribution tape. If the current copy is no longer valid, replace it. If the input in the statements is invalid, correct it. If the problem persists, contact your system support personnel.

65 <u>Explanation</u>: There is no more free storage available for the loader.

Operator Action: Define a larger storage
size for the virtual machine and reexecute
the loader.

66 Explanation: A duplicate type 1 ESD (External Symbol Dictionary) entry has been encountered. The loader cannot resolve this

reference. This may be the result of a duplicate text deck in the input stream, or of having the same label in two different text decks in the same input stream.

Operator Action: Close the printer to get the load map printed. Look at the load map to see which text deck and which entry are causing the problem. If you can correct the problem, do so; otherwise, contact your system support personnel.

67 <u>Explanation</u>: The "name" in the LDT (Loader Terminate) statement is undefined.

Operator Action: Verify that the name in the LDT statement is correct; if it is, make sure that it is defined as an entry point in the program to be loaded.

68 Explanation: The control section named in the ICS (Include Control Section) statement was not found by end of file.

Operator Action: Verify that the control section name in the ICS statement is correct; if it is, make sure that the control section is defined in the program to be loaded.

Explanation: The loader attempted to add another entry to the reference table, which would have caused the table to overflow. Since the reference table supplied by VM/370 is large enough to allow the CP nucleus to be generated, it must be assumed that the inclusion of local additions to the CP nucleus have caused the excessive references to be generated.

Operator Action: Increase the size of the reference table by changing the MAXREF equate field in the source code for the loader program, reassembling it, and then reexecuting the loader. Once the size of the reference table has been increased, error code 6A may occur. In that case, define a larger storage size for the virtual machine. If the problem persists, contact your system support personnel.

6A <u>Explanation</u>: The object modules being loaded are about to overlay the loader.

Operator Action: Define a larger storage size for the virtual machine. To see which module was about to overlay the loader, close the printer to get the load map printed. The last line of the load map indicates the last module that was loaded.

6B Explanation: The object modules being loaded are about to overlay an address between 0 and 100 (hexadecimal). This can occur if the address at which loading was to start was changed by an SLC card.

Operator Action: Check the SLC card to make operator Action: Check the SLC card to make sure it does not specify an address between 0 and 100. If you must place data at an address in that range, do not do it with the loader, but use a program to place the data there with a Move Character instruction after the loaded system has started execution. It is the responsibility of the loaded program to initialize that part of storage. storage.

6D Explanation: The loader is trying to release storage that is not on a doubleword boundary. This is an internal loader error.

Operator Action: Reexecute the copy of the loader that is in your reader. If the problem persists, regenerate the system to be loaded and try to execute it again. If the problem still persists, the current copy of the loader itself may be damaged; replace it with the loader on the distribution tape. If the problem still persists, contact your system support personnel.

## **RSCS Wait State Codes**

When RSCS enters a wait state, the RSCS operator is notified via the CP message:

#### DMKDSP450W CP ENTERED: DISABLED WAIT PSW

issued to the RSCS operator's console. Using CP commands, the operator can display the virtual machine's PSW. The three rightmost hexadecimal characters indicate the error condition.

001 Explanation: If no RSCS message was issued, a program check interrupt has occurred during the execution of the program check handler. The probable cause is a programming error. If the RSCS message

# DMTREX091T INITIALIZATION FAILURE -- RSCS SHUTDOWN

was issued, RSCS operation has been terminated because of an error in the loading of DMTAXS or DMTIAX. A dump of virtual storage is automatically taken. Verify that the CMS files DMTAXS TEXT and DMTLAX TEXT are correctly written and resident on the RSCS system residence device. If the RSCS message

# DMTREX090T PROGRAM CHECK IN SUPERVISOR -- RSCS SHUTDOWN

was issued, the program check handler has terminated RSCS due to a program check interrupt in other than a dispatched line driver. The probable cause is a programming error.

The wait state code is loaded by DMTREX at RSCS termination or automatically during program check handling.

Operator Action: If neither of the above two messages was issued, use the CP DUMP command to dump the contents of virtual storage. IPL to restart. If the problem persists, notify your system support personnel.

OO7 Explanation: A program check interrupt has occurred during initial processing, before the program check handler could be activated. This may be caused by a programming error or by an attempt to load RSCS into an incompatible virtual machine. The latter case can occur if the virtual machine (1) has an incomplete instruction set, (2) has less than 512K of virtual storage, or (3) does not have the required VM/370 Diagnose interface support. The wait state code is loaded automatically during the initial loading and execution of the RSCS supervisor, DMTINI, DMTREX, DMTAXS, and DMTLAX.

Operator Action: Verify that the RSCS virtual machine configuration has been correctly specified and that the "retrieve subsequent file description" function of DIAGNOSE code X'14' is supported. Dump the contents of virtual storage via the CP DUMP command. If the problem persists, notify your system support personnel.

O11 Explanation: An unrecoverable error has occurred during the reading of the RSCS nucleus from DASD storage. This may be caused by a hardware malfunction of the DASD device. It may be the result of (1) an incorrect virtual DASD device definition, (2) an attempt to use a system residence device unsupported by RSCS, (3) incorrect RSCS system generation procedures, or (4) the subsequent overwriting of the RSCS nucleus on the system residence device. The wait state code is loaded by DMTINI after an attempt, successful or not, to issue the message:

## DMTINI4021 IPL DEVICE READ I/O ERROR

Operator Action: Verify that the RSCS system residence device has been properly defined as a virtual DASD device and that the real DASD device is mounted and operable. If the problem persists, dump virtual storage via the CP DUMP command and notify your system support personnel. The RSCS system residence device may have to be restarted or the RSCS system may have to be regenerated.

#### **CP Abend Codes**

#### SYSTEM OPERATOR ACTION

When an abend occurs, the system operator must follow several steps to enable the error to be corrected.

- 1. Collect information about the error.
- Collect information about the system status.
- Recover from the abend so processing can continue.

#### Collecting Information

Unless the operator has issued the SET DUMP command and changed the default (which he should not do, generally), the system is set for SET DUMP AUTO CP. When an abend occurs, this causes the dump to be written on disk as a spool file. This spool file is automatically spooled to the virtual reader of the operator who was designated at system generation time to receive all dumps. This operator should then IPL CMS and issue the VMFDUMP command (see the VM/370 Operator's Guide). This formats the dump and prints it. This procedure should be followed for every abend.

For problem determination, the operator should save and submit:

- 1. The formatted dump.
- The console sheet, as far back as the last IPL of the system.
- The output of any Monitor program running at the time.

If an APAR (authorized program analysis report) is to be submitted, the documentation provided with it should include, in addition to the above, a load map showing applied updates and resolved locations. You can obtain as many copies of the load map as you need if, at system generation time, you respond "RDR" to the prompting message:

# ROUTE LOAD MAP TO PRINTER OR READER? -- RESPOND (RDR|PRT)

This sends to your virtual reader a copy of the load map, which can be read in as a CMS file named, for example, LOAD MAP.

When it is desirable to take a dump to tape and send the dump to another location (for example, when submitting an APAR by mail), use the following procedure:

 Allow the dump to be written to a spool file by issuing

#### SET DUMP CP

Format this spool file and write it onto a CMS disk by issuing

#### VMFDUMP NOPRT

Write this disk file on tape by issuing the CMS command

#### TAPE DUMP

You can then send this tape to another location, where the file can be recreated on disk using the TAPE LOAD command.

#### Recovering from the Abend

The system usually reloads (via IPL) itself. If it does not, attempt to warm start. You may get errors from which you can recover; if so, correct the cause of the error and try again to warm start. If unrecoverable errors occur, clear storage and try to checkpoint (CKPT) start. If this fails, try to force start. If this also fails, as a last resort you must cold start the system.

## SYSTEM PROGRAMMER ACTION

Figure 3 describes the reasons for each of the CP abend codes and discusses what the system programmer should do to locate and correct the error that caused the abend.

| Abend  <br>Code | Reason for Abend                                                                                                    | Action                                                                                                    |
|-----------------|----------------------------------------------------------------------------------------------------|----------------------------------------------------------------------------------------------------|
|                 | or the system operator's   VMBLOK lock could not be obtained by the main                                                                                                    | Check DMKLOKSY. If the attached processor owns the system lock, check R12 value in DMKLOKSY+4 to determine who obtained the lock. If the global system lock is held by the main processor, check the system operator's VMBLOK to see if the VMBLOK is locked by the attached processor. If so, VMLOCKER contains the base address of the obtainer at the lock and can be used to determine why the lock was obtained. |
| ATS001          | make a shared named system unshared. However, the SHRTABLE associated with the shared page that was changed could not be                                                            | The SHRTABLE may have been over-<br>laid or the shared page that was<br>changed was altered by another<br>virtual machine. If the SHRTABLE<br>was not overlaid, find out which<br>virtual machine altered the<br>shared page and why it was not<br>detected.                                                                                                    |
| ATS002          | changed and the corres-   ponding VMABLOK could                                                                                                    | A shared page was altered by<br>another virtual machine without<br>being detected. Investigate the<br>system routines that could allow<br>an undetected alteration of a<br>shared page.                                                                                                    |
| ATS003          | During the unshare of a user from a shared named system, DMKSNTBL was brought back in to reconstruct the SWPTABLE of the violator. The named system could not be found in DMKSNTBL. | The SHRTABLE, SAVEWRK2 and SAVEWRK3 area of DMKATSs savearea (R13 contains address of savearea) or DMKSNTBL (R4 contains its address) have been altered. Investigate the routine that would allow alteration.                                                                                                    |
| ŧ               | user from a shared<br>named system, the sys-<br>tem volume containing                                                                                                    | The system name table entry (R4 contains its address), the SYSOWN list or the RDEVBLOKs have been altered. Investigate the routine that would allow alteration.                                                                                                    |
|                 | user from a shared                                                                                                    | The CORTABLE, SHRTABLE, PAGTABLE, or ACORETBL have been altered. Investigate the routine that would allow alteration.                                                                                                    |
| i               | in the VMBLOK (VMPAGES) does not match the num-<br>ber of CORTABLE entries.                                                                                                    | Inspect modules that update VMPAGES for the virtual machine. Check the routine to determine why it is inconsistent with the number of CORTABLE entries assigned to this virtual machine.                                                                                                    |
| 1               | reduced to a negative                                                                                                    | Check the CORTABLE entry (R7). Tr<br>to determine why the flushlist<br>count does not match the number<br>of flushlist entries.                                                                                                    |

Figure 7. CP Abend Codes (Part 1 of 21)

| Abend  <br>Code | Reason for Abend                                                                                                    | Action                                                                                                    |
|-----------------|----------------------------------------------------------------------------------------------------|----------------------------------------------------------------------------------------------------|
| i               | pointer to the RDEVBLOK for the user's terminal. DMKBLDVM attempts to create and partially initialize a VMBLOK for a user. DMKBLDVM abnormally terminates if R8 does not contain a | Verify that R8 points to an RDEVBLOK for a terminal. If it does not, there is probably an error in the calling program. Identify the calling program by means of the return address and the base register in the save area pointed to by R13. Then, attempt to identify the source of the incorrect RDEVBLOK address.                           |
| BLD002          | leased but the page                                                                                                    | Examine the dump and determine why the page was released without the page invalid bit turned on.                                                                                                    |
|                 | build a page table for a more than 16 pages.                                                                                                    | R13 points to a save area. SAVER12 contains the base address of the module issuing the request. SAVER1 contains the beginning and ending address range of the page table being built. Examine the calling module to determine why R1 is invalid.                                                                                                |
| BLD004          | has not cleared all the segment table activity before calling BLD.                                                                                                    | Examine R6 to ensure that it contains the address of a segment table entry. If it contains the address of a segment table entry, R13 contains the address of the module calling BLD. Examine this module to determine why this segment table entry has not been cleared.                                                                        |
| BLD005          | to release a segment whose page table has been migrated.                                                                                                    | Examine R6 to ensure that it contains the address of a segment table entry. If it contains the address of a segment table entry, R13 contains the address of a save area. SAVER12 contains the base address of the module calling BLD. Examine this module to determine why the page table was migrated or why the migration bit was not reset. |
| CFG010          | perform an unsupported   function. Supported   values are:                                                                                                    | Identify the caller by the return address and base register in the SAVEAREA pointed to by R13 to identify the source of the unsupported function request.                                                                                                    |
| 1               | for a RELEASE and the CPEXBLOK for the waiting task cannot be found on the VRRCPEX queue.                                                                                          | Check the storage dump Y.  Determine why the virtual device block is marked as waiting for access to the device, but not CPEXBLOK exists on the VRRCPEX. Queue to resume the task.                                                                                                    |
| Ì               | checkpoint was not allocated prior to a call to DMKCKSPL.                                                                                                    | The map should be allocated via a call to entry points DMKCKSIN or DMKCKSWM from DMKWRM. Check DMKWRM for called entry points and that they do allocate a map.                                                                                                    |

Figure 7. CP Abend Codes (Part 2 of 21)

| Abend  <br>Code |                                                                                                    | Action                                                                                                    |
|-----------------|----------------------------------------------------------------------------------------------------|----------------------------------------------------------------------------------------------------|
| i               | in the checkpoint area do not match.                                                                                                    | (1) DMKCKSWM or DMKCKSIN did not set up the map properly, (2) a call to DMKCKSPL caused the mismatch, or (3) the SFBLOK was released but the map was not updated.                                                                                                    |
| CKS003          | DMKCKSPL.                                                                                                    | Check SAVERTN in the save area pointed to by R13. This indicates which routine called DMKCKSPL with insufficient data.                                                                                                    |
| i<br>i          | on the system printer, punch, or reader file                                                                                                    | The SFBLOK for the file should have been queued previously on by DHKCKSWH when performing a CKPT start. Check for an error in this logic.                                                                                                    |
|                 | not operational on the main processor or attached processor. The                                                                                                    | Examine the CPABEND code in each processor's PSA to determine the unit receiving the clock error.    Call your system support   personnel.                                                                                                    |
| CPI001          | DASD on which the SYSRES volume is mounted cannot be located, or the IPL volume is not the SYSRES volume.  The SYSRES volume is specified in the SYSRES macro in the DMKSYS module. | Verify that the volume serial number on the SYSRES volume from which the IPL was attempted, is the same as that specified in the field DMKSYSVL. If the volume serial number is not the same, it may have been altered by the CLIP utility. Or the image of the same nucleus saved on the SYSRES may have been partially destroyed and the SYSRES specification altered. Restore nucleus to the SYSRES volume from a back-up copy and try to IPL.           |
| CPI002          | tory file could not be located.                                                                                                    | Display the volume labels for all owned volumes. If the volumes do not contain an active directory pointer, run DMKDIR (the standalone directory program) to recreate the system directory on an owned volume. If an active directory pointer is present in at least one volume label, verify that the device is online and ready before trying to IPL the system. Verify that a valid allocation record is present on the volume containing the directory. |
|                 | The system TOD clock is not operational.                                                                                                    | Call your system support personnel to fix the clock.                                                                                                    |
| <br> <br>       | The user page count in the VMBLOK was incor- rectly decreased so that the count is now less than zero.                                                                              | Examine the storage dump. The WMBLOK has probably been overlaid.                                                                                                    |

Figure 7. CP Abend Codes (Part 3 of 21)

| l Abend '               |                                                                                                    |                                                                                                    |
|-------------------------|----------------------------------------------------------------------------------------------------|----------------------------------------------------------------------------------------------------|
| Abend  <br>  Code  <br> | Reason for Abend                                                                                                    | Action                                                                                                    |
|                         | During the VARY proces-<br>sor offline function,<br>DMKSNTBL was brought  <br>back in to reconstruct  <br>the attached processor's <br>SWPTABLE for shared  <br>pages. The named system <br>could not be found in!<br>DMKSNTBL. | SHRTABLE or DMKSNTBL has probably                                                                                                    |
| <b>!</b> (              | is reduced to a negative; value.                                                                                                    | Inspect modules that update VMPAGES for the virtual machine. Check the routine to determine why it is inconsistent with the number of CORTABLE entries assigned to this virtual machine.                                                                                                    |
| <br>                    | unable to determine the   device address in cuu   format from real device   block address in R6, R7, and R8.                                                                                                    | Examine the storage dump. DMKSNRA returns an error if it cannot find the address of the real control unit block from the real device block. The control unit block address in register 7 is probably invalid.                                                                                       |
| CVT001                  |                                                                                                    | Call your system support personnel to fix the clock.                                                                                                    |
| !<br>!                  | in the compressed DASD   address for the system   dump file points to an   RDEVBLOK for an invalid   DASD. The valid DASDs   are 2305, 2314/2319,                                                                               | been altered, the SFBLOK for the   dump file may have been destroyed.                                                                                                    |
| DSP001                  | tion, unstack, and reflection, DMKSCNVU   could not locate all of the virtual control   blocks for the inter-   rupting unit.                                                                                                   | The integrity of the user's virtual I/O configuration has probably been violated. The unit addresses or indexes in the virtual control blocks are in error, or the virtual configuration has been altered by ATTACH/DETACH while I/O was in progress. Check for a device reset failure in DMKCFPRD. |
| 1                       | is attempting to dis-   patch a virtual relo-     cate user whose shadow     segment tables or vir-     tual extended control     register 0 are invalid.                                                                       | consistency of entry size and                                                                                                    |
| <br> <br> <br> <br>     | ly. This is most like-     ly a hardware error.     The dispatcher tests     for interval timer er-     rors and abnormally                                                                                                    | Check the timer fields in real storage. The value of the real interval timer is at real storage location X'50'. The dispatcher loads the value of the real interval timer in real storage location X'54' when a user is dispatched. The value of the real                                           |

Figure 7. CP Abend Codes (Part 4 of 21)

| Abend  <br>Code | Reason for Abend                                                                                                    | Action                                                                                                    |
|-----------------|----------------------------------------------------------------------------------------------------|----------------------------------------------------------------------------------------------------|
| •               | if CP continued when the interval timer was in error.                                                                                                    | real storage location X'4C' when an interrupt occurs. If the value                                                                                                    |
| DSP004          | I/O interrupts, the virtual device was detached. Now, the VDEVBLOK cannot be                                                                                                    | Examine the operator's console sheet and the user's terminal sheet to see who detached the device. Warn the person responsible that devices should not be detached during I/O tracing.                                                                                                    |
| DSP005          | the associated VMBLOK is not available, or count of priority CPEX-BLOKs in a VMBLOK is less than 0, but no priority CPEXBLOK is found for the virtual machine, or during post-extend processing, either the expected processor-related priority CPEXBLOK is not found or the lock | of the lock and can be used to determine why the lock was not released. If the VMBLOK is not locked by the other processor, check VMPRRCT, (the count of priority CPEXBLOKs). If this is nonzero but there are no priority CPEXBLOKs on the dispatcher's stack, this field has probably been overlaid and other methods must be used to determine the |
| i i             | entry to the dispatcher                                                                                                    | DMKDSPRU.                                                                                                    |
| EXTOO1          | has been received and<br>the global system lock<br>is not held.                                                                                                    | In the PSA of the abending processor, the work/save area SIG-SAVE contains the return address of the caller of DMKEXTSP, this address is at offset I'8' into SIGSAVE. At offset 0 into SIGSAVE is the base address of the caller.                                                                                                    |
| PREOD1          | RO) is less than or equal to 0.                                                                                                    | Using FREER14 and FREER12 in the PSA, identify the CP module releasing the storage. Check for an error in calculating the size of the block or for a modification to the stored block size for variable-size blocks.                                                                                                    |
| 1 1             | storage block being returned matches the address of a block al- ready in the free                                                                                                    | save area in PSA). The most com-<br>mon cause of this type of failure                                                                                                    |

Figure 7. CP Abend Codes (Part 5 of 21)

| Abend  <br>Code | Reason for Abend                               | l Action                                                                                                    |
|-----------------|------------------------------------------------|----------------------------------------------------------------------------------------------------|
| FRE002          |                                                | is a module that returns a free   storage block but fails to clear   a pointer to the block that has   been saved elsewhere. All mod-   ules that return blocks via a   call to DMKFRET should first   verify that the saved pointer is   nonzero; after returning the   block, any saved pointers should   be set to zero.                                                                                                    |
| 1               | storage block being<br>  returned overlaps the | A free storage pointer may have   been destroyed. Also, the module   releasing the lower (overlapped)   block may have returned too much   storage. Examine the lower block   and determine its use and former   owner, or identify the program   returning the storage by means of   the return address and base   registers stored (FREER14 and   FREER12 in DMKFRE's save area in   PSA). The most common cause of   this type of failure is a module   that returns a free storage block   but fails to clear a pointer to   the block that has been saved   elsewhere. All modules that return blocks via a call to DMKFRET   should first verify that the   saved pointer is nonzero; after   returning the block, any saved   pointers should be set to zero. |
| i               | storage block being returned overlaps the      | A free storage pointer may have   been destroyed. Also, the module   releasing the higher (overlapped)   block may have returned too much   storage, or the module may be   attempting to release storage at   the wrong address.                                                                                                    |
| FRE005          | to release storage in                          | A module is probably attempting   to release location 0. Check for   the module picking up a pointer   to the free storage block without   first testing the pointer for 0.   Use FREER14 and FREER12 in the   PSA to identify the module.                                                                                                    |
| 1               | a block of storage<br>  whose size (contained  | Using FREER14 and FREER12 in the   PSA, identify the module. Check   for an error in calculating the   block size. Improper use of the   halfword instructions ICM and   STCM can cause truncation of high   order bits that results in a calculation error.                                                                                                    |

Figure 7. CP Abend Codes (Part 6 of 21)

| l lbond /               |                                                                                                    |                                                                                                    |
|-------------------------|----------------------------------------------------------------------------------------------------|----------------------------------------------------------------------------------------------------|
| Abend  <br>  Code  <br> | Reason for Abend                                                                                            | Action                                                                                                    |
| FRE007                  | to release a block of storage whose address exceeds the size of real storage.                               | A free storage pointer may have been destroyed. Attempt to identify the owners of the free storage blocks adjacent to the one containing the pointer that was destroyed. Check for moves and translation where initial counts of zero have been decremented to minus 1, thus generating an executed length code of X'FF', or an effective length of 256 bytes.                                                                                                    |
| FREOO8                  | storage block being returned matches the address of the first block in the subpool for that size.           | I Identify the program returning the storage by means of the return address and stored base registers (FREER14 and FREER12 in DMKFRE's save area in the PSA). If the common cause of this type of failure is a module that returns                                                                                                    |
|                         | The address of the free storage block being returned matches the second block in the subpool for that size. | a free storage block but fails to  <br>  clear a pointer to the block that  <br>  has been saved elsewhere. All  <br>  modules that return blocks via a                                                                                                    |
| FRE010                  | while storage is being extended. This can be caused by I/O inter-                                           | caused the abend are due to chan-<br>  nel activity, place the device  <br>  involved on channel 0, which is  <br>  disabled during free storage ex-<br>  tension.                                                                                                    |
| FREO11                  | tempted to return a block of storage that is in the user dynamic paging area.                               | Identify the program returning the storage by means of the reliturn address and stored base registers (FREER14 and FREER12 in DMKFREE's save area in the PSA). If the common cause of this type of failure is a module that returns a free storage block but fails to clear a pointer to the block that has been saved elsewhere. All modules that return blocks via a call to DMKFRET should first verify that the saved pointer is nonzero; after returning the block, any saved pointers should be set to zero. |
| FRE012                  | while extending. The free storage extend buffer is unavailable.                                             | The system workload requires more   free storage than is available.   Either: (1) Reassemble DMKSYS with   a larger value for FREE in the   SYSCOR statement and reinstall the   CP nucleus, (2) Restrict the   number of users on the system, or   (3) Add more real storage.                                                                                                    |

Figure 7. CP Abend Codes (Part 7 of 21)

| Abend      |                                                                                                    |                                                                                                    |
|------------|----------------------------------------------------------------------------------------------------|----------------------------------------------------------------------------------------------------|
|            | Reason for Abend                                                                                                    | Action                                                                                                    |
|            | isfying a free storage                                                                                                    | Examine the internal trace table and storage dump to determine why the free storage extend buffer was not previously replenished.                                                                                                    |
| ]<br>]<br> | set CPFRESW in absolute   PSA. DMKFRE is attempt-                                                                                            | Examine the internal trace table and FREESAVE in each real PSA in the storage dump to identify the error during extend processing.                                                                                                    |
| i<br>1     | R11 issued a DIAGNOSE   instruction while at-   tempting to format the   I/O error, channel   check, or machine check   recording areas; the | The RDEVBLOK for the SYSRES device was probably destroyed, or a volume with the same serial number as the SYSRES volume was mounted. If a volume with the same serial number was mounted, check the ATTACH processing in the DMKVDB routine. |
| i<br>I     | to reset an active  <br>  IOBLOK from the RCHBLOK  <br>  queue, but that IOBLOK                                                              | The IOBLOK may have been returned (via DMKFRET) or destroyed. Verify that the IOBLOK was valid and use the IOBLOK and RDEVBLOK to determine the last operation.                                                                              |
| <br> <br>  | DMKIOS is attempting to restart an IOBLOK from the RCHBLOK queue, but that IOBLOK contains an invalid address.                               | •                                                                                                    |
| 10S003     | remove an IOBLOK from a  <br>  queue, but that IOBLOK                                                                                        |                                                                                                    |
| †<br>      | halt I/O associated                                                                                                    | Examine the trace table in the storage dump and determine what routine built and called DMKIOSHA with IOBLOK marked as a mini-IOB That routine is in error.                                                                                  |

Figure 7. CP Abend Codes (Part 8 of 21)

| Abend  <br>  Code | Reason for Abend                                                                                              | Action                                                                                                    |
|-------------------|----------------------------------------------------------------------------------------------------|----------------------------------------------------------------------------------------------------|
|                   | perform I/O for a device using fixed path   I/O. IOS is to bypass using any alternate path to the device. The | Examine the trace table and determine who called IOS requesting the fixed path I/O. Either an incorrect call was made to DMKIOS, R8 did not point to the correct real device block, or the IOB that is pointed to by R10 was overlaid. |
| j i               | perform I/O for a device                                                                                      | Examine the trace table and storage dump to determine what routine built the IOB and marked it as a mini-IOB and then passed it to DMKIOS.                                                                                             |
|                   | an I/O request, IOS                                                                                           | Examine the trace table to determine the sequence of events that led to two IOBs being passed to IOS and then having both IOBs occur on the same request chain.                                                                        |
| 10S008            |                                                                                                    | Examine the dump to determine what caused the current channel block (R6) and/or control unit block (R7) to be chained for a restart.                                                                                                   |

Figure 7. CP Abend Codes (Part 9 of 21)

| Abend  <br>  Code | Reason for Abend                                                                                                    | Action                                                                                                    |
|-------------------|----------------------------------------------------------------------------------------------------|----------------------------------------------------------------------------------------------------|
| (cont.)           | block to the one that caused the interrupt and remembers to restart before exiting to the dispatcher. A new channel or control unit was already chained for a restart condition. If allowed to proceed, the blocks to which it was chained would be lost, queued I/O request would not be restarted. |                                                                                                    |
| LOKOO1            | been made for a lock<br>that is held by the                                                                                                    | R1 contains the lockword address at the time of the abend. In the PSA of the abending processor, the savearea LOKSAVE contains the return address of the caller at offset X'38' and the entry point address into DMKLOK at offset X'3C'.                                      |
| l                 | A RELEASE has been issued for a lock that is not owned by the requesting processor.  DMKLOK does not get control for a RELEASE request.                                                                                                    | Use the supervisor old PSW in the PSA of the abending processor to identify the module where the error occurred. R1 contains either the lockword address (in the case of a global lock) or the address of the VMBLOK (in the case of a VMBLOK lock) at the time of the abend. |
| MCT001            | be obtained.                                                                                                    |                                                                                                    |
|                   | NETWORK DUMP command,  <br>  or during an automatic                                                                                                    |                                                                                                    |

Figure 7. CP Abend Codes (Part 10 of 21)

| Abend  <br>Code | Reason for Abend                                                                                                    | Action                                                                                                    |
|-----------------|----------------------------------------------------------------------------------------------------|----------------------------------------------------------------------------------------------------|
| PG S 0 0 1      | in the VMBLOK (VMPAGES)   is reduced to a negative   value.                                                                                                    | Inspect module that update VMPAGES for the virtual machine. Check the routine to determine why it is inconsistent with the number of CORTABLE entries assigned to this virtual machine.                                                                                                    |
| PGT001          | in use stored in the allocation block (ALOCBLOK) is less than the maximum but the DMKPGT module was unable to find available cylinders.                         |                                                                                                    |
|                 | (DMKPGT is allocating on<br>on an FB-512 device) the<br>number of pages in use (<br>(ALOFUSED) is less than (<br>the maximum (ALOFMAX),<br>but DMKPGT could not | Inspect the extents of TEMP space stored in the ALOFBLOK. The ALOFBLOK has a 24-byte extension for each extent of TEMP space pages on the volume. Anchored in this extension are the RECBLOKs that describe the availability of each page within this extent.  Inspect each RECBLOK to see if all the pages in each RECBLOK are used. It is possible that the RECBLOK chain or the ALOFBLOK extension has been destroyed. If all pages are accounted for, the number of available pages in all RECBLOKs should add up to the number of available pages stored in the ALOFBLOK extension (ALOFNUMA). Also, the ALOFNUMA fields of all ALOFBLOK extensions should agree with the number of available pages described in the ALOFBLOK root (ALOFMAX-ALOFUSED). If these count fields do not agree, the updating logic in DMKPGT is in error. |
| İ               | in a page allocation block (RECBLOK) is less than the maximum but the DMKPGT module was unable to find available pages.                                         | If the RECBLOK in guestion is in use for paging, then locate a SWPTABLE entry for each page represented by this RECBLOK. FB-512 RECBLOKs describe the range of page numbers in fields RECSTRT and RECEND. However, if the pages are in use for spooling, it is possible that the RECBLOK itself has been destroyed or that the updating of the use count is faulty.                                                                                                    |
| PGU 001         | being released is not marked allocated.                                                                                                    | Identify the module attempting to release the page by means of the caller's return address and base register stored in BALR14 and BALR12 in the BALRSAVE save area                                                                                                    |

Figure 7. CP Abend Codes (Part 11 of 21)

| Abend  <br>Code  | Reason for Abend                                                                                                    | Action                                                                                                    |
|------------------|----------------------------------------------------------------------------------------------------|----------------------------------------------------------------------------------------------------|
| PGU001   (cont.) |                                                                                                    | in PSA. Locate the source (control block or SWPTABLE entry) of the DASD address being released to verify that they have not been destroyed. If the DASD page is in a spool file, it is possible that the file or the RECBLOK chain has been incorrectly checkpointed and warmstarted after a system shutdown or a system crash.                                                                                                    |
| PGU002           | cating the spooling DASD pages on the cyl-inder that are to be released contains a page count greater than the number of pages al- | The spool file pointers may have been destroyed while the file was being processed, or the allocation chain may be in error. A cold start may be necessary. If feasible, use the DASD dump/Testore program to print the DASD areas containing the affected file, and try to locate the incorrect pointers.                                                                                                    |
| PGUO03           | slot on a cylinder or FB-512 extent for which   no page allocation block                                                           | Use BALR14 and BALR12 in the BALRSAVE save area of the PSA to identify the module attempting to release the page. For count-keydata DASD, verify that the DASD cylinder address is valid for the device in question. If it is and the rest of the DASD address is valid, verify that the cylinder is in the dynamically allocatable area. For FB-512 DASD, verify that the page number is valid and in the dynamically allocated area. If these restrictions are met, the the DASD page must have been used by more than one user. |
| PGUOO4           | in a RECBLOK has been                                                                                                    | The ALOCBLOK has probably been destroyed, or the chain pointer in the RDEVBLOK is in error.                                                                                                    |
| l i              | tual storage in use by<br>the VM/370 control pro-<br>gram that has not been                                                        | BALRSAVE save area of the PSA to identify the module attempting to release the page. Locate the control block containing the virtual page address that is being re-                                                                                                    |

Figure 7. CP Abend Codes (Part 12 of 21)

| Abend  <br>  Code | Reason for Abend                                                     | Action                                                                                                    |
|-------------------|----------------------------------------------------------------------|----------------------------------------------------------------------------------------------------|
| PGU006   (cont.)  | į                                                                    | leased. It is possible that the address has been destroyed, or a pointer to a virtual page has been retained after the page was destroyed. |
| i i               |                                                                      | Request users to close all spool files that are no longer active.                                                                          |
| i i               |                                                                      | Examine the abend dump. In particular, examine the old PSW and identify the module that had the program check.                             |
| i i               | Program check (privi-<br>leged operation) in the<br>control program. | i                                                                                                    |
|                   | Program check (execute) in the control program.                      |                                                                                                    |
| į į               | Program check (protection) in the control program.                   |                                                                                                    |
| i i               | Program check (address-<br>ing) in the control<br>program.           |                                                                                                    |
| 1 1               | Program check (specification) in the control program.                |                                                                                                    |
|                   | Program check (data) in the control program.                         |                                                                                                    |
| i i               | Program check (fixed-<br>point overflow) in the<br>control program.  | •                                                                                                    |
| i i               | Program check (fixed-<br>point divide) in the<br>control program.    | <del>-</del>                                                                                                    |
| PRG010            | Program check (decimal overflow) in the control program.             | •                                                                                                    |
| i i               | Program check (decimal divide) in the control program.               |                                                                                                    |
| l i               | Program check (exponential overflow) in the control program.         |                                                                                                    |
|                   | Program check (exponential underflow) in the control program.        |                                                                                                    |
| i i               | Program check (signifi-<br>cance) in the control<br>program.         |                                                                                                    |

Figure 7. CP Abend Codes (Part 13 of 21)

| lhond :    |                                                                                                    |                                                                                                    |
|------------|----------------------------------------------------------------------------------------------------|----------------------------------------------------------------------------------------------------|
| Abend Code | Reason for Abend                                                                                                    | Action                                                                                                    |
|            | Program check (floating-point di-   vide in the control   program.                                                                                                    |                                                                                                    |
| PRG 016    | Program check (segment) in the control program.                                                                                                    | ,                                                                                                    |
| PRG017     | Program check (paging)<br>in the control program.                                                                                                    |                                                                                                    |
| 1          | Program check (transla-  <br>tion) in the control  <br>program.                                                                                                    |                                                                                                    |
| PRG 019    | Program check (special properation) in the con-                                                                                                    |                                                                                                    |
| PRG254     | cation exception has  <br>  been received for a  <br>  virtual machine that is  <br>  not in extended control                                                                               | If the set of translation tables pointed to by RUNCR1 is correct, a hardware failure has occurred, possibly with dynamic address translation. Otherwise, call your system support personnel.                                                                                |
| PRG255     | A PER (program event   recording) has been re-   ceived for a virtual   machine that is running   with PER disabled in   its virtual PSW.                                                   | call your system support                                                                                                    |
| PSA 002    | The "System Restart"   console key was pressed.   The operator normally   takes this action when   an unusual system condition occurs, such as   a system loop or slow   machine operation. | Examine the resulting abend dump for a dynamic picture of the system's status.                                                                                                    |
| PSA003     | error occurred on a                                                                                                    | Check the trace table for a Start   I/O in the paging device with a   condition code 3 to verify device   is offline. If offline, vary   paging device online. Or check the unit address at hex 'B9' in the PSA to find paging device in   error. This is a hardware error. |
|            | occurred either while the system was in a wait state or when an enable window was opened.                                                                                                   |                                                                                                    |

Figure 7. CP Abend Codes (Part 14 of 21)

|                 |                                                                                                    | · · · · · · · · · · · · · · · · · · ·                                                                                                    |  |
|-----------------|----------------------------------------------------------------------------------------------------|----------------------------------------------------------------------------------------------------|--|
| Abend  <br>Code | Reason for Abend                                                                                                    | Action                                                                                                    |  |
|                 |                                                                                                    | <pre>! determine why the timer was set ! to a negative value. If the timer ! value is positive, obtain hardware ! support to determine why the ! interrupt occurred.</pre>    |  |
| PTRO02          | to unlock a page frame whose address exceeds                                                                                                    | Use register 12 and register 14 at the time of the abend to identify the module attempting to unlock the page frame. Check for the source of the invalid address.             |  |
|                 | A program is attempting<br>to unlock a real stor-<br>age page frame that is<br>in a Y-R region whose<br>CORTABLE entry is not<br>flagged as locked. |                                                                                                    |  |
|                 |                                                                                                    | Check the routines that update the lock count field and CORTABLE entry.                                                                                                    |  |
| PTR 007         | DMKFRE requested a page for fixed free storage but DMKPTR determined that there were no pages left in the dynamic paging area.                      | following conditions:<br>  1. Excessive amounts of free  <br>  storage have been allocated by                                                                                 |  |
|                 | free list points to a<br>  valid PTE (page table<br>  entry), but the page is<br>  allocated.                                                       | Pages on the free list should not contain valid PTEs. Examine the dump to determine which module called DMKPTRFR. The module that called DMKPTRFR probably contains an error. |  |
| 1               | of resident reserved<br>pages was incorrectly<br>decremented so that the<br>count is now less than                                                  | DMKPTRRC must always be less than DMKDSPNP. Check the routines that update these two count fields (DMKDSPNP and DMKPTRRC).                                                    |  |

Figure 7. CP Abend Codes (Part 15 of 21)

| Abend        |                                                                                 |                                                                                                    |
|--------------|---------------------------------------------------------------------------------|----------------------------------------------------------------------------------------------------|
| Code         | Reason for Abend                                                                | Action                                                                                                    |
|              | placed on the free list  <br>points to a valid PTE  <br>(page table entry), but | Pages to be put on the free list should not contain valid PTEs. Examine the dump to determine why the page was not marked invalid before the call to DMKPTRFT.                                                             |
| <br>         | placed on the free list  <br>points to a valid PTE  <br>(page table entry), but | Pages on the FREELIST should not contain valid PTEs. Examine the dump to determine which module called DMKPTRFT, it probably contains an error.                                                                            |
|              | put a page on the FREE-  <br>LIST that is already on  <br>the FREELIST.         | A page that is already on the FREELIST should not be specified in a call to DMKPTRFT. Check the FREELIST and flush list for validity. Restart the system and, if the problem persists, call your system support personnel. |
| PTR015       | a flush list page does  <br>not contain a page table <br>pointer.               | Examine the storage dump to determine either how the page was placed on the flush list without a PTE pointer or what module subsequently modified the core table entry.                                                    |
|              | a changed shared page                                                           | Examine the storage dump to ident-<br>ify the error in shared segment<br>processing.                                                                                                    |
|              | a call with processor affinity set on the                                       | Examine the savearea pointed to<br>by R13 to determine why PTR was<br>called with affinity set to the<br>attached processor for a page<br>with SWPDPAGE equal to zero.                                                     |
| PTR018  <br> | in the VMBLOK (VMPAGES)   is reduced to a negative   value.                     | Inspect modules that update VMPAGES for the virtual machine. Examine the routine to determine why it is inconsistent with the number of CORTABLE entries assigned to this virtual machine.                                 |
| PTR019       | the VMBLOK (VMFLPAG) is I negative.                                             | Examine the CORTABLE entry for the page frame being removed from the flush list. Also, inspect modules that update VMFLPAG.                                                                                                |
|              | count (DMKPTRUC) is   negative.                                                 | Examine the CORTABLE entry for the page frame being removed from the flush list. Also, inspect modules that update DMKPTRUC.                                                                                               |

Figure 7. CP Abend Codes (Part 16 of 21)

| Abend  <br>Code       | Reason for Abend                                                                                                    | Action                                                                                                    |
|-----------------------|----------------------------------------------------------------------------------------------------|----------------------------------------------------------------------------------------------------|
| i<br>i<br>i<br>i<br>i | status in the CSW is                                                                                                    | ·                                                                                                    |
| i<br>1                | The status flag<br>BSCFLAG in the BSCBLOK<br>indicates a condition<br>that is not valid for a<br>3270 line reset func-<br>tion (Teleprocessing<br>code 09). |                                                                                                    |
|                       | error occurred during read or write for the                                                                                                    | Retry. If the problem persists, ensure that the 3704/3705 and channel hardware are functioning correctly.                                                                                    |
| 1                     | not occur was received from the 3704/3705 control program.                                                                                                  | Verify that the 3704/3705 NCP is operating correctly. Use the   NETWORK TRACE command to deter-   mine the exact cause of the response.                                                      |
| 1                     | supplied to DMKRPAGT is outside of the virtual storage being referenced.                                                                                    | The virtual storage belongs either to the user whose VMBLOK is pointed to by R11 or, if R2 in the SAVEAREA indicates a PARM of SYSTEM, to the system VMBLOK. Identify the calling program by |
| i                     | The virtual address supplied to DMKRPAPT is outside of the virtual storage being referenced.                                                                | means of the return address and base register saved in the                                                                                                    |
| RPA003                | the VMBLOK became nega-                                                                                                    | A module has attempted to release more pages than it originally received. The module that last called DMKRPA is probably the module in error.                                                |

Figure 7. CP Abend Codes (Part 17 of 21)

| -1              |                                                                                                    |                                                                                                    |
|-----------------|----------------------------------------------------------------------------------------------------|----------------------------------------------------------------------------------------------------|
| Abend  <br>Code | Reason for Abend                                                                                                    | Action                                                                                                    |
| i               | interactive users plus   batch users in the   scheduler's queue is   less than zero. A   counter was probably   decremented incorrect-                                                                                                    | The field SCHN1 is the count of the number of interactive users and the field SCHN2 is the count of the number of batch users. Check the routines that update these two count fields (SCHN1 and SCHN2) to determine why their sum was negative.                                                                                                    |
|                 | invalid. A VDEVBLOK has a link field that points to another VDEVBLOK associated with the same real device. The first VDEVBLOK is not pointed to by any other link                                                                                                    |                                                                                                    |
|                 | stack an IOBLOK, a TRQ-<br>BLOK, or a CPEXBLOK for a<br>a particular virtual<br>machine and the counter<br>in the VMBLOK overflowed<br>its half-word boundary<br>making the counter<br>appear negative. Since<br>this will happen only<br>when the counter exceeds<br>32,767, the probable<br>cause of this error is<br>either a program loop | Verify that the counters in the VMBLOK reflects the correct number of BLOKs stacked for this virtual machine. If they do not, determine who has overlaid either VMSTKCNT (the count of IOBLOKS, TRQBLOKS, and normal CPEXBLOKS) or VMPRRCT (the count of processor related CPEXBLOKS). If the VMBLOK counters are accurate, identify the caller of DMKSTK by looking in SWTHSAVE in the PSA of the abending processor. The R14 value in the saveareal contains the return address of the caller of DMKSTK. |
|                 | (System Ext                                                                                                    | ensions)                                                                                                    |
| i               | LRA gets a translation                                                                                                    | If the problem persists, obtain a dump and call your system support personnel.                                                                                                    |
| STR003          | An attempt is being made to migrate a table into storage for a segment that is already valid.                                                                                                    |                                                                                                    |
| STROO4          | An attempt is being made to bring a page into storage that does not exist.                                                                                                    |                                                                                                    |
|                 | The save area stack chain is invalid or the specific request could not be found on the chain.                                                                                                    |                                                                                                    |
|                 | (End System                                                                                                    | Extensions)                                                                                                    |

Figure 7. CP Abend Codes (Part 18 of 21)

| Abend  <br>Code | Reason for Abend                                                                                                    | Action                                                                                                    |
|-----------------|----------------------------------------------------------------------------------------------------|----------------------------------------------------------------------------------------------------|
| SVC001          | available for save   areas.                                                                                                    | Try to identify the extreme load condition that caused the problem. If the storage requests are valid and the problem occurs regularly, alter the DMKCPI module to allocate more than six pages of free storage per 256K bytes of storage.                                                                                          |
|                 | was issued without the global system lock.                                                                                                    | Use the supervisor old PSW in the PSA of the abending processor to identify the module that issued the SVC without the system lock.                                                                                                    |
| SVC003          | I/O error occurred on a paging device.                                                                                                    | In most cases, location X'B9' will contain the unit address of the failing device. On certain types of errors, it may be necessary to scan the trace table from the current entry, back, looking for an I/O interrupt from a paging device with an error CSW, to determine the device in error. Call your system support personnel. |
| TDK001          | der or FB-512 extent(s) of T-disk space for which no cylinder allocation block (ALOCBLOK) exists. For FB-512 devices, the allocation control block is called ALOFBLOK. | RDEVBLOK for a CP-owned volume.                                                                                                    |
| TDK002          | A program is attempting to deallocate cylin-<br>der(s) of T-disk space that are not marked al-<br>located.                                                             | is incorrect. The VDEVBLOK for<br>the device for which the T-disk<br>was defined may have been de-                                                                                                    |
|                 | ule is looping trying (<br>to read all of the (                                                                                                    |                                                                                                    |

Figure 7. CP Abend Codes (Part 19 of 21)

| Abend  <br>Code | Reason for Abend                                                                                                    | Action                                                                                                    |
|-----------------|----------------------------------------------------------------------------------------------------|----------------------------------------------------------------------------------------------------|
| UDR002          | in the VMBLOK (VMPAGES)   is reduced to a negative   value.                                                                                | Inspect modules that update VMPAGES for the virtual machine. Check the routine to determine why it is inconsistent with the number of CORTABLE entries assigned to this virtual machine.                                 |
| VDA 002         | has an invalid format.  <br>                                                                                                    | IPL to restart. If the problem persists, check the SYSOWN macro in DMKSYS for validity. If the macro is good, print the dump and examine it.                                                                             |
| VDRO03          | invalid. In the case of  <br>minidisks, attaching a  <br>minidisk that points to  <br>an RDEVBLOK whose count  <br>of users is already ze- | IPL to restart. If the problem persists, examine the RDEVSYS flag. If the RDEVSYS flag is off, the problem is especially serious; print and examine the dump. Examine the VDEVBLOK and RDEVBLOK checking the link chain. |
| VDS001          | inition has been re- { quested for a minidisk { that is already defined {                                                                  | Examine the virtual blocks for the existing links to the minidisk and determine why the existing virtual device block pointed to by R3 does not point to a VRRBLOK.                                                      |
| VI0002          | locate all of the vir- tual I/O control blocks   for the virtual unit   address associated with   the interrupt just   stacked.            |                                                                                                    |
| VI0003          | IOBLOK indicating a  <br>  condition code of 2 was  <br>  received from the START  <br>  I/O for the operation.                            | indicates either a failure in the   I/O supervisor (DMKIOS), or that   the status field in the IOBLOK (                                                                                                    |
| 800amy          | in the VMBLOK (VMPAGES)  <br>  is reduced to a negative<br>  value.                                                                        | Inspect modules that update VMPAGES for the virtual machine. Check the routine to determine why it is inconsistent with the number of CORTABLE entries assigned to this virtual machine.                                 |

Figure 7. CP Abend Codes (Part 20 of 21)

| Abend<br>Code | 1 | Reason for Abend                                                         | 1 | Action                                                                                                    |
|---------------|---|--------------------------------------------------------------------------|---|----------------------------------------------------------------------------------------------------|
| VMD001        | i | DMKRSPDP has lost the                                                    | i | Initialize the system to restart. If the problem persists, notify the system programmer.                                                                                                    |
| VS P00 1      | 1 | manager could not lo-<br>cate all virtual con-<br>trol blocks for an in- |   | Verify that the unit address (IOBVADD) in the IOBLOK is valid. If the address is valid, the integrity of the virtual I/O configuration has probably been destroyed. If the address is not valid, the IOBLOK has been altered or was built incorrectly. |

Figure 7. CP Abend Codes (Part 21 of 21)

# **CMS Abend Codes**

USER ACTION

When a CMS abend occurs, you can either:

- Enter DEBUG mode and issue the DUMP subcommand, or
- Get a CP read on your terminal, or type #cp, and issue the DUMP command.

Either of these actions causes a dump of storage to be performed. Do not issue the DUMP command in CMS mode, because abend processing will take place before the dump is performed and the indications of the error will be lost.

3. Save the console sheet. If you are using a display terminal as your virtual console, it is a good idea to spool your console output to the printer by issuing the CP command SPOOL CONSOLE START either at the start of the session or by having the

command in your PROFILE EXEC. Then if a problem does arise, a copy of your terminal activity is available for reference. If the session is uneventful, the resulting printer file can be purged.

- 4. After the DUMP command is executed, the system automatically initiates recovery procedures, so it should not be necessary to re-IPL CMS. If, however, an error message is displayed indicating that error recovery has failed, you should reinitialize (via IPL) CMS.
- 5. To report a CMS problem, give the dump, the console sheet (or printed console file, if it was spooled), and copies of the CMS files involved to system support personnel.

Figure 8 lists the CMS abend codes and the modules that issue them, the cause of the abnormal termination, and the action the user should take to recover and continue.

| Abend <br>  Code | Module  <br>Name |                                                   | Action                                                                                                    |
|------------------|------------------|---------------------------------------------------|----------------------------------------------------------------------------------------------------|
| 001              | 1                | did not have a SYNAD rou-                         | indicates the possible cause of the error. Examine the error message and take the action indicated.                                                                             |
| 034              | DMSVIP           | tered an I/O error while processing a VSAM action | Messages Reference, Order No. GC33-5379, to determine the cause of the VSAM error.                                                                                              |
| OCx              | DMSITP           | ception occurred at a specified location. "x" is  | Type DEBUG to examine the PSW and registers at the time of the exception.                                                                                                    |
| OFO              | DMSITS           | is available to allocate a                        | If the abend was caused by an error in the application pro- gram, correct it; if not, use the CP DEFINE command to increase the size of virtual storage and then re- start CMS. |
| 0F1              | DHSITS           | ·                                                 | Bnter DEBUG and type<br>  GO. Execution conti-<br>  nues.                                                                                                    |

Figure 8. CMS Abend Codes (Part 1 of 4)

| Abend <br>  Code | Module  <br>Name                 | Cause of Abend                                                                                                    | Action                                                                                           |
|------------------|----------------------------------|----------------------------------------------------------------------------------------------------|--------------------------------------------------------------------------------------------------|
| 0F2  <br>   <br> | DMSITS  <br> <br> -<br>          | The CMS nesting level of 20 has been exceeded.                                                                                                | None. abend recovery takes place when the next command is en-                                    |
| 0F3              | DMSITS  <br> <br> <br> <br>      | CMS SVC (202 or 203) in-<br>struction was executed and<br>provision was made for an<br>error return from the rou-<br>tine processing the SVC. | GO. Control returns to  <br>  the point to which a                                               |
| 0F4              | DMSITS                           | The DMSKEY key stack over-<br>flowed.                                                                                                    | Enter DEBUG and type  <br>GO. Execution conti-<br>  nues and the DMSKEY  <br>  macro is ignored. |
| 0F5              | DMSITS                           | The DMSKEY key stack underflowed.                                                                                                    |                                                                                                  |
| 0F6              | DMSITS  <br> <br> <br> <br>      | The DMSKEY key stack was not empty when control returned from a command or function.                                                          | GO. Control returns                                                                              |
| 0F7  <br>        | DMSFRE                           | Occurs when TYPCALL=SVC (the default) is specified in the DMSFREE or DMSFRET macro.                                                           |                                                                                                  |
| 0F8              | DMSFRE                           | Occurs when TYPCALL=BALR is specified in the DMSFREE or DMSFREE Macro devices.                                                                |                                                                                                  |
| 101              | DMSSVN (<br>i<br>i               | The wait count specified in an OS WAIT macro was larger than the number of ECBs specified.                                                    | for excessive wait                                                                               |
| 104              | DMSVIB  <br> <br> <br> <br> <br> | The OS interface to DOS/VS VSAM is unable to continue execution of the problem program.                                                       | ror message accompany-                                                                           |

Figure 8. CMS Abend Codes (Part 2 of 4)

| Abend <br>Code            | Module<br>Name   | <br>  Cause of Abend                                                                                                    | <br>  Action                                            |  |  |  |
|---------------------------|------------------|----------------------------------------------------------------------------------------------------|---------------------------------------------------------|--|--|--|
| 155  <br>                 | DMSSLN           | 1                                                                                                    | (DMSMOD) error message                                  |  |  |  |
| 15A                       | DMSSLN           | (phase not found) after an OS LINK, LOAD, XCTL, or ATTACH. The compiler switch is on.                                                | message (DMSLIO) for the error description.             |  |  |  |
| 174  <br> <br> <br> <br>  | DMSVIB           | VSAM is unable to continue   execution of the problem   program.                                                                     |                                                         |  |  |  |
| 177  <br> <br> <br>       | DMSVIB<br>DMSVIP | VSAM is unable to continue   execution of the problem   program.                                                                     | ror message accompany-                                  |  |  |  |
| 240                       | DMSSVT           | No work area was provided   in the parameter list for   an OS RDJFCB macro.                                                          | Check RDJFCB specifi-<br>  cation.<br>                  |  |  |  |
| 400 I                     | DMSSVT           | An invalid or unsupported<br>  form of the OS XDAP macro<br>  was issued by the problem<br>  program.                                | unsupported XDAP macro                                  |  |  |  |
| (Basic System Extensions) |                  |                                                                                                    |                                                         |  |  |  |
| 500                       | DMSTLB           | detected when reading a SL   tape. User replied 'cancel'                                                                             | Then reload CMS and re-<br>run the job.                 |  |  |  |
|                           |                  | - (End Basic System Extensions                                                                                                    | ·                                                       |  |  |  |
| 704  <br> <br> <br> <br>  | DMSSMN           | An OS GETMAIN macro (SVC 4)<br>  was issued specifying the<br>  LC or LU operand. These<br>  operands are not supported<br>  by CMS. | <pre>  that it specifies   allocation of only one</pre> |  |  |  |

Figure 8. CMS Abend Codes (Part 3 of 4)

| Abend <br>  Code     | Module<br>Name | <br>  Cause of Abend                                                                                                    | 1 | Action                                                                                                    |
|----------------------|----------------|----------------------------------------------------------------------------------------------------|---|----------------------------------------------------------------------------------------------------|
| 705  <br> <br>       | DMSSMN         | An OS FREEMAIN macro<br>  (SVC 5) was issued specify-<br>  ing the L operand. This<br>  operand is not supported by<br>  CMS.                                                | i | that it specifies the release of only one                                                                                  |
| 804  <br>  80A  <br> | DMSSMN         | An OS GETMAIN macro (804 -   SVC 4, 80A - SVC 10) was   issued that requested ei-   ther zero bytes of storage,   or more storage than was   available.                      | 1 | <b>.</b>                                                                                                    |
| 905  <br>  90A  <br> | DHSSHN         | ! An OS FREEMAIN macro (905 -<br>  SVC 5, 90A - SVC 10) was<br>  issued specifying an area<br>  to be released whose ad-<br>  dress was not on a double-<br>  word boundary. | 1 | a valid FREEMAIN re-                                                                                                    |
| A05  <br>A0A  <br>   | DHSSHN         | An OS FREEMAIN macro (AOS -<br>  SVC 5, AOA - SVC 10) was<br>  issued specifying an area<br>  to be released which over-<br>  laps an existing free area.                    | 1 | Check the program for a valid FREEMAIN request; the address and/or length may have been incorrectly specified or modified. |

Figure 8. CMS Abend Codes (Part 4 of 4)

# Control Program (CP) Messages

#### 001E ?CP: command

<u>Explanation</u>: The command specified is not a valid CP command, or a valid CP command was entered prior to logging on to VM/370.

<u>User Action</u>: Reissue the command in full, or in the proper abbreviated form.

#### 002E INVALID OPERAND - operand

Explanation: One of the operands was incorrectly specified. This message is also displayed if a MONITOR STOP command is issued while data collection is inactive, or if a MONITOR START command is issued and data collection is already in progress.

## 003E INVALID OPTION - option

<u>Explanation</u>: One of the options was incorrectly specified or is invalid with the particular variation of the command. The option may be shorter than the minimum abbreviation required.

 $\underline{\text{User}}$   $\underline{\text{Action}}$ : Reissue the command with a valid option.

## 004E INVALID HEXLOC - operand

Explanation: The hexadecimal location is incorrect because of nonhexadecimal data in the operand or the operand is longer than six characters. If the operand was not a hexadecimal location, it was misspelled.

<u>User Action</u>: Reissue the command; specify the operand correctly.

## 005E INVALID HEXDATA - hexdata

<u>Explanation</u>: The hexadecimal data supplied either contains nonhexadecimal characters or is longer than eight characters.

<u>User Action</u>: Reissue the command; specify the hexadecimal data.

### 006E INVALID DEVICE TYPE - addr

<u>Explanation</u>: The device type specified is not recognized as a valid CP device, or it is incorrect for the function requested. Examples of conditions that cause this message to be displayed are:

 If a teletypewriter terminal user issues a TERMINAL APL ON command.

- If the NOTREADY command is issued for a device other than a spooled unit record or console device.
- If the device specified with a READY command is a virtual channel-to-channel adapter that has not yet been attached via the COUPLE command to another device. The virtual CTCA can be made ready only by issuing the COUPLE command.
- --- (Basic System Extensions) ---

. . . . . . . . . . . . . . . . . . .

 The user has issued a SET VMSAVE command for a DASD device type with the volid specified in the NAMESYS macro. Module DMKSNT is not supported for this function.

<u>User Action</u>: Reissue the command; specify a valid device type.

# 007E INVALID USERID - userid

Explanation: The userid contains more than
eight characters.

<u>User</u> <u>Action</u>: Reissue the command with a valid userid.

## 008E INVALID SPOOLID - spoolid

Explanation: The spoolid specified was not
a valid decimal number, or it was larger
than four digits.

<u>User Action</u>: Reissue the command with a valid spoolid number.

# 009E INVALID RANGE - range

Explanation: The range of addresses or registers specified is incorrect. For instance, the end address may be smaller than the starting address, too many ranges were specified, or the number of pages to be locked may be equal to or greater than the number of pages available in the dynamic paging portion of real storage.

<u>User Action</u>: Reissue the command; specify the range.

## 010E INVALID REGISTER - register

Explanation: The register specified is not in the range 0 through 15 or hexadecimal 0 through F, or the register specified is not 0, 2, 4, or 6 for a floating-point register.

41

<u>User Action</u>: Reissue the command; specify a valid register.

#### 011E INVALID DEVICE TYPE - userid waddr

Explanation: The device type is invalid. If this is a DIAL command, the device specified is not a virtual low speed line. If this is the COUPLE command, the device that was specified is not a virtual channel-to-channel adapter.

<u>User Action</u>: Ensure that the device is the correct type for the function, and reissue the command.

#### 012E INVALID PSW - psw

Explanation: The PSW (program status word) specified by the STORE command is invalid. An invalid PSW is one where:

- The virtual machine is operating in extended control mode and some of the bits that are defined by the architecture to be zero have been turned on, or
- The virtual machine is operating in basic control mode, and the extended control mode bit has been specified.

User Action: Change the PSW to a valid format for the mode of the virtual machine. If this is not done, attempting to run the virtual machine with an invalid PSW causes an invalid PSW message to be issued from the CP dispatcher.

# 013E CONFLICTING OPTION - option

Explanation: This message occurs when:

- The same option is specified twice in the same command, or
- The function required by the given option is incompatible with a previously specified operand.
- DSS was specified in a VMDUMP command but no discontiguous segments exist.
- The function requested is incompatible with the system.

<u>User Action</u>: Consult the <u>VE/370 CP Command</u>
<u>Reference for General Users</u> for the correct
specification of the command and the
allowed options, and reissue the command.

- - - (Basic System Extensions) - - -

# 014E TAPE raddr DUMP TAPE CAPACITY EXCEEDED

Explanation: On the SPTAPE command with the DUMP option, the tape defined by raddr has reached end-of-reel before all spool files were dumped.

System Action: The tape is file marked at the last complete spool file, the tape is unloaded, and the command is terminated.

<u>User Action</u>: Use a larger tape reel or dump by spool class or type.

#### 020E USERID MISSING OR INVALID

Explanation: The userid is either missing or invalid. It may be longer than eight characters. This message is also issued if a user who does not have privilege class D issues the command QUERY FILES CLASS x userid, because the userid operand is valid only for class D users.

<u>User Action</u>: Reissue the command with a valid userid.

#### 021E RADDR MISSING OR INVALID

Explanation: The real device address is either missing or invalid. An invalid device address is more than three characters long or contains nonhexadecimal characters.

<u>User Action</u>: Reissue the command with a valid real device address.

# 022E VADDR MISSING OR INVALID

Explanation: The virtual device address is either missing or invalid. An invalid virtual device address either:

- Is longer than three characters, or
- · Contains nonhexadecimal data, or
- Is greater than X'5FF' for a virtual machine running in basic control mode, or
- Is associated with an unsupported device type (specified in the command IPL waddr).

<u>User Action</u>: Reissue the command with a valid virtual device address.

## 023E VOLID MISSING OR INVALID

<u>Explanation</u>: The volume identification is either missing or invalid. A volid longer than six characters is considered invalid.

 $\underline{\text{User}}$   $\underline{\text{Action}}\text{:}$  Reissue the command with a valid volume identification.

# 024E {CYLS|BLKS} MISSING OR INVALID

Explanation: The number of cylinders (or blocks if FB-512) must be specified with the command, but it is missing or invalid.

An invalid cylinder specification is one that is four or more characters, or larger than the maximum number of cylinders available on the device type specified. An invalid block number specification is one that is seven or more characters, or larger than the maximum number of blocks on the device type specified.

<u>User Action</u>: Reissue the command; specify the number of cylinders or blocks correctly.

#### 025E STORAGE MISSING OR INVALID

Explanation: The amount of storage is either missing or invalid. An invalid storage specification contains invalid digits or does not end with the letter K or

<u>User Action</u>: Reissue the command; specify the storage requirement.

#### 026E OPERAND MISSING OR INVALID

Explanation: A required operand is either
missing or invalid.

<u>User Action</u>: Reissue the command with a valid operand.

## 027E SPOOLID MISSING OR INVALID

<u>Explanation</u>: The command requires that a spoolid be supplied, but it is either missing or invalid. An invalid spoolid is one that contains nondecimal characters.

 $\underline{\tt User} \quad \underline{\tt Action} \colon \mathtt{Reissue} \quad \mathtt{the} \quad \mathtt{command} \ \mathtt{with} \quad \mathtt{a} \quad \mathtt{valid} \quad \mathtt{spoolid} \, .$ 

## 028E CLASS MISSING OR INVALID

Explanation: The class value is either missing or invalid. An invalid class is one that is not in the range A through Z or 0 through 9.

 $\underline{\tt User} \quad \underline{\tt Action} \colon \tt Reissue \ \ the \ \ command \ \ with \ \ \ a$  valid class.

#### 029E FNAME FTYPE MISSING OR INVALID

Explanation: The filename and/or filetype is missing or invalid. An invalid filename is larger than 24 characters. An invalid filetype is larger than eight characters if the filename is eight characters or less.

<u>User Action</u>: Reissue the command; specify the required filename and/or filetype.

#### 030E COPIES MISSING OR INVALID

<u>Explanation</u>: The operand that specifies the number of copies is either missing or invalid. An invalid copy specification is nondecimal or greater than 99.

<u>User Action:</u> Reissue the command; specify the required number of copies.

### 031E BUFFER MISSING OR INVALID

Explanation: The required buffer name is either missing or invalid. An invalid buffer name is longer than eight characters.

<u>User Action</u>: Reissue the command with a valid buffer name.

#### 032E DISTCODE MISSING OR INVALID

Explanation: The distribution code is either missing or invalid. An invalid distribution code is longer than eight characters.

 $\underline{\tt User} \quad \underline{\tt Action} \colon \tt Reissue \ \ \, the \ \ \, command \ \, with \ \, a$  valid distribution code.

## 033E HEXLOC MISSING OR INVALID

<u>Explanation</u>: The hexadecimal location is either missing or invalid. An invalid hexadecimal location is one that contains nonhexadecimal characters or is longer than six characters.

<u>User</u> <u>Action</u>: Reissue the command with a valid hexadecimal location.

## 034E CHANNEL MISSING OR INVALID

Explanation: The channel number is either missing or invalid. An invalid channel number either is longer than one character or is nonhexadecimal.

<u>User Action</u>: Reissue the command with a valid channel number.

# 035E DEVICE TYPE MISSING OR INVALID

Explanation: The command requires that a valid CP spool device type be entered as an operand, but it is either missing or invalid. Valid device types are READER (R, BDR), PRINTER (P, PRT), and PUNCH (PU, PCH).

<u>User Action</u>: Reissue the command with a valid spool device type.

### 036E INDEX MISSING OR INVALID

Explanation: If INDEX MISSING is the
condition, the requested FCB (forms control

43

buffer) image in DMKFCB does not have an index value, therefore one must be supplied in the command. If INDEX INVALID is the condition, nn was not a number from 1 to 31, where nn corresponds to the number of the first print position.

<u>User Action</u>: Supply the value for INDEX in the FCB image or ensure that nn is a number from 1 to 31, whichever is appropriate. Reissue the command.

- - - (Basic System Extensions) - - -

#### 037E TAPE raddr INVALID FOR SPTAPE COMMAND

Explanation: On the SPTAPE command with the LOAD/SCAN options, the tape specified by raddr was not generated by SPTAPE commands and has and invalid tape format.

<u>System Action</u>: The tape is unloaded and the command is terminated.

<u>User action</u>: Have the operator verify that the tape was created by the SPTAPE command.

038E PARAMETER parameter FOR option OPTION MISSING OR INVALID

Explanation: FORMAT was specified in a VMDUMP command without an operand, the operand was longer than 8 characters, or the parameter for the named option of a CP request was missing or longer than allowed.

User Action: Reissue the correct command.

# 040E DEV addr DOES NOT EXIST

Explanation: The device address specified does not exist, or a TIO to that device resulted in condition code 3. If the device address is a real device, it is not configured in the CP system, or the device is configured in CP but is not operational; if it is a virtual device address the virtual device is not configured in the virtual machine.

If the specified device address is valid, this message may indicate a problem with the Network Control Program and/or the 370x.

<u>User Action:</u> Reissue the command; specify the required real or virtual device address.

# 041E LOGMSG nn DOES NOT EXIST

<u>Explanation</u>: The SET LOGMSG command has been issued requesting a specific log message line, and the log message line does not exist.

<u>User Action</u>: Reissue the command; specify the required log message line.

#### 042E SPOOLID nnnn DOES NOT EXIST

<u>Explanation</u>: The spoolid number specified does not exist within the specified device type.

If the spoolid specified is an open reader file (in use by the virtual machine), it cannot be changed or purged. A CLOSE command will purge an open reader file unless SPOOL RDR HOLD is in effect.

<u>User Action</u>: Reissue the command; specify only known and valid spoolids.

#### 043E BUFFER name DOES NOT EXIST

Explanation: The buffer name supplied with the command is not known to the CP system. The buffer does not exist if it cannot be found in one of the following CP modules:

DMKFCB = 3211 Forms Control Buffers

DMKUCB = 3211 UCS Buffers

DMKUCS = 1403 UCS Buffers

DMKPIA = 3289 Font Offset Buffers

 $\underline{\tt User}\ \underline{\tt Action}\colon$  Reissue the command; specify a valid buffer name.

# 044E SYSTEM name DOES NOT EXIST

<u>Explanation</u>: The system name specified does not exist in the VM/370 system.

<u>User Action</u>: Reissue the command; specify a valid system name.

### 045E userid NOT LOGGED ON

Explanation: The userid specified is not logged on. The command cannot execute properly unless the user specified is logged on.

<u>User <u>Action</u>: Reissue the command; specify only users who are currently logged on.</u>

#### 046E {DEV rid|type raddr} OFFLINE

<u>Explanation</u>: The specified device or resource is offline and is considered not available to the CP system.

<u>User Action</u>: If this message was issued for DEV rid, issue the NETWORK VARY command to vary the resource online, and then reissue the command. If the message was issued for type raddr, issue the VARY command to vary the device online, and then reissue the command.

#### 047E userid waddr DOES NOT EXIST

Explanation: The device specified for the particular userid does not exist in that user's virtual machine configuration. If the message is issued for the DIAL or

COUPLE command, the particular device specified with those commands is not defined in the receiving user's virtual machine configuration.

<u>User Action</u>: Reissue the command; specify only existing virtual device addresses for the receiving virtual machine.

#### 048E CHANNEL x DOES NOT EXIST

<u>Explanation</u>: The channel specified in the <u>ATTACH CHANNEL command</u> is not configured in the CP system.

<u>User Action</u>: Reissue the command; specify only valid and defined real channel addresses.

## 049E type raddr IN USE

<u>Explanation</u>: An attempt was made to vary an active teleprocessing line or graphic device offline.

<u>User Action</u>: Deactivate the line by issuing the DISABLE command; then reissue the VARY command.

#### 050E PASSWORD INCORRECT

Explanation: The password supplied with the LOGON command is incorrect.

<u>User Action</u>: Reissue the LOGON command, and supply the correct password when prompted.

## 051E MAXIMUM USERS EXCEEDED

<u>Explanation</u>: The maximum number of users specified by the system operator would have been exceeded if the logon were allowed to proceed.

<u>User Action</u>: Logon is not allowed and the line is disabled. Try to log on at a later time. If necessary, send a message to the operator before logging on to inquire about the status of the maximum number of users.

#### 052E ERROR IN CP DIRECTORY

<u>Explanation</u>: The link or logon cannot be accomplished because of a permanent I/O error encountered while reading the VM/370 directory.

<u>User Action</u>: Send a message to the system operator stating that you cannot complete your link or logon because of an error in the VM/370 directory.

## 053E userid NOT IN CP DIRECTORY

<u>Explanation</u>: The userid supplied was not found in the VM/370 directory.

<u>User Action</u>: Reissue the command; specify a valid userid.

## 054E ALREADY LOGGED ON {LINE{GRAF} raddr

Explanation: The userid supplied in the LOGON command is already logged on at the given line address. (LINE indicates a typewriter terminal; GRAF indicates a display terminal.)

<u>User Action</u>: Log on specifying a different userid, or send a message to the operator or the logged-on user requesting information on the logon status.

## 055E LINE(S) NOT AVAILABLE ON userid

Explanation: The DIAL command has been issued to a userid and either:

- That userid has no 270% lines, or
- The lines are not enabled, or
- The lines are all busy.

<u>User Action</u>: Reissue the DIAL command specifying a userid that has enabled virtual 270% lines that are not already servicing a user.

## 056E LINE waddr BUSY ON userid

Explanation: The virtual 270% line specified in the DIAL command is busy.

<u>User Action</u>: Reissue the DIAL command at a later time when the line becomes available.

# 057W userid NOT RECEIVING; {DISCONNECTED(MSG OFF|SMSG OFF|NOT AUTHORIZED(WNG OFF)

Explanation: The userid specified in a MESSAGE, SMSG, or WARNING command is not receiving because the user is disconnected, not authorized, or has set messages (or special messages or warnings) off using the SET command.

User Action: No further action is required.

## 058E CTCA vaddr BUSY ON userid

Explanation: The virtual channel-to-channel adapter specified in the COUPLE command is busy on the receiving userid's virtual machine.

<u>User Action</u>: Reissue the command; specify an available virtual channel-to-channel adapter.

# 059E AUTOLOG FAILED FOR userid - {IPL MISSING|IPL FAILED|ACCOUNTING ERRORS}

Explanation: An AUTOLOG command was issued for a user, but the command could not be executed for one of the following reasons:

 IPL MISSING - there was no IPL record in the user's directory entry.

- 2. IPL FAILED the IPL did not complete successfully.
- 3. ACCOUNTING ERRORS the logon accounting routine returned a nonzero

System Action: The user is not logged onto the system.

<u>User Action</u>: For reason 1, have your system administrator place an appropriate IPL record in the specified user's directory.

For reason 2, log onto the userid in the usual manner to determine the cause of the IPL failure.

For reason 3, contact your system programmer for specific requirements of your local accounting procedures.

## 060E DUMP FAILED; VIRTUAL PRINTER UNAVAILABLE

The virtual printer either Explanation: does not exist or is not ready.

User Action: If a virtual printer exists, issue the CP READY command for it and then reissue the DUMP command. If a virtual printer does not exist, use the CP DEFINE command to create one and reissue the DUMP command.

## 061E DUMP FAILED: VIRTUAL PRINTER ERROR

<u>Explanation</u>: Either an I/O error occurred while the dump was being spooled to DASD, or spool space has been filled.

User Action: Notify the system programmer.

- - - (System Extensions) - - -

## 062E ECMODE NOT SET ON

Explanation: A SET STBYPASS was issued to a virtual machine without the ECMODE option being in effect.

System Action: The command is terminated.

User Action: Issue the SET ECMODE ON command which will reset the virtual machine. Then IPL the virtual system and reissue the command.

--- (System Extensions) ---

## 063E SHADOW TABLE BYPASS: NOT SET

Explanation: The virtual machine is not running in extended control mode or the virtual control register 1, or segment or page table entries are not architecturally valid.

Note: If virtual machine assist is available, the STFIRST option must be specified in the user's directory.

<u>System Action</u>: The highest virtual=real address is set to zero.

User Action: Use the SET STBYPASS command only after the virtual relocate system has been reloaded and is running.

- - - (System Extensions) - - -

064E SHADOW TABLE BYPASS: RESET

# Explanation:

Virtual=Real user: The virtual system was running with 'SET STBYPASS VR'. The running with 'SET STBYPASS VR'. The virtual machine attempted to run with translation tables resident in the first 4K of storage.

<u>Virtual=Virtual</u> <u>user</u>: Either the virtual operating system attempted to map a virtual address, not equal to its real address, to an address below the highest virtual=real address in the virtual address space or the virtual machine loaded a BC mode PSW or the virtual system was reset.

System Action: The SET STBYPASS command has been SET OFF. Virtual machine execution will continue.

operating system that does not violate the shadow table bypass restriction.

--- (System Extensions) ---

065E HIGHEST ALLOWABLE HIGH-WATER MARK VALUE IS xxxxx

Explanation: The value specified by the SET STBYPASS nnn' command exceeded the highest allowable high-water mark value. The high-water mark value will be set only if it is not higher than the following:

- the virtual machine size
- a high-water mark value determined from the virtual machine's page and segment tables.

The highest allowable high-mark value may not be the true water mark value because the virtual translation tables may have several pageable page frames contiquous with the true high-water mark.

System Action: The high-water mark value is set to zero, turning off the function.

User Action: Determine the true high-water mark value from the virtual systems configuration. Then reset the SET STBYPASS nnn command with the high-water mark value.

-----

#### - - - (System Extensions) - - -

#### 066E STMULTI OPTION CSEG RESET

Explanation: The previously defined value of the CSEG option of the STMULTI command has been reset to zero because the virtual machine has been reset.

-----

#### - - - (System Extensions) - - -

------

System Action: The CSEG option of the STMULTI command has been reset to zero.

<u>User Action</u>: Issue the SET STMULTI command with the desired value of the CSEG specified.

#### 067E COMMAND FORMAT NOT VALID

Explanation: The LOGON password was entered on the same line as the LOGON command or a valid option was misspelled.

<u>User Action</u>: Reenter the LOGON command omitting the password or reenter the LOGON command with the correctly spelled option.

<u>Mote</u>: With the PROTECT option on, the LOGON password may not be entered on the same line as the LOGON command. Enter the password as a response to the "ENTER PASSWORD" message.

## 070E shared-status MSS DEVICE NOT AVAILABLE

Explanation: User is logged on with a minidisk defined on a system volume that is not mounted. When attempting to find an MSS volume with the correct volid, an MSS 3330V is required. There are no MSS 3330Vs of the proper type available to try a volume mount. 'shared-status' will be SHARED, NONSHARED, SHARED/NONSHARED, or SHARED (SDGXX) depending on the type of VMS requested.

<u>Note</u>: This message is immediately followed by the current DMKLWK108E message specifying the referenced 'vaddr' and 'volid'.

System Action: The operation failed.

User Action: Determine whether the 'volid' required is an MSS volume or standard 3330-1. If it is a standard 3330-1, follow the actions for message 108E. If it is an MSS volume, notify the system operator so that the volume may be made accessible.

071E DEVICE NOT AVAILABLE - MSS CANNOT BE

Explanation: The control program has attempted an operation that requires MSS access. The routine to communicate with the MSS (DMKMSS) is not active because of one of the following reasons:

- The communicator virtual machine has not been logged on.
- The VS system has not yet been initialized in the virtual machine.
- The DMKMSS program has not been started in the virtual machine.

This message can be issued during execution of any operation that initiated MSS mount or demount activity.

<u>Note</u>: This message will always be followed by a message from the specific control program routine that needed MSS activity.

System Action: The operation failed.

User Action: Request that the system operator makes the communicator virtual machine available or wait until the communicator virtual machine can be initialized.

072E DEVICE NOT AVAILABLE - 'raddr' NOT PROPER

Explanation: A dedicate or attach operation is in process for device 'raddr'; device 'raddr' is a 3330V. The 'raddr' is not the proper type (VIRTUAL or SYSVIRT).

<u>System Action</u>: The attach or dedicate operation failed.

User Action: Reissue the command with the correct 'raddr' or if the 'raddr' was specified correctly, request that the system operator use the DEFINE command to reset the 3330Vs characteristics.

#### 073E MSS DEVICE NOT AVAILABLE - REASON CODE xx

Explanation: The control program has determined that the only possible way to satisfy a request for a virtual device is to issue an MSS mount request. The MSS accepted the request, but later generated an error indication.

System Action: The control program command that initiated the MSS request will produce a message to indicate the result of the MSS error.

User Action: The REASON CODE appended to the error message is the ERROR CODE which is presented to the DMKMSS central server application as a result of issuing an MSS request. Explanations of each of the reason codes are documented in OS/VS

Message Library: Mass Storage System (MSS)
Messages, GC38-1000. Contact the VM/370
system operator to ensure that action is
underway to correct the MSS error. Reissue
the command when the error has been
corrected.

074E MISSING INTERRUPT - DEVICE 'vaddr'

Explanation: The virtual machine started I/O to its device 'vaddr', that is an MSS 3330V in the control program. A cylinder fault occurred on the 3330V but the corresponding attention interruption was not received in the specified time interval.

System Action: The original I/O operation is restarted to the device so that if the cylinder fault is satisfied, the request will complete normally.

User Action: If the message recurs, it may indicate an error in the MSS staging adapter. The pending I/O request can be cleared by issuing the RESET 'vaddr' command.

#### 075E DEVICE 'raddr' IS NOT AVAILABLE

Explanation: An ATTACH command has been processed to attach a 'raddr' to the system. However, the 'raddr' is a SYSVIRT 3330V and that volume is mounted and its serial is not the same as that specified on the 'volid' parameter.

<u>System Action</u>: The specified 'raddr' is not attached.

<u>User Action</u>: Choose an available SYSVIRT raddr' and reissue the command. The QUERY command can be used to find an available raddr'.

## 076E THE 'volid' PARAMETER IS INVALID

<u>Explanation</u>: The 'volid' parameter was specified with a range or multiple of real addresses on the ATTACH command. This not a valid combination.

System Action: No addresses are attached.

<u>User Action</u>: Reissue the command with a valid combination of operands.

## 077E INVALID REQUEST FOR DEVICE 'nnn'

Explanation: A DEFINE command was issued with the VIRTUAL or SYSVIRT parameter for device 'nnn'. Device 'nnn' cannot be defined because it is already the specified type or it is active in its current state.

<u>System Action</u>: The status of the device is not changed. No further DEFINE command processing occurs.

User Action: The QUERY command can be used to determine the exact status of 'nnn'. The operator can either issue the DEFINE command with a different address specification or wait until the status of 'nnn' has changed.

### 078I MSS MOUNT PROCEEDING FOR VOLUME 'volid'

Explanation: The control program mounted the system volume 'volid' while processing an MDISK or DED directory statement or a LINK or ATTACH command. The MSS is now mounting the volume.

System Action: RC=160.
The allocation of the virtual device is queued, pending the completion of the mount. Any SIO instruction issued by the virtual machine to the virtual address corresponding to the MSS volume is trapped by VM/370 and queued until the volume is mounted. Control is not returned to the user until the volume is mounted and the SIO has been passed to the volume.

User Action: None. However, if a SIO is issued to the virtual device before the mount is complete, that SIO will be queued by VM/370 and the virtual machine processing will be suspended pending the completion of the mount. The user can cancel the SIO, rather than waiting for the mount, by getting into CP mode and issuing the RESET command for the virtual address. This will cause CP to dequeue the SIO and generate a condition code 3.

--- (Basic System Extensions) ---

# 080E NO PREALLOCATED VMSAVE AREA

<u>Explanation</u>: The VMSAVE option was specified in the directory at logon, or a SET VMSAVE ON command was issued, and there is no entry in DMKSNT with a USERID= specification for this user.

 $\underline{\mathtt{System}}$   $\underline{\mathtt{Action}};$  The  $\mathtt{VMSAVE}$  option is not enabled.

User Action: Verify that the NAMESYS macro defining the target area is specified correctly. If none is present, add a NAMESYS macro defining the target area in module DMKSNT. Issue the SET VMSAVE ON or SET VMSAVE area-name to enable the option.

---- (Basic System Extensions) - - -

# 081W VMSAVE AREA CONTAINS A SAVED SYSTEM, MUST USE SET COMMAND

<u>Explanation</u>: The VMSAVE option is specified in the directory but a valid saved VMSAVE system already exists in the DASD target area.

System Action: The VMSAVE option is not
enabled.

<u>User Action</u>: Verify that the NAMESYS macro is specified correctly for this VMSAVE target area. Use the QUERY VMSAVE command to determine when the system was saved. Use the IPL command to load the system or the SET VMSAVE ON command to clear the area.

-----

--- (Basic System Extensions) ---

082E MORE THAN ONE VMSAVE AREA ALLOCATED, MUST SPECIFY AREA NAME

<u>Explanation</u>: The VMSAVE option is specified in the directory or the user has issued a SET VMSAVE ON command when he has more than one target VMSAVE area available to the user.

System Action: The VMSAVE option is not
enabled.

<u>User Action</u>: Issue a QUERY VMSAVE command to determine what areas are available and then issue a SET VMSAVE area-name command to enable the VMSAVE option.

-----

--- (Basic System Extensions) ---

083E VMSAVE AREA DOES NOT CONTAIN A VALID SYSTEM

Explanation: The user has issued an IPL command to a VMSAVE target DASD area. The DASD area specified does not contain a valid system.

<u>System Action</u>: The IPL command is terminated.

<u>User Action</u>: Verify that the correct name was specified on the IPL command. Ensure that the NAMESYS specification points to the correct DASD area. Reissue the IPL command.

-----

090E DEV vaddr NOT DEFINED; DEV {raddr|volser}
NOT AVAILABLE

Explanation: The virtual device has not been defined in the virtual machine's configuration because the real device described in the directory DEDICATE card is not available. A real device is considered not available if it is:

- Already attached to another user, or
- In use by the CP system, or
- · Offline.

<u>User</u> <u>Action</u>: Ask the system operator about the status and availability of the real device. The operator can attach the required device or an alternate device to the virtual machine.

091E DASD vaddr NOT DEFINED; TEMP SPACE NOT

Explanation: The virtual device has not been defined in the virtual machine configuration because the temporary space requested is not available. Temporary space is considered not available if:

- No space has been allocated by the installation for temporary use, or
- The number of cylinders (or blocks if FB-512 device) requested cannot be satisfied from the available space remaining.

<u>User Action</u>: The space cannot be defined if it has not been allocated. If space has been allocated, issue the DEFINE command requesting fewer cylinders (or blocks if FB-512 device.)

092E DEV vaddr NOT DEFINED; type vaddr ALREADY
DEFINED

<u>Explanation</u>: The virtual device specified has not been previously defined within the virtual machine's configuration, or that address is already defined within the virtual machine's configuration.

<u>User Action:</u> Reissue the command; specify a virtual device address that is not already defined within the virtual machine configuration, or detach the conflicting virtual device address before reissuing the command.

093E DEV vaddr NOT DEFINED; ERROR IN CP

Explanation: The requested virtual device has not been defined within the virtual machine configuration because of an error in the CP directory. An example of this condition is a dedicated 2305 device which did not specify the first exposure address for both the virtual and real addresses on the DEDICATE statement.

<u>User Action</u>: Send a message to the system operator stating the problem so that the error in the CP directory can be corrected.

094E STORAGE EXCEEDS ALLOWED MAXIMUM

Explanation: The storage specified in the DEFINE command exceeds the maximum allowable as specified in the CP directory.

<u>User Action</u>: Reissue the DEFINE command specifying a smaller storage size.

095E DEV vaddr NOT DEFINED; INSUFFICIENT FREF STORAGE

Explanation: Sufficient free storage could not be acquired to define a virtual device as a result of the logon process or a DEFINE command.

User Action: Reduce the number of virtual devices in the user configuration. The system programmer may want to allocate more free storage to the system.

## 098E DEV rid MODE SWITCH NOT POSSIBLE

Explanation: If this message was issued in response to the DIAL command, it indicates that the DIAL command was issued from a terminal connected to a 3704/3705 that is running the Network Control Program (NCP) or the Partitioned Emulation Program (PEP), and the terminal cannot be switched from network control mode to emulation mode.

Otherwise, this message indicates that the NETWORK VARY command was issued with either the EP or NCP operand, requesting a mode switch that cannot be performed. Bither the specified resource does not have the mode switch capability or the switch could not be performed. For the NETWORK VARY EP command line, the mode switch cannot be performed if:

- The resource is already in emulation mode.
- No RDEVBLOK is available for addressing the line when it is in emulation mode.

For the NETWORK VARY NCP command line, the mode switch cannot be performed if:

- The resource is already in network control mode.
- No RDEVBLOK exists for the emulator subchannel address associated with the specified resource.

System Action: Command execution terminated.

User Action: For the DIAL command, verify that the correct 3704/3705 control program is active, and that the specific resource in use was generated with the mode switch capability. Note that the DIAL command cannot be used with the NCP, because the NCP does not support the mode switching

For the NETWORK VARY command, check the operands specified when the 3704/3705 control program was generated and correct any in error. Check that the RDEVICE macros in the DMKRIO module were specified correctly, according to the real machine and 3704/3705 configurations. If errors are discovered in the 3704/3705 control program generation, regenerate the 3704/3705 control program. If errors are discovered in the DMKRIO module, regenerate the CP nucleus.

101W DASD waddr FORCED R/O; R/O BY {nnn USERS | userid }

Explanation: The virtual device specified has been forced into read-only status because other users on the system already

are linked to the same device read-only access. If only one user has read-only access, that user's userid is displayed at the terminal.

<u>User Action:</u> This is a warning message for information only and no further action is required.

102W DASD waddr FORCED R/O; R/W BY USERS | userid}

Explanation: The virtual device specified has been forced into read-only status because other users on the system already have access to the same disk area in read/write mode. If only one user has read/write access, that user's userid is displayed at the terminal.

<u>User Action</u>: This is a warning message for information only and no further action is required.

103W DASD waddr FORCED R/O; R/W BY {
 USERS|userid}; R/O BY {nnn USERS|userid} (nnn

Explanation: The given virtual device has been forced into read-only status because the disk is in read/write use by some users and read-only use by other users linked to the same disk area. If the number of users having read/write or read-only access is one, the single userid is displayed at the terminal.

User Action: This is a warning message for information only and no further action is required.

104E userid vaddr NOT LINKED; R/O BY {nnn USERS | userid}

Explanation: The link to the user's virtual device has not been accomplished because that disk area is already in read-only use by one or more users. If the number of users is one, the single userid is displayed at the terminal.

User Action: Reissue the LINK command, specifying the appropriate alternate access to obtain a link to the desired area in read or write mode.

105E userid vaddr NOT LINKED; R/W BY {nnn USERS | userid}

Explanation: The link to the user's virtual device has not been accomplished because that disk area is already in read/write use by one or more users. If the number of users is one, the single userid is displayed at the terminal.

Action: Reissue the LINK command, specifying the appropriate alternate access to gain a link to the device in the required mode.

106E userid vaddr NOT LINKED; R/W BY {nnn USERS|userid}; R/O BY {nnn USERS|userid}

Explanation: The link to the user's virtual device has not been accomplished because the disk is in read/write use by some users and read-only use by other users. If the number of users is one, the single userid is displayed at the terminal.

<u>User Action</u>: Reissue the LINK command, specifying the appropriate alternate access required to gain the correct link to the disk area.

107E userid vaddr NOT LINKED; NOT IN CP

Explanation: The link to the user's virtual device has not been accomplished because that virtual device address is not defined in the VH/370 directory for the specified userid.

<u>User Action</u>: Reissue the LINK command, specifying the correct virtual device address or the correct userid.

108E userid vaddr NOT LINKED; VOLID volid NOT MOUNTED

<u>Explanation</u>: The link to the user's virtual device address has not been accomplished because the virtual device is defined on a volume that is not currently mounted on the CP system.

<u>User Action</u>: Send a message to system operator asking that the specified volume be mounted and attached to the CP system. Reissue the LINK command when the operator confirms that the correct volume has been mounted.

109E userid vaddr NOT LINKED; INVALID LINK

<u>Explanation</u>: The link to the user's virtual device has not been accomplished because the virtual device defined in the user's CP directory entry is not a minidisk to which a link can be accomplished.

<u>User Action</u>: Reissue the LINK command with a valid userid and virtual device address.

110E userid vaddr NOT LINKED; type vaddr ALREADY DEFINED

Explanation: The link to the user's virtual device has not been accomplished because this virtual machine already has a device with the same address defined in its configuration.

<u>User Action</u>: Reissue the LINK command requesting a different virtual device address, detach the device with the conflicting virtual address from the virtual machine, and then reissue the LINK command.

111E userid vaddr NOT LINKED; NO READ PASSWORD

Explanation: The link to the user's virtual device has not been accomplished because no read access to it is allowed.

<u>User Action</u>: Contact your system programmer to request a directory change.

112E userid vaddr NOT LINKED; NO WRITE PASSWORD

<u>Explanation</u>: The link to the user's virtual device has not been accomplished because no write access to it is allowed.

<u>User Action</u>: Contact your system programmer to request a directory change.

113E userid vaddr NOT LINKED: NO MULT PASSWORD

<u>Explanation</u>: The link to the user's virtual device has not been accomplished because no multiple-access password is specified for the user's minidisk.

<u>User Action</u>: Contact your system programmer to request a directory change.

114E userid vaddr NOT LINKED; PASSWORD INCORRECT

<u>Explanation</u>: The link to the user's virtual device has not been accomplished because an incorrect password was entered.

<u>User Action</u>: Reissue the LINK command and specify the correct password.

115E {AUTOLOGILINK} INVALID; EXCESSIVE INCORRECT PASSWORDS

Explanation: The AUTOLOG command issued from a virtual machine by a DIAGNOSE instruction is now invalid because the user has entered four incorrect passwords associated with the AUTOLOG command during the current terminal session.

The LINK command issued from a virtual machine by a DIAGNOSE instruction is now invalid because the user has entered ten incorrect unprompted passwords for access to minidisks during the current terminal session.

User Action: The command can still be entered from the CP command mode by signaling attention and reissuing the command. The AUTOLOG command can be issued from the virtual machine environment if you do not enter the password as part of the

input line but allow the CP system to prompt you for it. This error condition from the AUTOLOG or LINK command is designed to prohibit password quessing by repetitive calls to the command from within the virtual machine.

116E userid xxx NOT LINKED; CP DIRECTORY IN USE

<u>Explanation</u>: The userid to which you are linking is either logging on the system, or someone else is attempting a link to the same userid at this time.

User Action: Reissue the LINK command.

11/E USERID userid NOT LINKED; VOLID volid CONFLICT

Explanation: The volume label in the user's directory entry matches the volume label on the real device, but the device class and device type are not the same.

<u>User Action</u>: Correct the error in the WM/370 directory for the device that cannot be linked.

118E userid vaddr NOT LINKED; COMMAND FORMAT NOT VALID

Explanation: The LINK password was entered on the same line as the LINK command or a valid option was misspelled.

<u>User Action</u>: Reenter the LINK command omitting the password or reenter the LINK command with the correctly spelled option.

Note: With the PROTECT option on, the LINK password may not be entered on the same line as the LINK command. Enter the password as a response to the "ENTER PASSWORD: " message.

119E userid waddr NOT LINKED; INSUFFICIENT FREE STORAGE

Explanation: Sufficient free storage could not be acquired to satisfy the link request for a virtual device.

User Action: Reduce the number of virtual devices in the user configuration or in other user configurations. The system programmer may want to allocate more free storage to the system.

120E type raddr NOT ATTACHED; userid vaddr ALREADY DEFINED

Explanation: The real device has not been attached to the specified userid because that userid has already defined a virtual device of the specified virtual address.

Operator Action: Reissue the ATTACH command specifying a different virtual address for the user. You should first send a message, via the MESSAGE command, to the user requesting what action should be taken and what virtual device should be assigned. The user may wish to detach the conflicting virtual device from his machine configuration and ask the operator to reissue the ATTACH command.

121E type raddr NOT ATTACHED TO userid

<u>Explanation</u>: The real device has not been detached from the specified userid because it was not attached to that user. Either the real device or the userid has been incorrectly specified.

<u>User Action</u>: Reissue the DETACH command specifying the correct device address for the userid.

122E type raddr ALREADY ATTACHED TO userid

Explanation: The requested real device is already attached to another userid. operator has probably specified incorrect real device address.

Operator Action: Reissue the ATTACH command, specifying the correct real device address.

123E DASD raddr CP OWNED

Explanation: The command has not been processed for the requested userid because that device is owned by the CP system. A CP-owned device is one that is defined in the system-owned list and is in use for paging or spooling space.

The command cannot be Action: specified for the real device because that device must remain owned and in use by the CP system.

124E DASD raddr IN USE BY nnn USERS

Explanation: The command has not been executed because the device is in use by the stated number of users.

User Action: The command cannot be executed for the specified real device until all users who have minidisks in use on that device detach them.

125E DASD raddr VOLID volid ALREADY ATTACHED TO SYSTEM

> Explanation: The volid is already mounted and attached to the system.

Operator Action: Reissue the ATTACH command specifying the correct volid. It may be necessary to detach the real device from the system that contains the duplicate volid before attempting the ATTACH command again.

#### 126E DASD raddr ERROR READING VOLID

<u>Explanation</u>: The specified device could not be attached to the system because of an error in reading the volume label.

Operator Action: Check that there are no equipment failures; reissue the ATTACH command.

#### 127E DASD raddr VOLID volid DOES NOT MATCH

<u>Explanation</u>: The real device has not been attached to the system because the volid read from the label does not match the one specified with the command.

Operator Action: Reissue the ATTACH command specifying the correct volid.

## 128E DASD raddr ERROR READING ALLOCATION RECORD

Explanation: The volume, which is a CP-owned volume, has not been allocated for CP use because the allocation record could not be read.

Operator Action: Detach the device from the system and reattach it to the system, after checking that there are no equipment failures.

## 129E CHANNEL x DEVICES IN USE

<u>Explanation</u>: The ATTACH CHANNEL command has not been executed because the devices on that channel are already in use.

Operator Action: Detach devices from users and the system before reissuing the ATTACH CHANNEL command.

## 130E CHANNEL x NOT ATTACHED TO userid

<u>Explanation</u>: The DETACH CHANNEL command has not been accomplished because that channel is not attached to the specified userid.

Operator Action: Reissue the command with the correct channel for the userid.

# 131E INSUFFICIENT FREE STORAGE AVAILABLE FOR {ATTACH|LOGON} REQUEST

Explanation: An attempt was made to acquire storage for virtual device/control unit/channel blocks from storage request could not be satisfied. In the case of ATTACH, no devices are attached. In the case of LOGON, logon

processing is accomplished but no virtual devices are available in the user's configuration.

<u>User Action</u>: Reduce the amount of storage being requested by reducing the number of virtual devices being attached or logged on. The system programmer may want to allocate more free storage to the system.

### 132E CHANNEL x ALREADY DEFINED BY userid

Explanation: The userid's virtual machine already has a channel with the same address defined in the virtual machine.

Operator Action: Request that the user detach all devices from the requested virtual channel and then reissue the command specifying the correct channel address.

#### 133E DASD raddr NOT READY

<u>Explanation</u>: An attempt has been made to attach a DASD device that is not ready.

Operator Action: Make the device ready and reissue the command.

#### 134E type vaddr NOT ATTACHED; CHAN x DEDICATED

Explanation: The command has not been executed for the requested userid because the user has attached a dedicated channel with the same channel number as the virtual channel number specified in the ATTACH command.

Operator Action: Verify that the waddr in the ATTACH command is correct.

# 135E type vaddr NOT DETACHED; CHAN x DEDICATED

Explanation: The command has not been executed because the device was attached via the ATTACH CHANNEL command.

Operator Action: If the channel is no longer needed, issue the DETACH CHANNEL command.

# 136E DEV vaddr NOT DEFINED; CHAN x DEDICATED

Explanation: The channel number appearing in the error message is a dedicated channel. Users of dedicated channels are not permitted to define devices in which the virtual channel address equals the real dedicated channel address. The virtual address (vaddr1) being redefined has active I/O pending.

<u>User Action</u>: Reissue the DEFINE command using a different virtual channel address. Quiesce active I/O for the virtual address being redefined.

#### 137E DASD waddr NOT LINKED; CHAN x DEDICATED

Explanation: Channel x is dedicated to this virtual machine. The vaddr appearing in the error message has a virtual channel that is equal to the real dedicated channel. Users of dedicated channels are not permitted to link to DASD device(s) where the virtual channel equals the real dedicated channel.

<u>User Action</u>: Reissue the LINK command using a different virtual channel address.

# 138E CHANNEL x NOT ATTACHED; INSUFFICIENT FREE STORAGE

Explanation: Sufficient free storage could not be acquired to satisfy the attach channel request. The request cannot be satisfied unless all devices on the channel can be attached.

<u>User Action</u>: Reduce the number of virtual devices in the user configuration. The system programmer may want to allocate more free storage to the system.

# 139E DASD addr NOT {LINKED|ATTACHED}; 3330V NOT ACCEPTED AS SYSTEM VOLUME

<u>Explanation</u>: Mass Storage (MSS) 3330V devices cannot be attached to the system and used to contain minidisks.

<u>User Action</u>: This message identifies a restricted function. Mass Storage (MSS) 3330V devices can only be dedicated to a virtual machine user.

# 140E type raddr ATTACHED TO userid

<u>Explanation</u>: The device specified is not under CP control but is attached to the specified userid for its exclusive control.

<u>User Action</u>: Reissue the command; specify only devices under CP control. The operator must detach the device from the specified user in order to make it available to another user.

## 141E type raddr NOT ACTIVE

Explanation: The command has not been executed because the device specified was not performing any spooling function.

<u>User Action</u>: Reissue the command; specify the correct real device, if necessary.

#### 142E type raddr NOT DRAINED

<u>Explanation</u>: The command has not been executed because the device specified was not in a drained status.

Operator Action: Drain the specified device via the DRAIN command, and reissue the command.

#### 143E type raddr IN USE BY SYSTEM

Explanation: The specified device either:

- Is attached to the system, or
- Is performing I/O activity, or
- Is a 3704 or 3705 that is loaded with an active EP, NCP, or PEP, or that is the active address for the automatic DUMP/LOAD process.

System Action: The command is not executed.

#### Operator Action:

- For any device other than a 3704 or 3705, detach the device if possible, or wait for the I/O activity to cease, and then reissue the command.
- For an active 3704 or 3705, the command cannot be executed.
- If a NETWORK DUMP is required, use the 3704/3705 LOAD button to activate VM/370 automatic dump and reload procedures.
- If a NETWORK LOAD of a 3704/3705 control program other than the active one is required, use the NETWORK DUMP command with the OFF operand to suppress automatic recovery, and then use the subsequent NETWORK LOAD command. NETWORK SHUTDOWN can also be used to terminate the VM/370 Network Control Program.

## 144W type vaddr RESET BY userid

Explanation: The HALT command was used to terminate an active channel program and that channel program was associated with a specified virtual device.

System Action: The real device is halted and all pending interrupts are cleared from the specified virtual device. The virtual machine then enters CP command mode.

<u>Programmer Action:</u> Ensure that a valid channel program was started to the specified virtual device.

 $\underline{\mathtt{User}} \quad \underline{\mathtt{Action}} \text{:} \quad \mathtt{IPL} \ \ \mathtt{the} \quad \mathtt{virtual} \quad \mathtt{system} \quad \mathtt{to} \quad \mathtt{continue.}$ 

1451 USERID: userid AT term-raddr WITH INVALID {LINK|LOGON} PASSWORD NO. xxx (pswd) HAS VIOLATED THE LIMIT OF yyy [, A=auserid]

<u>Explanation</u>: The installation defined threshold for invalid passwords has been reached by "userid".

term-addr - address of terminal being used.

xxx - current invalid password count.

pswd - invalid password.

yyy - current limit.

When the current limit is met, message DMKJRL145I is sent.

If the optional information "[, A=auserid]" is present, the message is the result of an AUTOLOG command. In this case "userid" is the userid specified in the AUTOLOG command, and "auserid" is the userid of the issuer of the AUTOLOG.

Operator Action: None.

<u>User Action</u>: Each installation will have to define the specific action they wish to take when this situation arises. Since the situation is a possible attempt to penetrate the system, it should not be ignored.

## 1461 DUMP FAILED: SPOOLING ERROR

<u>Explanation</u>: The system was unable to supply the necessary spool file blocks for the VMDUMP.

<u>User</u> <u>Action</u>: Do not reissue the command until spool space is available.

<u>System Action</u>: The VMDUMP request is canceled and any spool file blocks are freed.

#### 148E type raddr BUFFER LOAD name FAILED

<u>Explanation</u>: The buffer load cannot be accomplished because of an I/O failure on the specified device.

<u>User Action</u>: Reissue the command, attempting to load the buffer as before. If the problem persists, there is probably a hardware error. Call your system support personnel for assistance.

# 151I DASD (addr) NOT ATTACHED, BUSY PERSISTS, IOBSTAT=xx, IOBCSW+4=yvvv

Explanation: 256 TIO's have been issued to
the DASD (addr) and a busy condition
persists.

<u>User Action</u>: Use the IOBSTAT with the IOBCSW}4 status byte to find the possible cause.

IOBSTAT 1 STATUS 70 Short control unit busy.

IOBSTAT 1 STATUS 10 Busy device or control unit. Check for a possible shared control unit or reserved device.

IOBSTAT 2 STATUS 00 Channel or subchannel busy.

#### 160E HEXLOC hexloc EXCEEDS STORAGE

Explanation: The hexadecimal location specified exceeds the storage size. If the hexadecimal location was a virtual address, the address was beyond the range of the virtual machine storage size; if it was a real address, then the address was beyond the range of the real storage size.

Note that the storage created by a virtual operating system running under VM/370 is beyond the range of the virtual machine storage size. Thus, the virtual region of a VS operating system running under VM/370, for example, cannot be displayed.

<u>User</u> <u>Action</u>: Reenter the command, using only valid hexadecimal locations within the range of the real or virtual storage size.

### 161E SHARED PAGE hexloc ALTERED BY-userid

Explanation: The operator has issued an STCP (store CP) command for the shared page at hexadecimal location 'hexloc'. This page has just been altered by the currently dispatched user, 'userid', and it therefore will belong solely to 'userid'. Another copy of the shared page will be created at another location for the other users sharing the page before the next user is dispatched. Since it is assumed that the operator wishes to change the contents of the shared page, not the individually-owned page, the STCP command is not executed.

Operator Action: If you want to change the contents of the shared segment, use the class A LOCK command with the MAP operand to determine the real address of the page, and then reissue the STCP command with the corrected shared page address. If you want to change the contents of the altered, individually owned page, reissue the STCP command; this time it will be executed.

#### 162E INVALID ECR x - hexdata

Explanation: The user has specified an extended control register with invalid hexadecimal data. Invalid hexadecimal data in an extended control register can mean that either certain bit combinations not allowed by the architecture have been specified, or addresses have been named that would cause specification or addressing exceptions in the virtual machine.

<u>User Action:</u> Reissue the command, specifying valid hexadecimal data for the control registers specified.

#### 162W INVALID ECR x - hexdata

Explanation: The virtual machine is running in extended control mode and an attempt has been made to store a reset value '000000E0' into control register zero (x). The store is completed.

<u>User Action</u>: Verify your intention to reset control register zero before continuing in extended control mode.

#### 163E STORE EXCEEDS MAXIMUM REGISTER

Explanation: The STORE command has been specified for registers with a number of operands to be stored in contiguous registers, and the number of operands specified would place the store beyond the valid register range.

<u>System Action</u>: The system has stored up to and including the maximum register allowed for the store function.

<u>User Action</u>: Verify that the STORE command was entered correctly and that the beginning register was correctly specified. If they were not, reissue the STORE command, specifying the correct registers and operands.

# 164E HEXLOC hexloc NON-ADDRESSABLE STORAGE

Explanation: The hexadecimal address specified with the command lies within a nonaddressable storage range. Nonaddressable storage is storage created by named systems such as VSAM.

<u>User Action</u>: Reissue the command, specifying a valid hexadecimal address.

### 1651 PAGE hexloc NOT LOCKED; SHARED PAGE

<u>Explanation</u>: The page user at hexadecimal location "hexloc" cannot be locked because it is a shared page.

System Action: The system skips this page and continues to lock any remaining unshared pages in the range specified in the LOCK command.

<u>User Action</u>: If more pages are to be locked, the user must reissue the LOCK command specifying unshared pages.

# 166E CHANGED SHARED PAGE NOT WRITTEN TO AUXILIARY STORAGE

Explanation: The store into a shared page has been made, but a copy of the change has not been written to backup storage. The recompute bit is on and no page slot is available. The change may be lost if it is assigned later as a private page.

User Action: Provide more paging space.

#### 170E SYSTEM name EXCEEDS STORAGE

Explanation: If this message was issued in response to the SAVESYS, or IPL command, the system name specified uses a virtual storage size larger than that defined for the virtual machine. (For Basic System Extensions, this message is applicable for SET VMSAVE command.)

If this message was issued in response to a NETWORK command, the specified 3704/3705 control program is larger than the 3704/3705 storage (as specified by the RDEVICE macro), and the control program image cannot be loaded into the specified 3704/3705.

User Action: For any of the above commands, reissue the command, specifying a system name that will fit within the virtual machine storage size. Or redefine the virtual machine storage size using the DEFINE command, and then reissue the command.

For NETWORK, reissue the command specifying another control program that will fit in the 3704/3705.

# 171E SYSTEM name VOLID volid NOT MOUNTED

Explanation: If this message was issued in response to the SAVESYS (or Basic System Extensions SET VMSAVE) command, the system name cannot be saved because it requires a volume that is not mounted. This may be the volume on which the named system was to be saved or the volume that the saved system needs in order to properly execute once loaded.

If this message was issued in response to the IPL command, the system name cannot be loaded because it requires a volume that is not mounted. This may be the volume that contains the saved system, or the volume that the saved system needs in order to properly execute once loaded.

If this message was issued in response to the SAVENCP command, the volume specified by SYSVOL in the NAMENCP macro in DMKSNT is not currently available to the VM/370 system.

If this message was issued in response to a NETWORK command, the Network Control Program cannot be loaded because the volume on which it resides is not mounted.

<u>User Action</u>: Send a message to the system operator stating which volume is not mounted, and request that he mount the desired volume and attach it to the system. Reissue the command once the operator has verified that the correct volume is mounted and attached.

#### 172E SYSTEM name DASD vaddr INCOMPATIBLE SYSRES

<u>Explanation</u>: The system name specified cannot be saved or loaded (via IPL) because the direct access storage device address within the virtual machine's configuration does not match the DASD address and location specified in the name table of the CP system.

<u>User Action</u>: No action can be directly taken by the user. Verify that the system name you are trying to save or IPL contains the correct virtual device address and that that virtual device address matches the extent on the required owned volume for that system.

# 173E SYSTEM name REQUIRES DASD vaddr

Explanation: The system name specified with a SAVESYS or IPL command requires that the virtual machine be using a direct access storage device with the specified virtual

<u>User Action</u>: In the virtual machine configuration, define the required DASD address. Then reissue the command, specifying the correct system name.

### 174E PAGING I/O ERROR; IPL FAILED

Explanation: An I/O error occurred while
attempting to read a page from a direct access storage device.

User Action: Reissue the IPL command. If the failure persists, notify the system operator.

#### 175E {FAVORED|RESERVED|NETWOFK TRACE} ALREADY IN USE BY userid

- - - (Basic System Extensions) - - -

175E {FAVORED| RESERVED| NETWORK TRACE | name} ALREADY IN USE BY userid

Explanation: The FAVORED or RESERVED operand specified in the SET command, or the NETWORK TRACE facilities specified in the NETWORK command, cannot be applied to the specified user because that function is already in use by the userid identified in the error message.

<u>User Action</u>: For DMKCFS, FAVORED or RESERVED turn off the FAVORED or RESERVED operand for the user specified in the error message, and reissue the SET command specifying the new userid for the desired function.

For DMKNES, reissue the NETWORK TRACE command after the identified user has completed his tracing and has issued the command NETWORK TRACE END.

(For Basic System Extensions: for name, the VMSAVE area named is in use. Send a message to the other user asking him to release the area or issue the QUERY VMSAVE command to find out if any other areas are available.)

## 176E VIRT=REAL AREA IN USE BY userid

Explanation: The UNLOCK VIRT=REAL function could not be executed because the given userid is logged on and occupying the virtual=real area.

User Action: Request that the user log off, or force the user to log off, and then reissue the command specifying the virtual=real area.

## 177E PARM EXCEEDS 64 CHARACTERS

more than 64 There are Explanation: characters in the PARM field being passed to the virtual system by the IPL command.

<u>User Action</u>: Reissue the command with no more than 64 characters in the PARM field.

### 178E SYSTEM name EXCEEDS AVAILABLE DASD SPACE

Explanation: The amount of DASD space reserved by the NAMENCP macro is insufficient to contain both the 3704/3705 control program image and the system control information.

User Action: Increase the amount of DASD space reserved by the NAMENCP macro, and reissue the command. Verify that the extra pages required for the system control information were included when the DASD space was assigned.

## 179E SYSTEM name VOLID volid NOT CP OWNED

Explanation: The DASD volume specified by SYSVOL in the NAMENCP or NAMESYS macro is currently attached to the VM/370 system, but it is not a CP-owned volume, and

therefore is not a valid residence volume for the saved system image.

<u>User Action</u>: Ensure that the correct DASD volid was specified in the NAMENCP or NAMESYS macro in DMKSNT, and that the physical DASD volume mounted is the correct volume. Verify that the specified volid is included in the SYSOWN macro in DMKSYS, and reissue the SAVENCP diagnose or the SAVESYS command.

#### 180W TRACE NOT IN EFFECT

<u>Explanation</u>: The TRACF END function has been specified and the TRACE function was not in effect.

<u>User Action</u>: This is a warning message for information only and no further action is required.

181E SHARED SYSTEM name REPLACED WITH NON-SHARED

Explanation: The virtual machine has issued the CP commands STORE, ADSTOP or TRACE and the address targeted by the command is referencing a shared named system page. The shared named system is released and a replacement of the named system is made with a nonshared copy.

User Action: The virtual machine continues to run but is now running the shared named system in nonshared mode. The user should be aware that total system efficiency decreases as the number of users running with nonshared copies of a shared named system increases. When the user no longer needs his own copy of a nonshared system he should attempt to replace it with a shared copy. In most instances this would mean reload (via IPL) of the shared named system.

182E (reserved for IBM use)

## 183E VM ASSIST NOT ACTIVE

Explanation: A SET ASSIST ON or a SET ASSIST SVC command was issued. However, the operator deactivated the assist feature for the whole machine. On an Attached Processor system, this message indicates that the assist is not active on any processor, unless the user has affinity set on. If the user has affinity set on, then the message describes the state of the assist for the affinity processor only.

<u>System Action</u>: The user description is updated to use the assist feature when the operator activates it for the system.

User Action: None.

184E VM ASSIST NOT AVAILABLE {ON PROCESSOR proc addr}

Explanation: A SET ASSIST or a SET SASSIST command was issued but the VM/370 hardware assist feature is not available on the indicated processor address. In an Attached Processor system, the response with an optional parameter indicates the assist is not available on either processor. The optional parameter is provided for the SET ASSIST command only if the user has affinity set on, and the assist feature is not available on the affinity processor.

System Action: If the assist feature is not available on any processor, execution of the command is terminated. If the assist feature is available on the other processor, the user YMBLOK is updated to use the assist feature when the user resets his affinity.

User Action: None.

## 185E ECPS LEVEL XX DOES NOT MATCH CP LEVEL yy

Explanation: When VM/370 was loaded, VM/370 detected a mismatch between the hardware assist level and the software. Errors might result if the CP assist or the extended virtual machine assist feature were used.

<u>System Action</u>: CP assist is set unavailable.

<u>User Action</u>: Update the processor or software support to an equivalent level.

## 186E CP ASSIST NOT AVAILABLE

<u>Explanation</u>: A SET CPASSIST command was issued but Extended Control-Program Support is not available on the processor, or there is a mismatch between the hardware assist level and the software.

User Action: None.

#### 187E TIMER ASSIST NOT AVAILABLE

Explanation: A SET ASSIST THR command was issued on a processor that does not have VM/370 Extended Control-Program Support, or on a CPU on which virtual machine assist has been temporarily disabled by the operator.

System Action: If the processor does not have this support, no further action is taken. If the support is disabled, the bit VMFVTMR is set, so that if the support is enabled at a later time the timer assist will be used (provided the user has issued SET TIMER ON or SET TIMER REAL and does not have TRACE EXT active).

<u>User Action</u>: None.

#### 188E SPECIFIED PROCESSOR UNAVAILABLE

Explanation: A processor address specified on the SET command for SET AFFINITY or SET ASSIST is unavailable. If the command issued was SET AFFINITY ON, the processor in the user directory entry is not available.

System Action: System operation continues.

User Action: None.

1891 AFFINITY NOT SET; SYSTEM IN UNIPROCESSOR

<u>Explanation</u>: The requested processor is in use. Since only one processor is being used, the requestor is always executed on that processor.

User Action: None.

#### 1901 NO AFFINITY SPECIFIED IN THE DIRECTORY

Explanation: The SET AFFINITY ON command could not be executed. The user's directory was checked and no affinity specification was found. No affinity was set for the user.

<u>User Action</u>: Reissue the command with an explicit processor address, or update the directory entry for the user to include AFFINITY.

# 191E PROCESSOR nn DOES NOT EXIST

<u>Explanation</u>: Numerous attempts were made to bring processor nn online and it was found that processor nn was not available to the system.

System Action: The command is not
processed.

Operator Action: Reissue the command with the required processor number.

## 192E VARY PROCESSOR COMMAND FAILED

#### Explanation:

A VARY PROCESSOR OFFLINE command was issued and one of the following occurred:

- The system is in uniprocessor mode.
- The processor is not online.
- The processor is the main processor and the channel set switching feature was not installed or did not work.

A VARY PROCESSOR ONLINE command was issued and one of the following occurred:

 The system is not generated for attached processor mode.

- The multiprocessor feature is not installed.
- The system is already in attached processor mode.

System Action: The command is not processed.

Operator Action: None.

### 1931 PROCESSOR nn ONLINE

<u>Explanation</u>: The specified processor is now online and operational.

System Action: None.

Operator Action: None.

#### 1941 PROCESSOR nn OFFLINE

<u>Explanation</u>: The specified processor is now offline and not being used.

System Action: None.

Operator Action: None.

- - - (System Extensions) - - -

## 195A 370E FEATURE UNAVAILABLE ON PROCESSOR nn

<u>Explanation</u>: Processor nn has been varied online. (The system has gone from attached processor mode to uniprocessor mode.) The attached processor does not have the 370E hardware feature.

 $\underline{\underline{System}}$   $\underline{\underline{Action}}$  . The user is placed in console function mode.

<u>User Action</u>: If the 370E feature is needed, a class A user should do the following:

- a. Issue the QUERY PROC command to obtain the addresses of the processors online.
- b. Set affinity to the processor with the 370E feature (the address appearing first in the QUERY PROC response).
- c. Key in "begin" to continue.

All other users should notify the system operator if the 370E feature is still needed. Otherwise, key in "begin" to continue.

200E VIRT=REAL AREA NOT AVAILABLE; IN USE BY {userid|SYSTEM}

\_\_\_\_\_\_

Explanation: The virtual=real (V=R) area is not available to the user logging on because another user (identified in the error message), or the system, already has that area. The user logging on is permitted to run as a virtual machine without the use of the virtual=real area.

User Action: If the priority of the user logging on warrants the use of the V=R area, the user now occupying the area should log off. The user logging on can then get the virtual=real area by LOGOFF and LOGON or by issuing the DEFINE STORAGE nnnnk command. However, if the area is in use by SYSTEM, the V=R area has been unlocked and is unavailable for V=R use until VM/370 is reloaded.

#### 201E VIRT=REAL AREA NOT AVAILABLE: DAMAGED PAGES

Explanation: The virtual=real area is not available to the user logging on. Machine checks have occurred which identified damaged pages within the V=R area. The user logging on is permitted to run as a standard virtual machine without the use of the virtual=real area.

User Action: Notify the system operator that this message has occurred. The system operator can issue the UNLOCK VIRT-REAL command so that CP can use the area for paging, or he can issue the SHUTDOWN command to allow users with the virtual=real option to reclaim the area.

<u>Mote</u>: System support personnel should be notified that machine check record(s) have been recorded that identify the system's hardware malfunction.

# 202E VIRT=REAL AREA NOT AVAILABLE; INSUFFICIENT STORAGE

<u>Explanation</u>: The virtual=real area is not available to the user logging on because:

- The virtual=real area was not generated at system generation time, or
- The virtual=real area is not large enough to contain the virtual machine size defined in the directory for the user logging on.

<u>User Action</u>: If the virtual=real area was not generated, no action can be taken. Otherwise, issue the DEFINE STORAGE command to redefine the virtual machine storage size equal to or smaller than the actual virtual=real size that was generated.

## 203E V=R AREA REQUIRES IPL EY DEVICE ADDRESS

Explanation: A shared system or one that uses discontiguous saved segments cannot be loaded (via IPL) into a virtual machine running in the virtual=real area. This message is also issued if you issue a Diagnose code X'64' to attach a discontiguous shared segment to a virtual=real machine.

System Action: None.

<u>User Action</u>: Reissue the IPL command, specifying the address of the device on

which a nonshared version of the system resides.

#### 204E INVALID PAGE(S) SPECIFIED, V=R AREA

Explanation: The user is attempting to use
the UNLOCK command to unlock pages that are
within the V=R region.

<u>System Action</u>: Execution of the command is terminated.

<u>User Action</u>: Reissue the UNLOCK command with the VIRT=REAL operand or specify pages not within the V=R region.

- - - (Basic System Extensions) - - -

#### 206E CANNOT CONNECT TO HOST VIRTUAL MACHINE

<u>Explanation</u>: User attempted to DIAL or LOGON through a logical device to a virtual machine that has created a logical device.

System Action: The command is ignored.

- - - - - - - - - - - - - - - - -

User Action: DIAL or LOGOW to a valid
virtual machine.

#### 211E MONITOR TAPE IS ALREADY ACTIVE

Explanation: The MONITOR START TAPE command was issued while monitor data collection was already active.

System Action: Processing continues.

User Action: None required; the Monitor is
already active.

## 212E MONITOR TAPE IS NOT ACTIVE

<u>Explanation</u>: The MONITOR STOP TAPE command was issued while monitor data collection was not active.

System Action: Processing continues.

User Action: None required.

#### 213E MONITOR CPTRACE IS ALREADY ACTIVE

<u>Explanation</u>: The MONITOR START CPTRACE command was issued while the internal trace table was already active.

System Action: Processing continues.

User Action: None required.

### 214E MONITOR CPTRACE IS NOT ACTIVE

Explanation: The MONITOR STOP CPTRACE command was issued when the internal trace table was not active.

System Action: None.

User Action: None required.

215E MONITOR ACTIVE, DASTAP CANNOT BE ENABLED DYNAMICALLY

<u>Explanation</u>: The MONITOR ENABLE command was issued with the DASTAP class when monitor data collection was active.

System Action: None.

<u>User Action</u>: The DASTAP class cannot be enabled dynamically. If the DASTAP class is required, stop the monitor, enable the DASTAP class, and then restart the monitor. Otherwise, reissue the command without the DASTAP class.

216E SYSPROF CLASS REQUIRES SCHEDULE AND DASTAP

<u>Explanation</u>: The MONITOR ENABLE command was issued with the SYSPROF class, but without the SCHEDULE and DASTAP classes.

System Action: None.

<u>User Action</u>: Both the SCHEDULE and DASTAP classes must be specified with the SYSPROF class.

217E MONITOR TAPE NOT STARTED, NO CLASS ENABLED

<u>Explanation</u>: A MONITOR START TAPE command was issued when no classes of data collection were enabled.

System Action: The data collection process is not started.

<u>User Action</u>: Issue the MONITOR ENABLE command specifying the desired class or classes, and then reissue the MONITOR START TAPE command.

218E MONITOR NOT STOPPED, OUTSTANDING TAPE I/O

<u>Explanation</u>: A MONITOR STOP TAPE command was issued when the data collector was attempting to recover from an I/O error or was handling an end-of-tape condition.

<u>System Action</u>: The command is rejected; however, the monitor tape is stopped by the system because of either the tape I/O error or the end-of-tape condition.

User Action: None required.

2191 END OF MONITOR TAPE, MONITOR STOPPED BY SYSTEM

<u>Explanation</u>: An end-of-tape condition has occurred on the monitor tape.

<u>System Action</u>: Two tape marks are written, the tape is rewound and unloaded, and the tape drive is released. Data collection stops and all classes are disabled.

Operator Action: If you are not the user who issued the MONITOR command, consult with the person who did. The user may want to mount another tape. If so, reissue the MONITOR ENABLE and MONITOR START TAPE commands.

Routing: To primary system operator.

2201 ERROR ON MONITOR TAPE, MONITOR STOPPED BY SYSTEM

<u>Explanation</u>: An uncorrectable I/O error occurred on tape during data collection.

System Action: An attempt is made to write a tape mark. The tape is released and data collection stops.

Operator Action: If you are not the user who issued the MONITOR START command, consult with the person who did. The user will probably want to mount another tape. If so, reissue the MONITOR ENABLE and MONITOR START TAPE commands.

Routing: To primary system operator.

221E MONITOR TO SPOOL IS ALREADY ACTIVE

Explanation: A MONITOR START SPOOL command was issued when the monitor was already running. It may have started automatically according to the SYSMON macro specifications in DMKSYS.

System Action: None.

<u>User Action</u>: Review the current automatic monitoring specifications in DMKSYS as defined by the SYSMON macro and make sure that they still meet the daily monitoring needs.

222E TIME PARAMETER SPECIFIES INVALID TIME

Explanation: A MONITOR TIME command was issued when the specified start or stop time did not conform to the required syntax.

Note: The stop time cannot be later than midnight.

<u>System Action</u>: MONITOR automatic start and stop times remain unchanged.

User Action: Review format of MONITOR TIME

223E START TIME MUST PRECEDE STOP TIME

Explanation: The format of the start and stop times, as issued in a MONITOR TIME command, was correct. However, the start time was not earlier than the stop time.

Note: Stop time cannot be later than midnight.

<u>System Action</u>: Monitor automatic start and stop times remain the same.

User Action: Reissue the command.

### 224E LIMIT MUST BE BETWEEN 10 and 50000

Explanation: A MONITOR LIMIT command was issued specifying a spool file maximum record count that was not within the allowed range.

<u>System Action</u>: Monitor automatic spool file record count limit remains unchanged.

<u>User Action</u>: Reissue the command with the correct LIMIT specification.

# 225E INVALID MONITOR USERID SPECIFIED, MON NOT STARTED

Explanation: A MONITOR START SPOOL command was issued using the TO USERID option. However, the specified user was not in the directory.

<u>System Action</u>: The automatic monitoring recipient userid specification is unchanged and the monitor is not started.

<u>User Action</u>: Reissue the command using a valid USERID.

# 226E FOR VALUE SPANS MIDNIGHT - COMMAND INVALID

Explanation: A MONITOR TIME FOR command was issued specifying a period of data collection that, when added to the current time, will exceed midnight.

<u>System Action</u>: The automatic monitoring start and stop times remain unchanged.

<u>User Action</u>: Reissue the command with a smaller FOR specification, or manually start and stop the monitor as needed.

# 227E FOR OPTION INVALID WITH AUTCDISK OFF

Explanation: The MONITOR TIME FOR command assumes that automatic monitoring is in effect. (AUTO=YES has been specified in the SYSMON macro or the MONITOR AUTODISK ON command has been issued.)

<u>System Action</u>: The TIME specification is ignored and the automatic monitoring start and stop commands remain unchanged.

<u>User Action</u>: Issue a MONITOR TIME command and reissue the MONITOR TIME FOR command.

# 228E FOR OPTION INVALID WITH MONITOR ON

Explanation: If monitoring is currently active, data has already been collected for some time. The MONITOR TIME FOR command in effect says monitoring should be started now and run for the specified time. Therefore, the use of the FOR option when monitoring is already active would give performance data for an unexpected period of time.

<u>System Action</u>: Monitoring status is unchanged.

<u>User Action</u>: Review your monitoring needs and resolve the conflicts in your previous specifications.

# 229E MONITOR OUT OF DASD PAGES, IS SHUTTING OFF

<u>Explanation</u>: Monitor cannot continue monitoring due to lack of spool file space where monitor data would be placed.

System Action: Monitor is shut off.

User Action: Free needed spool file space
and restart monitor.

# 230E IPL SIO ERROR

<u>Explanation</u>: The START I/O instruction for the initial IPL sequence to the specified device received an unexpected condition code, so the device could not be properly started for the IPL.

<u>User Action</u>: Verify that the device type is valid for an IPL simulation and that no unexpected status conditions exist in the device, and reissue the IPL command.

#### 231E IPL TIO ERROR

Explanation: The IPL simulator encountered an unexpected condition code when executing a TEST I/O instruction on the specified virtual device.

User Action: Verify that the device is valid for IPL operation and that no unexpected status conditions exist in the device, and reissue the IPL command.

# 232E IPL UNIT ERROR; CSW csw SNS sense

<u>Explanation</u>: During the IPL simulation process, the specified IPL device received an I/O interrupt with a unit check condition.

<u>User Action</u>: Examine the CSW and sense bytes to determine the possible cause of the simulation failure. If no equipment checks are present, reissue the IPL command to the specified device.

#### 233E IPL OVERLAY ERROR

Explanation: The IPL simulator was about to perform a loading sequence that would have overlaid the simulator itself. In this particular case, the IPL simulator cannot function in the specified virtual machine at its current storage size.

<u>User Action</u>: Increase the size of the <u>wirtual machine</u> so that the IPL simulator will load in an area where it will not be overlaid. Then reissue the IPL command.

#### 234E IPL SENSE ERROR

Explanation: A unit check occurred on the
IPL device. A SENSE operation was used to
get the sense bytes and an unusual
condition occurred.

<u>User Action</u>: Verify that the device is not malfunctioning and then reissue the IPL command for the required device.

240E PRT xxx, FCB-FORMS MISMATCH, FILEID nnnn {HELD| PURGED}

Explanation: There is a mismatch between the forms control buffer (FCB) and the forms in the 3800 printer.

<u>System Action</u>: Printing is held or suspended. The file is held or purged.

<u>User Action</u>: If held, specify correct FCB and release the HOLD on the file. If the file is purged, reenter the correct matching information.

241E PRT xxx, INVALID IOAD MODULE mmmm SPECIFIED, FILE nnnn {HELD[PURGED}

<u>Explanation</u>: An invalid load module has been specified and the 3800 printer file is either HELD, PURGED, or remains in the same HOLD status it had before printing was attempted.

<u>System Action: Printing</u> is held and the file is either held or purged.

Operator Action: If HFLD was indicated, specify correct load module and release the user HOLD on the given spool file. If either HELD or PURGED was not indicated, the load module specified for the separator page is invalid and remains the same. Specify the correct load module (via the CHARS parameter on the START command) for the separator page.

2421 PRT xxx (3800) INTERVENTION REQD, STATUS CODE CC

Explanation: This message includes all situations where the operator must intervene in the 3800's operation. These situations include, but are not limited to the following:

- End of forms
- Stacker full
- Toner supply empty
- Replace developer

All relevant status codes are described in the 3800 Reference Manual, GA26-1635.

System Action: Printing is suspended.

Operator Action: Correct the printer condition by examining the status code or indicators on the printer. Correct the condition and press the START button on the printer.

# 243E FLASH MISSING OR INVALID

<u>Explanation</u>: For 3800 printer operations, the FLASH operand in the CP SPOOL or CHANGE command is missing or invalid.

System Action: None.

<u>User Action</u>: Reissue the command with a valid FLASH specification.

# 244E IMAGE LIBRARY MISSING OR INVALID

Explanation: For 3800 printer operations, the IMAGE operand in the START command is missing or invalid.

System Action: None.

 $\underline{\text{User}}$   $\underline{\text{Action}}\colon \text{Reissue}$  the command with a valid IMAGE specification.

# 245E CHARS MISSING OR INVALID

Explanation For 3800 printer operations, the CHARS operand in the CP SPOOL, CHANGE, or START command is missing or invalid.

System Action: None.

<u>User Action</u>: Reissue the command with a valid CHARS specification.

#### 246E FCB MISSING OR INVALID

Explanation: For 3800 printer operations, the FCB operand in the CP SPOOL, CHANGE, or START command is missing or invalid.

System Action: None.

<u>User Action:</u> Reissue the command with a valid FCB specification.

### 247I 3800 NAMED SYSTEM imag3800 CREATED

Explanation: The data has been successfully placed in the specified image library.

System Action: None.

User Action: None.

#### 248E SPECIFIED IMAGE imag NON-EXISTENT

Explanation: The specified 'image TEXT' file was not found.

System Action: None.

<u>User Action</u>: Correct the erroneous 'image TEXT' file and reissue the command.

#### 249E ERROR LOADING IMAGE imag

Explanation: The 'imag TEXT' file caused a LOAD error.

System Action: None.

command.

--- (System Extensions) ---

# 250E 370E IS NOT AVAILABLE (ON PROC xx)

<u>Explanation</u>: System/370 Extended feature or the Extended facility is not installed on the processor.

- The 370E parameter was indicated in the user's directory via an OPTION control statement.
- A SET S370E ON command was issued.
- A SET 370E ON command was issued.

System Action: Normal processing continues.

User Action: None.

. . . . . . . . . . . . . . . .

--- (System Extensions) ---

# 251E 370E IS NOT ACTIVE

System/370 Extended Explanation: The feature of the Extended facility feature is installed on the processor. However, the

370E feature is not enabled for virtual machines.

System Action: The feature is enabled for the virtual machine. However, CP will not support 370E until a SET S370E ON command is issued.

<u>User Action:</u> Notify a class A user in order that a SET S370E ON command can be issued

2521 PRT xxx, FILE nnnn REQUEUED AND HELD

Explanation: This message is preceded by message DMKRSE255I and information from DMKRSE255E must be used by this message.

System Action: Printing is suspended.

Operator Action: Using the backup page count given in message DMKRSE255I and the size of the files just requeued, determine how much to backspace the current file: use the BACKSPACE command to do this. Also, determine whether or not to replace the requeued files for printing. The BACKSPACE command, with the EOF option, can be used to reprint the end of any requeued file. Issue the CP START command to reinitiate printing operations.

# 253E MODIFY MISSING OR INVALID

Explanation: For 3800 printer operations, the MODIFY operand in the CP SPOOL, CHANGE, or PURGE command line is missing or invalid.

System Action: None.

<u>User Action</u>: Reissue the command with a walid MODIFY specification.

### 254E ERROR SAVING image 3800 - RC = (rc)

Explanation: An error occurred while saving the named system.

| <u>Code</u><br>4 | <u>Reason</u><br>The named system was not<br>found.                         |
|------------------|-----------------------------------------------------------------------------|
| 8                | The named system is currently active.                                       |
| 12               | The volume for the named system is not CP-owned.                            |
| 16               | The volid is not mounted.                                                   |
| 20               | The size of the imagelib being generated is too large for the named system. |
| 24               | A paging error occurred while                                               |

processing this request.

4

System Action: None.

#### User Action:

| Code<br>4   | Explanation Use another named system that has been generated.                                                                                                    |
|-------------|----------------------------------------------------------------------------------------------------|
| 8           | DRAIN any 3800 printers that are using the named system and reissue the command.                                                                                                    |
| 12          | Check with the installation manager to find out why the volume is not CP-owned.                                                                                                    |
| <u>Code</u> | Explanation                                                                                                    |
| 16          | Have the correct volid mounted and reissue the command.                                                                                                    |
| 20          | Make the image smaller or put it into a larger named system.                                                                                                    |
| 24          | Check the named system to determine that it is defined in DMKSNT and that the cylinder actually exists on the volume. Also verify, that it has been previously formatted by CP. Reissue the command. If the problem persists, see your system support personnel. |

### 2551 PRT xxx, PAGE BUFFER DESTROYED, BACKUP PAGE COUNT = nnnn

Explanation: The page huff
destroyed on the 3800 printer. tuffer has been

System Action: Printing is suspended.

Operator Action: See message DMKRSE252I.

### - - - (System Extensions) - - -

# 255W 370E FEATURE NOW DISABLED

Explanation: A class A user has issued a
SET 370E OFF command to disable the 370E
feature, or the system operator has varied the processor with the 370E feature offline.

System Action: All 370E users will enter console function mode on receipt of the message.

User Action: Await availability of the 370E feature. Attempts to continue will result in the user being dispatched without the 370E capability.

Note: If the 370E feature is no longer needed, key in "begin" to continue.

# 256E INSUFFICIENT VIRTUAL STORAGE

Explanation: The defined virtual storage is insufficient.

System Action: None.

User Action: Define a larger virtual machine, IPL CMS again and reissue the command.

#### 257E RESIDUAL BYTE COUNT = nnnnnnn (HEX)

Explanation: This message is preceded by message DMKNMT254E and is issued when the return code in message DMKNMT254E equals

System Action: None.

User Action: Either define the named system with a larger byte count or decrease the imagelib byte count.

2811 MSS VOL \$ NOT LINKED; DEMNT IN PROCESS, RETRY

> Explanation: A LINK has been requested for 3330V VOL \$. That volume is in MSS demount processing.

> <u>User Action</u>: Allow time for the demount process to complete and issue the LINK again.

#### 300E SAVE REQUEST BEYOND VIRTUAL MACHINE SIZE

Explanation: When the SAVESYS command was issued, one or more designated saved pages were in the SYSPGNM operand of the NAMESYS macro. These pages are beyond the size of the virtual machine used.

User Action: Check the numbers of the pages designated to be saved in the NAMESYS macro. If they are correct, increase the the virtual machine before size of reissuing the SAVESYS command.

# 310E DATE date INVALID; NOT CHANGED

Explanation: The system date in CP low storage contains invalid data and hence cannot be updated for the midnight date change. The invalid date indicates a possible software system failure since the date is automatically set by the system initialization routine.

<u>System Action</u>: The date in low storage is not changed; however, the day of the week is changed and the clocks are set to change the date at midnight in 24 hours.

Operator Action: Contact the system programmer at once. Careful use of the STCP command can correct the date set in storage. Notify your system support personnel of the problem and supply a dump of CP storage if possible.

# 350W DASD raddr SYSRES VOLID NOT volid

<u>Explanation</u>: The volume latel on the pack mounted on drive raddr does not agree with the volume label specified during system generation.

System Action: The system enters a wait
state (wait state code = 010).

User Action: Check the SYSRES macro in module DMKSYS to ensure that the disk address and volume label specified are valid.

Operator Action: Ensure that the correct volume is mounted on disk drive raddr and present an external interrupt to initiate a retry of the operation.

#### 351W DASD raddr SYSRES NOT READY

Explanation: The disk drive specified by raddr is not ready. Disk raddr was specified as the SYSRES device in the SYSRES macro in module DMKSYS.

System Action: The system enters a wait
state (wait state code = 010).

Operator Action: Make the device ready and present an external interrupt to initiate a retry of the operation.

# 352W FATAL DASD I/O ERROR

<u>Explanation</u>: The system nucleus cannot be written. Probable causes are:

- · The disk pack is not formatted properly.
- The disk pack is defective.
- A disk hardware error has occurred.
- The disk is in read-only mode.

<u>System</u> <u>Action</u>: The system enters a wait state (wait state code = 011).

Operator Action: Use the FORMAT program to reformat the pack. Attempt to do a new system load. If the trouble persists, try another pack on a different drive. If the trouble still persists, call your system support personnel.

# 353W SYSRES DEVICE TYPE INVALID

<u>Explanation</u>: The device type specified in the SYSRES macro in module DMKSYS is not valid for system residence.

<u>System Action</u>: The system enters a wait state (wait state code = 011).

<u>User Action</u>: Verify that the operands specified in the SYSRES macro in module DMKSYS define valid system residence device characteristics.

#### 4001 SYSTEM {TEMP SPACE|CHECKPOINT AREA} FULL

Explanation: All temporary disk space (TEMP SPACE) or checkpoint space (CHECKPOINT AREA) is in use.

System Action: If temporary disk space is full, the system attempts to continue but performance is severely degraded. If temporary disk space becomes full while putting VMDUMP pages out to temporary space, the dump is purged.

If the checkpoint area is full, the system continues without checkpointing. This improves performance, but if the system abends, spool files are lost. Message DMKCKS919E is issued after DMKCKS400I.

<u>User Action</u>: If the message resulted from processing a VMDUMP command, purge unwanted dumps on the user reader queue and retry. If still unsuccessful, request the system programmer to free temporary disk space.

Operator Action: Review system usage and take steps to reduce the system load. Spool files should be reviewed. Additional printers may be started to reduce print spool backlog; if a reader backlog exists, users should be requested to read their files. In addition, you may be able to determine other spool files that can be selectively purged. Logging off inactive users reduces temporary disk space usage.

4011 SYSTEM {TEMP SPACE|CHECKPOINT AREA} 90 PERCENT FULL

Explanation: Ninety percent of all temporary disk space (TEMP SPACE) or checkpoint space (CHECKPOINT AREA) is in use.

System Action: System operation continues.

Operator Action: Review system usage and take steps to reduce the system load. Spool files should be reviewed. Additional printers may be started to reduce print spool backlog. If a reader backlog exists, users should be requested to read their files. In addition, you may be able to determine other spool files that can be selectively purged. Logging off inactive users reduces space usage.

# 410W CP ENTERED: PAGING ERROR

Explanation: An I/O error occurred during paging. Probable hardware error.

System Action: System operation continues. The virtual machine enters CP command mode. If the virtual machine was running disconnected, it is logged off the system.

<u>User Action</u>: Reload the virtual system to continue. If the problem persists, notify the system operator.

411W CP ENTERED; TRANSLATION EXCEPTION; WHILE IN NON-EC MODE

Explanation: While running an EC mode virtual machine, a translation exception occurred. Probable CP error.

System Action: System operation continues. The virtual machine enters CP command mode. If the virtual machine was running disconnected, it is logged off the system.

<u>User Action</u>: Reload the virtual system to continue. If the problem persists, notify your system support personnel.

# 415E CONTINUOUS PAGING ERPORS FROM DASD XXX

Explanation: Unrecoverable errors are being received from the paging device (xxx). This condition is caused by failure of either the paging volume or the paging device. This condition can occur if the paging volume has not been formatted properly.

System Action: The system enters a disabled
wait state (wait state code = 00F).

Operator Action: Try to determine whether the errors are being caused by the paging device or by the paging volume. If the device is failing, disable it and reload (via IPL) the system; call your system support personnel. If the volume is failing, try reformatting it. If the error condition recurs, discontinue using that volume and call your system support personnel.

# 424E RDR FILE SPOOL ERROR; FILE UNCHANGED

Explanation: A paging I/O error occurred while reading or writing a spool file record on a CP spooling device, for the purpose of querying or updating TAG information associated with that spool file.

<u>System Action</u>: If the error was encountered while reading, no change has resulted from the user's previous TAG command. If the error was encountered while writing, the results are unpredictable.

<u>User Action</u>: Reissue the command. If the problem persists, regenerate the spool file that is in error or call your system support personnel.

425A PUN cuu ACCOUNTING DATA: FATAL I/O ERROR

Explanation: An unrecoverable input/output error occurred on the card punch at real address cuu. Accounting data was saved.

<u>System Action:</u> The failing device is varied offline and system operation continues.

Operator Action: Wary the device cuu online and restart the punch. If the problem persists, contact your system support personnel.

--- (Basic System Extensions) ---

425E I/O ERROR DURING ACCOUNTING

<u>Explanation:</u> A spooling I/O error occurred while the system was writing accounting data to the spooling device.

<u>System Action</u>: If the accounting spool file has been previously checkpointed, the file is closed and a new file started. Otherwise, the file is written using a different spool page.

<u>User Action</u>: The closed accounting spool file should be processed. If the I/O error persists, call your system support personnel.

\_ -----

426E {RDR|TAPE} raddr SPOOL SPACE FULL; FILE PURGED

<u>Explanation</u>: System input spooling space for the reader or tape at real device address raddr is full.

System Action: The file just read is purged and system operation continues.

Operator Action: Review system usage and take steps to reduce the system load. Inactive users should be logged off the system. Spool files should be reviewed. Additional printers may be started to reduce print spool backlog. If a reader backlog exists, request that users read their files. In addition, you may be able to determine other spool files that can be selectively purged. After reducing spool file usage, read the file again.

4271 {CON|PRT|PUN} waddr SYSTEM SPOOL SPACE FULL; PILE CLOSED

Explanation: System spooling space on the device at virtual device address vaddr is full. If the message refers to the console, the console spool file has been closed. If it refers to the printer or punch, the printer or punch output file has been closed.

<u>System Action</u>: If the console spool file is closed, virtual console spooling stops. The virtual machine continues to execute but without console spooling.

If the printer or punch output file is closed, an intervention-required unit check condition is returned to the virtual machine, the virtual device is made not ready, and the system continues.

<u>User Action</u>: Inform the system operator. An attempt must be made to reduce the paging and spooling load on the system as soon as possible. When spool space is available, issue the SPOOL CONSOLE START command to resume console spooling, or issue the READY command to resume printer or punch spooling.

428E {PRT|PUN|RDR} raddr SPOOL ERROR; FILE {HELD|PURGED}

- - - (Basic System Extensions) - - -

428E {PRT|PUN|RDR|TAPE} raddr SPOOL ERROR; FILE {HELD|PURGED}

Explanation: A paging I/O error occurred on the device at real address raddr.

System Action: If the file that was being processed at the time the I/O error occurred is a printer or punch file, the file is put in HOLD status and system operation continues.

If the file is a reader file, it is purged.

Operator Action: If the file is a printer or punch file, try to print or punch it again when spooling activity on the printer or punch is low. The system operator must first take the file out of HOLD status.

If the  $% \left( 1\right) =\left( 1\right) =\left( 1\right)$  is a reader file, reload the file in the reader and retry.

If the file is a tape file, reposition the tape and reissue the command.

If the problem persists, call your system support personnel.

4291 (CON|PRT|PUN|RDR) vaddr SPOOL BRROR; FILE {HELD|PURGED}

Explanation: A paging I/O error occurred on the device at virtual address waddr.

<u>System Action</u>: If it is a console spool file error, virtual console spooling stops. The virtual machine continues to execute but without console spooling.

If it is a printer or punch spool file error, a unit check condition is sent to the virtual machine to stop the write operation, the file is purged, and the virtual device is made not ready.

If it is a reader file spool error, a unit check condition is sent to the virtual machine to stop the read operation. The file is held. System operation then continues.

<u>User Action</u>: For a console file, issue a SPOOL CONSOLE START command and retry the output operation. After ten unsuccessful retries, the entire opened spool file is purged.

For a printer or punch file, issue the READY command to the virtual device and retry the output operation.

For a reader file, try again to read the file.

In any case, if the problem persists, inform the system operator of the incident. The error is probably due to a hardware malfunction. The system operator may advise you to purge the file or may decide to turn the machine over to your system support personnel, depending on the impact of the problem.

430A {PRT|PUN} raddr FATAL I/O ERROR; NOW OFFLINE, FILE HELD

<u>Explanation</u>: An unrecoverable I/O error occurred on the printer or punch device at real address raddr.

System Action: The failing device is varied offline, the file being processed is put in hold status, and system operation continues.

Operator Action: Vary the device raddr online and restart. To process the file that failed, take the file out of hold status. If the problem persists, call your system support personnel.

431A RDR raddr ID CARD MISSING OR INVALID

Explanation: The card just read in the reader at real device address raddr was not a valid ID card. Two formats are acceptable:

- ID userid
- USERID userid

Separator or blank cards are accepted before an ID card; any other card preceding the ID card is invalid.

# Operator Action:

- · Run out the cards in reader raddr.
- Correct the ID card error.
- Make the reader ready with the corrected deck in the hopper.

432A RDR raddr ID CARD; userid NOT IN CP

Explanation: The 'userid' specified on an ID card in the reader at real device address raddr is not in the VM/370 directory.

System Action: System operation continues.

#### Operator Action:

- · Run out the cards in reader raddr.
- Correct the ID card error if one is found.
- Make the reader ready with the corrected deck in the hopper.

If the ID card appears valid, check with the system programmer to determine why the userid does not exist in the VM/370 directory.

433A RDR raddr ID CARD: INVALID DATA - data

Explanation: The class specified on the ID card in the reader at real device address raddr is incorrect or the name specified is invalid. The 'data' is the information in error on the ID card. If a class is specified, it must be one character, A through 7 or 0 through 9. If no class is specified, the default is A. If a name is specified, it must be a 1to 8-character filename and a 1- to 8-character filetype, or 1а 24-character data set name. The fields of the ID card are free form as follows:

ID userid.. CLASS n NAME filename filetype

System Action: System operation continues.

### Operator Action:

- Run out the cards in reader raddr.
- · Correct the ID card error.
- Make the reader ready with the corrected deck in the hopper.

434A RDR raddr FATAL I/O ERROR; FILE PURGED

<u>Explanation</u>: An unrecoverable I/O error was encountered on the reader at real device address raddr. The input file was purged.

System Action: System operation continues.

# Operator Action:

- · Run out the cards in reader raddr.
- Put the cards back in the hopper, making sure the first card is a valid ID card.

· Make the reader ready.

If the problem persists, call your system support personnel.

435E PAGING ERROR WRITING SAVED SYSTEM

Explanation: A paging error occurred while writing the system to be saved, or the 3704/3705 control program image to be saved, to a DASD volume.

<u>System Action</u>: Execution of the command terminates. The system or control program image is not saved.

<u>User Action</u>: Be sure you entered the correct command --

IPL nnn SAVESYS CMS

where: nnn is the 3-digit number of your
A-disk. Try the command again.

If the problem recurs, check the DASD space allocated to receive the saved system or control program image. This space must be formatted with the CP format program (DMKFMT) and allocated as PERM space.

436E INTERRUPT PENDING. TO PROCEED, TYPE YES. TO END, TYPE NO.

Explanation: In processing the SAVESYS
command, the system detected that an I/O
interrupt is pending.

System Action: If you enter YES, the SAVESYS command continues to save the system but the pending I/O interrupt(s) are lost. If you enter NO, SAVESYS processing terminates.

User Action: Enter YES or NO.

--- (Basic System Extensions) ---

437E NO DASD SPACE AVAILABLE-IPL TERMINATED

<u>Explanation</u>: The IPL command attempted to get a DASD page but none was available.

System Action: The command is terminated.

- - - - - - - - - - - - - - - -

<u>User Action</u>: Verify that the proper volumes required for paging and spooling are mounted. Reissue the command.

#### 438E DEVICE IS NOT AVAILABLE FOR ATTACH

<u>Explanation</u>: The control program has determined that the device is offline, already dedicated, selected for MSS mount, has minidisk allocated, or volume is already attached to the system.

System Action: The control program command that initiated the MSS request produces a message to indicate the eventual result of the MSS error.

User Action: Contact the system operator to ensure that action is being taken to correct the MSS error. Reissue the command when the error has been corrected.

450W CP ENTERED: DISABLED WAIT PSW 'psw'

Explanation: The virtual machine loaded a
disabled wait PSW, identified by 'psw'.

System Action: System operation continues. The virtual machine enters console function mode. If the virtual machine was running disconnected, it is logged off the system.

Programmer Action: Examine the PSW portion of the message. Ensure that the program running in the virtual machine has a valid LPSW halt. If not, determine why the PSW loaded was not masked for interrupts.

User Action: IPL the virtual system again to continue.

452W CP ENTERED; EXTERNAL INTERRUPT LOOP

Explanation: The user's virtual machine external new PSW is enabled for an interrupt condition that will not be cleared upon acceptance. It is possible to receive an interrupt condition from the CPU Timer and the TOD Clock Comparator that produces this loop.

System Action: System operation continues. The virtual machine enters CP command mode. If the virtual machine was running disconnected, it is logged off the system.

Action: Determine why external interrupt new PSW is enabled for an interrupt condition that will not be cleared upon acceptance (that is, the Timer is not expected to contain a negative value).

User Action: IPL the virtual system again to continue.

453W CP ENTERED; PROGRAM INTERRUPT LOOP

A program interrupt occurred Explanation: at the address specified in the virtual program new PSW while the virtual machine was in basic control mode.

System operation System Action: continues. The program interrupt is reflected to the virtual machine and the virtual machine enters console function mode. If the virtual machine was running disconnected, it is logged off the system.

Programmer Action: Determine the cause of the program interrupt and ensure that the program new PSW is valid.

User Action: Restart the virtual system via the BEGIN command, or reissue the IPL command to continue.

4541 (LINE addribev rid) DISABLED

Explanation: The line or device has been disabled due to a permanent I/O error, or the operator issued a command that disabled the line.

System Action: System operation continues.

Operator Action: If the message was issued due to a permanent I/O error on the line, to reactivate the line issue the ENABLE or NETWORK command. You may have to issue the VARY ONLINE command for some device types before CP will accept the ENABLE command.

4551 LINE addr CC=3 NOT OPERATIONAL

Explanation: Condition code OPERATIONAL) was received when a START I/O was issued to line 'addr'.

System Action: System operation continues.

Operator Action: Verify that the terminal control unit or transmission control unit is enabled for use. If the control unit is properly enabled, but trouble persists, call your system support personnel.

456W CP ENTERED; name - SHARED PAGE hexloc ALTERED

<u>Explanation</u>: The named system has been altered by the virtual machine. The hexloc is the first changed page detected by the control program. The changed page will be returned to free storage. No other users on the system are affected by this error.

<u>User Action:</u> The user may continue by entering the CP command BEGIN. The virtual machine is now operating in nonshared mode.

460E CTLR raddr {LOAD|DUMP} FAILED: PROGRAM CHECK

Explanation: During execution of the loader or dump bootstrap routines in the 3704/3705, a 3704/3705 program check program occurred, setting the 'IPL Required' sense bit.

User Action: Reissue the command. If the error persists, notify the svstem programmer of a possible 3704/3705 problem.

461R CTLR raddr IPL NOT REQUIRED; ENTER 'YES' TO CONTINUE:

Explanation: A NETWORK LOAD command or a NETWORK DUMP command was issued for a 3704/3705 that was not in the 'IPL Required' state.

<u>User Action</u>: Reply YES to continue the load or dump process. Any other response causes immediate command termination.

#### 462I CTLR raddr UNIT CHECK: IPL REQUIRED

Explanation: The 3704 or 3705 at real address raddr has requested a dump or reload by presenting a unit check to the host processor, and the automatic dump and restart facility is currently off.

Operator Action: If the 3704/3705 was active before the failure, issue the NETWORK DUMP command with the IMMED operand to obtain documentation of the failure. Use the NETWORK LOAD command to reload the 3704/3705 with an appropriate 3704/3705 control program. The CMS service program NCPDUMP should be used to print the dump file created by NETWORK DUMP.

# 4631 CTLR raddr UNIT CHECK; RESTART IN PROGRESS

<u>Explanation</u>: The 3704/3705 at real address raddr has requested a dump or reload by presenting a unit check to the host processor, and the automatic dump/restart facility has been initiated.

System Action: If the 3704/3705 was active before the failure, a dump is automatically taken. The 3704/3705 is reloaded (or loaded). Any previously enabled lines or resources are automatically reenabled.

Operator Action: Use the CMS service program NCPDUMP to format and print the 3704/3705 dump if one was created.

When a 3704/3705 Emulation Program is automatically reloaded after a 3704/3705 failure, the system may loop after the restart. The message:

DMKRNH4631 CTLR 'raddr' UNIT CHECK; RESTART IN PROGRESS

and two responses:

CTLR XXX DUMP COMPLETE

CTLR xxx ncpname LOAD COMPLETE

indicate that the 3704/3705 has been reloaded. If the system loops after the second response, you must reset all emulator lines from the 3704/3705 control panel. The IBM 3704 Control Panel Guide, Order No. GA27-3086, and the IBM 3705

Control Panel Guide, Order No. GA27-3087, describe the procedure for resetting emulator lines from the 3704/3705 control panel.

4641 CTLR raddr CC=3: DEPRESS 370X "LOAD" BUTTON

Explanation: The 3704 or 3705 at real address raddr has entered the "Hard Stop" condition, indicating a 3704/3705 hardware or software failure.

System Action: None.

Operator Action: Press the LOAD button on the 3704/3705 control panel. This permits execution of the normal VM/370 recovery mechanism.

#### 4651 LINE TRACE TERMINATED DUE TO ERROR

<u>Explanation</u>: A NETWORK TRACE command has been issued and errors have occurred during the trace process.

System Action: The trace is terminated.

<u>User Action</u>: Close the virtual printer to get the trace output. Reissue the command if you need more information. If the failure recurs, call your system support personnel.

### 465W CTLR raddr EMULATOR LINES IN USE BY SYSTEM

Explanation: The operator dedicated the native address of a 3704/3705 running a PEP system, and one or more of the EP lines is in use by VM/370 got logon terminals. raddr is the real address of the 3704/3705.

System Action: The ATTACH command is completed; processing continues.

Operator Action: None is necessary. This message is a warning that the EP lines in use by VM/370 may be affected by the virtual machine to which the 3704/3705 was dedicated.

# 4661 CTLR cuu IN BUFFER SLOWDOWN MODE

Explanation: This message is issued in addition to the response to a QUERY command if the 3704 or 3705 control program has entered buffer slowdown mode. Buffer slowdown mode is entered if the 3704/3705 control program has less than 12-1/2 percent of its buffers available, indicating a temporary overload.

System Action: Processing continues.

<u>User Action</u>: None is necessary; however, if this situation occurs frequently, the storage requirements of the 3704/3705 configuration should be reexamined.

4681 CTLR cuu COMMUNICATIONS SCANNER FAILURE

<u>Explanation</u>: During NCP initialization the scanner did not properly enable. The device is left "not ready".

System Action: Processing continues.

469E CTLR raddr {LOAD|DUMP} FAILED: TEMP SPACE NOT AVAILABLE

Explanation: There was not enough temporary space available on the CP system packs to satisfy the spool space request for the 3704/3705 dump processor.

<u>User Action</u>: Ensure that enough temporary CP spool space is available and reissue the DUMP command.

470E CTLR raddr {LOAD|DUMP} FAILED: PAGING I/O

Explanation: An unrecoverable I/O error occurred while reading the page-format image of the 3704/3705 control program (LOAD), or while writing the dump spool file (DUMP) onto a system volume.

<u>User Action</u>: Notify the system programmer of a possible error on CP paging packs or DASD device. Reissue the command.

471E CTLR raddr {LOAD|DUMP} FAILED: UNRECOVERABLE I/O ERROR

Explanation: During execution of NETWORK LOAD or NETWORK DUMP, a unrecoverable I/O error occurred on the 3704/3705 channel adapter.

<u>User Action</u>: Reissue the command. If the error persists, notify the system programmer of a possible problem with the 3704/3705 control unit.

4751 FATAL IO ERROR TRYING TO READ DIRECTORY

<u>Explanation</u>: The VM/370 directory currently in use by the system could not be read because of an unrecoverable input/output error.

<u>System Action</u>: The system tries to continue.

Operator Action: Try to rewrite the directory as soon as possible using the Directory program (DMKDIR). If the failure still exists after rewriting the directory, the area may have to be reformatted using the Format/Allocate program (DMKFMT).

The error recording area on SYSRES will contain information on the unrecoverable read errors.

If the problem persists after the directory has been reformatted and rewritten, call your system support personnel.

5001 type 'addr' CMD REJECT CMD='cm' SNS='sense'
CSW='csw' USERID= 'userid'
[BBCCHH='bbcchh']

--- (Basic System Extensions) ---

500I type 'addr' CMD REJECT CMD='cm' SNS='sense'
CSW='csw' USERID= 'userid'
[ {BBCCHH='bbcchh'|BLOCK='nnnnnn'} ]

------

Explanation: An error recovery routine found an unrecoverable command reject I/O error. The "type" in the message indicates which error recovery routine it was:

Type Error Recovery Routine
LINE line
CONS,GRAF terminal
DASD disk
PRT,PUN,RDR spooling
TAPE tape

The other variables in the message are:

addr - the unit address of the failing device.

sense - the sense bytes, in hexadecimal, for the error condition.

cm - the command code, in hexadecimal, of the Channel Command Word (CCW) being executed when the error occurred.

csw - the failing channel status word (CSW), in hexadecimal.

nnnnn - the block number where the error occurred.

System Action: System operation continues.

Operator Action: For all types except DASD, none. For DASD, if this message occurs during IPL from 3330, make sure the read/write switch on the drive is in the write position. If the message occurs after IPL, no action can be taken.

501A type 'addr' INT REQ [CMD='cm' SNS='sense' CSW='csw' USERID= 'userid' BBCCHH='bbcchh']

--- (Basic System Extensions) ---

501A type 'addr' INT REQ [CMD='cm' SNS='sense' CSW='csw' USERID= 'userid' {BBCCHH='bbcchh'|BLOCK='nnnnnn'}]

<u>Explanation</u>: An error recovery routine encountered an intervention-required condition on the device specified.

The "type" in the message indicates which error recovery routine it was:

Type Error Recovery Routine

LINE line
DASD disk
PRT,PUN,RDR spooling
TAPE tape

The other variables in the message are:

addr - the unit address of the failing device.

sense - the sense bytes, in hexadecimal, for the error condition.

cm - the command code, in hexadecimal, of the Channel Command word (CCW) being executed when the error occurred.

csw - the failing channel status word (CSW), in hexadecimal.

nnnnn - the block number where the error occurred.

System Action: System operation continues.

Operator Action: For a line error
condition, no action can be taken. For all
other devices, take appropriate action to
make the device ready.

If the printer or punch cannot be made ready, to retrieve the active file on the device do the following:

- Use the FLUSH command to flush the device. (The FLUSH command will not issue a response.)
- 2. Use the DRAIN command to drain the device. The system varies the device offline and requeues the file on the system printer or punch queue. The file has a system hold status if the HOLD operand was used on the FLUSH command.
- 501I {CONS|PRT|PUN|RDR} 'addr' INT REQ [CMD='cm' SNS='sense' CSW='csw' USERID='userid']

Explanation: The terminal error recovery routine (CONS), or the spooling error recovery routine (PRT, PUN, or RDR) found an unrecoverable intervention-required I/O error.

addr - the unit address of the failing device.

cm - the command code, in hexadecimal, of the channel command word (CCW) being executed when the error occurred.

csw - the failing channel status word (CSW) in hexadecimal.

System Action: System operation
continues.

Operation Action: For the console, none; for the reader, printer, or punch, take appropriate action to make the device ready.

502I type 'addr' BUSOUT CK CMD='cm' SNS='sense'
CSW='csw' USERID= 'userid' [BBCCH='bbcchh']

- - - (Basic System Extensions) - - -

502I type 'addr' BUSOUT CK CMD='cm' SNS='sense'
CSW='csw' USERID= 'userid'
[{BBCCH='bbcchh'|BLOCK='nnnnnn'}]

Explanation: An error recovery routine found an unrecoverable bus-out check I/O error.

The "type" in the message indicates which error recovery routine it was.

Type DASD disk
CONS,GRAF terminal line
PRT,PUN,RDR spooling
TAPE tape

The other variables in the message are:

addr - the unit address of the failing device.

sense - the sense bytes, in hexadecimal, for the error condition.

cm - the command code, in hexadecimal, of the channel command word (CCW) being executed when the error occurred.

csw - the failing channel status word (CSW), in hexadecimal.

bbcchh - the address (bin, cylinder, and head), in hexadecimal, where the error occurred.

nnnnn - the block number where the error occurred.

System Action: System operation continues.

Operator Action: For CONS, DASD, GRAF, LINE, and TAPE, none. For RDR, purge the file and try to read it again. For printer or punch, take appropriate action to correct the problem. If the printer or punch is to be made ready, do the following to retrieve the active file on the device:

- Use the FLUSH command to flush the device. (The FLUSH command will not issue a response.)
- 2. Use the DRAIN command to drain the device. The system varies the device offline and requeues the file on the system printer or punch queue. The file has a system hold status if the HOLD operand was used on the FLUSH command.

If the problem persists, call your system support personnel.

503A {RDR|PRT|PUN} 'addr' EQUIP CK CMD='cm' SNS='sense' CSW='csw' USERID='userid'

Explanation: The spooling error recovery
routine found an unrecoverable equipment
check I/O error.

sense - the sense bytes, in hexadecimal, for the error condition.

cm - the command code, in hexadecimal, of the channel command word (CCW) being executed when the error occurred.

csw - the failing channel status word (CSW) in hexadecimal.

System Action: System operation continues.

Operator Action: Take appropriate action to
correct the problem. If the problem
persists, call your system support
personnel.

503I type 'addr' EQUIP CK CMD='cm' SNS='sense' CSW='csw' USERID='userid' [BBCCHH='bbcchh]

- - - (Basic System Extensions) - - -

503I type 'addr' EQUIP CK CMD='cm' SNS='sense'
CSW='csw' USERID='userid'
[ {BBCCHH='bbcchh'|BLOCK='nnnnnn'} ]

-----

Explanation: An error recovery routine found an unrecoverable equipment check I/O error. The "type" in the message indicates which error recovery routine it was:

Type Error Recovery Routine

CONS, GRAF terminal line line disk PRT, PUN, RDR spooling TAPE tape

The other variables in the message are:

addr - the unit address of the failing device.

sense - the sense bytes, in hexadecimal, for the error condition.

cm - the command code, in hexadecimal, of the channel command word (CCW) being executed when the error occurred.

csw - the failing channel status word (CSW) in hexadecimal.

bbcchh - the address (bin, cylinder, and head), in hexadecimal, where the error occurred.

nnnnn - the block number where the error occurred.

System Action: System operation continues.

Operator Action: None.

504A {RDR|PRT} 'addr' DATA CK CMD='cm' SNS='sense' CSW='csw' USERID= 'userid'

<u>Explanation</u>: The spooling error recovery routine found an unrecoverable data check I/O error.

addr - the unit address of the failing device.

sense - the sense bytes, in hexadecimal, for the error condition.

cm - the command code, in hexadecimal, of the channel command word (CCW) being executed when the error occurred.

csw - the failing channel status word (CSW) in hexadecimal.

System Action: System operation continues.

Operator Action: Spool printer devices with Universal Character Set must have the Block Data Check set on.

Two procedures are available:

- To continue make the printer not-ready and then ready.
- 2. To reload the UCS Buffer using the LOADBUF command, which sets the Block Data Check automatically, flush the printer (using the FLUSH command with the HOLD operand), make the printer not-ready, and then ready. Vary the printer online, and load the buffer.

Note: On the 3211, make the printer not ready, press the cancel key, and make the printer ready. A 3211 data check could be caused by FCB.

504D {DASD|TAPE} 'addr' DATA CK CMD='cm'
SNS='sense' CSW='csw' USERID= 'userid'
[BBCCHH='bbcchh']

Explanation: The disk error recovery routine (DASD) or tape error recovery routine (TAPE) found an unrecoverable data check I/O error.

addr - the unit address of the failing device.

sense - the sense bytes, in hexadecimal, for the error condition.

cm - the command code, in hexadecimal, of the channel command word (CCW) being executed when the error occurred.

csw - the failing channel status word (CSW) in hexadecimal.

System Action: System operation continues.

Operator Action: Reply "retry" or "cancel."

504I type 'addr' DATA CK CMD='cm' SNS='sense' CSW='CSW' USERID='userid' [BECCHH='bbcchh']

--- (Basic System Extensions) ---

504I type 'addr' DATA CK CMD='cm' SNS='sense'
CSW='CSW' USERID='userid'
[{BBCCHH='bbcchh'|BLOCK='nnnnnn'}]

Explanation: An error recovery routine found an unrecoverable data check I/O error. The "type" in the message indicates which error recovery routine it was:

Type Error Recovery Routine
CONS, GRAF terminal
LINE line
DASD disk
PRT, PUN, RDR spooling

The other variables in the message are:

addr - the unit address of the failing device.

sense - the sense bytes, in hexadecimal, for the error condition.

cm - the command code, in hexadecimal, of the channel command word (CCW) being executed when the error occurred.

csw - the failing channel status word (CSW) in hexadecimal.

nnnnn - the block number where the error occurred.

System Action: System operation continues.

Operator Action: None, or take appropriate action to correct the problem. If the problem persists, contact your system support personnel.

505A RDR 'addr' OVERRUN CK CMD='cm' SNS='sense' CSW='csw' USERID='userid'

<u>Explanation</u>: The spooling error recovery routine found an unrecoverable overrun check I/O error.

sense - the sense bytes, in hexadecimal, for the error condition.

cm - the command code, in hexadecimal, of the channel command word (CCW) being executed when the error occurred.

csw - the failing channel status word (CSW) in hexadecimal.

System Action: System operation continues.

Operator Action: Take appropriate action to correct the problem. If the problem persists, contact your system support personnel.

505D {DASD|TAPE} 'addr' OVERRUN CK CMD='cm'
SNS='sense' CSW='csw' USERID= 'userid'
[BBCCHH='bbcchh']

--- (Basic System Extensions) ---

505D {DASD|TAPE} 'addr' OVERRUN CK CMD='cm'
SNS='sense' CSW='csw' USERID= 'userid'
[{BBCCHH='bbcchh'|BLOCK='nnnnnn'}]

Explanation: The disk error recovery routine (DASD) or tape error recovery routine (TAPE) found an unrecoverable overrun check I/O error.

addr - the unit address of the failing device.

sense - the sense bytes, in hexadecimal, for the error condition.

cm - the command code, in hexadecimal, of the channel command word (CCW) being executed when the error occurred.

csw - the failing channel status word (CSW) in hexadecimal.

bbcchh - the address (bin, cylinder, and head), in hexadecimal, where the error occurred.

nnnnn - the block number where the error occurred.

System Action: System operation continues.

Operator Action: Reply "retry" or "cancel".

505I type 'addr' OVERRUN CK CMD='cm' SNS='sense'
CSW='csw' USERID='userid' [BBCCHH='bbcchh']

- - - (Basic System Extensions) - - -

505I type 'addr' OVERRUN CK CMD='cm' SNS='sense'
CSW='csw' USERID='userid'
[{BBCCHH='bbcchh'|BLOCK='nnnnnn'}]

Explanation: The disk error recovery routine found an unrecoverable overrun check I/O error. The "type" in the message indicates which error recovery routine it was.

Type Error Recovery Routine
CONS terminal
DASD disk
LINE line

The other variables in the message are:

addr - the unit address of the failing device.

sense - the sense bytes, in hexadecimal, for the error condition.

cm - the command code, in hexadecimal, of the channel command word (CCW) being executed when the error occurred.

csw - the failing channel status word (CSW) in hexadecimal.

nnnnn - the block number where the error

System Action: System operation continues.

Operator Action: None.

506I DASD 'addr' TRKCOND CK CMD='cm' SNS='sense'
CSW='csw' USERID='userid' BBCCHH='bbcchh'

Explanation: The disk error recovery
routine found an unrecoverable track
condition check I/O error.

sense - the sense bytes, in hexadecimal, for the error condition.

cm - the command code, in hexadecimal, of the channel command word (CCW) being executed when the error occurred.

csw - the failing channel status word (CSW) in hexadecimal.

bbcchh - the address (bin, cylinder, and head), in hexadecimal, where the error occurred.

System Action: System operation continues.

Operator Action: None.

507D DASD 'addr' SEEK CK CMD='cm' SNS='sense'
CSW='csw' USERID='userid' BBCCHH='bbcchh'

Explanation: The disk error recovery routine found an unrecoverable seek check I/O error.

addr - the unit address of the failing device.

sense - the sense bytes, in hexadecimal, for the error condition.

cm - the command code, in hexadecimal, of the channel command word (CCW) being executed when the error occurred.

csw - the failing channel status word (CSW) in hexadecimal.

bbcchh - the address (bin, cylinder, and head), in hexadecimal, where the error occurred.

System Action: System operation continues.

Operator Action: Reply "retry" or "cancel".

5081 {DASD|PRT|PUN|RDR} 'addr' PERM ERROR
CMD='cm' SNS='sense' CSW='csw'
USERID='userid' [BBCCHH='bbcchh']

Explanation: The disk error recovery routine (DASD) or the spooling error recovery routine (PRT, PUN, or RDR) found an unrecoverable permanent error condition.

addr - the unit address of the failing device.

sense - the sense bytes, in hexadecimal, for the error condition.

cm - the command code, in hexadecimal, of the channel command word (CCW) being executed when the error occurred.

csw - the failing channel status word (CSW) in hexadecimal.

System Action: System operation continues.

Operator Action: None.

509I DASD 'addr' TRKOVERUN CMD='cm' SNS='sense'
CSW='csw' USERID='userid' BBCCHH='bbcchh'

<u>Explanation</u>: The disk error recovery routine found an unrecoverable track overrun check I/O error.

addr - the unit address of the failing device.

cm - the command code, in hexadecimal, of the channel command word (CCW) being executed when the error occurred.

csw - the failing channel status word (CSW) in hexadecimal.

System Action: System operation continues.

Operator Action: None.

510I TAPE 'addr' CONVERT CK CMD='cm' SNS='sense' CSW='csw' USERID='userid'

<u>Explanation</u>: The tape error recovery routine found an unrecoverable data convert check I/O error.

sense - the sense bytes, in hexadecimal, for the error condition.

cm - the command code, in hexadecimal, of the channel command word (CCW) being executed when the error occurred.

csw - the failing channel status word (CSW) in hexadecimal.

System Action: System operation continues.

Operator Action: None.

511I TAPE 'addr' COMPAT CK CMD='cm' SNS='sense'
CSW='csw' USERID='userid'

Explanation: The tape error recovery
routine found an unrecoverable
compatibility check I/O error.

addr - the unit address of the failing device.

sense - the sense bytes, in hexadecimal, for the error condition.

cm - the command code, in hexadecimal, of the channel command word (CCW) being executed when the error occurred.

csw - the failing channel status word (CSW) in hexadecimal.

System Action: System operation continues.

Operator Action: None.

512I TAPE 'addr' LOAD POINT CMD='cm' SNS='sense'
CSW='csw' USERID='userid'

Explanation: The tape error recovery
routine found an unrecoverable load point
I/O error.

sense - the sense bytes, in hexadecimal, for the error condition.

cm - the command code, in hexadecimal, of the channel command word (CCW) being executed when the error occurred.

csw - the failing channel status word (CSW) in hexadecimal.

System Action: System operation continues.

Operator Action: None.

513I {DASD|TAPE} 'addr' FILE PROT CMD='cm' SNS='sense' CSW='csw' USERID='userid' [BBCCHH='bbcchh']

--- (Basic System Extensions) ---

513I {DASD|TAPE} 'addr' FILE PROT CMD='cm' SNS='sense' CSW='csw' USERID='userid' [{BBCCHH='bbcchh'|BLOCK='nnnnnn'}]

------

Explanation: The disk error recovery routine (for DASD) or the tape error recovery routine (for TAPE) found an unrecoverable file protect I/O error.

cm - the command code, in hexadecimal, of the channel command word (CCW) being executed when the error occurred.

csw - the failing channel status word (CSW) in hexadecimal.

nnnnn - the block number where the error occurred.

System Action: System operation continues.

Operator Action: None.

514D DASD 'addr' ADDMRK CK CMD='cm' SNS='sense'
CSW='csw' USERID='userid' BBCCHH='bbcchh'

Explanation: The disk error recovery routine found an unrecoverable missing address marker I/O error.

addr - the unit address of the failing device.

sense - the sense bytes, in hexadecimal, for the error condition.

cm - the command code, in hexadecimal, of the channel command word (CCW) being executed when the error occurred.

csw - the failing channel status word (CSW) in hexadecimal.

System Action: System operation continues.

Operator Action: Reply "retry" or "cancel".

516I type 'addr' BAD SENSE CMD='cm' SNS='sense' CSW='csw' USERID='userid' [BBCCHH='bbcchh']

- - - (Basic System Extensions) - - -

516I type 'addr' BAD SENSE CMD='cm' SNS='sense'
CSW='csw' USERID='userid'
[ {BBCCHH='bbcchh'|BLOCK='nnnnnn'} ]

------

Explanation: An error recovery routine encountered an error on a sense operation. The "type" in the message indicates which error recovery routine it was:

Type <u>Error Recovery Routine</u>
DASD disk
LINE line
TAPE tape

The other variables in the message are:

cm - the command code, in hexadecimal, of the channel command word (CCW) being executed when the error occurred.

csw - the failing channel status word (CSW) in hexadecimal.

nnnnn - the block number where the error occurred.

System Action: System operation continues.

Operator Action: None.

517E DASD 'addr' NOT/KNOWN CMD='cm' SNS='sense' CSW='csw' USERID='userid' [BBCCHH='bbcchh']

--- (Basic System Extensions) ---

517E DASD 'addr' NOT/KNOWN CMD='cm' SNS='sense'
CSW='csw' USERID='userid'
[{BBCCHH='bbcchh'|BLOCK='nnnnnn'}]

- - - - - - - - - - - - - - - - - - -

Explanation: The disk error recovery routine encountered an error that is considered an impossible condition and must be reported as such.

addr - the unit address of the failing device.

cm - the command code, in hexadecimal, of the channel command word (CCW) being executed when the error occurred.

csw - the failing channel status word (CSW) in hexadecimal.

bbcchh - the address (bin, cylinder, and head), in hexadecimal, where the error occurred.

nnnnn - the block number where the error occurred.

System Action: System operation continues.

Operator Action: None.

517I {LINE|TAPE} 'addr' NOT/KNOWN CMD='cm' SNS='sense' CSW='csw' USERID='userid'

Explanation: The line error recovery routine (for LINE) or the tape error recovery routine (for TAPE) encountered an error that is considered an impossible condition and must be reported as such.

addr - the unit address of the failing device.

sense - the sense bytes, in hexadecimal, for the error condition.

cm - the command code, in hexadecimal, of the channel command word (CCW) being executed when the error occurred.

csw - the failing channel status word (CSW) in hexadecimal.

System Action: System operation continues.

Operator Action: None.

518I {DASD|TAPE} 'addr' RECV ERROR CMD='cm'
SNS='sense' CSW='csw' USERID='userid'
[BBCCHH='bbcchh']

Explanation: While attempting recovery, the disk error recovery routine (for DASD) or the tape error recovery routine (for TAPE) encountered an error not associated with the original error. Error recovery cannot be continued.

sense - the sense bytes, in hexadecimal, for the error condition.

cm - the command code, in hexadecimal, of the channel command word (CCW) being executed when the error occurred.

csw - the failing channel status word (CSW) in hexadecimal.

System Action: System operation continues.

Operator Action: None.

519I TAPE 'addr' PE BURST CMD='cm' SNS='sense'
CSW='csw' USERID= 'userid'

Explanation: The tape error recovery routine found an unrecoverable phase encode burst I/O error.

addr - the unit address of the failing
 device.

cm - the command code, in hexadecimal, of the channel command word (CCW) being executed when the error occurred.

csw - the failing channel status word (CSW) in hexadecimal.

System Action: System operation continues.

Operator Action: None.

520A {RDR|PRT|PUN} 'addr' PERM ERROR CMD='cn' SNS='sense' CSW='csw' USERID='userid'

<u>Explanation</u>: The spooling error recovery routine found an unrecoverable error condition.

addr - the unit address of the failing device.

cm - the command code, in hexadecimal, of the channel command word (CCW) being executed when the error occurred.

csw - the failing channel status word (CSW) in hexadecimal.

System Action: System operation continues.

Operator Action: Take appropriate action to correct the problem. If the problem persists, contact your system support personnel.

5201 type 'addr' CHAN ERROR CMD='cm' SNS='sense' CSW='csw' USERID='userid' [BBCCHH='bbcchh']

--- (Basic System Extensions) ---

5201 type 'addr' CHAN ERROR CMD='cm' SNS='sense'
CSW='csw' USERID='userid'
[ {BBCCHH='bbcchh' | BLOCK='nnnnnn' } ]

Explanation: An error recovery routine encountered an unrecoverable channel I/O error. The "type" in the message indicates which error recovery routine it was:

Type Brror Recovery Routine
LINE line
DASD disk

DASD disk PRT, PUN, RDR spooling TAPE tape

The other variables in the message are:

sense - the sense bytes, in hexadecimal, for the error condition.

cm - the command code, in hexadecimal, of the channel command word (CCW) being executed.

csw - the failing channel status word (CSW) in hexadecimal.

nnnnn - the block number where the error occurred.

System Action: System operation continues.

Operator Action: None.

521I type 'addr' NO DEVICE CMD='CM' SNS='sense'
CSW='csw' USERID='userid'

<u>Explanation</u>: An error recovery routine received a reported error from a device that is not in the system configuration. The "type" in the message indicates which error recovery routine it was:

Type Error Recovery Routine

GRAF terminal PRT,PUN,RDR spooling TAPE tape

The other variables in the message are:

cm - the command code, in hexadecimal, of the channel command word (CCW) being executed when the error occurred.

csw - the failing channel status word (CSW) in hexadecimal.

System Action: System operation continues.

Operator Action: None.

522I TAPE 'addr' ERASE CK CMD='cm' SWS='sense'
CSW='csw' USERID='userid'

Explanation: The tape error recovery routine found an unrecoverable erase check I/O error.

addr - the unit address of the failing device.

sense - the sense bytes, in beradecimal, for the error condition.

cm - the command code, in hexadecimal, of the channel command word (CCW) being executed when the error occurred.

csw - the failing channel status word (CSW) in hexadecimal.

System Action: System operation continues.

Operator Action: None.

5231 TAPE 'addr' CONTROL CK CMD='cm' SNS='sense' CSW='csw' USERID='userid'

<u>Explanation</u>: The tape error recovery routine found an unrecoverable control check on a tape.

addr - the unit address of the failing device.

sense - the sense bytes, in hexadecimal, for the error condition.

cm - the command code, in hexadecimal, of the channel command word (CCW) being executed when the error occurred.

csw - the failing channel status word (CSW) in hexadecimal.

System Action: System operation continues.

Operator Action: None.

5241 {RDR | PRT | PUN} 'addr' LOAD CHECK CMD='cm' SNS='sense' CSW='csw' USERID='userid'

Explanation: The spooling error recovery routine received an error when loading the UCS (universal character set) buffer or the FCB loaded has an invalid channel code; such as multiple channels on one print line.

addr - the unit address of the failing device.

sense - the sense bytes, in hexadecimal,
for the error condition.

79

- the command code, in hexadecimal, CI of the channel command word (CCW) being executed when the error occurred.

- the failing channel status word CSW (CSW) in hexadecimal.

System Action: System operation continues.

Operator Action: Retry the operation.

525I {GRAF|RDR|PRT|PUN} 'addr' FORMAT CK CMD='CM' SNS='sense' CSW='csw' USERID='userid'

<u>Explanation</u>: The terminal error recovery routine (for GRAF) or the spooling error recovery routine (for RDR, PRT, or PUN) encountered a format error on a write RCE (Read Column Eliminate) command.

addr - the unit address of the failing device.

- the sense bytes, in hexadecimal, sense for the error condition.

CIR - the command code, in hexadecimal, of the channel command word (CCW) being executed when the error occurred.

CSW - the failing channel status word (CSW) in hexadecimal.

System Action: System operation continues.

Operator Action: Retry the operation.

- - - (Basic System Extensions) - - -

526I TAPE 'addr' DSE FAILED CMD='cm' SNS='sense' CSW='csw' USERID='userid'

> security Explanation: data date failed has complete operation to successfully. causing a timeout condition exist on communication lines.

> addr - the unit address of the failing

> - the sense bytes, in hexadecimal, sense for the error condition.

> CM - the command code, in hexadecimal, of the channel command word (CCW) being executed when the error occurred.

> - the failing channel status word CSW (CSW) in hexadecimal.

System Action: System operation continues.

Operator Action: Activate the reset and load-rewind buttons on the failing device and restart the job.

5271 {LINE|CONS} 'addr' LOST DATA CMD= 'cm' SNS='sense' CSW='csw' USERID='userid'

> Explanation: The line error recovery routine (for LINE) or the terminal error recovery routine (for CONS) found an unrecoverable lost data I/O error.

> addr - the unit address of the failing device.

> - the sense bytes, in hexadecimal, sense for the error condition.

> the command code, in hexadecimal, of the channel command word (CCW) being executed when the error occurred.

- the failing channel status word CSW (CSW) in hexadecimal.

System Action: System operation continues.

Operator Action: None.

528I [LINE CONS] 'addr' TIMEOUT CMD= 'cm' SNS='sense' CSW='csw' USERID='userid'

> Explanation: The line error recovery routine (for LINE) or the terminal error recovery routine (for CONS) determined that problems causing a timeout condition exist Explanation: The line error recover v on communication lines.

addr - the unit address of the failing device.

the sense bytes, in hexadecimal, sense for the error condition.

- the command code, in hexadecimal, of the channel command word (CCW) being executed when the error occurred.

- the failing channel status word CSW (CSW) in hexadecimal.

System Action: System operation continues.

Operator Action: None.

5291 {GRAF|RDR|PRT|PUN} 'addr' PARITY CMD='cm' SNS='sense' CSW='csw' USERID='userid'

Explanation: The terminal error recovery routine (for GRAF) or the spooling error recovery routine (for RDR, PRT, or PUN) found an unrecoverable parity check I/O error.

addr - the unit address of the failing device.

- the command code, in hexadecimal, CB of the channel command word (CCW) being executed when the error occurred.

- the sense bytes, in hexadecimal, sense for the error condition.

- the failing channel status word

CSW (CSW) in hexadecimal.

Action: System System operation continues.

Operator Action: None.

--- (Basic System Extensions) ---

530I DASD 'addr' CHECK DATA CMD='cm' SNS='sense'
CSW='csw' USERID='userid' BICCK='nnnnnn'

<u>Explanation</u>: The FB-512 error recovery routine encountered an unrecoverable check data error.

sense - the sense bytes, in hexadecimal,
for the error condition.

cm - the command code, in hexadecimal, of the channel command word (CCW) being executed when the error occurred.

csw - the failing channel status word (CSW) in hexadecimal.

nnnnn - the block number where the error occurred.

System Action: System operation continues.

Operator Action: None.

\_\_\_\_\_\_

530I GRAF 'addr' UNIT SPEC CMD='cm' SNS='sense' CSW='csw' USERID='userid'

Explanation: The terminal error recovery routine found an unrecoverable device-detected error.

addr - the unit address of the failing device.

cm - the command code, in hexadecimal, of the channel command word (CCW) being executed when the error occurred.

csw - the failing channel status word (CSW) in hexadecimal.

System Action: System operation continues.

Operator Action: None.

531I GRAF 'addr' CNTRL CHECK CMD='cm'
SNS='sense' CSW='csw' USERID='userid'

<u>Explanation</u>: The terminal error recovery routine found an unrecoverable error. The addressed device failed to perform a specified operation or respond to the control unit within a specified period of time.

sense - the sense bytes, in hexadecimal, for the error condition.

cm - the command code, in hexadecimal, of the channel command word (CCW) being executed when the error occurred.

csw - the failing channel status word (CSW) in hexadecimal.

System Action: System operation continues.

Operator Action: None.

532I GRAF 'addr' OP CHECK CMD='cm' SNS='sense'
CSW='csw' USERID='userid'

Explanation: The terminal error recovery routine found an unrecoverable error. The control unit has received a valid command or order that it cannot execute.

addr - the unit address of the failing device.

sense - the sense bytes, in hexadecimal, for the error condition.

cm - the command code, in hexadecimal, of the channel command word (CCW) being executed when the error occurred.

csw - the failing channel status word (CSW) in hexadecimal.

System Action: System operation continues.

Operator Action: None.

- - - (Basic System Extensions) - - -

5361 cuu REPORTS DISABLED INTERFACE; FAULT CODE = cccc; NOTIFY CE

Explanation: Unit check has occurred on an FB-512 or count-key-data I/O request to a Director Module indicating that a permanent error has occurred on the companion Director Module. The sense data indicates Alternate Interface Disabled. (Sense byte 1, bit 3.) The substitutions in the message are as follows:

cuu device address on which the error was reported.

cccc fault symptoms code obtained from the sense data that will be used by your service representative to locate the failing component.

System Action: The system logs the error and retries the I/O request. This retry should succeed since it is another control unit that failed.

<u>User Action</u>: Notify your service personnel.

550E ERROR RECORDING AREA 90 PERCENT FULL; RUN CPEREP

. . . . . . . . . . . . . . . . . . .

<u>Explanation</u>: The error recording area specified in the message is 90% full. This message is a warning to prevent loss of error records.

System Action: System operation continues.

Operator Action: Run the CPEREP program to print the records on the affected area, and then clear the area. Save the printed output for your system support personnel.

551E ERROR RECORDING AREA FULL: RUN CPEREP

<u>Explanation</u> The error recording area specified in the message is full. Further errors of that type cannot be recorded.

System Action: System operation continues, but no I/O errors, or machine check and channel check errors, are recorded.

Operator Action: Run the CPEREP program to print the error records that are on the error recording area that is full, and then clear the area. Save the printed output for your system support personnel.

#### 5521 FORMATTING ERROR RECORDING AREA

Explanation: The recording area specified in the message is not in the proper format. The area is rewritten in the correct CP format at this time. This should only occur at the first IPL of a new system with a new error recording area. If this message appears at other times, it is probably due to a hardware error.

System Action: System operation continues.

Operator Action: If you did not expect this formatting to take place, ensure that the allocation of the system volume does not overlap cylinders or disk space and then call your system support personnel.

5531 ERROR RECORDING AREA CLEARED; USER 'userid'

DMKIOG has been invoked by Explanation: user 'userid' to clear the error recording area specified in the message. Error recording in that area is reenabled.

System Action: System operation continues.

Operator Action: None.

5581 UNRECOVERABLE I/O ERROR: ERROR RECORDING DISABLED

Explanation: Unrecoverable input/output errors were encountered while trying to read or write in the error recording area at system initialization time. Error recording has been disabled. Probable hardware error.

<u>System Action</u>: System operation continues but error recording is not being done.

Operator Action: System operation without error recording is not recommended. Whenever possible, try to restart the system, with the system disk on another drive. If the problem persists, call your system support personnel. system support personnel.

559W SRF cuu NOT ACCESSIBLE; FRAMES NOT ON ERROR CYLINDERS

> Explanation: One of the following conditions has occurred on a 3031, 3032, or 3033 processor:

- SRF is not included in DMKRIO.
- The service support console is configured for diagnostics, remote hook-up, or program frame. console is not in SRF mode. The
- The system is running in degraded mode. (only one console station is operational.)

System Action: Processing continues.
System will run, EREP data is collected. Reports are unformatted.

User Action:

- Reassemble DMKRIO with the proper address for the 7443 devices and include "SRF=" on the RIOGEN macro, refer to the YM/370 Planning and System Generation Guide.
- Wait until the service support console is available. Enable the I/O interface. Select SRF mode from the C1 frame by activating the SRF (12). (On the 3032, the SRF appears disabled until it is accessed.) VARY ON the SRF. Attach the SRF. Rerun CPEREP CLEARF. Refer to the 3033 Processor Complex Operating Procedures. GC38-0031.
- Rerun CPEREP when both stations are operational, generate reports then run CPEREP CLEARF to clear and obtain the frame records.

560W ERRORS ON SRF cuu: FRAME NOT ON ERROR CYLINDERS

- - - (Basic System Extensions) - - -

560W ERRORS ON SRF cuu: FRAME NOT IN ERROR AREA

<u>Explanation</u>: A permanent I/O error was encountered during an I/O operation with SRF cuu. The SRF cuu frames are not placed on the error recording cylinders or in the

System Action: Processing continues.

error recording area.

Operator Action: After the cause of the error has been corrected, run CPEREP with the CLEARF parameter specified to clear the area. This will cause the frames to be placed in the error recording area.

561W MORE THAN 50 MCH OR CCH FRAMES WERE READ FROM SRF cuu

> Explanation: The maximum number of frames of one type has been exceeded.

- There is an error in the Service Processor when responding to I/O requests to the SRF, or
- The last engineering change has provided a set of frames larger than the maximum number expected.

System Action: The first 50 frames read will be accepted as valid and will be written to the error recording area.

Operator Action: Processing of MCH or CCH records by 50 frames may result in an incomplete or erroneous edit of logout information. Call your system support personnel.

# 5751 I/O ERROR ADD=raddr, USERID=userid

Explanation: The VM/370 error recording interface has determined that a permanent or temporary I/O error has occurred on a virtual machine. This message also appears when VM/370 error routines are invoked for recording counter and buffer overflow statistics for various devices, for recording demounts, and for recording general statistical data.

System Action: System operation continues.

Operator Action: Run CPEREP to document the error. If the problem persists, call your system support personnel.

601I CHANNEL CONTROL CHECK DEV xxx; USER 'userid'

Explanation: A channel control check
occurred on the channel specified by device
xxx, where:

xxx - Channel, control unit, and device address of the failing unit.

System Action: System operation continues.

<u>Operator Action</u>: Probable hardware error. If the problem persists, call your system support personnel.

602I INTERFACE CONTROL CHECK DEV xxx; USER 'userid'

Explanation: An interface control check
occurred on channel specified in device
xxx, where:

xxx - Channel, control unit, and device address of the failing unit.

System Action: System operation continues.

Operator Action: Probable hardware error.
If the problem persists, call your system support personnel.

603W CHANNEL ERROR; RUN SEREP, RESTART SYSTEM

Explanation: A channel check condition
occurred from which the channel check
handler could not recover.

System Action: The system enters a wait
state (wait state code = 002).

Operator Action: Probable hardware error. Run the SEREP program to document the error condition before restarting the system. If the problem persists, call your system support personnel.

To restart, clear storage and IPL the VM/370 system, specifying CKPT start.

#### 6051 CHANNEL CHECK RECORDING FAILURE

#### Explanation: This message appears:

- When an unrecoverable I/O error is encountered while recording on the error recording cylinder, or
- When the channel check recording cylinder is full.

<u>System Action</u>: System operation continues.

Operator Action: Run the CPEREP program to write out the error records and clear the channel recording cylinder. If the error recurs, contact your system support personnel.

# 610W MACHINE CHECK; SUPERVISOR DAMAGE cpuid

Explanation: The machine check handler has encountered an unrecoverable error within CP. This message is also issued if a malfunction alert occurs on the attached processor and CP was in control.

System Action: The system enters a disabled
wait state (wait state code = 001 or 013).

Operator Action: Probable hardware error. Run the SEREP program to document the error. Restart the system. If the problem recurs, contact your system support personnel.

611W MACHINE CHECK; SYSTEM INTEGRITY LOST cpuid

Explanation: The machine check handler has encountered an error that cannot be diagnosed because of an invalid machine check old PSW or invalid machine check interrupt code (MCIC). The integrity of the system at this point is not reliable.

System Action: The system enters a wait
state, code 001.

Operator Action: Probable hardware error. Run the SEREP program and save the output for your system support personnel. Restart the system.

612W MACHINE CHECK TIMING FACILITIES DAMAGE; RUN SEREP couid

Explanation: An error has occurred in the timing facilities. Probable hardware error.

System Action: The system enters a disabled
wait state (wait state code = 001).

Operator Action: Run the SEREP program to document the error. Restart the system. If the problem recurs, contact your system support personnel.

6131 SOFT MACHINE CHECK RECORDING DISABLED cpuid

<u>Explanation</u>: The error reporting interrupt mechanism for soft machine checks has been disabled.

<u>System Action</u>: System operation continues.

Operator Action: None.

6141 MACHINE CHECK; DAMAGED PAGE NOW DELETED

Explanation: The machine check handler has deleted a page of storage as a result of storage data failures. Probable hardware

<u>System Action</u>: System operation continues.

Operator Action: The system operator should note that the system is operating with 4K bytes less storage each time this message appears.

If the problem recurs, run the CPEREP program to document the error, then contact your system support personnel.

6151 MACHINE CHECK RECORDING FAILURE cpuid

Explanation: This message appears:

- If an unrecoverable I/O error is encountered while recording on the error recording cylinder, or
- When the machine check recording cylinder is full.

Operator Action: Run the CPEREP program
to print the error records and clear the
MCH recording cylinder. If the problem
recurs, contact your system support
personnel.

6161 MACHINE CHECK; USER userid TERMINATED cpuid

<u>Explanation</u>: The user identified by userid has encountered a machine check error and the user's virtual machine has been reset. Probable hardware error.

<u>System Action</u>: System operation continues.

Operator Action: Run the CPEREP program to document the error. If the problem recurs, contact your system support personnel.

617I MACHINE CHECK: BUFFER OR DLAT DAMAGE cpuid

<u>Explanation</u>: The Machine Check Handler has encountered a buffer storage or DLAT partially disabled.

<u>System Action</u>: System operation continues.

Operator Action: Run the CPEREP program to document the error. If the problem recurs, contact your system support personnel.

6181 (INSTRUCTION RETRY | MAIN STORAGE) NOW IN {RECORD | QUIET} MODE cpuid

<u>Explanation</u>: The SET MODE command has placed the processor in the mode that is specified.

<u>System Action</u>: System operation continues.

Operator Action: None.

6191 MACHINE CHECK; OPERATION TERMINATED cpuid

Explanation: The user has encountered a machine check error and the user's virtual machine had been reset or terminated. If the virtual machine was reset, the user must reinitialize the system to commence operation. If the virtual machine was terminated, he must log on again to commence operation.

<u>System Action</u>: System operation continues.

Operator Action: Run the CPEREP program to document the error. If the problem recurs, contact your system support personnel.

6201 MACHINE CHECK; ATTACHED PROCESSOR NOT BEING USED

<u>Explanation</u>: The attached processor is no longer being used by the system because:

 A malfunction alert was received from the attached processor,

- The machine check handler received an unrecoverable error on the attached processor while in problem state,
- An instruction processing error was detected for the attached processor.

System Action: System operates in
uniprocessor mode.

Operator Action: Run the CPEREP program to document the error and save the output for your system support personnel.

#### 6211 MACHINE CHECK: AFFINITY SET OFF

Explanation: The attached processor is no longer being used by the system because of a malfunction alert, or an unrecoverable machine check. Affinity for the attached processor is no longer valid.

<u>System Action</u>: System operates in uniprocessor mode. The user is put in console function mode (if user was not disconnected) with affinity turned off.

<u>User Action</u>: Resume processing. Continue to operate without attached processor affinity, if possible.

# 622W MACHINE CHECK; MULTIPLE CHANNEL ERRORS

Explanation: During a machine check interruption, a group of channels is unavailable. The channels will not be available until the system is reset.

<u>System Action</u>: VM/370 is terminated by loading a disabled wait PSW. The wait code in the PSW is X\*00000001\*.

 $\underline{\text{Operator}}$   $\underline{\text{Action}}\colon$  IPL SEREP and then reload VM/370 via IPL.

# 6231 CHANNEL SET CONNECTED TO PROCESSOR nn

Explanation: A processor failure occurred on the main processor and automatic processor recovery succeeded in connecting the channel set to the attached processor; or the operator issued a VARY OFFLINE CPU command for the I/O processor and the offline process succeeded in connecting the channel set to the attached processor.

<u>System Action</u>: Processing continues on the attached processor in uniprocessor mode.

Operation Action: When a processor failure occurred, call your system support personnel for support. When the problem is resolved, issue the VARY ONLINE command.

# 6241 MACHINE CHECK: EXTERNAL DAMAGE cpuid

Explanation: A machine check causing external damage has occurred.

System Action: System operation continues.

Operation Action: None.

#### 700E INPUT UNIT IS NOT A CPVOL

Explanation: The CPVOL operand was specified for a DUMP or COPY statement, but the last INPUT control statement did not describe a device that had been initialized with the VM/370 Format/Allocate program.

System Action: If the input is from cards or a CMS file, the program is terminated after scanning the remaining statements for syntax. Otherwise, the correct statement is solicited from the console.

<u>User Action:</u> Describe the proper DASD device with the INPUT control statement. If the proper input device is defined, use the ALL operand or the explicit cylinder operand for the DUMP or COPY function.

#### 701E INVALID OPERAND - operand

Explanation: The specified operand is
invalid.

System Action: If the input is from cards or a CMS file, the card image is printed above the message, and the program is terminated after scanning the remaining statements for syntax. Otherwise, the correct statement is solicited from the console.

<u>User Action:</u> Correct the operand and resubmit the job.

# 702E CONTROL STATEMENT SEQUENCE ERROR

<u>Explanation:</u> The control statement is not in the proper sequence.

System Action: If the input is from cards or a CMS file, the card image is displayed above the error message. The program is terminated after scanning the remaining statements for syntax. Otherwise, the correct statement is solicited from the console. Note that all DUMP, RESTORE, or COPY statements must be delimited by an INPUT or an OUTPUT control statement. When multiple, explicit cylinder extents are defined, the DUMP, COPY, and RESTORE statements must not be intermixed.

<u>User Action</u>: Place the control statements in the proper sequence, or correct the error, and resubmit the job.

### 703E OPERAND MISSING

<u>Explanation</u>: The above control statement contains insufficient information.

System Action: If the input is from cards or a CMS file, the card image is displayed before the message. The program terminated after scanning the remaining statements for syntax. Otherwise, the correct statement is solicited from the console.

<u>User Action</u>: provide the missing operand and resubmit the job.

### 704E DEV cuu NOT OPERATIONAL

<u>Explanation</u>: cuu is the device address of the unit that is not operational.

System Action: If the input is from cards or a CMS file, the program is terminated after scanning the remaining statements for syntax. Otherwise, the next statement is solicited from the console.

User Action: Either attach the proper device to your system or redefine the device in error. In either case, the function control statement must be reentered.

705E IO ERROR cuu CSW csw SENSE sense INPUT bbcchh OUTPUT bbcchh CCW ccw

- - - (Basic System Extensions) - - -

705E IO ERROR cuu CSW csw SENSE sense INPUT bbcchh OUTPUT {bbcchh | nnnnnn} CCW ccw

An unrecoverable I/O error Explanation: has been detected on the input or the output device, where:

- the unit address of the device in ccu error.
- the sense bytes, in hexadecimal, sense describing the error.
- channel status word error.
- bbcchh the address (bin, cylinder, and head), in hexadecimal, where the error occurred on the input or output cylinder.
- nnnnnn the block number where error occurred.
- the channel command word from the CCM error.

<u>System Action</u>: The job step is terminated. If the output device is tape, an attempt is made to write a trailer label closing the output device. A cylinder map is printed describing all valid data that was dumped, restored, or copied to the point of error.

Note: This may be a valid condition if a virtual user attempts to dump, restore, or copy past the cylinder extents of the minidisk with which he is working.

User Action: Determine whether or not the error was valid. If it was not valid, resubmit the job. If the error persists, call your system support personnel.

705I I/O ERROR RESID=resid STATUS=status LINE=addr

> Explanation: For DMKRGA, an unrecoverable
> 1/0 error has been detected on the remote display station or the remote printer.

- three bytes, in hexadecimal, of the real resource identifier.
- two bytes, in hexadecimal, status status and sense data describing the error.
- the unit address of the line to addr which the remote station is attached.

System Action: System operation continues. The system operator is notified. The user receives "NOT ACCEPTED" at the display terminal.

Operator Action: None.

# 706E LINE addr NOT ENABLED

Explanation: The command could not be executed because the line address specified was not enabled.

System Action: None.

User Action: Enable the line address and reissue the command.

# 707A DIAL FUNCTION NOT AVAILABLE

Explanation: The DIAL command cannot be issued from this station or terminal.

System Action: System operation continues.

User Action: None.

707E MACHINE CHECK RUN SEREP AND SAVE OUTPUT FOR

Explanation: A hardware error has occurred while running in standalone mode.

<u>System Action</u>: The program loads a disabled wait state PSW after attempting to print the message.

Run the standalone SEREP User Action: program provided by the customer engineer to document the hardware error for further analysis of the problem. Attempt to rerun the job. If the error persists, call your system support personnel. In either case, all output should be saved to show to the service representative.

#### 708E INVALID INPUT OR OUTPUT DEFINITION

Explanation: The INPUT and/or OUTPUT statement is not defined or is defined as the wrong device type. For example, the DUMP statement must have the input unit defined as a DASD device and the output unit defined as a tape device.

System Action: If the input is from cards or a CMS file, the program is terminated after scanning the remaining statements for syntax. Otherwise, the correct statement is solicited from the console.

<u>User Action</u>: Redefine the input or output definition, or use the proper function control statement.

# 709E WRONG INPUT TAPE MOUNTED

Explanation: The tape is invalid for one
of the following reasons:

- There is no volume header record on the tape.
- The volume header record cylinder identifier is higher than the cylinder being searched for. If the tape was produced from FB-512 data, the volume header blockid is higher than the block being searched for.
- The volume header record time stamp is different from the preceding volume trailer label time stamp.

System Action: The system rewinds and unloads the tape; then it attempts to read the next tape's volume header record. If the wrong input tape is mounted, the system rewinds and unloads the tape, regardless of whether the REWIND, UNIOAD, or LEAVE option was specified in the INPUT control statement of the DASD Dump Restore program.

<u>User Action</u>: Mount the proper tape.

# 710A DEV cuu INTERVENTION REQUIRED

<u>Explanation</u>: cuu is the unit address of the device that has become not-ready.

 $\underline{\text{System }} \underline{\text{Action}} \colon$  The program waits for the specified device to become ready.

<u>User Action</u>: Make the specified device ready.

711R VOLID READ IS volid2 [NOT volid1] DO YOU WISH TO CONTINUE? RESPOND YES NO OR REREAD:

# Explanation:

volid1 - The volume serial number from the input or output control statement; volid1 is displayed only if it was entered.

volid2 - The volume serial number from the VOL1 label on the DASD device specified by the control statement.

System Action: Waits for response.

If you respond "yes", the operation continues.

If you respond "no", and the input is from cards or a CMS file, the program is terminated after scanning the remaining statements for syntax. Otherwise, the next statement is solicited from the console.

If you respond "reread", the volume specified is read again.

Note: A new volume may have been mounted in the interim.

User Action: Respond "yes", "no", or
"reread".

#### 712E NUMBER OF EXTENTS EXCEEDS 20

Explanation: The DUMP or COPY control statement has explicitly defined more than 20 extents, or if CPVOL was specified, the input unit has more than 20 physical extents defined.

System Action: If the input is from cards or a CMS file, the program is terminated after scanning the remaining statements for syntax. Otherwise, the next control statement is solicited from the console.

<u>User Action</u>: Use the DUMP ALL or COPY ALL statement, or perform the job specifying no more than 20 extents, and repeat DUMP or COPY if necessary to complete the task.

### 713E OVERLAPPING OR INVALID EXTENTS

<u>Explanation</u>: The DUMP, RESTORE, or COPY statement contains invalid or overlapping explicit cylinder or block extents.

System Action: If the input is from cards or a CMS file, the program is terminated after scanning the remaining statements for syntax. Otherwise, the correct statement is solicited from the console.

<u>User Action</u>: Enter the proper cylinder or block extent information.

714E RECORD bbcchh NOT FOUND ON TAPE

--- (Basic System Extensions) ---

714E RECORD {bbcchhinnnnn} NOT FOUND ON TAPE

Explanation: The given record was not found on the tape.

bbcchh - the address (bin, cylinder, and head), in hexadecimal, of the missing track header record.

nnnnnn - the decimal block number of the missing block.

<u>System Action</u>: The job step is terminated. All data restored or copied to that point is valid. If the input is from cards or a CMS file, the program is terminated after scanning the remaining statements for syntax. Otherwise, the next control statement is solicited from the console.

<u>User Action</u>: Use the COPY ALL or RESTORE ALL statement, or use the correct explicit cylinder operand.

#### 715E LOCATION bbcchh IS A FLAGGED TRACK

Explanation: The DASD device has a flagged
track.

System Action: RC = 3.
For the IBM 2314, 2319, and 2305, the job step continues; for the IBM 3330 and 3350, the job is terminated. All data dumped or copied to that point is valid. The input and output devices are closed, and a cylinder map of the data dumped or copied is printed.

For the IBM 2305, 2314, 2319, and 3340, flagged tracks are treated as any other track; that is, no attempt is made to substitute the alternate track data when a defective primary track is read; tracks are not inspected to determine if they were previously flagged when written. It is therefore recommended that volumes dumped containing flagged tracks be restored to the same volume. DMKDDR715E is displayed each time a defective track is dumped, copied, or restored, and the operation continues.

For the IBM 3330 and 3350, flagged tracks are automatically handled by the control unit and should never be detected by the program. However, if a flagged track is detected DMKDDR715E is displayed and the job step is terminated.

<u>User Action</u>: Use the DUMP or COPY statements with the explicit cylinder operand to dump or copy around the flagged track.

716R NO VOL1 LABEL FOUND FOR volid DO YOU WISH TO CONTINUE? RESPOND YES NO OR REREAD:

Explanation: For count-key-data, the program was unable to find a record with the key of VOL1 on cylinder 0 track 0 and was not able to read record 3 on cylinder 0 track 0 for the specified volume serial number (volid).

The volume serial number is displayed only if specified in the INPUT or OUTPUT control statement.

(For Basic System Extensions FB-512 devices, block 1 on the device could not be read.)

<u>System Action</u>: The system waits for a response.

If you respond "yes", the system continues with the job steps.

If you respond "no" and the input is from cards or a CMS file, the program is terminated after scanning the remaining statements for syntax. Otherwise, the next statement is solicited from the console.

If you respond "reread", the program attempts to reread the specified device.

<u>User Action</u>: Respond to the message as indicated.

717R DATA DUMPED FROM volid1 TO BE RESTORED TO volid2. DO YOU WISH TO CONTINUE? RESPOND YES NO OR REREAD:

# Explanation:

volid1 - The volume serial number of the input tape.

volid2 - The volume serial number of the output DASD device that is to receive the data from volid1.

System Action: The system waits for a response.

If you respond "yes", the restore function continues.

If you respond "no" and the input is from cards or a CMS file, the program is terminated after scanning the remaining statement for syntax. Otherwise, the correct statement is solicited from the console.

If you respond "reread", the input tape is backspaced to the start of the file, and the volume header label is reread.

<u>User Action:</u> If the wrong input tape is mounted, replace the tape and respond REREAD. Otherwise, respond in the appropriate manner.

# 718E OUTPUT UNIT IS FILE PROTECTED

Explanation: The output tape cannot be written on.

System Action: RC = 1 The program terminates. The tape device is rewound and unloaded; the system waits for the device to become ready. When the unit is ready, the system writes a volume header record on the tape, and the operation continues.

User Action: Replace the file security ring in the tape reel, or mount the proper tape.

#### 719E INVALID FILE NAME OR FILE NCT FOUND

Explanation: This message can appear only if DMKDDR is running under CMS. A filetype was not entered from the CMS command line, or the filename and filetype entered could not be found on the CMS files currently logged in.

Either omit all operands on User Action: the CMS command line, defaulting to console input, or enter the proper filename, filetype, and/or filemode for the CMS file containing the input control statements.

# 720E ERROR IN routine

Explanation: routine is the name of the
CMS routine in error from the first eight characters of the CMS parameter list. The CMS return code generated by the error is returned in the following manner:

PRINTR--the CMS return code plus 100

WAITRD--the CMS return code plus 200

RDBUF--the CMS return code plus 300

TYPE or TYPLIN--the GMS return code plus 400

System Action: If the input is from cards or a CMS file, the program terminates after remaining statements scanning the for the program syntax. Otherwise, is immediately terminated.

Action: Correct the error as User indicated by the return code, and resubmit the job.

721E RECORD cchhr NOT FOUND

- - - (Basic System Extensions) - - -

721E RECORD {cchhr | nnnnnn} NOT FOUND

Explanation: The record indicated by cchhr was not found.

cchhr - the address (cylinder, head, and record) of the record explicitly described by the PRINT or TYPE function.

nnnnnn - the FB-512 block number of the block described by the PRINT or TYPE function.

System Action: The system terminates the PRINT or TYPE function in process and continues with the remaining job steps unaffected.

User Action: For count-key-data, if the explicit record identifier is not known, print or type on a cylinder or track basis.

For FB-512, correct the number and retry.

722E OUTPUT UNIT NOT PROPERLY FORMATTED FOR THE CP NUCLEUS

> Explanation: The CP nucleus cannot be restored or copied for one of the following reasons:

- The output volume was not formatted using the Format/Allocate program.
- The volid of the original nucleus volume is different from the volid of the new nucleus volume.
- The cylinders or pages on which the nucleus will reside are not allocated as permanent space in the allocation record on the input device.

System Action: If the input is from cards or a CMS file, the program is terminated after scanning the remaining statements for Otherwise, the syntax. next control statement is solicited from the console.

Action: Use the Format/Allocate <u>user Action</u>: Use the Format/Allocate program to prepare the output disk as indicated above, and resubmit the job.

723E NO VALID CP NUCLEUS ON THE INPUT UNIT

<u>Explanation</u>: If the input unit is tape, then the tape does not contain a DDR nucleus dump. If the input unit is disk, then a CP nucleus was never loaded onto that disk.

System Action: If the input is from cards or a CMS file, the program is terminated after scanning the remaining statements for syntax. Otherwise, the correct statement is solicited from the console.

User Action: Mount the proper input unit and resubmit the job.

# 724E INPUT TAPE CONTAINS A CP NUCLEUS DUMP

Explanation: The user is attempting to restore a tape dump using the NUCLEUS parameter by specifying ALL or explicit extent parameters.

<u>System Action</u>: If the input is from cards or a CMS file, the program is terminated

after scanning the remaining statements for syntax. Otherwise, the next control statement is solicited from the console.

<u>User Action</u>: Use the RESTORE NUCLEUS statement or mount the proper tape.

725R ORIGINAL INPUT DEVICE WAS (IS) LARGER THAN OUTPUT DEVICE. DO YOU WISH TO CONTINUE? RESPOND YES OR NO:

Explanation:

RESTORE FUNCTION-The number of cylinders or blocks on the original DASD input unit is compared with the number on the output device.

COPY FUNCTION--The input device contains more cylinders or blocks than the outout device.

Operator Action: Determine if the copy or restore function is to continue; respond either "yes" or "no".

726E MOVING DATA INTO ALTERNATE TRACK CYLINDER(S) IS PROHIBITED

Explanation: An extent statement was encountered that attempted either to RESTORE or to COPY a cylinder of data into the alternate track cylinder. This is not permitted. The alternate track cylinders of disks (except 2314 and 2319) are to be used only for alternate tracks and not as a primary data area.

<u>System Action</u>: The program attempts to read another control statement, or to read another extent statement.

<u>User Action</u>: If the extent statement contains a typographical error, correct it. Otherwise, find some other cylinder(s) to RESTORE or COPY the data to. The REORDER operand of the extent statement can be used to move an entire minidisk to different cylinders.

727E FLAGGED TRK XXXXXXXXXXX HAS NO PROPER ALTERNATE; SKIPPING THIS TRK

Explanation: An attempt was made to read from or write to a track that is flagged as defective, but it has no alternate track assigned; or it has an alternate assigned improperly. (Alternate does not point back to defective track, alternate has defective flage set, etc.)

System Action: In the case of DUMP, RESTORE, or COPY the defective track is skipped and processing continues with the next track. In the case of PRINT or TYPE, the home address and the record zero from the defective track are displayed.

<u>User Action</u>: To restore the disk to a usable condition, perform a disk initialization using IBCDASDI.

730E DEV cuu NOT OPERATIONAL OR NOT READY

Explanation: The device at address cuu is not operational (SIO gave cc=3) or not ready (intervention required indicated in sense data).

System Action: If the input is from cards, the card in error is printed and the job step is terminated. If the input is from the console, the proper device address is requested from the user.

<u>User Action</u>: Ready the device, attach the proper device to the system, or specify the proper device in the control statement.

732E MACHINE CHECK RUN SEREP AND SAVE OUTPUT FOR

Explanation: A machine check hardware error
has occurred.

<u>System Action</u>: The program loads a disabled wait state PSW after attempting to print the message.

User Action: Run the standalone SEREP program to document the hardware error so that further analysis can be done. Then attempt to rerun the job. If the error persists, save all output and notify your system support personnel.

733E VOLID READ IS volid1 NOT volid2

<u>Explanation</u>: The wrong volume is mounted on the device described by the ALLOCATE control statement.

Note: If volid1 = "none", no record 3 was
found on cylinder 0, track 0.

System Action: If the input is from cards, the card in error is printed and the jot step is terminated. If it is console input, the proper volume serial number is requested from the user.

<u>User Action</u>: Correct the ALLOCATE control statement or mount the proper volume on the device described by the ALLOCATE control statement. If "none" was given for volid1, the pack must be formatted.

734E TYPE OR CYL INVALID

--- (Basic System Extensions) ---

. . . . . . . . . . . . . . . . . . .

734E TYPE OR {CYL[PAG] INVALID

Explanation: While attempting to allocate cylinders or extents, an invalid control statement was encountered or an invalid extent was specified. For count-key-data devices, an invalid cylinder or extent is any extent with a starting location greater than the ending location or greater than the maximum number of cylinders for that device type. (For Basic System Extensions FB-512 devices, the extents are specified by page numbers. An invalid extent is one in which the starting number exceeds the highest page on the volume. The valid control statements are TEMP, PERM, TDSK, DRCT, or END.)

System Action: If the input is from cards, the card in error is printed and the job step terminated. If it is console input, the proper control statement is requested from the user.

<u>User Action</u>: Correct the control statement or extent information and resubmit the statement. It should be noted that the allocation data overlays the existing data within the allocation record. Therefore, overlapping extents are valid and any errors may be corrected by resubmitting the proper extents. If the END control statement immediately follows the ALLOCATE statement, the allocation table is printed without any alterations.

#### 735E FATAL DASD IO ERROR

Explanation: An unrecoverable error was encountered on the DASD device being

System Action: The job step is terminated
immediately and the next control statement
is read.

<u>User Action</u>: Check message DMKFMT736E, displayed just prior to this message, to determine the extent and type of failure.

736E IO ERROR cuu CCHHR = cchhr SENSE = sense

- - - (Basic System Extensions) - - -

736E IO ERROR cuu {CCHHR = cchhr|BLOCK=nnnnnn} SENSE = sense

Explanation: An I/O error has been detected.

cuu - The unit address of the device in error.

cchhr - The cylinder, head, and record identification of the record in

sense - the sense bytes, in hexadecimal, describing the error condition.

nnnnnn - the block number of the block

System Action: The job step is terminated and the next control statement is read.

<u>User Action</u>: Resubmit the job. If the error persists, call your system support personnel.

#### 737E INVALID OPERAND

<u>Explanation</u>: An operand is in error; it can be seen in the card image displayed following the message.

<u>System Action</u>: A card image containing the error is printed following the message, and the job step is terminated.

<u>User Action</u>: Correct the invalid operand in the control statement and resubmit the job.

# 738A DEV cuu INTERVENTION REQUIRED

Explanation: Intervention is required on the device at address cuv.

System Action: The system waits for an interrupt from the card reader or console. When an interrupt is received from either the card reader or the console, that unit is solicited for the next control statement.

<u>User Action</u>: Correct the error as indicated on the card reader and make the device ready, or switch to console input by signaling attention.

739E FLAGGED PRIMARY TRACK HAS NO ALTERNATE ASSIGNED; IO ERROR FOLLOWS

Explanation: An I/O operation was attempted on a track that is flagged defective, but has no alternate track assigned to it. Or an improper alternate assignment exits as follows:. The CCHH pointer in record zero of either the defective or the alternate does not point to the other track of the pair. Or one of the two tracks has bits 6 and 7 of the home address flag byte improperly set.

System Action: Error messages DMKFMT736E and DMKFMT735E follow immediately. The CCHHR address given in message DMKFMT736E identifies the defective track.

<u>User Action</u>: To restore the disk to a usable condition, perform a disk initialization using IBDASDI.

740E PACK MOUNTED IS 3340-35, NOT 3340-70.
MOUNT ANOTHER OR RESPECIFY

Explanation: The user indicated that the device is a 3340-70, but the sense data indicates that a 3340-35 disk pack is actually mounted. A 3340-35 pack has fewer cylinders than a 3340-70 and cannot be formatted as a 3340-70. However, a 3340-70 can be formatted as a 3340-35.

<u>System Action</u>: If the input is being entered from a console, the user is prompted to reenter the device address and device type. If the input is from cards the card in error is printed and the job step is terminated.

<u>User Action</u>: Correct the unit address or device type. Or mount a 3340-70 disk pack in place of the 3340-35.

#### 751E INVALID OPERAND - XXXXXX

Explanation: The specified operand is
invalid.

<u>System Action</u>: The card image is displayed above the message, and the program is terminated after scanning the remaining statements for syntax.

<u>User Action</u>: Correct the invalid operand in the control statement and resubmit the lob.

752E STATEMENT SEQUENCE ERROR FOLLOWING USER user

<u>Explanation</u>: A USER definition control statement was determined to be out of sequence following the specified user.

<u>System Action</u>: The statement that is out of sequence is displayed after this message. Directory processing is terminated after the remaining statements are scanned for syntax.

Note: The USER control statement delimits each virtual machine directory description. Therefore, the USER statement must follow the last device description statement, and each OPTION, ACCOUNT, or IPL statement must fall between the USER statement and the first statement describing a device.

With the exception of dummy (NOLOG) users, all users in the directory must have at least one device.

<u>User Action</u>: Place the control statements in the proper sequence or correct the error, and resubmit the job.

# 753E OPERAND MISSING

Explanation: Insufficient information is contained in the control statement. <u>System Action</u>: The card image is displayed above the error message. The program is terminated after scanning the remaining statements for syntax.

<u>User Action</u>: Provide the missing operand in the control statement and resubmit the job.

#### 754E DEV cuu NOT OPERATIONAL

<u>Explanation</u>: The device at address cuu is not operational.

<u>System Action</u>: The program is terminated after scanning the remaining statements for syntax.

<u>User Action</u>: Either attach the proper device to the system, or specify the proper device in the DIRECTORY control statement.

# 755E IO ERROR cuu CSW csw SENSE sense

<u>Explanation</u>: An I/O error has been detected.

cuu - the unit address of the device in error.

csw - the channel status word from the error.

sense - the sense bytes, in hexadecimal, describing the error condition.

<u>System Action</u>: If the error is from the card reader, the program waits for the reader to become ready again. If the error is from the directory volume, the program no longer attempts to write on that volume. In either case, the program attempts to scan the remaining cards for syntax and then is terminated.

<u>User Action</u>: Resubmit the job. If the error persists, call your system support personnel.

#### 756E PROGRAM CHECK PSW = psw

Explanation: A program check has occurred in the program, where psw is the program check old PSW.

<u>System Action</u>: The program goes into a disabled wait state after attempting to display the message.

<u>User Action</u>: Take a standalone dump, and call your system support personnel.

757E MACHINE CHECK RUN SEREP AND SAVE OUTPUT FOR CE

Explanation: A hardware error has occurred while running in standalone mode.

<u>System Action</u>: The program loads a disabled wait state PSW after attempting to print the message.

<u>User Action</u>: Run the standalone SEREP program to document the hardware error, so further analysis can be done. Then attempt to rerun the job. If the error persists, save all output and call your system support personnel.

#### 758E DUPLICATE UNIT DEFINITION

Explanation: The control statement is defining a device with a device address that was previously defined for the same user.

System Action: The card image is displayed above the message. The program is terminated after scanning the remaining statements for syntax. Note that checking for duplicate devices may be suspended for an individual user after the first 90 device control statements.

<u>User Action</u>: Remove or correct the duplicate definition, and resubmit the job.

#### 760E NOT ENOUGH SPACE ALLOCATED FOR DIRECTORY

<u>Explanation</u>: There is insufficient space on the directory volume to continue building the directory.

System Action: The program is terminated after scanning the remaining statements for syntax. Writing is suspended on the directory device. The message is reissued for each additional cylinder of count-key-data space needed by the directory program. For Basic System Extensions it is not reissued for FB-512 devices.

User Action: Using the VM/370 Format/Allocate program, allocate more space on the directory volume. Note that the Directory program always starts building a new directory on a fresh cylinder or separate extent and does not overlay an existing directory written on the directory volume. After the directory is successfully updated, the space used by the old directory is marked as available for use by the next directory to be created.

# 761E VOLID READ IS volid1 NOT volid2

<u>Explanation</u>: The wrong volume is mounted on the device described by the DIRECTORY control statement.

volid2 - the volume serial number described by the DIRECTORY statement.

<u>System Action</u>: The program is terminated after scanning the remaining statements for syntax.

<u>User Action</u>: Correct the DIRECTORY control statement, or mount the proper volume on the device described by the DIRECTORY control statement.

#### 762E DIRECTORY STATEMENT MISSING

<u>Explanation</u>: The first control statement detected by the program was not a DIRECTORY control statement.

<u>System Action</u>: The program is terminated after scanning the remaining statements for syntax.

<u>User Action</u>: Place the DIRECTORY statements in front of the other control statements, and resubmit the job.

# 763E INVALID FILENAME OR FILE NOT FOUND

Explanation: This message appears only if running under CMS. The filename and/or filetype and/or filemode specified on the CMS command line could not be found on the CMS files currently logged in. The default filename, filetype, and/or filemode is USER DIRECT \*.

System Action: RC = 1
Execution terminates.

<u>User Action</u>: Reenter the CMS command; describe the proper CMS file containing the DIRECTORY control statements.

### 764E ERROR IN routine

<u>Explanation</u>: routine is the name of the CMS routine in error from the first eight characters of the CMS parameter list. The CMS return code generated by the error is returned in the following manner:

RDBUF - the CMS return code plus 100. TYPLIN - the CMS return code plus 200.

<u>System Action</u>: The program is terminated after scanning the remaining statements for syntax.

<u>User Action</u>: Correct the error as indicated by the CMS return code, and resubmit the job.

- - - (System Extensions) - - -

800E COMMAND REJECTED, OTHER VIRTUAL MACHINES LOGGED ON

Explanation: Virtual machines, other than the V=R machine and the VM/370 system operator's, were logged on.

System Action: None. - - - (System Extensions) - - -<u>Operator Action</u>: Reissue the command after establishing that only the two valid machines are logged on the system. 805E SINGLE PROCESSOR MODE OFF REJECTED Explanation: Single processor mode has not been reset because the V=R virtual machine has a nonzero prefix value. - - - (System Extensions) - - -System Action: None. Operator Action: Use the SPMODE OFF command 801E FREE STORAGE PAGE IS NOT AVAILABLE only if the proper conditions are Explanation: Free storage satisfied. obtained for saving the CP PSA, therefore, the transition was not made. . . . . . . . . . . . . . . . . System Action: None. - - - (System Extensions) - - -Operator Action: Reissue the command when more free storage is available. 806E COMMAND REJECTED, VIRTUAL ADDRESS NOT EQUAL TO REAL ADDRESS Explanation: The virtual device address was not the same as the real device address. --- (System Extensions) ---System Action: None. 802E COMMAND REJECTED, DEVICES NOT DEDICATED Operator Action: Reissue the command after Explanation: All devices (except the console and virtual spooling devices) must this condition is corrected for the V=R virtual machine. be dedicated devices. \_ - - - - - - - - - - - - -System Action: None. - - - (System Extensions) - - -Operator Action: Reissue the command after
verifying that all devices are dedicated. 807E COMMAND REJECTED, VM/370 ATTACHED PROCESSOR MODE \_ \_ \_ \_ \_ \_ \_ \_ \_ \_ \_ \_ \_ \_ \_ \_ \_ \_ Explanation: VM/370 was not in uniprocessor - - - (System Extensions) - - -803E COMMAND REJECTED, SPOOL DEVICES NOT DRAINED System Action: None. Explanation: All CP spool devices have not Operator Action: Issue the QVM command when been drained. the VM/370 system is in uniprocessor mode. System Action: None. Operator Action: Reissue the command after - - - (System Extensions) - - all CP spool devices have been drained. 8081 SINGLE PROCESSOR MODE ACTIVE \_ \_ \_ \_ \_ \_ \_ \_ \_ \_ \_ \_ \_ \_ \_ \_ \_ \_ Explanation: Whenever single processor mode --- (System Extensions) --turned on, the value loaded into the prefix register by VM/370 is displayed. 804E SINGLE PROCESSOR MODE ON REJECTED System Action: None. Explanation: Single processor mode was not established because of one of the Operator Action: None. following: - - - - - - - - - - - - - - -1. VM/370 is not in uniprocessor mode. There is no V=R area. --- (System Extensions) ---There is no multiprocessor hardware

809E COMMAND REJECTED, TRACE/ADSTOP IN EFFECT

adstop is being used.

System Action: None.

Explanation: The transition cannot be made for the V=R virtual machine if tracing or

Operator Action: Use the SPMODE ON command only when the proper conditions are

------

feature.

System Action: None.

satisfied.

#### 8501 UNABLE TO READ DUMP FROM READER

Explanation: The VMFDUMP command was unable to read the 3704/3705 dump or the system abend dump from the CP spool file through the CMS card reader. This could be because:

- The reader is not at address OOC.
- The reader at 00C is already in open status from a previous operation, or
- The device in the virtual machine at 00C is not a CP spool card reader device.

<u>User Action</u>: Verify that the virtual machine configuration is correct for performing a VMFDUMP operation and that the card reader at 00C is a spool card reader in closed status.

#### 8521 FATAL I/O ERROR WRITING DUMP

Explanation: An unrecoverable I/O error occurred during the writing of the 3704/3705 dump or the system abend dump on the CMS disk being accessed. The message is preceded by CMS error messages for the disk function.

<u>User Action</u>: Reissue the command after taking action to bypass the I/O errors on the CMS disk being accessed.

# 8531 NO DUMP FILES EXIST

<u>Explanation</u>: The VMFDUMP command was specified, and the return from the CP interface indicates that no dump files exist for this user.

<u>User Action</u>: Verify that the dump files produced by the CP system have the userid and the class required, and that this user's userid and class on the card reader match that of the dump, so that a dump file can be read. If no dump files exist, VMFDUMP does not have to be issued. If the dump file exists under a different userid, have the operator transfer that file to the required userid, so that it can be accessed. Also, verify that the input class of the spool card reader at OOC is class D, so that it can read the dump file.

#### 8601 FATAL I/O ERROR READING DUMP

Explanation: During the reading of the dump from the CMS disk, an unrecoverable I/O error occurred. This message is preceded by a CMS message indicating the disk failure.

<u>User Action</u>: Take corrective action to bypass the I/O error. Then reissue the command requesting to print the dump previously loaded onto the disk.

#### 861E DUMP FILE 'filename' NOT FOUND

Explanation: The command was specified requesting a printout of a specific dump file, and that file could not be found on the CMS disks that were currently accessed.

<u>User Action</u>: Verify that the correct dump file was specified and that the correct disks are accessed by CMS. Then reissue the command, requesting the specified dump file.

#### 863E INVALID PARAMETER - parameter

<u>Explanation</u>: The command was specified with a list of options, one of which is not recognized by the command.

System Action: The command is not executed.

<u>User Action</u>: Reissue the command; specify only valid options as defined in the command syntax.

# 900W SYSTEM RECOVERY FAILURE; PROGRAM CHECK

<u>Explanation</u>: The system checkpoint routine encountered a program check while trying to checkpoint or warm start the system.

System Action: The system enters a disabled
wait state (wait state code 007).

Note: The general registers, old program PSW, and the program interrupt code are restored to the values at the time of the program check, before entering the wait state.

Operator Action: This message usually indicates severe system problems with the spooling files, system accounting data, or other system data needed for warm start. It is usually impossible to continue system operation without clearing storage and performing a checkpoint start. If a system dump to printer or tape preceded this message, the system programmer has enough information to determine the cause of the failure and the resultant program check during system recovery. The first 12000 bytes (hex 3000) of storage contain the checkpoint module (DMKCKP), work area and a 4096-byte buffer used by checkpoint. This area should be dumped using a standalone dump. If a system dump to printer or tape did not precede this message, do a complete storage dump.

901W SYSTEM RECOVERY FAILURE; MACHINE CHECK, RUN SEREP

<u>Explanation</u>: During the system recovery checkpoint or warm start phase, a machine check occurred.

<u>System Action</u>: The system enters a disabled wait state (wait state code 007).

Operator Action: IPL the system to retry the checkpoint function. If the failure persists, it usually indicates hardware problems. Keep the SEREP output and call your local representative for assistance.

#### Notes:

- If the failure occurred during the checkpoint phase (system shutdown, system crash or an IPL with an active system in storage), a CKPT start is required if storage is cleared or overlaid.
- If the failure occurred during an attempt to warm start, CKPT start, or force start, the warm start data or the warm start cylinder(s) remains intact.
- 902W SYSTEM RECOVERY FAILURF; FATAL I/O ERROR-{NUCL CYL|WARM CYL}
  - --- (Basic System Extensions) ---
- 902W SYSTEM RECOVERY FAILURE; FATAL I/O ERROR-{NUCL AREA|WARM AREA}

<u>Explanation</u>: During the system checkpoint or warm start phase, an unrecoverable input/output error occurred on the system residence volume.

- NUCL CYL The warm start phase had an I/O error on the system residence device trying to read module DMKSAV from one of the nucleus cylinders.
- WARM CYL The checkpoint phase had an I/O error on the system residence device trying to read from or write to the warm start cylinder(s).
- --- (Basic System Extensions) ---
- NUCL AREA The warm start phase had an I/O error on the system residence device trying to read module DMKSAV from the nucleus area.
- WARM AREA The checkpoint phase had an I/O error on the system residence device trying to read from or write to the warm start area.

System Action: The system enters a disabled
wait state (wait state code 007).

Operator Action: IPL the system to retry the checkpoint or warm start function. If this is unsuccessful, move the IPL volume, if possible, to another drive and retry the IPL. If the problem persists, dump the first 1200 bytes (hexadecimal 3000) of storage using a standalone dump.

--- (Basic System Extensions) ---

If the problem persists, dump the first 38912 bytes (hexadecimal 9800) of storage using a standalone dump.

-----

Notify your system programmer to determine the proper nucleus or warm start area specified in module DMKSYS (SYSRES statement) at system generation time.

The nucleus or warm start area can be dumped to tape or printed to the system printer by using DDR (DASD Dump Restore program) with the DUMP or PRINT option. The output should be available before calling for hardware or program assistance.

The following storage locations contain information on the fatal I/O error:

| Hexadecimal     |                                                          |
|-----------------|----------------------------------------------------------|
| <u>Location</u> | Contents                                                 |
| 10              | Sense data up to 24 bytes                                |
| 40              | Channel status word (8 bytes)                            |
| 48              | Channel address word (4 bytes)                           |
| 808             | Pointer to error message (4 bytes)                       |
| 816             | Cylinder address of the first nucleus cylinder (2 bytes) |
| 818             | Cylinder address of the last nucleus cylinder (2 bytes)  |
| 81C             | BBCCHHR of the DMKSAV module on disk (5 bytes)           |
| 824             | Current seek address BBCCHHR (5 bytes)                   |
| 800-15FF        | Checkpoint program (DMKCKP)                              |
| 1800-3000       | Checkpoint work area and 4096-byte buffer                |

--- (Basic System Extensions) ---

| 820      | Device class of SYSRES       |
|----------|------------------------------|
|          | device (RDEVTYPE)            |
| 828      | BBCCHHR of the DMKSAV module |
|          | on disk (count-key-data) or  |
|          | locate block number (FB-512) |
| 848      | Current seek address BBCCHHR |
|          | (count-key-data) or locate   |
|          | block number (FB-512)        |
| 800-9800 | Checkpoint program (DMKCKP), |
|          | checkpoint work areas, and   |
|          | I/O buffers.                 |

If the SYSPES device is FB-512 (RDEVTYPC=CLASFBA), the contents of the following hexadecimal locations are changed:

- Page address of the first page of the CP nucleus (4 bytes)
- Page address of the last page of the CP nucleus (4 bytes)

#### Notes:

 It may be necessary to format the cylinder in error using the Format service program.

------

- If the nucleus cylinder(s) is reformatted, the CP nucleus must be restored to the system volume.
- The status of the console can prevent the display of message DMKCKP960I and DMKCKP961W.
- 903W SYSTEM RECOVERY FAILURE; VOLID 'volid' ALLOCATION ERROR CYLINDER 'cylinder'
  - --- (Basic System Extensions) ---
- 903W SYSTEM RECOVERY FAILURE; VOLID 'volid'
  ALLOCATION ERROR {CYLINDER 'cylinder'|PAGE 'page}

Explanation: During a system warm start or CKPT start phase, one of the warm start or CKPT start data records indicates allocation on a cylinder (count-key-data) or page (FB-512) on a system-owned volume

- Is not specified in the allocation table as belonging to the system temporary spool space allocation, or
- Is already marked as allocated.

# The possible causes are:

that either:

- A change in the system-owned list. (New volumes must be added to the end of the SYSOWN list when you define the SYSOWN MACRO.)
- A change to the allocation record on a spooling volume from TEMP to PERM, TDSK or DRCT (Format/Allocate program).
- Duplicate labeled volume.

System Action: The system enters a disabled wait state (wait state code 009).

Operator Action: IPL the system again to attempt another warmstart or CKPT start. The start cannot complete if the allocation

error is due to a software failure. This message, however, could be issued if the volume identified as being a spooling volume is invalid. Verify that all system spooling volumes are correctly mounted before attempting another warmstart or CKPT start. If all else fails, force a CP abend dump to the printer by pressing the RESTART key. IPL the system again, specifying CKPT start.

904W SYSTEM RECOVERY FAILURE; INVALID WARM START DATA

<u>Explanation</u>: During a system warm-start procedure, the warm start module encountered invalid warm start data from the warm start area on the system residence volume.

System Action: The system enters a disabled
wait state (wait state code 009).

Operator Action: This message indicates that severe problems have been encountered with the warm start information in the warm start area on the system residence volume. You may IPL the system again to retry operation. It is likely that a software failure has occurred and that retrying the operation will result in the same error. When this happens, the only alternative is to IPL the system and specify a CKPT start. If the problem persists, do the following:

- Force a CP abend dump to the printer by pressing the RESTART key.
- Print the contents of the warm start area located on the system residence volume using the DASD Dump Restore program with the PRINT option.

Save this output and give it to your system support personnel to analyze.

905W SYSTEM DUMP FAILURE: PROGRAM CHECK

Explanation: During the system abend
process, the dump routine encountered a
program check.

System Action: The system enters a wait state.

Operator Action: The dump has failed, and you must IPL the system again after the abend dump and go through normal system initialization and warm start procedures.

906W SYSTEM DUMP FAILURE; MACHINE CHECK, RUN

Explanation: During the system ABEND dump procedure, a machine check occurred.

System Action: The system enters the wait state.

Operator Action: Run the SEREP program and keep the output before calling your system

support personnel; reload the system and go through normal initialization and warm start procedures.

# 907w SYSTEM DUMP FAILURE; FATAL I/O ERROR

<u>Explanation</u>: During the system abend dump procedure, an unrecoverable I/O error occurred on the system residence volume that is holding the disk dump. The system dump is unable to continue.

System Action: The system enters the wait
state.

Operator Action: No action can be taken at this point to recover the system dump data. You should reload the system, go through the normal initialization procedures, and perform a system warm start.

#### 908I SYSTEM FAILURE: CODE - code

<u>Explanation</u>: The CP system has encountered a severe software failure, which caused a system dump. (See "CP Abend Codes" for a description of why a system dump has been caused.)

<u>System Action</u>: This message is immediately followed by a system abend dump to the dump device, and then automatic or normal restart procedures are initiated.

Operator Action: Otherwise, save the failure code printed at the console, including the documentation of activity prior to the problems with system operation, and call your system support personnel.

## 909W SYSTEM DUMP DEVICE; NOT-READY

<u>Explanation</u>: It is not possible to write on the system dump device because it is not in a ready state.

<u>System Action</u>: The system enters a wait

<u>Operator Action</u>: Make the system dump device ready; the dump operation then continues.

910W SYSTEM RECOVERY FAILURE: INVALID WARM START CYLINDER

- - - (Basic System Extensions) - - -

910W SYSTEM RECOVERY FAILURE: INVALID WARM START AREA

<u>Explanation</u>: During a system checkpoint phase, the checkpoint module reads record one of the first warm start cylinder or area and compares the tight-byte clock value written by the previous successful

cold or warm start against the in-storage value saved in DMKRSPCV. If the values do not agree:

- The IPL volume is not the correct volume to checkpoint the in-storage system, or
- The warm start cylinder or area has been altered since the last cold or warm start, or
- The value located at DMKRSPCV in storage has been altered since the last cold or warm start, or
- The warm start cylinder or area address at DMKSYSWM has been altered since the last cold or warm start.

<u>System Action</u>: The system enters a disabled wait state (wait state code 007).

Operator Action: If more than one VM/370 system residence volume is mounted, make sure the correct volume is loaded (via IPL) to checkpoint the in-storage system. If the problem persists, the following should be done:

- A dump of storage using a standalone dump.
- A printout of record one of the warm start cylinder of all VM/370 system residence volumes mounted (use the DDR PRINT function).
- To restart, clear storage and IPL the VM/370 system, specifying checkpoint start.

911W SYSTEM RECOVERY FAILURE: WARM START AREA FULL

<u>Explanation</u>: During a system checkpoint phase, the warm start area could not contain all the warm start data.

<u>System Action</u>: The system enters a disabled wait state (wait state code 007).

<u>Operator</u> <u>Action</u>: This message usually indicates either:

- A system problem with the spooling files, system accounting data, allocation records and other system data needed for the warm start area, or
- An insufficient number of cylinders assigned for warm start (specified in the DMKWRM option of the SYSRES macro).

It is usually impossible to continue system operation without clearing storage and performing a system checkpoint start. If a system dump to printer or tape preceded this message, it should give the system programmer enough information to determine the cause of the failure and the resultant checkpoint failure. The first 12000 bytes

(hexadecimal 3000) of storage contain the checkpoint module, work area, and a 4096-byte buffer used by checkpoint (DMKCKP).

--- (Basic System Extensions) ---

The first 38912 bytes (hexadecimal 9800) of storage contain the checkpoint modules, work areas, and I/O buffers.

If the problem persists, call your system support personnel.

912W SYSTEM RECOVERY FAILURE; VOLID 'volid' NOT MOUNTED

<u>Explanation</u>: During the system warm start or checkpoint start procedures, the warm start tor checkpoint start data indicates that spool files are volume and that the requested volume is not mounted.

The possible causes are:

- Volume not mounted.
- Allocation record (record 4) missing or invalid.

<u>System Action</u>: The system enters a disabled wait state (wait state code 009).

Operator Action: Mount the specified volume required for CP warm start or checkpoint start procedures and IPL the system again. If this is unsuccessful, you may IPL the system again and specify a cold start. If the problem persists, do the following:

- Force a CP abend dump to the printer by pressing the RESTART key.
- Print the contents of the warm start or checkpoint start cylinder(s) or area located on the system residence volume, using the DDR (DASD Dump Restore) program with the PRINT option. The address of the warm start cylinder(s) or area can be located by the system programmer in the SYSWRM operand of the SYSRES macro; the address of the checkpoint start cylinder(s) or area is in the SYSCKP operand.

Save this output and call your system support personnel.

### 913I CP OWNED VOLID XXXXXX INVALID FOR 3330V

Explanation: 3850 support makes no provision for using 3330V volumes for CP-owned volumes. 3330V volumes cannot be used for paging or spooling.

issued. The RDEVBLOK/RCUBLOK/RCHBLOK is marked available and processing continues with the next device. The message notifies the user that DMKCPI does not chain the 3330V RDEVBLOK into the preferred list for paging or spooling.

User Action: None.

915E PERMANENT I/O ERROR ON CHECKPOINT CYLINDER

--- (Basic System Extensions) ---

915E PERMANENT I/O ERROR ON CHECKPOINT AREA

.

<u>Explanation</u>: An I/O error has occurred while trying to read or write the checkpoint cylinder or. area.

#### System Action:

- 1. If this occurs during a warm or CKPT start, the system issues message DMKCKS919E and enters a wait state with wait state code X'00E'.
- If it occurs while the system is operating normally, dynamic checkpointing is terminated.

# Operator Action:

- 1. If this is the first time you have initialized this system, check the DMKRIO deck to make sure you have specified the proper device type for the VM/370 system residence volume.
- If this is not the first IPL of this system, try to IPL the system again. If this fails, move the VM/370 SYSRES volume to another device and reload (via IPL). If this IPL fails, perform a cold start.
- 3. At this point, checkpointing has been terminated, so the system is running without a dynamic checkpoint capability. Quiesce the system and issue a normal SHUTDOWN command, then attempt a warm start. If the error persists, reformat the checkpoint cylinders or area with the FORMAT service program and try again to warm start. If this fails, a cold start is required.

#### 916E ERROR ALLOCATING SPOOL FILE BUFFERS

<u>Explanation</u>: In attempting to follow the chain of DASD buffers for a spool file, an error was encountered in trying to read one of the buffers.

## System Action:

 If CKPT was specified, the system enters a disabled wait state, with wait state code X'00E'. 2. If FORCE was specified, the file on which the error occurred is deleted and the system continues to recover from the checkpoint cylinder or area.

- Operator Action:
  1. If the system enters the '00E' wait state, attempt an IPL with the FORCE option.
- If FORCE was specified, no action is required, but you should note that at least one spool file was not recovered
- 917E CHECKPOINT CYLINDER INVALID: CLEAR STORAGE AND COLD START
  - - (Basic System Extensions) - -
- 917E CHECKPOINT AREA INVALID; CLEAR STORAGE AND COLD START

Explanation: The CKPT cylinder or area contains no valid information for recovery.

System Action: The system enters a disabled wait state (wait state code 00E).

User Action: There is no valid checkpoint data and, if there is no warm start data, storage must be cleared and a cold start performed.

- 919E CHECKPOINT CYLINDER INVALID; CHECKPOINTING TERMINATED
  - - (Basic System Extensions) - -
- 919E CHECKPOINT AREA INVALID; CHECKPOINTING TERMINATED

Explanation: The CKPT cylinder or area has been invalidated and checkpointing will no longer be performed. The reason should have appeared in a previous message.

<u>System Action</u>: Checkpointing cannot resume until the system is reloaded (via IPL).

Operator Action: With knowledge that a subsequent CKPT start will fail, the operator should follow installation procedure in this matter. Probably, the safest procedure is to quiesce the system and perform a normal shutdown. Then, a subsequent warm start will reinitialize the CKPT cylinder or area so that checkpointing can resume. Note that continued system operation and a subsequent failure to shut down normally makes a cold start mandatory.

920W NO WARM START DATA; CKPT START FOR RETRY

Explanation: The operator has specified a warm start and the warm start cylinder of the system residence volume has no warm start data. This message is usually issued when an IPL is performed on a new CP system for the first time, or when the last checkpoint was not successful.

System Action: The system enters a disabled wait state (wait state code 009).

Operator Action: Try to reinitialize the system with the CKPT start option.

921W SYSTEM RECOVERY FAILURE; UNRECOVERABLE I/O

Explanation: During the system warm start phase, an unrecoverable input/output error occurred on the system residence device while the system was either trying to write record one of the first warm start cylinder or area or trying to read warm start information from the warm start area.

System Action: The system enters a disabled wait state (wait state code 009).

Operator Action: IPL the system again to retry the warm start function. If this is unsuccessful, the IPL volume, if movable, could be moved to another drive and the IPL retried.

Warning: A volume should never be moved if it is visibly damaged; discontinue use of this volume and device and call IBM for hardware support.

If this second IPL is unsuccessful, you may IPL the system again and try a CKPT, FORCE or COLD start, in that order. The DMKDAS5xxI error message preceding this message gives the command op-code, device address, sense data and channel status word associated with this error. If the problem persists, force a CP dump to the printer by pressing the system console RESTART key. Save the output and call your system support personnel to determine whether the problem is hardware or software. Then call your system support personnel.

Note: The warm start cylinder(s) or area(s) may have to be reformatted using the FORMAT service program to prevent unrecoverable I/O errors during the next system checkpoint.

922W SYSTEM RECOVERY FAILURE; INVALID SPOOLING DA TA

> Explanation: During the system checkpoint phase, the checkpoint module encountered an invalid spool allocation record in storage.

> System Action: The system enters a disabled wait state (wait state code 007).

> Operator Action: This message usually
> indicates severe system problems with the
> system spooling allocation records. It is usually impossible to continue system

operation without clearing storage and performing a checkpoint start. If a system dump to printer or tape preceded this message, it should give the system programmer enough information to determine the cause of the failure and the resultant checkpoint failure. The first 12000 bytes (hexadecimal 3000) of storage contain the checkpoint module, work area and a 4096-byte buffer areas, and I/O buffers used by checkpoint (DMKCKP). This area should be dumped using standalone dump procedures.

#### --- (Basic System Extensions) ---

The first 38912 bytes (hexadecimal 9800) of storage contains the checkpoint module, work areas, and I/O buffers used by checkpoint (DMKCKP). This area should be dumped using standalone dump procedures.

-----

If a system dump to printer or tape did not precede the message, the complete storage should be dumped.

#### 950A AUTO LOGON FAILED: EXPLICIT LOGON REQUIRED

<u>Explanation</u>: The automatic logon of the operator has failed. The reason for the failure is given in one of the logon failure messages that preceded this message.

System Action: The system enters a normal wait state while waiting for the operator to reply to the console and perform a normal logon.

 $\begin{array}{llll} \underline{\text{Operator}} & \underline{\text{Action}} \colon & \text{Perform a normal logon as} \\ & \text{specified in the } \underline{\text{VH}/370} & \underline{\text{Operator}} \colon \underline{\text{Guide}}, \\ & \text{entering the required password. The system} \\ & \text{can then resume normal operation.} \end{array}$ 

### 951I CP VOLID volid NOT MOUNTED

<u>Explanation</u>: One of the volumes specified in the system-owned list is not mounted at system initialization time.

System Action: System processing continues.

Operator Action: No operator action is explicitly required at this time; however, you may have to mount and make ready specified system volumes later during system operation and attach them to the system for normal CP usage. This message usually indicates that a normally required volume for paging or spooling either is not formatted or is not available at IPL time. Make sure that all volumes are mounted and ready before loading the CP system. It may be necessary to bring the system to an orderly shutdown, remedy the situation, and IPL the system again, using normal initialization and warm start procedures.

#### 952I nnnnk SYSTEM STORAGE

Explanation: During the system IPL procedure, the system determined that the amount of real storage available is not the same as the amount of storage specified for the system at system generation time.

System Action: The system continues normal
operation.

Operator Action: Determine that no unusual hardware reconfiguration has taken place, and bring the message to the attention of your system programmer so that he can verify that normal system operation is in effect. He should also verify that the RMSIZE operand, specified in the SYSCOR macro of the DMKSYS module during system generation, is correct. If it is not, regenerate the system with the correct storage size, so that this message will not be issued during normal operation of the system. If the RMSIZE operand is correct, real storage may have been damaged due to a hardware problem; call your system support personnel.

#### 953I UNABLE TO ALLOCATE SYSTEM AUTO DUMP

Explanation: During the system IPL procedure, the CP system was unable to find enough contiguous disk space to hold a possible CP abend dump.

<u>System Action</u>: The system continues normal operation.

Operator Action: No action on the part of the operator is necessary. The system dump has been set to the default of the system printer. The operator may change the dump to another printer or tape drive but may not specify AUTO since it has not been allocated.

954E DASD raddr VOLID volid NOT MOUNTED; DUPLICATE OF DASD raddr

Explanation: During the system IPL procedure, duplicate volume IDs were identified on two disk volumes. The message indicates that it was a duplicate of a previous volume label read on an earlier device.

System Action: The system continues normal operation.

Operator Action: Immediately verify that the correct volume is mounted as the one accepted on the specified device. If it is not, severe system errors could occur since CP may perform incorrect allocation on the volume specified. Immediately stop the system, bring it to an orderly shutdown, and remove the incorrect duplicate volume from the system. This message and the duplicate volumes usually occur after a system restart when users have attached and mounted on the system volumes with labels

similar to those of other users or similar to the CP system volumes. This should be avoided wherever possible.

#### 955W INSUFFICIENT STORAGE FOR VM/370

<u>Explanation</u>: The generated system is larger than the real machine size, or a hardware malfunction has occurred which inhibits VM/370 from using the necessary storage.

System Action: The system enters the wait state.

Operator Action: Take a standalone dump and notify the system programmer.

# 956A DASD cuu VOLID Volid NOT MOUNTED; NOW OFFLINE

Explanation: A DASD volume was swapped while in use by the system (CP owned or attached to the system), and the volid on the new volume is different from the volid of the previously mounted volume, or the volid could not be read.

System Action: The DASD device is made unavailable offline. Any I/O activity to the device results in a condition code of 3 being reflected to the caller.

Operator Action: Mount the desired volume and issue the CP command VARY with the ONLINE operand.

# 957I STOR sssssk, NUC nnnk, DYN dddddk, TRA tttk, FREE FFFFK, V=R VVVVK

Explanation: This message is issued at system initialization time by DMKCPI and provides a general map of VM/370 system storage. This map is accurate to within one page (4K) and is rounded to page boundaries.

STOR is the amount of storage being used.

NUC is the amount of storage being used by the VM/370 nucleus including real page

DYN is the size of the VM dynamic paging area.

TRA is the size of the trace table.

FREE is the size of the fixed free storage area.

V=R is the size of the virtual=real area.

<u>System Action</u>: The system continues normal operation.

Operator Action: None. This message is for information purposes only.

#### 9581 ATTACHED PROCESSOR NOW OPERATIONAL

Explanation: The real machine initialization routine, DMKCPI and DMKAPI, have completed the necessary processing to support the attached processor. This message will only be received when the installation has requested attached processor support via system generation.

<u>System Action</u>: The system begins utilization of the attached processor.

Operator Action: None.

Note: If this message is received, the 8K required for system prefixing will not appear in the storage map of message 9571.

#### 959W ATTACHED PROCESSOR NOT ONLINE

Explanation: The installation requested attached processor support during system generation. DMKCPI determined during IPL, that the unit was not online.

System Action: Processing continues without the attached processor.

Operator Action: Reinitialize CP if the attached processor is required.

Note: Since the intent of this message is to provide a warning to the attached processor user, it will only be issued when the multiprocessing feature is installed.

If the system is generated with attached processor support and this feature is not installed, no message is issued.

### 9601 SYSTEM WARM START DATA SAVED

Explanation: For DMKCKP, this message indicates that the warm start data has been successfully saved on the system residence volume and is ready for a system warm start. For DMKCPI, this message indicates that since warm start has not been performed, the warm start information on the warm start cylinder or area from previous shutdown is still valid.

This message is immediately followed by message DMKCKP961W.

System Action: The system enters the wait state after issuing message DMKCKP961W.

Operator Action: None. This message is for information purposes only.

#### 961W SYSTEM SHUTDOWN COMPLETE

<u>Explanation</u>: The system has been brought to a successful orderly shutdown.

System Action: The system enters the wait state.

Operator Action: No explicit action is necessary. You may now or at a later time reload for reinitialization of the CP system. You should normally specify a warm start; however, if errors are encountered in the warm start procedure, a cold start must be issued.

--- (Basic System Extensions) ---

9651 CP OWNED DASD CUU VOLID volid INVALID ALLOCATION RECORD

<u>Explanation</u>: No valid allocation was found on the CP-owned volume indicated.

<u>System Action</u>: The volume is not mounted. Operation continues.

Operator Action: If the volume is to be used by VM/370, a valid allocation record must be written with the Format/Allocate Service Program.

#### 970W TOD CLOCK SYNC CHECK RECEIVED

Explanation: The TOD clocks are out of
synchronization.

 $\underline{\textbf{System}}$   $~\underline{\textbf{Action}}$ : The system resynchronizes the clocks and continues processing.

Operator Action: Press the TOD Enable Set key when instructed by the system.

# Conversational Monitor System (CMS) Messages

#### 001E NO PTIENAME SPECIFIED

<u>Explanation</u>: The command requires that you specify at least one filename.

For the EXEC command, specify the name of the EXEC file.

For the MACLIB command, specify at least one filename in addition to the library name.

For the ZAP command, specify a LOADLIB or TXTLIB file you must specify one to three library names.

- - - (Basic System Extensions) - - -

For the PRELOAD command, specify the name of the loadlist EXEC file.

System Action: RC = 24
Execution of the command is terminated.
The system status remains the same.

<u>User Action</u>: Reissue the command and specify the filename(s) or library name(s).

002E [INPUT|OVERLAY] {FILE|DATA SET} ['fn [ft [fm 1]'] NOT FOUND

--- (Basic System Extensions) ---

002E [INPUT|OVERLAY] {FILE[(S)]|DATA SET} ['fn [ft [fm]]'] NOT FOUND

Explanation: The specified file was not found on the accessed disk(s). Either the file does not reside on this disk, the file identification was misspelled, or incomplete identification was provided to cause the appropriate disk to be searched, or system disk was not accessed as a read-only extension of the A-disk.

For a DMSROS TEXT file, either the file does not have a filemode number of 2, or the file does not exist on the system disk.

For the HELP facility (DMSHLP), when the command line specifies only one operand, HELP does not know if the request is for a CMS command or message. Therefore, HELP first searches for a valid command and if it finds none, searches for a valid message. If it finds neither, the error message lists the filenames and filetypes of both searches as not found.

For the STATEW command, the file may exist, but it is not on any of the user's read/write disks.

For the ZAP command, either none of the libraries specified for a TXTLIB or LOADLIB could be found, or the INPUT filename could not be located via the STATE macro.

--- (Basic System Extensions) ---

For the PRELOAD command, either the loadlist EXEC, the CNTRL file, or one of the input text files could not be found.

See the <u>VM/370 CMS Command and Macro Reference</u> for a description of the file identification required by each command and the search procedure used. For the ASM3705 and ZAP commands, see the <u>VM/370 Planning and System Generation Guide</u>.

System Action: RC = 28
Execution of the command is terminated. The system status remains the same.

For DMSLIO, some loader information fields have been initialized, but they should not interfere with a subsequent LOAD command.

<u>User</u> <u>Action</u>: Find or create the desired file. To make sure that the file exists, issue STATE fn ft \* or LISTFILE fn ft \*. Correct and reissue the command.

For a DMSROS TEXT file, ensure that the file is accessible and reissue the command.

# 0021 FILE 'fn' TXTLIB NOT FOUND

Explanation: The specified TXTLIB file was not found on the accessed disk(s). Either the file does not reside on this disk, the file identification was misspelled, or insufficient identification was provided to cause the proper disk to be searched.

This message will also occur in the following situations: a user issues a GLOBAL command for a TXTLIB and then erases or renames the TXTLIB, or releases the disk on which it resides then enters the command SET SYSNAME, or if the CMS segment is not available when the user accesses an OS disk or DMSSVT.

System Action: RC = 0
Execution of the command continues.

<u>User Action</u>: If 'fn TXTLIB' is required for command execution, make sure that it exists and is on a disk that is accessed. Otherwise, ignore the message.

#### 002W FILE 'fn ft [fm]' NOT FOUND

Explanation: The specified file was not found on the accessed disk(s). Either the file does not reside on this disk, the file identification was misspelled, or incomplete identification was provided to cause the appropriate disk to be searched. (See the YM/370 CMS Command and Macro Reference for a description of the file identification required by each command and the search procedure used.)

System Action: DMSGLB issues RC = 28; all other modules issue RC = 4. Execution of the command continues.

For DMSGLB, the old MACLIE or TITLIE list is cleared and the new list contains all specified libraries except those that are not found.

For DMSGND, there will be no entry in the directory for the file not found.

For DMSLBM, the file not found will not be in the MACLIB. Processing continues with the next filename if one exists.

For DMSLBT, processing continues with the next filename if one exists.

For DMSZAP, if a library name was specified, the next library name (if one is present) is used. If a MODULE file was specified, all control records encountered until the next NAME, DUMP, or END control record are ignored.

<u>User Action</u>: To make sure the file exists, issue STATE fn ft \* or LISTFILE fn ft \*. Make sure that the disk on which the file resides is accessed.

For DMSGND, if you must have the file not found in the directory, take steps to supply the file. Correct and reenter the command.

For DMSLBM, if the MACLIB exists after execution of the command, use the MACLIB ADD command to add the file to the library.

For DMSLBT, supply the necessary file using the TXTLIB ADD command.

#### 003E INVALID OPTION 'option'

Explanation: The specified option is invalid. It may have been misspelled or, if the option is truncatable, it may have been truncated improperly, or it may conflict with another option in the command line.

 $\underline{\text{System Action}}$ : RC = 24 Execution of the command is terminated. The system status remains the same.

For DMSLIO, some option processing may have caused user storage to be cleared or the location counter set, etc. This should not interfere with a subsquent LOAD command.

<u>User Action</u>: Correct and reenter the command.

004E {BOOK 'subl.book'|MODULE 'module'|PHASE 'phase'|PROCEDURE 'procedure'} NOT FOUND

Explanation: The specified book, module, phase, or procedure was not found on the accessed disk(s) as a result of a FETCH (SVC 1 or SVC 2).

System Action: RC = 28
Execution of the command is terminated.
The system status remains the same.

<u>User Action</u>: To make sure the file exists, issue the command DOSLIB MAP against all DOSLIB files. If the file resides on a DOS-formatted disk, a DSERV will help locate it.

#### 004W WARNING MESSAGES ISSUED

<u>Explanation</u>: The language processor returned completion code 4.

System Action: RC = 4
The system status remains the same.

<u>User Action</u>: Look for additional messages that may have been issued by the compiler.

### 005E NO 'option' SPECIFIED

<u>Explanation</u>: The indicated option was entered in an incomplete form.

System Action: RC = 24
Execution of the command is terminated.
The system status remains the same.

<u>User Action</u>: Reenter the command, specifying the required data for the option.

006E NO READ/WRITE ['A'] DISK ACCESSED [FOR 'fn ft']

Explanation: The user does not have access to a read/write disk on which the command can write its output or utility files. If the message displayed is NO READ/WRITE 'A' DISK ACCESSED, the command, in order to be executed, requires that the A-disk be accessed in read/write mode.

System Action: RC = 36
Execution of the command is terminated. The
system status remains the same.

User Action: Access a read/write disk and reissue the command, or issue the CP LINK command to reset the A-disk to read/write mode, access the A-disk again, and reissue the command.

007E FILE 'fn ft fm' [IS] NOT FIXED, 80 CHAR. RECORDS

> Explanation: The specified file must have fixed-length, 80-character records in order for the command to be executed.

> System Action: RC = 32
> Execution of the command is terminated. The system status remains the same.

> For the UPDATE command, the following may have occurred:

- If a file with the fileid "\$fname ftype" existed on the output disk before the command was entered, this file may have been erased.
- If the DISK option was in effect and a file with the fileid "fname UPDLOG" existed on the output disk before the command was entered, this file may have been erased.
- If the CTL option was in effect and a file with the fileid "fname UPDATES" existed on the output disk before the command was entered, this file may have been erased.
- If UPDATE processing began before the error was detected, any or all of the following files may have been created on the output disk:

UPDATE CMSUT1 \$fname ftype

- if the DISK option was fname UPDLOG in effect

fname UPDATES - if the CTL option was in effect

User Action: It is possible that an incorrect fileid was specified in the command line. In this case, reissue the command. If, however, the fileid was correct but the file is in the wrong format or does not contain 80-character records, change the file's format and/or record length with the COPYFILE or EDIT command. length with the COPYFILE or EDIT command.

008E DEVICE t cun t {INVALID OR NONEXISTENT | UNSUPPORTED DEVICE TYPE}

> Explanation: The virtual machine does not have a virtual 1403 or 3211 printer, punch, or reader.

> System Action: RC = 36 Execution of the command is terminated. The system status remains the same.

User Action: Use the CP DEFINE command to provide a suitable virtual device and reissue the command.

008W ERROR MESSAGES ISSUED

Explanation: The language processor returned completion code 8.

System Action: RC = 8 The system status remains the same.

User Action: Look for additional messages that may have been issued by the compiler.

009E COLUMN 'col' EXCEEDS RECORD LENGTH

Explanation: The column specified lies outside the logical record length of the file.

System Action: RC = 24
Execution of the command is terminated.
The system status remains the same.

Action: Reissue the command. User specifying the correct column.

010E PREMATURE EOF ON FILE 'fn ft [fm]'

Explanation: For DMSCMP, an end of file occurred on one of the files being compared before the end of file was received on the other.

For DMSTPE, a tape mark was encountered on the file before the file was completely loaded.

System Action: RC = 40 Execution of the command is terminated. The system status remains the same.

For DMSTPE, a temporary file called "TAPE CMSUT1" containing the data has been created on the A-disk or on the disk specified by the user. "TAPE CMSUT1" contains fixed-length, 800-byte records.

User Action: For DMSCMP, this normally indicates that the files being compared had an unequal number of records. If the command was properly specified, no action is necessary.

For DMSTPE, the file may have to be dumped to tape again.

010W PREMATURE EOF ON FILE 'fn ft fm' -- SEQ NUMBER '..... NOT FOUND

Explanation: The update file contained an error. A control card specified a search for a sequence number which exceeded the value of any sequence number in the file being updated. As a result, a premature end of file occurred on the input file being updated, before the sequence number specified in the control card could be found.

System Action: PC = 12
Update processing continues, and, if the
CTL option was specified, additional update
passes are made.

If several warning messages are generated during the updating process, the final return code when the UPFATE command has finished processing is the maximum of all return codes (4 or 8 or 12) associated with the generated warning messages. The REP option, if it was specified, is ignored, and the final update deck has the fileid '\$fname ftype'.

See the explanation of message DMSUPD1771 for further information on the meanings of the UPDATE warning return codes.

<u>User Action</u>: Correct the invalid control card in the update file, and reenter the UPDATE command.

#### 011E CONFLICTING FILE FORMATS

<u>Explanation</u>: The filetypes specified do not have the same record format; that is, one is fixed-length and one is variable-length, or the record lengths differ.

System Action: RC = 32
Execution of the command is terminated.
The system status remains the same.

<u>User Action</u>: Change the record format with the COPYFILE command.

# 012W SEVERE ERROR MESSAGES ISSUED

<u>Explanation</u>: The language processor returned completion code 12.

System Action: RC = 12
The system status remains the same.

User Action: Look for additional messages
that may have been issued by the compiler.

# 013E MEMBER 'name' NOT FOUND IN LIBRARY ['fn ft fm']

Explanation: The specified member was not found in the library.

System Action: RC = 32
Execution of the command is terminated. The system remains in the same status as before the command was entered.

<u>User Action</u>: Use the MACLIB MAP or TXTLIB MAP command to display the names of library members.

013W {MEMBER|PHASE} 'name' NOT FOUND IN LIBRARY 'fn ft fm'

Explanation: The member or phase specified was not found in the specified library. If REPLACE was specified, the new member is added.

System Action: RC = 4
Processing continues with the next
filename.

User Action: None.

#### 014E INVALID FUNCTION 'function'

<u>Explanation</u>: The function specified is misspelled or invalid.

System Action: RC = 24
Execution of the command is terminated. The
system status remains the same, with the
following exceptions:

For DMSOVR, SVCTRACE is turned off if it was previously on.

For DMSTPE, if the DEN, TRTCH, 7TRACK, or 9TRACK options were specified, the modeset byte has been set for the specified device (TAPi, where:  $\underline{i}$  = 1, 2, 3, 4,) or TAP1.

<u>User Action</u>: Reenter the command, specifying a valid function.

015E {UNKNOWN {CP/CMS|CMS|CP} | INVALID {CMS|SUBSET} } COMMAND

### Explanation:

#### UNKNOWN CP COMMAND

indicates that IMPCP (implied CP) was or so the command was passed to CP, but no CP command could be found with the name entered.

# UNKNOWN CMS COMMAND

indicates that no CMS command, CMS or user EXEC file, or user MODULE file exists by the name entered.

#### UNKNOWN CP/CMS COMMAND

indicates that no CP or CMS command could be found with the name entered.

#### INVALID CMS COMMAND

indicates that an error has occurred in LOADMOD.

#### INVALID SUBSET COMMAND

indicates that the loader has tried to load a routine at an address equal to or higher than X'20000'. The command you issued may be a valid CMS command, but not a valid subset command.

<u>System Action</u>: A positive return code is passed if an error occurs in CP processing. A negative return code is passed if the command entered is considered an invalid CMS command. The system status remains the same.

User Action: Enter a command.

#### 016E NO PRIVATE CORE IMAGE LIBRARY FOUND

<u>Explanation</u>: The private Core Image Library called does not exist on the accessed disk, or the DLBL was incorrect.

System Action: RC = 28
Execution is terminated. System status
remains the same.

<u>User Action</u>: Access the proper disk or alter the invalid DLBL.

#### 016W TERMINAL ERROR MESSAGES ISSUED

<u>Explanation</u>: The language processor returned completion code 16.

System Action: RC = 16
The system status remains the same.

<u>User</u> <u>Action</u>: Look for additional messages that may have been issued by the compiler.

#### 017E INVALID DEVICE ADDRESS 'cuu'

<u>Explanation</u>: The device address was not specified correctly, or the device was not accessed.

System Action: RC = 24
Execution of the command is terminated. The system status remains the same.

<u>User Action</u>: Check the specified device address and reissue the command.

<u>Note:</u> For a virtual machine with ECMODE on, a valid cuu is within the range X'001' through X'FFF'. Otherwise, a valid cuu is within the range X'001' through X'5FF'.

#### 018E NO LOAD MAP AVAILABLE

<u>Explanation</u>: The module file was created with the NOMAP option of GENMOD or is a transient area routine.

System Action: RC = 40
Execution of the command is terminated.
The system status remains the same.

#### 019E IDENTICAL FILEIDS

Explanation: The fileids specified in the command line are identical.

System Action: RC = 24
Execution of the command is terminated.
The system status remains the same.

<u>User Action</u>: Reissue the command, specifying two different fileids.

# 020W INVALID PDUMP ADDRESS 'address' - NO DUMP OPERATION PERFORMED

Explanation: The address specified in the
PDUMP macro is invalid for one of the
following reasons:

- add2 must be greater than add1.
- · add1 cannot be negative.
- add1 cannot be greater than ppend (the end of the virtual partition).
- add2 cannot be negative.

<u>System Action</u>: The macro results in no operation. No dump is provided; processing continues.

User Action: None.

# 021E ENTRY POINT 'name' NOT FOUND

<u>Explanation</u>: For DMSGND, the specified directory name was not found in the loader tables.

For DMSLIO and DMSNCP, an entry point name specified either with the START command or on an LDT card could not be located in the loaded TEXT files.

For DMSMOD, the name used with the FROM or TO option of the GENMOD command does not occur in the currently loaded files.

System Action: RC = 40
Execution of the command is terminated. The
system status remains the same.

For DMSLIO and DMSNCP, no execution takes place for LDT. Loading stops. Loader clean-up has been processed for the loaded files. A subsequent START command should not be affected.

For DMSMOD, the module is not created.

User Action: For DMSGND, reload the auxiliary directory and reissue the command.

for DMSLIO and DMSNCP, reissue the START command with the proper entry point or control section name, or asterisk (\*). Correct the LDT card with the CMS Editor.

For DMSMOD, correct the GENMOD command line or add the requested name as an external name in the files being generated.

#### 021W NO TRANSIENT DIRECTORY

<u>Explanation</u>: A request was made to display a transient directory, but neither a private core image library nor a system residence library was assigned.

System Action: RC = 4
Execution of the command continues until
all specified directories are processed.

<u>User Action</u>: Ensure that the proper libraries are assigned and reissue the command.

#### 022E NO DIRECTORY NAME SPECIFIED

<u>Explanation</u>: A directory name was not entered with the command.

System Action: RC = 24
Execution of the command is terminated. The system status remains the same.

<u>User Action:</u> Reissue the command with a directory name.

#### 022W NO CORE IMAGE DIRECTORY

Explanation: A request was made to display a core image directory, but neither a private core image library nor a system residence library was available.

System Action: RC = 4
Execution of the command continues until
all specified directories are processed.

<u>User Action</u>: Ensure that the proper library is assigned and reissue the command.

#### 023E NO FILETYPE SPECIFIED

<u>Explanation</u>: The command requires that you specify both filename and filetype.

For the DLBL command, both are required if you specify the CMS operand.

<u>System Action</u>: RC = 24 Execution of the command is terminated. The system status remains the same.

For DMSTPE, if the DEN, TRTCH, 7TRACK, or 9TRACK options were specified, the modeset byte has been set for the specified device (TAPi, where:  $\underline{i}$  = 1, 2, 3, 4) or TAP1.

<u>User Action</u>: Reenter the command, specifying the filename and filetype.

## 023W NO RELOCATABLE DIRECTORY

<u>Explanation</u>: A request was made to display a relocatable directory, but either no private or system relocatable library was available or no active entries were present on the appropriate directory.

System Action: RC = 4
Execution of the command continues until
all specified directories are processed.

<u>User Action</u>: Ensure that either the proper library is assigned or that active relocatable entries are available in the directory and reissue the command.

024E FILE 'fn ft fm' ALREADY EXISTS [-- SPECIFY 'REPLACE']

Explanation: The specified file already
exists.

For DMSEDI, the Editor work file, EDIT CMSUT1, already exists as the result of a previous edit session ending abnormally.

For DMSUPD, a file with the fileid 'UPDATE CMSUT1' already exists. This usually indicates that the UPDATE command was executed previously and and was terminated abnormally, and that it left a work file on the output disk at that time.

System Action: RC = 28
Execution of the command is terminated.
The system status remains the same, with
the following exception:

For DMSCPY, if you were creating multiple output files, several output files may have been created before the error was discovered.

User Action: You can use the TYPE command to examine the existing file. If you decide you want to keep it, use the RENAME command to give it a new fileid. If the file is invalid or incomplete, erase it and reissue the command; or for DMSCPY, reissue the command and specify the REPLACE option.

# 024W NO PROCEDURE DIRECTORY

<u>Explanation</u>: A request was made to display a procedure directory but no system residence library was assigned.

System Action RC = 4
Execution of the command continues until
all specified directories are processed.

<u>User Action</u>: Ensure that the system residence library is assigned and reissue the command.

# 025E INVALID DATA IN 370% CONTROL PROGRAM

Explanation: One of the following
conditions has occurred:

For specified EP or PEP -- The implied or channel vector table was not found.

For NCP or PEP -- The maximum resource ID exceeds 4086 bytes.

For NCP or PEP -- The first resource is not the 370%.

System Action: RC = 16
Execution of the command is terminated.

User Action: Make sure that the 370% control program has been generated with the correct parameters and that the correct CAMOD operand value was used on the SAVENCP command. For the correct parameters for 370% control program generation, refer to the VM/370 Planning and System Generation Guide.

#### 0.25% NO SOURCE STATEMENT DIRECTORY

Explanation: A request was made to display a source statement directory, but either a private source statement library or a system residence library was not available or there were no source statement entries in the library available.

System Action: RC = 4
Execution of the command continues until
all specified directories are processed.

<u>User Action</u>: Ensure that either the proper library is assigned or that active source statement entries are present in the directory and reissue the command.

026E INVALID PARAMETER 'parameter' FOR 'function' FUNCTION

<u>Explanation</u>: The data specified for the given function is misspelled, missing or incorrect.

System Action: RC = 24
Execution of the command is terminated.
The system status remains the same.

<u>User Action</u>: Reissue the command, specifying valid data for the function.

# 026W 'phase' NOT IN LIBRARY

<u>Explanation</u>: A request was made to display a certain entry or entries in a core image directory but the entry or entries were not in the library.

<u>System Action</u>: RC = 4 Execution of the command continues until all specified directories are processed.

<u>User Action</u>: Reissue the command, specifying the proper phase name.

027E INVALID DEVICE {'device name', 'device' FOR 'SYSXXX'}

Explanation: The device specified is invalid, or, if the message is INVALID DEVICE 'device' FOR 'SYSxxx', the device associated with the specified logical unit is not supported by the processor.

System Action: RC = 24, except for DSERV, which issues RC = 28.

Execution of the command is terminated. The system status remains the same.

<u>User Action</u>: Reissue the command, specifying a valid device name. Or, for DMSERV, use the command LISTIO SYSXXX to verify the device to which the logical unit is assigned. Reassign the logical unit to a valid device and reissue the command.

# 027W NO PRIVATE CORE IMAGE LIBRARY

Explanation: A request was made to display the core image directory of a private core image library, but no entries were present.

System Action: RC = 4
Execution of the command continues until
all specified directories are processed.

User Action: None.

# 028E NO {DEVICE|LOGICAL UNIT} SPECIFIED

Explanation: The command requires that you specify a device address or logical unit.

System Action: RC = 24
Execution of the command is terminated. The system status remains the same.

<u>User Action:</u> Reissue the command, specifying a valid device address or logical unit.

028W NO {PRIVATE|SYSTEM} TRANSIENT DIRECTORY ENTRIES

Explanation: No directory entries were present on the specified transient library.

<u>System Action</u>: RC = 4 Execution of the command continues until all specified directories are processed.

User Action: None.

029E INVALID PARAMETER 'parameter' IN THE OPTION 'option' FIELD

Explanation: The data entered following the specified option was invalid.

System Action: RC = 24
Execution of the command is terminated.
The system status remains the same.

For DMSLIO, some option processing may have altered loader information. This should not affect a subsequent load.

<u>User Action</u>: Check the format of the field and reissue the command, specifying the data after the option.

#### 030E FILE 'fn ft fm' ALREADY ACTIVE

<u>Explanation</u>: A file could not be referenced because it was already active. For example, this message appears if you try to append a file to itself, or if you try to rename the EXEC file you are executing.

System Action: RC = 28
Execution of the command is terminated.
The system status remains the same, with
the following exceptions for DMSCPY:

- If the APPEND option was specified, and if the copying process had begun before the error was discovered, then records are appended to the output file.
- If the NEWFILE (the default), REPLACE or OVLY option was specified, and if the copying process had begun before the error was discovered, then COPYFILE CMSUT1, on the output disk, contains the records copied so far.
- In multiple output file mode, several output files may have been created before the error was discovered.

<u>User Action</u>: Use another method of execution, or close the file and reissue the command.

### 031E LOADER TABLES CANNOT BE MODIFIED

<u>Explanation</u>: If you are trying to increase the number of loader tables, the system storage below the loader tables is in use.

If you are trying to decrease the number of loader tables, either the loader is using more tables than you specified, or the system storage below the loader table is in use.

System Action: RC = 40
Execution of the command is terminated.
The system status remains the same.

<u>User Action</u>: The number of loader table pages should be modified before other storage is allocated. The command should be issued immediately after IPL.

Note: If you have exceeded storage on the A-disk, reload (via IPL) without accessing the A-disk.

### 032E INVALID FILETYPE 'ft'

Explanation: The filetype entered was not
valid for the command.

For DMSMOD, the filetype must be MODULE.

For DMSSYN, the filetype must be SYNONYM.

 <u>User Action</u>: Correct the filetype and reenter the command.

#### 033E FILE 'fn ft fm' IS NOT A LIBRARY

Explanation: For DMSSVT, the file specified in the message cannot be updated or read because the file is either a CP-67/CMS 3.1 MACLIB or an invalid MACLIB.

For DMSPRT, DMSPUN, and DMSTYP, the MEMBER option is invalid because the file specified is not a library.

System Action:
For DMSSVT, the following return code is
issued:

RC = 8 (if the FIND macro was issued)
RC = 10 (if the STOW macro was issued)

The return code is passed to the user program and the program continues executing.

For DMSPRT, DMSPUN, and DMSTYP, a return code of 32 is issued. Execution of the command is terminated. The system status remains the same.

<u>User Action</u>: For DMSSVT, check for an invalid MACLIB or an invalid fileid specification in the FILEDEF command.

For DMSPRT, DMSPUN, and DMSTYP, specify a library or omit the MEMBER option.

If the file is a CP-67/CMS 3.1 MACLIB and your program is trying to update it, you must first convert the file to a VM/370 MACLIB using the MACLIB command with the COMPACT operand.

#### 034E FILE 'fn ft fm' IS NOT FIXED LENGTH

Explanation: The specified file must have fixed-length records in order for the command to be executed.

<u>System Action</u>: RC = 32 Execution of the command is terminated. The system status remains the same.

<u>User Action</u>: You may change the record format of the file by using the COPYFILE command with the RECFM option. Then reissue the command.

#### 035E INVALID TAPE MODE

Explanation: An invalid combination of tape options was specified. For example: 9TRACK, DEN 200.

<u>System Action</u>: RC = 24 Execution of the command is terminated. The system status remains the same.

<u>User Action</u>: Correct the tape options and reissue the command.

# 036E OPEN ERROR CODE 'nn' ON 'ddname'

Explanation: An error occurred during an OS
OPEN. The possible error codes are
described below:

#### Code Meaning

- The DSORG option of the specified DCB (data control block) is not PO, PS, or DA (partitioned organization, physical sequential, or direct access, respectively).
- The default FILEDEF for the DCB 'ddname' displayed in the message failed.
- 3 The RECFM of the specified DCB does not agree with the format of the existing file, that is, one RECFM is variable-length and the other is fixed-length.
- 4 A DCB, BLKSIZE, LRECL, or BUFL option is missing or invalid.
- 5 The input DCB BLKSIZE is not a correct multiple of the DCB LRECL, or the output DCB specifies writing blocked output, but only unblocked output is permitted.
- 6 RECFM is fixed-length and LRECL does not agree with the record length of the existing file or, if the filemode is 4, the BLKSIZE does not agree with the record length of the existing file, or RECFM is variable-length and BLKSIZE is not 4 bytes greater than the record length of the existing file, ..., or BLKSIZE is not a multiple of LRECL whether the filemode is equal to 4 or not.
- 7 RECFM is variable-length spanned, and either the access method is not BSAM or the filemode is not 4.
- 8 An error occurred saving the BPAM directory for update, or an error occurred while doing a FIND for the member name specified in the FILEDEF command or CMSCB macro.
- 9 The DCB specifies output, BDAM or a key length for an OS data set or DOS file.
- 10 An error occurred while attempting to position a tape with label type specified as BLP or NL.
- 11 I/O option 'UPDATE' is invalid for file found on read-only disk.
- 12 A tape which was specified as NL contained an IBM standard VOL1 label as its first record.
- 80 The file is an unsupported OS data set or DOS file, or an I/O error occurred accessing an OS or DOS disk.

<u>System Action</u>: The program continues executing, but the DCBFLGS OPEN bit is not turned on and the DCB is not initialized.

<u>User Action</u>: Noting the error code and ddname displayed in the message, check the associated FILEDEF command and DCB macro for invalid or missing DCB options.

#### 037E [OUTPUT] DISK 'mode [cuu]' IS READ/ONLY

Explanation: The filemode of the output file specifies a read-only disk, which cannot be written on.

For DMSUPD, there was no read/write disk available for the UPDATE output files. The following steps are taken to determine the disk on which the UPDATE output files are to be placed (the search stops as soon as one of the following steps is successful):

- If the disk on which the original source file lies is read/write, the output files are placed on that disk.
- If that disk is a read-only extension of a read/write disk, the output files are placed on that particular read/write disk.
- The output files are placed on the A-disk, if it is read/write.

If all three of the above steps fail, and the A-disk is read-only, then the message

DISK 'A' IS READ/ONLY

#### is displayed.

If this message occurs during VSAMGEN EXEC processing, it indicates that the CMS A-disk is accessed in read-only mode. But the VSAMGEN EXEC procedure requires that the CMS A-disk be accessed in read/write mode so that the CMS DOSLIB files can be written on it. Also, for an OS 'INSTALL', the VSAM and Access Method Services object modules will be copied to it for future updating. In a MAINT run for both DOS and OS users, the PTF decks read from the reader are also written on the CMS A-disk.

System Action: RC = 36
Execution of the command is terminated. The
system status remains the same.

If this message occurs during VSAMGEN EXEC processing, the VSAMGEN EXEC procedure terminates and the system returns to the CMS command environment.

For DMSCPY, in multiple output file mode, several output files may have been created before the error was discovered.

For DMSDSK, the reader is closed with the HOLD option.

For DMSMOD, loader cleanup has been performed on loaded files.

For DMSTPE, if the DEN, TRTCH, 7TRACK, or 9TRACK options were specified, the modeset byte has been set for the specified device (TAPi, where:  $\underline{i} = 1, 2, 3, 4$ ) or TAP1.

<u>User Action</u>: Issue the CP command LINK to reset the disk to read/write status. Then access the disk again and reissue the command.

For DMSBDP, ensure that the appropriate disk is being associated with the DTF being opened, and reissue the command.

# 038E FILEID CONFLICT FOR DDNAME \$\(^{1}\) {ASM3705|ASSEMBLE} \(^{0}\)

Explanation: The file specified with an ASM3705 (or ASSEMBLE) command has been previously defined by a FILEDEF command, but its filetype was not defined as "ASM3705" (or as 'ASSEMBLE'), or you have issued a FILEDEF command for a reader or tape input file and specified a filename that is already defined as a disk file with the filetype ASM3705 (or ASSEMBLE).

System Action: RC = 40
The command is not executed. The system status remains the same.

User Action: Verify that you have specified the correct filename with the ASM3705 (or ASSEMBLE) command. If it is correct, in the first case above, issue a FILEDEF ddname CLBAR command for the file, or issue a FILEDEF command that sets the filetype correctly. In the second case, either use a different filename for the input file, or erase the existing disk file.

# 039E NO ENTRIES IN LIBRARY 'fn ft fm'

Explanation: The library specified contains no members, probably because all members were deleted using the MACLIB DEL command.

System Action: RC = 32
Execution of the command to terminated.
The system status remains the same.

User Action: None.

# 040E NO FILES LOADED

<u>Explanation</u>: This message can occur for any of the following reasons:

- The user has not previously issued a LOADMOD or LOAD command.
- A CMS transient area module was specified in a LOADMOD command.
- The loaded module was generated with the NOMAP option.

<u>System Action</u>: RC = 40
Execution of the command is terminated.
The system status remains the same.

<u>User Action</u>: Load files via the LOAD or LOADMOD command. If a MODULE file is to be loaded, issue the MODMAP command to verify that a load map is available.

#### 041E INPUT AND OUTPUT FILES ARE THE SAME

Explanation: One of the following errors
was detected:

- The same ddname was specified for input and output.
- The input ddname and output ddname specify the same disk file.
- The input ddname and output ddname specify the same tape unit.

System Action: RC = 40
Execution of the command is terminated.
The system status remains the same.

<u>User Action</u>: Reissue the FILEDEF and MOVEFILE commands correctly.

#### 042E NO FILEID[(S)] SPECIFIED

<u>Explanation</u>: At least one file identification is required in order for the command to be executed.

System Action: RC = 24
Execution of the command is terminated.
The system status remains the same.

<u>User <u>action</u>: Reissue the command, specifying at least one fileid.</u>

#### 043E 'TAPh (cuu) ' IS FILE PROTECTED

Explanation: The tape cannot be written on.

System Action: RC = 36
Execution of the command is terminated. If
the DEN, TRTCH, 7TRACK, or 9TRACK options
were specified, the modeset byte has been
set for the specified device (TAPn, where:  $\underline{n} = 1, 2, 3, 4$ ).

<u>User Action</u>: Send a message to the operator to insert the write enable ring in the tape and retry the command.

For DMSCLS, verify that the correct tape is mounted.

#### 044E RECORD LENGTH EXCEEDS ALLOWABLE MAXIMUM

Explanation: The record length given exceeds the maximum record length allowed. The maximum record length allowed by the EDIT command is 160 characters; by the PRINT command, 151 characters; and by the PUNCH command, 80 characters.

System Action: RC = 32
Execution of the command is terminated. The
system status remains the same.

User Action: For DMSEDI, reissue the command with an acceptable record length.

For DMSPRT and DMSPUN, you can change the record length with the COPYFILE command, and then reissue the command.

#### 045E UNSUPPORTED 370X CONTROL PROGRAM TYPE

Explanation: The 3705 control program type is not an Emulation Program (EP), Partitioned Emulation Program (PEP) or Network Control Program (NCP).

System Action: RC = 16
Execution of the command is terminated.

<u>User Action</u>: Make sure that 370% control program has been generated with correct parameters. For the correct parameters for the 370x control program generation, refer to the <u>YM/370 Planning and System</u> Generation Guide.

#### 046E NO LIBRARY NAME SPECIFIED

Explanation: The command was entered without a library name.

System Action: RC = 24 Execution of the command is terminated. The system status remains the same.

Action: Reenter the command. specifying the library name.

# 047E NO FUNCTION SPECIFIED

Explanation: A function must be specified in order for the command to be executed. Either ON or OFF must be specified with the SVCTRACE command. For the ZAP command, you must specify LOADLIB, MODULE, or TXTLIB.

System Action: RC = 24 Execution of the command is terminated.

For SVCTRACE, SVCTRACE is turned off if it was on.

For DMSTPE, if the DEN, TRTCH, 7TRACK or STRACK options were specified, the modeset byte has been set for the specified device (TAPi, where:  $\underline{i} = 1, 2, 3, 4$ ) or TAP1. Otherwise, the system status remains the same.

User Action: Reissue the command with the desired function.

# 048E INVALID MODE 'mode'

Explanation: This message can occur for any one of the following reasons:

- The mode was not specified correctly.
- For most CMS commands, filemode 's' is an invalid mode.

- The mode number, if specified, is not between 0 and 5.
- More than two characters were specified for the mode.
- A null line was entered as the first specification with the MULT option of the DLBL command.
- The mode specified with a LISTDS command was not the mode of an OS or DOS disk.
- The mode specified with a LISTFILE command was not the mode of a CMS-formatted disk.

The system status remains the same.

For DMSTPE, if the DEN, TRTCH, 7TRACK, or 9TRACK options were specified, the modeset byte has been set for the specified device (TAP1, where:  $\underline{i} = 1, 2, 3, 4$ ) or TAP1.

User Action: Reissue the command with the filemode specified correctly.

#### 049E INVALID LINE NUMBER 'line number'

Explanation: The specified line number is either zero or outside the limits of the file.

System Action: RC = 24 Execution of the command is terminated. The system status remains the same.

<u>User Action:</u> Examine the file and reissue the command with a correct line number.

#### 050E PARAMETER MISSING AFTER {DDNAME|SYSxxx|function}

Explanation: A parameter that is required by the command was not specified.

For the ASSGN command, the disk mode must be specified for the SYSxxx logical unit.

For the DLBL command, the disk mode or DUMMY or CLEAR must be specified after the ddname.

For the FILEDEF command, the device name or DUMMY or CLEAR must be specified after the ddname.

For the SET command, a required paramater that must follow a function is missing.

System Action: RC = 24 Execution of the command is terminated. The system status remains the same.

<u>User Action</u>: Correct and reissue the command.

#### 051E INVALID MODE CHANGE

<u>Explanation</u>: The filemode letter specified for the old fileid is not the same as the filemode letter specified for the new fileid.

System Action: RC = 24
Execution of the command is terminated.
The system status remains the same.

<u>User Action</u>: Correct and reissue the command.

#### 052E MORE THAN 100 CHARS OF CPTIONS SPECIFIED

Explanation: The maximum number of characters that can be used to specify options for this command is 100. More than 100 characters were used.

System Action: RC = 24
The command is not executed. The system
status remains the same.

<u>User Action</u>: Reissue the command, using 100 or fewer characters to specify the options. Use abbreviations if necessary.

#### 053E INVALID SORT FIELD PAIR DEFINED

Explanation: Either an ending character position was not specified for a sort field, the starting position is greater than the ending position, the fields contain nondecimal characters, or the sort field exceeds the maximum of 253 characters.

System Action: RC = 24
Execution of the command is terminated. The
system status remains the same.

<u>User Action</u>: Correct and reissue the command.

#### 054E INCOMPLETE FILEID SPECIFIED

<u>Explanation</u>: You must specify the filename and filetype in order for the command to be executed. In addition, for some commands you must specify the filemode.

System Action: RC = 24
Execution of the command is terminated.
The system status remains the same.

<u>User Action</u>: Check the description of the command, correct the command line, and reissue the command.

# 055E NO ENTRY POINT DEFINED

Explanation: For the START command or the START option of the FETCH, LOAD, or INCLUDE command, either the initial execution address is zero, or there is no executable code at the execution address, or nothing has been loaded.

This message is also issued if a START command (or FETCH command with the START option) is issued following a SET DOSPART command, resetting the size of the DOS partition. Redefining the partition size causes storage to be reinitialized and any previous loads or fetches must be reissued.

System Action: RC = 40
Execution of the command is terminated.
Loader cleanup has been performed on loaded files. This should not interfere with a subsequent START command.

User Action: If no file was previously loaded, issue the LOAD command specifying the files to be loaded. If files are loaded, check them for incorrect SIC or entry cards.

#### 056E FILE 'fn ft [fm]' CONTAINS INVALID {NAME|ALIAS|ENTRY|ESD} RECORD FORMATS

Explanation: For DMSLBM and DMSNCP (GEN, ADD, REP), the specified file is not in the expected format (that is, it is not in fixed-length, 80-byte format). MACRO and MEND cards must be included in the MACRO files, and the prototype card must be specified with a name that does not exceed eight characters. If an \*COPY statement appears, it must contain a name. A MACLIB must contain 'LIE' in columns 4-6 of record one.

For DMSLBT, the specified file has more than 255 entry points (ESD only), or has records which are incompatible or missing.

For DMSLIO, all TXTLIB files must have "LIB" in columns 4-6 of record one.

For DMSSYN, the specified file is not in the expected format. The SYNONYM file must contain 80-byte records in free form format, with columns 73-80 ignored. The data consists of a command name followed by a blank and the user synonym. This may optionally be followed by a count which is preceded by at least one blank.

For DMSZAP, either the header record for TXTLIB or LOADLIB was invalid, or the pointer to the directory or module map was in error.

System Action: RC = 32
Execution of the command is terminated.
The system status remains the same.

User Action: For DMSLBM and DMSNCP, issue the MACLIB COMP command, then check the MACLIB with a MACLIB MAP command. Correct the format error.

For DMSSYN, correct the format of the file.

For DMSLIO, recreate the TXTLIB.

For DMSLBT, if the message specifies ESD, check for more than 255 entry points for a

member: otherwise, check for invalid or missing records.

For DMSZAP, recreate the library or module. Then reissue the command.

056W FILE 'fn ft fm' CONTAINS INVALID {NAME|ALIAS|ENTRY|ESD} RECORD FORMATS

<u>Explanation</u>: The specified file is not in the expected format.

System Action: Processing continues.

User Action: None.

#### 057E INVALID RECORD FORMAT

Explanation: For the TAPE command, a record that was read was not in TAPE DUMP format. For the TAPEMAC command, the tape was not in the IEHMOVE unloaded PDS format, or the PDS logical record length is not 80.

System Action: RC = 32
Execution of the command is terminated. For the TAPE command, if the DEN, TRTCH, 7TRACK, or 9TRACK options were specified, the modeset byte has been set for the specified device (TAPi, where:  $\underline{i}$  = 1, 2, 3, 4) or TAP1.

<u>User Action</u>: For the TAPE command, rewrite the file onto tape using the TAPE DUMP command. For the TAPEMAC command, recreate the file on tape using the OS IEHMOVE utility program. Then reissue the command.

# 058E END-OF-FILE OR END-OF-TAPE [ON 'TAPn']

Explanation: The end of the file or tape
was reached.

For DMSTPE, an end-of-tape condition was encountered while doing a write, WTM (write tape mark), or ERG (erase gap) operation.

System Action: RC = 40
Execution of the command is terminated. For DMSTPE, the last operation is not completed. The tape is positioned at the end. If the DEN, TRTCH, 7TRACK, or 9TRACK options were specified, the modeset byte has been set for the specified device (TAPi, where:  $\underline{i}$  = 1, 2, 3, 4) or TAP1.

<u>User Action</u>: For DMSTPD, you may space the tape forward and continue, or rewind the tape and quit; this can be an information message rather than an error condition, depending on the circumstances.

For DMSTPE, if the position of the tape is not as expected, use the appropriate TAPE control function to reposition it.

For DMSBOP, ensure that the proper tape has been mounted. If so, rewind and reposition the tape and retry.

For DMSCLS, rewind and reposition the tape and reissue the command.

059E 'cuu' ALREADY ACCESSED AS READ/WRITE 'mode' DISK.

Explanation: You are trying to access the specified device in read-only mode, but you have already accessed it read/write mode. You cannot have a disk accessed as both read-only and read/write, because the read-only file directory would not reflect any updates you made until the next time you accessed the disk.

System Action: RC = 36
Execution of the command is terminated.
The system status remains the same.

<u>User Action</u>: Release the disk by issuing the RELEASE command and then reissue the ACCESS command.

060E FILE(S) 'fn [ft [fm]]' NOT FOUND. DISK 'mode (cuu)' WILL NOT BE ACCESSED

<u>Explanation</u>: The files requested were not on the specified disk; or, if the disk contains no files and you accessed it as an extension, your access fails. If another disk was already accessed as mode "fm", it is released.

System Action: RC = 28
Execution of the command is terminated. The system remains in the same status as before the command was entered.

<u>User Action</u>: Check to see that the fileid is specified correctly, and reenter the command.

# 061E NO TRANSLATION CHARACTER SPECIFIED

Explanation: A SET INPUT or SET OUTPUT command was issued without a translation character.

<u>System Action</u>: RC = 24 Execution of the command is terminated. The translate table remains unchanged.

<u>User Action</u>: Reissue the command with the appropriate translation character.

O62E INVALID [CHAR] '[=|\*|char]' IN [OUTPUT]
FILEID ['fn ft [fm]']

Explanation: The character specified whether an asterisk (\*), equal sign (=), or other was invalid in the fileid in which it appeared.

System Action: RC = 20
Execution of the command is terminated.
The system status remains the same, with
the following exceptions for the COPYFILE
command:

- If the APPEND option was specified and the copying process began before the error was discovered, then records were appended to the output file.
- If the NEWFILE (the default), REPLACE, or OVLY option was specified, and the copying process began before the error was discovered, then COPYFILE CMSUT1, on the output disk, contains the records copied so far.
- In multiple-output-file mode, several output files may have been created before the error was discovered.

<u>User Action</u>: Check the description of the command format and reissue the command.

063E NO [TRANSLATION|SPECIFICATION] LIST ENTERED

Explanation: A list was requested in response to the SORT command, or to the SPECS option or TRANSLATE option of the COPYFILE command, but a null line was entered in response.

System Action: RC = 40
Execution of the command is terminated. The
system status remains the same.

<u>User Action</u>: Reissue the command, and enter the list when it is requested.

064E INVALID [TRANSLATE] SPECIFICATION AT OR NEAR 'list'

Explanation: An invalid specification was included in the list entered when either the SPECS option or the TRANS option was specified. "list" is the portion of the list you entered that is in error. Some of the errors that can cause this message to appear in conjunction with the SPECS option are the following:

- A source specification was entered with no target specification.
- An invalid decimal number was entered for an input or output column.
- An input file specification of the form "nn-mm" was given, but mm was smaller than nn.
- A string was specified without an ending delimiter.
- A zero length string was specified.
- An invalid hexadecimal number was specified, or an odd number of hexadecimal digits followed the "H" of such a specification.
- The continuation code (++) was specified in the middle of a specification, rather than at the beginning of one.

Some of the errors that can cause this message to appear in conjunction with the TRANS option are the following:

- An invalid hexadecimal number was entered.
- · An odd number of characters was entered.
- The continuation code (++) was entered in the middle of a character pair.

<u>System Action</u>: RC = 24 Execution of the command is terminated. The system status remains the same.

<u>User Action</u>: Reissue the command and enter the correct specification list when it is requested.

065E 'option' OPTION SPECIFIED TWICE

Explanation: The option was specified more than once in the command line.

System Action: RC = 24
Execution of the command is terminated. The system status remains the same.

<u>User Action</u>: Reissue the command, specifying the option only once.

066E 'option' AND 'option' ARE CONFLICTING OPTIONS

<u>Explanation</u>: The specified options are <u>mutually</u> exclusive and must not be specified in the same command.

System Action: RC = 24
Execution of the command is terminated. The system status remains the same.

<u>User Action</u>: Correct and reissue the COMMand.

067E COMBINED INPUT FILES ILLEGAL WITH PACK OR UNPACK OPTIONS

Explanation: An attempt was made to combine several files at the same time that the PACK or UNPACK option was used. This message appears if there is more than one input fileid, or if there is an asterisk in the first fileid in single output file mode.

System Action: RC = 24
Execution of the command is terminated.
The system status remains the same.

<u>User Action</u>: Correct the command line and reissue the command.

068E INPUT FILE 'fn ft fm' NOT IN PACKED FORMAT

<u>Explanation</u>: The specified input file is not in packed format, and was specified in an UNPACK operation.

System Action: RC = 32 Execution of the command is terminated. The system status remains the same, except that in multiple output file mode, several output files may already have been created before the error was discovered.

User Action: Correct the command line and reissue the command.

#### 069E DISK 'mode' NOT ACCESSED

Explanation: The specified disk has not been accessed. For DESDSL, the A-disk must be accessed when the DOSLIB MAP function is performed and the output is directed to disk. For DMSVGN, note that the VSAMGEN EXEC procedure requires that you have a read/write CMS disk accessed as your A-disk.

<u>System Action</u>: RC = 36 Execution of the command is terminated. The system status remains the same.

User Action: Access the specified disk and reissue the command.

#### 0691 [OUTPUT] DISK 'mode' NOT ACCESSED

Explantion: The disk specified in the FILEDEF command has not been accessed.

This message Action: is information only. Execution continues.

User Action: None.

070E INVALID {PARAMETER 'parameter' | ARGUMENT 'argument'}

> Explanation: An invalid operand, or too many or extraneous operands, were specified in the command line or EXEC statement.

> System Action: RC = 24 Execution of the command is terminated. The system status remains the same, with the following exception for the TAPE command:

> If the DEN, TRTCH, 7TRACK, or 9TRACK options were specified, the modeset byte has been set for the specified device (TAPi, where:  $\underline{i} = 1, 2, 3, 4$ ) or TAP1.

> User Action: Correct the command line and reissue the command.

#### 071E ERASE \* \* [fm |\*] NOT ALLOWED

Explanation: You cannot erase all files on all disks using the ERASE command. You can enter asterisks for the filename and filetype, but you must specify the filemode letter and number.

System Action: RC = 24 Execution of the command is terminated. The system status remains the same.

User Action: Issue the FORMAT command to erase all files on a disk, or use the ACCESS command with the ERASE option (all files on the disk are erased the first time you write a new file on the disk).

#### 072E ERROR IN EXEC FILE fn, LINE nnn - message

Explanation: The EXEC interpreter has found an error in file "fn", at line "nnn"; "message" may be any one of the following:

#### FILE NOT FOUND

RC = 801

The specified file was not found on the accessed disks. This message can be issued when you try to invoke an EXEC from within another EXEC.

#### ESKIP OR EGOTO ERROR

RC = 802

A request was made to move to a statement above the beginning of the file, or to a nonexistent label.

#### BAD FILE FORMAT

RC = 803

The file is not in the required format. For instance, it is packed rather than unpacked, or the record length is greater than 130.

#### TOO MANY ARGUMENTS

RC = 804

A maximum number of 30 arguments can be passed to an EXEC file.

#### MAX DEPTH OF LOOP NESTING EXCEEDED

RC = 805

No more than four nested loops may be specified.

#### ERROR READING FILE

RC = 806

An I/O error occurred while an EXEC file was being read.

#### INVALID SYNTAX

RC = 807

The syntax of the indicated statement is invalid.

# INVALID FORM OF CONDITION

RC = 808

This can occur from previously unassigned variables. The final result after the line is interpreted is syntactically invalid.

# INVALID ASSIGNMENT

RC = 809

An attempt was made to assign a value to an unspecified field; for example,

# MISUSE OF SPECIAL VARIABLE

RC = 810

Incorrect use of a special variable was attempted. For example, an attempt was made to assign a value to SEXEC or to STYPEFLAG.

ERROR IN SERROR ACTION

RC = 811

An EERROR control statement specified a CMS command that also resulted in an error.

CONVERSION ERROR

RC = 812

A variable in the line must be converted, but cannot be, because it is a character value, it is not in the proper format, or it has not been initialized. For example,

#### 'SIF SFLAG EO 944'

If &FLAG was not previously initialized, it is "null" or blank and will cause a conversion error when being converted to decimal. This message is also issued if a nonhexadecimal number is specified after the characters "x'" on the right-hand side of an assignment statement (for example, &A = x'12AG'); or if a nondecimal number is specified after the characters "x'" in any statement other than an assignment statement (for example, &TYPE x'120AO').

TOO MANY TOKENS IN STATEMENT RC = 813

More than 19 tokens appeared in a single EREAD VARS statement.

MISUSE OF BUILT-IN FUNCTION

RC = 814

One of the EXEC built-in functions (for example, &CONCAT, &DATATYPE, etc.) was used incorrectly.

EOF FOUND IN LOOP

RC = 815

An end of file occurred before the command completed the requested operation.

INVALID CONTROL WORD

RC = 816

An invalid control word was encountered in the input deck and cannot be read.

EXEC ARITHMETIC UNDERFLOW

RC = 817

A negative arithmetic variable exceeded 8 digits including sign.

EXEC ARITHMETIC OVERFLOW

RC = 818

A positive arithmetic variable exceeded 8 digits.

SPECIAL CHARACTER IN VARIABLE SYMBOL RC = 819

A special character was used in a variable symbol. Only alphameric characters are to be used. The asterisk in the special variable &\* is an acceptable character.

<u>System Action</u>: The file is logically executed up to the point where the error was detected.

<u>User Action</u>: Correct the EXEC file and reexecute it.

Note: For a tutorial description of the EXEC facility, see the <u>VM/370 CMS User's</u> Guide. For a description of the EXEC control statements, see the <u>VM/370 CMS</u> Command and Macro Reference.

#### 073E UNABLE TO OPEN FILE ddname

<u>Explanation</u>: CMS was unable to open the specified ddname. An explanatory message should appear along with this message.

System Action: RC = 28
Execution of the command is terminated. The
system status remains the same.

<u>User Action:</u> Verify the ddname and reissue the command.

#### 074E ERROR [RE]SETTING AUXILIARY DIRECTORY

Explanation: The auxiliary directory could not be set or reset. This can occur, for example, if the disk on which the auxiliary directory resides is not accessed when the command is issued, or if it is accessed as a filemode other than the one specified for it with a previous GENDIRT command.

System Action: RC = 40
If the error occurred on an attempt to set the auxiliary directory, execution of the command is terminated. The system status remains the same. If, however, the error occurred on an attempt to reset the auxiliary directory, the assembly has already been done, and execution continues.

User Action: Consult the system programmer to find out what disk the auxiliary directory is on and what filemode that disk should be accessed as. (It should have the filemode that was specified for it with the GENDIRT command.) Access the disk with the proper filemode and reissue the command.

075E DEVICE devicename INVALID FOR {INPUT|OUTPUT}

Explanation: The device specified for the input or output ddname is invalid. This message will appear if the input device specified is DUMMY, PRINTER, or PUNCH, or if the output device specified is READER.

<u>System Action</u>: RC = 40 Execution of the command is terminated. The system status remains the same.

<u>User Action</u>: Reissue the FILEDEF command and specify the correct input/output device.

076E ACTUAL RECORD LENGTH FXCEEDS THAT SPECIFIED

<u>Explanation</u>: An existing file has a record length greater than the record length entered in the command line.

System Action: RC = 40
Execution of the command is terminated. The
system status remains the same.

<u>User Action</u>: Reissue the command, specifying a larger record length with the LRECL option.

# 077E END CARD MISSING FROM INPUT DECK

<u>Explanation</u>: Since the end card is missing, the input file is not complete. The deck is probably invalid.

System Action: RC = 32
Execution of the command is terminated. The
card file is lost from the reader.

<u>User Action</u>: The DISK DUMP command must be issued to recreate the file.

# 078E INVALID CARD IN READER {DECK|FILE 'cardimage'}

Explanation: For DMSDSK, a card that was not punched by DISK DUMP was encountered in the input deck. The deck cannot be read by DISK LOAD.

For DMSGRN, an invalid card was encountered in the input deck. The deck cannot be processed by the GEN3705 command.

System Action: RC = 32
Execution of the command is terminated. The
system status remains the same.

For DMSDSK, the READER file closed with the  ${\tt HOLD}$  option.

### <u>User Action:</u>

For DMSDSK, reissue the command in case there are valid DISK DUMP cards following in the file. If the same error occurs, either retry, use the READCARD command to load the file, or use the CP PURGE command to erase the reader file.

For DMSGRN, use the card image in the error message to correct the card, and reenter the command.

#### 079E INVALID DEVICE ADDRESS - REENTER

<u>Explanation</u>: The device address entered was specified incorrectly, that is, it is not a valid hexadecimal character or is not in the range of X'001' to X'6FF'.

<u>System Action</u>: Message DMSINI606R or DMSINI608R is reissued.

User Action: See DMSINI606R or DMSINI608R.

080E INVALID CYLINDER NUMBER - REENTER

- - - (Basic System Extensions) - - -

080E INVALID {CYL|BLK} NUMBER - REENTER

-----

Explanation: The value entered was not a valid decimal number.

System Action: Message DMSINI609R is
reissued.

User Action: See DMSINI609R.

# 081E INVALID REPLY - ANSWER "YES" OR "NO"

Explanation: The only valid response to the query is "yes" or "no". Neither was entered.

System Action: Message DMSINI607R or DMSINI610R is reissued.

User Action: See DMSINI607R or DMSINI610R.

#### 082E IPL DEVICE ERROR - REENTER

<u>Explanation</u>: The device is not currently defined, or it is not in read/write status, or it is an unsupported device type.

<u>System Action</u>: Message DMSINI608R is reissued.

User Action: See DMSINI608R.

#### 083E NUCLEUS WILL OVERLAY CMS FILES - RECOMPUTE

Explanation: The specified nucleus cylinder number was not greater than the number of cylinders indicated in the Master File Directory for the IPL device.

System Action: Message DMSINI609R is reissued.

<u>User Action:</u> Respond to DMSINI609R with a larger cylinder number, or IPL CMS and format the specified IPL device with the RECOMP option.

--- (Basic System Extensions) ---

# 083E NUCLEUS {CYL|BLK} SPECIFICATION UNACCEPTABLE ERROR 'X'

<u>Explanation</u>: The cylinder or FB-512 block number specified for the nucleus start address does not meet the requirement indicated by the error code. Code Meaning

- The nucleus will overlay CMS files on the minidisk.
- The nucleus start address is beyond all formatting.
- The starting FB-512 block number is not on a 256-block boundary.
- A total of 256 FB-512 blocks are not available, including the starting block number.

System Action: Message reissued. DMSINI609R is

User Action: If RC = 1, respond to DMSINI609R with a larger cylinder value or smaller value. If RC = 2, specify a smaller value of FRC = 3, specify a multiple of 256. If RC = 4, specify a lower location for the nucleus. In any event, use of the FORMAT command with the RECOMP option may be necessary.

084E INVALID USE OF 'FROM' AND 'TC' OPTIONS

. . . . *. . . . . . . . . . . . .* .

Explanation: The 'FROM' location exceeds or is equal to the 'TO' location.

System Action: RC = 24Execution of the command is terminated. The system status remains the same.

Correct and reissue the <u>User Action:</u> command.

#### 086E INVALID DDNAME 'ddname'

Explanation: The ddname specified with the command is invalid.

<u>System Action</u>: RC = 24
Execution of the command is terminated.
The system status remains the same.

<u>User Action</u>: Reissue the command with a valid ddname. With the DLBL command, use a ddname of seven characters or less. If you are an OS user, enter the first seven characters of your program's ACB ddname.

If these seven characters are not unique within the program (that is, the eighth character distinguishes two ACBs in the same program), recompile the program using different ddnames.

#### 086w DLBL 'ddname' DUMMY INVALID FOR VSAM

Explanation: The ddname in the ACB being opened was specified in a previous DLBL command with the DUMMY operand, which is invalid for VSAM.

 $\underline{System} \ \underline{Action} : RC = 8$ This message accompanies a DOS/VS VSAM open error code X'11'. The OS user a DUMMY VSAM data restricted from using set. An attempt to do so will cause unpredictable results at OPEN time. An additional message from the program product being used may follow.

Action: Reissue the DLBL command specifying a mode for this ddname, and then restart the program that caused the error.

087E INVALID ASSIGNMENT OF 'SYSXXX' TO DEVICE 'device'

Explanation: The ASSGN command that was entered violated a restriction on the assignment of SYSXXX to a virtual device. The ASSGN command restricts the assignment of logical units to virtual devices as follows:

| Logical Units | <u>Valid Assignment</u>    |
|---------------|----------------------------|
| SYS000-SYS241 | to any device as specified |
|               | by the ASSGN command.      |
| SYSLOG        | to terminal and printer    |
| SYSLST        | to printer, disk, and tape |
| SYSIPT        | to reader, disk and tape   |
| SYSPCH        | to punch, disk, and tape   |
| SYSRDR        | to reader, disk, and tape  |
| SYSCAT        | to disk                    |
| SYSCLB        | to disk                    |
| SYSRLB        | to đisk                    |
| SYSSLB        | to disk                    |
| SYSIN         | to reader, tape, and disk  |
| SYSOUT        | to tape                    |

System Action: RC = 24 Execution of the command is terminated. The system status remains the same.

<u>User Action</u>: Reissue the ASSGN command, specifying a valid combination of logical unit and virtual device.

#### 088E UNSUPPORTED DTF TYPE 'dtftype'

<u>Explanation</u>: An attempt was made to open or close a DTF table of a type not supported by CMS.

System Action: RC = 24
Execution of the command is terminated.
The system status remains the same.

<u>User Action</u>: Wone; CMS/DOS only supports those DTF types identified in the CMS/DOS publications.

089E {OPEN|CLOSE} ERROR CODE 'nn' ON {fn|SYSxxx|TAPn}

<u>Explanation</u>: The error code in the message identifies the error situation.

<u>Code Meaning</u>

The logical unit (SYSxxx) in the DOSCB does not match the logical unit in the DTF table.

#### Code Meaning

- 2 CMS/DOS does not support writing to OS or DOS disks. All files must be written to CMS disks.
- An attempt was made to open or close a sequential disk file, VSAM file, or private source statement library, but no DLBL command was issued with the DLBL ddname equal to the DTF ACB filename. CMS/DOS requires a user-issued DLBL for all sequential disk files, VSAM input and output files, and private libraries.
- 4 An attempt was made to open or close a DTFCD or DTFPR with ASOCFLE/FUNC operands specified in the DTF macro. These operands are not supported under CMS/DOS.
- 5 An attempt was made to open an input sequential disk file from an OS disk, but no extent information was found in the OSFST associated with the file.
- 6 An attempt was made to open a sequential disk file for input, but the file was not found on any of the accessed disks.
- 7 The device type in the DTF being opened or closed is incompatible with the PUB device type for the specified unit.
- 8 The system or programmer logical unit
  is unassigned (PUB pointer in LUB =
   X'FF').
- 9 There is no CMS/DOS support for reading tapes backward. When the operand READ=BACK is specified on the DTFMT macro, a flag is set in the DTF at compilation time indicating this condition. CMS/DOS supports tape processing only in a forward direction.
- An attempt was made to open or close a DTFMT (tape data file) and 'ASCII=YES' was specified in the DTF macro. This operand is not supported.
- 12 An attempt was made to open a DTFMT (tape data file) and 'FIIABL=STD' was specified. However, no VOL1/HDR1 was encountered.
- --- (Basic System Extensions) ---
- An attempt was made to open a DTFCP or DTFDI tape file with 'FILABL=STD' specified. However, no VOL1/HDR1 was encountered.
- 13 PUB information for the tape logical unit being opened (track mode indicator or density) is incompatible with the tape drive.

#### Code Meaning

- The tape is a 3420 tape drive but an invalid tape drive model number (valid model numbers are 3, 4, 5, 6, 7, and 8).
- 15 While opening a DTF associated with a file on an OS or DOS disk, an I/O error occurred while reading the extent information for the specified data set.
- 16 SYSIPT/SYSRDR is assigned to tape and the record length is not 80 or 81 bytes.
- 17 An unexpected error situation was encountered while performing a tape I/O operation.
- - (Basic System Extensions) - -

------

21 An attempt failed to open a DTF which specified a SAM data set on an FB-512 device. The FILEDEF for 'fn' must specify RECFM and BLOCK parameters. For a fixed block RECFM, the LRECL must be specified also.

System Action: RC= 36
Execution of the command is terminated.
The system status remains the same.

<u>User Action</u>: Correct the error and reissue the command.

090E INVALID DEVICE CLASS 'deviceclass' FOR 'device'

Explanation: The device class information returned from the CP DIAGNOSE request (code 24) conflicts with the device being assigned.

System Action: RC = 36
Execution of the command is terminated.
The system status remains the same.

<u>User Action</u>: Reissue the command. If this fails, call your system support personnel.

091E SAVEAREA ADDRESS IN PARTITION PIB NOT EQUIVALENT TO LTA SAVEAREA ADDRESS

<u>Explanation</u>: The current savearea address in the PIB (Partition Information Block) is not the same as the savearea in the LTA (Logical Transient Area).

System Action: RC = 100 Execution of the command is terminated.

<u>User Action</u>: Reissue the command; if the problem persists, call your system support personnel.

#### 092E STXIT SAVEAREA ADDRESS INVALID

Explanation: The specified savearea address in a STXIT operation is not within the address range of the virtual machine.

System Action: RC = 100
Execution of the command is terminated.
The system status remains the same.

 $\underline{\tt User} \ \underline{\tt Action} \colon \ \tt Verify \ the \ save \ area \ address \ and \ reissue \ the \ command.$ 

# 093E MVCOM MACRO ATTEMPT TO ALTER OTHER THAN POSITION 12-23 OF COMREG

Explanation: The specified MVCOM macro is attempting to alter a position other than the allowed positions 12 to 23 of the communications region.

System Action: RC = 100
Execution of the command is terminated.
The system status remains the same.

<u>User Action</u>: Correct the specification of the MVCOM macro and retry.

#### 094E FROM ADDRESS ON MVCOM MACRO INVALID

Explanation: The address specified in the MVCOM macro is not within the range of the virtual machine.

System Action: RC = 100
Execution of the command is terminated.
The system status remains the same.

<u>User Action</u>: Correct the address specified and retry.

# 095E INVALID ADDRESS 'address'

<u>Explanation</u>: The specified address is not within the range of the virtual machine, is not a valid storage address, or is not equal to or greater than X°20000°.

System Action: RC = 100
Execution of the command is terminated.
The system status remains the same.

# 096E FILE 'fn ft' DATA BLOCK COUNT INCORRECT

Explanation: The number of data blocks read from tape (for file 'fn ft') does not match the number in the model file status table written on the tape when the file was dumped.

<u>System Action</u>: Execution of the command is terminated. The portion of the file 'fn ft' loaded exists on disk as tape CMSUT1.

<u>User Action</u>: To ensure that the file is properly loaded, reposition the tape to the

beginning of the file and reissue the TAPE LOAD command.

#### 096S UNSUPPORTED FUNCTION IN A LIOCS ROUTINE

<u>Explanation</u>: A Logical IOCS routine was called to perform a function which the routine was not generated to perform.

System Action: RC = 100
Execution of the command is terminated.
The system status remains the same.

<u>User Action</u>: Verify that all logical functions to be performed are supported by the Logical IOCS routine linked with your program.

#### 097E NO 'SYSRES' VOLUME ACTIVE

<u>Explanation</u>: No system residence disk (SYSRES) is active; therefore, no procedure library or relocatable library is active.

System Action: RC = 36
Execution of the command is terminated.
The system status remains the same.

User Action: Use the "SET DOS ON mode" command to activate a SYSRES disk, and reissue the command.

#### 098E NO {PHASE | PROCEDURE} NAME SPECIFIED

Explanation: The command requires the specification of a phase name or procedure name.

System Action: RC = 24
Execution of the command is terminated. The system status remains the same.

<u>User Action</u>: Reenter the command supplying a phase name or procedure name.

# 0985 CMS OS SIMULATION NOT AVAILABLE

Explanation: An OS SVC was issued and a CMS saved segment is not available. OS simulation text is not loaded in free storage. Message DMSINS099W or DMSSET099W was previously issued.

System Action: The system is terminated abnormally, with an abend code of X'0F9'.

### User Action:

- Access a disk containing the proper text for OS simulation and issue the command SET SYSNAME CMSSEG name, where "name" is invalid (in order to get the OS simulation text loaded into free storage), or
- Issue the command SET SYSNAME CMSSEG name, with a valid name (in order to be able to use the OS simulation text in that saved segment).

#### 098W CMS OS SIMULATION NOT AVAILABLE

Explanation: DMSINSO98W is displayed if, during CMS initialization, it is determined that a CMS saved segment is not available or cannot be loaded, and the OS simulation text could not be loaded into free storage.

- - - (Basic System Extensions) - - -

<u>Mote</u>: This message also indicates that tape label processing cannot be used in CMS.

DMSSET098W is displayed if, after it was determined that the CMS saved segment was not available, an attempt to load the OS simulation text was unsuccessful. DMSSET098W is preceded by message DMSSET100W.

System Action: If the message is DMSSET098W, RC = 4. If the message is DMSINS098W, no return code is passed and initialization proceeds normally. Any issuance of an OS SVC that follows either of these messages causes the message DMSITS098S to be displayed and the system to terminate abnormally.

<u>User Action</u>: Access a disk containing the proper text for OS simulation or, using the SET command, specify a valid CMS saved segment.

# 099E CMS/DOS ENVIRONMENT (NOT) ACTIVE

Explanation: If the message is CMS/DOS ENVIRONMENT NOT ACTIVE, the CMS/DOS environment must be active in order for the command to execute.

If the message is CMS/DOS ENVIRONMENT ACTIVE, the CMS/DOS environment must not be active in order for the command to execute.

System Action: RC = 40
Execution of the command is terminated.
The system status remains the same.

<u>User Action</u>: Use the SET DOS command to activate or deactivate the CMS/DOS environment and reissue the command.

# 099W GENERATION PARAMETERS INCOMPATIBLE WITH VM/370

Explanation: The parameters specified on the HOST macro in the stage one input stream for an NCP or PEP control program were not equal to the values required by VM/370. The control program may not operate correctly if used by VM/370. (This message does not prohibit saving or loading the control program. It may not indicate an error if the VM/370 generation and load procedures are used for a 3704/3705 control program intended for use by a virtual machine system other than VM/370.)

System Action: For DMSNCP, RC = 99.
Processing continues.

User Action: None.

# 100E NO BATCH PROCESSOR AVAILABLE

Explanation: The CMSBATCH module could not find the DMSBTP TEXT S2 file (Batch processor) on any system disk.

System Action: At this point, the operator has a normal CMS interactive machine, not a batch machine.

<u>User Action</u>: Contact your system support personnel.

Routing: This message is displayed at the Batch Facility console at Batch initialization time.

100W {CMSSEG} SYSTEM NAME 'name' NOT AVAILABLE

--- {Basic System Extensions} ---

100W {CMSSEG|CMSZER} SYSTEM NAME 'name' {SSTAT|YSTAT} (NOT AVAILABLE/INITIALIZED)

Explanation: The CMS saved segment name indicated in the message is not available, or an error occurred when a LOADSYS DIAGNOSE was issued for it.

--- (Basic System Extensions) ---

The CMS saved segment name indicated in the message is not available, or initialized, or the SSTAT or YSTAT portion of the CMSZER was not usable. Possible causes are:

- -- Named segment is nonexistent.
- -- A LOADSYS error occurred.
- -- The segment or portion named was at an incorrect level for the system.
- --The text decks were not loaded into the segment or were incorrectly loaded into the segment.

System Action: For DMSSET, RC = 4. For DMSINS, no return code is issued. The command is not executed. The system status remains the same.

<u>User Action</u>: Reissue the command, specifying a valid name. If the problem persists, call your system support personnel.

#### 101E BATCH NOT LOADED

#### Explanation:

 The CMSBATCH command was issued after the first carriage return following IPL, or

- The CMSBATCH module encountered errors trying to load the DMSBTP TEXT S2 file (Batch processor). See the LOAD command for possible errors, or
- 3. The CMSBATCH module could not locate the DMSBTPAB entry point in DMSBTP while searching the loader tables. At this point DMSBTP has already been loaded.

System Action: At this point, the operator has a normal CMS interactive machine, not a batch machine.

<u>User Action</u>: If the explanation is (1) follow start-up procedure (starting with IPL). If it is (2) or (3), contact your system support personnel.

<u>Routing</u>: This message is displayed at the Batch Facility console at Batch initialization time.

101S 'SPECS' TEMP STRING STORAGE EXHAUSTED AT

Explanation: A specification list was so
long that the storage area reserved for
storing specification strings was
exhausted.

System Action: RC = 88
Execution of the command is terminated. The system status remains the same.

<u>User Action</u>: Copy the file twice, possibly using the OVLY option a second time, so that less string storage is needed each time.

#### 102S TOO MANY FILEIDS

Explanation: Too many input fileids were
specified.

<u>System Action</u>: RC = 88 Execution of the command is terminated. The system status remains the same.

<u>User Action</u>: To correct this situation, use two <u>COPYFILE</u> commands, specifying the APPEND option with the second one.

103S NUMBER OF SPECS EXCEEDS MAX 20

<u>Explanation</u>: More than 20 specifications were entered.

System Action: RC = 88
Execution of the command is terminated.
The system status remains the same.

 ${\underline{\tt User}}$   ${\underline{\tt Action}}$ : Use more than one COPYFILE command, possibly specifying OVLY after the first one.

104S ERROR 'nn' READING FILE 'fn ft fm' FROM DISK

Explanation: An unrecoverable error occurred while reading the file from disk. nn indicates the nature of the error; it may be one of the following:

## Code Meaning

- 1 The specified file was not found.
- 2 The buffer area is not within user storage limits.
- A permanent disk read error occurred. This may occur if you link to and access another user's disk, and try to read a file that was refiled by its owner after you issued the ACCESS command. Reissue the ACCESS command and try to read the file again.
- 5 The number of records is less than zero or more than 32768.
- 7 The fixed/variable flag in the file status table entry is not F or V.
- The given storage area was smaller than the actual size of the records read. (This error is valid if reading the first portion of a large record into a small buffer. It does not cause the function to terminate.)
- 9 The file is open for writing and must be closed before it can be read.
- 11 Only one record can be read for a variable-length file. In this case, the number of records is greater than 1.
- 12 An unexpected end of file occurred (the record number specified exceeds the number of records in the file).
- 13 A variable-length file has an invalid displacement in the active file table.
- 14 An invalid character was detected in the filename.
- 15 An invalid character was detected in the filetype.
- 25 Insufficient virtual storage is available.
- Requested item number is negative, or item number plus number of items exceeds file system capacity.
- 27 An attempt was made to update a variable-length item with one of a different length.

System Action: RC = 100
Execution halts. The system remains in the same status as before the command was entered.

For DMSEDI, the edit session is terminated. If the error occurred during a RENUM operation, the workfile is erased and the file being edited remains unchanged.

For DMSDSL, the condition of the DOSLIB file is unpredictable.

For DMSLBM, the condition of the MACLIB file is unpredictable.

For the TAPE command, if the DEN, TRTCH, 7TRACK, or 9TRACK options were specified, the modeset byte has been set for the specified device (TAPi, where:  $\underline{i}$  = 1, 2, 3,

4) or TAP1. Some records may have been written on tape.

<u>User Action</u>: If you can determine the problem from the "Explanation" and remedy the condition, reissue the command. If not, retry the command and if the problem persists, call your system support personnel.

For DMSDGL, verify DOSLIB integrity with the DOSLIB MAP command.

For DMSLBM, verify MACLIB integrity with the MACLIB MAP command:

For DMSLIO and DMSMOD, reissue the entire LOAD/INCLUDE sequence after checking the error conditions.

For error code '09', issue an FSCLOSE macro for the file. If a permanent disk read error occurs (code 3), it may be the result of the user having detached a virtual disk without releasing it. CMS, not realizing that the disk is no longer part of the virtual machine, assumes that the disk is still active and encounters an error when it tries to read or write the file.

If a permanent disk read error occurs (Code 3), it may be the result of the user having detached a virtual disk without releasing it. CMS, not realizing that the disk is no longer part of the virtual machine, assumes that the disk is still active and encounters an error when it tries to read or write the file.

# 105E NO JOB CARD PROVIDED

Explanation: The first record of the user job was not a /JOB card.

System Action: The batch facility has flushed the user job and continued with the next user job.

<u>User Action</u>: Resubmit the job to the batch facility with the first record of the job in batch facility /JOB format.

Routing: This message is displayed at the Batch Facility console during user job execution.

105s ERROR 'nn' WRITING FILE 'fn ft {fm}' ON DISK

Explanation: An unrecoverable error occurred while writing on disk. nn indicates the nature of the error; it may be one of the following:

#### Code Meaning

- The virtual storage address is 0.
- The first character mode is invalid.
  The second character mode is invalid.
- 6 The number of records in the file is too large; it cannot exceed 65,533.

# Code Meaning

- 7 An attempt has been made to skip over an unwritten variable-length item.
- 8 The number of bytes was not specified.
  9 The file is already active for
- 9 The file is already active for reading.
- 10 The maximum number of CMS files (3400) has been reached.
- 11 The fixed/variable flag is not F or V.
- 12 The disk is not a CMS read/write disk.
- The disk is full (recoverable error).
   The number of bytes to be written is not integrally divisible by the number
- of records to be written.

  15 The length of this record is not the
- same as that of the previous record.

  16 The fixed/variable flag is not the same as that of the previous record.
- 17 A variable-length record is greater than 65K bytes.
- 18 The number of records is greater than 1 for variable-length file.
- 19 The maximum number of data blocks per file (16060) has been reached.
- 20 An invalid character has been detected
- in filename.21 An invalid character has been detected
- in filetype.
  22 Virtual storage capacity has been
  exceeded.
- 25 Insufficient virtual storage is available.
- 26 Attempt to update a variable length item with one of another length.
- - (Basic System Extensions) - -
- 26 Requested item number is negative, or item number plus number of items exceeds file system capacity.

<u>System Action</u>: RC = 100 <u>Execution of the command terminates</u>. The system status remains the same.

For DNSDSK, the reader file is saved. The status of the output file is unpredictable.

For DMSEDI, the edit session terminates. The status of the file is as it was before the edit session or at the execution of the last SAVE subcommand or automatic save. The RENUM workfile is erased. A workfile, EDIT CMSUT1, may have been created on the input disk.

For DMSDSL, the condition of the DOSLIB file is unpredictable.

For DMSLBM, the condition of the MACLIB file is unpredictable.

For DMSLBT, DMSLST, DMSMOD, DMSSRT, DMSTPD, and DMSUPD, the status of the output file is unpredictable.

For DMSRDC, the reader is closed with a  ${\tt HOLD}$  status to preserve the file.

For DMSTPE, if the DEN, TRTCH, 7TRACK, or 9TRACK options were specified, the modeset

byte has been set for the specified device (TAPi, where:  $\underline{i}$  = 1, 2, 3, 4) or TAP1. The status of the output file is unpredictable. The tape may not be in the same position as before the command was entered.

<u>User Action</u>: If you can determine the problem from the "Explanation" above and remedy the condition, reissue the command. If not, reissue the command and if the problem persists, call your system support personnel.

For DMSDSL, use the  $\,$  DOSLIB MAP function to verify DOSLIB integrity.

For DMSLBM, use the MACLIB MAP function to verify MACLIB integrity.

For DMSLIO, reissue the LOAD/INCLUDE sequence from the beginning, after checking the above error conditions.

#### 106E JOB CARD FORMAT INVALID

#### Explanation:

- The batch facility detected a missing or invalid userid or missing account number on the user /JOB card, or
- The userid (if provided) does not exist in the VM/370 directory, or
   A user /JOB card exit routine
- 3. A user /JOB card exit routine (BATEXIT2) returned a nonzero return code in general register 15.

<u>System Action</u>: The batch facility flushes the user job and continues with the next user job.

<u>User Action</u>: Resubmit the job to the batch facility with a valid userid and an account number in the batch facility /JOB card.

<u>Routing</u>: This message is displayed at the batch facility console during user job execution.

106S NUMBER OF MEMBER NAMES EXCEEDS MAX 'nnnn'. FILE 'fn ft' NOT ADDED

Explanation: The number of entries in the dictionary has exceeded the maximum of 1000.

System Action: RC = 88
The system tries to write the dictionary up to and including the previous text deck; then it terminates execution of the command.

<u>User Action</u>: Either delete unnecessary members from the library and retry, or start another library.

107E CP/CMS COMMAND 'command, {device}' NOT ALLOWED

Explanation: The named CP or CMS command is
not allowed under the CMS batch facility.
If it is a CP command, the device is also

displayed. If it is a CP LINK command, more than ten LINK commands have been issued without compensating DETACH commands or a possible error has occurred in the LINK command itself.

System Action: CMS continues with the next command in the user job.

User Action: Do not resubmit this command with any batch job. If this was a LINK command reject, check to be sure the LINK command is correct or not more than ten LINK commands have been issued without compensating DETACH commands. Reissue the LINK command after detaching another disk.

Routing: This message is displayed at the batch facility console during user job execution. It will appear on the spooled console output sheet.

107S DISK 'mode {(cuu)} ' IS FULL

<u>Explanation</u>: There is not enough space on the specified disk to write the file.

System Action: RC = 100
Execution of the command is terminated.
Some records of the output file may have been written out.

<u>User Action</u>: Brase some files from the disk and reissue the command.

#### 108E /SET CARD FORMAT INVALID

<u>Explanation</u>: The batch facility detected invalid information on user's /SET card. Possible errors include:

- No blank delimiters between entries
- Invalid keywords
- · Noninteger values for settings
- Values for settings greater than installation limits.

<u>System Action</u>: The user job is flushed and the next batch job is started.

<u>User Action</u>: Correct the /SET card and resubmit the job to the Batch Facility.

Routing: This message is displayed at the batch facility console during user job execution. It appears on the spooled console output sheet.

# 108S MORE THAN 8 LIBRARIES SPECIFIED

<u>Explanation</u>: Only eight MACLIBS (macro libraries) or TXTLIBS (text libraries) may be specified with a GLOBAL command.

System Action: RC = 88.
Execution of the command is terminated. The old MACLIB or TXTLIB list is cleared.

User Action: Regenerate the MACLIBs or TXTLIBS to include members from other MACLIBS or TXTLIBS, thereby reducing the number of libraries required for this terminal session.

#### 109E {CPU| PRINTER| PUNCH} LIMIT FXCEEDED

Explanation: A user job exceeded the named limit during execution. The limit was determined either by the user job through a /SET control card or by default to the installation settings.

System Action: The user job is flushed and the next batch job is started.

User Action: If the results are unexpected, debug the job before resubmitting it to batch.

Routing: This message is displayed at the batch facility console during user job execution. It will appear on the spooled console output sheet.

#### 109S VIRTUAL STORAGE CAPACITY EXCEEDED

Explanation: There is no available in your virtual no more available in your virtual machine to successfully complete execution of the command. Subsequent execution of certain CMS commands may cause the same problem.

insufficient For DMSACC, free storage remains to access the specified disk.

For DMSAMS, Access Method Services was unable to obtain free storage for the terminal buffer to read the tape ddnames.

For DMSBWR, a write buffer operation attempted to write beyond the limits of the buff∈r operation virtual machine's storage.

For DMSFCH, either the phase being fetched would exceed FREELOWE, or in the case of fetching a \$\$B transient phase, the transient routine would exceed the end of the transient area.

For DMSHLP, not enough storage was available to either load the DMSHLD communication module or acquire buffer space to format the HELP text file.

For DMSLBM, not enough virtual storage was available to contain the MACLIB dictionary.

For DMSLIO. the loading of text files has caused either the transient area or user area limit to be exceeded. Text file sizes are determined by the length fields of ESD statements. An incorrect value in the length field of an ESD statement may cause this condition.

For DMSSOP, the storage to be used for saving the original DCB is not available.

#### - - - (Basic System Extensions) - - -

For PRELOAD, either the initial request for a large block of storage failed, or storage was exhausted during suballocation of the block while processing normally.

#### System Action:

DMSBWR passes a return code of 22 to the program that called it, which then passes a return code of 104. DMSSMN is terminated abnormally with abend code x'804' or X'80A'. DMSVIP abends with CMS abend code X'177'. All other modules that issue this message pass a return code of execution of the command is terminated, and the system status remains the same.

For DMSACC, the disk is not accessed. disk already accessed at the specified point in the search order is released, but not detached.

For DMSOVR, SVCTRACE is turned off if it was on.

For DMSLBM, if additions were being made to the MACLIB (GEN, ADD, or REP functions), it contains all successful additions made before storage was exceeded.

For DMSSOP, opening of the file is terminated.

<u>User Action:</u> You can use the CP DEFINE command to increase the size of the virtual machine, or issue the CMS command RELEASE for any disk no longer needed, to free some of the virtual machine storage. IPL CMS again and reenter the command.

Alternatively, you can do the following:

For DMSARN, DMSSMN, and DMSTPD, reduce the size of the program and retry.

For DMSDLB, clear old definitions that are no longer needed, and retry.

For DMSLBM, issue the MACLIB MAP command to determine the contents of MACLIB. Define additional storage with a CP DEFINE command. Continue processing with the remaining additions.

For DMSLIO, redefine loading locations (origin) or redefine the virtual storage size using the CP command DEFINE. Reissue the entire LOAD/INCLUDE sequence.

#### 109T VIRTUAL STORAGE CAPACITY EXCEEDED

Explanation: There is insufficient virtual storage available for file management control blocks.

<u>System</u> <u>Action</u>: The virtual machine is placed in a disabled wait state and the disk is not updated.

<u>User Action</u>: Issue the CP command DEFINE to increase the size of the virtual machine, IPL CMS again and reenter the command.

110E CORRECT FORM IS: {DOSGEN|CMSXGEN} LOCATION (SEGNAME)

- - - (Basic System Extensions) - - -

110E CORRECT FORM IS: {DOSGEN|CMSXGEN|CMSZGEN}
LOCATION (SEGNAME)

Explanation: An invalid form of the DOSGEN or, CMSXGEN command was specified. (For Basic System Extensions, an invalid form of CMSZGEN command was specified.

System Action: RC = 24
Execution of the command is terminated. The
system status remains the same.

<u>User Action</u>: Correct and reissue the command. 'segname' is optional; if you do not specify it, it defaults to CMSDOS for DOSGEN and to CMSSEG for CMSXGEN. (For Basic System Extensions, DMSZGEN default to CMSZER.)

#### 110S ERROR READING 'TAPn {(cuu)}'

<u>Explanation</u>: A permanent I/O error occurred while reading the specified tape, or the tape is not attached.

System Action: RC = 100 Execution of the command is terminated. For the TAPE command, if the DEN, TRTCH, 7TRACK, or 9TRACK options were specified, the modeset byte has been set for the specified device (TAPi, where:  $\underline{i} = 1, 2, 3, 4$ ) or TAP1. The tape may not be in the same position as before the command was entered.

<u>User Action</u>: If the tape is attached, make sure that it is the correct tape; rewind the tape via the TAPE REW command, position the tape, and retry. If the error persists, check the format of the tape for parity errors, missing tape marks, etc. For the TAPEMAC command, if the problem persists, use the OS utility IEHMOVE to create the PDS again on another tape.

111E {DOSGEN|CMSXGEN|CMSZGEN} FAILED DUE TO LOAD ERRORS

<u>Explanation</u>: Errors occurred when trying to load (using the Loader) CMS text decks into the discontiguous saved segment.

System Action RC = 36
Execution of the command is terminated. The system status remains the same.

<u>User Action</u>: Print or display the file on the A-disk with filename and filetype 'LOAD MAP', which contains diagnostic messages.

In some cases, Loader messages may precede this message. If this occurs, refer to the Loader message and follow the user action given.

111S ERROR WRITING 'TAPR (cuu)'

Explanation: A permanent I/O error occurred
when writing the specified tape.

System Action: RC = 100 If the DEN, TRTCH, 7TRACK, or 9TRACK options were specified, the modeset byte has been set for the specified device (TAPi, where:  $\frac{1}{1}$  = 1, 2, 3, 4) or TAP1. The tape may not be in the same position as before the command was entered.

<u>User Action</u>: Reissue the command. If the error persists, contact your system support personnel.

112S 'mode (cuu) ' DEVICE ERROR

<u>Explanation</u>: An error was encountered in trying to access the disk, either because it is an unsupported device, or because an I/O error occurred while reading in the master file directory from the device.

System Action: RC = 100.
Execution of the command is terminated. The system status remains the same unless another disk was replaced by this access, as indicated by message DMSACC724I.

User Action: If this is the first time that you are using this CMS disk, use the FORMAT command to format it. Reissue the command. If the problem persists, contact your system support personnel.

113S {mode|DEVICE|DISK|PRINTER|PUNCH|READER|TAPn| TAPIN| TAPOUT} (cuu) NOT ATTACHED

<u>Explanation</u>: The specified device is not attached to the virtual machine. If the message is issued for a tape, it also may mean that the tape has not been mounted or the device is not ready.

System Action: RC = 100
Execution of the command is terminated. The system status remains the same unless another disk was replaced by this access, as indicated by message DMSACC724I.

User Action: If the specified device is a disk, issue the CP command LINK to attach the disk to the virtual machine, or ask the system operator to attach the disk to your virtual machine.

If the specified device is a printer, punch, or reader, use the CP command DEFINE to attach it to your virtual machine.

If the specified device is a tape drive, ask the system operator to attach or mount the tape and ready the device.

Then reissue the command.

114E 'fn ft fm' NOT LOADED; CMS/DOS ENVIRONMENT {NOT} ACTIVE

Explanation: Either the CMS/DOS environment is active and you are trying to load a program that uses OS macros, or the CMS/DOS environment is not active and you are trying to load a program that uses DOS macros. Neither of these situations is allowed.

System Action: RC = 40 or -0005 The command is not executed.

<u>User Action</u>: Use the CMS command SET to set DOS on or off, and reissue the command.

1145 'cuu' IS AN UNSUPPORTED DEVICE TYPE

- - - (Basic System Extensions) - - -

114S 'cuu' IS AN UNSUPPORTED DEVICE, OR REQUESTED BLKSIZE IS NOT SUPPORTED FOR THE DEVICE

-----

Explanation: VM/370 does not support either
the attached device or the requested block
size.

System Action: RC = 88
Execution of the command is terminated.
The system status remains the same.

115E PHASE LOAD POINT LESS THAN 'address'

Explanation: The phase load point is less than the beginning of the user area.

System Action: RC = 40
Execution of the command is terminated. The system remains in the same status as before the routine was entered.

<u>User Action</u>: Ensure that the phase load point is greater than or equal to the beginning of the user area by altering linkage-editor control statements.

115S {CONVERSION| {7|9}-TRACK| {800|6250} BPI| TRANSLATION|DUAL-DENSITY} FEATURE NOT . SUPPORTED ON DEVICE "cuu"

<u>Explanation</u>: The user has specified a tape mode setting that requires a feature not supported by the attached real device.

System Action: RC = 88
The system remains unchanged; the tape
device has not been repositioned.

<u>User Action</u>: Reissue the command using mode options (nTFACK, DEN, TRTCH) appropriate for the attached device; or attach a device with the appropriate features.

116S LOADER TABLE OVERFLOW

Explanation: There are too many entry-point or control-section names in the loader table built during loading.

System Action: RC = 104 Loading is terminated.

User Action: IPL CMS again, redefine the number of loader tables with the SET command, and issue the LOAD/INCLUDE sequence (for DMSLIO) or the LOADMOD command (for DMSMOD).

117S ERROR WRITING TO DISPLAY TERMINAL

Explanation: An I/O error occurred when a DIAGNOSE command was issued to write to a display terminal during an EDIT session.

System Action: RC = 100
The EDIT session is terminated. The virtual machine is placed in CMS mode.

<u>User Action</u>: Retry the EDIT session. If the problem persists, contact your system support personnel.

118S ERROR PUNCHING FILE { 'fn ft fm'}

Explanation: An input/output error occurred
while punching the file.

System Action: RC = 100
Some of the file may have been punched.
The file being read is closed and an attempt is made to close the punch before terminating the command.

<u>User Action</u>: Reissue the command. If the problem persists, contact your system support personnel.

119S UNSUPPORTED FORM OF 'macro' MACRO

Explanation: An unsupported or invalid form of the macro listed in the message has been executed by a user program.

System Action: CMS is terminated abnormally with an abend code of X'400'.

<u>User Action</u>: Check your program for an invalid or unsupported form of the macro listed in the message.

120S [IN OUT] PUT ERROR CODE 'nn' ON 'ddname'

Explanation: The indicated error code was
returned from an OS READ, WRITE, GET, or
PUT macro.

The error code in the message is supplied only if the error was an INPUT or OUTPUT error, not if it was a FIND, POINT, BSP, or some other type of operation error. Error

codes differ for the various types of devices. Error code meanings are listed helow.

For DMSSCT, CMS issues this message if an I/O error is encountered by an OS CLOSE macro or if an I/O error is encountered by an OS CHECK, GET, or PUT macro and a SYNADAF routine is not specified by the user.

For DMSSVT, this message is built by the simulation routine for the SYNADAF macro; it is issued by a user SYNAD routine. If the message is printed by an OS program product SYNAD routine, the SYNAD routine usually places a message number of its own in front of the message number listed above and append some information of its own to the end of the message.

System Action:
For DMSSCT and DMSSBS, CMS is terminated abnormally with an abend code of 1.

For DMSSVT, the program continues to execute.

For DMSFCH, RC = 100 and execution of the command is terminated.

User Action: Use the error code determine the correct message and possible cause of the error.

#### ALL DEVICES

# <u>Code Meaning</u>

BSAM, BPAM, or BPAM-CHECK was called with an unposted ECB specified.

# DISK INPUT

# Code Meaning

- 1 The file was not found.
- 2 The virtual storage area was not within the limits of the virtual machine.
- A permanent disk error occurred.
- The number of items was zero.
- 7 The fixed/variable flag in FST entry was not F or V.
- The given storage area was smaller than the actual size of the item read. (Recoverable error; the number of bytes corresponding to the size of the buffer have been read.)
- The file is open for writing; it must be closed before it can be read.
- The number of items is greater than 1, for a variable-length file.
- An unexpected end of file occurred (the item number specified exceeds the number of items in the file).
  A variable-length file has an invalid
- displacement in the active file table.
- An I/O error occurred while reading an OS data set or DOS file.

# Code Meaning

- 255 BDAM or BSAM (CREATE) either:
  - 1. A specification error occurred, or
  - An I/O error occurred
  - reading or writing KFYS, or The XTENT option was specified in the FILEDEF command, or the XTENT was too small.
  - BPAM An I/O error occurred while reading in or writing out the directory of a MACLIB file.

Note: All errors except 8 (above) cause execution of the command to terminate. Error 8 is valid if reading the first portion of a large record into a small buffer.

### DISK OUTPUT

#### Code Meaning

- 1 The filename or filetype was not specified, or is invalid.
- The virtual storage address is zero.
- The first character mode was invalid.
- The second character mode was invalid. The number of records in the file is
- too large; it cannot exceed 65,533.
  An attempt was made to skip over an
- unwritten variable-length item.
- The number of bytes was not specified. The file was already active for reading.
- The maximum number of CMS files (3500) 10 was reached.
- The fixed/variable flag was not F or
- 12 The mode is S read-only disk. (system) or other
- 13 The disk is full.
- The number of bytes to be written is not integrally divisible by the number of records to be written.
- The length of this item is not the 15 same as the previous item.
- The fixed/variable flag is not the same as that of the previous record.
- A variable-length item is greater than 65K bytes.
- The number of items is greater than 1 for variable-length file.
- The maximum number of data blocks per file (16060) was reached.
  An invalid character was detected in
- the filename.
- An invalid character was detected in the filetype.
- 255 BDAM or BSAM (CREATE) - either:
  - 1. A specification error occurred, OI
  - An I/O error occurred while reading or writing KEYS, or
  - The XTENT option was not specified in the FILEDEF command, not or the XTENT was too small.
  - BPAM An I/O error occurred while reading in or writing out the directory of a MACLIB file.

## CONSOLE INPUT

#### <u>Code Meaning</u>

- 2 Invalid code no read was issued.
- 12 A null line or end-of-file condition was encountered.

# CONSOLE OUTPUT

#### TAPE INPUT AND OUTPUT

### <u>Code Meaning</u>

- 1 An invalid function or option list was encountered.
- 3 A permanent I/O error occurred.
- 4 An invalid device identification was specified.
- 5 The tape was not attached.

## Code Meaning

- 6 The tape is file protected.
- 7 A serious tape error occurred.
- 8 Incorrect length error.
- 12 An end-of-file or end-of-tape condition was encountered.

# PRINTER

## <u>Code Meaning</u>

- 1 The buffer size is too large.
- 2 Channel 12 was sensed (virtual 3211 only).
- 3 Channel 9 was sensed (virtual 3211 only).
- 5 An unknown error occurred.
- 100 The device is not attached, or intervention is required.

### CARD READER

## <u>Code Meaning</u>

- The file was not read.
- 3 An unknown error occurred.
- 4 The device is not operational.
- 5 The count was not equal to the requested count.
- 8 The given storage area was smaller than the actual size of the item read. (Recoverable error; the number of bytes corresponding to the size of the buffer have been read.)
- 12 End of file was reached.
- 100 The device is not attached.

## CARD PUNCH

# Code Meaning

- 2 An unrecoverable unit check occurred.
- 3 An unknown error occurred.
- 4 The device is not operational.
- 100 The device is not attached.

# 121S UNSUPPORTED SVC svc (HEX xx) CALLED FROM addr

Explanation: The caller issued an SVC, specifying a number that was not recognized by the CMS or CMS/DOS SVC handler.

The CMS SVC handler recognizes the following SVC numbers:

- SVC 202 (X'CA') and SVC 203 (X'CB') are always recognized by the CMS SVC handler, since these SVCs are used to specify CMS system functions and commands.
- A program may specify an SVC handling routine by means of the HNDSVC function. Until cleared, these SVC numbers are recognized by the SVC handler.
- Certain SVC numbers are supported by the OS macro simulation routines. There are two types of these simulation routines. The SVC numbers supported by the storage-resident CMS nucleus are always recognized by the SVC handler. Those supported by the disk-resident transient library are recognized by the SVC handler only if the file DMSSVT module can be found.
- Certain SVC numbers are supported by the DOS macro simulation routines. The SVC numbers supported by the shared segment resident routine are always recognized by the SVC handler.

System Action: After the error message is displayed, no further action is taken. Control returns to the routine that made the SVC. For DMSDOS, RC = 100, and execution of the command terminates.

User Action: To stop execution of the program, type HX. You can remove the specified SVC call from the caller's program, or use the CMS SVC handler function (HNDSVC) to provide your own routine to handle the specified SVC.

122S ERROR IN CALL TO routine FROM addr, ERROR CODE nnn (HEX XXXXXX)

Explanation: A CMS SVC (202 or 203) instruction was executed, and no provision was made for an error return from the routine processing the SVC. Nonetheless, an error occurred. "nnn" is the return code, in decimal, issued by the routine given in the message; "xxxxxx" is the same return code, in hexadecimal.

<u>System Action</u>: The system is terminated abnormally with abend code Y'OF3'.

<u>User Action</u>: If you enter DEBUG and type GO, control returns to the point to which a normal return would have been made. Register 15 contains the error code.

123S ERROR 'nn' PRINT PUNCHING FILE 'fn ft fm'

Explanation: An I/O error was encountered while attempting to print or punch a record. Refer to message DMSxxx120s for an explanation of error codes.

System Action: RC = 100
The output device is closed and execution
of the command is terminated.

<u>User Action</u>: Use the error code to determine possible cause of error. Reissue the command, and if the error persists, contact your system support personnel.

#### 124S ERROR READING CARD FILE

<u>Explanation</u>: A permanent input/output error occurred when reading a specified file.

System Action: RC = 100
Execution of the command is terminated. The
reader is closed with the HOLD option to
attempt to preserve the file.

<u>User Action</u>: Reissue the command. If the error persists, contact your installation support personnel.

125S PERMANENT UNIT CHECK ON DISK 'mode(cuu)'

Explanation: An unrecoverable I/O error
occurred on the specified disk.

System Action: RC = 100
Execution of the command is terminated.
Some cylinders may have been formatted. If so, the number is indicated by message DMSFOR7321.

<u>User Action</u>: Contact your system support personnel.

126S ERROR {RFAD|WRIT}ING LABEL ON DISK 'mode (cuu)'

Explanation: An unrecoverable I/O error
occurred on the specified disk.

System Action: RC = 100
Execution of the command is terminated. The
system status remains the same.

<u>User Action</u>: Contact your system support personnel.

#### 127S UNSUPPORTED DEVICE FOR ddname

<u>Explanation</u>: The command does not support the device specified for the given ddname.

System Action: RC = 100 Execution of the command is terminated. The system status remains the same.

<u>User Action</u>: Reissue the FILEDEF command, specifying the correct device type, and retry the command. If the error persists, call your system support personnel.

128S I/O ERROR ON INPUT AFTER READING nnn RECORDS: INPUT ERROR code ON ddname

Explanation: The SYNAD exit was taken in response to an OPEN, GET, or CLOSE macro on the DCB for the specified ddname. The meaning of the error code can be found in the explanation of message DMSxxx120S in this manual.

System Action: RC = 100
Execution of the command is terminated. The
system status remains the same.

<u>User</u> <u>Action</u>: Correct the condition causing the I/O error, and reissue the command.

129S I/O ERROR ON OUTPUT WRITING RECORD NUMBER nnnn: OUTPUT ERROR code ON ddname

Explanation: The SYNAD exit was taken in response to an OPEN, PUT, or CLOSE macro on the DCB for the specified ddname. The meaning of the error code can be found in the explanation of message DMSxxx120S in this manual.

System Action: RC = 100 Execution of the command is terminated. The system status remains the same.

<u>User</u> <u>Action</u>: Correct the condition causing the I/O error, and reissue the command.

130S BLOCKSIZE ON V FORMAT FILE ddname IS LESS

<u>Explanation</u>: The FILEDEF for the ddname specifies a record format (RECFE) of V, but the specified blocksize (BLOCK) is less than nine.

Note: A block of a variable length (V-format) file begins with a four byte field giving the size of the block. Furthermore, each logical record within the block begins with a four byte field specifying the size of that logical record. For that reason, a V-format file cannot have a blocksize less than nine.

System Action: RC = 88
Execution of the command is terminated. The
system status remains the same.

<u>User Action</u>: Specify a blocksize of nine or greater, and retry.

## 131S IPL DEVICE WRITE I/O ERROR

<u>Explanation</u>: An uncorrectable I/O error occurred while writing the nucleus.

System Action: The system continues as if the user had responded "no" to DMSINI607R.

<u>User Action</u>: Make sure that the nucleus cylinder number is not larger than the size of the disk. If it is, perform an IPL and specify the correct cylinder number. If it is not, call your system support personnel.

# 132S FILE 'fn ft fm' TOO LARGE

Explanation: The specified file is too
large for the user's virtual machine.

System Action: RC = 88
Execution of the command is terminated. The
system status remains the same.

<u>User Action</u>: Split the file, or use the CP command DEFINE to increase the size of the virtual machine, and reissue the command.

133S INVALID GETMAIN OR FREEMAIN SPECIFICATION

<u>Explanation</u>: Either the user passed invalid parameters or the GETMAIN or FREEMAIN chain has been destroyed.

System Action: The system is terminated abnormally with abend code X'704', X'705', X'804', X'80A', X'905', X'90A', X'A05', or X'A0A'.

<u>User Action</u>: Check for possible GETMAIN or FREEMAIN specification errors in the user program.

134S UNSUPPORTED SVC 203 CODE nn CALLED FROM addr.

<u>Explanation</u>: SVC 203 was executed, and the halfword code following it was not recognized by the system.

<u>System Action</u>: The system is terminated abnormally with abend code X'OF1'.

<u>User Action</u>: If you enter DEBUG and type GO, control returns to the point following the SVC call.

135S MAXIMUM SVC DEPTH 20 HAS BEEN EXCREDED WITH CALL AT addr

Explanation: SVC recursion occurs when one SVC handling routine executes an SVC instruction which invokes another SVC handling routine which, in turn, executes an SVC instruction. This can happen, for example, when EXEC files make nested calls to other EXEC files.

The CMS system does not allow the nesting level of SVCs to exceed 20, or the nesting level of EXECs to exceed 19.

<u>System Action</u>: The system is terminated abnormally with abend code x'0F2'.

<u>User Action</u>: Type in the next command; this will cause abend recovery to take place.

### 136S UNABLE TO LOAD 'IDCAMS'

Explanation: The command has not been executed because Access Method Services could not successfully load the DOS/VS IDCAMS Access Method Services program.

System Action: RC = 104
Execution of the command is terminated.
The system status remains the same.

<u>User Action</u>: Verify whether sufficient virtual storage is available to run Access Method Services under CMS/VSAM. If not, define a larger virtual machine, IPL CMS again, and reissue the command. If sufficient storage was available, contact your system support personnel.

136T SVC CALL FROM addr ILLEGALLY RE-ENTERS INTSVC. RE-IPL CMS

Explanation: The CMS nucleus has failed. An SVC instruction was executed unexpectedly by the CMS nucleus before interpretation of the preceding SVC call had been completed.

System Action: The system is terminated by loading a disabled wait state PSW.

User Action: Issue the CP DUMP command to get a dump of virtual storage, save the output, and call your system support personnel. Then IPL CMS again.

137S ERROR nn ON STATE FOR fn ft

Explanation: An error occurred while attempting to determine if a 'fn ft' exists that must be erased before continuing to load the tape.

nn indicates the nature of the error; it
may be one of the following:

Code Meaning

20 An invalid character appeared in the fileid.

36 The disk is not accessed.

System Action: RC = 100
The tape is positioned within the data
file.

User Action: If you can determine the problem from the "Explanation" and remedy the condition, reissue the command. Otherwise, reissue the command and if the problem persists, contact your system support personnel.

137T CALL TO routine FROM addr DESTROYED SYSTEM SAVE AREA. RE-IPL CMS

Explanation: A critical system control block was found to contain invalid information upon return from a function or command.

System Action: The system is terminated by loading a disabled wait state PSW.

User Action: IPL CMS again.

138S ERROR nn ERASING fn ft BEFORE LOADING TAPE

Explanation: After determining that there was a file named 'fn ft' on the A-disk, an attempt was made to erase it before

continuing the PDS load from tape. However, the erase failed for the specified reason.

## <u>Code Meaning</u>

- The disk is read-only, or the option, parameter, mode, or fileid is invalid. Erase is not allowed.
- 28 The file was not found.
- 36 The disk is not accessed.

System Action: RC = 100 Execution of the command is terminated. The tape is positioned within the data file.

<u>User Action</u>: Access the A-disk in write mode and reissue the command.

138T 'DMSKEY' CALL FROM addr OVERFLOWS KEY STACK, WITH MAX DEPTH 7

Explanation: The **EMSKEY** key stack overflowed. For a complete description of the DMSKEY key stack, see the description of the DMSKEY macro in the <u>VM/370</u> System Programmer's Guide.

System Action: The system is terminated abnormally with abend code X'OF4'.

User Action: If you enter DEBUG and type go, execution continues and the DMSKEY macro is ignored.

### 139S TAPE FILE EXCEEDS 9 CMS MACLIBS

Explanation: Nine CMS MACLIBs have already been created and there is still more data on the tape.

System Action: RC = 104 Execution of the command is terminated; the tape is positioned within the data file.

Action: If possible, increase the ITEMCT value in order to create larger CMS files. If this is not possible, it may be necessary to use the TAPPDS command to load each member as a different file on the disk and then create the MACLIBS from the individual files using the MACLIB command.

139T 'DMSKEY RESET' FROM addr UNDERFLOWS KEY STACK

Explanation: The DMSKEY key stack was empty and a program routine tried to delete one key from it. For a complete more description of the DMSKEY key stack, see the description of the DMSKEY macro in the VM/370 System Programmer's Guide.

System Action: The system is terminated
abnormally with abend code X'OF5'.

<u>User Action</u>: If you enter DEBUG and type "go", execution continues and the DMSKEY macro is ignored. 140S {FEOVD| SEOV| FEOV} MACRO NOT SUPPORTED

Explanation: CMS/DOS does not support the FEOVD, SEOV, or FEOV macros.

System Action: RC = 100 Execution of the command is terminated.

<u>User Action</u>: Eliminate the unsupported macros from the user program and reissue the command.

140T routine ROUTINE CALLED FROM addr DID DMSKEY WITH NO RESET.

Explanation: When control returned from a command or function, the DMSKEY key stack for that command or function was not empty. For a complete description of the DMSKEY key stack, refer to the description of the DMSKEY macro in the VM/370 System the <u>VM/370</u> System Programmer's Guide.

System Action: The system is terminated abnormally with abend code X OF6 .

User Action: If you enter DEBUG and type
"go", control returns from the function or command as if the key stack were empty.

141S {DOSGEN|CMSXGEN|CMSZGEN|DMSZES} FAILED DUE TO SAVESYS ERRORS

Explanation: Errors occurred while trying to issue the CP SAVESYS command to save the discontiguous shared segment.

System Action: RC = 100
Execution of the command is terminated. The system status remains the same.

User Action: A CP error message was issued before this message. Locate the CP error message and follow the user action given.

141T exception EXCEPTION OCCURRED AT addr IN ROUTINE callee

Explanation: The specified exception occurred at the hardware specified location.

depends on the type of exception:

- Type
- ō Imprecise
- Operation 1
- Privileged operation
- 3 Execute
- Protection
- Addressing Specification 6
- 7 Decimal data
- Fixed-point overflow Fixed-point divide A
- 9
- Decimal overflow
- Decimal divide В
- Exponent overflow

136

- n Ty pe
- Exponent underflow D
- Е Significance
- Floating-point divide

User Action: Enter DEBUG mode to examine the PSW and registers at the time of the exception.

#### 142S SAVED SYSTEM NAME 'name' INVALID

Explanation: The name specified with the SET command was not the same as one of the labels in the SYSNAMES table; that is, it was not CMSSEG, CMSDOS, CMSAMS, or CMSVSAM.

System Action: RC = 24 Execution of the command is terminated.

Action: Reissue the command. User specifying a valid name.

142T exception EXCEPTION CCCURRED AT addr IN ROUTINE routine DURING 'SPIE' EXIT ROUTINE

Explanation: Thespecified hardware exception occurred during a SPIE exit routine.

 $\underline{\text{System}}$   $\underline{\text{Action}}\colon$  The system abends with abend code X'OCn', where  $\underline{n}$  depends on the type of exception.

- Type
- 0 Imprecise
- 1 Operation
- Privileged operation
- 3 Execute
- ш Protection
- 5 Addressing
- 6 Specification
- Decimal data
- Fixed-point overflow 8
- Fixed-point divide 9
- A Decimal overflow
- В Decimal device
- C Exponent overflow D Exponent underflow
- E Significance
- Floating-point divide

User Action: Enter DEBUG mode to examine the PSW and registers at the time of the exception.

# 143S UNABLE TO LOAD SAVED SYSTEM OR LOAD MODULE

Explanation: Neither a CMS segment nor an EDMAIN load module is available.

System Action: RC = 40 Execution of the command is terminated. The system status remains the same.

User Action: Access a disk with an EDMAIN MODULE or use the SET command to ensure that the CMSSEG entry in the SYSNAMES table contains the name of an available CMS segment.

143T exception EXCEPTION OCCURRED AT addr in SYSTEM ROUTINE callee. IPL CMS again

The specified Explanation: exception occurred in a CMS system routine.

System Action: The CMS system halts by loading a disabled wait state PSW.

<u>User Action</u>: You may continue processing (with DEBUG) by using the CP command STORE PSW to turn off the wait state bit in the virtual PSW, leaving the address field unmodified; then type BEGIN.

Note, however, that the exception may have occurred in a vital system function, and so the system may no longer function properly. You may even lose your read/write disks. If this happens, IPL CMS again.

#### 144S REQUESTED FILE IS IN ACTIVE STATUS

Explanation: The fileid specified in the
EDIT command line is that of a file currently in use, or in active status. The read pointer for the file may be at any record in the file, which would cause that record to be read into storage by the Editor as the first record in the file. A subsequent FILE or SAVE command would result in loss of records prior to the first record read into storage. This problem could exist if an EXEC is being executed which includes an EDIT command specifying the fileid of the EXEC.

System Action: Execution of the command is terminated. The system status remains the same.

User Action: Ensure that the file is not active when the EDIT command is issued. In the EXEC example, change the EXEC and issue the EDIT command separately.

144T exception EXCEPTION OCCURRED AT addr IN ROUTINE callee WHILE 'UFDBUSY' = xx. IPL CMS AGAIN

> Explanation: A program exception occurred
> in a routine that updates the user file directory for a read/write disk. The UFDBUSY flags are defined in the FVSSECT of the <u>VM/370 Data Areas and Control Block</u> Logic manual.

> <u>System Action</u>: The CMS system halts by loading a disabled wait state PSW.

User Action: You can continue processing by using the CP command STORE PSW to turn off the wait state bit in the virtual PSW, leaving the address field unmodified; then type BEGIN.

Note, however, that the exception may have occurred in a vital system function, and so the system may no longer function properly. You may even lose your read/write disks.

145s INTERVENTION REQUIRED ON {PRINTER|PUNCH}

Explanation: This message is issued if:

- The punch or printer is not ready.
- Spooling space is exhausted while a file is being punched or printed.

System Action: RC = 100

If the punch or printer was not ready, the system status remains the same. If spooling space was exhausted, the file has been punched or printed up to the point where the space ran out, and the system operator has been notified of the condition.

<u>User</u> <u>Action</u>: Ready the punch or printer via the CP FEADY command. If spooling space was exhausted, ask the VM/370 system operator when spooling space will be available for punching or printing the file again.

--- (Basic System Extensions) ---

147R IS THE SHARED S-DISK Y-DISK DIRECTORY TO BE USED WITH THIS SYSTEM? YES NO

Explanation: Since the shared directories are copies of the current in-storage UFDS, the segment must be generated on the same level system to use the segment.

System Action: None.

User Action: If the currently generated system is the wrong level or the shared directory feature is not wanted, reply 'NO'. A reply of 'YES' causes the current in-storage S-STAT or Y-STAT to be copied into the CMSZER segment and saved with the named segment. If you reply 'NO' to this S-DISK message, the system will also bypass erasing the Y-DISK.

148T SYSTEM ABEND xxx CALLED FRCM 'addr'

- - - - - - - - - - - - - - - - - -

<u>Explanation</u>: The system detected a condition that made it impossible to continue execution of your program or command.

<u>System Action</u>: The system clears any stacked input lines and allows you to enter your next command.

If you enter the DEBUG command, DEBUG mode is entered with the PSW and registers set as they were when the abend occurred. If you enter any other command, the abend recovery routine releases all your virtual storage and reinitializes the command handling mechanism before executing your next command.

User Action: Enter a valid command.

149T nnn (HEX XXX) DOUBLEWORDS OF SYSTEM STORAGE HAVE BEEN DESTROYED. RE-IPL CMS

<u>Explanation</u>: In attempting to recover from a system abend, the abend recovery routine discovered invalid data in some critical system storage area.

System Action: The CMS system halts by loading a disabled wait state PSW.

User Action: If you wish to continue abend recovery, use the CP STORE command PSW to turn off the wait state bit, leaving the address field unmodified; then type BEGIN. However, the system may be unable to continue operating properly, and, in the worst case, you may destroy your read/write disks.

150W nnn (HEX xxx) DOUBLEWORDS OF SYSTEM STORAGE WERE NOT RECOVERED

<u>Explanation</u>: In attempting to recover from a system abend, not all system storage was recovered.

<u>System Action</u>: Abend recovery proceeds as if storage recovery had been successful.

<u>User Action</u>: You may continue processing; your program should be executed correctly. Note, however, that the amount of storage available to your program is reduced by the amount shown in the message.

152T SYSTEM ABEND XXX CALLED FROM addr WHILE 'UFDBUSY' = XX. RE-IPL CMS

Explanation: A system abend occurred in a routine that updates the user file directory for a read/write disk. The UFDBUSY flags are defined in the FVSSECT of the VM/370 Data Areas and Control Block Logic.

System Action: The system is terminated by loading a disabled wait state PSW.

User Action: If you wish to continue abend recovery, use the CP command STORE PSW to turn off the wait state bit leaving the address field unmodified, and type BEGIN. However, the system may be unable to continue operating properly, and, in the worst case, you may destroy your read/write disks.

153W 'HX' DURING ABEND PROCESSING WAS IGNORED

<u>Explanation</u>: 'HX' was typed while the abend processing routine was in progress.

System Action: The system ignores the 'HX' and continues abend processing.

User Action: None.

154T SAVE AREA FOR SVC CALL FROM addr CANNOT BE ALLOCATED

Explanation: Insufficient free storage is available to allocate a save area for an swc

<u>System Action</u>: The system is terminated abnormally with abend code X'0F0'.

User Action: If the abend was caused by an error in the application program (such as an unending loop), fix the program and retry. If not, use the CP DEFINE command to increase the size of your virtual storage, IPL CMS again, and reissue the command.

155T USER ABEND nnnn CALLED FROM addr

Explanation: An abend macro was executed at the specified location.

System and User Action: The system clears any stacked input lines and allows you to type in your next command.

If you enter the DEBUG command, DEBUG mode is established with the PSW and registers set as they were when the abend occurred. If you enter any other command, the abend recovery routine releases all your virtual storage and reinitializes the command handling mechanism before executing your next command.

156E 'FROM nnn' NOT FOUND - FILE 'fn ft fm' HAS ONLY 'nnn' RECORDS

Explanation: The FROM option was given in the command line to specify the starting record of the copying operation, but the specified input file does not contain that many records.

System Action: RC = 32
Execution of the command is terminated. The
system status remains the same, with the
following exceptions:

- If the APPEND option was specified and the copying process began before the error was discovered, records have been appended to the output file.
- If the NEWFILE (the default), REPLACE, or OVLY option was specified and the copying process began before the error was discovered, then COPYFILE CMSUT1, on the output disk, contains the records copied so far.
- If in multiple-output-file mode, several output files may have been created before the error was discovered.

<u>User <u>Action</u>: Reissue the command, specifying a valid starting record.</u>

157E LABEL 'label' NOT FOUND IN FILE 'fn ft fm'

<u>Explanation</u>: The FRLABEL option was specified in the command line, but the given label was not found in the specified input file.

System Action: RC = 32
Execution of the command is terminated. The system status remains the same, with the following exceptions:

- If the APPEND option was specified and the copying process began before the error was discovered, records have been appended to the output file.
- If the NEWFILE (the default), REPLACE, or OVLY option was specified and the copying process began before the error was discovered, then COPYFILE CMSUT1, on the output disk, contains the records copied so far.

<u>User Action</u>: Reissue the command, specifying a valid label.

157s MACLIB LIMIT EXCEEDED {, LAST MEMBER ADDED WAS 'membername'}

Explanation: While files were being added to a MACLIB, either the maximum CMS file size (65533 items) was exceeded or the MACLIB disk space was filled. If the error was detected while writing the first member to a MACLIB, the last part of the message is omitted and message DMSLBM213W is also issued. Otherwise, the member name of the last successful addition is displayed.

System Action: RC = 88
Execution of the command is terminated.
All successful additions made before the limit was exceeded are contained in the MACLIB.

User Action: Issue the LISTFILE command to determine if the number of MACLIB items is approaching 65533. If so, no more macros may be added to the MACLIB: it is at the CMS file size limit. Generate another MACLIB.

Issue the QUERY command to see if the MACLIB disk is approximately 97 percent full. If so, more disk space must be found. Issue the MACLIB MAP command to determine the contents of MACLIB.

158E NO CMS/DOS PROCEDURE LIBRARY SUPPORT

Explanation: CMS/DOS does not support the
reading or writing of the DOS/VS procedure
library from the user program.

System Action: RC = 100
Execution of the command is terminated.

<u>User Action</u>: Correct the ten-byte field passed to DMSOPL (\$\$BOPNLB) to indicate source library processing. Then reissue the command.

159T INSUFFICIENT STORAGE AVAILABLE TO SATISFY DMSFREE REQUEST FROM addr

Explanation: A DMSFREE request from the specified location could not be satisfied. If the request was variable, then even the minimum request could not be satisfied.

System Action: The system makes no further attempt to allocate storage, and takes further action depending on the type of DMSFREE call that was made:

- If the call was conditional (the ERR= option was specified), a return is made to the caller with a return code of 1.
- If the call was unconditional and was made via SVC 203, a system abend 0F7 occurs.
- If the call was unconditional and was made by specifying TYPCALL=BALR in the DMSFREE macro, a system abend 0F8 occurs.

<u>User Action</u>: In the case of conditional requests, the programmer has presumably anticipated an error situation, and no further action is required. In the case of a system abend, issue the DEBUG command to attempt recovery from the situation.

## 160S JOB CANCELED DUE TO PROGRAM REQUEST

<u>Explanation</u>: The job has been canceled either by a CANCEL macro issued from the user's program, or from the CMS/DOS routine when an error was encountered during execution.

System Action: RC = 100 The return code is given if CMS initiated the cancel. Otherwise, the appropriate return code, from 0 to 255 (not 100) will be passed back to the user. (This is the return code passed from the user to DMSDOS.) If the return code passed to DMSDOS is greater than 255, DMSDOS passes a special RC = 101.

User Action: If the cancel was initiated by the user's request, no action is needed.

If an error message precedes this message, follow the user action of the preceding message.

## 160T INVALID DMSFREE CALL FROM addr

Explanation: An invalid DMSFREE request was made. One of the following has occurred:

- The number of doublewords requested was zero or negative.
- For variable requests, the minimum request was greater than the maximum. (Note that this error is never detected if the maximum request can be satisfied. This point can be important where a program that has run successfully

suddenly fails when less storage is available.)

System Action: The system makes no further attempt to allocate storage, and takes further action depending on the type of DMSFREE call that was made:

- If the call was conditional (the ERR= option was specified), a return is made to the caller with a return code of 4.
- If the call was unconditional and made via SVC 203, a system abend 0F7 occurs.
- If the call was unconditional and was made by specifying TYPCALL=BALR in the DMSFREE macro, a system abend 078 occurs.

<u>User Action</u>: In the case of conditional requests, the programmer has presumably anticipated an error situation, and no further action is required. In the case of a system abend, use the DEBUG command to attempt a recovery from the situation.

#### 161S UNEXPECTED ERROR CODE 'nn' ON 'SYSXXX'

Explanation: An error occurred during an
EXCP (SVC 0) request. The error code
indicates the type of error that occurred:

## Code Meaning

- No channel program(s) (CCW) address was specified in the CCB.
- 2 The logical unit specified in the CCB is unassigned.
- 3 The device specified for the logical unit in the CCB is unsupported.
- 4 An invalid CCW command code was found.
- 5 The logical unit specified in the CCB is assigned to an unknown disk.
- 6 An attempt has been made to write to a DOS-formatted disk.
- 7 A specified CCW command is unsupported in CMS/DOS.
- 8 An attempt has been made to read from a disk not in CMS, DOS, or OS format.

System Action: RC = 100 Execution of the routine is terminated.

User Action: Use the error code determine and correct the possible cause of error.

161T INVALID DMSFRET CALL FROM addr, FRROR NUMBER nn

Explanation: An invalid DMSFRET request was made from the specified address. The error number indicates the type of error that occurred:

Error

No. Meaning

- 5 The number of doublewords specified was zero or negative.
- 6 The block of storage being released was never allocated by DMSFREE. Such an error is detected if one of the following is found:
  - The block does not lie entirely within those sections reserved for DMSFREE storage.
  - The block crosses a page boundary that separates a page allocated for TYPE=USER storage from a page allocated for TYPE=NUCLEUS storage.
  - The block overlaps another block already on the free storage chain.
- 7 The address given for the block being released is not doubleword aligned.

<u>System Action</u>: The system makes no further attempt to release the storage block, and takes further action depending on the type of DMSFRET call made:

- If the call was conditional (the ERR= option was specified), a return is made to the caller with a return code of 5, 6, or 7.
- If the call was unconditional and was made via SVC 203, a system abend 0F7 occurs.
- If the call was unconditional and was made by specifying TYPCALL=BALR in the DMSFREE macro, a system abend 0F8 occurs.

<u>User Action</u>: In the case of conditional requests, the programmer has presumably anticipated an error situation, and no further action is required.

In the case of a system abend, use DEBUG to attempt to recover from the situation.

162T VITAL FREE STORAGE POINTERS DESTROYED (INTERNAL ERROR CODE nn), RE-IPL CMS

Explanation: A free storage management pointer in NUCON has been destroyed. The system cannot continue. The error code indicates the type of error that occurred:

### <u>Code Meaning</u>

- 84 The current low EXTEND value (FREELOWE) is greater than VMSIZE.
- 85 The current low EXTEND value is below the beginning user of the area.
- 86 Bytes in FREETAB are not within the valid range.

<u>System Action</u>: The system is terminated by loading a disabled wait state PSW.

User Action: IPL CMS again.

163T (LOW|HIGH)-CORE USER CHAIN HAS BEEN DESTROYED (INTERNAL ERROR CODE nn)

Explanation: The chain of all storage elements, from which DMSFREE storage with TYPE-USER (the default) is allocated, has been destroyed.

Since these storage pointers are unprotected, a user program may inadvertently destroy them without getting a protection violation. The "internal error code" in the error message is for error analysis by system programmers.

<u>System Action</u>: The system first displays message DMSFRE165T.

Next, the system attempts to recover sufficiently so that processing can continue at least to the point where abend recovery can be performed. It does this by zeroing out the chain header pointers for the destroyed chain. This effectively "loses" any storage that is on that particular chain, but it allows processing to continue. (Note that abend recovery will later recover all "lost" TYPE-USER storage.)

Further system action depends on the type of DMSFREE or DMSFREE call that was made:

- If the call was conditional (the ERR= option was specified), a return is made to the caller with a return code of 2.
- If the call was unconditional and was made via SVC 203, then a system abend OF7 occurs.
- If the call was unconditional and was made by specifying TYPCALL=BALR in the DMSFREE macro, a system abend 0F8 occurs.

<u>User Action</u>: In the case of conditional requests, the programmer has presumably anticipated an error situation, and no further action is required.

In the case of a system abend, use the DEBUG command to attempt a recovery from the situation.

164T {LOW|HIGH}-CORE NUCLEUS STORAGE POINTERS DESTROYED (INTERNAL ERROR CODE nn). RE-IPL CMS

Explanation: The chain of free-storage clements, from which DMSFREE storage with TYPE-NUCLEUS is allocated, has been destroyed.

<u>System Action</u>: The system is terminated by loading a disabled wait state PSW. <u>User Action</u>: Issue the CP DUMP command to get a dump of virtual storage, and save the output for your system programmer. Then IPL CMS again.

# 165T CHAIN HEADER AT addr: xxxxxx xxxxxx xxxxxx xxxxxx

Explanation: This message appears in conjunction with messages DMSFRE163T and DMSFRE164T. It indicates the contents of the DMSFRE chain header block for the destroyed chain.

System Action: See "System Action" for messages DMSFRE163T and DMSFRE164T.

<u>User Action</u>: See "User Action" for messages DMSFRE163T and DMSFRE164T.

166T UNEXPECTED ERROR IN FREE STORAGE MANAGEMENT ROUTINE (INTERNAL ERROR CODE nn). RE-IPL CMS.

<u>Explanation</u>: The DMSFRE routine had an unexpected internal error. Furthermore, a check showed that all internal free storage pointers were valid.

<u>System Action</u>: The system is terminated by loading a disabled wait state PSW.

<u>User Action</u>: Issue the CP DUMP command to get a dump of virtual storage, and save the output for your system programmer. Then IPL CMS again.

# 167S PREVIOUS MACLIB FUNCTION NOT FINISHED

<u>Explanation</u>: A MACLIE GEN, ADD, REP, or DELETE function issued for this MACLIE was ended (for example via a HX command) prior to normal completion.

System Action: RC = 88
The current command is not executed. The system status remains the same.

<u>User Action</u>: The MACLIB status is unpredictable. Use the MACLIB GEN command to reconstruct the MACLIB.

# 167T FREE STORAGE MANAGEMENT ERROR, INTERNAL ERROR CODE nn

Explanation: An error occurred in the free storage management routine that handles DMSFREE, and DMSFRET requests.

## Code Error

- 1 (DMSFREE) Insufficient storage space is available to satisfy a free storage request or the minimum request could not be satisfied on a variable request.
- 2 (DMSFREE or DMSFRET) User storage pointers destroyed.

#### Code Error

- 3 (DMSFREE, DMSFRET, or DMSFRES) Nucleus sorage pointers destroyed.
- (DMSFREE) An invalid size was requested. This error exit is taken if the requested size does not exceed zero. For variable requests, the minimum request exceeds the maximum request. (However, the latter error is not detected if DMSFRE is able to satisfy the maximum request.)
- 5 (DMSFRET) An invalid size was passed to the DMSFRET macro. The specified length is not positive.
- 6 (DMSFRET) The block of storage that is being released was never allocated by DMSFREE. One of the following errors occurred:
  - The block was not within either the low storage free storage area or the user program area (between FREELOWE and FEEUPPR).
  - The block crosses a page boundary that separates a page allocated for user storage from a page allocated for nucleus type storage.
  - The block overlaps another block already on the free storage chain.
- 7 (DMSFRET) The address given for the block being released is not doubleword aligned.
- 8 (DMSFRES) An invalid request code was passed to the DMSFRES routine. Since all request codes are generated by the DMSFRES macro, this error code should never appear.
- 9 (DMSFREE, DMSFRET, or DMFRES)
  Unexpected and unexplained error in
  the free storage management routine.

<u>System Action</u>: The system begins to check all free storage pointers for consistency to see if any have been destroyed. The system displays further diagnostic messages when inconsistencies are discovered.

<u>User Action</u>: Check the "User Action" for the further diagnostic messages that are produced.

# 168S PSEUDO REGISTER TABLE OVERFLOW

#### Explanation:

(START or LOAD/INCLUDE START). The pseudo register index table is full. There are too many pseudo registers (external dummy sections) in the loaded files. This is a system restriction.

System Action: RC = 104
Execution of the command is terminated.
The system status remains the same.

<u>User Action</u>: Correct the Assembler program and try again.

#### 169S ESDID TABLE OVERFLOW

Explanation: An external symbol dictionary identification table overflow has occurred. The maximum number of external names per text deck (START or first CSECT to end card) is 255. This is a system restriction.

System Action: RC = 104
Loading stops. The system status remains
the same.

<u>User Action</u>: Divide your program into smaller units and try again.

170S DISK 'mode (cuu)' HAS MAXIMUM NUMBER OF FILES

Explanation: 3400 files have been written. If any additional files were written, the disk area that contains the file status table blocks would overflow.

System Action: PC = 10
The file is not written. The system status
remains the same.

<u>User Action</u>: Erase some files from the disk.

# 171T PERMANENT CONSOLE ERROR. RE-IPL CMS.

Explanation: Either the terminal is not operational (for example, Start I/O trouble has occurred) or the status of the terminal is unexpected (for example, channel errors, or bad interrupt sequence).

System Action: The system is terminated by loading a disabled wait state PSW. The wait state PSW contains the CMS nucleus address where the error occurred.

User Action: IPL CMS again.

172E TO LABEL 'label' {EQUALS|IS AN INITIAL SUBSTRING OF} FRLABEL 'label'

Explanation: The TOIABEL and FRLABEL options were specified. Either both labels were equal, or the TOIABEL was an initial substring of the FRLABEL label (as "ABC" is an initial substring of "ABCD"). This is an error condition because it implies that no records whatsoever are to be copied to the output file.

System Action: RC = 24
Execution of the command is terminated. The system status remains the same.

<u>User Action</u>: Correct and reissue the command.

173E NO RECORDS WERE COPIED TO OUTPUT FILE 'fn ft fm'

Explanation: The options specified for the input files caused no records to be copied. This will happen, for example, if the FRLABEL label appears in the first record of each (or the only) input file being copied to the output file.

System Action: RC = 40
Execution of the command is terminated. The system status remains the same, with the following exceptions:

- If the APPEND option was specified and the copying process began before the error was discovered, records have been appended to the output file.
- If the NEWFILE (the default), REPLACE, or OVLY option was specified and the copying process began before the error was discovered, then COPYFILE CMSUT1, on the output disk, contains the records copied so far.
- If in multiple output file mode, several output files may have been created before the error was discovered.

<u>User Action</u>: Correct and reissue the Command.

174W SEQUENCE ERROR INTRODUCED IN OUTPUT FILE:

Explanation: The updating procedure caused a sequence error to be introduced into the output file. That is, in the output file there were two records (with the sequence numbers shown in the warning message) such that the sequence number in the first record was equal to or exceeded the sequence number in the second.

System Action: RC = 8
The invalid sequence numbers are left in the records, which are written to the output file. Update processing continues, and, if the CTL option was specified, additional update passes are made.

If several warning messages are generated during the updating process, the final return code passed by the UPDATE command will be the highest return code (4, 8, or 12) associated with the warning messages. The REP option, if it was specified, will be ignored, and the final update deck will have the fileid "\$fname ftype".

See the explanation of message DMSUPD1771 for further information on the meanings of the UPDATE warning return codes.

<u>User Action</u>: Probably, the resequencing field following the "\$" in the last update control card contained invalid data. Correct the invalid control card in the update file, and reissue the UPDATE command.

176W SEQUENCING OVERFLOW FOLLOWING SEQ NUMBER

<u>Explanation:</u> When the resequencing increment was added to the sequence number Explanation: shown, the result overflowed the maximum sequence number. If the SEQ8 option is in effect, the maximum sequence number is 99999999. If the NOSEQ8 option is in effect, however, number is 99999. the maximum sequence

System Action: RC = 8 The new sequence number is truncated on the left to 8 or 5 digits (depending on the status of the SEQ8 option). A sequencing error is introduced into the output file.

Update processing continues, and, if the CTL option was specified, additional update passes are made. If several warning messages are generated during the updating process, the final return code passed by the UPDATE command is the highest of the return codes (4 or 8 or 12) associated with the warning messages.

The REP option, if it was specified, is ignored, and the final update deck has the fileid "\$fname ftype".

See the explanation of message DMSUPD177I for further information on the meanings of the UPDATE warning return codes.

<u>User Action</u>: Probably, the resequencing field following "\$" in the last update control card contained invalid data. Correct the invalid control card in the update file, and reissue the UPDATE command.

1771 WARNING MESSAGES ISSUED (SEVERITY = nn). { REP OPTION IGNORED.}

Explanation: Warning messages were issued during the updating process. The severity shown in the error message in the "nn" field is the highest of the return codes associated with the warning messages that were generated during the updating process.
The warning return codes have the following meanings:

## Code Meaning

- Sequence errors were detected in the original source file being updated.
- Sequence errors that did not formerly exist in the original source file being updated were introduced in the output file during the updating process.
- Any other nonfatal error detected during the updating process has a return code of 12. Such errors include invalid update file control cards and missing PTF files.

System Action: The severity value is passed back as the return code from the UPDATE command. In addition, if the REP option was specified in the command line, it is ignored, and the updated source file has the fileid "\$fname ftype", as if the REP option had not been specified.

<u>User Action</u>: Refer to the warning messages that were issued and correct the errors.

1781 UPDATING {'fn ft fm'} WITH 'fn ft fm'

Explanation: The specified update file is being applied to the source file. This message appears only if the CTL option has been specified in the command line.

System Action: The updating process continues.

User Action: None.

179E MISSING OR DUPLICATE 'MACS' CARD IN CONTROL FILE 'fn ft fm'

<u>Explanation</u>: The CTL option was specified, but the control file did not contain exactly one 'MACS' control card.

System Action: RC = 32
Execution of the command is terminated. The system status remains the same, with the following possible exceptions:

- If a file with the fileid "\$fname ftype" existed on the output disk before the command was entered, this file may have been erased.
- If the DISK option was in effect, and if a file with the fileid "fname UPDLOG" existed on the output disk before the command was entered, this file may have been erased.
- If the CTL option was in effect, and if a file with the fileid "fname UPDATES" existed on the output disk before the command was entered, this file may have been erased.
- If update processing had begun before the error was detected, any or all of the following files may have been created on the output disk by the UPDATE command:

UPDATE CMSUT1 \$fname ftype fname UPDLOG - if the DISK option was in effect

fname UPDATES - if the CTL option was in effect

User Action: Correct the invalid control file and reissue the UPDATE command.

1791 COMPARING 'fn ft fm' WITH 'fn ft fm'

Explanation: The specified files are being compared.

System Action: Processing continues.

User Action: None.

#### 180W MISSING PTF FILE 'fn ft fm'

Explanation: An AUX file indicated that the specified PTF file was to be applied as an update file, but the file could not be found. Either the AUX file contains invalid data, or a PTF file is missing.

<u>System Action</u>: RC = 12 Application of the PTF file is skipped. Update processing continues, and, if the CTL option was specified, additional update passes are made.

If several warning messages are generated during the updating process, the final return code passed by the UPDATE command is the highest of all return codes (4 or 8 or 12) associated with the warning messages.

The REP option, if it was specified, is ignored, and the final update deck has the fileid "\$fname ftype".

See the explanation of message DMSUPD1771 for further information on the meanings of the UPDATE warning return codes.

<u>User Action</u>: Correct the invalid data in the AUX file, or use the ACCESS command to access the disk containing the missing PTF file.

# 181E NO UPDATE FILES WERE FOUND

Explanation: The CTL option was specified, but none of the update and PTF files specified by the control file and the AUX file(s) were found. As a result, no updates at all were applied to the original source file.

System Action: RC = 40
Execution of the command is terminated, since no updating can be performed. If the STK option was specified, the two lines of stacked data were placed on the stack before this error, so that they will still be available to an EXEC that invoked the UPDATE command.

This situation may or may not be an error situation. The return code, 40, is unique in that no other UPDATE error message has that value as a return code. Thus, the same EXEC can be used to assemble source files that have updates against them, and those that have no updates against them. The latter situation can be detected by testing for a return code of 40, and by assembling the "fname" file rather than the "\$fname" file.

<u>User Action</u>: If this is not an error condition, no action need be taken. If this is an error condition, it is the result of either missing update or PTF files, or

invalid data in the control file. Fither correct the invalid data or recover the missing files, and reissue the command.

#### 182W SEQUENCE INCREMENT IS ZERO

Explanation: A sequence increment of zero
was specified either in a "./ S" control
card, or in the "\$" field of a "./ I" or
"./ R" control card.

System Action: RC = 8
Although the warning message is issued, the sequence increment of zero is actually used, in case that was what the user wanted. Update processing continues, and, if the CTL option was specified, additional update passes are made.

If several warning messages are generated during the updating process, the final return code issued by the UPDATE command is the maximum of all return codes (4 or 8 or 12) associated with the generated warning messages.

The REP option, if it was specified, is ignored, and the final update deck has the fileid "\$fname ftype".

See the explanation of message DMSUPD1771 for further information on the meanings of the UPDATE warning return codes.

<u>User Action</u>: Unless you intentionally specified a sequence increment of zero, correct the invalid update control card and reissue the UPDATE command.

### 183E INVALID (CONTROL AUX) FILE CONTROL CARD

Explanation: An invalid control card was found in an AUX file or a control file.

System Action: RC = 32
Execution of the command is terminated. The
system status remains the same, with the
following possible exceptions:

- If a file with the fileid "\$fname ftype" existed on the output disk before the command was entered, this file may have been erased.
- If the DISK option was in effect, and if a file with the fileid "fname UPDLOG" existed on the output disk before the command was entered, this file may have been erased.
- If the CTL option was in effect, and if a file with the fileid "fname UPDATES" existed on the output disk before the command was entered, this file may have been erased.
- If update processing had begun before the error was detected, then any or all of the following files may have been created on the output disk:

UPDATE CMSUT1 Sfname ftype

fname UPDLOG - if the DISK option was

in effect.
fname UPDATES - if the CTL option was in effect.

<u>User Action</u>: Correct the invalid control card and reissue the UPDATE command.

- - - (Basic System Extensions) - - -

For PRELOAD, correct the invalid control card and reissue the PRELOAD command. . . . . . . . . . . . . . . . . . . .

184W './ S' NOT FIRST CARD IN UPDATE FILE --IGNORED

Explanation: A "./ S" control card was encountered in the update file, but it was not the first noncomment card in the update control file.

System Action: RC = 12
The invalid card is ignored. Update processing continues, and, if the CTL option was specified, additional update passes are made. If several warning messages are generated during the updating process, the final return code issued by the UPDATE command is the maximum of all return codes (4 or 8 or 12) associated with the generated warning messages. The REP option, if it was specified, is ignored, and the final update deck has the fileid "fname ftype". See the explanation of message DMSUPD177I for further information on the meanings of the UPDATE warning return codes.

User Action: Correct the update file by moving the "./ S" control card to the beginning of the update file. Then reissue the UPDATE command.

## 185W INVALID CHAR IN SEQUENCE FIELD "......"

Explanation: An update file control card specified a sequence number that contained an invalid character. Only the digits 0 through 9 may be used to specify a sequence number.

System Action: RC = 12
The invalid update control card is ignored. Furthermore, any cards following it, up to the next "./" card in the update file, will be ignored. Update processing continues, and, if the CTL option was specified, additional update passes are made.

If several warning messages are generated during the updating process, the final return code issued by the UPDATE command is the maximum of all return codes (4 or 8 or 12) associated with the generated warning messages.

The REP option, if it was specified, is ignored, and the final update deck has the fileid "\$fname ftype".

See the explanation of message DMSUPD177I for further information on the meanings of the UPDATE warning return codes.

User Action: Correct the invalid control
card in the update file, and reenter the UPDATE command.

186W SEQUENCE NUMBER '..... NOT FOUND

Explanation: A sequence number specified by an update file control card could not be found in the input file. An input sequence number higher than the one specified was found.

System Action: RC = 12
The input file is positioned at the record whose sequence number exceeds the sequence number being searched for.

- If the invalid sequence field was the first argument of a "./R", "./ I", or "./ D" operation, all records encountered up to that point were copied to the output file.
- If the invalid sequence field was the second argument of a "./ R" or "./ D" operation, records encountered up to that point were not copied, and so were, in effect, deleted.

In any event, no further deleting or inserting takes place for that control card, and any cards following this card, up to the next "./" card in the update control file, are ignored. Update processing continues, and, if the CTL option was specified, additional update passes are made.

If several warning messages are generated during the updating process, the final return code issued by the UPDATE command is the maximum of all return codes (4 or 8 or 12) associated with the generated warning messages.

The REP option, if it was specified, is ignored, and the final update deck has the fileid "\$fname ftype".

See the "Explanation" of message DMSUPD177I for further information on the meanings of the UPDATE warning return codes.

<u>User Action</u>: Correct the invalid control card in the update file, and reenter the UPDATE command.

# 187E OPTION 'STK' INVALID WITHOUT 'CTL'

Explanation: The STK option was specified with the UPDATE command. This option requires the CTL option, but CTL was not specified in the command line.

System Action: RC = 24

Execution of the command is terminated. The system status remains the same.

<u>User Action</u>: Reissue the command, specifying the CTL option.

190W INVALID CONTROL RECORD CR NO GO SWITCH SET

Explanation: Either the input control record was invalid or the NO GO switch was previously set. If the NO GO switch was not previously set, the input control record is invalid, and this causes the NO GO switch to be set at this time.

System Action: RC = 4
Execution of the command continues. All
REP control records are ignored until the
next NAME or END control record is
encountered.

<u>User Action</u>: Determine the cause of the error and correct it; then reissue the command.

191W PATCH OVERLAPS - SET NO GO SWITCH

Explanation: The VER or REP displacement, or the DUMP start or end address, did not fit completely within the CSECT or MODULE.

System Action: RC = 4
Execution of the command continues. All
REP control records are ignored until the
next NAME or END control record is
encountered.

<u>User Action</u>: Correct the displacement field or the start or end address of the control record and reissue the command.

192W ERROR - ODD NUMBER OF DIGITS - SET NO GO SWITCH.

<u>Explanation</u>: Either an address or a data field of a control record had an odd number of digits.

System Action: RC = 4
Execution of the command continues. All
REP control records are ignored until the
next NAME or END control record is
encountered.

<u>User Action</u>: Enter an even number of digits and reissue the command.

193W PRECEDING CONTROL RECORD FIUSHED

<u>Explanation</u>: The NO GO switch was set by a previous control record and has not been reset.

System Action: RC = 4
Execution of the command continues.

<u>User Action</u>: A previous error message was issued. Check the "User Action" for that message.

194S BOOK 'subl.book' CONTAINS BAD RECORDS

<u>Explanation</u>: The book being copied contains invalid source statement library records.

System Action: RC = 100
Execution of the command is terminated. The
system status remains the same.

<u>User Action</u>: Recatalog the book on the system or private source statement library and reissue the command.

194W CSECT NOT FOUND IN {MEMBER 'membername'|MODULE 'modulename'} - SET NO GO SWITCH

Explanation: The specified CSECT was not
found in a library member or a module
loader table.

System Action: RC = 4
Execution of the command continues. All
control records are ignored until the next
NAME or END control record is encountered.

<u>User Action</u>: The control record with the invalid CSECT name has been printed at the printer or displayed at your terminal. Check the member or module for the proper CSECT name and reissue the command.

195W BASE VALUE INVALID - SET NO GO SWITCH

Explanation: The BASE address did not match
the CSECT address.

System Action: RC = 4
Execution of the command continues. All
REP control records are ignored until the
next NAME or END control record is
encountered.

<u>User Action</u>: Insert the proper address in the BASE control record and reissue the command.

200W VERIFY REJECT - SET NO GO SWITCH

Explanation: For DMSZAP, the data on the VER or VERIFY control record is not exactly the same as the data at the specified location in the specified file.

System Action: RC = 4
Execution of the command continues. All
REP control records are ignored until the
next NAME or END control record is
encountered.

<u>User Action</u>: Determine the proper control information and correct the VER control record. Delete from the input stream any other VER-REP pairs that were processed successfully, and then reissue the command.

#### 201W THE FOLLOWING NAMES ARE UNDEFINED:

Explanation: A list of names of unresolved external references is displayed. A name entered with the command is considered an unresolved external reference if no text file with that name can be located.

System Action: RC = 4 Loading is completed.

<u>User Action</u>: None; or obtain access to the files containing the unresolved references and issue the INCLUDE command.

#### 202W DUPLICATE IDENTIFIER 'identifier'

<u>Explanation</u>: A CSECT or entry point name was encountered more than once in the input stream to the loader.

System Action: RC = 4
Only the first CSECT is loaded. Program
execution may not proceed as expected. All
references are resolved to the first name.

<u>User Action</u>: Reassemble the program with a different identifier substituted for the duplicate.

# 203W "SET LOCATION COUNTER" NAME 'name'

Explanation: A name was specified on an SLC card in the loader input stream and that name had not yet occurred as an external name in the loader text file.

System Action: RC = 4 The card is ignored.

<u>User Action</u>: None; or check the name on the SLC card.

## 205W READER EMPTY OR NOT READY

<u>Explanation</u>: Either the card reader contains no files, files are being held, or the reader is not ready.

The card reader may contain a file spooled from a virtual punch or printer that contains CCWs only, and no data. Thus, this message is issued even though the file contains no data.

<u>System Action</u>: RC = 8 Execution of the command is terminated. The system status remains the same.

User Action: Close the card reader and reissue the command, if the reader contains any files. In the case when files are being held, change their status to NOH and then read them.

#### 206W PSEUDO REGISTER ALIGNMENT ERROR

Explanation: A pseudo register with the same name as a previous pseudo register but with more restrictive alignment was encountered.

System Action: RC = 4
Processing continues. All references to the
particular pseudo register will have the
less restrictive alignment.

User Action: None.

## 207W INVALID UPDATE FILE CONTROL CARD

<u>Explanation</u>: An invalid control card was found in the update file. Some of the errors that cause this message to be issued are:

- The first card in the update file was not a control card.
- The first card following a "./S" or a
  "./D" or a "./\*" was not a control card.
- The operation field was missing, invalid, or contained more than one character.
- The label field of a "./S" card contained more than three characters.
- An invalid sequence field was specified, or a required sequence field was missing.
- In a "./D" or "./R", the delete or replace ending specification was smaller than the starting specification.

System Action: RC = 12
The invalid sequence fields are ignored, and processing continues. However, an incorrectly sequenced source file cannot always be properly updated.

Update processing continues, and, if the CTL option was specified, then additional update passes are made. If several warning messages are generated during the updating process, the final return code when the UPDATE command has completed all processing is the maximum of all return codes (4 or 8 or 12) associated with the generated warning messages. The REP option, if it was specified, is ignored, and the final update deck has the fileid "\$fname ftype". See the "Explanation" of message DMSUPD177I for further information on the meanings of the UPDATE warning return codes.

<u>User Action</u>: Correct the invalid control card in the update file, and reenter the UPDATE command.

### 208E FILE 'fn ft' IS NOT VARIABLE RECORD FORMAT

Explanation: The specified file did not have a variable record format. System Action: RC=24
Execution of the command is terminated.
The system status remains the same.

<u>User Action</u>: Verify that 'fn ft' is the desired file. If it is, use the COPYFILE command to change the record format of the file.

#### 209W FILES DO NOT COMPARE

<u>Explanation</u>: The two files the user requested compared on a line-for-line, column-for-column basis, do not match.

System Action: RC = 4
The comparison of the files is completed.
The lines that do not match are displayed
at the terminal.

<u>User Action</u>: You can correct the file containing the incorrect lines using the EDIT command.

210E {LIBRARY|FILE} 'fn ft' IS ON A READ/ONLY DISK.

Explanation: The specified file or library is on a read-only disk and must be on a read/write disk.

System Action: RC = 36
Execution of the command is terminated.
The system status remains the same.

<u>User Action</u>: Verify that the correct file or library was specified in the command. If it was, either access the disk in read/write mode, or erase the existing file or library with the same name. Reissue the command.

210W INPUT FILE SEQUENCE ERROR: '.....' TO

Explanation: In reading the input source file, two records were found, with the displayed sequence fields, such that the sequence number in the first was equal to or greater than the sequence number in the second.

System Action: RC = 4
The invalid sequence fields are ignored,
and update processing continues. However,
an incorrectly sequenced source file cannot
always be properly updated.

If the CTL option was specified, then additional update passes are made. If several warning messages are generated during the updating process, the final return code when the UPDATE command has completed all processing is the maximum of all return codes (4 or 8 or 12) associated with the generated warning messages.

The REP option, if it was specified, is ignored, and the final update deck has the fileid "\$fname ftype".

See the "Explanation" of message DMSUPD1771 for further information on the meanings of the UPDATE warning return codes.

<u>User Action</u>: Correct the invalid source file and reissue the UPDATE command.

#### 211E COLUMN FIELDS OUT OF SEQUENCE

Explanation: One of the following conditions has occurred.

- Start column number exceeds end column number.
- Column number entry overflows the eight-position option field.

System Action: RC = 24
Execution of the command is terminated.
The system status remains the same.

<u>User Action</u>: Correct and reissue the command.

# 212E MAXIMUM NUMBER OF RECORDS EXCEEDED

Explanation: The storage size of the virtual machine is not large enough to contain the size and number of sort files specified.

<u>System Action</u>: RC = 40 Execution of the command is terminated. The system status remains the same.

<u>User Action</u>: Compute the storage size required for this sort using the format given in the description of the CMS SORT command in the <u>VM/370</u> CMS Command and Macro Reference. Redefine storage as large as necessary using the CP DEFINE command, and issue the SORT command again.

## 213W LIBRARY 'fn ft fm' NOT CREATED

Explanation: None of the files to be included in the library file could be found, or a library to be compressed appears to have no active members.

System Action: RC = 4
Execution of the command is terminated. The system status remains the same. The new library is not created. Also, for DMSDSC, the old library is erased.

User Action: For DMSLBM and DMSLBT, obtain access to the desired file and/or correct the spelling of the names and reissue the command. For DMSDSL, no action is necessary.

214W CANNOT RECOMPUTE WITHOUT LOSS OF DATA. NO CHANGE

<u>Explanation</u>: The number of cylinders specified in the FORMAT command cannot contain all the data on the disk.

<u>System Action</u>: RC = 8 Execution of the command is terminated. The system status remains the same.

<u>User Action</u>: Either erase some of the files on the disk or increase the number of cylinders to be formatted and reissue the command.

215T NO VIRTUAL CONSOLE ATTACHED. RE-IPL CMS

Explanation: The user has disconnected his
virtual console.

System Action: The CMS system uses a special interface with CP to display this message. It is then terminated by loading a disabled wait state PSW.

User Action: Redefine a virtual console with the CP DEFINE command, and IPL CMS again.

--- (Basic System Extensions) ---

216E INSUFFICIENT BLOCKS ON DISK TO SUPPORT CMS

Explanation: The user has requested the formatting of a minidisk area that is not large enough to contain the essential CMS disk structure.

System Action: RC = 100
Execution of the command is terminated.
The disk is unchanged.

<u>User Action</u>: Acquire a larger minidisk and reissue the command; or if the disk is large enough, specify a larger number of blocks to be formatted in the FORMAT command.

- - - - - - - - - - - - - - - - - -

# 220R ENTER DATA SET NAME:

Explanation: A command was entered with the ? or DSN ? operand. The command expects an OS data set name or DOS fileid to be entered.

<u>System Action</u>: The system waits for a response.

<u>User Action</u>: Enter an OS data set name exactly as it appears in the data set (in the form g1{.q2.qn} where g1, q2, and qn are the qualifiers of an OS data set name). Or enter a DOS fileid exactly as it appears in the file.

# 221E INVALID DATA SET NAME

Explanation: An invalid OS data set name or DOS file-id was specified in the command line. <u>System Action</u>: RC = 24 Execution of the command is terminated. The system status remains the same.

<u>User Action: Reissue the command with a valid data set name.</u>

222E I/O ERROR READING 'datasetname' FROM 
{'fm'|OS|DOS} DISK

Explanation: An I/O error occurred while reading the specified OS data set or DOS file from an OS or DOS disk. For DMSLDS, an I/O error occurred while reading the member directory in DMSROS.

<u>System Action</u>: RC = 28 Execution of the command is terminated. The system status remains the same.

<u>User Action</u>: Correct the cause of the I/O error and reissue the command.

#### 223E NO FILEMODE SPECIFIED

Explanation: A filemode was not specified in the command line.

<u>System Action</u>: RC = 24 Execution of the command is terminated. The system status remains the same.

<u>User Action</u>: Reissue the command, specifying a filemode.

### 224E fileid ALREADY IN USE

<u>Explanation</u>: A dataset name exists in an outstanding FILEDEF with a different ddname but with the same fileid, or a dataset name was specified for a fileid previously defined under a different ddname.

System Action: RC = 24
Execution of the command is terminated. The
system status remains the same.

<u>User Action</u>: Clear the existing fileid before reissuing the command or specify a different fileid.

## 225I PDS MEMBER 'membername' MOVED

<u>Explanation</u>: The specified member of an OS PDS (partitioned data set) has been moved successfully to a CMS file.

System Action: MOVEFILE continues moving PDS members to CMS files until the end of the file is reached.

User Action: None.

# 226E NO DATA SET NAME ALLOWED WITH FREE OPTION

Explanation: A data set name must not be specified with the FREE option of the LISTDS command.

System Action: RC = 24
Execution of the command is terminated.
The system status remains the same.

<u>User Action</u>: Correct the command line and retry.

#### 226I END OF PDS MOVE

Explanation: The last member of the PDS (partitioned data set) has been moved successfully to a CMS file.

<u>System Action</u>: Execution of the command is terminated. The system status remains the same.

User Action: None.

227I PROCESSING VOLUME 'nn' IN DATA SET 'data set name'

Explanation: The specified OS data set or DOS file is multivolume. The number of the volume being processed is specified in the error message. End of volume is treated as end of file and there is no end-of-volume switching.

System Action: Execution continues.

User Action: None.

227W INVALID EXTENT FOUND FOR 'datasetname' ON 'fm' DISK

<u>Explanation</u>: The high extent for the subject data set indicates a relative track number lower than that for the low extent of the data set.

System Action: RC = 4 Execution continues.

<u>User Action</u>: For further investigation, use the CMS command DDR to locate and dump the DSCB containing the invalid extent.

#### 228E NO DDNAME ENTERED

Explanation: When prompted for the ddname corresponding to the "dname" entry for the tape dataset in the Access Method Services control statement, the user entered a null line.

System Action: RC = 24
AMSERV does not execute the Access Method
Services job. The system status remains the
same.

<u>User Action</u>: Find the "dname" entries for the tape dataset(s) in the Access Method Services jobstream and reissue the AMSERV command. 228I USER LABELS BYPASSED ON DATA SET 'data set name'

Explanation: The specified OS data set or DOS file has a disk user label. The user labels are automatically skipped and the DCBEXLST routine, if specified, is ignored. This message is issued when the OS File Status Table (FST) is created. This occurs during the execution of the first FILEDEP command defining the OS ddname. Reissuing the same FILEDEP command without reaccessing the disk does not create a new OS FST, and the message is therefore not issued again.

System Action: Execution continues.

229E UNSUPPORTED OS DATA SET, ERROR 'code'

<u>Explanation</u>: The specified OS data set or DOS file is not supported by CMS OS access routines. The error code meanings are:

Code Meaning

- 80 An I/O error occurred while an OS data set or DOS file was being read or an OS or DOS disk was detached without being released.
- 81 The file is an OS read-password-protected data set or a DOS file with the input security indicator on.
- 82 The OS data set or DOS file is not BPAM, BSAM, or QSAM.
- 83 The OS data set or DOS file has more than 16 user labels or data extents.

System Action: RC = 80, 81, 82, or 83 Execution of the command is terminated. The system status remains the same.

<u>User Action</u>: If the error code is 81, 82, or 83, you cannot use CMS OS access to read the OS data set or DOS file. If the error code is 80, make sure the accessed OS or DOS disk is attached, or determine the cause of the error. If the OS data set or DOS file is valid, reissue the command.

#### 2291 NO MEMBERS FOUND

Explanation: No members exist in a partitioned data set.

System Action: None.

<u>User Action</u>: Determine whether the data set you specified is the correct one and if so, why it contains no members. Correct the condition and reissue the command.

230E NO. OF VSAM EXIT ROUTINES HAS EXCEEDED MAX OF 128 - UNABLE TO CONTINUE

Explanation: The number of exit routines for VSAM data sets (both active and

inactive) has exceeded the maximum of 128 for the run unit.

 $\underline{\text{System}}$   $\underline{\text{Action}}$ : The system is terminated abnormally with abend code X 1771.

<u>User Action</u>: Reduce the number of exit routines for VSAM data sets and reexecute the program.

230W OS DISK - FILEID AND/CR OPTIONS SPECIFIED ARE IGNORED

> Explanation: The specified OS or DOS disk has been accessed, but the specified fileid and/or options are not valid and have been ignored.

System Action: RC = 4 Execution of the command continues.

User Action: None.

231E I/O ERROR READING VTOC FROM ['fm'|OS|DOS]

Explanation: An I/O error was encountered while reading the VTOC from the specified

System Action: RC = 28 Execution of the command is terminated. The system status remains the same.

User Action: Correct the cause of the I/O error and reenter the command.

2331 NO FREE SPACE AVAILABLE ON 'fm' DISK

Explanation: All tracks on the specified disk are allocated.

System Action: None.

User Action: If the disk is an OS or DOS disk, use one of the OS or DOS utilities to reformat the disk (if you no longer need any of the data on it) or delete some data sets. If it is a VSAM disk, use Access Method Services to delete some clusters and data spaces.

- - - (Basic System Extensions) - - -

234E ERROR IN LOAD LIST FILE 'fn ft fm' [NO INPUT ]

Explanation: During processing of the load list EXEC file, an invalid statement was encountered. Input must consist of valid EXEC control words (that are ignored) and names of input text files in the form

## 81 &2 filename [filetype]

Filename and filetype (if specified) must not be more than eight characters in length. A "NO INPUT" condition exists if after the scan of the load list, no filename filetype entries were found.

System Action: RC = 8 Execution of the command is terminated. The system status remains the same.

<u>User Action</u>: If you can determine the problem from the "Explanation" above and remedy the condition, reissue the command. If not, reissue the command and if the problem persists, call your system support personnel.

- - - (Basic System Extensions) - - -

235E ERROR 'n' IN INPUT TEXT FILE 'fn ft [fm]'

Explanation: An error was detected within the data contained in the input text file. 'n' indicates the nature of the error; it may be one of the following:

Code Meaning

- 1 No valid ESD.
- 2 Invalid ESD type code.
- 3 Invalid RLD record.
- 4 Invalid ESD LD ID.
- 5 ESD LD entry precedes its position entry.
- 6 Invalid TXT record ESD ID.

System Action: RC = 12
Execution of the command is terminated. The system status remains the same.

<u>User Action</u>: If you can determine the problem from the "Explanation" above and remedy the condition, reissue the command.

If not, reissue the command and if the problem persists, call your system support personnel.

The error may have been caused by invalid output from the Assembler. Reassemble the source for the text file in error and reissue the PRELOAD command. Errors also may result from the input text file having been incorrectly modified by the user through EDIT or other CMS commands.

- - - (Basic System Extensions) - - -

236E UNRESOLVED EXTERNAL REFERENCE (S) **ENCOUNTERED** 

Explanation: Unresolved external references have been encountered. These are listed in the MAP file.

System Action: RC = 4 The PRELOAD commo command has completed processing. Program execution of the output text file may not proceed as expected.

User Action: Correct the input. necessary.

- - - (Basic System Extensions) - - -

## 237E DUPLICATE EXTERNAL SYMBOL(S) ENCOUNTERED

Explanation: A CSECT or entry point name was encountered more than once in the input stream to the preloader. The duplicate symbols are listed in the MAP file.

System Action: RC = 8
The PRELOAD command has completed processing. Program execution of the output text file may not proceed as expected.

<u>User Action</u>: Reassemble the source for the text file in error with a different identifier substituted for the duplicate and reissue the PRELOAD command.

--- (Basic System Extensions) ---

## 238E PRELOADER PROCESSING ERROR

<u>Explanation</u>: An internal error was detected during preloader processing. This may have been caused by invalid input.

System Action: RC = 16
Execution of the command is terminated.
The system status remains the same with the exception that partial output files may have been created.

<u>User Action</u>: Reissue the command, ensuring that a valid load list file (and optional CNTRL file) are specified. Insure that the input files contain valid data. If the problem persists, call your system support personnel.

-----

### 240S ERROR LOADING READ OS ROUTINE 'DMSROS TEXT'

Explanation: Either the user did not provide a read/write A-disk for use by the CMS loader, or some other error was encountered while loading the READ OS routine DMSROS TEXT.

System Action: Execution of the command is terminated. The system status remains the same.

<u>User Action</u>: Access a read/write A-disk if one is not already accessed. If a read/write A-disk was provided, correct the cause of the I/O error on the system disk or A-disk. Then reissue the command.

## 245s ERROR 'nnn' ON PRINTER

Explanation: An unrecoverable error occurred when writing a line to the printer, and an error code was passed to the calling module from DMSPIO. nnn indicates the nature of the error; it may be one of the following:

<u>Code Meaning</u>

- 4 An intervention is required.
- 5 An unknown error occurred.
- 100 The printer is not attached.

System Action: RC = 100
Execution of the command is terminated. The output files contain all changes made up to the last control record operation.

<u>User Action</u>: If you can determine the problem from the above information and correct the condition, reissue the command; otherwise reissue the command and if the error persists, contact your system support personnel.

246W NO LOADER TABLE PRESENT FOR MODULE 'fn' - SET NO GO SWITCH

<u>Explanation</u>: A CSECT name was specified for a module that was generated with the NOMAP option.

System Action: RC = 4
Execution of the command continues. All
REP control records are ignored until the
next NAME or END control record is
encountered.

<u>User Action</u>: Either regenerate the module with the MAP option, or do not use a CSECT name; then reissue the command.

247W MEMBER 'name' NOT FOUND - SET NO GO SWITCH

<u>Explanation</u>: The specified member was not found.

System Action: RC = 4
Execution of the command continues. All
control records are ignored until the next
NAME or END control record is encountered.

<u>User Action</u>: Reissue the command with a valid member name.

248W INVALID VER/REP DISP - SET NO GO SWITCH

<u>Explanation</u>: The displacement specified in a VER or REP control record includes an area that is undefined, for example, a Define Storage (DS) area.

System Action: RC = 4
Execution of the command continues. All
REP control records are ignored until the
next NAME or END control record is
encountered. If the operation is REP, the
file being operated on may be modified.

<u>User Action</u>: Verify that instructions or data are at a specific displacement and reissue the command.

--- (Basic System Extensions) ---

249I DUMMY LOG ENTRY IN FILE 'fn ZAPLOG fm'

Explanation: Under the ZAP command, a successfully completed REP was not followed by a LOG control record. In lieu of a user-defined entry, a dummy log entry 'NONAME' was written.

<u>System Action</u>: Execution of the command continues.

User Action: None.

- - - - - - - - - - - - - - - -

--- (Basic System Extensions) ---

#### 250S I/O ERROR OR DEVICE ERROR

Explanation: AN I/O error has occurred on the user terminal trying to display a HELP text file. Am error message should have been issued by CMS or CP to describe the condition.

System Action: RC = 100
Execution of the command is terminated.
The system remains in the same status as before the command was entered.

<u>User <u>Action</u>: Take appropriate action as described by the CMS or CP error message.</u>

--- (Basic System Extensions) ---

251E HELP PROCESSING EFROR, CODE nnn 'description'

<u>Explanation</u>: An error occurred during the formatting of a HELP text file, indicating an error in the file text.

# Code Meaning

- 801 An output line longer than 132 characters was formatted. Long output lines usually result when you neglect to set the format mode back on after it is set off.
- 802 An alphabetic paramater was found for a HELP format word that requires a numeric parameter.
- 803 A line was read that started with a period, but could not be recognized as a walid HELP format word.
- 804 You omitted a required parameter for this format word.
- 805 HELP does not recognize the parameter specified on the format word line displayed.
- 806 The execution of a .IN,.IL, or .OF HELP format word would cause the left margin to move to the left of character position one.

- 807 HELP has calculated a negative space count based on the format words contained in the test file.
- 808 A number outside the permissible limits for a HELP format word was found. The limits are based primarily on 80 characters/ line in HELP.

System Action: RC = 12
Execution of the command continues and the
line in question is ignored.

<u>User Action</u>: None at execution time, however you should correct the file in question to prevent future messages or errors.

--- (Basic System Extensions) ---

\*\*\* ----- ----- ---- ---- ----

252E VALID OPTIONS ARE: DESC FORM PARM ALL

Explanation: This message informs the user of the proper options to use the HELP facility. The message is issued with message DMSHLP003E (INVALID OPTION 'option').

System Action: RC = 24
None.

<u>User Action</u>: Issue the command again with a proper option.

------

- - - (Basic System Extensions) - - -

253E FILE fn ft fm CANNOT BE HANDLED WITH SUPPLIED PARAMETER LIST

Explanation: The specified file resides on a disk that can be handled with a STATE extended parameter list only. That means the specified file contains more than 65536 items.

System Action: RC = 88
Execution of the user program is
terminated.

<u>User Action</u>: Change the user program parameter list to the entended-parameter-list format.

------

299E INSUFFICIENT STORAGE TO COMPLETE UPDATE.

Explanation: The update is being performed in storage but there is insufficient storage to insert the next update line.

<u>System Action</u>: RC = 41 Execution of the command is terminated. The system status remains the same. <u>User Action</u>: Issue the command again, specifying NOSTOR on the command line. This causes updates to be performed on disk.

#### 300E INSUFFICIENT STORAGE TO BEGIN UPDATE

<u>Explanation</u>: An update is being performed in storage, but there is insufficient storage available to contain the entire input source file.

System Action: RC = 41

If the keyword STOR was specified on the command line, execution of the command terminates. The system status remains the same. If the keyword STOR was not specified, the update continues and is performed on disk. No RC = 41 is issued in this case.

User Action: If RC = 41, issue the command again, specifying NOSTOR in the command line. This causes updates to be performed on disk. Otherwise, no action is necessary.

#### 301E 'SYSXXX' NOT ASSIGNED FOR DISK 'fm'

Explanation: No ASSGN command was issued prior to the DLBL command associating the named DOS logical unit with a CMS disk.

System Action: RC = 36
Execution of the command is terminated.
The definition does not take effect.

User Action: Issue an ASSGN command for each of the DOS logical units specified in the DLBL, and then reissue the DLBL command.

# 302E NO SYSXXX OPERAND {ENTERED|SPECIFIED}

Explanation: No SYSxxx operand was entered to associate the specified disk mode with a DOS logical unit, or in the case of DTFCP, the DEVADDR operand was missing from the DTFCP macro and no SYSxxx was specified with the DLBL command. This message appears only if the user is in the CMS/DOS environment.

System Action: RC = 24
Execution of the command is terminated.
The definition does not take effect.

<u>User Action</u>: Reenter the DLBL command specifying a DOS logical unit for each disk specified. In the case of DTFCP, specify a DEVADDR operand with the DTFCP macro and with the associated DLBL command.

## 303E NO SYSXXX SATISFIES REQUEST

Explanation: A request was made for LISTIO
A or LISTIO UA, but no logical units
satisfied the request.

System Action: RC = 28
Execution of the command is terminated.
The system status remains the same, except
when the EXEC option was specified and
there was an existing \$LISTIO EXEC file.
In this case, the \$LISTIO EXEC file is
erased.

 $\underline{\tt User}$   $\underline{\tt Action} \colon$  Ensure that the correct request has been made.

#### 304E INVALID OPERAND VALUE 'value'

Explanation: The value specified is not valid for one of the following reasons:

- · It is larger than ten digits.
- It is a nonnumeric value.
- The number is greater than 231-1 for track numbers.
- The number is greater than 999999 for BUFSP size.

This message is also displayed if a null line is entered as the first specification for the EXTENT option of the DLBL command.

System Action: RC = 24
Execution of the command is terminated.
The definition does not take effect.

<u>User Action</u>: Reissue the command, specifying the appropriate values for all entries.

# 3041 UPDATE PROCESSING WILL BE DONE USING DISK

Explanation: An update is being performed in storage, and there is insufficient storage available to contain the entire input source file. The keyword STOR was not specified on the command line. The update processing continues with the update being performed on disk.

 $\underline{\underline{\mathtt{System}}}$   $\underline{\mathtt{Action}};$  The updating process continues.

User Action: None.

# 305E INCOMPLETE EXTENT RANGE

Explanation: Only the starting relative track number was specified for an extent range. The number of tracks must also be specified.

System Action: RC = 24
Execution of the command is terminated.
The definition does not take effect.

<u>User Action</u>: Reissue the command with the proper extent specifications including the number of tracks.

#### 306E SYSXXX NOT ASSIGNED FOR "IGNORE"

Explanation: When the DUMMY operand is used for a data set, the logical unit address must have been assigned with the IGN operand before the DLBL command was issued.

System Action: RC = 36
No new definition for the data set is
created. If one already exists, it remains
unchanged.

User Action: Either reissue the DLBL command using a valid disk mode, or issue "ASSGN SYSxxx IGN" followed by the original DLBL command using the DUMMY operand.

## 307E CATALOG DDNAME 'ddname' NOT FOUND

Explanation: The user catalog 'ddname' referenced by the CAT option has not been defined by a previous DLBL command.

System Action: RC = 24
Execution of the command is terminated.
The definition does not take effect.

<u>User Action</u>: Reissue the command, specifying the CAT option with a previously defined ddname, or issue a DLBL command for the user catalog ddname and then reissue the DLBL command for the subject data set.

# 308E 'mode' DISK IN [NON-]CMS FORMAT; INVALID FOR [NON-]CMS DATASET

Explanation: The user has specified a CMS fileid ("CMS fn ft") but references a disk that is in non-CMS (for example, OS or DOS) format. Or the user has specified a non-CMS fileid ("DSN datasetname") but references a CMS disk. The references to disk include not only the disk mode in the command line but also the mode in MULT and EXTENT specifications. This message is also issued if the user specifies CMS for file identification but uses one of the VSAM options (for example, CAT or BUFSP) with it.

System Action: RC = 24
The command is terminated with no change to
the current definition of DIBL since the
new definition does not take effect.

<u>User Action</u>: Reissue the command with a disk mode appropriate for the data set.

# 3201 MAXIMUM NUMBER OF DISK ENTRIES RECORDED

Explanation: Nine disks have been specified for a multivolume VSAM data set. This is the maximum permitted since the allowable CMS disk modes are A-G, Y and Z. The system (S) disk cannot be a user disk.

System Action: Execution of the command is terminated and the data set definition is stored including the nine-volume specification.

User Action: None.

#### 3211 MAXIMUM NUMBER OF EXTENTS RECORDED

<u>Explanation</u>: Sixteen (16) extents have been specified for a VSAM data set. This is the maximum number of data set extents allowed.

System Action: Execution of the command is terminated successfully and the data set definition is stored, including the 16-extent specification.

User Action: None.

# 3221 DDNAME 'ddname' NOT FOUND; NO CLEAR EXECUTED

Explanation: No previous definition for 'ddname' had been specified. This includes the condition of a DLBL IJSYSUC CLEAR with no previous job catalog ddname (IJSYSUC) defined.

System Action: Execution of the command is terminated. All definitions remain unchanged.

<u>User Action</u>: If the ddname was entered incorrectly, reenter the command with the correct ddname.

## 3231 {JOB| MASTER} CATALOG DLBL CLEARED

<u>Explanation</u>: The DLBL for the catalog referred to has been cleared and is no longer active.

System Action: If the JOB catalog is cleared, all other definitions formerly flagged as using the JOB catalog are no longer flagged as such. The message can be the result of a DLBL \* CLEAR rather than a DLBL IJSYSUC CLEAR, when the PERM option is not used when defining the catalogs.

User Action: None.

# 3241 NO USER DEFINED XXXXXX'S IN EFFECT

Explanation: No definition is in effect for the requested DLBLs, FILEDEFS, or LABELDEFS.

<u>System Action</u>: No further action occurs. The system is terminated.

User Action: None.

# 330R ENTER VOLUME SPECIFICATIONS:

Explanation: The system expects you to enter the VSAM data set volume specifications because you specified the MULT option.

System Action: Execution of the command waits until you respond to the specification request. If a null line is the first response, an error message (DMSDLB048E) is displayed and the DLBL command has no effect. Otherwise, a null response after one or more lines of data signifies the end of the specifications.

<u>User Action</u>: Enter data set volume specifications either on one line separated by commas or on separate lines. The final comma at the end of the line is optional and may be omitted. You must enter the filemode and, in the DOS environment, the DOS logical unit associated with that disk. Do not repeat the filemode specified in the command line.

#### 331R ENTER EXTENT SPECIFICATIONS:

Explanation: The system expects you to enter the VSAM data set extents because you specified the EXTENT option with the DLBL command.

System Action: Execution of the command waits until you respond to the specification request. If a null line is the first response, an error message (DMSDLB304E) is displayed and the DLBL command has no effect. Otherwise, a null line means the end of the specifications.

User Action: Enter dataset extent specifications on the same line separated by commas or on separate lines with or without commas. You must enter the starting relative track number, number of tracks, filemode and, if in DOS environment, the DOS logical unit associated with that filemode. The extents must be in ascending order for each volume grouping in order for the command to execute properly.

# 333E nnnnnk PARTITION TOO LARGE FOR THIS VIRTUAL MACHINE

<u>Explanation</u>: The specified number of bytes exceeds the size of the largest partition possible with this virtual machine.

System Action: RC = 24
Execution of the command is terminated.
The system status remains the same. The old DOS partition size remains unchanged.

User Action: Specify a smaller value. If the partition size is not an important factor in this particular session, issue SZT DOSPART OFF and allow the system to compute its own partition size.

## 360E INVALID RESPONSE 'response'

<u>Explanation</u>: After prompting you for information, VSAMGEN determined that your reply was invalid, either because you did

not enter one of the choices given you in the prompting message (INSTALL or UPDATE) or because you entered a value not valid for the entry being processed (that is, the storage location of the named system).

If the message is issued after the storage location value is entered, the value violates one of the following rules:

- Must be a valid hexadecimal value.
- Must be less than 16 megabytes.
- Must be greater than X'20000'.

System Action: RC = 24
If this is the first time this message is issued for this prompt, VSAMGEN reads from the terminal after issuing the message, thereby giving you another chance to enter the correct information. If it is issued for the second time for the same prompt, VSAMGEN terminates, and the system returns to the CMS command environment.

User Action: If it is the first time the message is issued, reexamine the prompting message and enter the correct information. If it is the second time the message is issued for this prompt, VSAMGEN has terminated, so you must restart the VSAMGEN RYRC.

# 3601 CMS/VSAM TEXT FILES CREATED ON DISK 'A'

Explanation: During an INSTALL run for an OS user, VSAMGEN copies all the VSAM and Access Method Services object decks from the DOS system relocatable library onto the CMS disk as TEXT files. This message is issued at the completion of the operation.

System Action: None.

User Action: None.

## 360R ENTER 'INSTALL', 'UPDATE', OR 'RESTART'

Explanation: The VSAMGEN EXEC can be used for initial installation of VSAM under CMS, for updating of VSAM under CMS by using PTF card decks to replace originally distributed modules or to restart after ensuring that the DOSLIBs are available.

System Action: VSAMGEN issues a read to the terminal and waits for the user's response.

<u>User Action</u>: Reply INSTALL if you wish to generate both the VSAM under CMS and the Access Method Services systems using the DOS System Relocatable Library (SRL) as the source. For an OS installation, INSTALL also results in all VSAM and Access Method Services modules being copied to the CMS A-disk.

Reply UPDATE if you wish to generate a new version of either VSAM under CMS or Access Method Services, or both, by placing the

replacement modules in the virtual reader. For the OS installation, the DOS System Relocatable Library is not used as source, but the CMS disk is used. Thus, no DOS disk need be accessed for the OS user.

Reply 'RESTART' if you wish to resume generating the system(s) after creating the appropriate DOSLIB(s).

361E DISK 'mode' IS NOT A {CMS|DCS} DISK

Explanation: VSAMGEN requires that the A-disk be a read/write CMS disk, and that the disk you specified as containing the DOS SRL be a DOS disk.

System Action: RC = 36
VSAMGEN has terminated. The system returns
to CMS command mode.

<u>User Action</u>: If the message concerns the CMS A-disk, access a CMS disk in read/write mode as the A-disk and reissue VSAMGEN. If the message concerns the DOS disk, either access the DOS disk and use that mode letter to answer the prompt during the next VSAMGEN attempt, or enter the correct mode of the DOS disk containing the DOS SRL during the next VSAMGEN attempt.

361I CREATING CMS TEXT FILES...

<u>Explanation</u>: VSAMGEN is in the process of copying all the VSAM and Access Method Services object modules from the DOS system relocatable library to the CMS disk during an INSTALL run for an OS user.

System Action: None.

User Action: None.

361R ENTER EITHER 'DOS' or 'OS':

<u>Explanation</u>: The VSAMGEN EXEC distinguishes between DOS and OS installations at both installation time and updating time.

<u>System</u> <u>Action</u>: VSAMGEN issues a read to the terminal and waits for your response.

<u>User Action</u>: Reply DOS if you have a DOS installation and, therefore, do not want all VSAM and Access Method Services modules copied to a CMS disk during an INSTALL run, and you do want the DOS system relocatable library used as a source during an UPDATE run.

Reply OS if you are an OS installation and therefore do want all VSAM and Access Method Services modules copied to the CMS disk during an INSTALL run, and you want the CMS disk used as source during an UPDATE run rather than the DOS system relocatable library.

362E INVALID STORAGE PROTECT KEY 'key'

<u>Explanation</u>: The storage protect key specified was not decimal, 0 to 15.

System Action: RC = 24
Execution of the command is terminated. The system status remains the same.

<u>User Action</u>: Reissue the command, specifying a valid storage protect key.

362I LINK-EDITING sysname...

Explanation: VSAMGEN is in the process of link-editing the modules that make up the named system in order to create a CMS DOSLIB file with the same name.

System Action: None.

User Action: None.

362R ENTER MODE OF DOS SYSTEM RELOCATABLE LIBRARY DISK:

Explanation: The VSAMGEN EXEC procedure requires a DOS disk containing the DOS system relocatable library for both DOS and OS users during an INSTALL run and for the DOS user during an UPDATE run.

System Action: VSAMGEN issues a read to the terminal and waits for your response.

<u>User Action</u>: Enter the mode letter of the accessed disk containing the DOS system relocatable library. The disk must be in DOS format.

363E INVALID STARTING ADDRESS 'startadr'

Explanation: The start address specified in the command line is not a hexadecimal address within the load range of the specified system.

System Action: RC = 24
Execution of the command is terminated. The
system status remains the same.

<u>User Action</u>: Reissue the command with a valid starting address.

3631 sysname DOSLIB CREATED ON DISK 'A'

<u>Explanation</u>: VSAMGEN creates a CMS DOSLIB file from the object modules that make up the named system.

System Action: None.

User Action: None.

363R ENTER LOCATION WHERE sysname WILL BE LOADED AND SAVED:

Explanation: VSAMGEN requires a hexadecimal address for fetching the VSAM and/or Access Method Services systems into storage so that the systems can be saved on a CP volume.

System Action: VSAMGEN issues a read to the terminal and waits for your response.

<u>User Action</u>: Enter the hexadecimal address corresponding to the starting relative page number in the SYSPGNUM field of the NAMESYS macro entered in the DMKSNT module for the named system.

364E VM STORAGE NOT LARGE ENCUGH TO CONTAIN SYSTEM LOADING AT startadr TO endadr

Explanation: The virtual machine's storage must be large enough to allow SSK instructions to be issued for the complete load range of the saved system.

System Action: RC = 24
Execution of the command is terminated. The
system status remains the same.

<u>User Action</u>: Use the CP command DEFINE to redefine the virtual machine's storage to a value large enough to contain the saved system, and IPL CMS again.

364I FETCHING sysname...

Explanation: VSAMGEN is in the process of fetching the phases that make up the named system from the CMS DOSLIB file of the same name. The phases are fetched into storage in order to be saved (written) on a CP volume.

System Action: None.

User Action: None.

364R ENTER "CHSVSAM" OR 'CMSAMS' OR 'BOTH' FOR GENERATION OF NEW SYSTEM(S)

<u>Explanation</u>: The message gives you the choice of regenerating either one or both of the named systems.

 $\underline{\text{System}}$   $\underline{\text{Action}}\colon \text{VSAMGEN}$  issues a read to the terminal and waits for your response.

User Action: Enter a valid response.

365E SYSTEM NAME NOT SPECIFIED

Explanation: The system name was not included in the command line.

System Action: RC = 24
Execution of the command is terminated. The system status remains the same.

<u>User Action</u>: Reissue the command with a valid system name.

365I SYSTEM sysname SAVED

<u>Explanation</u>: VSAMGEN saves the named system on a CP volume for subsequent use by user programs. The DOSLIB file used in creating the new copy of the system is erased at this point.

System Action: None.

User Action: None.

365R ENTER MODULE NAME (8 CHARS. OR LESS) OR LESS)

Explanation: VSAMGEN will assign the name entered by the user to the PTF object file when it reads the file from the virtual reader onto the CMS disk as a TEXT filetype. The file remains on the CMS disk to be used in subsequent system generations until replaced by another object file of the same name.

System Action: VSAMGEN issues a read to the terminal and waits for your response.

<u>User Action</u>: Enter the name(s) of the VSAM or Access Method Services module(s) in the same order the deck(s) were placed in the reader. To terminate reading from the reader, enter END.

3661 STARTING TO READ PTF DECKS FROM READER...

Explanation: VSAMGEN is starting the 'UPDATE' procedure, during which the user is prompted for the names of the PTF decks to be applied to the new system.

System Action: None.

User Action: None.

366R ENTER NAME OF SYSTEM TO BE SAVED:

Explanation: VSAMGEN has link-edited the VSAM or Access Method Services system and fetched it into virtual storage and is about to issue the CP SAVESYS command for that system.

 $\underline{\textbf{System}}$   $\underline{\textbf{Action}}\text{:}$  The system waits for a response.

<u>User Action</u>: Enter the name of the VSAM or Access Method Services system.

3671 'modulename TEXT' WRITTEN ON DISK 'A'

Explanation: If the message was issued by DMSVGN, VSAMGEN has read a reader file and written it on the CMS disk with the given name. The file is used in creating a new named system.

If the message was issued by DMSVPD, DMSVPD (called from VSAMGEN EXEC) has read the named replacement module from the DOS/VS PTF tape and has written it on the user's A-disk for subsequent application in the new VSAM or Access Method Services system.

System Action: None.

User Action: None.

#### 367R ENTER TAPE {INPUT|OUTPUT} CDNAMES:

Explanation: You must supply the ddname of the tape input or output data sets to be used in the Access Method Services jobstream. The ddname in each case must match the "ddname" operand in the Access Method Services control statement being executed (EXPORT, IMPORT, or REPRO).

<u>System Action</u>: The system waits for a response.

<u>User Action</u>: Enter the ddname of the tape input or output data sets to be used.

#### 368I count NEW PTF DECKS WILL BE APPLIED

Explanation: VSAMGEN reads from the reader or from the DOS/VS PTF tape the number of files specified by "count". You can use this count to verify the number of PTF decks to be applied to build the new VSAM or Access Method Services system(s).

This message appears once for each tape file read. Accordingly, if the user reads three tape files from the DOS/VS PTF tape, the total number of replacement modules is the total from the counts specified in the three DMSVPD368I messages.

System Action: None.

User Action: None.

368R ERASE sysname DOSLIB?...ENTER 'YES' OR 'NO':

Explanation: The CMS DOSIIB file created during execution of the VSAMGEN EXEC (see message DMSVGN363I) can be erased at this time. This message prompts you to indicate whether or not you want the file erased.

System Action: The system waits for a response.

User Action: Enter either "yes" or "no".

### 369E INVALID - RELEASE 31 OR LATER REQUIRED

Explanation: The release number entered in response to message DMSVGN369R is an earlier release than the one supported for VSAM and Access Method Services.

System Action: RC = 24
VSAMGEN is terminated and the system returns to the CMS command environment.

User Action: If the release number is incorrect, restart the VSAMGEN EXEC procedure and enter the correct number. Otherwise, see the description of CMS VSAM and Access Method Services in the VM/370 Planning and System Generation Guide.

370R ENTER 'GO' IF SAVED SYSTEM IS TO BE CREATED, OTHERWISE 'QUIT'

Explanation: The VSAMGEN EXEC has created the specified DOSLIB as stated in message DMSVGN363I and now requires whether it is to continue processing the DOSLIB or is to be terminated.

System Action: The system waits for a
response.

<u>User Action</u>: If you desire to temporarily halt the creation of the saved system, enter 'QUIT'; if 'GO' is entered, the saved system will be built.

371I sysname IS LOADED, ENTER CP MODE TO APPLY ZAPS, ELSE 'NULL'

Explanation: It is possible at this point to apply ZAPs to the loaded system by entering CP mode. All text is now in storage and the DISPLAY and STORE commands may be used to make changes.

<u>System Action: VSAMGEN</u> issues a read to the terminal and waits for a response.

<u>User Action</u>: If ZAPs are desired, enter CP mode. Make the desired changes, return to CMS READ via BEGIN command. Enter null line to cause the VSAMGEN to continue.

369R ENTER RELEASE NUMBER OF DOS/VS STARTER SYSTEM:

Explanation: The VSAMGEN EXEC requires the release number of the DOS/VS starter system in order to use the associated CMS installation files.

System Action: VSAMGEN issues a read to the terminal and waits for your response.

<u>User Action</u>: Enter the DOS/VS release number of the restored system (must be 31 or later).

380R ENTER 'TAPE' OR 'CARDS' FOR PTF APPLICATION:

Explanation: It is possible to apply DOS/VS VSAM and Access Method Services PTFs either by applying individual replacement object decks through the reader or by stripping the appropriate modules from a DOS/VS PTF tape. This message prompts you to specify which method you will use.

System Action: The system waits for a
response.

User Action: Enter TAPE or CARDS.

381R ENTER 'SELECT' OR 'ALL' FOR TAPE PTF APPLICATION:

Explanation: Assuming the PTF tape is attached as 181 and positioned at the correct tape file, VSAMGEN offers the user the choice of applying all the VSAM and access Method Services PTFs or choosing individual replacement files. This message prompts you to specify what you wish to do.

System Action: The system waits for a response.

User Action: Enter SELECT or ALL.

382R ENTER NUMBER OF TAPE FILES TO BE PROCESSED:

<u>Explanation</u>: VSAMGEN must know how many PTF tape files to scan for the VSAM and Access Method Services replacement modules.

 $\underline{\text{System}}$   $\underline{\text{Action}}$ : The system waits for a response.

<u>User Action</u>: Enter a decimal number showing the number of tape files to be processed starting with current tape position.

383R APPLY 'filename'? ... ENTER 'NO' OR EOB:

<u>Explanation</u>: The user has requested selection of PTF replacement modules during VSAMGEN EXEC execution.

 $\underline{\text{System}} \quad \underline{\text{Action}} \colon \quad \text{The system waits for a response.}$ 

<u>User Action</u>: If you do not want to apply the PTF contained in the named file, enter "no". If you do want the file, indicate an EOB by pressing ENTER on a 3277 display terminal or RETURN on a 2741 terminal.

400S SYSTEM 'sysname' DOES NOT EXIST

<u>Explanation</u>: The subject system has not been defined in the Control Program module DMKSNT.

<u>System Action</u>: For DMSVIB, CMS abends with abend code X'044'. For all other modules, RC = 44. Execution of the user program is terminated. The system returns to the state it was in before the start of the user program.

<u>User Action</u>: Contact the system programmer, who will generate the saved system for the correct system name.

401S VM SIZE (size) CANNOT EXCEED 'sysname'
START ADDRESS (address)

Explanation: The user's virtual machine storage size as currently defined is of such a size that the named system (when loaded) would overlay part of the user's virtual storage. This could have occurred in either of the following ways:

- The named system was saved below the user's current virtual machine size, or
- 2. The named system was saved at an appropriate address, but the user's current virtual machine storage size is so large that it would be partially overlaid by the named system.

System Action: For DMSVIB, CMS abends with an abend code of X'104'. For DMSSET, RC = 40. For all other modules, RC = 104. Execution of the command is terminated. The system status remains the same.

# User Action:

- 1. Contact the system programmer, who must create a new copy of the named VSAM or Access Method Services system at an address that is high enough not to conflict with any virtual machine size permitted for VSAM users, or
- Enter CP mode and define a smaller virtual machine storage size for this VSAM user so his virtual storage is not overlaid by the named system, and then reload (via IPL) CMS/DOS.
- --- (Basic System Extensions) ---

402S GETVIS FAILED IN DOS/VS BAN OPEN/CLOSE

Explanation: The DOS/VSE FB-512 OPEN/CLOSE routines have returned with an error indicating that the DTF currently being processed could not be opened because of a lack of virtual storage.

<u>System Action</u>: The OPEN or CLOSE is canceled. System status remains the same.

<u>User Action</u>: Redefine a larger amount of virtual storage and IPL CMS again.

- - (Pagia System Bytongions) - - -

--- (Basic System Extensions) ---

403S filename SHARED SEGMENT NOT AVAILABLE - RELOAD CMSDOS

Explanation: An OPEN has been issued for a file that resides on an FB-512 DASD, but the CMSBAM shared segment has not been generated.

<u>System Action</u>: The OPEN is canceled. System status remains the same.

User Action: The CMSBAM shared segment must be generated and saved with the VSAMPP EXEC and the SET DOS ON command reissued.

- - - (Basic System Extensions) - - -

404S filename LOGIC MODULE NOT FOUND IN CMSBAM SHARED SEGMENT

> Explanation: An OPEN has been issued for a file residing on an FB-512 DASD but the appropriate logic could not be located. This indicates that the CMSBAM shared segment has been generated incorrectly.

> The OPEN is canceled. System Action: System status remains the same.

> Action: Have the system programmer User examine the CMSBAM linkage editor map for unresolved external references. The modules that are unresolved must be obtained from the DOS/VSE PID tape and VSAMPP EXEC must be rerun to generate the CMSBAM shared segment.

## 410S CONTROL PROGRAM ERROR INDICATION 'retcode'

Explanation: An unexpected error occurred while the Control Program was processing a request from CMS to find or load the specified saved system.

System Action: For DMSVIB, CMS abends with abend code X'177'. For other modules, RC = 177. In both cases, 177 is the actual error code from the Control Program, indicating that paging I/O errors have occurred.

for the CMS virtual machine. Any requested segment must have been saved via procedures documented in the <u>VM/370 Planning and</u> <u>System Generation Guide</u>. Contact the system installation programmer for assistance.

## 411S [INPUT| CUTPUT] ERROR CODE 'nn' ON 'SYSXXX'

Explanation: An unrecoverable output error occurred while reading from or writing to SYSxxx. SYSxxx is the card reader, the printer, a tape drive, or the logical unit assigned to the specified OS-or DOS-formatted disk. The 'nn' code The 'nn' code indicates the nature of the error; it may be one of the following:

## CARD READER

Code Meaning 3 An unknown error occurred.

#### PRINTER

Code Meaning

A line was too long.

An unknown error occurred.

## TAPE INPUT AND OUTPUT

Code Meaning

A permanent I/O error occurred.

## DISK INPUT AND OUTPUT

Code Meaning

2 A unit exception occurred.

- A wrong-length record was detected.
- A permanent I/O error occurred.

System Action: RC = 100 Execution of the command is terminated.

User Action: Use the error code determine and correct the possible cause of error.

412S CMSXGEN FAILED DUE TO SETKEY ERROR

- - - (Basic System Extensions) - - -

412S {CMSXGEN|CMSZGEN} FAILED DUE TO {SETKEY | DIRECTORY BUILD} ERROR

> <u>Explanation:</u> Errors occurred while trying to issue the SETKEY command to set storage keys or while executing the DMSZES command in the case of a directory build error.

> System Action: RC = 100 Execution of the command is terminated. The system status remains the same.

> explanation and user action for the DMSSSK message to correct the error. If this is a directory build error, a message was issued by DMZSES before this message was issued. Use the explanation and user action of the DMZSES message to correct the error.

# 413S STORAGE NOT INITIALIZED FOR VSAM PROCESSING

Explanation: The program has issued a CDLOAD (SVC 65), but the DOS VSAM environment under CMS is not active. A CDLOAD requires VSAM storage initialization to have taken place, but this has not been

System Action: RC = 104 The job is terminated. The system status remains the same.

User Action: Issue the CMS command SET DOS ON with the VSAM option in order to initialize storage properly, and then reexecute the program.

#### 420E NSL EXIT FILENAME MISSING OR INVALID

Explanation: The filename specified for user-written, nonstandard label processing routine must be the name of a TEXT or MODULE file. No file could be found that had a filetype of TEXT or MODULE with the specified name.

System Action: The command or program is not executed.

<u>User Action</u>: Specify the name of a valid NSL exit routine and reissue the command.

--- (Basic System Extensions) ---

421E 'TAPn (cuu)' HDR1 LABEL MISSING FOR 'filename'

Explanation: A tape specified as standard label does not have a HDR1 label. Filename is dtfname for CMS/DOS or ddname for OS simulation. The message will also occur for a tape that has HDR1 labels but is not positioned correctly for input label processing.

System Action: The tape is positioned at the record that was read when the HDR1 was executed.

For CMS/DOS, message DMSTLB435R is issued.

For OS simulation, an OPEN error occurs.

The TAPEMAC and TAPPDS commands are terminated without reading any tape data.

The TAPESL macro returns an error code of

User Action: Verify that the proper tape is mounted. Reply to message DMSTLB435R if issued. If the wrong tape is mounted, try again with the correct tape. If labels are not expected on the tape, respecify label type as BLP or LABOFF and try again.

---- (Basic System Extensions) - - -

On Imany (----)! DOCTMIONED WHONG

422E 'TAPN (cuu)' POSITIONED WRONG FOR 'filename'

Explanation: A tape was not positioned correctly for label processing to occur. For output tapes, an attempt was made to write a new label when the tape was not positioned at an existing HDR1 label or tapemark.

For CMS/DOS input tape, the message is issued when the file sequence number on the tape label is larger than the one specified in the LABELDEF command. The filename is the symbolic name in the DTFMT for the file.

For CMS, the filename is LABDEFid.

For OS simulation, the filename is ddname.

System Action: An OS file is not opened. A CMS/DOS job is cancelled and the TAPESL macro gives an error return code of 32.

<u>User Action</u>: Be sure the tape is positioned properly and that the correct tape is mounted. If necessary, reposition the tape and then reissue the job or command.

--- (Basic System Extensions) ---

4231 'TAPn (cuu)' POSITION PARAMETER IGNORED.
OUTPUT FILE WILL BE WRITTEN IMMEDIATELY
AFTER NEW VOL1 LABEL

Explanation: This message occurs when you respond to message DMSTLB433R by requesting that a new volume label be written on a tape. An OS simulation SL tape has been requested with a specified positional parameter indicating the file is not be the first on the tape.

System Action: The positional parameter is ignored and the new label file is written immediately after the new VOL1 label.

User Action: None.

-----

--- (Basic System Extensions) ---

424E 'TAPR (cuu) 'NOT POSITIONED AT EOF1 LABEL

Explanation: The CMS TAPESL macro was issued with the function EIN but the tape was not positioned at an EOF1 or EOV1 label.

System Action: No label is processed. The macro returns a code of 32 and the tape is left positioned to the same record it was positioned at when the macro was issued.

<u>User Action</u>: Space the tape so it is positioned at the EOF1 trailer label and reissue the macro or ignore the error if you do not want the tape trailer label processed.

\_\_\_\_\_\_

- - - (Basic System Extensions) - - -

425R 'TAPn (cuu)' BLOCK COUNT ERROR FOR 'filename' ENTER 'IGNORE' OR 'CANCEL'

Explanation: The block count in an EOF1 record does not match the number of blocks actually read. Filename is dtfname for CMS/DOS or ddname for OS simulation.

For OS simulation, the message is only issued when you do not have a block count exit routine specified in the DCB EXIT list.

For the TAPESL macro the message is issued only when you have not specified an error return (by the ERROR=parameter) that is different from the normal return.

<u>System Action</u>: The system waits for a reply.

<u>User Action</u>: Enter 'IGNORE' to continue processing normally or 'ERROR' to cancel the job in CMS/DOS, or to cause an abend with code 500 in either OS simulation or when processing the CMS TAPESI macro.

- - - (Basic System Extensions) - - -

426R 'TAPn (cuu) UNEXPIRED FILE ENTER 'IGNORE'
OR 'ERROR'

<u>Explanation</u>: The system is trying to write over a HDR1 record on tape cuu that has an expiration date that has not yet expired.

<u>System Action</u>: The system waits for a response.

<u>User Action</u>: Enter 'IGNORE' to write over the existing record and disregard the expiration date. Enter 'ERROR' to cancel the job in CMS/DOS or to prevent the file from being opened in OS simulation.

- - - - (Basic System Extensions) - - -

427R 'TAPN (cuu) ' EOV1 LABEL READ

Explanation: While processing trailer
labels for an input tape file, an ECV1
label was read instead of an ECF1 label.

System Action: None.

<u>User Action</u>: No response is necessary. However, if you want to mount a new tape and continue reading the file, you must send a message to the operator requesting that a new tape be mounted. The data on the new tape must be processed as a new file by CMS.

---- (Basic System Extensions) ---

4281 'TAPh (cuu)' EOV1 LABEL WRITTEN

Explanation: End-of-tape was encountered while writing an output file on a tape with IBM standard labels under CMS/DOS or OS simulation. This message is also issued when TAPESL is used to write an EOV1 label.

System Action: A tape mark and EOV1 label
are written after detecting the
end-of-tape.

For CMS/DOS, the job is then cancelled and the tape is rewound and unloaded.

For OS simulation, the program abnormally terminates with a code 001 if you are using QSAM or if you use a CHECK macro in BSAM. If you are using BSAM with no CHECK macro, your program continues to try to write on the tape.

The tape is always rewound and unloaded after this message is issued.

<u>User Action</u>: The operator must mount a new tape to continue the file. If possible, reorganize the output data to fit on a single tape reel.

---- (Basic System Extensions) ---

4291 'TAPR (cuu) ' EOT ON OUTPUT

Explanation: End-of-tape was encountered while the system was writing a tape file with CMS/DOS or OS simulation I/O macros. The tape file was not defined to have IBM standard labels.

System Action: A tape mark is written after the last data record. If the file has nonstandard labels and a user exit has been specified, control is transferred to this nonstandard label routine. See message DMSTLB428I for a description of tape positioning and user program action when this message is issued.

<u>User Action</u>: The operator must mount a new tape to continue the file. If possible, the operator should reorganize the data so each file will fit on an individual tape.

- - - (Basic System Extensions) - - -

430E 'TAPn (cuu)' LABELDEF INFORMATION MISSING FOR FILE 'filename'

Explanation: Under CMS/DOS or CMS you must specify a LABELDEF statement for every labeled tape file. One was not found for DTPMT or labeldefid with the specified filename. The message may occur for OS simulation files if you have inadvertently cleared the FILEDEF or LABELDEF for the specified filename.

System Action: The job is canceled for CMS/DOS, the file is not opened for OS simulation and the TAPESL macro returns an error code of 28.

<u>User Action</u>: Specify a LABELDEF statement for the file and execute the job again.

--- (Basic System Extensions) ---

431E 'TAPh (cuu) ' VOL1 LABEL MISSING

Explanation: This message occurs when you request that a tape have its VOL1 label checked or displayed. The tape does not contain a VOL1 label as its first record.

System Action: The TAPE command is terminated.

For CMS/DOS input files, message DMSTLB435R is issued.

For OS input files, an OPEN error occurs.

<u>User Action</u>: Be sure the operator has mounted the correct tape. Respond to any further messages that are issued. If necessary, reissue the command or program.

-----

- - - (Basic System Extensions) - - -

432E 'TAPn (cuu)' VOLID volid DOES NOT MATCH LABELDEF VOLID FOR 'filename'

Explanation: The volume serial number (volid) on a tape VOL1 label is not the same as the volume serial number specified on a LABELDEF or FILEDEF command. Filename is dtfname for CMS/DOS or ddname for OS simulation. The volid displayed in the message is the one found on the tape label.

System Action: CMS/DOS files, message
DMSTLB435R is issued.

CMS commands terminate without any data being read.

For CMS TAPESL macro for input, an error code of 32 is returned.

For OS simulation input files, the file is not opened.

For OS simulation or TAPESL output files, message DMSTLB433R is issued.

<u>User Action</u>: Be sure the correct volume serial number is specified on the command. If it is, the correct tape was not mounted. Ask the operator to mount the proper tape. Reissue the command or program.

\_\_\_\_\_

- - - (Basic System Extensions) - - -

433R ENTER 'WRITE (volid)' OR 'REJECT'

Explanation: This message is issued when an output OPEN routine finds a tape has a VOL1 volid that does not match the one specified or if an output tape has been specified as SL and no VOL1 label is on it. The message is issued only in situations where a DOS/VS

or OS/VS operating system allows a VOL1 label to be written. It is never issued unless either message DMSTLB431E or DMSTLB432E is also issued.

 $\underline{\text{System}}$  <u>Action</u>: The system waits for a reply.

User Action: You may enter 'REJECT' to reject the tape or rewrite the VOL1 label on the tape by entering WRITE followed by a left parenthesis and, with no intervening blanks, a one- to six-character volume serial number to be written in the label. No owner field may be specified. To write a VOL1 label with an owner field you must use the WVOL1 function on the TAPE command.

- - - (Basic System Extensions) - - -

434E 'TAPn (cuu) INPUT LABEL ERROR IN FIELD 'fieldname' FILE 'filename'

Explanation: A field in a tape HDR1 label did not agree with the field specified on a LABELDEF command for the file. Filename is dtfname for CMS/DOS or ddname for OS simulation. 'fieldname' identifies the field causing the error.

System Action: For CMS/DOS, message
DMSTLB435R is issued.

CMS commands and TAPESL macro terminate without reading any tape data.

For OS simulation, the file is not opened.

<u>User Action</u>: Be sure the LABELDEF statement for the file is correct. If it is, the wrong tape may be mounted or it may be positioned at the wrong file. Reply to message DMSTLB435E if issued.

--- (Basic System Extensions) ---

435R ENTER 'IGNORE' or 'CANCEL'

Explanation: This message is never issued alone. It always follows another CMS/DOS message that identifies a tape label error.

This message gives the CMS/DOS user the choice of ignoring a label processing error and continuing the job or cancelling it.

System Action: The system waits for a reply.

User Action: Enter 'IGNORE' or 'CANCEL'.

--- (Basic System Extensions) ---

436I 'TAPn (cuu) MISSING USER STANDARD LABEL FOR 'ddname'

> Explanation: This message is issued the OS simulation user request SUL tape label processing on a FILEDEF command. The user also has a user exit in the DCB exit list for the file identified by ddname. However, the tape did not contain a user UHL or UTL label.

> System Action: If a tape mark is read instead of the expected user standard label, the tpae is positioned at the record immediately after the tape mark. Otherwise, the tape is backspaced so it is positioned at the record that was read when a user standard label was expected.

> User Action: None, if the tape file was not expected to contain a user label. If one was expected, halt the program execution and be sure the correct tape is mounted.

--- (Basic System Extensions) ---

4371 'TAPN (cuu)' NSL FOUTINE RETURNED ERROR CODE 'nnnnn' FOR 'filename'

Explanation: This message is issued when
you execute a nonstandard tape label processing routine that returned a nonzero return code of 'nnnnnn' in register 15. 'filename' is the ddname for the file that caused the code for OS simulation; for the TAPEMAC and TAPPDS commands, it is the id parameter specified by the user.

System Action: The nonzero return code
prevents an OS file from being opened or causes the TAPEMAC or TAPPDS commands to be terminated without processing any tape files.

<u>User Action</u>: Examine your NSL routine to be sure you wanted to return a nonzero code. If you did, then you probably have the wrong tape mounted or you anticipated this condition.

444E VOLUME 'label' IS NOT A DOS SYSRES

<u>Explanation</u>: The disk specified by the mode operand of the SET DOS ON command is not a

DOS/VS system residence volume.

System Action: RC = 32
Execution of the command is terminated. The system status remains the same.

User Action: Reissue the command with the correct mode.

601R ENTER SPECIFICATION LIST:

Explanation: The specification list that is
to be entered in conjunction with the SPECS option is requested.

System Action: The system waits for a response.

User Action: Enter the specification list.

602R ENTER TRANSLATION LIST:

<u>Explanation</u>: The translation list that is to be entered in conjunction with the TRANS option is requested.

System Action: The system waits for a response.

User Action: Enter the translation list.

603R FORMAT WILL BRASE ALL FILES ON DISK 'mode (cuu) '. DO YOU WISH TO CONTINUE? (YESINO):

> Explanation: This message is a reminder that the formatting process erases existing files.

System Action: The system waits for a response.

User Action: Enter "yes" or "no".

604R ENTER SORT FIELDS:

Explanation: The command requires a list of sort fields on which to perform a sort.

System Action: The system waits for a response.

User Action: Enter pairs of numbers, separated by a blank, defining the starting and ending character positions of sort fields within the records.

605R ENTER DISK LABEL:

Explanation: You are requested to enter a label for the disk being formatted. The label will be written on the disk at cylinder 0, track 0, record 3.

System Action: The system waits for a response.

<u>User Action</u>: Enter a one- to six-character label for the disk. If you enter less than six characters, the label is left-justified and padded with blanks. If you enter a null line, the system displays the message DISK REMAINS UNCHANGED.

#### 606R SYSTEM DISK ADDRESS = cuu

Explanation: "cuu" designates the device address of the system disk (S-disk). On this disk CMS expects to find all CMS system information and programs not contained within the CMS nucleus, such as the disk-resident command modules. If the CMS nucleus is written on this disk, then cuu is also the IPL device address.

# DMSINI079E INVALID DEVICE ADDRESS -

is issued. Message DMSINI606R is reissued, and you may enter a valid device address.

If you enter a null line, 190 is assumed to be the system disk address.

Once the system disk address entered is accepted, message DMSINI615R is issued.

# 607R REWRITE THE NUCLEUS? (YES|NC)

<u>Explanation</u>: Your response to this message determines whether or not a copy of the CMS nucleus is written onto disk.

System Action: The system waits for a
response.

<u>User Action</u>: Enter either "yes" or "no." If you enter "no" a copy of the CMS nucleus is not written onto disk. The remaining questions in generating a new CMS nucleus are skipped and control is passed to the CMS initialization routine.

If you enter "yes", message DMSINI608R is issued.

If you fail to enter either "yes" or "no", the message

DMSINIO81E INVALID REPLY. - ANSWER "YES"
OR "NO"

is issued. Message DMSINI607R is reissued and you may enter a valid response.

# 608R IPL DEVICE ADDRESS = cuu

<u>Explanation</u>: "cuu" designates the device address on which the CMS nucleus is to be written. If the system disk and the IPL device are to be the same, you need only enter a null line.

System Action: The system waits for a
response.

If you enter an invalid device address, message

# DMSINI079E INVALID DEVICE ADDRESS - REENTER

is issued. Message DMSINI608R is reissued and you may enter a valid device address.

If the IPL device designated is not currently defined, is not in read/write status, or is an unsupported device type, message

## DMSINI082E IPL DEVICE ERROR - REENTER

is issued. Message DMSINI608R is then reissued. At this time, you may enter CP mode by signaling attention, and determine the status of the designated device by entering the CP command

#### QUERY VIRTUAL cuu

Then take the corrective action necessary to define the device for your virtual machine or to access it in read/write status. Reenter CMS mode by issuing the CP command

#### BEGIN

You must then reenter the device address.

Once the IPL device address is accepted, message DMSINI609R is issued.

<u>User Action</u>: Enter a valid device address or a null line.

# 609R NUCLEUS CYL ADDRESS = nnn

--- (Basic System Extensions) ---

\_\_\_\_\_\_\_

609R NUCLEUS {CYL|BLK} ADDRESS = nnn

Explanation: "nnn" designates the cylinder address (on the device entered in response to message DMSINI608R) on which the CMS nucleus is to be written. (For Basic System Extensions, "nnn" designates the FB-512 block number (on the device entered in response to message DMINI608R) on which the CMS nucleus is to be written). nnn must be between 001 and m-1 where m equals the number of cylinders or blocks on the disk, the cylinders or blocks on a disk being numbered from 0 to m. nnn must be entered in decimal.

(For Basis System Extensions, if an FB-512 device, the FB-512 block number must be a multiple of 256 and 256 blocks must be available at that location to form an FB-512 extent.)

<u>System Action</u>: The system waits for a response.

If you do not enter a valid decimal cylinder or block number, the message

# DMSINIO80E INVALID {CYL|BLK} NUMBER - REENTER

is issued, message DMSINI609R is reissued, and you may enter a valid cylinder number (For Basic System Extensions, FB-512 block number).

If the cylinder or PB-512 block(s) specified is not greater than the number of cylinders or FB-512 block(s) already in use on the device (as indicated in the file directory), the message

DMSINTO83E NUCLEUS WILL OVERLAY FILES -RECOMPUTE

--- (Basic System Extensions) ---

DMSINIO83E NUCLEUS {CYL|BLK} SPECIFICATION UNACCEPTABLE, ERROR 'X'

is issued. Message DMSINI609R is reissued. You may respond with a larger cylinder or block number, or IPL the CMS system and format the specified IPL device with the RECOMP option. Once the nucleus cylinder or block address is accepted, message DMSINI610R is issued.

<u>User Action</u>: Enter a valid cylinder address.

610R ALSO IPL CYLINDER 0? (YES|NO)

--- (Basic System Extensions) ---

\_\_\_\_\_\_

610R ALSO IPL {CYL|BLK} 0? (YES|NO)

Explanation: (For Basic System Extensions,
the terms "FB-512 extent", "block" and and "block number" are applicable). The initial IPL text is always written on the same cylinder or FB-512 extent as the CMS nucleus, that is, the cylinder or FB-512 extent designated in response to message DMSINI609R. (The initial IPL text is a bootstrap program that reads in the nucleus from the designated cylinder or block.) If it is not also written on cylinder or block O, you must enter the cylinder or block number whenever an IPL is issued for the system being generated. For more information, see the IPL command in the VM/370 CP Command Reference for General Users.

<u>System Action</u>: If you do not enter "yes" or "no", the message

DMSINIO81E INVALID REPLY - ANSWER "YES"
OR "NO"

is issued. Message DMSINI610R is reissued and you may enter a valid response.

If you enter "yes", the initial IPL text is written on cylinder or block 0 as well as on the cylinder or block designated in response to message DMSINI609R.

If you enter "no" the initial IPL text is written only on the cylinder or block designated in response to message DMSINT609R.

If you enter either "yes" or "no", message DMSINI611R is issued.

User Action: Enter "yes" or "no".

#### 611R VERSION IDENTIFICATION =

Explanation: Thirty-two bytes of information, including blanks, can be entered to specifically identify the version and level of CMS; this information is displayed or printed out when an IPL CMS is executed. The default identification (specified by a carriage return) is:

CMS VERSION n.n - mm/dd/yy

--- (Basic System Extensions) ---

CMS VM/BSE 2 6xx - mm/dd/yy

-----

--- (System Extensions) ---

CMS VM/SE 2 6xx - mm/dd/yy

where 6xx is the current Service Level and mm/dd/yy is the month, day, and year the CMS nucleus was created.

 $\underline{\mathtt{System}}$   $\underline{\mathtt{Action}};$  The system waits for a response.

<u>User Action</u>: Enter version identification information or a null line.

### 612R INSTALLATION HEADING =

Explanation: Sixty-four bytes of information, including blanks, can be entered to serve as an installation standard heading at the beginning of each output file. The default heading (specified by a null line) is:

# CONVERSATIONAL MONITOR SYSTEM

System Action: The system waits for a
response.

<u>User Action</u>: Enter up to 64 characters of identifying information, or a null line.

#### 615R Y - DISK ADDRESS = cuu

Explanation: "cuu" designates the device
address of the system disk extension

168

(Y-disk). On this disk, CMS expects to find all CMS system information and programs not contained within the CMS nucleus and not on the S-disk, such as disk-resident command modules. If the CMS nucleus is written on this disk, then cuu is also the IPL device address. (It is not required that you have a Y-disk.)

<u>System Action</u>: The system waits for a response.

If you enter an invalid device address, the message

# DSMINI079E INVALID DEVICE ADDRESS - REENTER

is issued. Message DMSINI615R is reissued, and you may enter a valid device address.

If you enter a null line, "19E" is assumed to be the system disk extension address.

If you do not want a Y-disk, then do not have a disk 19E in your directory entry, and enter a null line.

Once the system disk extension address is accepted, message DMSINI607R is issued.

<u>User Action</u>: Enter a valid disk address or a null line.

# 701I NULL FILE

Explanation: There were no records in the file.

For DMSRDC, two READ control cards were encountered, but there were no cards available to be placed in the first file.

For DMSTPE, an end-of-CMS-file record was found, but there were no other records in the file.

System Action: Processing continues.

<u>User Action</u>: If records were expected, the file should be resubmitted.

# 702I :READ fn ft fm

<u>Explanation</u>: This message is displayed for every READ control card encountered during a READCARD operation. When there are no READ control cards, the following messages are displayed:

READ CONTROL CARD IS MISSING. FOLLOWING ASSUMED: :READ READCARD CMSUT1 A1

This indicates that the file is read in as READCARD CMSUT1 A1.

System Action: Processing continues.

<u>User Action</u>: If the file has been read in as READCARD CMSUT1 A1, rename it to a desired fileid.

#### 7031 FILE 'fn ft [fm]' COPIED

Explanation: The named file has been
copied from tape to disk.

System Action: None.

User Action: None.

#### 7041 INVALID CLEAR REQUEST

<u>Explanation</u>: A CLEAR request was entered for a file definition that does not exist. No action took place.

System Action: None.

<u>User Action</u>: Correct the file definition specified in the CLEAR request.

#### 705I DISK REMAINS UNCHANGED

Explanation: The reply to DMSFOR605R was
not "yes".

<u>System Action</u>: None. The disk remains unchanged.

User Action: Enter the next command.

7061 TERM INPUT -- TYPE NULL LINE FOR END OF DATA

Explanation: The input ddname in the MOVEFILE command refers to a terminal. This message requests the input data to be copied to the output device or file.

<u>System Action</u>: The system waits for a response.

User Action: Enter data or a null line.

#### 7071 TEN FILES COPIED

<u>Explanation</u>: Ten members have been copied from tape to disk as a result of the MAXTEN option.

System Action: None.

User Action: None.

7081 DISK FILE 'FILE ddname A1' ASSUMED FOR DDNAME 'ddname'

Explanation: No FILEDEF command was issued for a ddname specified in the MOVEFILE command. As a result, the MOVEFILE command issues a FILEDEF for that ddname.

If this is the input ddname, the disk file must exist on disk. The blocksize and

record format are taken from the characteristics of the input disk file.

If this is the output ddname, the disk file is created on the A-disk. Its characteristics depend on the format of the input file.

System Action: Processing continues.

User Action: None.

7101 PHASE 'phase' ENTRY POINT AT LOCATION

Explanation: The phase entry point is located at location xxxxxx.

System Action: None.

<u>User Action</u>: Issue the START command to begin execution.

711I NO SYSTEM SYNONYMS IN EFFECT

Explanation: No system synonyms are in effect because you previously issued a SYNONYM command with NOSTD specified as an option.

System Action: None.

712I NO SYNONYMS. (DMSINA NOT IN NUCLEUS)

Explanation: The routine that handles synonym processing is not in this system; therefore, no synonyms are in effect.

System Action: None.

User Action: None.

7151 {DOSGEN|CMSXGEN} COMPLETE

--- (Basic System Extensions) ---

7151 {DOSGEN|CHSXGEN|CHSZGEN} COMPLETE

Explanation: The CMS text decks have been successfully loaded into the discontiguous

shared segment and the CP SAVESYS command has been issued to save the system.

System Action: None.

<u>User Action</u>: None.

721I COPY 'fn ft fm' [{TO|APPEND|OVLY} 'fn ft fm' {OLD|NEW} FILE]

Explanation: This message appears in conjunction with the TYPE option. It indicates the name of the input file and output file.

System Action: None.

User Action: None.

7221 FILE 'fname2 LISTING fm' WILL HOLD AMSERV OUTPUT

Explanation: The Access Method Services output will be placed on (other than the user's A-Disk). This information message is omitted if the output file is placed on the user's read/write A-disk.

System Action: Processing continues.

User Action: None.

723I mode (cuu)  $\{R/O|R/W\}$  [-OS|-DOS]

<u>Explanation</u>: The specified CMS-formatted disk is accessed in read-only mode. -OS indicates the disk is OS-formatted. -DOS indicates the disk is DOS-formatted.

Note: A read/write OS or DOS disk can be written on only by VSAM.

System Action: Processing continues.

User Action: None.

724I 'cuu' REPLACES 'mode (ccu)'

<u>Explanation</u>: The disk that was accessed replaces the disk specified in the search order. The disk it replaces is released, but is not detached.

System Action: Processing continues.

User Action: None.

725I cuu ALSO = 'mode' [-OS|-DOS] DISK

Explanation: The specified disk is also accessed as the 'mode' disk. The -OS indicates that the disk is an OS disk; The -DOS indicates that the disk is a DOS disk.

System Action: Processing continues.

User Action: None.

726I 'cuu mode' RELEASED

<u>Explanation</u>: The specified device has been released since the user has specified another disk for that mode.

System Action: Processing continues.

User Action: None.

7281 DEBUG ENTERED [EXTERNAL INT!BREAKPOINT nn AT xxxxxx]

Explanation: The system has entered the DEBUG environment. For a full description of DEBUG, see the VM/370 CMS User's Guide and the VM/370 CMS Command and Macro Reference.

<u>System Action</u>: The system waits for the next command.

User Action: Enter a DEBUG subcommand.

7321 'nnn' {CYLINDERS|FB-512 BLOCKS} FORMATTED ON DISK 'mode (cuu)'

Explanation: This message tells you how many cylinders (or for Basic System Extensions, FB-512 blocks) have been formatted on the specified disk.

System Action: Processing continues.

User Action: None.

733I FORMATTING DISK 'mode'

<u>Explanation</u>: The FORMAT command is formatting the specified disk.

System Action: Processing continues.

User Action: None.

738I RECORD LENGTH IS 'nnn' BYTES

<u>Explanation</u>: The message indicates the length of records read in when it is not 80 bytes.

System Action: Processing continues.

User Action: None.

7401 EXECUTION BEGINS ...

<u>Explanation</u>: The user has requested execution of a program under CMS.

System Action: The program has been prepared for execution by the CMS loader and control is now passed to the program.

User Action: None.

7501 ZAP PROCESSING COMPLETE

<u>Explanation</u>: An END control record was encountered and processing is terminated.

<u>System Action</u>: All files are closed and control returns to CMS.

User Action: None.

7511 MEMBER FOUND IN LIBRARY 'fn'

Explanation: If more than one LOADLIB or TXTLIB was specified, this message tells you which library the member was found in.

System Action: Processing continues.

User Action: None.

7775 DOS PARTITION TOO SMALL TO ACCOMMODATE FETCH REQUEST

Explanation: The virtual DOS partition is too small to accommodate the FETCH request. If the module or phase requested were fetched into user storage, it would exceed PPEND.

System Action: RC = 104
Execution of the command is terminated.

<u>User Action</u>: Redefine the size of the virtual partition using the SET DOSPART command and reissue the command. Note that redefining the partition size causes storage to be reinitialized, and therefore any previous loads or fetches must be reissued.

825E 'CLEAR' IS VALID ONLY WHEN SPECIFIED BY ITSELF

Explanation: CLEAR, CLEARALL, CLEARIO, or CLEARMC was specified along with other parameters. This is prohibited. The CLEAR parameter must be specified by itself, with no reports requested. No report is printed.

System Action: RC = 12
Execution of the command is terminated. The system status remains the same. No clearing takes place. No report is printed.

User Action: Reissue the CPEREP command requesting the report without the CLEAR parameter. After the report is generated, issue CPEREP again with only the CLEAR parameter, or use the ZERO parameter with other parameters (where compatible) to generate a report followed by immediate clearing.

826E EREP TXTLIBS NOT FOUND

Explanation: In attempting to search the EREP TXTLIBS, DMSIFC found that the pointer to the first TXTLIB contained zeros.

System Action: RC = 56
Execution of the command is terminated.
The system status remains the same.

<u>User Action</u>: Issue a GLOBAL TXTLIB command listing the applicable EREP TXTLIBs in the proper search order. If no local libraries exist, the command should be:

#### GLOBAL TXTLIB ERPTFLIE EREPLIB

Reissue the CPEREP command. If the error persists, call your system support personnel.

#### 828I CPEREP ZERO OR CLEAR HAS BEEN COMPLETED

Explanation: CLEAR or ZERO was specified by the user or other parameters caused ZERO to be requested by default. The VM/370 error recording cylinders have been erased, except that only the I/O error recording cylinder was erased if CLEARIO was specified; or only the machine and channel check error recording cylinder was erased if CLEARMC was specified.

System Action: RC = 0
Control returns to CMS.

User Action: None required.

# 829W ATTEMPTED 'ZERO' WAS SUPPRESSED. REQUIRES PRIVILEGE CLASS F

Explanation: CLEAR or ZERO was specified by the user; or other parameters caused ZERO to be requested by default. The VM/370 error recording cylinders were not erased because the user was not authorized. Only class F users have authorization to erase the error recording cylinders.

System Action: RC = 88 or RC = 0

If the CLEAF function failed, the return code will be 88. If the ZERO function failed, the return code will be 0. Reports (if requested) have already been generated. Control returns to CMS.

<u>User</u> <u>Action</u>: None required if ZERO was requested by mistake or default. If you need to erase the error recording cylinders, see your system support personnel to get a class F directory entry.

# 830E I/O ERROR READING A BLCCK CF RECORDS FROM THE ERROR RECORDING CYLINDERS

Explanation: DMSREA, the CPEREP read module, encountered a permanent input/output error while attempting to read a 4K block of records from the error recording area. Probable hardware error.

System Action: RC = 60
Execution of the command is terminated.
The system status remains the same.

<u>User Action</u>: Execute the DDR service program to obtain a dump of the error recording cylinder on which the input error occurred. Reconstruct the data on the error recording cylinders. If the

reconstruction process is successful, initiate the CPEREP operation again. If the error recurs, call your system support personnel.

# 831E MORE THAN 100 CHARS OF OPTIONS SPECIFIED

Explanation: The maximum number of characters that can be used to specify options for this command is 100. More than 100 characters were used.

System Action: RC = 62
Execution of the command is terminated.
The system status remains the same.

<u>User Action</u>: Check the valid command options. Reissue the command using less than 100 characters to specify the options.

# 832S SOFTWARE INCOMPATIBILITY AT THE CPEREP-EREP INTERFACE. CODE=nnn

Explanation: CPEREP is OS/VS EREP running under CMS with CPEREP providing interface code between OS/VS EREP and CMS. Some change has been made to OS/VS EREP (via PTF, or a new release, etc.) that has made it imcompatible with the interface provided by CPEREP.

#### <u>Code Meaning</u>

- 1 An EXCP was attempted with a DCB other than that of the SYS1.LOGREC data set.
- OS/VS EREP is expected to use only one IOB and one channel program when it uses EXCP to access the SYS1.LOGREC data set. But it has attempted to use IOBs or channel programs at more than one location in storage.
- 3 The expected read/write command in the channel program for accessing SYS1.LOGREC contains an unexpected op code.
- While reading error records (with EXCP) from (simulated) SYS1.LOGREC, OS/VS EREP made an attempt to read nonsequentially prior to completion of the sequential reading phase.
- 5 An attempt was made to read record 2 of SYS1.LOGREC (the time stamp record), which CPEREP does not simulate.
- 6 The first EXCP to SYS1.LOGREC was not the expected read of the SYS1.LOGREC header record.
- 7 The channel program for accessing SYS1.LOGREC does not have the expected format.
- 8 An invalid disk address (CCHHR) was used while attempting to access SYS1.LOGREC.
- 9 There are no error records and yet OS/VS EREP attempted to read error records.
- 10 An invalid record length was encountered while reading SYS1.LOGREC. This may be due to error records being overlaid on the error cylinders.

<u>System Action</u>: RC = 104 Execution of the command is terminated with EREP message(s) IFC135I or IFC149I.

<u>User Action</u>: Reissue the command, or have your system programmer try it. If the problem persists, call your system support personnel.

901T UNEXPECTED ERROR AT 'addr': PLIST 'plist fn ft fm' AT addr, BASE: addr, RC nn

Explanation: An unexpected error occurred in COPYFILE processing. The "plist" indicates one of the following CMS functions: RDBUF, WRBUF, FINIS, ADTLKP, or RENAME. The return code "nn" indicates one of the following conditions:

'plist' = RDBUF

#### Code Meaning

- The address of the buffer was not within virtual storage limits.
- A permanent disk error occurred. This may occur if you link to and access another user's disk, and try to read a file that was refiled by its owner after you issued the ACCESS command. Reissue the ACCESS command and try to read the file again.
- 5 The number of records is less than 0 or greater than 32768.
- 7 The fixed/variable flag is not F or V.
- 8 The record read is longer than the buffer.
- 9 The specified file is open for writing; it must be closed and opened for reading.
- The number of records is greater than 1 for a variable-length file.
- 12 The end of the file was reached.
- An invalid displacement appears in the AFT for a variable-length file.
- 14 An invalid character appears in the filename.
- 15 An invalid character appears in the filetype.

# 'plist' = WRBUF

# Code Meaning

- 1 An attempt was made to write a null file.
- 2 The virtual storage address equals zero.
- 4 The first character of the filemode is invalid.
- 5 The second character of the filemode is invalid.
- 6 The record number or number of records is too long.
- 7 An attempt was made to skip over an unwritten variable-length record.
- 8 The number of bytes was not specified.
- The maximum number of CMS files (3400) was reached.
- 11 The fixed/variable flag is not F or V.
- 12 The disk is read-only.
- 13 The disk is full.

#### Code Meaning

- The number of bytes to be written is not integrally divisible by the number of records to be written.
- 15 The length of this record is not the same as that of the previous record.
- The characteristic (F or V) is not the same as the previous record.
- 17 A variable-length record is greater than 65K bytes.
- 18 The number of records is greater than 1 for a variable-length file.
- 19 The maximum number of data blocks (16060) had been reached.
- 20 An invalid character appears in the filename.
- 21 An invalid character appears in the filetype.

'plist' = FINIS

# Code Meaning

6 The file is not open.

'plist' = ADTLKP

# Code Meaning

1 The matching ADT block was not found.

#### 'plist' = RENAME

# Code Meaning

- The mode is invalid, or the fileid is incomplete.
- 28 The file was not found, a new file already exists, fileids are identical, or the file is inactive.
- 36 The disk is not read/write.

# System Action: RC = 256 Execution of the command is terminated. The system status remains the same, with the following exceptions:

- If the APPEND option was specified and the copying process began before the error was discovered, records have been appended to the output file.
- If the NEWFILE (the default), REPLACE, or OVLY option was specified, and the copying process began before the error was discovered, then COPYFILE CMSUT1, on the output disk, contains the records copied so far.
- If multiple-output-file mode, several output files may have been created before the error was discovered.

User Action: Refer to the "plist" parameter and the RC "nn" parameter to determine if an input/output error occurred. If it did, try to reissue the command. Otherwise, contact your system support personnel for assistance.

### 902T IPL DEVICE READ I/O ERROR

Explanation: An uncorrectable I/O error occurred while reading a CMS nucleus.

<u>System Action</u>: The system enters a wait state.

<u>User Action</u>: Call your installation support personnel.

# 903T IMPOSSIBLE PHASE CODE 'xx'

Explanation: A phase code larger than the maximum was detected during the file copying operation. This error should never occur.

System Action: RC = 256
Execution of the command is terminated. The system status remains the same, with the following exceptions:

- If the NEWFILE (the default), REPLACE, or OVLY option was specified, and the copying process began before the error was discovered, then COPYFILE CMSUT1, on the output disk, contains the records copied so far.
- In multiple output file mode, several output files may already have been created before the error was discovered.

<u>User Action</u>: Call your support personnel for assistance.

904T UNEXPECTED UNPACK ERROR AT 'addr', BASE 'addr'

Explanation: An error condition was detected during the process of unpacking a file. Probably, the file was not in PACK format, or it was modified after it was packed.

System Action: RC = 256
Execution of the command is terminated. The system status remains the same, with the following exceptions for DMSCPY:

- If the NEWFILE (the default), REPLACE, or OVLY option was specified, and the copying process began before the error was discovered, then COPYFILE CMSUT1, on the output disk, contains the records copied so far.
- In multiple output file mode, several output files may have been created before the error was discovered.

<u>User Action:</u> Contact your installation support personnel for assistance.

905s WRITE-INHIBIT SWITCH SET ON DRIVE ...NOTIFY OPERATOR

<u>Explanation</u>: CMS tried to write on a virtual disk that resides on a disk whose "write-inhibit" switch was set.

System Action: DMSDIO returns to caller
with a code 6, "FILE IS READ-ONLY."

<u>User Action</u>: Notify the system operator to reset the switch; then IPL CMS again.

907T I/O ERROR ON FILE 'fn ft fm'

<u>Explanation</u>: The system tried to close a file that had not been opened or could not find a file that should exist.

For DMSHLP, an error occurred while attempting to read from the requested HELP text file.

System Action: RC = 256
Execution of the command is terminated.
For DMSLBM, the MACLIB condition is unpredictable.

<u>User Action</u>: For DMSLBM, issue MACLIB MAP to check the validity of the library name.

For DMSLIO, if the error is in a TXTLIB, check the integrity of the dictionary.

Reissue the command and if the problem persists, contact your installation support personnel.

908T FILE SYSTEM ERROR DETECTED. VIRTUAL ADDR

Explanation: An error has been detected indicating that the CMS file system may have become disoriented with respect to the disk having virtual address 'cuu'. 'nn' indicates the nature of the error; it may be one of the following:

Code Meaning

3 An error was detected in trying to read from or write on a disk. Probably the disk was detached (via the DETACH command) without having been released (via the RELEASE command), or the disk is an unsupported device. Error detected in module DMSDIO.

--- (Basic System Extensions) ---

A deallocation was attempted on a nonallocated DISK block, or a MARK operation was attempted on a block already allocated. The error was detected in DMSTRK, or a RDTRK/WFTRK operation was attempted to a DISK block number zero. The error was detected in module DMSDIO.

- 4 The cylinder number as calculated in CMS is not within range of user's disk, or an attempt was made to write on the system disk (MODE=S). Error detected in module DMSDIO.
- 5 The cylinder number received by the Control Program is not in the user's range or an attempt was made to access file record zero. Error detected in module DMSDIO.

# <u>Code Meaning</u>

- 6 An attempt was made to write on a read-only disk. Error detected in module DMSDIO.
- 8 A channel programming error occurred. Error detected in module DMSDIO or a deallocation was attempted on a block outside the range of the DISK structure. The error was detected in module DMSTRK, or a RDTRK/WRTRK operation was attempted with a byte count of zero. The error was detected in module DMSDIO.
- C An I/O error occurred while writing the volume label to commit an ACCESS ERASE operation. The error was detected in DMSTRK.
- 13 An I/O error occurred during a RDTRK/WRTRK operation to an FB-512 device. The error was detected by DMSDIO.
- 18 A plist error was encountered during a truncate operation. The error was detected by DMSERS.
- 19 A storage error occurred during a truncate operation. The error was detected by DMSERS.
- 1C The file or ADT for a truncate operation was not found. The error was detected by DMSERS.
- 24 The file to undergo truncation was located on a R/O disk. The error was detected by DMSERS.
- 25 A storage error occurred during a RDTR/WRTRK operation. The error was detected in module DMSDIO.
- 28 A FINIS error occurred during a truncate operation. The error was detected by DMSERS.
- 2C Inconsistent V-Format pointers were detected during a truncate operation. The error was detected in module DMSERS.
- 41 No free block is available for allocation. Error detected in module DMSTRK. You may recover files from this disk if you access it as read-only and copy the desired files to another disk.
- 42 A parameter list error occurred. Error detected in module DMSTRK.
- The cylinder number received by the Control Program is not in the user's range, or an attempt was made to access file record zero. Error detected in module DMSTRK.
- 81 No free block is available for allocation. Error detected in module DMSTQO.
- 82 A parameter list error occurred. Error detected in module DMSTQQ.

<u>System Action</u>: The system enters a disabled wait state. The user file directory is not undated.

<u>User Action</u>: IPL CMS again. If data on the pack is still good, reissue the command. If the problem persists, contact your system support personnel.

Explanation: An uncorrectable I/O error has occurred on virtual device address 'cuu'. The CSW bytes at the time of the error are indicated at the lowercase "c" positions and sense data appears at the lowercase "s" positions.

<u>System Action</u>: The system enters a disabled wait state. The user file directory is not updated.

<u>User Action</u>: IPL CMS again. Reissue the command. If the problem persists, contact your system support personnel.

- --- (Basic System Extensions) ---
- 995E UNABLE TO OBTAIN FREE STORAGE FOR DMSBOP PROCESSING. REDEFINE STORAGE SIZE

Explanation: A program executing under CMSDOS tried to open a DTF. Not enough free storage was available to satisfy requests issued by the DMSBOP routine (OPEN). The DTF is not opened.

System Action: RC = 104
The program is cancelled.

<u>User Action</u>: Redefine the storage size of your virtual machine, or return free storage that is not required.

\_\_\_\_\_

--- (Basic System Extensions) ---

996E NO LOGIC MODULE POINTER IN DTF FOR 'filename'

Explanation: A program executing under CMSDOS issued an OPEN for a DTF called 'filename'. Since the DTF is type SD, the program must pass the pointer to the logic module. OPEN checks the DTF for this pointer if the DTF device is not FB-512, and if the pointer is zero, the DTF is not opened.

System Action: RC = 104
The program is cancelled.

<u>User Action:</u> Update the program to initialize the logic module pointer.

999E NO ft PROCESSOR FOUND

<u>Explanation</u>: The processor module appropriate to the filetype was not found.

System Action: RC = 28
Execution of the command is terminated.

<u>User Action</u>: Correct the filetype and reissue the command.

# **EDIT Messages**

The following messages are issued by the CMS Editor in response to the EDIT command and its subcommands.

nnn LINE(S) CHANGED [, nnn LINE(S) TRUNCATED]

Explanation: A CHANGE subcommand caused nnn lines to be changed and/or nnn lines to be truncated.

#### SAVED

Explanation: An automatic save (AUTOSAVE)
was just performed on the file currently
being edited.

#### AVATLABLE STORAGE IS NOW FILL

Explanation: The size of the file cannot be increased. Any attempt to add lines produces the message NC ROOM. Other commands are unaffected. Use the FILE subcommand to store what you have already edited on disk. To continue editing, you may temporarily increase the size of your virtual machine by issuing the CP command DEFINE, or split the file into two smaller ones.

#### EDIT:

Explanation: This message indicates entry to edit mode. During initialization, if the file identification specified in the EDIT command is found on disk, this is the first response; otherwise, the file is new and the message NEW FILE: precedes the message EDIT:. This message is also displayed:

- · When you enter a null line in edit mode.
- When you return from CMS subset to edit mode.
- If verification is on when you enter a null line in input mode.
- If verification is on when a SAVE subcommand completes execution.

# END ZONE SET TO 72

<u>Explanation</u>: The SERIAL subcommand was issued when the zone setting was within the serialization field. The end zone is reset to column 72.

# EOF:

Explanation: The line pointer is positioned after the bottom line of the file or, if the file is empty, after the null line at the top of the file (subject to the setting of the VERIFY subcommand).

#### BOF REACHED

Explanation: The number of lines beyond the starting line specified in a GETFILE subcommand exceeded the end of the indicated file. The lines from the starting line to the end of the file were inserted in the file. When verification is on, the last line inserted is displayed at the terminal.

#### FILE IS EMPTY

Explanation: An attempt to SAVE or AUTOSAVE a null file was detected. If the subcommand was FILE, the Editor exits and is erased; if it was SAVE or AUTOSAVE, control returns to edit mode. In either case, the file is not stored on your disk.

#### FILE NOT FOUND

Explanation: The file identification specified in a GETFILE subcommand was not found on an auxiliary storage device.

#### GETFILE IS INCOMPLETE

<u>Explanation</u>: The available storage was exceeded while attempting to execute a GETFILE subcommand. The last line inserted into the file is displayed at the terminal.

#### GIVEN STARTING LINE IS BEYOND FOR

<u>Explanation</u>: The starting line specified in a GETFILE subcommand points beyond the last line of the indicated file.

# INPUT:

<u>Explanation</u>: Indicates entry to input mode; lines entered at the terminal become part of the file.

# INVALID LINE NUMBER REFERENCE IN STMNT nnnn

Explanation: This message occurs for VSBASIC files only. The line number referenced in statement nnnnn is invalid (not numeric). The old line number is nnnnn. The RENUM subcommand is terminated by the Editor without renumbering the file. To continue, correct statement nnnnn and reissue the subcommand.

# INVALID SYNTAX IN STMNT nnnnn

Explanation: This message occurs with VSBASIC files only. RENUM cannot convert the line number operand in statement nnnnn because of incorrect language usage. The old line number is nnnnn. The PENUM subcommand is terminated by the Editor. To continue, correct the statement in line nnnnn and reissue the command.

#### INVALID \$name PARAMETER LIST

Explanation: The indicated edit macro was invoked with one or more errors in the subcommand line.

# LINE XXXXX REFERENCED IN STANT nnnn, NOT FOUND

Explanation This message occurs for VSBASIC files only. The line number specified as an operand in statement nnnnn was not found. The old line number is nnnnn. The RENUM subcommand is terminated by the Editor. To continue, correct the line number operand xxxxx in statement nnnnn and reissue the command.

#### MAXIMUM LINE NUMBER EXCEEDED

Explanation: The RENUM subcommand specified values for "strtno" and "incrno" that would result in a line number that exceeds 99999 for VSBASIC files or 99999999 for FREEFORT files. The RENUM subcommand is terminated by the Editor. To continue, reissue RENUM with proper strtno and incrno values.

This message is also issued for other serialized files if the line number exceeds 99999. The file must be reserialized.

### NEW FILE:

Explanation: The message is issued during Editor initialization if the file identified in the EDIT command is not found on the specified disk. If no filemode was specified with the EDIT command, CMS searches only the A-disk and its extensions.

# NO LINES MOVED

Explanation: The edit macro \$MOVE was
invoked with number of lines to be moved
equal to 0.

#### NO ROOM

Explanation: An attempt to enter additional lines to a file was detected after the message AVAILABLE STORAGE IS NOW FULL was displayed. Any stacked lines are cleared to avoid multiple error messages or improper subcommand execution sequences. Use the FILE subcommand to store what you have edited so far on disk. To continue editing, you must either split the file into two smaller files or temporarily increase the storage size of your virtual machine via the CP DEFINE STORAGE command. The maximum virtual storage permitted is determined by the MSTOR value in your directory entry.

# NON-NUMERIC CHARACTER IN LINE NUMBER COLUMNS

Explanation: A nonnumeric character was found in the columns reserved for line numbers. The line pointer identifies the line in error. You should correct or delete the line in error.

#### NOT FOUND

Explanation: The search operand specified in the ALTER, CHANGE, FIND, or LOCATE subcommand was not encountered in the delimited range (current ZONE setting), or before the end of the file was reached.

#### OVERFLOW AT STATEMENT nnnnn

Explanation: This message occurs with VSBASIC files only. The conversion of the line number operand in statement nnnnn would produce a record exceeding the logical record length. The old line number is nnnnn. The RENUM subcommand is terminated by the Editor; to continue, correct the statement at old line number nnnnn and reissue the subcommand.

#### READ ERROR - GETFILE IS INCOMPLETE

Explanation: An unrecoverable error was encountered during the execution of a GETFILE subcommand. The last line inserted into the file is displayed at the terminal.

# RECORD LENGTH OF FILE TOO LARGE

Explanation: The file identification of a GETFILE subcommand indicates a file with a record length greater than the file being edited. The GETFILE subcommand is not executed.

#### RENUM MODULE NOT FOUND

Explanation: The RENUM subcommand requires that there be a RENUM module on the system disk. The RENUM subcommand is terminated by the Editor. Your installation system programmer must place the RENUM module on the system disk.

# RENUMBER LINES

#### Explanation:

1. The line number prompter cannot proceed because there are no more numbers between the current line number and the line number of the next line already in the file (that is, they differ by one). In LINEMODE RIGHT, the user can turn LINEMODE OFF, issue a SERIAL subcommand, SAVE the file on disk (reserializing it), and finally turn LINEMODE RIGHT on and continue with the editing session.

#### EDIT

- The next line number, 100000000 or 100000, is too large.
- If you are editing a VSBASIC or FREEFORT file, you can use the RENUM subcommand to renumber your file.

#### RESERVALIZATION SUPPRESSED

Explanation: Peserialization on a SAVE, AUTOSAVE, or FILE subcommand is suppressed when LINEMODE RIGHT is set so that the numbers used during the editing session are retained. To reserialize, repeat the SAVE, AUTOSAVE, or FILE with LINEMODE OFF set.

SAVED (See "\_SAVED".)

#### SERIALIZATION IS INCOMPLETE

Explanation: During the execution of a SAVE, AUTOSAVE, or FILE subcommand that is serializing a file, the disk becomes full before the last line is written. The partial file is erased and the user is notified of the condition.

# SET NEW FILEMODE, OR ENTER CMS SUBSET AND CLEAR SOME SPACE

Explanation: During the execution of a SAVE, RENUM, AUTOSAVE, or FILE subcommand, the disk becomes full before writing the last line of the file. The Editor erases the partial file. To continue, either (1) alter the destination of the edit file with the FMODE subcommand, or (2) enter CMS subset and erase unneeded files to make more room available.

# SET NEW FILEMODE AND RETRY

Explanation: An attempt was made to SAVE, AUTOSAVE, or FILE a file on a disk that is read-only or not accessed. You may reissue the subcommand specifying the filemode of a read/write disk; or, if you do not have a read/write disk active, you may enter the CMS subset environment by issuing the subcommand CMS, then issue the ACCESS command to gain access to a disk in read/write status, and then return to the edit environment by issuing the RETURN command.

If you are using a VSBASIC file and issued a RENUM subcommand, you must access the disk you specified in read/write status for the subcommand to operate. The RENUM subcommand is terminated by the Editor without renumbering the file. To continue, use the FMODE subcommand to direct the file to a read/write disk and reissue the RENUM subcommand.

This message is also issued if you use FMODE subcommand specifying an access-mode letter not in the range A-G, S, Y, or Z, or an access-mode number that is greater than 5

#### SET NEW FILENAME AND RETRY

Explanation: During the execution of a SAVE, AUTOSAVE, or FILE subcommand, an error occurred while altering the name of the CMS work file. You can now institute recovery procedures, since the Editor returns to edit mode. The work file remains. It should be erased, and a different file identification for a subsequent SAVE, AUTOSAVE, or FILE subcommand should be specified.

#### STACKED LINES CLEARED

Explanation: Multiple subcommands were detected after a failure to increase the file size when the Editor had indicated NO ROOM. This message is also displayed when an abnormal exit from edit mode occurs (to preserve the CMS command environment from stacked EDIT subcommands), or when an error is encountered in executing an edit macro.

# STACKED LINES CLEARED BY \$name

Explanation: When the named edit macro (such as \$MOVE) is invoked, any stacked lines are cleared by the macro before its execution. This message also occurs when an edit macro is issued when the current line pointer is at the top of the file or the end of the file. When an edit macro is issued with the current line pointer at any other point in the file, the message does not occur unless lines are stacked in the console stack.

# STRING NOT FOUND, NO DELETIONS MADE

Explanation: The specified character string has not been found by the end of the file. No deletions have been made, and the current line pointer remains unchanged.

TOF:

Explanation: The current line pointer is positioned at the null line at the top of the file. This message appears either after the TOP subcommand has been issued or after any other EDIT subcommand has positioned the line pointer at the null line at the beginning of the file.

# TOO MANY LINES TO MOVE

Explanation: The \$MOVE edit macro was invoked with the number of lines to be moved greater than 25.

#### TOO MANY LINES TO STACK

Explanation: During initialization, the parameter of the STACK subcommand implies a storage requirement in excess of that reserved for the execution of the subcommand. The limit is 25 lines.

#### TRUNC SET TO 72

Explanation: The SERIAL subcommand was issued and the truncation column was set within the serialization field. The truncation column is reset to column 72.

#### TRUNCATED

Explanation: The current line has exceeded the truncation column. If verification is on, the truncated line is displayed, followed by the message INPUT: (if in input mode).

#### WRONG FILE FORMAT FOR LINEMODE RIGHT

<u>Explanation</u>: The LINEMODE RIGHT option is not compatible with variable-length files or files that have a fixed record length other than 80.

# WRONG FILE FORMAT FOR RENUM

Explanation: The filetype of the file you are editing is not VSBASIC or FREEFORT, or the Editor detected an invalid line number. For VSBASIC files, the line number must be the first five characters of the record. For FREEFORT files, the line number must be the first eight characters of the record. The RENUM subcommand is terminated by the Editor without renumbering the file. To continue, correct the line number or filetype and reissue the RENUM subcommand.

# WRONG FILE FORMAT FOR SERIALIZATION

<u>Explanation</u>: The SERIAL subcommand was issued for a variable-length file or for a file that does not have a fixed record length of 80.

#### ZONE ERROR

Explanation: The string specified in a CHANGE subcommand is too long for the current zone specification. The file is not changed.

<u>Explanation</u>: Same as ?EDIT:, but the input line is not displayed because the SHORT subcommand is in effect.

Explanation: Same as ?EDIT:, but is displayed when an invalid edit macro is issued and the SHORT subcommand is in effect.

#### ?EDIT:

¬\$

Explanation: An unrecognizable EDIT subcommand or invalid subcommand operand was encountered. The input line is displayed for inspection. This form is used if the LONG subcommand is in effect.

#### DMSBWR170S DISK 'mode (cuu) ' IS FULL

Explanation: CMS issues this message if the output disk becomes full during execution of a FILE, SAVE, RENUM, or AUTOSAVE subcommand becomes full. The subcommand is terminated by the Editor, erases the work file (which is incomplete), and requests the user to specify a new filemode or make more room on the disk.

# EXEC

# **EXEC Messages**

The EXEC interpreter generates two error messages, the descriptions of which are found in the "Conversational Monitor System (CMS) Messages" section.

DMSEXCOO1E NO FILENAME SPECIFIED

DMSEXT072E ERROR IN EXEC FILE fn, LINE nn - error description

# **DEBUG Messages**

#### INCORRECT DEBUG EXIT

For the GO subcommand, this message indicates that the subcommand was issued without an operand, but an operand was required because the debug environment was entered by issuing the DEBHG command.

For the RETURN subcommand, this message indicates that RETURN was not the proper subcommand to use, because the debug environment was entered due to a breakpoint, a program or external interrupt, or an unrecoverable error. To exit from the debug environment under these circumstances, issue the GO subcommand (no operand is necessary).

Issued by: GO, RETURN

#### INVALID OPERAND

For the BREAK subcommand, this message indicates that the breakpoint identification number specified in the first operand is not a decimal number between 0 and 15 inclusive, or the second operand cannot be located in the debug symbol table and is not a valid hexadecimal number. If the second operand is intended to be a symbol, a DEFINE subcommand must have been previously issued for that symbol; if not, the operand must be a valid hexadecimal storage location.

For the DEFINE subcommand, this message indicates that the name specified in the first operand contains all numeric characters, the second operand is not a valid hexadecimal number, or the third operand is not a decimal number between 1 and 56 inclusive.

For the DUMP subcommand, this message is issued if the address specified by the second operand is less than that specified by the first operand, or if the first or second operands cannot be located in the debug symbol table and are not valid hexadecimal numbers. If either operand is intended to be a symbol, a DEFINE subcommand must previously have been issued for that symbol; if not, the operand must specify a valid hexadecimal location.

For the GO or ORIGIN subcommand, a specified operand cannot be located in the debug symbol table and is not a valid hexadecimal number. If the operand is intended to be a symbol, a DEFINE subcommand must have been previously issued for that symbol; if not, the operand must specify a valid hexadecimal location.

For the GPR subcommand, the operand(s) specified are not decimal numbers between 0 and 15 inclusive, or the second operand is less than the first.

For the SET subcommand, the first operand is not CAW, CSW, PSW, or GPR, or the first operand is GPR and the second operand is not a decimal number between 0 and 15 inclusive, or one or more of the hexinfo operands does not contain hexadecimal information.

For the STORE subcommand, the first operand cannot be located in the debug symbol table and is not a valid hexadecimal number, or the information specified in the second, third, or fourth operands is not in hexadecimal format. If the first operand is intended to be a symbol, a DEFINE subcommand must have been previously issued for that symbol; if not, the operand must specify a valid hexadecimal storage location.

For the X subcommand, the first operand cannot be located in the debug symbol table and is not a valid hexadecimal number, or the second operand is not a decimal number between 1 and 56 inclusive. If the first operand is intended to be a symbol, it must have been defined in a previous DEFINE subcommand; otherwise, the operand must specify a valid hexadecimal number.

Issued by: BREAK, DEFINE, DUMP, GO, GPR, ORIGIN, SET, STORE, X

# INVALID STORAGE ADDRESS

For the DEFINE, DUMP, GO, STORE, or X subcommand, the sum of the current origin and the hexadecimal location specified in the subcommand is greater than the user's virtual storage size. If the current origin size is unknown, reset it to the desired value by issuing the ORIGIN subcommand, and then reissue the subcommand.

For the GO subcommand, this message may also indicate that the address at which execution is to begin is not on a halfword boundary (indicating that an operation code is not located at that address).

For the ORIGIN subcommand, the address specified is greater than the user's virtual storage size.

Issued by: DEFINE, DUMP, GO, ORIGIN

# INVALID STORAGE REFERENCE

The location indicated by the second operand is uneven (not on a halfword boundary) or the sum of the second operand and the current origin value is greater than the user's virtual storage size. If the current origin value is unknown, it may be reset to the desired value by issuing the ORIGIN subcommand.

Issued by: BREAK

#### DEBUG

# MISSING OPERAND

The user did not enter the minimum number of operands required by the subcommand.

Issued by: BREAK, DEFINE, GFR, ORIGIN, SET, STORE, X

# TOO MANY OPERANDS

The user entered more operands than the subcommand required.

Issued by: BREAK, CAW, CSW, DEFINE, GO, GPR, ORIGIN, HX, PSW, RETURN, SET, STORE, X

# 16 SYMBOLS ALREADY DEFINED

The debug symbol table is full and no new symbols can be defined until the current definitions are cleared by obtaining a new copy of CMS. However, an existing symbol can be assigned to a new storage location by issuing another DEFINE subcommand for that symbol.

Issued by: DEFINE

# Remote Spooling Communications Subsystem (RSCS) Messages

# 0001 RSCS (VER v, LEV 1, mm/dd/yy) READY

Explanation: This message signals the completion of RSCS initialization, including the activation of the AXS and LAX tasks. VER v and LEV 1 specify the version and level of RSCS that is in use. mm/dd/yy specifies the date on which the RSCS in use was generated.

<u>System Action</u>: The system begins normal processing by accepting files and commands.

Operator Action: Normally, one or more links are activated at this time.

#### 0011 FREE STORAGE = nn PAGES

Explanation: The amount of available storage has increased as the result of normal system processing. The new number of available free pages is given as "nn".

System Action: Normal processing continues.

Operator Action: You may use this information in deciding whether to activate a previously inactive link.

# 0021 LINK linkid DEACTIVATED

Explanation: The link identified by "linkid" has been deactivated as a result of the execution of a previous DRAIN command, or as the result of an orderly shutdown following a terminal line-driver error. The link remains inactive until it is activated again by an explicit command.

<u>System Action</u>: The link's line-driver task is deleted from the system, all storage allocated to the task is made free, and the link table entry is updated.

Operator Action: None.

#### 003I LINK linkid EXECUTING: (command line text)

Explanation: The RSCS command described by (command line text) has been forwarded by a remote station for local execution. The link for the remote station forwarding the command is identified by 'linkid'.

System Action: The command is executed, and the resulting response is returned to the originating link, to be sent back to the remote station.

Operator Action: None.

070E I/O ERROR cuu SIOCC cc CSW csw SENSE sense

Explanation: This message is issued by any task in RSCS that detects an uncorrectable hardware or system error during the processing of an I/O operation. The causes of such an error vary, depending on the particular device type and command code.

- cuu the virtual device address of the I/O device on which the error occurred.
- cc the condition code resulting from
  the issuing of the SIO command on
  the device for the operation
  which was in error.
- csw the composite CSW associated with the operation in error. The composite CSW is a logical ORing of the CSW information associated with the SIO or the interrupts from the device while the I/O operation was active.
- sense the sense information associated with the I/O operation in error if the I/O operation ends with unit check set on.
- ccw the first CCW of the I/O operation in error if it failed to start, or the last CCW fetched by the channel before the I/O operation terminated with an error indication.

System Action: The error is logged, and appropriate recovery procedures are taken. The exact effect of the I/O error condition depends on the existing conditions when it occurs. The system may continue processing normally, the link may be automatically deactivated, or RSCS may shut down.

Operator Action: This message indicates a serious system or hardware error. Call your support personnel.

# 091T INITIALIZATION FAILURE -- RSCS SHUTDOWN

Explanation: An unrecoverable error occurred during the initial loading of the supervisor components, MSUP, REX, AXS, and LAX.

System Action: A virtual storage dump is automatically taken, and a masked-off wait state PSW is loaded, system operation is terminated.

Operator Action: This message indicates a serious error. Notify system support personnel.

# 1011 FILE spoolid ENQUEUED ON LINK linkid

Explanation: This message is issued when the file identified by "spoolid" has arrived at the RSCS virtual machine, and has been successfully accepted and enqueued on the link identified by "linkid". This message is also issued when a previously pending file is accepted after a tag slot has become available.

<u>System</u> <u>Action</u>: The newly accepted file is made available to the link's line driver for future transmission. If the line driver is waiting for a file to transmit, it is notified that the new file is available.

Operator Action: None.

# 1021 FILE spoolid PENDING FOR LINK linkid

Explanation: The file identified by "spoolid" has arrived at the RSCS virtual machine, but has not been engueued on the link "linkid" to which it is addressed, because no tag slot is available.

System Action: The link's pending count is incremented, and the file is accepted when a tag slot becomes available.

Operator Action: None.

# 103E FILE spoolid REJECTED -- INVALID DESTINATION ADDRESS

Explanation: The file identified by "spoolid" has arrived at the RSCS virtual machine with a missing or invalid destination address in the file's tag.

<u>System Action</u>: The improperly addressed file is automatically purged from the system, and the originating virtual machine user is notified.

Operator Action: The file to be transmitted must be regenerated with a correct destination address in the file tag setting.

# 104I FILE SPOOLED TO userid2 -- ORG locid1 (name1) mm/dd/yy hh:mm:ss

Explanation: A file has been received from a remote location, acknowledged, written to the VM/370 spool system, closed, and spooled to the local virtual machine to which the file was addressed.

userid2 - the ID of the local virtual machine to which the file has been spooled.

locid1 - the ID of the location of the
 file's originator.

name1 - the name of the file originator's system or device at the remote location.

hh:mm:ss - the time of day of the file's origination at the remote location.

System Action: The virtual output device used to process the file is detached and normal processing continues.

Operator Action: None.

# 105I FILE spoolid PURGED

<u>Explanation</u>: The file identified by "spoolid" has been purged from the system as a result of normal processing.

System Action: The file's virtual storage tag is dequeued and its slot is freed. If another file is pending, it is accepted. All system tables are updated, and normal processing continues.

Operator Action: None.

# 1061 FILE spoolid MISSING -- DEQUEUED FROM LINK linkid

Explanation: The file identified by "spoolid" could not be located in the RSCS virtual machine spool input file queue during an attempt to open the file for the link identified by "linkid". This situation usually results from users retrieving files that had previously been spooled to the RSCS virtual machine and accepted by the spool file access routine.

System Action: The file's virtual storage tag is dequeued and its slot is freed. If another file is pending, it is accepted. The link table entry is updated, and normal processing continues.

Operator Action: No action is necessary. This message does not indicate an error condition.

# 1071 nn PENDING FILES FOR LINK linkid MISSING

Explanation: A number (nn) of pending files for the link identified by 'linkid' have been found to be missing from the RSCS virtual machine spool input queue during an attempt to accept a pending file. This situation usually results from users retrieving files that had been previously spooled to the RSCS virtual machine and left pending on the link.

<u>System Action</u>: The link table entry is updated to reflect the proper pending file status, and normal processing continues.

Operator Action: No action is necessary. This message does not indicate an error condition.

108E SYSTEM ERROR READING SPCOL FILE spoolid

Explanation: A return code reflecting a VM/370 system error has been received in response to a read to the file identified by "spoolid".

System Action: The error is logged and the failing operation is retried up to ten times. If a retry is successful, normal processing continues. If the error persists, an attempt is made to purge the file and a message to that effect is issued to the operator and to the originating virtual machine.

Operator Action: This message indicates a VM/370 system error. Call your system support personnel.

1411 LINE vaddr READY FOR CONNECTION TO LINK linkid

Explanation: This message is issued by a line driver to inform the operator that the line identified by "vaddr" is being enabled for communications processing to the link identified by "linkid". Normally, this is the first message issued by a line driver after link activation, and it may be issued during active processing after a line becomes disabled.

System Action: The line driver begins an enable operation on the line and waits for completion, signaling a completed connection. If the line identified by "vaddr" is a nonswitched line, the connection completes automatically. Normal processing continues.

Operator Action: No response is needed if the line identified by "vaddr" is a nonswitched line, or if it is a switched line with auto-answer and the remote station is to complete the connection. If the line is a switched line, the operator should ensure that the necessary steps are taken to complete the connection to the link identified by "linkid" (for example, manual dialing of the associated data-phone).

# 1421 LINK linkid LINE waddr CONNECTED

Explanation: This message signals completion of the line connection for the link identified by "linkid" on the line port address identified by "vaddr". This message is issued automatically when a nonswitched line is enabled, and it is issued when a connection is completed for a switched line. This message does not necessarily mean that any successful interaction with the remote station has taken place on the connected line.

<u>System Action</u>: Normal link processing begins. If a file queue exists on the link, and if there are files eligible for transmission, the file transmission begins automatically. File receiving from the remote station begins automatically.

Operator Action: None.

1431 LINK linkid LINE vaddr DISCONNECTED

Explanation: The virtual line port address identified by "vaddr" and associated with the active link identified by "linkid" was connected and is now disconnected. This may be the result either of an apparent line disconnection due to line errors, or of the remote station hanging up, or of the execution of a disabling sequence by the local line driver. This message does not mean that the associated link has been deactivated, but the message is normally issued during the process of link deactivation.

System Action: If the link is not in the process of deactivating, an attempt is made to re-establish the line connection. File processing is halted on the link until a line connection is reestablished.

Operator Action: None.

1441 RECEIVING: FILE FROM locid1 (name1) FOR locid2 (userid2)

Explanation: Reception of a new file from the remote location identified by "locid1" and the system or device name at that location identified by "name1" (if any) has begun. The file being received is destined for the location identified by "locid2" and the virtual machine at that location identified by "userid2" (if any).

System Action: File processing continues, and the new file is written to the VM/370 spool system as it is received.

Operator Action: None.

1451 RECEIVED: FILE FROM locid1 (name1) FOR locid2 (userid2)

Explanation: A new file has been completely received and acknowledged from the remote location identified by "locid1" and the system or device at that location named "name1". The file received is destined for the location identified by "locid2" and the virtual machine at that location identified by "userid2".

System Action: If the file is destined for the local location, and for a particular virtual machine at the location, it is automatically spooled to that virtual machine. Normal file processing continues.

Operator Action: None.

1461 SENDING: FILE spoolid ON LINK linkid, REC

Explanation: Transmission of the file
identified by "spoolid" on the link
identified by "linkid" has begun during normal file processing. The identified file contains nnnnn records, and the file has become active.

System Action: Transmission of the file continues to completion, or until it is stopped by some other event.

Operator Action: None.

1471 SENT: FILE spoolid ON LINK linkid

Explanation: Transmission of the active file identified by "spoolid" on the link identified by "linkid" has been successfully completed and acknowledged by the remote station.

Action: Disposition of identified file follows, according to the status of the file. The file may be purged, repeated, or held for future retransmission. Normal link processing continues.

Operator Action: None.

1491 LINK linkid LINE ACTIVITY: TOT= mmm; ERRS= nnn; TMOUTS= ppp

Explanation: This message is occasionally when trace mode has been set for the link identified by "linkid". The message is issued when one of the trace values reaches the predefined incremental threshold, depending on the active trace option setting.

- the total number of communication line transactions that have taken place since the last similar message was issued, or since the trace mode was set.

- the total number of communication nn n line transactions that have ended with a line error indication since the last similar message was issued, or since the trace mode was set.

 the total number of time-outs that have occurred while waiting ppp for response from the remote station since the last similar message was issued, or since the trace mode was set. A time-out is not counted as a line transaction.

System Action: Normal processing continues.

Operator Action: Depending on the data reported in the message, you may choose to intervene with a command to deactivate the link, or you may try to hang up the line and reestablish it to reinitialize communication.

1601 LINE waddr DISABLED FOR LINK linkid

Explanation: Line processing bidentified by "linkid" on Line processing by the link the identified by "waddr" has been terminated, and the line has been disconnected if it is a switched line. This message may be issued during normal processing as a result of a spontaneous line disconnection. It is always issued during the process of link deactivation.

System Action: If link deactivation is in process, it continues normally. Otherwise, an attempt is made to reconnect the line. File processing for the link is suspended.

Operator Action: None.

1701 FROM linkid: (MSG message text)

Explanation: The character string included in the message as (MSG message text) has been received on the link identified by 'linkid' as the operand of a remote MSG command.

System Action: Normal link processing continues.

Action: A response may suggested by the MSG character string.

190E INVALID SPOOL BLOCK FORMAT ON FILE spoolid

Explanation: VM/370 spool control or data information associated with the file identified by "spoolid" has been found to be in error at the local installation.

System Action: The error condition is the identified file automatically purged from the system, and link processing continues.

Operator Action: This message indicates a system error at the local installation. Notify system support personnel.

2001 RSCS

Explanation: A null line was entered as a console command. A null line is a line that contains no characters. If a line containing characters is edited to a null line, this message is not issued, and another read is automatically started on the console.

System Action: Normal processing continues.

Operator Action: None.

#### 201E INVALID COMMAND command

<u>Explanation</u>: The specified command is not a valid RSCS command.

<u>System</u> <u>Action</u>: The command is ignored, and normal processing continues.

Operator Action: Correct and reissue the
command.

#### 202E INVALID LINK linkid

<u>Explanation</u>: The specified linkid was not in the proper format for RSCS link IDs (one to eight alphameric characters).

<u>System Action</u>: The command is ignored, and normal processing continues.

Operator Action: Reissue the command line with a walid linkid.

#### 203E INVALID SPOOL FILE ID spoolid

Explanation: The specified spoolid was not
in the proper format for VM/370 spool file
IDs (one to four decimal digits from 1
through 9910).

System Action: The command is ignored, and normal processing continues.

Operator Action: Reissue the command with a valid spoolid.

# 204E INVALID KEYWORD keyword

Explanation: The specified keyword is not a valid keyword for the command issued. The correct format of RSCS console commands, including valid keywords, can be found in the VM/370 Remote Spooling Communications Subsystem (RSCS) User's Guide.

<u>System Action</u>: The command is ignored, and normal processing continues.

Operator Action: Reissue the command with a valid keyword.

# 205E CONFLICTING KEYWORD keyword

<u>Explanation</u>: The specified keyword was used in an invalid way. It may have been entered more than once in the same command line, or it may conflict with another keyword.

<u>System Action</u>: The command is ignored, and normal processing continues.

Operator Action: Correct and reissue the command.

# 206E INVALID OPTION keyword option

<u>Explanation</u>: The specified keyword and option combination is not a valid combination for the command issued. The

format of RSCS commands, including valid keyword-and-option combinations, can be found in the <u>YM/370 Remote Spooling Communications</u> Subsystem (RSCS) User's Guide.

System Action: The command is ignored, and normal processing continues.

Operator Action: Correct and reissue the

# 207E CONFLICTING OPTION keyword option

Explanation: The specified keyword and option conflict. Another keyword or keyword-and-option combination in the same command may have invalidated the specified keyword-and-option combination.

 $\underline{\textbf{System}}$   $\underline{\textbf{Action}}\text{:}$  The command is ignored, and normal processing continues.

Operator Action: Correct and reissue the command.

#### 208E INVALID USER ID userid

Explanation: The specificed virtual machine
userid is invalid.

<u>System Action</u>: The command is ignored, and normal processing continues.

Operator Action: Reissue the command with a valid userid.

### 3001 ACCEPTED BY TASK task

Explanation: The preceding console command has been processed by the CMX syntax scanner and first level semantic processor, and a command element has been built. That command element has been made available to the task named "task", and that task has accepted the command element for second level semantic processing.

System Action: Command semantic processing continues at the task named "task". Further response to the command is issued from that task. The command processor is then ready to accept another console command.

Operator Action: None.

# 301E REJECTED BY TASK task -- PREVIOUS COMMAND ACTIVE

Explanation: The preceding console command has been processed by the CMX syntax scanner and first level semantic processor. A command element was built and made available to the task named 'task', but that task was unable to accept the command element for further processing because a previously issued command is still being processed.

<u>System Action</u>: The command execution is terminated, the command has no effect, and normal processing continues.

Operator Action: Reissue the command when the active command processing has completed.

#### 302E LINK linkid IS NOT DEFINED

<u>Explanation</u>: The specified linkid is syntactically valid, but no such link is defined with that ID and the command issued requires a defined linkid.

<u>System Action</u>: The command execution is terminated, the command has no effect, and normal processing continues.

Operator Action: Check to see if the linkid specified is valid. If it was incorrectly typed, reissue the command with a correct linkid. If it was correctly typed, you must define the specified link before the command can be executed.

# 303E LINK linkid IS NOT ACTIVE

Explanation: The link identified by "linkid" was specified in the preceding command, but the link is inactive and the command requires specification of an active link.

<u>System Action</u>: The command execution is terminated, the command has no effect, and normal processing continues.

Operator lotion: Activate the specified link and reissue the command.

# 304E REJECTED BY TASK task -- NOT RECEIVING

Explanation: Processing of the preceding command could not be completed, because the second level processing task named "task" failed to accept the command service request.

<u>System Action</u>: The command is ignored, and normal processing continues.

Operator Action: Repeated occurrences of this message indicate a system error. Notify system support personnel.

# 402T IPL DEVICE READ I/O ERROR

Explanation: An uncorrectable I/O error occurred while reading the RSCS nucleus from a DASD.

System Action: A wait state PSW is loaded
with a wait state code of X'40C9D5C9'
(C' INI').

<u>User Action</u>: Call your installation support personnel.

#### 406R SYSTEM DISK ADDRESS = cuu

<u>Explanation</u>: "cuu" designates the device address of the RSCS system disk. If the RSCS nucleus is written on this disk (which will occur if you respond "yes" to message DMTINI407R), then cuu is also the IPL device address.

System Action: The system waits for a response. If you enter an invalid device address, message

# DMTINI479E INVALID DEVICE ADDRESS - REENTER

is issued. Message DMTINI406R is reissued and you may enter a valid device address. If you press carriage return, 191 is assumed to be the system disk address.

If the system disk designated is not currently defined, is not in read/write status, or is an unsupported device type, message

# DMTINI482E SYSTEM DISK ERROR - REENTER

is issued. Message DMTINI406R is then reissued. At this time, you may enter CP mode by signaling attention, and determine the status of the designated device by entering the CP command

#### OUERY VIRTUAL cuu

and take the corrective action necessary to define the device for your virtual machine or to access it in read/write status. Reenter the CMS environment by issuing the CP command

#### BEGIN

You must then reenter the device address.

Once the system disk address is accepted, message DMTINI407R is issued.

User Action: Enter a valid device address.

# 407R REWRITE THE NUCLEUS? {YES|NO}

<u>Explanation</u>: This message prompts you to specify whether or not the copy of the RSCS nucleus is to be written onto disk.

<u>System Action</u>: The system waits for a response.

User Action: Enter "yes or "no."

If you enter "yes", message DMTINI409R is issued, prompting you to specify the cylinder on the system disk on which the RSCS nucleus is to be written. The system disk is the disk you specified in response to message DMTINI406R.

If you enter "no", the remaining questions in generating a new RSCS nucleus are

skipped and control is passed to the RSCS initialization routine. A copy of the RSCS nucleus is not written onto disk.

If you fail to enter either "yes" or "no", the message

DMTINI481E INVALID REPLY - ANSWER "YES"
OR "NO"

is issued. Message DMTINI407R is reissued and you may enter a valid response.

#### 409R NUCLEUS CYL ADDRESS = nnn

Explanation: "nnn" designates the cylinder on the device entered in response to message DMTINI406R on which the RSCS nucleus is to be written. nnn must be between 001 and m-1, where m equals the number of cylinders on the disk, the cylinders on a disk being numbered from 0 to m. nnn must be entered in decimal.

<u>System Action</u>: If you do not enter a valid decimal cylinder number, the message

# DMTINI480E INVALID CYLINDER NUMBER -

is issued, message DMTINI409R is reissued, and you may enter a valid cylinder number.

If the cylinder specified is not greater than the number of cylinders already in use on the device (as indicated in the Master File Directory), then the message

# DMTINI483E NUCLEUS WILL OVERLAY FILES - RECOMPUTE

is issued. Message DMTINI409R is reissued. You may respond with a larger cylinder number, or IPL the RSCS system and format the specified IPL device with the RECOMP option.

Once the nucleus cylinder address is accepted, message DMTINI410R is issued.

 $\underline{\text{User}}$   $\underline{\text{Action}}$ : Enter a valid cylinder address.

# 410R ALSO IPL CYLINDER 0? (YES!NO)

Explanation: The initial IPL text is always written on the same cylinder as the RSCS nucleus, that is, the cylinder designated in response to message DMINI409R. (The initial IPL text is a bootstrap program that reads in the nucleus from the designated cylinder.) If it is not also written on cylinder 0, you must enter the cylinder number whenever an IPL is issued for the system being generated. For more information, see the IPL command in the VM/370 CP Command Reference for General Users.

System Action: If you do not enter "yes" or "no", the message

DMTINI481E INVALID REPLY - ANSWER "YES"
OR "NO"

is issued. Message DMTINI410R is reissued and you may enter a valid response.

If you answer "yes," the initial IPL text is written on cylinder 0 as well as on the cylinder designated in response to message DMTINT409R.

If you answer "no," the initial IPL text is written only on the cylinder designated in response to message DMTINI409R.

User Action: Enter "yes" or "no."

#### 431S IPL DEVICE WRITE I/O ERROR

Explanation: An uncorrectable I/O error occurred while writing the nucleus.

System Action: The system continues as if the user had responded "no" to DMTINI407R.

<u>User Action</u>: Make sure that the nucleus cylinder number is not larger than the size of the disk. If it is, perform an IPL and specify the correct cylinder number. If it is not, call your installation support personnel.

### 479E INVALID DEVICE ADDRESS - REENTER

Explanation: The device address entered was specified incorrectly; that is, it is not a valid hexadecimal character or is not in the range of X'001' to X'6FF'.

System Action: Message DMTINI406R is reissued.

User Action: See DMTINI406R.

# 480E INVALID CYLINDER NUMBER - REENTER

Explanation: The value entered was not a valid decimal number.

<u>System Action</u>: Message DMTINI409R is reissued.

User Action: See DMTINI409R.

# 481E INVALID REPLY - ANSWER "YES" OR "NO"

Explanation: The only valid response to the query is "yes" or "no". Neither was entered.

System Action: Message DMTINI407R or DMTINI410R is reissued.

User Action: See DMTINI407R or DMTINI410R.

#### 482E SYSTEM DISK - REENTER

<u>Explanation</u>: Either the device is not currently defined, it is not in read/write status, or it is an unsupported device type.

System Action: Message DMTINI406R is
reissued.

User Action: See DMTINI406R.

#### 483E NUCLEUS WILL OVERLAY CMS FILES - RECOMPUTE

<u>Explanation</u>: The specified nucleus cylinder number was not greater than the number of cylinders indicated in the Master File Directory for the IPL device.

<u>System Action</u>: Message DMTINI409R is reissued.

<u>User Action</u>: Respond to DMTINI409R with a larger cylinder number or IFL RSCS and format the specified IPL device with the RECOMP option.

# 5101 FILE spoolid EACKSPACED

Explanation: The file identified by "spoolid" has been backspaced according to the request in a preceding command.

<u>System Action</u>: File transmission continues, beginning from the new file position.

Operator Action: None.

### 511E NO FILE ACTIVE ON LINK linkid

Explanation: A command was issued that operates on a file being actively transmitted on the link identified by "linkid", but no file was being actively transmitted on the link.

<u>System Action</u>: Normal link processing continues, and the command has no effect.

Operator Action: None.

# 5201 FILE spoolid CHANGED

Explanation: The file identified by "spoolid" has been altered as requested in the processing of the preceding command. The new file status remains in effect until it is changed again through an explicit request.

System Action: All appropriate action implied by the changed status is performed. This might include reordering a link queue if a file priority was changed, notifying a waiting line driver if a file class was changed, and so on. Normal processing continues.

Operator Action: None.

#### 521I FILE spoolid HELD FOR LINK linkid

Explanation: The file identified by 'spoolid' has been placed in hold status as the result of processing of the preceding command. The file remains in hold status and is not transmitted until it is explicitly removed from hold status by a command.

<u>System Action</u>: The file's virtual storage tag is updated, and normal processing continues.

Operator Action: None.

# 5221 FILE spoolid RELEASED FOR LINK linkid

Explanation: The file identified by "spoolid" and enqueued on the link identified by "linkid" has been released from hold status as a result of the processing of the preceding command. The file is now eligible for transmission on the link.

System Action: The file's virtual storage tag is updated, and the link's line driver is asynchronously notified of the file's availability for transmission if the line driver had been waiting for a file to transmit. Normal processing continues.

Operator Action: None.

# 523I LINK linkid QUEUE REORDERED

Explanation: The file tag queue in RSCS virtual storage for the link identified by "linkid" has been reordered in response to execution of a command. The new order of the queue defines the order of file transmission on the link.

System Action: The files reordered to the beginning of the queue are automatically given a priority of zero (highest), and normal processing continues.

Operator Action: None.

### 524E FILE spoolid ACTIVE -- NO ACTION TAKEN

Explanation: The file identified by "spoolid" is actively being read and transmitted on a link, and the action requested in the preceding command cannot be performed on active files.

<u>System Action</u>: The preceding command has no effect, and normal processing continues.

Operator Action: If you wish, you can deactivate the file by means of a FLUSH command with the HOLD operand, and reissue the command when that has been accomplished.

525E FILE spoolid IS FOR LINK linkid -- NO ACTION TAKEN

Explanation: The file identified by "spoolid" is enqueued on the link identified by "linkid", which is different from the linkid specified in the preceding command

<u>System Action</u>: The action requested in the preceding command is not performed, and normal processing continues.

Operator Action: Verify that the specified spool file id and link id are correct. If an error is found, reissue the preceding command.

### 526E FILE spoolid NOT FOUND -- NO ACTION TAKEN

Explanation: The file identified by "spoolid" has not been accepted and enqueued by RSCS. The action requested by the preceding command could not be performed.

<u>System Action</u>: The preceding command has no effect, and normal processing continues.

Operator Action: Verify the spool file ID used in the preceding command. If it was incorrect, the command may be reissued with a correct spool file id. If it was correct, and the file is pending at the RSCS virtual machine, the file may be manipulated through the use of VM/370 spooling commands.

# 530I COMMAND FORWARDED ON LINK linkid

<u>Explanation</u>: In response to a command, a character string has been transmitted as a remote command on the link identified by "linkid".

<u>System Action</u>: Normal link processing continues.

Operator Action: None.

### 5401 NEW LINK linkid DEFINED

Explanation: The link identified by
"linkid" is now defined as the result of
command processing, according to the
specified keyword options.

System Action: The newly defined link may have spool files enqueued on it automatically, and can be activated to begin remote processing.

Operator Action: Users can begin to address
files to the newly defined link for future
transmission.

#### 541I LINK linkid REDEFINED

Explanation: The previously defined link, identified by "linkid", has had its definition changed as the result of command processing, according to the specified keyword options.

System Action: The changes in the link definition become effective immediately.

Operator Action: None.

#### 542E LINK linkid ACTIVE -- NOT REDEFINED

Explanation: The previously defined link, identified by "linkid", has not been changed because the link was active at the time of command processing.

<u>System Action</u>: The command execution is terminated, the command has no effect, and normal processing continues.

Operator Action: Reissue the command after the link has been deactivated.

543E LINK linkid NOT DEFINED -- LINK LIMIT REACHED

Explanation: An attempt was made to define a new link, but the maximum allowable number of defined links had already been reached.

<u>System Action</u>: The command execution is terminated, the command has no effect, and normal processing continues.

Operator Action: Check the command line to see if it was accurately typed. If an existing link definition was to have been altered, correct and reissue the command. If a new link was to be defined, another link must be temporarily deleted from the list of valid linkids (via the RSCS DELETE command) before the command can be successfully retried.

544E LINK linkid NOT DEFINED -- TYPE NOT SPECIFIED

<u>Explanation</u>: The preceding DEFINE command failed because a default line driver type was not specified.

<u>System Action</u>: The command is ignored, and normal processing continues.

Operator Action: Reissue the command, specifying a default line driver type.

#### 5501 LINK linkid NOW DELETED

Explanation: The previously defined link, identified by "linkid", is now temporarily deleted as a result of command processing.

System Action: Spool files addressed to the deleted link's location ID are no longer

accepted, and are rejected as invalidly addressed. The deleted link can no longer be activated.

Operator Action: Users can no longer
address files to the deleted link.

#### 551E LINK linkid ACTIVE -- NOT DELETED

Explanation: An attempt was made to temporarily delete the link identified by "linkid" from the list of valid linkids (via the RSCS DELETE command). The attempt was unsuccessful because the specified link was active at the time of command processing.

<u>System Action</u>: The link remains defined and active, the command has no effect, and normal processing continues.

Operator Action: Reissue the command when the link is deactivated.

#### 552E LINK linkid HAS A FILE QUEUE -- NOT DELETED

Explanation: An attempt was made to temporarily delete the link identified by "linkid" through a console command. The attempt was unsuccessful because the specified link had at least one file enqueued on it at the time of command processing.

<u>System Action</u>: The link remains defined, the command has no effect, and normal processing continues.

Operator Action: Before the link can be deleted, all files enqueued on it and pending for it must be purged, either by console command execution or by normal file transmission.

# 5601 RSCS DISCONNECTING

Explanation: The RSCS virtual machine console is disconnected as a result of command execution. If an machine was specified to receive RSCS output messages, that virtual machine begins receiving the console messages through the VM/370 MSG function. If no alternate virtual machine was specified to receive RSCS console messages, those messages are discarded.

<u>System Action</u>: RSCS continues processing normally without a main operator console.

Operator Action: The RSCS main virtual machine console can be reinstated by issuing a console attention and performing the logon routine.

#### 561E USERID userid NOT RECEIVING

Explanation: An attempt has been made to
disconnect the main RSCS virtual operator

console with a secondary virtual machine ID identified by "userid" specified to receive RSCS console output messages. The specified virtual machine either was not receiving messages or was not logged on at the time of command processing.

System Action: The command processing is terminated, the command has no effect, and normal processing continues.

<u>operator</u> <u>Action</u>: The command can be reissued with a different virtual machine ID specified, or with no virtual machine ID specified. The same virtual machine ID can be specified after it has been logged on and set to receive messages.

# 5701 LINK linkid NOW SET TO DEACTIVATE

Explanation: In response to the DRAIN command, the link identified by 'linkid' has set drain mode and is deactivated. If the RSCS operator issues the START command before the link is deactivated, processing continues on the link.

System Action: The line driver takes appropriate action to guiesce line activity. This includes the finishing of transmission for an active file if one exists, and it may include the signaling to the remote station of an impending termination. No new files are activated while the link is in drain mode. When line activity is quiesced, the link is deactivated.

Operator Action: None.

# 571E LINK linkid ALREADY SET TO DEACTIVATE

Explanation: The link identified by
"linkid" was in drain mode when it received
a new command to deactivate.

<u>System Action</u>: The line driver continues the deactivation process, and the command has no effect.

Operator Action: None.

# 5801 FILE spoolid PROCESSING TERMINATED

<u>Explanation</u>: In response to the FLUSH command, transmission of the active file identified by "spoolid" was terminated before the completion of file processing.

<u>System Action</u>: Disposition of the identified file is made according to the status of the file. The file may be purged from the system, or the file may be held for future retransmission. The next copy of the file may begin transmission if multiple copies remain and ALL was not specified. Normal file processing continues.

Operator Action: None.

# 581E FILE spoolid NOT ACTIVE

Explanation: The file identified by "spoolid" was not active when a command was processed that specified that file, and the command requires an active file as its object.

<u>System Action</u>: The command has no effect, and normal link processing continues.

Operator Action: Check the status of the named file by issuing the QUERY FILE command.

#### 5901 LINK linkid RESUMING FILE TRANSFER

Explanation: The active link identified by "linkid" was in hold status, and has been removed from hold status in response to command processing.

System Action: File transmission on the identified link resumes immediately if the line is connected and there is a file eligible for transmission enqueued on the link.

Operator Action: None.

### 591E LINK linkid NOT IN HOLD STATUS

Explanation: The link identified by "linkid" was not in hold status when a command was processed that requested that the link leave hold status.

<u>System Action</u>: The command is ignored, and normal link processing continues.

Operator Action: None.

# 6001 FILE spoolid FORWARD SPACED

<u>Explanation</u>: The file identified by "spoolid" has been forward spaced as requested by a preceding command.

<u>System Action</u>: File transmission continues, beginning from the new file position.

Operator Action: None.

# 610I LINK linkid TO SUSPEND FILE TRANSMISSION

Explanation: The link identified by "linkid" has entered hold status. File transmission has not been suspended because at the time of command processing a file was being actively transmitted, and the NOW option was not specified.

<u>System Action</u>: The link remains in hold status. File transmission is suspended when the processing of the active file is complete.

Operator Action: None.

#### 6111 LINK linkid FILE TRANSMISSION SUSPENDED

Explanation: The link identified by "linkid" has entered hold status, and file transmission has been halted as a result of command processing. Either no file was being actively transmitted at the time of command processing, or the link had been in hold status and its active file transmission has completed, or an active file was being transmitted and the NOW operand was specified.

System Action: The link remains in hold status, and file transmission remains suspended, until the link is explicitly freed from hold status. If active file transmission was interrupted, the transmission of the active file resumes from the point at which transmission was interrupted when the link is removed from hold status. The link continues to process files received from the remote station normally while in HOLD status.

Operator Action: None.

#### 612E LINK linkid ALREADY IN HOLD STATUS

Explanation: The active link identified by "linkid" was in hold status when it received a new command to enter hold status, with the same options specified as in the preceding command which caused the link to enter HOLD status.

<u>System Action</u>: The link remains in HOLD status, and the command has no effect.

Operator Action: None.

### 6401 nn FILE(S) PURGED ON LINK linkid

Explanation: The number of files denoted by "nn" that were enqueued on the link specified by "linkid" have been purged from the system in response to a PURGE command.

System Action: The "file(s)" virtual storage tags are dequeued and the tag slots are freed. The link table is updated, and pending files are accepted if any exist.

Operator Action: None.

# 651I LINK linkid INACTIVE

Explanation: This message is issued in response to a QUERY linkid STAT command. The link identified by "linkid" was not active at the time the command was processed.

System Action: None.

Operator Action: None.

652I LINK linkid ACTIVE task type vaddr c {HO|NOH} {DR|NOD} {TRA|TRE|NOT} Q=m P=n

Explanation: This message is issued in response to a QUERY linkid STAT command. The link identified by "linkid" was active at the time the command was processed.

task - is the task name of the line driver task.

- is the ID of the line driver in type use by the active link.

- is the virtual device address of the line port in use by the vaddr active link.

- is the class or classes of files that may be processed by the active link.

- indicates that the active link is HΩ in hold status.

NOH - indicates that the active link is not in hold status.

- indicates that the active link is in the process of draining, and DR will terminate when line activity is quiesced.

NOD - indicates that the active link is not in the process of draining.

TRA - indicates that the active link is tracing all line activity.

TRE - indicates that the active link is tracing line errors.

NOT - indicates that the active link is not tracing line errors activity.

- is the number of files accepted and enqueued for transmission on the link.

- is the number of files pending but not yet accepted for the active link.

System Action: None.

Operator Action: None.

# 653I LINK linkid DEFAULT task type vaddr c R=m

Explanation: This message is issued in response to a QUERY linkid DEF command. The link identified by "linkid" was defined at the time of command processing, and the default attributes listed in the message pertain to that definition. The message does not indicate whether the link was active or inactive at the time of command processing, and the default attributes listed may be different from those actually in use with the link if it was active.

task - the default task name to be associated with the defined link's line driver task when the link is activated.

type - the ID of the default line driver

defined for the link.
the default virtual vaddr - the device address of a line port to be used by the link when it is activated.

- the default class or classes of files that can be processed by the link when it is active.

 the number of virtual storage file tag slots reserved for exclusive use by this link.

System Action: None.

Operator Action: None.

#### 654I LINK linkid Q=m P=n

<u>Explanation</u>: This message is issued in response to a QUERY linkid QUEUE command. The status of the file queue for the link identified by "linkid" is described.

 the number of files accepted and enqueued for transmission on the link.

- the number of files pending but not yet accepted for the active

<u>System Action</u>: An additional message (DMTCMX655I) is issued for each file accepted and enqueued on the link, describing the status of each such file.

Operator Action: None.

6551 FILE spoolid locid userid CL a PR mm REC nnnnnn {A | I}

Explanation: A message of this form is issued for each file accepted and enqueued for transmission on the link specified by 'linkid' in the preceding QUERY linkid OUEUE command.

spoolid - the VM/370 spool file ID for the file to be described.

locid - the destination location ID to which the originating user addressed the file.

userid - the destination virtual machine (if any) to which ID originating user addressed the file.

- the spool file class.

- the file's current transmission priority.

nnnnn the number of records in the file.

- indicates that the described file is active.

- indicates that the described file is inactive.

System Action: This message is issued for each file in the link queue.

Operator Action: None.

# 6601 FILE spoolid INACTIVE ON LINK linkid

Explanation: This message is issued in response to a QUERY FILE "spoolid" STAT command. At the time of command processing, the file identified by "spoolid" was inactive, and was engueued for transmission on the link identified by "linkid".

System Action: None.

Operator Action: None.

# 661I FILE spoolid ACTIVE ON LINK linkid

Explanation: This message is issued in response to a QUERY FILE spoolid STAT command. At the time of command processing, the file identified by "spoolid" was active, and was being transmitted on the link identified by "linkid".

System Action: None.

Operator Action: None.

662I FILE spoolid ORG locid1 userid1 mm/dd/yy hh:mm:ss TO locid2 userid2

Explanation: This message is in response to the RSCS command QUFRY FILE spoolid. The RSCS control-related attributes of the file identified by 'spoolid' are described.

locid1 - the location ID of the location
 at which the file originated.

userid1 - the virtual machine ID of the originator of the file.

mm/dd/yy - the file creation date.

hh:mm:ss - the file creation time of day.
locid2 - the destination location ID to
 which the originating user

which the originating use addressed the file.

userid2 - the destination virtual machine
ID (if any) to which the
originating user addressed the
file.

System Action: None.

Operator Action: None.

6631 FILE spoolid PR mm CL a CO nn {HO|NOH} DI distcode, NA {fn ft|dsname}

Explanation: This message is issued in response to the CP command, QUERY FILES spoolid. The VM/370 spool system-related attributes of the file identified by "spoolid" are described.

mm - the file's transmission
 priority.

a - the file's spool file class.

nn - the number of copies of the file requested by the file creator.

HO - indicates that the file is in hold status.

NOH - indicates that the file is not

in hold status.

distcode - the file's distribution code.

fn ft - the file's filename filetype.
dsname - the file's data set name.

System Action: None.

Operator Action: None.

# 664E FILE spoolid NOT FOUND

Explanation: This message is issued in response to a QUERY FILE spoolid command. The file identified by "spoolid" could not be found in the RSCS virtual storage queues, meaning either that the file is not owned by the RSCS virtual machine, or that the file is pending and has not yet been accepted by RSCS.

System Action: None.

Operator Action: Verify that the spool file ID was correctly typed. If it was not, retry the command with the correct spool file ID. If it was correctly typed, retry the command after a file tag slot becomes available and the specified file is accepted and enqueued by RSCS.

#### 6701 LINK linkid ACTIVE -- LINE waddr (HOLNOH)

Explanation: This message is issued in response to a QUERY SYSTEM command. One such message is produced for each active link in the RSCS facility at the time of command processing. The active link described by the message is identified by "linkid".

HO - indicates that the active link is in hold status.

NOH - indicates that the active link is not in hold status.

System Action: This message is issued for each active link in the system.

Operator Action: None.

# 671I LINK linkid INACTIVE

Explanation: This message is issued in response to a QUERY SYSTEM command. One such message is produced for each inactive link in the RSCS facility at the time of command processing. The inactive link is identified by "linkid".

System Action: This message is issued for each inactive link in the system.

Operator Action: None.

#### 672T NO LINK ACTIVE

Explanation: This message is issued in response to a QUERY SYSTEM ACTIVE command. No link defined in the RSCS facility was active at the time of command processing.

System Action: None.

Operator Action: None.

#### 673I NO LINK DEFINED

Explanation: This message is issued in response to a QUERY SYSTEM command. No link was defined in the RSCS facility at the time of command processing.

System Action: None.

Operator Action: None.

# 7001 ACTIVATING LINK linkid task type waddr c

<u>Explanation</u>: The link identified by "linkid" was inactive and has become active as a result of command processing. The message describes the variable attributes in effect for this active link.

task - the task name associated with the activated link's line driver.

type - the ID of the line driver in use
 by the activated link.

c - the class or classes of files that can be processed by the activated link.

System Action: The activated link remains active, and the listed attributes remain in effect, until the link is deactivated or the attributes are explicitly modified. The link is activated whether or not a line connection to the remote location is complete. If no line connection exists, the line driver establishes a connection, with operator intervention if necessary. When a connection exists, file transmission begins automatically if a file queue exists for the link.

Operator Action: None.

# 701E NO SWITCHED LINE AVAILABLE -- LINK linkid NOT ACTIVATED

Explanation: An attempt was made to activate the link identified by "linkid" with no specified line port virtual device address. The link had no defined default line-port address, and no common switched line ports were available at the time of command processing.

<u>System Action</u>: The command processing is terminated, the link remains inactive, and normal processing continues.

Operator Action: The command can be reissued with a specified line port address, or it can be reissued when a common switched line port becomes available.

# 702E LINE vaddr IS IN USE BY LINK linkid1 -- LINK linkid2 NOT ACTIVATED

Explanation: An attempt was made to activate the link identified by "linkid2". The line-port virtual device address specified in the request to activate the link, identified by "vaddr", was found to be in use by another active link, identified by "linkid1", at the time of command processing.

<u>System Action</u>: The command processing is terminated, the command has no effect, and normal processing continues.

Operator Action: The command can be retried with a specified line port address that is not in use by another active link, or it can be retried with no line port address specified, in which case an attempt will be made to reserve and utilize a valid line port.

# 703E DEV cuu IS NOT A LINE PORT -- LINK linkid NOT ACTIVATED

Explanation: An attempt was made to activate the link identified by "linkid" with a line-port address identified by "cuu". A virtual device at address "cuu" exists, but it is not a usable line-port device

System Action: The command processing is terminated, the link remains inactive, and normal processing continues.

Operator <a href="https://doi.or/like/nc/4">
<a href="https://doi.or/like/nc/4">
<a href="https://doi.or/like/nc/4">
<a href="https://doi.or/like/nc/4">
<a href="https://doi.or/like/nc/4">
<a href="https://doi.or/like/nc/4">
<a href="https://doi.or/like/nc/4">
<a href="https://doi.or/like/nc/4">
<a href="https://doi.or/like/nc/4">
<a href="https://doi.or/like/nc/4">
<a href="https://doi.or/like/nc/4">
<a href="https://doi.or/like/nc/4">
<a href="https://doi.or/like/nc/4">
<a href="https://doi.or/like/nc/4">
<a href="https://doi.or/like/nc/4">
<a href="https://doi.or/like/nc/4">
<a href="https://doi.or/like/nc/4">
<a href="https://doi.or/like/nc/4">
<a href="https://doi.or/like/nc/4">
<a href="https://doi.or/like/nc/4">
<a href="https://doi.or/like/nc/4">
<a href="https://doi.or/like/nc/4">
<a href="https://doi.or/like/nc/4">
<a href="https://doi.or/like/nc/4">
<a href="https://doi.or/like/nc/4">
<a href="https://doi.or/like/nc/4">
<a href="https://doi.or/like/nc/4">
<a href="https://doi.or/like/nc/4">
<a href="https://doi.or/like/nc/4">
<a href="https://doi.or/like/nc/4">
<a href="https://doi.or/like/nc/4">
<a href="https://doi.or/like/nc/4">
<a href="https://doi.or/like/nc/4">
<a href="https://doi.or/like/nc/4">
<a href="https://doi.or/like/nc/4">
<a href="https://doi.or/like/nc/4">
<a href="https://doi.or/like/nc/4">
<a href="https://doi.or/like/nc/4">
<a href="https://doi.or/like/nc/4">
<a href="https://doi.or/like/nc/4">
<a href="https://doi.or/like/nc/4">
<a href="https://doi.or/like/nc/4">
<a href="https://doi.or/like/nc/4">
<a href="https://doi.or/like/nc/4">
<a href="https://doi.or/like/nc/4">
<a href="https://doi.or/like/nc/4">
<a href="https://doi.or/like/nc/4">
<a href="https://doi.or/like/nc/4">
<a href="https://doi.or/like/nc/4">
<a href="https://doi.or/like/nc/4">
<a href="https://doi.or/like/nc/4">
<a href="https://doi.or/like/nc/4">
<a href="https://doi.or/like/nc/4">
<a href="https://doi.or/like/nc/4">
<a href="https://doi.or/like/nc/4">
<a href="https://doi.or/like/nc/4">
<a href="https://doi.

# 704E LINE vaddr CC=3 NOT OPERATIONAL -- LINK linkid NOT ACTIVATED

Explanation: An attempt was made to activate the link identified by "linkid" with a line-port address identified by "vaddr". Either no device was defined for the RSCS virtual machine at virtual address "vaddr", or the device at that address was completely nonoperational.

<u>System Action</u>: The command processing is terminated, the link remains inactive, and normal processing continues.

Operator Action: The command can be reissued with a specified line-port address that is valid and operational, or it can be reissued with no line-port address at all, in which case an attempt is made to select and reserve a valid line port.

196

705E DRIVER type NOT FOUND ON DISK waddr -- LINK linkid NOT ACTIVATED

> Explanation: An attempt was made to
> activate the link identified by "linkid" with a driver ID identified by "type". The identified line driver could not be located on the disk used for driver task loading, identified by "vaddr".

> <u>System Action</u>: The command processing is terminated, the link remains inactive, and normal processing continues.

> Operator Action: Verify that the driver ID used was correctly typed. If it was not, reissue the command, specifying a correct driver ID. If the command was correctly typed, notify a person responsible for system support.

706E FATAL ERROR LOADING FROM vaddr -- LINK linkid NOT ACTIVATED

> Explanation: An attempt was made activate the link identified by "linkid".
>
> In the process of loading the link's line driver from the disk identified by "vaddr", an uncorrectable I/O error was encountered.

> System Action: Loading is abandoned, the
> error is logged, the command processing is terminated, and the link remains inactive.

> Operator Action: Reissue the command. If error condition persists, notify the operations or system support personnel.

707E DRIVER type FILE FORMAT INVALID -- LINK linkid NOT ACTIVATED

> An attempt was made activate the link identified by "linkid", with a driver ID identified by "type". In the process of reading the driver file and loading the driver into virtual storage, the loader detected an invalid data format in the driver file.

> <u>System</u> <u>Action</u>: Loading is abandoned, the command processing is terminated, and normal processing continues.

> Operator Action: Verify that the proper driver ID has been used. If an improper driver ID was used, reissue the command with a correct driver ID. If the proper driver ID was used, notify a person responsible for system support.

708E VIRTUAL STORAGE CAPACITY EXCEPDED -- LINK linkid NOT ACTIVATED

> Explanation: An attempt was made to activate the link identified by "linkid". During the activation process, a virtual free storage requirement could not be met because there was not enough unclaimed virtual free storage in the system.

<u>System Action</u>: The command processing is terminated, the link remains inactive, and normal processing continues.

Operator Action: None.

709E TASK NAME task ALREADY IN USE -- LINK linkid NOT ACTIVATED

Explanation: An attempt to activate the link "linkid", in response to a START command, failed because the task name "task" specified for use was in use by another task in the system.

<u>System Action</u>: The START command ignored, and normal processing continues.

Operator Action: Reissue the START command specifying a different task name, or specifying a different task name reissue the START command after the with the conflicting name terminates.

710E MAX (nn) ACTIVE -- LINK linkid NOT ACTIVATED

> Explanation: An attempt to activate the
> link "linkid", in reponse to a START command, failed because the maximum allowable number "(nn)" of concurrent active links had already been reached.

Action: The START command System ignored, and normal processing continues.

Operator Action: Reissue the START command after one or more links become inactive.

750E LINK linkid ALREADY ACTIVE -- NO ACTION TAKEN

Explanation: A START command was issued specifying the link identified by "linkid". The link was already active at the time of command processing, and no modifiable attributes were changed from their previous settings.

System Action: None.

Operator Action: None.

751I LINK linkid ALREADY ACTIVE -- NEW CLASS (ES) SET AS REQUESTED

Explanation: A START command was issued specifying the link identified by "linkid". The link was already active at the time of command processing, and the new class specification for the link has been accepted.

The link automatically System Action: begins processing files bearing the newly specified class or classes, if any are enqueued on the link.

Operator Action: None.

7521 LINK linkid STILL ACTIVE -- DRAIN STATUS 811E LINK linkid TRACE NOT ACTIVE

Explanation: A START command was issued specifying the link identified by "linkid". The link was active at the time of command processing, but it was in the process of terminating as the result of a previous DRAIN command. The link remains active, and the attributes remain as previously set.

System Action: None.

Operator Action: None.

#### 8011 LINK linkid ERROR TRACE STARTED

Explanation: As a result of command
processing, the link identified by 'linkid'
has set its trace mode to trace line errors.

Action: A message describing line activity is displayed each time the number of line errors reaches the predefined threshold.

Operator Action: None.

#### 8021 LINK linkid TRACE STARTED

Explanation: As a result of command
processing, the link identified by "linkid"
has set its trace mode to trace all line activity.

System Action: A message describing line activity is displayed each time the number of line transactions reaches the predefined threshold.

Operator Action: None.

# 8031 LINK linkid TRACE ENDED

result of command Explanation: As a processing, the link identified by "linkid" has set its trace mode off.

Action: No further trace messages System Action: No further trace will be displayed, and normal link processing continues.

Operator Action: None.

# 810E LINK linkid TRACE ALREADY ACTIVE

Explanation: The link identified by "linkid" was in trace mode when it received a new command to enter trace mode, with the same options specified as had been active.

<u>System Action</u>: The link remains in trace mode with the previous options set, the command has no effect, and normal link processing continues.

Operator Action: None.

Explanation: The link identified by
"linkid" was not in trace mode when it
received a command to set trace mode off.

System Action: Trace mode remains off for the link, the command has no effect, and normal link processing continues.

Operator Action: None.

901E INVALID SML MODE SPECIFIED -- LINK linkid NOT ACTIVATED

> Explanation: The RSCS operator specified an invalid SML (Spool MULTI-LEAVING) mode option in the PARM field of the RSCS START command.

> System Action: The specified linkid is not activated.

> Operator Action: Reissue the command with the correct SML mode.

#### 902E NON-STGNON CARD READ ON LINK linkid

Explanation: The first record received from a remote station was not a SIGNON card.

System Action: The sign on of the remote station on the specified linkid is not allowed.

Operator Action: Correct the problem and repeat the sign on procedure.

# 903E PASSWORD SUPPLIED ON LINK linkid IS INVALID

Explanation: An invalid sign on attempt occurred.

System Action: The sign on is not allowed.

again.

#### 904E SIGNON PARAMETER=parameter INVALID

Explanation: An invalid parameter was entered on a SIGNON card.

System Action: The sign on is not allowed.

Operator Action: Correct the SIGNON card, and try again.

# 9051 SIGNON OF LINKID linkid COMPLETE

Explanation: A valid SIGNON card has been
received from the link serving linkid and
the initialization of the SIGNON parameters is complete.

 $\underline{\mathtt{System}}$   $\ \underline{\mathtt{Action}} \colon$  The system now begins to transfer files.

Operator Action: If only output files are to be handled, no action need be taken. If you want to transfer input to VM/370, follow the operator procedure for initiating card input.

906E INVALID SML BUFFER PARAMETER -- LINK linkid NOT ACTIVATED

Explanation: The RSCS operator specified an invalid SML buffer size in the buffer option of the PARM field of the RSCS START COMMand.

<u>System Action</u>: The specified link is not activated.

Operator Action: Reissue the command with the correct SML buffer size.

907E SIGNON TYPE PARAMETER MISSING

Explanation: The TYPE parameter on the SIGNON card was omitted.

System Action: The signon is not allowed.

Operator Action: Correct the SIGNON card,
reload the station, and sign on again.

934E ID CARD MISSING ON LINK linkid -- INPUT FILE PURGED

<u>Explanation</u>: A file was entered at a remote station without an ID card identifying the destination.

System Action: The input file is flushed.

Remote Operator Action: Place an ID card on the front of the input deck and reenter the input file.

935E LINK linkid IN RJE MODE -- PRINT FILE spoolid PURGED

Explanation: When DMTSML is operating as an RJE (Remote Job Entry) station to a remote batch system, it is unable to transfer print files.

System Action: The specified file is
purged.

Operator Action: None.

<u>User Action</u>: The file must be transmitted over a different link.

936E NO REMOTE PUNCH AVAILABLE ON LINK linkid -- FILE spoolid PURGED

<u>Explanation</u>: The remote station operating on this link has no remote punch available; therefore, punch files destined for this link cannot be processed.

System Action: The specified file is
purged.

Operator Action: None.

<u>User Action</u>: The file must be transmitted over a different link.

937E DECOMPRESSION ERROR ON linkid -- LINK DEACTIVATED

Explanation: The remote station has transmitted data that cannot be decompressed correctly.

System Action: The link is deactivated.

Operator Action: Follow operator procedure to restart link after following local corrective procedure.

# IBCDASDI Virtual Disk Initialization Program Messages

101W INVALID CARD CODE. CORRECT ERROR. DEPRESS INTERRUPT KEY.

Explanation: An invalid code appears in the above card. Probable user error.

<u>User Action</u>: Check for keypunch or multipunch errors. Correct and rerun the job. If the problem persists, have the console log and input card deck available before contacting your system support personnel.

#### 102A CONTROL STATEMENT ERROR JOB TERMINATED

<u>Explanation</u>: A control statement contains an incorrect keyword, parameter, or name field. Probable user error.

<u>User Action</u>: Check for keypunch errors. Correct invalid keyword, parameter, or name fields. Rerun the job. If the problem persists, have the console log and input card deck available before contacting your system support personnel.

### 103A STATEMENT SEQUENCE ERROR. JOB TERMINATED.

<u>Explanation</u>: The control statements are not in the proper sequence, or unnecessary utility statements are present. Probable user error.

<u>User Action</u>: Correct the control statement sequence or remove unnecessary statements and rerun the job. If the problem persists, have the console log and the input card deck available before contacting your system support personnel.

# 104W SVC INTERRUPT. JOB TERMINATED.

Explanation: An unknown SVC interrupt
occurred. This program does not issue SVCs.

Operator Action: If the problem persists, have the console log and input card deck available before contacting your system support personnel.

- If running under CMS, or standalone under CP, use the CP DUMP command to dump all of virtual storage and the virtual registers to the printer. Save the dump output.
- If running standalone on a bare machine, take a standalone dump and save the output.

# 105A DEFINE INPUT DEVICE.

<u>Explanation</u>: The input device must be identified to the system by the operator.

Operator Action: Enter the following
statement from the console typewriter:

#### INPUT=dddd.cuu

where dddd is the device type and cuu is the channel and unit address of the input device.

106A THE VOLID IN CONTROL STATEMENT DOES NOT AGREE WITH ID IN VOL LABEL WHICH FOLLOWS.

#### VOLID=xxxxxx.

<u>Explanation</u>: The VOLID parameter in the control statement did not match the volume serial number found on the receiving volume (xxxxxx). Probable user error.

Operator Action: Correct the statement or mount the correct volume and restart the program. If the problem persists, have the console log and input deck available for reference before contacting your system support personnel.

- If the device referenced on the control statement was a tape unit, have the tape available.
- If the device referenced on the control statement is a direct access device, use the DDR service program to print track 0 and have the output available.

# 107W TRACK ZERO BAD. JOB TERMINATED.

<u>Explanation</u>: The device cannot be initialized as a systems residence volume due to a defective surface on cylinder 00, track 00.

User Action: This volume cannot contain IPL text as track 0 is defective. Mount another volume and rerun the job. If the problem persists, have the console log and input card deck available before contacting your system support personnel.

<u>Caution</u>: Move suspect volume once to ascertain fault. Indiscriminate mounting and demounting of desk packs may cause the destruction of packs and drives.

# 108A HA OR RO FIELD BAD. JOB TERMINATED.

Explanation: The device cannot be initialized due to a bad surface area in the home address or track descriptor record areas.

<u>User Action</u>: Mount another pack and rerun the job. If the problem persists, have the console log and input card deck available

before contacting your system support personnel.

<u>Caution</u>: Move suspect volume once to ascertain fault. Indiscriminate mounting and demounting of desk packs may cause the destruction of packs and drives.

1081 HA OR RO FIELD BAD.

Explanation: The home address or record zero was defective and has been moved down the track (on a 2314 or 2319 disk). The defective track and the alternate track assigned are listed.

User Action: None.

1091 TRACK CHK INDICATES TRACK IS GOOD.

Explanation: The track in question is good and no alternate was assigned.

User Action: None.

1101 BAD TRACK ccchhhh.

Explanation: A defective track was found at the specified location, where cccc is the cylinder number and bhhh is the head

<u>User Action</u>: Make sure that the alternate track assignment message was issued for each bad track.

1111 ALTERNATE ccchhhh.

Explanation: An alternate track at the
specified location is assigned to replace the defective track (cccc is the cylinder number and high is the head number). If no location is specified with this message, either the defective track is in the alternate track area or the applicable device is a drum device.

User Action: None.

If an alternate track is bad and another alternate is assigned the second alternate will not indicate cchh.

112W ALT TRACKS DEPLETED. JOB TERMINATED.

explanation: The number of alternate
tracks assigned has exceeded the maximum
number for this device.

User Action: Mount another volume and rerun the job. If the problem persists, have the console log and input card deck available before contacting your system support personnel.

<u>Caution</u>: Move suspect volume once to ascertain fault. Indiscriminate mounting and demounting of disk packs may cause the destruction of packs and drives.

113W TMPROPER VTOC BEGIN ADDRESS. AOT. TERMINATED.

> Explanation: The starting address for the VTOC (volume table of contents) cannot be track 0 for any direct access device or track 1 for the 2311 if IPL text is written by the program. Probable user error.

> User Action: Change the STRTADR parameter on the VTOCD statement to use another track. If the problem persists, have the console log, input card deck and program listing available before contacting your system support personnel.

> Note: The VTOC cannot occupy track 0, occupy track 1 on 2311, or start on an alternate track.

153A TYPEWRITER FAILED TO READ LAST MESSAGE. DEPRESS INTERRUPT KEY.

> Explanation: The console typewriter failed to read the input message.

Operator Action: Press the console interrupt key and attempt to enter the input message again. If the problem persists, contact your system support personnel.

154A READY READER cuu. DEPRESS INTERRUPT KEY.

Explanation: The reader has a card jam, a transport jam, or is out of cards.

Operator Action: Correct the faulty condition, ready the reader, and press the console interrupt key to continue the program. If the card or transport jam occurs again, reproduce the jammed cards and try again. If the problem persists, contact your system support personnel.

155A READY PRINTER cun. DEPRESS INTERRUPT KEY.

Explanation: The printer is not ready due to a forms check, an open interlock, or a pressed stop key.

Correct Operator Action: the fault▼ condition, ready the printer, and press the console interrupt key to continue. If the problem persists, and the printer has become not-ready without a faulty condition apparent, contact your system support personnel.

156A READY TAPE cun. DEPRESS INTERRUPT KEY.

Explanation: The tape drive on channel c, unit uu is not ready.

Correct faulty Operator Action: the condition, ready the tape drive, and press the console interrupt key. If the problem persists, and the tape drive had become not ready for no apparent reason, contact your system support personnel.

157A READY DASD cuu. DEPRESS INTERRUPT KEY.

Explanation: The direct access device on channel c, unit uu is not ready.

Operator Action: Correct the faulty condition, ready the direct access drive, and press the console interrupt key. If the problem persists, and the direct access drive has become not ready for no apparent reason, contact your system support personnel.

159A READER CHECK. CORRECT EFROR. DEFRESS INTERRUPT KEY.

Explanation: A reader check has occurred.

Operator Action: Correct the faulty condition and clear the reader check. Ready the reader and continue the program by pressing the console interrupt key. If reader checks occur frequently, check the input cards with a card guide for off punched cards. If the cards are punched correctly and are in good condition and reader checks continue, contact your system support personnel.

160A PRINT CHECK. CORRECT FROR. DEPRESS INTERRUPT KEY.

Explanation: A print check has occurred.

Operator Action: Clear the print check by pressing check reset on the printer. Press the interrupt key on the console to continue processing. If the problem persists, contact your system support personnel.

163A END OF JOB.

Explanation: A normal end of job has
occurred.

Diagnostic Messages for IBCDASDI

Diagnostic messages appear in the following format:

number (16-byte text) cuu xx ssss yyyyyyyyyy mmmmmmmmmmmmmmmmm cccchhhh

# where:

c is the channel of the device in error uu is the unit

xx is the command code

ssss designate status bytes from the CSW yyyyyyyyyyy

designate the first six sense bytes

designate the remaining sense bytes for direct access devices

where:

is the track address of the direct access device being used when the failure occurred

201W COMMAND REJECT.

<u>Explanation</u>: The specified channel has rejected an incorrect channel command word (CCW) list. The job is terminated.

<u>Operator Action</u>: Rerun the job. If the problem persists, do the following before contacting your system support personnel;

- If running under CMS, or standalone under CP, issue the CP dump command to dump all of virtual storage and the virtual registers to produce a storage dump to a printer. Save the dump output.
- If running standalone on a bare machine, take a standalone dump and save the output.

202A INTERV. REOUIRED.

<u>Explanation</u>: The specified device is not ready.

<u>Operator Action</u>: The specified device requires operator intervention to make it ready. If the device becomes not ready for no apparent reason, contact your system support personnel.

203W BUS. OUT CHECK.

Explanation: A bus out check has occurred on the specified channel. Job is terminated. Probable hardware error.

Operator Action: If the problem persists, have the console log and input card deck available before contacting your system support personnel.

204W EQUIPMENT CHECK.

Explanation: An equipment failure has occurred. The job is terminated.

Operator Action: If the problem persists,
contact your system support personnel.

205W DATA CHECK.

<u>Explanation</u>: A solid data check has occurred on the specified device. The job is terminated. Probable hardware error.

Operator Action: If the problem persists,
contact your system support personnel.

#### 206W OVERRUN.

Explanation: An overrun check has occurred on the specified channel. The job is terminated.

<u>Programmer Action</u>: Rerun the job. If the problem persists, contact your system support personnel.

#### 208W DATA CONV. CHECK.

<u>Explanation</u>: A data converter check has occurred on the specified device. The job is terminated.

Operator Action: Move data to another device and rerun the job. If the problem persists, contact your system support personnel.

#### 209W END OF CYLINDER.

<u>Explanation</u>: An unusual end-of-cylinder condition has occurred on the specified device. The job is terminated.

<u>Programmer Action</u>: Rerun the job. If the problem persists, contact your system support personnel.

# 210W INVALID ADDRESS.

<u>Explanation</u>: An invalid address has been issued to the specified device. The job is terminated.

<u>Programmer Action</u>: Determine if the cccchhhh address shown in the message is valid for the device indicated. If the problem persists, have the console log and associated output available before contacting your system support personnel.

### 211W NOT AVAILABLE.

<u>Explanation</u>: The specified device is not attached to the system. The job is terminated.

Operator Action: Ensure that the ENABLE/DISABLE switch on the device and/or control unit is in the ENABLE position. If the problem persists, contact your system support personnel.

### 212W READ DATA CHECK.

<u>Explanation</u>: A permanent read data check has been detected on the specified tape unit. The job is terminated.

Operator Action: Clean tape unit read/write heads and rerun the job. If the error persists, contact your system support personnel.

#### 214W TRACK OVERRUN.

<u>Explanation</u>: A track overrun condition has occurred. The job is terminated.

Operator Action: Rerun the job. If the problem persists, do the following before contacting your system support personnel:

- If running under CMS, or standalone under CP, issue the CP DUMP command to dump all of virtual storage and the virtual registers to a printer. Save the dump output.
- If running standalone on a bare machine, take a standalone dump and save the output.

#### 215W FILE PROTECTED.

Explanation: The specified device is file protected. The job is terminated.

Operator Action: If the volume is to be read only, no response is necessary. If the volume is to be written on and the device is a tape unit, install a write-enable ring. If the problem persists, contact your system support personnel.

# 217W NO RECORD FOUND.

Explanation: The indicated condition has
occurred on the specified direct access
device. The job is terminated.

Operator Action: If the problem persists,
contact your system support personnel.

# 218W INVALID ERROR.

Explanation: An invalid error return has occurred. The job is terminated.

Operator Action: Rerun the job. If the problem persists, contact your system support personnel.

# 219W WRONG ERROR.

Explanation: The error return is valid but is not associated with the specified device. The job is terminated. Probable hardware error.

Operator Action: Rerun the job. If the problem persists, contact your system support personnel.

# 220W CHAN. CTRL. ERROR.

<u>Explanation</u>: A channel control check has occurred on the specified channel. The job is terminated. Probable hardware error.

Operator Action: Rerun the job. If the error persists, execute the SEREP program and have the output available before contacting your system support personnel.

#### 221W INTERFACE ERROR.

Explanation: An interface control check has occurred on the specified channel. The job is terminated. Probable hardware error.

Operator Action: Rerun the job. If the error persists, execute the SEREP program and have the output available before contacting your system support personnel.

#### 222W CHAN. DATA CHECK.

Explanation: A channel data check has occurred on the specified channel. The job is terminated. Probable hardware error.

Operator Action: Rerun the job. If the error persists, execute the SEREP program and have the output available before contacting your system support personnel.

#### 223W DASD OVERFLOW.

Explanation: An "overflow incomplete" condition has occurred on the specified direct access device. The job is terminated. Probable hardware error.

<u>Operator Action</u>: Rerun the job. If the problem persists, contact your system support personnel.

# 224W PROGRAM CHECK.

<u>Explanation</u>: A program check has occurred due to an incorrect channel command word (CCW). The job is terminated.

Operator Action: Rerun the job. If the
problem persists, do the following before
contacting your system support personnel:

- Have the associated control cards and output listing available.
- If running under CMS, or standalone under CP, issue the CP DUMP command to dump all of virtual storage and the virtual registers to a printer. Save the dump output.
- If running standalone on a bare machine, take a standalone dump and save the output.

#### 225W PROTECTION CHECK.

Explanation: A protection check has occurred on the specified device. The job is terminated. Operator Action: Rerun the job. If the problem persists, do the following before contacting your system support personnel:

- If running under CMS, or standalone under CP, issue the CP DUMP command to dump all of virtual storage and the virtual registers to a printer. Save the dump output.
- If running standalone on a bare machine, take a standalone dump and save the output.

#### 226W UNIT EXCEPTION.

<u>Explanation</u>: A unit exception has occurred on the specified unit. The job is terminated.

Operator Action: None.

#### 227W INCORRECT LENGTH.

<u>Explanation</u>: The indicated condition has occurred on the specified unit. The job is terminated.

Operator Action: Rerun the job. If the problem persists, contact your system support personnel.

## 228W CHAINING CHECK.

Explanation: A chaining check has occurred on the specified channel. The job is terminated. Probable hardware error.

Operator Action: Do the following before
contacting your system support personnel:

- If running under CMS, or standalone under CP, issue the CP DUMP command to dump all of virtual storage and the virtual registers to a printer. Save the dump output.
- If running standalone on a bare machine, take a standalone dump and save the output.

## 229W COMMAND SEQ. ERR.

Explanation: An invalid sequence of channel command words (CCWs) was issued. The job is terminated. Probable hardware error.

Operator Action: Rerun the job. If the problem persists, do the following before contacting your system support personnel:

 If running under CMS, or standalone under CP, issue the CP DUMP command to dump all of virtual storage and the virtual registers to a printer. Save the dump output.  If running standalone on a bare machine, take a standalone dump and save the output.

#### 230W SEEK CHECK ERROR.

<u>Explanation</u>: An invalid SEEK address was issued, or a unit malfunction caused a SEEK check. The job is terminated. Probable hardware error.

Operator Action: Rerun the job. If the problem persists, have the console log and input deck available before contacting your system support personnel.

#### 231W WRITE DATA CHECK.

<u>Explanation</u>: A permanent write data check has occurred on the specified tape unit. The job is terminated.

Operator Action: Clean the read/write heads of the indicated tape unit and rerun the job. If the problem persists, contact your system support personnel.

#### 232W TAPE -- LOAD POINT.

Explanation: A "tape at load point"
condition has occurred on the specified
tape unit. The job is terminated.

Operator Action: None.

## 234W MISSING ADR-MARK.

Explanation: A "missing address marker"
condition has occurred on the specified
device. The job is terminated.

Operator Action: None. If the problem persists, contact your system support personnel.

# 235W BLANK TRACK.

<u>Explanation</u>: A blank track has been encountered on the specified data cell.

Operator Action: None. If the problem persists, contact your system support personnel.

#### 236W 3 BLANK CYLINDERS.

<u>Explanation</u>: Three blank cylinders have been encountered during the analysis of a strip.

Operator Action: Probable hardware error.
Call your support personnel.

 $\underline{\text{Note}}$ : This message usually indicates that a 2321 failed to "pick" a strip.

#### 237W 3 BLANK STRIPS.

<u>Explanation</u>: Three blank strips have been encountered within one subcell.

Operator Action: Probable hardware error.
Call your support personnel.

 $\underline{\text{Note}} \colon$  This message usually indicates that a 2321 failed to "pick" a strip.

#### 238W 3 BLANK SUBCELLS.

<u>Explanation</u>: Three blank subcells have been encountered within a cell.

Operator Action: Probable hardware error. Call your support personnel.

Note: This message usually indicates that a 2321 failed to "pick" a strip.

#### 239W 3 BLANK TRACKS.

Explanation: Three blank tracks have been encountered within one cylinder.

Operator Action: Probable hardware error. If the problem persists, call your support personnel.

 $\underline{\text{Note}}$ : This message usually indicates that a 2321 failed to "pick" a strip.

# 242W INVALID TRK FMT

Explanation: An attempt was made to write data exceeding track capacity on the specified device. The job is terminated.

Operator Action: Check your input specification and retry. If the problem persists, contact your system support personnel.

# 243W WRITE INHIBITED

<u>Explanation</u>: The WRITE INHIBIT switch is probably set ON in the 3330 control unit to inhibit execution when the WRITE command is encountered.

Operator Action: Check the status of the
WRITE INHIBIT switch:

- If the WRITE INHIBIT switch is set ON to intentionally inhibit execution of WRITE commands, follow procedures established at your installation.
- If the WRITE INHIBIT switch is set off to allow execution of WRITE commands, rerun the job. If the problem persists, contact your system support personnel.

# 249W I/O ERROR, JOB TERMINATED.

<u>Explanation</u>: This message follows all messages that describe input/output error conditions.

# Interactive Problem Control System (IPCS) Messages

100S ERROR 'nnn' READING FILE 'filename filetype fm'

Explanation: An error occurred during the execution of an FSREAD macro against file 'filename filetype fm.' For a description of error 'nnn', see the FSREAD macro in the YM/370 CMS Command and Macro Reference, GC20-1818.

System Action: RC = 8
Processing stops and returns to CMS.

<u>User</u> <u>Action</u>: Check the macro description to see what type of failure nnn indicates. Correct the error and retry.

200S ERROR 'nnn' WRITING FILE 'filename filetype

Explanation: An error occurred during the execution of an FSWRITE macro against file filename filetype fm. For a description of error 'nnn', see the FSWRITE macro in the VM/370 CMS Command and Macro Reference, GC20-1818.

System Action: RC = 8
Processing stops and returns to CMS.

<u>User Action</u>: Check the macro description to see what type of failure nnn indicates. Correct the error and retry.

300S ERROR 'nnn' ON FSSTATE 'filename filetype fm'

System Action: RC = 8
Processing stops and returns to CMS.

<u>User Action</u>: Check the macro description to see what type of failure 'nnn' indicates. Correct the error and retry.

400S ERROR 'nnn' CLOSING 'filename filetype fm'

Explanation: An error occurred during the execution of an FSCLOSE macro against file filename filetype fm.' For a description of return code 'nnn', see the FSCLOSE macro in the <u>VM/370</u> CMS Command and Macro Reference, GC20-1818.

System Action: Processing stops and returns to CMS.

<u>User Action</u>: Check the macro description to see What type of failure nnn indicates. Correct the error and retry.

500S ERROR "nnn" WRITING TO VIRTUAL PRINTER

Explanation: An error occurred during the execution of a PRINTL macro to the virtual printer. For a description of the return code, see PRINTL Macro in VM/370 CMS Command and Macro Reference, GC20-1818.

System Action: Processing continues.

<u>User Action</u>: Check the macro description to see what type of failure 'nnn' indicates. Correct the error and retry.

501S INVALID PARM 'badparm' PASSED TO SYMPTOM SUMMARY UPDATE PROGRAM

Explanation: The program or EXEC that called SUMMARY passed an invalid request or a problem number not in the format PRBnnnnn, where nnnnn must be numeric. If a user program or EXEC was being executed, correct the parameter being passed to SUMMARY and retry.

System Action: RC = 8
Execution of the command is terminated.
The system remains in the same state as before the command was issued.

<u>User Action</u>: If PROB, PRB, or VMFDUMP was being executed, collect the console log and call your support personnel. If a user program or EXEC was being executed, correct the parameter being passed to SUMMARY and retry.

502S PROBLEM 'PRBnnnnn' NOT FOUND IN SYMPTOM SUMMARY

Explanation: Problem nnnnn was not found in the symptom summary file.

System Action: RC = 4
Execution of the command is terminated.
The system remains in the same state as before the command was issued.

<u>User Action</u>: Retry the command supplying the correct problem number.

601I OPERAND 'operand' NOT RECOGNIZED

Explanation: The system received a search argument that was not recognized by the STAT command.

System Action: RC = 4 Execution of the command is terminated. The system remains in the same state as before the command was issued.

User Action: Retry the command specifying the correct operand(s).

7001 TYPE 'HELP' OR ENTER

Explanation: You have the opportunity to bypass a display of the DUMPSCAN subcommand summary.

System Action: Processing continues.

User Action: If you wish to display a summary of DUMPSCAN commands, type HELP. Otherwise, press the ENTER key or its equivalent.

701R ENTER DUMP NUMBER AND MCDE

Explanation: You are required to specify the dump number and mode.

System Action: Processing continues.

User Action: Enter the numeric part of the dump file name, followed by the disk mode. Leading zeros are not required, so for PRB00056 on the A-disk, enter 56 A. If the mode is omitted, A is assumed unless you are changing dumps within a session, in which case the previous mode is used.

7021 NON-HEX CHARACTER IN COUNT - RETRY

Explanation: The count field in the input line contains a non-hexadecimal character.

System Action: Processing continues.

User Action: Make sure the count field contains only hexadecimal characters and reenter the subcommand.

703I NON-HEX CHARACTER IN ADDRESS - RETRY

Explanation: The address field contains a non-hexadecimal character.

System Action: Processing continues.

User Action: Correct the input and retry.

704I NON-HEX CHARACTER IN ADDRESS - RETRY

Explanation: The address field contains a non-hexadecimal character.

System Action: Processing continues.

User Action: Correct the input and retry.

705E ERROR IN ITEM TABLE

Explanation: While counting entries in the item table, the indicator for the end of the table was not found. Indicates that CP was unable to write the dump correctly or the dump has been damaged.

System Action: Processing continues.

<u>User Action</u>: Some DUMPSCAN functions may still be available. Beware of unlikely results.

7061 'entry name' NOT FOUND IN THE LOAD MAP

Explanation: The name displayed was entered to request a load map search and display function. However, the name was not found in the load map.

System Action: Processing continues.

<u>User Action:</u> Make sure that the entry point or module name is correct and retry the subcommand supplying the correct module

7071 'module' 'page' PAGE NOT VALID

Explanation: The page table entry for the virtual address page where 'module' was initially loaded was marked invalid and so could not be displayed.

System Action: Processing continues.

User Action: None.

708I PAGE 'page' NOT FOUND IN DUMP

Explanation: This virtual address was not represented by an entry in the item table. This means it was not dumped at the time the dump was taken.

System Action: Processing continues.

User Action: Try another address.

7091 NO VALID SCROLL ADDRESS

Explanation: A SCROLL or SCROLL U request must follow some other request that generates a display that has an address associated with it. This has not happened yet in this DUMPSCAN session. Note that SCROLL will scroll from the last address that was displayed. that was displayed.

System Action: Processing continues.

<u>User Action:</u> Enter an address in the area you wish to examine by using 'DISPLAY hexloc'.

7101 NON-NUMERIC COUNT CHARACTER - RETRY

Explanation: The count field contains a non-numeric character.

System Action: Processing continues.

User Action: Correct the input and retry.

#### 711I LOOP IN VMBLOK CHAIN

<u>Explanation</u>: While searching through the VMBLOK chains for entries no end was found to the chain.

Note: This message will occur if more than 256 users were logged on the system at the time of dumn.

System Action: Processing continues.

Mav indicate an overlav User <u> Action:</u> problem. Other DUMPSCAN functions may still be available. Continue.

#### 712I DEVICE 'cuu' NOT FOUND

Explanation: On a real or virtual device request, the specified device was not found.

System Action: Processing continues.

User Action: Make sure the specified device is included in the system that produces the dump. Retry the subcommand.

#### 713I USER 'userid' VMBLOK NCT FOUND

Explanation: The specified 'userid' was not found so the VIO request could not be honored.

System Action: Processing continues.

User Action: None.

#### 714I NON-HEX CHARACTER IN INPUT - RETRY

Explanation: DMMHEX detected а nonhexadecimal character.

System Action: Processing continues.

User Action: Correct the input and retry.

## 7151 NON-HEX CHARACTER IN STRING

Explanation: The input string must consist valid hexadecimal characters or asterisks.

System Action: Processing continues.

User Action: Correct the input and retry.

716I STRING 'string' [NOT FOUND|NOT FOUND BEFORE

Explanation: The requested string was not found within the limits given or, if indicated, before the end of dump was reached.

System Action: Processing continues.

User Action: Check that the string is as you intended, and retry the subcommand.

#### 7171 INVALID FORM OF LOCATE COMMAND

Explanation: The input on a LOCATE command was not in the proper format; that is

string fromhexloc Locate tohexloc [increment]

## where:

string is up to 16 hexadecimal digits

is an fromhexloc address up to six significant digits in length not higher than tohexloc

address up to six that is higher than tohexloc is an address digits fromhexloc

is an optional hexadecimal increment number from 1 to 1000

System Action: Processing continues.

User Action: Correct the input format and retry the subcommand.

7181 THIS DUMP HAS NO LOAD MAP -- SEE MAP SUBCOMMAND

Explanation: The compressed load map was not found at the end of the dump, possibly because NUC MAP was not available to invalid. All DUMPSCAN VMFDUMP or was functions except DMK? and DMKmmmee are still valid.

System Action: RC = 4 Processing continues.

<u>User Action</u>: You may continue to use DUMPSCAN except for the DMK? subcommand and the DMKmmmee subcommand. If there is a valid CP nucleus load map available and if the dump is on the A-disk with write access, you may use the MAP subcommand to add the LOADMAP to the dump.

FSSTATE FILE 'filename 719I ERROR 'nnn' IN filetype fm'

Explanation: FSSTATE macro failed to find the dump file specified by your reply to DMMDSC701R.

System Action: Processing continues.

<u>User Action</u>: Consult the <u>VM/370 CMS Command</u> and <u>Macro Reference</u>, GC20-1818, for a description of error nnn in the FSSTATE macro. Correct the problem and retry.

#### 7201 LOAD MAP ALREADY PRESENT

<u>Explanation</u>: The MAP subcommand was issued against a dump that already had a LOAD MAP appended.

System Action: Processing continues.

User Action: None.

#### 7211 ENAME TABLE IS FULL

Explanation: You have run out of space in the &NAME table. The table can hold up to 32 tokens, either &NAMEs or subcommand operands.

System Action: Processing continues.

<u>User Action</u>: You may replace a long &NAME entry with a shorter one or you may terminate the session and restart. This procedure clears out the table.

## 7221 INVALID ENTRY INTO SNAME TABLE

<u>Explanation</u>: The SNAME subcommand has found an invalid operand. See restrictions in the usage notes for DUMPSCAN.

System Action: Processing continues.

<u>User Action</u>: Reissue the subcommand using the correct operand.

# 7231 THE DUMP IS NOT ON THE A-DISK

Explanation: The MAP subcommand requires the dump to be on the A-disk.

System Action: Processing continues.

<u>User Action</u>: Copy the dump to the A-disk of your virtual machine before issuing the MAP subcommand.

# 7241 {AP|MP} REGISTER REQUESTED FOR UNIPROCESSOR DUMP

Explanation: The subcommand AREGS or MREGS was issued against a dump taken on a machine running in uniprocessor mode.

System Action: Processing continues.

<u>User Action</u>: Verify that you are examining the correct dump. To see the registers, the PSW, etc., issue the REGS command.

#### 800S DATA EXTRACTION FAILURE

<u>Explanation</u>: Necessary portions of the dump file (PSA, symbol table, etc.) cannot be read. Control is returned to DMMEDM and processing halts.

System Action: IPCS processing halts.
Control is returned to CMS. The problem report is not created.

<u>User Action</u>: Retry the command when the cause of the READ failure is determined.

# 801I NUC MAP 'filename filetype fm' IS NOT VALID FOR THIS DUMP

Explanation: The DMKCPEND address found in the dump and the one found in the load map (file NUC MAP) were not the same, indicating a back level load map. Processing in DMMMAP continues.

System Action: Messages DMMMAP802I and DMMMAP806R are subsequently issued requesting the name and location of the nucleus load map.

User Action: Respond to message DMMMAP806R.

# 802I PROCEEDING....

<u>Explanation</u>: This message follows a previous error message indicating that even though an error was encountered, further processing will be attempted.

<u>System Action</u>: Processing continues. Message DMMM1P806R follows.

User Action: Respond to message DMMMAP806R.

#### 803S ERROR 'nnn' ATTEMPTING TO LOADHOD VMFDUMP2

Explanation: VMFDUMP exceeds 64K in size; thus, it must be loaded in two sections. DMMINI is responsible for loading the second section (called VMFDUMP2) as soon as DMMEDM makes the first call to DMMINI.

System Action: If the LOADMOD is not successful, VMFDUMP processing is halted immediately.

User Action: For support instructions refer
to VE/370 IPCS User's Guide, GC20-1823.

# 8041 ERROR IN DATA EXTRACTION

Explanation: The text portion of the problem report may not be complete due to the absence of supporting information (for example, NUC MAP A1 does not match the system). This message is also issued if subroutines, such as DMMGRC, encounter an error reading from the dumpfile, or DMMCPA cannot recognize the abend code.

System Action: IPCS processing continues to
extract as much data as possible. This
message occurs on the terminal as well as
in the text portion of the problem report.

User Action: None.

#### 805I XXXXX ABEND CODE NOT DOCUMENTED

<u>Explanation</u>: This message is issued in module DMMCPA if the abend code in the dump does not compare with any abend code in the lookup table.

System Action: Processing continues.

<u>User Action</u>: Either the ahend code in the dump is overlaid or an unknown abend code has been generated. Call your support personnel.

806R ENTER 'filename filetype fm' OF NUCLEUS LOAD MAP OR NULL LINE

<u>Explanation</u>: This message is issued after it is determined that file NUC MAP A is not found or invalid.

<u>System Action</u>: Processing halts and the system waits for a reply.

<u>User Action</u>: Enter the filename, filetype, and filemode of the nucleus load map that corresponds to the level of the dump being processed. If the information is not available, a 'null' entry will cause processing to continue on a limited basis. If a null entry is made, the sorted, compressed load map will not be appended to the dump.

807I UNABLE TO LOCATE 'filename filetype filemode'

<u>Explanation</u>: After you responded to message DMMMAP806R, DMMMAP was unable to locate the filename entered.

System Action: Processing continues.
DMMMAP806R is reissued.

<u>User Action</u>: Respond to message DMMMAP806R with name and location of the nucleus load map.

808I NUCLEUS MAP INVALID 'filename filetype filemode'

Explanation: Issued after you respond to message DMMMAP806R and the address of DMKCPEND in the dump does not correspond to the address of DMKCPEND in the load map.

<u>System Action</u>: Processing continues.
Message DMMMAP806R is reissued.

<u>User Action</u>: Respond to DMMMAP806R with name and location of the nucleus load map.

8091 REQUESTED ADDRESS NOT IN DUMP

Explanation: An address passed to the dump record read routine could not be found in the dump. Probably caused by a storage overlay or an invalid register address in the dump.

<u>System Action</u>: IPCS data extraction continues to gather dump information on a limited basis depending on the nature of the error.

User Action: None.

810I ERROR 'nnn' READING FILE 'filename filetype

<u>Explanation</u>: An error occurred trying to read either NUC MAP or the file you specified in reply to message DMMMAP806R.

System Action: Processing continues.

8501 UNABLE TO READ DUMP FROM READER

Explanation: The VMFDUMP command was unable to read the 3704/3705 dump or the system abend dump from the CP spool file through the CMS card reader. This could be because:

- The reader is not at address OOC,
- The reader at 00C is already in open status from a previous operation, or
- The device in the virtual machine at 00C is not a CP spool card reader device.

<u>User Action</u>: Verify that the virtual machine configuration is correct for performing a VMFDUMP operation and that the card reader at OOC is a spool card reader in closed status.

8511 TEN DUMP FILES ALREADY EXIST

Explanation: The command has not been executed because ten dump files with names DUMPOO through DUMPOO already exist on the CMS disk being accessed.

System Action: The command is terminated.

User Action: Purge one or more of the unwanted dump files or rename any of the existing dump files using the CMS RENAME command. Reissue the command so that the dump file can be automatically created.

## 8521 FATAL I/O ERROR WRITING DUMP

Explanation: An recoverable I/O error
occurred during the writing of the 3704/3705 dump or the system abend dump on the CMS disk being accessed. The message is preceded by CMS error messages for the disk function.

<u>User Action</u>: Reissue the command after taking action to bypass the I/O errors on the CMS disk being accessed.

## 8531 NO DUMP FILES EXIST

<u>Explanation</u>: The VMFDUMP command was specified, and the return from the CP interface indicates that no dump files exist for this user.

<u>User Action</u>: Verify that the dump files produced by the CP system have the userid and the class required, and that this user's userid and class on the card reader match that of the dump, so that a dump file can be read. If no dump files exist, VMFDUMP does not have to be issued. If the dump file exists under a different userid, have the operator transfer that file to the required userid, so that it can be accessed. Also, verify that the input class of the spool card reader at 00C is class D, so that it can read the dump files.

# 8601 FATAL I/O ERROR READING DUMP

Explanation: During the reading of the dump from the CMS disk, an unrecoverable I/O error occurred. This message is preceded by a CMS message indicating the disk failure.

User Action: Take corrective action to bypass the I/O error. Then reissue the command requesting to print the dump previously loaded onto the disk.

#### 861E DUMP FILE 'filename' NOT FOUND

<u>Explanation</u>: The command was specified requesting a printout of a specific dump file, and that file could not be found on the CMS disks that were currently accessed.

<u>User Action</u>: Verify that the correct dump file was specified and that the correct disks are accessed by CMS. Then reissue the command, requesting the specified dump file.

#### 863E INVALID PARAMETER - parameter

Explanation: The command was specified with a list of options, one of which is not recognized by the command.

System Action: The command is not executed.

<u>User Action</u>: Reissue the command; specify only valid options as defined in the command syntax.

#### 8641 PAGE REFERENCED NOT AVAILABLE WHILE EDITING XXXXXXX

Explanation: During the format dump phase of the VMPDUMP command, a page was referenced in one of the CP control blocks (identified by 'xxxxxxxx'), and that page is not available because it is beyond the range of the CP nucleus.

System Action: VMFDUMP attempts to continue formatting at the next valid control block.

<u>User Action:</u> No action can be taken on the part of the user to circumvent this problem since it usually indicates CP system software failures that caused the addressing of unreferenced pages.

# Appendix A. Command-to-Message Cross-Reference

Below is an alpabetical listing of CP, CMS, RSCS, and IPCS commands and VM/370 service programs, together with their associated messages. Under each command, the messages are listed in message-number sequence within module code.

Note: These messages are not prefixed by program numbers, refer to the message section of this book to establish ownership.

# **CP Message Summary**

```
DMKACO425E I/O ERROR DURING ACCOUNTING
   DMKCPV003E INVALID OPTION - option
   DMKCPV007E INVALID USERID - userid
   DMKCPV020E USERID MISSING OR INVALID
   DMKCPV045E userid NOT LOGGED ON
   DMKCPV143E type raddr IN USE BY SYSTEM
ADSTOP
   DMKCFD004S INVALID HEXLOC - hexloc
   DMKCFD026E OPERAND MISSING OR INVALID
   DMKCFD160E HEXLOC hexloc EXCFEDS STORAGE
   DMKCFD164E HEXLOC hexloc NON-ADDRESSABLE STORAGE
   DMKVMA181E SHARED SYSTEM name REPLACED WITH NON-SHARED COPY
ATTACH
   DMKSSS071E DEVICE NOT AVAILABLE - MSS CANNOT BE ACCESSED DMKSSS072E DEVICE NOT AVAILABLE - "raddr" NOT PROPER TYPE
   DMKSSU074E MISSING INTERRUPT - DEVICE 'raddr'
   DMKSSS075E DEVICE 'raddr' IS NOT AVAILABLE
   DMKSSS078I MSS MOUNT PROCEEDING FOR VOLUME 'volid'
   DMKSSS438E DEVICE IS NOT AVAILABLE FOR ATTACH
   DMKSST070E shared-status MSS DEVICE NOT AVAILABLE
   DMKSST072E DEVICE NOT AVAILABLE - 'raddr' NOT PROPER TYPE
   DMKSST073E MSS DEVICE NOT AVAILABLE - REASON CODE xx
   DMKSST078E MSS MOUNT PROCEEDING FOR VOLUME 'volid'
   DMKVDA003E INVALID OPTION - option
   DMKVDA006E INVALID DEVICE TYPE - addr
   DMKVDA020E USERID HISSING OR INVALID
   DMKVDA021E RADDR MISSING OR INVALID raddr
   DMKVDA022E VADDR MISSING OR INVALID waddr
   DMKVDA023E VOLID MISSING OR INVALID
   DMKVDA034E CHANNEL MISSING OR INVALID
   DMKVDA040E DEV addr DOES NOT EXIST
   DMKVDA045E userid NOT LOGGED ON
   DMKVDA046E type raddr OFFLINE
   DMKVDA120E type raddr NOT ATTACHED; userid vaddr ALREADY DEFINED
   DMKVDA121E type raddr NOT ATTACHED TO userid
   DMKVDA122E type raddr ALREADY ATTACHED to userid
   DMKVDA123E DASD raddr CP OWNED
DMKVDA124E DASD raddr IN USE BY nnn USERS
   DMKVDA125E DASD raddr VOLID volid ALREADY ATTACHED TO SYSTEM
   DMKVDA126E DASD raddr ERROR READING VOLID
DMKVDA127E DASD raddr VCLID volid DOES NOT MATCH
   DHKVDA128E DASD raddr ERROR READING ALLOCATION RECORD
   DMKVDA131E INSUFFICIENT FREE STORAGE AVAILABLE FOR ATTACH REQUEST
   DMKVDA133E DASD raddr NOT READY
   DMKVDA134E type vaddr NOT ATTACHED: CHAN x DEDICATED
   DMKVDA139E DASD raddr NOT ATTACHED; 3330V NOT ACCEPTED AS SYSTEM VOLUME
   DMKVDA142E type raddr NOT DRAINED
   DMKVDA143E type raddr IN USE BY SYSTEM
   DMKVDA1511 DASD (addr) NOT ATTACHED, BUSY PERSISTS, IOBSTAT=xx, IOBCSW+4=yyyy
```

```
ATTACH CHANNEL
   DMKVCH034E CHANNEL MISSING OR INVALID
   DMKVCH048E CHANNEL x DOES NOT EXIST
   DMKVCH129E CHANNEL x DEVICES IN USE
   DMKVCH132E CHANNEL x ALREADY DEFINED BY userid
   DMKVDA020E USERID MISSING OR INVALID
   DMKVDA045E userid NOT LOGGED ON
AUTOLOG
   DMKALG059E AUTOLOG FAILED FOR userid -
                {IPL MISSING | IPL FAILED | ACCOUNTING ERROR}
   DMKALG115E AUTOLOG INVALIC; EXCESSIVE INCORRECT PASSWORDS
BACKSPAC
   DMKCS0003E INVALID OPTION - option
   DMKCS0006E INVALID DEVICE TYPE - addr
   DMKCSO021E RADDR MISSING OR INVALID
   DMKCSO040E DEV addr DOES NOT EXIST
   DMKCS0046E type raddr OFFLINE
   DMKCSO140E type raddr ATTACHED TO userid DMKCSO141E type raddr NOT ACTIVE
   DMKRSE240E PRT cuu, FCB-FORMS MISMATCH, FILEID nnn {HELD|PURGED}
DMKRSE241E PRT cuu, INVALID LOAD MODULE mmmm SPECIFIED,
                FILE nnnn {HELD|PURGED}
   DMKRSE2421 PRT cuu (3800) INTERVENTION REQD, STATUS CODE CC
DMKRSE2521 PRT cuu, FILE nnnn REQUEUED AND HELD
   DMKRSE255I PRT cuu, PAGE EUFFER DESTROYED, BACK UP PAGE COUNT = nnnn
BEGIN
   DMKCFC004S INVALID HEXLOC - hexloc
CHANGE
   DMKCSU003E INVALID OPTION - option
   DMKCSU006E INVALID DEVICE TYPE - addr
   DMKCSU008E INVALID SPOOLID - spoolid
   DMKCSU013E CONFLICTING OPERAND - operand
   DMKCSU026E OPERAND MISSING OR INVALID
   DMKCSU027E SPOOLID MISSING OR INVALID
   DMKCSU028E CLASS MISSING OR INVALID
   DMKCSU029E FNAME FTYPE MISSING OR INVALID
   DMKCSU030E COPIES HISSING OR INVALID
   DMKCSU032E DIST CODE MISSING OR INVALID
   DMKCSU035E DEVICE TYPE MISSING OR INVALID
   DMKCSU042E SPOOLID nnnn DOES NOT EXIST
   DMKCSU243E FLASH MISSING OR INVALID DMKCSU245E CHARS MISSING OR INVALID
   DMKCSU246E FCB MISSING OR INVALID
   DMKCSU253E MODIFY MISSING OR INVALID
CLOSE
   DMKCSP003E INVALID OPTION - option
   DMKCSP006E INVALID DEVICE TYPE - addr
DMKCSP013E CONFLICTING OPERAND - operand
   DMKCSP022E VADDR MISSING OR INVALID
   DMKCSP029E FNAME FTYPE MISSING OR INVALID
   DMKCSP032E DIST CODE MISSING OR INVALID
   DMKCSP040E DEV addr DOES NOT EXIST
COUPLE
   DMKDIA006E INVALID DEVICE TYPE - addr
DMKDIA011E INVALID DEVICE TYPE - userid vaddr
   DMKDIA020E USERID MISSING OR INVALID
   DMKDIA022E VADDR MISSING OR INVALID
   DMKDIA040E DEV addr DOES NOT EXIST
   DMKDIA045E userid NOT LOGGED ON
DMKDIA047E userid vaddr DOES NOT EXIST
   DMKDIA058E CTCA vaddr BUSY ON userid
   DMKCDB003E INVALID OPTION - option
   DMKCDB004S INVALID HEXLOC - hexloc
```

DMKCDB009E INVALID RANGE - range
DMKCDB010E INVALID REGISTER - register

```
DCP (continued)
   DMKCDB026E OPERAND MISSING OR INVALID
   DMKCDB033E HEXLOC MISSING OR INVALID
   DMKCDB160E HEXLOC hexloc EXCEEDS STORAGE
   DMKDDR700E INPUT UNIT IS NOT A CPVOL
   DMKDDR701E INVALID OPERAND - xxxxx
   DMKDDR702E CONTROL STATEMENT SEQUENCE ERROR
   DMKDDR703E OPERAND MISSING
   DMKDDR704E DEV cuu NOT OPERATICNAL
   DMKDDR705E IO ERROR cuu CSW csw SENSE sense
              INPUT bbochh OUTPUT bbochh CCW ccw
   DMKDDR705E IO ERROR cuu CSW csw SENSE sense
              INPUT bbcchh OUTPUT {bbcchh|nnnnn} CCW ccw
   DMKDDR707E MACHINE CHECK RUN SEREP AND SAVE OUTPUT FOR CE
   DMKDDR708E INVALID INPUT OR OUTPUT DEFINITION
   DMKDDR709E WRONG INPUT TAPE MOUNTED
   DMKDDR710A DEV cuu INTERVENTION REQUIRED
   DMKDDR711R VOLID READ IS volid2 (NOT volid1)
              DO YOU WISH TO CONTINUE? RESPOND YES NO OR REREAD:
   DMKDDR712E NUMBER OF EXTENTS EXCEEDS 20
   DMKDDR713E OVERLAPPING OR INVALID EXTENTS
   DMKDDR714E RECORD bbcchh NOT FOUND ON TAPE
   DMKDDR715E LOCATION bbochh IS A FLAGGED TRACK
   DMKDDR716R NO VOL1 LABEL FOUND {FOR xxxxxx} DO YOU WISH TO CONTINUE?
              RESPOND YES OR NO CR REREAD:
   DMKDDR717R DATA DUMPED FROM volid1 TO BE RESTORED TO volid2.
              DO YOU WISH TO CONTINUE? RESPOND YES NO OR REREAD:
   DMKDDR718E OUTPUT UNIT IS FILE PROTECTED
   DMKDDR719E INVALID FILE NAME OR FILE NOT FOUND
   DMKDDR720E ERROR IN routine
   DMKDDR721E RECORD cchhr NOT FCUND
   DMKDDR722E OUTPUT UNIT NCT PROPERLY FORMATTED FOR THE CP NUCLEUS
   DMKDDR723E NO VALID CP NUCLEUS ON THE INPUT UNIT
   DMKDDR724E INPUT TAPE CONTAINS A CP NUCLEUS DUMP
   DMKDDR725R ORIGINAL INPUT DEVICE WAS (IS) LARGER THAN OUTPUT DEVICE.
   DO YOU WISH TO CONTINUE? RESPOND YES OR NO:
DMKDDR726E MOVING DATA INTO THE ALTERNATE TRACK CYLINDER(S) IS PROHIBITED
   DMKDDR727E FLAGGED TRK XXXXXXXXX HAS NO PROPER ALTERNATE; SKIPPING THIS TRK
   DMKDDR756E PROGRAM CHECK PSW = psw
   DMKDEF003E INVALID OPTION - option
   DMKDEF022E VADDR MISSING OR INVALID
   DMKDEF024E CYLS MISSING OR INVALID
   DMKDEF024E {CYLS|BLKS} MISSING OR INVALID
   DMKDEF025E STORAGE MISSING OR INVALID
   DMKDEF026E OPERAND MISSING OR INVALID
   DMKDEF040E DEV addr DOES NOT EXIST
   DMKDEF091E DASD waddr NOT DEFINED; TEMP SPACE NOT AVAILABLE
   DMKDEF092E DEV waddr NOT DEFINED; type waddr ALREADY DEFINED
   DMKDEF094E STORAGE EXCEEDS ALLOWED MAXIMUM
   DMKDEF095E DEV vaddr NOT DEFINE; INSUFFICIENT FREE STORAGE
   DMKDEF136E DEV waddr NOT DEFINED; CHAN x DEDICATED
   DMKVDD006E INVALID DEVICE TYPE - addr
   DMKVDD020E USERID MISSING OR INVALID
   DMKVDD021E RADDR MISSING OR INVALID raddr
   DMKVDD022E VADDR MISSING OR INVALID waddr
   DMKVDD040E DEV addr DOES NOT EXIST
   DMKVDD045E userid NOT LOGGED ON
   DMKVDD046E type raddr OFFLINE
   DMKVDD121E type raddr NOI ATTACHED to userid
   DMKVDD123E DASD raddr CP OWNED
   DMKVDD124E DASD raddr IN USE BY nnn USERS
   DMKVDD135E type vaddr NOT DETACHED; CHAN x DEDICATED DMKVDD140E type raddr ATTACHED TO userid
   DMKVDD142E type raddr NOT DRAINED
```

DDMKVD143E type raddr IN USE BY SYSTEM

```
DETACH CHANNEL
   DMKVCH034E CHANNEL MISSING OR INVALID
   DMKVCH048E CHANNEL x DOES NOT EXIST
   DMKVCH130E CHANNEL x NOT ATTACHED TO userid
   DMKVCH138E CHANNEL x NOT ATTACHED; INSUFFICIENT STORAGE
   DMKVDD020E USERID MISSING OR INVALID
   DMKVDD034E CHANNEL MISSING OR INVALID
DIAL
   DMKDIA011E INVALID DEVICE TYPE - userid vaddr
   DMKDIA020E USERID MISSING OR INVALID
   DMKDIA022E VADDR MISSING OR INVALID
  DMKDIA045E userid NOT LOGGED ON
DMKDIA047E userid vaddr DOES NOT EXIST
   DMKDIA055E LINE(S) NOT AVAILABLE ON userid
   DMKDIA056E LINE vaddr BUSY ON userid
   DMKDIA098E DEV rid MODE SWITCH NCT POSSIBLE
   DMKDIA206E CANNOT CONNECT TO HOST VIRTUAL MACHINE
   DMKDIA707A DIAL FUNCTION NOT AVAILABLE
DIRECT
   DMKDIR751E INVALID OPERAND - xxxxxx
   DMKDIR752E STATEMENT SEQUENCE ERROR FOLLOWING USER user
   DMKDTR753E OPERAND MISSING
   DMKDIR754E DEV cuu NOT OPERATIONAL
   DMKDIR755E IO ERROR cuu CSW csw SENSE sense
   DMKDIR756E PROGRAM CHECK PSW = psw
   DMKDIR757E MACHINE CHECK RUN SEREP AND SAVE OUTPUT FOR CE
   DMKDIR758E DUPLICATE UNIT DEFINITION
   DMKDIR760E NCT ENOUGH SPACE ALLOCATED FOR DIRECTORY
   DMKDIR761E VOLID READ IS volid1 NOT volid2
   DMKDIR762E DIRECTORY STATEMENT MISSING
   DMKDIR763E INVALID FILENAME OR FILE NOT FOUND
   DMKDIR764E ERROR IN routine
DISABLE
   DMKCPV003E INVALID OPTION - option
   DMKCPV006E INVALID DEVICE TYPE - addr
   DMKCPV021E RADDR MISSING OR INVALID
   DMKCPV026E OPERAND MISSING OR INVALID
   DMKCPV040E DEV addr DOES NOT EXIST
   DMKCPV046E type raddr OFFIINE
   DMKCPV140E type raddr ATTACHED TC userid
DISCONN
   DMKUSO003E INVALID OPTION - option
DISPLAY
   DMKCDM003E INVALID OPTION - option
   DMKCDM004S INVALID HEXLOC - hexloc
   DMKCDM009E INVALID RANGE - range
   DMKCDM010E INVALID REGISTER - register
   DMKCDM026E OPERAND MISSING OR INVALID
   DMKCDM160E HEXLOC hexloc EXCEEDS STORAGE
DMCP
   DMKCDM003E INVALID OPTION - option
   DMKCDM004S INVALID HEXLOC - hexloc
   DMKCDM009E INVALID RANGE - range
   DMKCDM033E HEXLOC MISSING OR INVALID
   DMKCDM160E HEXLOC hexloc EXCEEDS STORAGE
DRAIN
   DMKCSO003E INVALID OPTION - option
   DMKCS0006E INVALID DEVICE TYPE - addr
   DMKCSO021E RADDR MISSING OR INVALID
   DMKCS0040E DEV addr DOES NOT EXIST
   DMKCSOO46E type raddr OFFLINE
   DMKCSO140E type raddr ATTACHED TO userid
```

```
DUMP
   DMKCDM003E INVALID OPTION - option DMKCDM004S INVALID HEXLOC - hexloc
   DMKCDM009E INVALID RANGE - range
   DMKCDM033E HEXLOC MISSING OR INVALID
   DMKCDM060E DUMP FAILED; VIRTUAL PRINTER UNAVAILABLE DMKCDM061E DUMP FAILED; VIRTUAL PRINTER ERROR
   DMKCDM160E HEXLOC hexloc EXCFEDS STORAGE
ECHO
   None -
ENABLE
   DMKCPV003E INVALID OPTION - option
   DMKCPV006E INVALID DEVICE TYPE - addr
   DMKCPV021E RADDR MISSING OR INVALID
   DMKCPV026E OPERAND MISSING OR INVALID
   DMKCPV040E DEV addr DOES NOT EXIST
   DMKCPV046E type raddr OFFLINE
   DMKCPV140E type raddr ATTACHED to userid
EXTERNAL
   DMKCPB005E INVALID HEXDATA - hexdata
FLUSH
   DMKCSO003E INVALID OPTION - option
   DMKCSOOO6E INVALID DEVICE TYPE - addr
   DMKSCO013E CONFLICTING OPERAND - operand
   DMKCSO021E RADDR MISSING OR INVALID
   DMKCSO040E DEV addr DOES NOT EXIST
   DMKCS0046E type raddr OFFLINE
   DMKCSO140E type raddr ATTACHED TO userid
   DMKCSO141E type raddr NOT ACTIVE
   DMKUSO003E INVALID OPTION - option
   DMKUSO020E USERID MISSING OR INVALID
   DMKUSO045E userid NOT LOGGED ON
   DMKCSP006E INVALID DEVICE TYPE - addr
   DMKCSP007E INVALID USERID - userid
   DMKCSP020E USERID MISSING OR INVALID
   DMKCSP053E userid NOT IN CP DIRECTORY
HALT
   DMKCPS021E RADDR MISSING OR INVALID
   DMKCPS040E DEV addr DOES NOT EXIST
   DMKCPS144W type vaddr RESET BY userid
HOLD
   DMKCP19581 ATTACHED PROCESSOR NOT OPERATIONAL
   DMKCPI959W ATTACHED PROCESSOR NOT ONLINE
   DMKCSP006E INVALID DEVICE TYPE - addr
   DMKCSP007E INVALID USERID - userid
DMKCSP020E USERID MISSING OR INVALID
   DMKCSP053E userid NOT IN CP DIRECTORY
   DMKTCS240E PRT cuu, PRT FCB-FORMS MISMATCH, FILEID nnnn {HELD|PURGED}
   DMKTCS241E PRT cuu, INVALID LOAD MODULE mmmm SPECIFIED,
              FILE nnnn {HELD|PURGED}
INDICATE
   DMKTHI002E INVALID OPERAND - operand
   DMKTHI003E INVALID OPTION - option
   DMKTHIO26E OPERAND MISSING OR INVALID
   DMKTHI045E userid NOT LOGGED ON
   DMKCFG002E INVALID OPERAND - operand
   DMKCFG003E INVALID OPTION - option
   DMKCFG013E CONFLICTING OPTION - option
   DMKCFG022E VADDR MISSING OR INVALID
```

DMKCFG026E OPERAND MISSING OR INVALID

```
IPL (continued)
   DMKCFG040E DEV addr DOLS NOT EXIST
   DMKCFG044E SYSTEM name DOES NOT EXIST
   DMKCFG083E VMSAVE AREA DOES NCT CONTAIN A VALID SAVED SYSTEM
   DMKCFG170E SYSTEM name EXCEEDS STORAGE
   DMKCFG171E SYSTEM name VCLID volid NOT MOUNTED
   DMKCFG172E SYSTEM name DASD vaddr INCOMPATIBLE SYSRES
   DMKCFG173E SYSTEM name REQUIRES DASD vaddr
   DMKCFG174E PAGING I/O ERROR; IPL FAILED
   DMKCFG177E PARM EXCEEDS 64 CHAPACTERS
   DMKCFG203E V=R AREA REQUIRES IPL BY DEVICE ADDRESS
   DMKCLK437E NO DASD SPACE AVAILABLE - IPL TERMINATED
   DMKCLK970W TOD CLOCK SYNC CHECK RECEIVED
   DMKCPI185E ECPS LEVEL XX DOES NOT MATCH CP LEVEL YY
   DMKCP19131 CP OWNED VOLID XXXXXX INVALID FOR 3330V
   DMKCPI958I ATTACHED PROCESSOR NOT OPERATIONAL
   DMKCP1959W ATTACHED PROCESSOR NOT ONLINE
   DMKVMIO22E VADDR MISSING OR INVALID
   DMKVMI230E IPL SIO ERROR
   DMKVMI231E IPL TIO ERROR
   DMKVM1232E IPL UNIT ERROR; CSW XXXXXXXX XXXXXXX SNS XXXXXXXXXX
   DMKVMI233E IPL OVERLAY ERROR
   DMKVMI234E IPL SENSE ERROR
JOURNAL
   DMKJRL1451 USERID: userid AT term-raddr WITH INVALID PASSWORD NO. xxx (pswd)
                HAS VIOLATED THE LIMIT OF yyy [, A=auserid]
   DMKLNKO20E USERID MISSING OR INVALID
   DMKLNKO22E VADDR MISSING OR INVALID
   DMKLNK052E ERROR IN CP DIRECTORY
   DMKLNK053E userid NOT IN CP DIRECTORY
   DMKLNK101W DASD waddr FORCED R/O: R/O BY nnn USERS
   DMKLNK102W DASD vaddr FORCED R/O; R/W BY nnn USERS
   DMKLNK103W DASD waddr FORCED R/O; R/W BY nnn USERS; R/O BY nnn USERS
   DMKLNK104E userid vaddr NOT LINKED; R/O BY nnn USERS
DMKLNK105E userid vaddr NOT LINKED; R/W BY nnn USERS
DMKLNK106E userid vaddr NOT LINKED; R/W BY nnn USERS; R/O BY nnn USERS
   DMKLNK107E userid vaddr not linked; not in CP DIRECTORY
DMKLNK108E userid vaddr not linked; volid volid not hounted
   DMKLNK109E userid vaddr NOT linked; INVALID LINK DEVICE
DMKLNK110E userid vaddr NOT Linked; type vaddr Already Defined
   DMKLNK111E userid vaddr NOT LINED; NO READ PASSWORD
   DMKLNK112E userid vaddr NOT LINKED; NO WRITE PASSWORD DMKLNK113E userid vaddr NOT LINKED; NO MULT PASSWORD
   DMKLNK114E userid vaddr not LINKED; PASSWORD INCORRECT
   DMKLNK115E LINK INVALID; EXCESSIVE INCORRECT PASSWORDS
   DMKLNK116E USEPID xxx NOT LINKED; CP DIRECTORY IN USE
   DMKLNK117E USERID USERID NOT LINKED; VOLID Volid CONFLICT
   DMKLNK118E userid raddr NOT LINKED; COMMAND FORMAT NOT VALID
   DMKLNK119E USERID waddr NCT LINKED: INSUFFICIENT FREE STORAGE
   DMKLNK137E DASD vaddr NOT LINKED; CHAN x DEDICATED
DMKLNK139E DASD addr NOT LINKED; 3330V NOT ACCEPTED AS SYSTEM VOLUME
   DMKLNK281I MSS VOL $ NOT LINKED; DEMNT IN PROCESS, RETRY DMKSSS071E DEVICE NOT AVAILABLE - MSS CANNOT BE ACCESSED
   DMKSSS073E DEVICE NOT AVAILABLE - MSS ERROR
   DMKSSS078I MSS MOUNT PROCEDDING FOR VOLUME 'volid'
   DMKSST070E shared-status MSS DEVICE NOT AVAILABLE
   DMKSST072E DEVICE NOT AVAILABLE - 'raddr' NOT PROPER TYPE
   DMKSST073E MSS DEVICE NOT AVAILABLE - REASON CODE xx
   DMKSST078E MSS MOUNT PROCEEDING FOR VOLUME 'volid'
LOADBUF
   DMKCSB003E INVALID OPTION - option
   DMKCSB006E INVALID DEVICE TYPE - addr
   DMKCSB013E CONFLICTING OPERAND - operand
   DMKCSB021E RADDR MISSING OR INVALID
   DMKCSB026E OPERAND MISSING OR INVALID
   DMKCSB031E BUFFER MISSING OR INVALID
   DMKCSB036E INDEX MISSING OR INVALID
   DMKCSB046E type raddr OFFLINE
   DMKCSB040E DEV addr DOES NOT EXIST
```

```
LOADBUF (continued)
   DMKCSB043E BUFFER name DOES NOT EXIST
   DMKCSB140E type raddr ATTACHED TO userid
   DMKCSB142E type raddr NOT DRAINED
   DMKCSB148E type raddr BUFFER LOAD name FAILED
LOADVICE
   DMKCSB006E INVALID DEVICE TYPE - addr
   DMKCSB022E VADDR MISSING OR INVALID
   DMKCSB026E OPERAND MISSING OR INVALID
   DMKCSB031E BUFFER MISSING OR INVALID
   DMSCSB036E INDEX MISSING OR INVALID
   DMKCSB040E DEV addr DOES NOT EXIST
   DMKCSB043E BUFFER name DOES NOT EXIST
LOCATE
   DMKCFD021E RADDR MISSING OR INVALID
   DMKCFD022E VADDR MISSING OR INVALID
   DMKCFD026E OPERAND MISSING OR INVALID
   DMKCFD040E DEV addr DOES NOT EXIST
LOCK
   DMKCPV004S INVALID HEXLOC - hexloc
   DMKCPV009E INVALID RANGE - range
   DMKCPV020E USERID MISSING OR INVALID
   DMKCPV033E HEXLOC MISSING OR INVALID
  DMKCPV045E userid NOT LOGGED ON
DMKCPV160E HEXLOC hexloc EXCEEDS STORAGE
   DMKCPV1651 PAGE hexloc NOT LOCKED; SHARED PAGE
LOGON
   DMKLOG003E INVALID OPTION - option
   DMKLOG020E USERID MISSING OR INVALID
   DMKLOG050E PASSWORD INCORRECT
   DMKLOG051E MAXIMUM USERS EXCEEDED
   DMKLOG052E ERROR IN CP DIRECTORY
   DMKLOG053E userid NOT IN CP DIRECTORY
   DMKLOGO67E COMMAND FORMAT NOT VALID
   DMKLOG054E ALREADY LOGGED ON {LINE|GRAF} raddr
   DMKLOGO80E NO PPEALLOCATED VMSAVE AREA
  DMKLOGO81W VMSAVE AREA CONTAINS A SAVED SYSTEM, MUST USE SET COMMAND DMKLOGO82E MORE THAN ONE VMSAVE AREA ALLOCATED, MUST SPECIFY AREA NAME DMKLOGO90E DEV vaddr NOT DEFINED; DEV {raddr|volser} NOT AVAILABLE
   DMKLOG091E DASD vaddr NOT DEFINED; TEMP SPACE NOT AVAILABLE
   DMKLOG092E DEV vaddr NOT DEFINED; type vaddr ALREADY DEFINED
   DMKLOG093E DEV vaddr NOT DEFINED; ERROR IN CP DIRECTORY
   DMKLOG095E DEV vaddr NOT DEFINED; INSUFFICIENT FREE STORAGE
   DMKLOG131E INSUFFICIENT FREE STORAGE AVAILABLE FOR LOGON REQUEST
   DMKLOG188E SPECIFIED PROCESSOR UNAVAILABLE
   DMKLOG1891 AFFINITY NOT SET; SYSTEM IN UNIPROCESSOR MODE
   DMKLOG206E CANNOT CONNECT TO HOST VIRTUAL MACHINE
  DMKLOG250E 370E IS NOT AVAILABLE (ON PROC xx)
DMKLOG251E 370E IS NOT ACTIVE
   DMKSSS071E DEVICE NOT AVAILABLE - MSS CANNOT BE ACCESSED
   DMKSSS072E DEVICE NOT AVAILABLE - 'raddr' NOT PROPER TYPE
   DMKSSS073E DEVICE NOT AVAILABLE - MSS ERROR
   DHKSSS078I MSS MOUNT PROCEEDING FOR VOLUME 'volid'
   DMKSST070E shared-status MSS DEVICE NOT AVAILABLE
   DMKSST072E DEVICE NOT AVAILABLE - 'raddr' NOT PROPER TYPE
   DMKSST073E MSS DEVICE NOT AVAILABLE - REASON CODE xx
   DMKSST078E MSS MOUNT PROCEEDING FCR VOLUME 'volid'
LOGOFF
   DMKUSO003E INVALID OPTION - option
MONITOR
   DMKMCC002E INVALID OPERAND - operand
   DMKMCC003E INVALID OPTION - option
   DMKMCC006E INVALID DEVICE TYPE - addr
   DMKMCC021E RADDR MISSING OR INVALID
   DMKMCC026E OPERAND MISSING OR INVALID
   DMKMCC040E DEV addr DOES NOT EXIST
```

DMKMCC046E type raddr OFFLINE

```
MONITOR (continued)
   DMKMCC140E type raddr ATTACHED TO userid
   DMKMCC143E type raddr IN USE BY SYSTEM
   DMKMCC211E MONITOR TAPE IS AIREADY ACTIVE
   DMKMCD212E MONITOR TAPE IS NOT ACTIVE
   DMKMCC213E MONITOR CPTRACE IS ALREADY ACTIVE DMKMCD214E MONITOR CPTRACE IS NOT ACTIVE
   DMRMCC215E MONITOR ACTIVE; DASTAP CANNOT BE ENABLED DYNAMICALLY DMRMCC216E SYSPROF CLASS REQUIRES SCHEDULE AND DASTAP
   DMKMCC217E MONITOR TAPE NOT STARTED, NO CLASS ENABLED
   DMKMCD218E MONITOR NOT STOPPED, OUTSTANDING TAPE I/O
   DMKMCD002E INVALID OPERAND - operand
   DMKMCD021E RADDR MISSING OR INVALID
   DMKMCD026E OPERAND MISSING OR INVALID
   DMKMCD040E DEV addr DOES NOT EXIST
   DMKMON2191 END OF MONITOR TAPE, MONITOR STOPPED BY SYSTEM
   DHKMON2201 ERROR ON MONITOR TAPE, MONITOR STOPPED BY SYSTEM
   DMKMCC221E MONITOR TO SPCOL IS ALREADY ACTIVE
   DMKMCD222E TIME PARAMETER SPECIFIES INVALID TIME
   DMKMCD223E START TIME MUST PRECEDE STOP TIME
   DMKMCD224E LIMIT MUST BE PETWEEN 10 and 50000
   DHKMNI225E INVALID MONITOR USERID SPECIFIED, MON NOT STARTED
   DMKMCD226E FOR VALUE SPANS MIDNIGHT - COMMAND INVALID
   DMKMCD227E FOR OPTION INVALID WITH AUTODISK OFF
   DMKMCD228E FOR OPTION INVALID WITH MONITOR ON
   DMKMIA229E MONITOR OUT OF DASD PAGES, IS SHUTTING OFF
MSG
   DMKMSG003E INVALID OPTION - option
   DHKMSG020E USERID MISSING OR INVALID
   DMKMSG045E userid NOT LOGGED ON
   DMKMSG057W userid NOT RECEIVING: DISCONNECTED
NCPDIIMP
   DMKRND850I UNABLE TO READ DUMP FROM READER
   DMKRND852I FATAL I/O ERROR WRITING DUMP
   DMKRND8531 NO DUMP FILES EXIST
   DMKRND8601 FATAL I/O ERROR READING DUMP DMKRND861E DUMP FILE "filename" NOT FOUND
   DMKRND863E INVALID PARAMETER - parameter
   DMKNES002E INVALID OPERAND - operand DMKNES004S INVALID HEXLOC - hexloc
   DMKNESOO6E INVALID DEVICE TYPE - raddr
   DMKNES009E INVALID RANGE - range
   DMKNESO21E RADDR MISSING OR INVALID
   DMKNESO26E OPERAND MISSING OR INVALID DMKNESO40E DEV raddr DOES NOT EXIST
   DMKNESO46E {DEV rid|type raddr} OFFLINE DMKNESO49E type raddr IN USE
   DMKNES098E DEV rid MODE SWITCH NCT POSSIBLE
   DMKNES140E CTLR raddr ATTACHED TO userid DMKNES160E HEXLOC hexloc EXCEEDS STORAGE
   DMKNES175E {NETWORK|TRACE} ALREADY IN USE BY USERID
   DMKNES706E LINE addr NOT ENABLED
   DMKNET002E INVALID OPERAND - operand
   DMKNET003E INVALID OPTION - option
DMKNET004S INVALID HEXLOC - bexloc
   DMKNET006E INVALID DEVICE TYPE - raddr
   DMKNET009E INVALID RANGE - range
   DMKNETO21E RADDR MISSING OR INVALID
   DMKNETO26E OPERAND MISSING OR INVALID
   DMKNET033E HEXLOC MISSING OR INVALID
   DMKNET040E DEV raddr DOES NOT EXIST
   DMKNET046E {DEV rid|type raddr} OFFLINE
   DMKNET049E type raddr IN USE
   DMKNET098E DEV rid MODE SWITCH NOT POSSIBLE
   DMKNET140E type raddr ATTACHED TC userid
   DMKNET160E HEXLOC hexloc EXCEELS STORAGE
   DMKNLD002E INVALID OPERAND - operand
   DMKNLD006E INVALID DEVICE TYPE - raddr
   DMKNLD021E RADDR MISSING OR INVALID
```

```
NETWORK (continued)
   DMKNLD026E OPERAND MISSING OR INVALID
   DMKNLD040E DEV addr DOES NOT EXIST
   DMKNLD044E SYSTEM name DOES NOT EXIST
  DMKNLD046E CTLR raddr OFFLINE
DMKNLD140E CTLR raddr ATTACHED TO userid
   DMKNLD143E CTLR "raddr" IN USE BY SYSTEM
   DMKNLD471E CTLR raddr LOAD FAILED: UNRECOVERABLE I/O ERROR
   DMKNLD170E SYSTEM name EXCEEDS STORAGE
   DMKNLD171E SYSTEM name VCLID volid NOT MOUNTED
   DMKNLD460E CTLP raddr LOAD FAILED: PROGRAM CHECK
   DMKNLD461R CTLR raddr IPL NOT REQUIRED; ENTER 'YES' TO CONTINUE
   DMKNLD470E CTLR raddr LOAD FAILED: PAGING I/O ERROR
   DMKNLE003E INVALID OPTION - option
   DMKNLEOOGE INVALID DEVICE TYPE - raddr
   DMKNLE021E RADDR MISSING OR INVALID
   DMKNLE040E DEV addr DOES NOT EXIST
   DMKNLE046E CTLR raddr OFFLINE
   DMKNLE140E CTLR raddr ATTACHED TC userid
   DMKNLE143E CTLR 'raddr' IN USE BY SYSTEM
   DMKNLE460E CTRL raddr DUMP FAILED: PROGRAM CHECK
   DMKNLE461R CTRL raddr iPL NOT REQUIRED; ENTER 'YES' TO CONTINUE
   DMKNLE4641 CTRL raddr CC = 3; DEPRESS 370x "LOAD" BUTTON
   DMKNLE469E CTRL raddr DUMP FAILED: TEMP SPACE NOT AVAILABLE
  DMKNLE470E CTRL raddr DUMP FAILED: PAGING I/O ERROR DMKNLE471E CTRL raddr DUMP FAILED: UNRECOVERABLE I/O ERROR
   DMKCPB006E INVALID DEVICE TYPE - addr
   DMKCPB022E VADDR MISSING OR INVALID
   DMKCPB040E DEV addr DOES NOT EXIST
   DMKCSU003E INVALID OPTION - option
   DMKCSU006E INVALID DEVICE TYPE - addr
   DMKCSU008E INVALID SPOOLID -spoolid
   DMKCSU026E OPERAND MISSING OF INVALID
   DMKCSU027E SPOOLID MISSING OR INVALID
   DMKCSU028E CLASS MISSING OR INVALID
   DMKCSU035E DEVICE TYPE MISSING OR INVALID
   DMKCSU042E SPOOLID nnnn DOES NOT EXIST
   DMKCSU003E INVALID OPTION - option
   DMKCSU006E INVALID DEVICE TYPE - addr
   DMKCSU008E INVALID SPOOLID -spoolid
   DMKCSU026E OPERAND MISSING OR INVALID
   DMKCSU028E CLASS MISSING OR INVALID
   DMKCSU035E DEVICE TYPE MISSING OR INVALID
   DMKCSU042E SPOOLID nnnn DOES NOT EXIST
   DMKTCS240E PRT cuu, FCB-FORMS MISMATCH, FILEID nnnn {HELD|PURGED}
   DMKTCS241E PRT cuu, INVALID IOAD MODULE mann SPECIFIED,
              FILE nnnn {HELC|PURGED}
OHERY
   DMKCFC026E OPERAND MISSING OR INVALID
   DMKCQG020E USERID MISSING OR INVALID
   DMKCQG022E VADDR MISSING OR INVALID
   DMKCQG027E SPOOLID MISSING OR INVALID
   DMKCQG040E DEV addr DOES NOT EXIST
   DMKCQG042E SPOOLID nnnn DOES NCT EXIST
   DMKCQG045E userid NOT LOGGED ON
   DMKCQP003E INVALID OPTION - option
   DMKCQP006E INVALID DEVICE TYPE - addr
   DMKCQP020E USERID MISSING OR INVALID
   DMKCQP021E RADDR MISSING OR INVALID
   DMKCQP022E VADDR MISSING OR INVALID
   DMKCOP040E DEV addr DOES NOT EXIST
   DMKCQP045E userid NOT LOGGED ON
   DMKCQP4661 CTLR cuu IN BUFFER SLOWDOWN MODE
   DMKCQR003E INVALID OPTION - option
   DMKCQR020E USERID MISSING OR INVALID
```

DMKCQR026E OPERAND MISSING OR INVALID

```
QUERY (continued)
   DMKCQR028E CLASS MISSING OR INVALID
   DMKCOR045E userid NOT LOGGED ON
   DMKCOYO 20E USERID MISSING OR INVALID
   DMKCOY026E OPERAND MISSING OR INVALID
   DMKCQY045E userid NOT LOGGED ON
   DMKOVMOZOE USERID MISSING OR INVALID
   DMKQVM800E COMMAND REJECTED, CTHER VIRTUAL MACHINES LOGGED ON
   DMKQVM801E FREE STORAGE PAGE IS NOT AVAILABLE
   DMKQVM802E COMMAND REJECTED, DEVICES NOT DEDICATED
   DMKQVM803E COMMAND REJECTED, SPOCL DEVICES NOT DRAINED
DMKQVM806E COMMAND REJECTED, VIRTUAL ADDRESS NOT BQUAL TO REAL ADDRESS
DMKQVM807E COMMAND REJECTED, VM/370 ATTACHED PROCESSOR MODE
DMKQVM809E COMMAND REJECTED, TRACE/ADSTOP IN EFFECT
READY
   DMKCPB022E VADDR MISSING OR INVALID
   DMKCPB040E DEV addr DOES NOT EXIST
   DMKCPV006E INVALID DEVICE TYPE - addr
REPEAT
   DMKCSO003E INVALID OPTION - option
   DMKCSOOOGE INVALID DEVICE TYPE - addr
   DMKCSO013E CONFLICTING OPERAND - operand
   DMKCSO021E RADDR MISSING OR INVALID
   DMKCSO030E COPIES MISSING OR INVALID
   DMKCSO040E DEV addr DOES NOT EXIST
   DMKCS0046E type raddr OFFLINE
   DMKCSO140E type raddr ATTACHED TO userid
   DMKCSO141E type raddr NOT ACTIVE
RESET
   DMKCPB022E VADDR MISSING OR INVALID
   DMKCPB040E DEV addr DOES NOT EXIST
REWIND
   DMKCPB006E INVALID DEVICE TYPE - addr
   DMKCPB022E VADDR MISSING OR INVALID
   DMKCPB040E DEV addr DOES NOT EXIST
SAVESYS
   DMKCFH026E OPERAND MISSING OR INVALID
   DMKCFH044E SYSTEM name DOES NOT EXIST
   DMKCFH170E SYSTEM name EXCEEDS STORAGE DMKCFH171E SYSTEM name VOLID volid NOT MOUNTED
   DMKCFH172E SYSTEM name DASD vaddr INCOMPATIBLE SYSRES
   DMKCFH173E SYSTEM name REQUIRES DASD vaddr
   DMKCFH179E SYSTEM name VOLID volid NOT CP OWNED
   DMKCFH300E SAVE REQUEST BEYOND VIRTUAL MACHINE SIZE DMKCFH435E PAGING ERROR WRITING SAVED SYSTEM
   DMKCFH436E INTERRUPT PENDING. TO PROCEED, TYPE YES. TO END, TYPE NO.
   DMKCF0003E INVALID OPTION - option
DMKCF0006E INVALID DEVICE TYPE - addr
   DMKCF0013E CONFLICTING OPTION - option
   DMKCF0020E USERIC MISSING OR INVALID
   DMKCF0021E RADDR MISSING OR INVALID
   DMKCF0026E OPERAND MISSING OR INVALID
   DMKCFO040E DEV addr DOES NOT EXIST
   DMKCF0041E LOGMSG nn DOES NOT EXIST
   DMKCF0045E userid NOT LOGGED ON
   DMKCF0046E type raddr OFFLINE
   DMKCF0140E type raddr ATTACHED TO userid
DMKCF0143E type raddr IN USE BY SYSTEM
   DMKCF0175E {FAVORED|RESERVE} ALREADY IN USE BY userid
   DMKCF0184E VM ASSIST NOT AVAILABLE (ON PROCESSOR proc addr)
   DMKCF0186E CP ASSIST NOT AVAILABLE
   DMKCF0188E SPECIFIED PROCESSOR UNAVAILABLE
   DMKCF0250E 370E IS NOT AVAILABLE (ON PROC xx)
   DMKCF0255W 370E FEATURE NOW DISABLED
```

```
SET (continued)
   DMKCFS003E INVALID OPTION - option
DMKCFS006E INVALID DEVICE TYPE - addr
   DMKCFS026E OPERAND MISSING OR INVALID
   DMKCFS045E userid NOT LOGGED ON
   DMKCFS046E DEV type raddr OFFLINE
   DMKCFS052E ERROR IN CP DIRECTORY
   DMKCFS053E userid NOT IN CP DIRECTORY
   DMKCFS140E type raddr ATTACHED TO userid
   DMKCFS183E VM ASSIST NOT ACTIVE
   DMKCFS184E VM ASSIST NOT AVAILABLE
   DMKCFS187E TIMER ASSIST NOT AVAILABLE
   DMKCFS188E SPECIFIED PROCESSOR UNAVAILABLE
   DMKCFS189E AFFINITY NOT SET; SYSTEM IN UNIPROCESSOR MODE
   DMKCFS1901 NO APPINITY SET IN THE DIRECTORY
   DMKCFS250E 370E IS NOT AVAILABLE (ON PROC xx)
   DMKCFS251E 370E IS NOT ACTIVE
   DMKCFV062E ECMODE NOT SET ON
   DMKCFV063E SHADOW TABLE BYPASS; NOT SET
   DMKCFV080E NO PREALLOCATED VMSAVE AREA
   DMKCFV082E MORE THAN ONE VMSAVE AREA ALLOCATED; MUST SPECIFY AREA NAME
   DMKMCH003E INVALID OPTION - option
   DMKMCHO26E OPERAND MISSING OR INVALID
   DMKMSG003E INVALID OPTION - option
   DMKVATO64E SHADOW TABLE BYPASS; RESET
SHUTDOWN
   None.
SLERP
   DMKCFC002E INVALID OPERAND - operand
   DMKMSG002E USERIC MISSING OR INVALID
   DMKMSG045E userid NOT LOGGED ON
   DMKMSG057W userid NOT RECEIVING: {DISCONNECTED|SMSG OFF|NOT AUTHORIZED|WNG OFF}
   DMKCSOOOGE INVALID DEVICE TYPE - addr
   DMKCSO021E RADDR MISSING OR INVALID
   DMKCS0040E DEV addr DOES NOT EXIST
   DMKCS0046E type raddr OFFLINE
   DMKCS0140E type raddr ATTACHED TO userid
   DMKCSO141E type raddr NOT ACTIVE
   DMKSPS026E OPERAND MISSING OR INVALID
   DMKSPS028E CLASS MISSING OR INVALID
   DMKSPS037E TAPE raddr INVALID FOR STORAGE COMMAND
   DMKSPS026E OPERAND MISSING OR INVALID
   DMKSPS028E CLASS MISSING OR INVALID
   DMKSPS037E TAPE raddr INVALID FOR STORAGE COMMAND DMKSPS426E {RDR|TAPE} raddr SPOOL SPACE FULL; FILE PURGED
   DMKSPS428E {PRT|PUN|RDR|TAPE} raddr SPOOL ERROR; FILE {HELD|PURGED}
   DMKSPT002E INVALID OPERAND - operand
   DMKSPT003E INVALID OPTION - option
   DMKSPT006E INVALID DEVICE TYPE - addr
   DMKSPT008E INVALID SPOOLID - spoolid
   DMKSPT021E RADDR MISSING OR INVALID DMKSPT040E DEV addr DOES NOT EXIST
   DMKSPT046E {DEV rid(type raddr) OFFLINE
   DMKSPT140E type raddr ATTACHED TO userid
   DMKSPT143E type raddr IN USE BY SYSTEM
SPMODE
   DMKSPM026E OPERAND MISSING OR INVALID
   DMKSPM804E SINGLE PROCESSOR MCDE ON REJECTED
   DMKSPM805E SINGLE PROCESSOR MCDE OFF REJECTED
```

DMKSPM808I SINGLE PROCESSOR MODE ACTIVE

SPOOT

```
DMKCSP003E INVALID OPTION - option
   DMKCSP006E INVALID DEVICE TYPE - addr
   DMKCSP007E INVALID USERID - userid
   DMKCSP013E CONFLICTING OPERAND - operand
   DMKCSP020E USERID MISSING OR INVALID
   DMKCSP022E VADDR MISSING OR INVALID
   DMKCSP026E OPERAND MISSING OR INVALID
   DMKCSP028E CLASS MISSING OR INVALID
   DMKCSP030E COPIES MISSING OR INVALID
   DMKCSP040E DEV addr DOES NOT EXIST
   DMKCSP053E userid NOT IN CP DIRECTORY
   DMKCSP243E FLASH MISSING OR INVALID
   DMKCSP245E CHARS MISSING OR INVALID
   DMKCSP246E FCB MISSING OR INVALID
   DMKCSP253E MODIFY MISSING OR INVALID
   DMKSPS014E TAPE raddr DUMP TAPE CAPACITY EXCEEDED
START
   DMKCSO003E INVALID OPTION - option
   DMKCSOOO6E INVALID DEVICE TYPE - addr
   DMKCS0013E CONFLICTING OPERAND - operand
   DMKCSO021E RADDR MISSING OR INVALID
   DMKCSO028E CLASS MISSING OR INVALID
   DMKCSO040E DEV addr DOES NOT EXIST
   DMKCS0046E type raddr OFFLINE
   DMKCSO140E type raddr ATTACHED TO userid
   DMKCS0243E FLASH MISSING OR INVALID
   DMKCS0245E CHARS HISSING OR INVALID
   DMKCSO246E FCB MISSING OR INVALID
   DMKCSO253E MODIFY MISSING OR INVALID
STCP
   DMKCDS004S INVALID HEXLOC - hexloc
DMKCDS005E INVALID HEXDATA - hexdata
   DMKCDS026E OPERAND MISSING OR INVALID
   DMKCDS033E HEXLOC MISSING OR INVALID
   DMKCDS160E HEXLOC hexloc FXCFEDS STORAGE
   DMKCDS162E INVALID ECR x - hexdata
   DMKCDS166E CHANGED SHARED PAGE NOT WRITTEN TO AUXILIARY STORAGE
   DMKVMA161E SHARED PAGE hexloc ALTERED BY userid
   DMKCDS004S INVALID HEXLOC - hexloc
DMKCDS005E INVALID HEXDATA - hexdata
   DMKCDS010E INVALID REGISTER - register
   DMKCDS012E INVALID PSW - psw
   DMKCDS026E OPERAND MISSING OR INVALID
   DMKCDS033E HEXLOC MISSING OR INVALID DMKCDS160E HEXLOC hexloc EXCEEDS STORAGE
   DMKCDS162E INVALID ECR x - hexdata
   DMKCDS163E STORE EXCEEDS MAXIMUM REGISTER
   DMKCDS164E HEXLOC hexloc NON-ADDRESSABLE STORAGE
   DMKCDS166E CHANGED SHARED PAGE NOT WRITTEN TO AUXILIARY STORAGE
   DMKVMA181E SHARED SYSTEM name REPLACED WITH NON-SHARED COPY
SYSTEM
   DMKCPB012E INVALID PSW - psw
   DMKCPB026E OPERAND MISSING OR INVALID
   DMKCST003E INVALID OPTION - option
   DMKCST006E INVALID DEVICE TYPE - addr
   DMKCST022E VADDR MISSING CR INVALID
   DMKCST026E OPERAND MISSING OR INVALID
   DMKCST027E SPOOLID MISSING OR INVALID
   DMKCST040E DEV addr DOES NOT EXIST
   DMKCST042E SPOOLID nnnn DOES NOT EXIST
   DMKCST424E RDR FILE SPOOL ERROR: FILE UNCHANGED
```

```
TERMINAL
   DMKCFT002E INVALID OPERAND - operand
   DMKCFT006E INVALID DEVICE TYPE - addr
   DMKCFT026E OPERAND MISSING OR INVALID
TRACE
   DMKTRA002E INVALID OPERAND - operand DMKTRA003E INVALID OPTION - option
   DMKTRA013E CONFLICTING OPERAND - operand
   DMKTRA026E OPERAND MISSING OR INVALID
   DMKTRA180E TRACE NOT IN EFFECT
   DMKVMA181E SHARED SYSTEM name REPLACED WITH NON-SHARED COPY
TRANSFER
   DMKCSU003E INVALID OPTION - option
   DMKCSU007E INVALID USERID - userid
   DMKCSU008E INVALID SPOOLID - spoolid
   DMKCSU020E USERID MISSING OR INVALID
   DMKCSU026E OPERAND MISSING OR INVALID
   DMKCSU027E SPOOLID MISSING OR INVALID
   DMKCSU028E CLASS MISSING OR INVALID
   DMKCSU042E SPOOLID nnnn DOES NOT EXIST
   DMKCSU053E userid NOT IN CP DIRECTORY
UNLOCK
   DMKCPV004S INVALID HEXLOC - hexloc
   DMKCPV009E INVALID RANGE - range
   DMKCPV020E USERID MISSING OR INVALID
   DMKCPV033E HEXLOC MISSING OR INVALID
   DMKCPV045E userid NOT LOGGED ON
   DMKCPV160E HEXLOC hexloc EXCEEDS STORAGE
DMKCPV165I PAGE 'hexloc' NOT LOCKED; SHARED PAGE
   DMKCPV176E VIRTUAL = REAL AREA IN USE BY {USERID|SYSTEM}
   DMKCPV202E VIRT=REAL AREA NOT AVAILABLE; INSUFFICIENT STORAGE
   DMKCPV203E V=R AREA REQUIRES IPL BY DEVICE ADDRESS
   DMKCPV204E INVALID PAGES (S) SPECIFIED, V=R AREA
   DMKCPS003E INVALID OPTION - option
   DMKCPS021E RADDR MISSING OR INVALID
   DMKCPS026E OPERAND MISSING OR INVALID
   DMKCPS040E DEV addr DOES NOT EXIST
   DMKCPS049E type raddr IN USE
   DMKCPS123E DASD raddr CP OWNED
   DMKCPS124E DASD raddr IN USE BY nnn USERS
DMKCPS140E type raddr ATTACHED TO userid
   DMKCPS142E type raddr NOT DRAINED
   DMKCPS143E type raddr IN USE BY SYSTEM
   DMKCPS192E VARY PROCESSOR COMMAND FAILED
   DMKCPU021E RADDR MISSING OR INVALID
   DMKCPU191E PROCESSOR nn DOES NOT EXIST
   DMKCPU192E VARY PROCESSOR CCMMAND FAILED
   DMKCPU193I PROCESSOR nn ONLINE
   DMKCPU194I PROCESSOR nn OFFLINE
   DMKCPU623I CHANNEL SET CONNECTED TO PROCESSOR nn
VMDUMP
   DMKVMD009E INVALID RANGE - range
   DMKVMD013E CONFLICTING OPTION - option
   DMKVMD020E USERID MISSING OR INVALID
   DMKVMD033E HEXLOC MISSING OR INVALID
   DMKVMD038E PARAMETER paremeter FOR option OPTION MISSING OR INVALID
   DMKVMD053E userid NOT IN CP DIRECTORY
   DMKVMD146I DUMP FAILED; SPOOLING ERROR
   DMKVMD160E HEXLOC hexloc EXCEEDS STORAGE
   DMKMSG003E INVALID OPTION - option
   DMKMSG020E USERID MISSING OR INVALID
   DMKMSG045E userid NOT LOGGED ON
```

DMKMSG057W userid NOT RECEIVING; {DISCONNECTED|MSG OFF|WNG OFF}

# DMK

None.

CP Spontaneous Messages

DMRRNH454I DEV rid DISABIED

DMRRNH462I CTLR 'raddr' UNIT CHECK; IPL REQUIRED

DMRRNH463I CTLR 'raddr' UNIT CHECK; RESTART IN PROGRESS

DMKRNH464I CTLR 'raddr' CC=3; DEPRESS 370X "LOAD" BUTTON

DMKRNH465I LINE TRACE TERMINATED DUE TO ERROR

# **CMS Message Summary**

```
DMSACCOO2E FILE 'DMSROS TEXT' NOT FOUND
   DMSACCOOSE INVALID OPTION 'option'
   DMSACCO17E INVALID DEVICE ADDRESS 'cuu'
   DMSACCO48E INVALID MODE 'mode'
   DMSACC059E 'cuu' ALREADY ACCESSED AS READ/WRITE 'mode' DISK
   DMSACCO60E FILE(S) 'fn [ft [fm]]' NOT FOUND. DISK 'mode(cuu)' WILL NOT BE ACCESSED
   DMSACCO70E INVALID PARAMETER 'parameter'
   DMSACC109S VIRTUAL STORAGE CAPACITY EXCEEDED
   DMSACC112S 'mode (cuu)' DEVICE ERROR
DMSACC113S 'mode (cuu)' NOT ATTACHED
   DMSACC240S ERROR LOADING READ OS ROUTINE 'DMSROS TEXT'
   DMSACC230W OS DISK-FILEID AND/OR OPTIONS SPECIFIED ARE IGNORED
   DMSACC723I mode (cuu) {R/O|R/W} [-OS|-DOS]
DMSACC724I 'cuu' REPLACES 'mode (cuu)'
   DMSACC7251 cuu ALSO = 'mode' [-OS[-DOS] DISK
   DMSACC726I 'cuu mode [/ext]' RELEASED
AMSERV
   DMSAMSOO1E NO FILENAME SPECIFIED
   DMSAMS002E FILE 'fname1 AMSERV' NOT FOUND
   DMSAMS003E INVALID OPTION 'option'
   DMSAMSOOGE NO READ/WRITE DISK ACCESSED FOR 'fname2 LISTING'
   DMSAMS007E FILE 'fname1 AMSERV fm' NOT FIXED, 80-CHAR. RECORDS
   DMSAMS065E 'option' OPTION SPECIFIED TWICE
   DMSAMSO66E 'option' AND 'option' ARE CONFLICTING OPTIONS
   DMSAMSO70E INVALID PARAMETER 'parameter'
DMSAMS109S VIRTUAL STORAGE CAPACITY EXCEEDED
   DMSAMS113S {TAPIN|TAPOUT} (addr) NOT ATTACHED DMSAMS136S UNABLE TO LOAD 'IDCAMS'
   DMSAMS228E NO DDNAME ENTERED
   DMSAMS367R ENTER TAPE {INPUT OUTPUT} DDNAMES:
DMSAMS722I FILE 'fname2 LISTING fm' WILL HOLD AMSERV OUTPUT
   DMSSTT062E INVALID CHARACTER 'char' IN FILEID {'fname1 AMSERV'| | fname2 LISTING'}
ASM3705
   DMSARNOO1E NO FILENAME SPECIFIED
   DMSARNOOZE FILE 'fn ft' NCT FCUND
   DMSARNOO3E INVALID OPTION 'option'
   DMSARNOO4W WARNING MESSAGES ISSUED
   DMSARNOOGE NO READ/WRITE DISK ACCESSED
   DMSARNOO7E FILE 'fn ft fm' IS NOT FIXED, 80 CHAR. RECORDS
   DMSARNOOSW ERROR MESSAGES ISSUED
   DMSARNO12W SEVERE ERROR MESSAGES ISSUED
   DMSARNO16W TERMINAL ERROR MESSAGES ISSUED
   DMSARXOO1E NO FILENAME SPECIFIED
   DMSARX002E FILE 'fn ASM3705' NOT FOUND
   DMSARX003E INVALID OPTION 'option'
   DMSARXOOGE NO READ/WRITE DISK ACCESSED
   DMSARXOO7E FILE 'fn ASM3705' IS NOT FIXED, 80-CHAR. RECORDS
   DMSARX038E FILEID CONFLICT FOR DDNAME 'ASM3705'
   DMSARX052E MORE THAN 100 CHARS. OF OPTIONS SPECIFIED
   DMSARX070E INVALID PARAMETER 'parameter'
   DMSARX074E ERROR SETTING/RESETTING AUXILIARY DIRECTORY
   DMSARX075E DEVICE 'device' INVALID FOR INPUT
ASSEMBLE
   DMSASMOO1E NO FILENAME SPECIFIED
   DMSASM002E FILE 'fn ASSEMBLE' NOT FOUND
   DMSASM003E INVALID OPTION 'option'
   DMSASMOOGE NO READ/WRITE DISK ACCESSED
   DMSASMOO7E FILE 'fn ASSEMBLE' IS NOT FIXED, 80-CHAR. RECORDS
   DMSASM038E FILEID CONFLICT FOR DDNAME 'ASSEMBLE'
   DMSASM052E MORE THAN 100 CHARS. OF OPTIONS SPECIFIED
   DMSASM070E INVALID PARAMETER *parameter*
   DMSASM074E ERROR [RE]SETTING AUXILIARY DIRECTORY DMSASM075E DEVICE 'device' INVALID FOR INPUT
```

```
ASSG N
   DMSASNOO3E INVALID OPTION 'option'
DMSASNO27E INVALID DEVICE 'device'
   DMSASNO28E NO LOGICAL UNIT SPECIFIED
   DMSASNO29E INVALID PARAMETER 'parameter' IN THE OPTION 'option' FIELD
   DMSASN035E INVALID TAPE MCDE
   DMSASNO50E PARAMETER MISSING AFTER SYSXXX
   DMSASN065E 'option' OPTION SPECIFIED TWICE
DMSASN066E 'option' AND 'option' ARE CONFLICTING OPTIONS
   DMSASN069E DISK 'mode' NOT ACCESSED
   DMSASNO70E INVALID PARAMETER 'parameter'
DMSASNO87E INVALID ASSIGNMENT OF 'SYSxxx' TO DEVICE 'device'
   DMSASNO90E INVALID DEVICE CLASS 'device class' FOR 'device'
   DMSASNO99E CMS/DOS ENVIRONMENT NCT ACTIVE
   DMSASN113S '{TAPn|mode|READER|PUNCH|PRINTER} (cuu) NOT ATTACHED
CMSBATCH
   DMSBTB100E NO BATCH PROCESSOR AVAILABLE
   DMSBTB101E BATCH NOT LOADED
   DMSBTP105E NO JOB CARD PROVIDED
   DMSBTP106E JOB CARD FORMAT INVALID
DMSBTP107E CP/CMS COMMAND 'command, (device)' NOT ALLOWED
   DMSBTP108E /SET CARD FORMAT INVALID
   DMSBTP109E {CPU|PRINTER|FUNCH} LIMIT EXCEEDED
COMPARE
   DMSCMP002E FILE 'fn [ft [fm]]' NCT FOUND
   DMSCMP003E INVALID OPTION 'option'
   DMSCMP005E NO 'option' COLUMN SPECIFIED
    DMSCMP009E COLUMN 'col' EXCEPDS RECORD LENGTH
   DMSCMP010E PREMATURE EOF ON FILE ['fn ft [fm']]
DMSCMP011E CONFLICTING FILE FORMATS
   DMSCMP019E IDENTICAL FILEIDS
   DMSCMP029E INVALID PARAMETER 'parameter' IN THE option 'COL' FIELD
    DMSCMP054E INCOMPLETE FILEID ['fn [ft]'] SPECIFIED
   DMSCMP062E INVALID * IN FILEID
DMSCMP104S ERROR 'nn' READING FILE 'fn ft fm' FROM DISK
   DMSCMP109S VIRTUAL STORAGE CAPACITY EXCEEDED
   DMSCMP179I COMPARING 'fn ft fm' WITH 'fn ft fm'
   DMSCMP209W FILES DO NOT CCMPARE
   DMSCMP211E COLUMN FIELDS OUT OF SEQUENCE
COPY
   DMSCPY002E [INPUT|OVERLAY] FILE[(S)]['fn [ft [fm]]'] NOT FOUND
   DMSCPY003E INVALID OPTION 'option'
DMSCPY024E FILE 'fn ft fm' AIREADY EXISTS, SPECIFY 'REPLACE'
   DMSCPY029E INVALID PARAMETER 'parameter' IN THE 'option' OPTION FIELD
   DMSCPY030E FILE 'fn ft fm' AIREADY ACTIVE DMSCPY037E DISK 'mode[ (cuu) ]' IS READ/ONLY
   DMSCPY042E NO FILEID[(S)] SPECIFIED DMSCPY048E INVALID MODE 'mode'
   DMSCPY054E INCOMPLETE FILEID SPECIFIED
   DMSCPY062E INVALID CHAR '[=|*|char]' IN FILEID '[fn ft fm]'
   DMSCPY063E NO [ {TRANSLATION| SPECIFICATION} ] LIST ENTERED
   DMSCPY064E INVALID [TRANSLATION] SPECIFICATION AT OR NEAR '.....'
DMSCPY065E 'option' OPTION SPECIFIED TWICE
DMSCPY066E 'option' AND 'option' ARE CONFLICTING OPTIONS
   DMSCPY067E COMBINED INPUT FILES ILLEGAL WITH PACK OR UNPACK OPTIONS DMSCPY068E INPUT FILE 'fn ft fm' NOT IN PACKED FORMAT
    DMSCPY069E DISK MODE NOT ACCESSED
    DMSCPY101S SPECS TEMP STRING STORAGE EXHAUSTED AT '......
   DMSCPY102S TOO MANY FILEIDS
   DMSCPY103S NUMBER OF SPECS EXCEEDS MAX 20
DMSCPY156E 'FROM nnn' NOT FOUND --FILE 'fn ft fm' HAS ONLY 'nnn' RECORDS
   DMSCPY157E LABEL 'label' NOT FOUND IN FILE 'fn ft fm'
   DMSCPY172E TOLABEL 'label' {EQUALS| IS AN INITIAL SUBSTRING OF} FRLABEL 'label' DMSCPY173E NO RECORDS WERE COPIED TO OUTPUT FILE 'fn ft fm'
   DMSCPY601R ENTER SPECIFICATION LIST:
   DMSCPY602R ENTER TRANSLATION LIST:
   DMSCPY721I COPY 'fn ft fm' [{TO|APPEND|OVLY} 'fn ft fm' {OLD|NEW} FILE]
DMSCPY901T UNEXPECTED FRROR AT 'addr': PLIST 'plist' AT 'addr', BASE 'addr', RC 'nn'
   DMSCPY903T IMPOSSIBLE PHASE CODE 'hh'
   DMSCPY904T UNEXPECTED UNPACK EPROR AT 'addr', BASE 'addr'
```

```
CPEREP
  DMSIFC002E FILE 'fn ft [fm]' NCT FOUND
   DMSIFC007E FILE 'fn ft fm' IS NCT FIXED, 80 CHAR. RECORDS
   DMSIFC023E NO FILETYPE SPECIFIED
  DMSIFC070E INVALID PARAMETER *parameter*
  DMSIFC104S ERROP 'nn' READING FILE 'fn ft fm' FROM DISK
  DMSIFC825E CLEAR IS VALID ONLY WHEN SPECIFIED BY ITSELF
   DMSIFC826E EREP TXTLIBS NOT FOUND
   DMSIFC828I CPEREP ZERO OR CLEAR HAS BEEN COMPLETED
  DMSIFC829W ATTEMPTED 'ZERO' WAS SUPPRESSED. REQUIRES PRIVILEDGE CLASS F
   DMSIFC831E MORE THAN 100 CHARS. CF OPTIONS SPECIFIED
   DMSREA830E I/O ERROR READING A BLOCK OF RECORDS FROM THE ERROR RECORDING CYLINDERS
  DMSIFC832S SOFTWARE INCOMPATIBILITY AT THE CPEREP-EREP INTERFACE. CODE=nnn
  DMSDBG113S PRINTER (cuu) NOT ATTACHED
DMSDBG728I DEBUG ENTERED [EXTERNAL INT|BREAKPOINT nn AT XXXXXX]
   DMSDSK002E FILE (S) ] ['fn [ft [fm]]'] NOT FOUND
   DMSDSK014E INVALID FUNCTION 'function'
   DMSDSK037E DISK 'mode[ (cuu) ]' IS READ/ONLY
   DMSDSK047E NO FUNCTION SPECIFIED
  DMSDSK048E INVALID MODE 'mode'
  DMSDSK054E INCOMPLETE FILEID SPECIFIED
   DMSDSK062E INVALID * IN FILEID [ fn ft fm ]
  DMSDSK070E INVALID PARAMETER 'parameter'
  DMSDSK077E END CARD MISSING FROM INPUT DECK
   DMSDSK078E INVALID CARD IN INPUT DECK
  DMSDSK104S ERROR 'nn' READING FILE 'fn ft fm' FROM DISK
  DMSDSK105S ERROR 'nn' WRITING FILE 'fn ft fm' ON DISK
  DMSDSK118S ERROR PUNCHING FILE
  DMSDSK124S ERROR READING CARD FILE
  DMSDSK205W READER EMPTY OR NCT READY
DIRI.
  DMSDLB001E NO FILENAME SPECIFIED
  DMSDLB003E INVALID OPTION 'option'
   DMSDLB005E NO '{CAT!BUFSP}' SPECIFIED
  DMSDLB023E NO FILETYPE SPECIFIED
  DMSDLB048E INVALID MODE 'mode'
  DMSDLB050E PARAMETER MISSING AFTER DDNAME
   DMSDLB065E 'option' OPTION SPECIFIED TWICE
  DMSDLB066E 'option' AND 'option' ARE CONFLICTING OPTIONS
  DMSDLB070E INVALID PARAMETER 'parameter'
  DMSDLB086E INVALID DDNAME 'ddname'
  DMSDLB109S VIRTUAL STORAGE CAPACITY EXCEEDED
   DMSDLB220R ENTER DATA SET NAME:
   DMSDLB221E INVALID DATA SET NAME
  DMSDLB301E 'SYSXXX' NOT ASSIGNED FOR DISK 'fm'
  DMSDLB302E NO SYSXXX OPERAND SPECIFIED
  DMSDLB304E INVALID OPERAND VALUE "value"
   DMSDLB305E INCOMPLETE EXTENT RANGE
   DMSDLB306E SYSXXX NOT ASSIGNED FOR "IGNORE"
  DMSDLB307E CATALOG DDNAME 'ddname' NOT FOUND
  DMSDLB308E 'mode' DISK IN [NON-]CMS FORMAT: INVALID FOR [NON-]CMS DATASET
  DMSDLB3201 MAXIMUM NUMBER OF DISK ENTRIES RECORDED
   DMSDLB321I MAXIMUM NUMBER OF EXTENTS RECORDED
   DMSDLB322I DDNAME 'ddname' NOT FOUND: NO CLEAR EXECUTED
  DMSDLB323I {MASTER|JOB} CATALOG DLBL CLEARED
  DMSDLB324I NO USER DEFINED DLEL'S IN EFFECT
  DMSDLB330R ENTER VOLUME SPECIFICATIONS:
  DMSDLB331R ENTER EXTENT SPECIFICATIONS:
  DMSDSL002E FILE 'fn DOSLIB' NOT FOUND
  DMSDSL003E INVALID OPTION 'option'
   DMSDSL013W PHASE 'phase' NOT FOUND IN LIBRARY 'fn DOSLIB fm'
   DMSDSL014E INVALID FUNCTION 'function'
  DMSDSL037E DISK 'mode' IS READ/ONLY
  DMSDSL046E NO LIBRARY NAME SPECIFIED
  DMSDSL047E NO FUNCTION SPECIFIED
  DMSDSL069E DISK 'mode' NOT ACCESSED
```

```
DOSLIB (continued)
   DMSDSL070E INVALID PARAMETER *parameter*
   DMSDSL098E NO PHASE NAME SPECIFIED
   DMSDSL104S ERROR 'nn' READING FILE 'fn DOSLIB fm' FROM DISK
   DMSDSL105S ERROR 'nn' WRITING FILE 'fn ft fm' ON DISK
   DMSDSL213W LIBRARY 'fn DCSLIB fm' NOT CREATED
DOSLKED
   DMSDLKOO1E NO FILENAME SPECIFIED
   DMSDLK003E INVALID OPTION 'option'
   DMSDLKOOGE NC READ/WRITE DISK ACCESSED
   DMSDLK007E FILE 'fn ft fm' IS NOT FIXED, 80 CHAR. RECORDS
   DMSDLK070E INVALID PARAMETER *parameter
   DMSDLK099E CMS/DOS ENVIRONMENT NOT ACTIVE
DMSDLK104S ERROR 'nn' PEADING FILE 'fn ft fm' FROM DISK
DMSDLK105S ERROR 'nn' WRITING FILE 'fn ft fm' ON DISK
   DMSDLK210E LIBRARY of ft IS ON A READ-ONLY DISK DMSDLK245S ERROR onno ON PRINTER
DSERV
   DMSDSV003E INVALID OPTION 'option'
   DMSDSV021W NO TRANSIENT DIRECTORY
   DMSDSV022W NO CORE IMAGE CIRECTORY
   DMSDSV023W NO RELOCATABLE DIRECTORY
   DMSDSV024W NO PROCEDURE DIRECTORY
DMSDSV025W NO SOURCE STATEMENT DIRECTORY
   DMSDSV026W 'phase' NOT IN LIPRARY
   DMSDSV027E INVALID DEVICE 'nn'
   DMSDSV027W NO PRIVATE CORE IMAGE LIBRARY
   DMSDSV028W NO {PRIVATE SYSTEM} TRANSIENT DIRECTORY ENTRIES DMSDSV047E NO FUNCTION SPECIFIED
   DMSDSV065E 'option' OPTION SPECIFIED TWICE
DMSDSV066E 'option' AND 'option' ARE CONFLICTING OPTIONS
   DMSDSV070E INVALID PARAMETER 'parameter'
   DMSDSV095E INVALID ADDRESS 'address'
   DMSDSV099E CMS/DOS ENVIRONMENT NOT ACTIVE
   DMSDSV105S ERROR 'nn' WRITING FILE 'DSERV MAP A5' ON DISK DMSDSV245S ERROR 'nnn' ON PRINTER
EDIT
   DMSEDIOO3E INVALID OPTION 'option'
   DMSEDIO24E FILE 'fn ft fm' ALREADY EXISTS
   DMSEDIO29E INVALID PARAMETER 'parameter' IN THE OPTION 'option' FIELD
   DMSEDIO44E RECORD LENGTH EXCEEDS ALLOWABLE MAXIMUM
   DMSEDIO54E INCOMPLETE FILEID ['fn [ft]'] SPECIFIED
   DMSEDIO76E ACTUAL RECORD LENGTH EXCEEDS THAT SPECIFIED
   DMSEDI104S ERROR 'nn' READING FILE 'fn ft fm' FROM DISK DMSEDI105S ERROR 'nn' WRITING FILE 'fn ft fm' ON DISK
   DMSEDI117S ERROR WRITING TO DISPLAY TERMINAL
   DMSEDI132S FILE 'fn ft fm' TOC LARGE
   DMSEDI143S UNABLE TO LOAD SAVED SYSTEM OR LOAD MODULE
   DMSEDI144S REQUESTED FILE IS IN ACTIVE STATUS
   DMSERS002E FILE[(S)]['fn [ft [fm]]'] NOT FOUND
   DMSERSOO3E INVALID OPTION 'option'
   DMSERS037E DISK 'mode (cuu)' IS READ/ONLY
   DMSERS048E INVALID MODE 'mode'
   DMSERS054E INCOMPLETE FILEID ['fn [ft]'] SPECIFIED
   DMSERS069E DISK 'mode' NOT ACCESSED
   DMSERS070E INVALID PARAMETER 'parameter'
   DMSERSO71E ERASE * * [fm|*] NOT ALLOWED
   DMSERS109T VIRTUAL STORAGE CAPACITY EXCEEDED
   DMSERVOO1E NO FILENAME SPECIFIED
   DMSERV002E FILE 'fn ESERV' NOT FOUND
   DMSERVOOGE NO READ/WRITE DISK ACCESSED
   DMSERV027E INVALID DEVICE 'device' FOR SYSXXX
   DMSERV037E DISK 'mode' IS READ/ONLY
   DMSERVO70E INVALID ARGUMENT 'argument'
   DMSERV099E CMS/DOS ENVIRONMENT NOT ACTIVE
```

```
EYEC
   DMSEXCOO1E NO FILENAME SPECIFIED
   DMSEXT072E ERROR IN EXEC FILE fn, LINE nnn - message
   DMSFCH016E NO PRIVATE CORE IMAGE LIBRARY FOUND DMSFCH104S ERROR 'nn' READING FILE 'fn ft fm' FROM DISK
   DMSFCH109S VIRTUAL STORAGE CAPACITY EXCEEDED
   DMSFCH113S DISK (cuu) NOT ATTACHED
   DMSFCH115E PHASE LOAD POINT LESS THAN 'address'
DMSFCH411S INPUT ERROR CODE 'nn' ON {SYSRES|SYSCLB}
   DMSFCH777S DOS PARTITION TOO SMALL TO ACCOMMODATE FETCH REQUEST
   DMSFET003E INVALID OPTION 'option'
   DMSFET004E PHASE 'phase' NOT FOUND
   DMSFET029E INVALID PARAMETER 'parameter' IN THE OPTION 'ORIGIN' FIELD
   DMSFET070E INVALID PARAMETER 'parameter'
   DMSFET098E NO PHASE NAME SPECIFIED
   DESFET099E CHS/DOS ENVIRONMENT NOT ACTIVE
   DMSFET7101 PHASE 'phase' ENTRY PCINT AT LOCATION XXXXXX
   DMSLIO055E NO ENTRY POINT DEFINED
   DMSLIO7401 EXECUTION BEGINS...
FILEDEF
   DMSFLD003E INVALID OPTION 'option'
   DMSFLD023E NO FILETYPE SPECIFIED
   DMSFLD027E INVALID DEVICE 'device name'
   DMSFLD029E INVALID PARAMETER 'parameter' IN THE OPTION 'option' FIELD
   DMSFLD035E INVALID TAPE MCDE
   DMSFLD050E PARAMETER MISSING AFTER DDNAME
   DMSFLD065E 'option' OPTION SPECIFIED TWICE
   DMSFLD066E 'option' AND 'option' ARE CONFLICTING OPTIONS
   DMSFLD069I DISK 'mode' NOT ACCESSED
   DMSFLD070E INVALID PARAMETER 'parameter'
   DMSFLD22OR ENTER DATA SET NAME:
   DMSFLD221E INVALID DATA SET NAME 'data set name'
   DMSFLD224E FILEID ALREADY IN USE
   DMSFLD420E NSL EXIT FILENAME MISSING OR INVALID
   DMSFLD7041 INVALID CLEAR REQUEST
   DMSSTT228I USER LABELS BYPASSED ON DATA SET 'data set name'
   DMSORY324I NO USER DEFINED FILEDEF'S IN EFFECT
   DMSFOROO3E INVALID OPTION 'option'
   DMSFOR005E NO 'option' SPECIFIED
   DMSFOR017E INVALID DEVICE ADDRESS 'cuu'
   DMSFOR028E NO DEVICE SPECIFIED
   DMSFOR037E DISK 'mode[ (cuu) ]' IS READ/ONLY
   DMSFOR048E INVALID MODE 'mode'
   DMSFOR069E DISK {'mode'|'cuu'} NOT ACCESSED
   DMSFOR070E INVALID PARAMETER 'parameter'
   DMSFOR113S {TAPh(cuu)|mode(cuu)|READER|PUNCH|PRINTER} NOT ATTACHED DMSFOR114S 'cuu' IS AN UNSUPPORTED DEVICE TYPE
   DMSFOR125S PERMANENT UNIT CHECK ON DISK 'mode(cuu)'
   DMSFOR114S 'cuu' IS AN UNSUPPORTED DEVICE, OR REQUESTED BLKSIZE IS NOT
               SUPPORTED FOR THE DEVICE
   DMSFOR126S ERROR {READ| WRIT} ING LABEL ON DISK 'mode(cuu)'
   DMSFOR214W CANNOT RECOMPUTE WITHOUT LOSS OF DATA. NO CHANGE.
   DMSFOR216E INSUFFICIENT BLOCKS ON DISK TO SUPPORT CMS DISK STRUCTURE
   DMSFOR603R FORMAT WILL ERASE ALL FILES ON DISK * mode (cuu) *.
DO YOU WISH TO CONTINUE? (YES|NO):
   DMSFOR605R ENTER DISK LABEL:
   DMSFOR7051 DISK REMAINS UNCHANGED
   DMSFOR732I 'nnn' CYLINDERS FORMATTED ON DISK 'mode (cuu) '
   DMSFOR732I 'nnn' {CYLINDERS|FE-512 BLOCKS} FORMATTED ON DISK 'mode(cuu)'
   DMSFOR7331 FORMATTING DISK 'mode'
GENDIRT
   DMSGND002W FILE[(S)]['fn [ft [fm]]'] NOT FOUND DMSGND021E ENTRY POINT 'name' NOT FOUND
   DMSGND022E NO DIRECTORY NAME SPECIFIED
   DMSGND070E INVALID PARAMETER 'parameter'
```

```
GENMOD
   DMSMOD003E INVALID OPTION 'option'
   DMSMODOO5E NO '{FROM | TO} ENTRY' SPECIFIED
   DMSMOD021E ENTRY POINT 'name' NOT FOUND
   DMSMOD032E INVALID FILETYPE 'ft'
   DMSMOD037E DISK 'mode' IS READ/ONLY
   DMSMODO40E NO FILES LOADED
   DMSMOD070E INVALID PARAMETER 'parameter'
   DMSMOD084E INVALID USE OF 'FROM' AND 'TO' OPTIONS
   DMSMOD105S ERROR 'nn' WRITING FILE 'fn ft fm' ON DISK
   DMSSTT048E INVALID MODE 'mode'
   DMSSTT069E DISK 'mode' NOT ACCESSED
GEN3705
   DMSGRN002E FILE 'fn ft [fm]' NOT FOUND
   DMSGRNOOSE INVALID OPTION 'option'
   DMSGRN007E FILE 'fn ft' IS NOT FIXED, 80 CHAR. RECORDS DMSGRN048E INVALID MODE 'mode'
   DMSGRN054E INCOMPLETE FILEID SPECIFIED
   DMSGRN078E INVALID CARD IN INPUT FILE '80 character card image'
GLOBAL
   DMSGLB002W FILE 'fn ft' NCT FCUND
   DMSGLB014E INVALID FUNCTION 'function'
   DMSGLB047E NO FUNCTION SPECIFIED
   DMSGLB108S MORE THAN 8 LIERARIES SPECIFIED
HELP
   DMSHLP002E INPUT FILE(S) 'fn ft fm' NOT FOUND
   DMSHLP003E INVALID OPTION 'option'
   DMSHLP104S ERROR 'nn' READING FILE 'fn ft fm' FROM DISK
   DMSHLP109S VIRTUAL STORAGE CAPACITY EXCEEDED
   DMSHLP250S I/O ERROR OR DEVICE ERROR
   DMSHLP251E HELP PROCESSING ERROR CODE nn - 'description'
   DMSHLP252E VALID OPTIONS ARE = DESC FORM PARM ALL
   DMSHLP907T I/O ERROR ON FILE 'fn ft fm'
TNCLUDE
   DMSLGT0021 FILE 'fn TXTLIB' NCT FOUND
   DMSLIO001E NO FILENAME SPECIFIED
   DMSLI0002E FILE ['fn [ft [fm]]'] NOT FOUND
   DMSLI0003E INVALID OPTION 'option'
   DMSLI0005E NO 'option' SPECIFIED
   DMSLIO021E ENTRY POINT 'name' NCT FOUND
   DMSLI0029E INVALID PARAMETER 'parameter' IN THE OPTION 'option' FIELD
   DMSLIO055E NO ENTRY POINT DEFINED
   DMSLI0056E FILE 'fn ft fm' CONTAINS INVALID RECORD FORMATS
   DMSLI0099E CMS/DOS ENVIRONMENT ACTIVE
   DMSLIO104S ERROR 'nn' REALING FILE 'fn ft fm' FROM DISK DMSLIO105S ERROR 'nn' WPITING FILE 'fn ft fm' ON DISK
   DMSLIO109S VIRTUAL STORAGE CAPACITY EXCEEDED
   DMSLIO116S LOADER TABLE OVERFLOW
DMSLIO168S PSEUDO REGISTER TABLE OVERFLOW
   DMSLIO169S ESDIC TABLE OVERFICW
   DMSLIO201W THE FOLLOWING NAMES ARE UNDEFINED:
   DMSLIO202W DUPLICATE IDENTIFIER 'identifier'
   DMSLIO203W "SET LOCATION COUNTER" NAME 'name' UNDEFINED
   DMSLIO206W PSEUDO REGISTER ALIGNMENT ERROR
   DMSLIO7401 EXECUTION BEGINS .
   DMSLI0907T I/O ERROR ON FILE 'fn ft fm'
LABELDEF
   DMSLBD003E INVALID OPTION - option
   DMSLBD029E INVALID PARAMETER 'parameter' IN THE OPTION 'option' FIELD
   DMSLBD065E 'option' OPTION SPECIFIED TWICE DMSLBD066E 'option' and 'option' ARE CONFLICTING OPTIONS
   DMSLBD070E INVALID PARAMETER 'parameter'
   DMSLBD221E INVALID DATA SET NAME
   DMSLBD324I NO USER DEFINED LABELDEF'S IN EFFECT
   DMSLBD7041 INVALID CLEAR REQUEST
```

```
LISTDS
   DMSLDS002E DATA SET NOT FOUND
   DMSLDS003E INVALID OPTION 'option'
   DMSLDS048E INVALID MODE 'mode'
   DMSLDS069E DISK 'mode' NOT ACCESSED
   DMSLDS220R ENTER DATA SET NAME:
   DMSLDS221E INVALID DATA SET NAME
   DMSLDS222E I/O ERROR READING 'data set name' FROM {'fm'|OS|DOS} DISK
   DMSLDS223E NO FILEMODE SPECIFIED
   DMSLDS226E NO DATA SET NAME ALLOWED WITH FREE OPTION
   DMSLDS227W INVALID EXTENT FOUND FOR 'datasetname' ON {'fm'|OS|DOS} DISK
   DMSLDS229I NO MEMBERS FOUND
   DMSLDS231E I/O FRROR READING VTOC FROM "fm" DISK
   DMSLDS2331 NO FREE SPACE AVAILABLE ON 'fm' DISK
LISTFILE
   DMSLST002E FILE NOT FOUND
   DMSLST003E INVALID OPTION 'option'
   DMSLST037E DISK 'mode[ (cuu) ] IS READ/ONLY
   DMSLST048E INVALID MODE 'mode'
   DMSLST066E 'option' and 'option' ARE CONFLICTING OPTIONS
   DMSLST069E DISK {'mode'|'cuu'} NOT ACCESSED
   DMSLST070E INVALID PARAMETER 'parameter'
   DMSLST105S ERROR 'nn' WRITING FILE 'fn ft fm' ON DISK
LISTIO
   DMSLLU003E INVALID OPTION 'option'
   DMSLLU006E NO READ/WRITE 'A' DISK ACCESSED
   DMSLLU070E INVALID PARAMETER 'parameter'
   DMSLLU099E CMS/DOS ENVIRONMENT NOT ACTIVE
   DMSLLU105S ERROR 'nn' WRITING FILE '$LISTIO EXEC A1' ON DISK
   DMSLLU303E NO SYSXXX SATISFIES REQUEST
LKED
   DMSLKD001E NO FILENAME SPECIFIED
   DMSLKD002E FILE 'fn ft' NCT FOUND
   DMSLKD004W WARNING MESSAGES ISSUED
   DMSLKD005E NO 'keyword' SPECIFIED
   DMSLKD006E NO READ/WRITE DISK ACCESSED
   DMSLKD007E FILE 'fn ft' IS NOT FIXED, 80-CHAR. RECORDS
   DMSLKD008W ERROR MESSAGES ISSUED
   DMSLKD012W SEVERE ERROR MESSAGES ISSUED
   DMSLKD016W TERMINAL ERROR MESSAGES ISSUED
   DMSLKD070E INVALID PARAMETER 'parameter'
T.OAD
   DMSLGT0021 FILE 'fn' TXTLIB NOT FOUND
   DMSLIO001E NO FILENAME SPECIFIED
   DMSLIO002E FILE[(S)]['fn [ft [fm]]'] NOT FOUND DMSLIO003E INVALID OPTION 'option'
   DMSLIO005E NO 'option' SPECIFIED
DMSLIO021E ENTRY POINT 'name' NOT FOUND
   DMSLIO029E INVALID PARAMETER 'parameter' IN THE OPTION 'option' FIELD
   DMSLIO055E NO ENTRY POINT DEFINED
   DMSLIO056E FILE 'fn ft fm' CONTAINS INVALID RECORD FORMATS
   DMSLIO099E CMS/DOS ENVIRONMENT ACTIVE
   DMSLIO104S ERROR 'nn' READING FILE 'fn ft fm' FROM DISK
   DMSLIO105S ERROR 'nn' WRITING FILE 'fn ft fm' ON DISK
   DMSLIO109S VIRTUAL STORAGE CAPACITY EXCEEDED
   DMSLIO116S LOADER TABLE OVERFLOW
   DMSLIO168S PSEUDO REGISTER TABLE OVERFLOW DMSLIO169S ESDIC TABLE OVERFLOW
   DMSLIO201W THE FOLLOWING NAMES ARE UNDEFINED:
   DMSLIO202W DUPLICATE IDENTIFIER 'IDENTIFIER'
   DMSLIO203W "SET LOCATION COUNTER" NAME 'name' UNDEFINED
   DMSLI0206W PSEUDO REGISTER ALIGNMENT ERROR DMSLI07401 EXECUTION BEGINS ...
   DMSLIO907T I/O ERROR ON FILE "fn ft fm"
   DMSSTT062E INVALID * IN FILEID
```

```
LOADMOD
   DMSMODOO1E NO FILENAME SPECIFIED
   DMSMOD002E FILE ['fn [ft]'] NOT FOUND DMSMOD032E INVALID FILETYPE 'ft'
   DMSMOD070E INVALID PARAMETER 'parameter'
   DMSMOD104S ERROR 'nn' READING FILE 'fn ft fm' FROM DISK
   DMSMOD109S VIRTUAL STORAGE CAPACITY EXCEEDED
   DMSMOD114E 'fn ft fm' NOT LOADED; CMS/DOS ENVIRONMENT [NOT] ACTIVE DMSMOD116S LOADER TABLE OVERFLOW
   DMSSLN002E FILE 'fn ft' NOT FCUND
   DMSSLN104E ERROR 'nn' READING FILE 'fn ft fm' FROM DISK
   DMSSTT048E INVALID MODE 'mode'
MACLIB
   DMSLBMOOTE NO FILENAME SPECIFIED
   DMSLBM002E FILE ['fn [ft]'] NCT FOUND
DMSLBM002W FILE 'fn ft [fm]' NCT FOUND
   DMSLBM003E INVALID OPTION 'option'
   DMSLBM013W MEMBER 'name' NOT FOUND IN LIBRARY 'fn ft fm'
   DMSLBH014E INVALID FUNCTION 'function'
   DMSLBM037E DISK 'mode[ (cuu) ]' IS READ/ONLY
   DMSLBM046E NO LIBRARY NAME SPECIFIED
   DMSLBM047E NO FUNCTION SPECIFIED
   DMSLBM056E FILE 'fn ft fm' CONTAINS INVALID RECORD FORMATS
DMSLBM069E DISK 'mode' NOT ACCESSED
   DMSLBM070E INVALID PARAMETER 'parameter'
   DMSLBM104S ERROR 'nn' READING FILE 'fn ft fm' FROM DISK
   DMSLBM105S ERROR 'nn' WRITING FILE 'fn ft fm' ON DISK
   DMSLBM109S VIRTUAL STORAGE CAPACITY EXCEEDED
   DMSLBM157S MACLIB LIMIT EXCEEDED [, LAST MEMBER NAME ADDED WAS 'membername']
DMSLBM167S PREVIOUS MACLIB FUNCTION NOT FINISHED
   DMSLBM213W LIBRARY 'fn ft fm' NOT CREATED
   DMSLBM907T I/O ERROR ON FILE "fn ft fm"
MODMAP
   DMSMDP001E NO FILENAME SPECIFIED
   DMSMDP002E FILE ['fn [ft [fm]]'] NOT FOUND
   DMSMDP018E NO LOAD MAP AVAILABLE
   DMSMDP070E INVALID PARAMETER 'parameter'
MOVEFILE
   DMSMVE002E FILE[(S)]['fn [ft [fm]]'] NOT FOUND
   DMSMVE003E INVALID OPTION 'option'
   DMSMVE037E OUTPUT DISK 'mode' IS READ/ONLY
   DMSMVE041E INPUT AND OUTPUT FILES ARE THE SAME DMSMVE069E OUTPUT DISK 'mode' IS NOT ACCESSED
   DMSMVE070E INVALID PARAMETER 'parameter'
   DMSMVEO75E DEVICE 'device name' ILLEGAL FOR {INPUT|OUTPUT}
   DMSMVE086E INVALID DDNAME 'ddname'
   DMSMVE127S UNSUPPORTED DEVICE FOR 'ddname'
DMSMVE128S I/O ERROR ON INPUT AFTER READING 'nnnn' RECORDS: INPUT ERROR CODE code ON ddname
   DMSMVE129S I/O ERROR ON OUTPUT WRITING RECORD NUMBER 'nnnn': OUTPUT ERROR code ON ddname DMSMVE130S BLOCKSIZE ON V FORMAT FILE 'ddname' IS LESS THAN 9
   DMSMVE225I PDS MEMBER *membername* MOVED
   DMSMVE2261 END OF PDS MOVE
DMSMVE7061 TERM INPUT -- TYPE NULL LINE FOR END OF DATA
   DMSMVE7081 DISK FILE 'FILE ddname A1' ASSUMED FOR DDNAME 'ddname'
OPTION
   DMSOPT070E INVALID PARAMETER 'parameter'
DMSOPT099E CMS/DOS ENVIRONMENT NCT ACTIVE
PRELOAD
   DMSPREOO1E NO FILENAME SPECIFIED
   DMSPREO02E FILE 'fn ft fm' NCT FOUND
   DMSPRE109S VIRTUAL STORAGE CAPACITY EXCEEDED
   DMSPRE183E INVALID CONTROL FILE CONTROL CARD
   DMSPRE234E ERROR IN LOAD LIST FILE 'fn ft fm' [NO INPUT]
   DMSPRE235E ERROR 'n' IN INPUT TEXT FILE 'fn ft [fm]'
   DMSPRE236E UNRESOLVED EXTERNAL REFERENCE(S) ENCOUNTERED
   DMSPRE237E DUPLICATE EXTERNAL SYMBOL(S) ENCOUNTERED
   DMSPRE238E PRELOADER PROCESSING ERROR
```

```
PRINT
   DMSPRT002E FILE "fn ft fm" NOT FOUND
   DMSPRT003E INVALID OPTION 'option'
   DMSPRT008E DEVICE 'cuu' {INVALID OR NONEXISTENT|UNSUPPORTED DEVICE TYPE}
DMSPRT013E MEMBER 'name' NOT FOUND IN LIBRARY
   DMSPRT029E INVALID PARAMETER 'parameter' IN THE OPTION 'option' FIELD
   DMSPRT033E FILE 'fn ft fm' IS NOT A LIBRARY
   DMSPRT039E NO ENTRIES IN LIBRARY 'fn ft fm'
DMSPRT044E RECORD LENGTH EXCEEDS ALLOWABLE MAXIMUM
   DMSPRT048E INVALID MODE 'mode'
   DMSPRT054E INCOMPLETE FILEID SPECIFIED
   DMSPRT062E INVALID * IN FILEID
   DMSPRT070E INVALID PARAMETER 'parameter'
   DMSPRT104S ERROR 'nn' READING FILE 'fn ft fm' FROM DISK
   DMSPRT123S ERROR 'nn' PRINTING FILE 'fn ft fm'
PSERV
   DMSPRV003E INVALID OPTION 'option'
   DMSPRVOO4E PROCEDURE 'procedure' NOT FOUND
   DMSPRV006E NO READ/WRITE 'A' DISK ACCESSED
   DMSPRV037E DISK 'A' IS READ/ONLY
   DMSPRV070E INVALID PARAMETER 'parameter'
   DMSPRV097E NO 'SYSRES' VOLUME ACTIVE
DMSPRV098E NO PROCEDURE NAME SPECIFIED
   DMSPRV099E CMS/DOS ENVIRONMENT NOT ACTIVE
   DMSPRV105S ERROR 'nn' WRITING FILE 'fn ft fm' TO DISK
   DMSPRV113S DISK (cuu) NOT ATTACHED
DMSPRV411S INPUT ERROR CODE 'nn' ON 'SYSRES'
PUNCH
   DMSPUN002E FILE 'fn' NOT FOUND
   DMSPUN003E INVALID OPTION 'option'
   DMSPUN008E DEVICE 'cuu' (INVAIID CR NONEXISTENT|UNSUPPORTED DEVICE TYPE)
DMSPUN013E MEMBER 'name' NOT FOUND IN LIBRARY
   DMSPUN033E FILE 'fn ft fm' IS NOT A LIBRARY
   DMSPUN039E NO ENTRIES IN LIBRARY 'fn ft fm'
   DMSPUNO44E RECORD LENGTH EXCEEDS ALLOWABLE MAXIMUM
   DMSPUN054E INCOMPLETE FILEID SPECIFIED
   DMSPUN062E INVALID * IN FILEID
   DMSPUN104S ERROR 'nn' READING FILE 'fn ft fm' FROM DISK
   DMSPUN118S ERROR PUNCHING FILE 'fn ft fm'
   DMSPUN125S ERROR 'nn' PUNCHING FILE 'fn ft fm'
   DMSQRY005E NO 'option' SPECIFIED
   DMSQRY014E INVALID FUNCTION 'function'
   DMSORY026E INVALID PARAMETER "parameter" FOR "function" FUNCTION
   DMSQRY047E NO FUNCTION SPECIFIED
   DMSQRY070E INVALID PARAMETER *parameter*
   DMSQRY099E CMS/DOS ENVIRONMENT NOT ACTIVE
READCARD
   DMSRDC008E DEVICE 'ccu' [INVALID OR NONEXISTENT|UNSUPPORTED DEVICE TYPE]
   DMSRDC042E NO FILEID SPECIFIED
   DMSRDC054E INCOMPLETE FILEID SPECIFIED
   DMSRDC062E INVALID * IN FILEID
   DMSRDC069E DISK 'mode' NOT ACCESSED
   DMSRDC105S ERROR 'nn' WRITING FILE 'fn ft fm' ON DISK DMSRDC124S ERROF 'nn' READING CARD FILE
   DMSRDC205W READER EMPTY CR NOT READY
   DMSRDC7011 NULL FILE
   DMSRDC7021 READ CONTROL CARD IS MISSING. FOLLOWING ASSUMED:
   DMSRDC702I : READ {fn ft fm | READCARD CMSUT1 A1}
   DMSRDC738I RECORD LENGTH IS 'nnn' BYTES
RELEASE
   DMSARE017E INVALID DEVICE ADDRESS 'ccu'
   DMSARE028E NO DEVICE SPECIFIED
   DMSARE048E INVALID MODE 'mode'
   DMSARE069E DISK {'mode'|'ccu'} NOT ACCESSED
   DMSAREO70E INVALID PARAMETER *parameter*
```

```
RENAME
   DMSRNMOO2E FILE[(S)]['fn [ft [fm]]'] NOT FOUND
   DMSRNMOO3E INVALID OPTION 'option'
   DMSRNM019E IDENTICAL FILEIDS
   DMSRNM024E FILE 'fn ft fm' ALREADY EXISTS [SPECIFY 'REPLACE']
DMSRNM030E FILE 'fn ft fm' AIREADY ACTIVE
   DMSRNM037E DISK 'mode' IS READ/ONLY
   DMSRNM048E INVALID MODE 'mode'
   DMSRNM051E INVALID MODE CHANGE
   DMSRNM054E INCOMPLETE FILFID ['fn[ft]'] SPECIFIED
   DMSRNM062E INVALID * IN OUTPUT FILEID
RSERV
   DMSRRV003E INVALID OPTION 'option'
   DMSRRV004E MODULE 'module' NCT FOUND
   DMSRRVOOGE NO READ/WRITE 'A' DISK ACCESSED
   DMSRRV070E INVALID PARAMETER 'parameter'
   DMSRRV097E NO 'SYSRES' VOLUME ACTIVE
   DMSRRV098E NO MODULE NAME SPECIFIED
   DMSRRV099E CMS/DOS ENVIRONMENT NOT ACTIVE
   DMSRRV105S ERROR 'nn' WRITING FILE 'fn ft fm' ON DISK
   DMSRRV113S DISK (cuu) NOI ATTACHED
DMSRRV411S INPUT ERROR CODE 'nn' ON '{SYSRES|SYSRLB}'
   DMSRUN001E NO FILENAME SPECIFIED
   DMSRUN002E FILE ['fn [ft [fm]]'] NOT FOUND
   DMSRUN048E INVALID MODE 'mode'
   DMSRUN070E INVALID PARAMETER *parameter*
   DMSRUN999E NO [ft] PROCESSOR FOUND
SAVENCP
   DMSNCP001E NO FILENAME SPECIFIED DMSNCP002E FILE 'fn ft' NOT FOUND
   DMSNCP003E INVALID OPTION 'option'
   DMSNCP013E MEMBER 'name' NOT FOUND IN LIBRARY 'fn ft fm'
   DMSNCP021E ENTRY POINT 'symbol' NOT FOUND
   DMSNCP025E INVALID DATA IN 370x CONTROL PROGRAM
   DMSNCP045E UNSUPPORTED CONTROL PROGRAM TYPE
   DMSNCP056E FILE 'fn ft fm' CONTAINS INVALID RECORD FORMATS
   DMSNCP099W GENERATION PARAMETERS INCOMPATIBLE WITH VH/370
   DMSNCP109S VIRTUAL STORAGE CAPACITY EXCEEDED
   DMSLIO0021 FILE 'fn' TXTLIB NCT FOUND
   DMSSET014E INVALID FUNCTION 'function'
   DMSSET026E INVALID PARAMETER 'parameter' FOR 'function' FUNCTION
   DMSSET031E LOADER TABLES CANNOT BE MODIFIED
   DMSSET047E NO FUNCTION SPECIFIED
   DMSSET048E INVALID MODE 'mode'
   DMSSET050E PARAMETER MISSING AFTER {DDNAME|SYSxxx|function}
   DMSSET061E NO TRANSLATION CHARACTER SPECIFIED
   DMSSET070E INVALID PARAMETER 'parameter'
DMSSET098W CMS OS SIMULATION NOT AVAILABLE
   DMSSET099E CMS/DOS ENVIRONMENT NOT ACTIVE
   DMSSET100W SYSTEM NAME 'name' NOT AVAILABLE
   DMSSET142S SAVED SYSTEM NAME 'name' INVALID
   DMSSET333E nnnnk Partition too Large for this virtual machine DMSSET400S SYSTEM 'sysname' DCES NOT EXIST
   DMSSET401S VM SIZE (size) CANNOT EXCEED 'DMSDOS' START ADDRESS (address)
   DMSSET410S CONTROL PROGRAM EPROR INDICATION 'retcode'
   DMSSET444E VOLUME LABEL IS NOT A DOS SYSRES
SETKEY
   DMSSSK070E INVALID PARAMETER 'parameter'
   DMSSSK362E INVALID STORAGE PROTECT KEY 'key'
   DMSSSK363E INVALID STARTING ADDRESS 'startadr'
   DMSSSK364E VM STORAGE NOT LARGE ENOUGH TO CONTAIN SYSTEM LOADING AT
   startadr TO endadr
DMSSSK365E SYSTEM NAME NCT SPECIFIED
   DMSSSK400S SYSTEM 'name' DOES NOT EXIST
   DMSSSK410S CORROL PROGRAM ERROR INDICATION 'nnn'
```

236

```
SORT
   DMSSRT002E FILE ['fm [ft [fm]]'] NOT FOUND
   DMSSRT009E COLUMN 'col' EXCEEDS RECORD LENGTH
   DMSSRT019E IDENTICAL FILFIDS
   DMSSRT034E FILE 'fn ft fm' IS NOT FIXED LENGTH DMSSRT037E DISK 'mode' IS READ/ONLY
   DMSSRT053E INVALID SORT FIELD PAIR DEFINED
   DMSSRT054E INCOMPLETE FILEID SPECIFIED
   DMSSRT062E INVALID {=|*|CHAR.'char'} IN FILEID ['fn ft fm']
DMSSRT063E NO LIST ENTERED
   DMSSRT070E INVALID PARAMETER 'parameter'
   DMSSRT104S ERROR 'nn' READING FILE 'fn ft fm' FROM DISK
   DMSSRT105S ERROR 'nn' WRITING FILE 'fn ft fm' ON DISK
   DMSSRT212E MAXIMUM NUMBER OF RECORDS EXCEEDED
   DMSSRT604R ENTER SORT FIELDS:
SSERV
   DMSSRV003E INVALID OPTION 'option'
   DMSSRV004E BOOK 'subl.book' NCT FOUND
   DMSSRV006E NO READ/WRITE "A" DISK ACCESSED
   DMSSRV070E INVALID PARAMETER 'parameter'
   DMSSRV097E NO 'SYSRES' VOLUME ACTIVE
   DMSSRV098E NO BOOK NAME SPECIFIED
   DMSSRV099E CMS/DOS ENVIRONMENT NOT ACTIVE
   DMSSRV105s ERROR 'nn' WRITING FILE 'fn ft fm' ON DISK
   DMSSRV113S DISK (cuu) NOI ATTACHED
   DMSSRV411S INPUT ERROR CODE 'nn' ON '{SYSRES|SYSSLB}'
   DMSSRV194S BOOK 'subl.book' CONTAINS BAD RECORDS
START
   DMSLIO021E ENTRY POINT 'name' NCT FOUND
   DMSLIO055E NO ENTRY POINT DEFINED
   DMSLIO7401 EXECUTION BEGINS ...
STATE/STATEW
   DMSSTT002E 'fn ft fm' NOT FOUND
   DMSSTT048E INVALID MODE 'mode'
   DMSSTT054E INCOMPLETE FILEID SPECIFIED
   DMSSTT062E INVALID * IN FILEID *fn ft*
   DMSSTT069E DISK 'mode' NOT ACCESSED
   DMSSTT070E INVALID PARAMETER 'parameter'
   DMSSTT227I PROCESSING VOLUME 'no' IN DATA SET 'data set name'
   DMSSTT228I USER LABELS BYPASSED ON DATA SET 'data set name'
   DMSSTT229E UNSUPPORTED OS DATA SET, ERROR 'code'
SVCTRACE
   DMSOVR014E INVALID FUNCTION 'function'
   DMSOVRO47E NO FUNCTION SPECIFIED
   DMSOVR104S ERROR 'nn' READING FILE 'DMSOVR MODULE' ON DISK
   DMSOVR109S VIRTUAL STORAGE CAPACITY EXCEEDED
SYNONYM
   DMSSYN002E FILE 'fn ft fm' NOT FOUND
   DMSSYN003E INVALID OPTION 'option'
   DMSSYNOO7E FILE 'fn ft fm' NOT FIXED, 80 CHAR. RECORDS
   DMSSYN032E INVALID FILETYPE 'ft'
   DMSSYN056E FILE 'fn ft fm' CONTAINS INVALID RECORD FORMATS
   DMSSYN066E 'STD' and 'NOSTD' ARE CONFLICTING OPTIONS
DMSSYN104S ERROR 'nn' READING FILE 'fn ft fm' FROM DISK
   DMSSYN7111 NO SYSTEM SYNONYMS IN EFFECT
   DMSSYN712I NO SYNONYMS (DMSINA NOT IN NUCLEUS)
   DMSTPE002E FILE[(S)]['fn [ft [fm]]'] NOT FOUND
   DMSTPE003E INVALID OPTION 'option'
   DMSTPE010E PREMATURE EOF ON FILE [ fn ft [fm] ]
   DMSTPE014E INVALID FUNCTION 'function'
   DMSTPE017E INVALID DEVICE ADDRESS 'cuu'
   DMSTPE023E NO FILETYPE SPECIFIED
   DMSTPE027E INVALID DEVICE 'device name'
   DMSTPE029E INVALID PARAMETER 'parameter' IN THE OPTION 'option' FIELD
   DMSTPE037E DISK 'mode' IS READ/ONLY
   DMSTPE042E NO FILEID[(S)] SPECIFIED
```

```
TAPE (continued)
   DMSTPE043E 'TAPN (cuu)' IS FILE PROTECTED DMSTPE047E NO FUNCTION SPECIFIED
   DMSTPE048E INVALID MODE 'mode'
   DMSTPE057E INVALID RECORD FORMAT
   DMSTPE058E END-OF-FILE OR END-OF-TAPE
   DMSTPE070E INVALID PARAMETER 'parameter'
DMSTPE096E FILE 'fn ft' DATA BLOCK COUNT INCORRECT
   DMSTPE104S ERROR 'nn' REALING FILE 'fn ft fm' FROM DISK DMSTPE105S ERROR 'nn' WRITING FILE 'fn ft fm' ON DISK
   DMSTPE110S ERROR READING 'TAPn (cuu)'
   DMSTPE111S ERROR WRITING 'TAPn (cuu)'
   DMSTPE113S TAPE (Cuu) NOT ATTACHED
   DMSTPE115S (CONVERSION| [7|9]-TRACK| [800|6250] BPI|TRANSLATION|DUAL DENSITY]
               FEATURE NOT SUPPORTED ON DEVICE 'cuu'
   DMSTPE431E 'TAPN (cuu)' VOL1 IABEL MISSING
   DMSTPE7011 NULL FILE
TAPEMAC
   DMSTMA001E NO FILENAME SPECIFIED
   DMSTMA003E INVALID OPTION 'option'
   DMSTMA057E INVALID RECORD FORMAT
   DMSTMA070E INVALID PARAMETER 'parameter'
   DMSTMA105S ERROR 'nn' WRITING FILE 'fn ft' ON DISK
   DMSTMA109S VIRTUAL STORAGE CAPACITY EXCEEDED
   DMSTMA110S ERROR READING 'TAPn'
   DMSTMA137S ERROR nn ON 'STATE' FOR fn ft
   DMSTMA138S ERROR nn ERASING fn ft BEFORE LOADING TAPE
   DMSTMA139S TAPE FILE EXCEEDS 9 CMS MACLIBS
   DMSTMA420E NSL EXIT FILENAME MISSING OR INVALID
TAPPDS
   DMSTPD003E INVALID OPTION 'option'
   DMSTPD058E END-OF-FILE OR END-OF-TAPE
   DMSTPD105S ERROR 'nn' WRITING FILE 'fn ft fm'
   DMSTPD109S VIRTUAL STORAGE CAPACITY EXCEEDED
   DMSTPD110S ERROR READING 'TAPn'
   DMSTPD420E NSL EXIT FILENAME MISSING OR INVALID
   DMSTPD7031 FILE 'fn ft [fm]' COPIED
   DMSTPD7071 TEN FILES COPIED
TXTLIB
   DMSLBT001E NO FILENAME SPECIFIED
   DMSLBT002E FILE[(S)]['fn [ft [fm]]'] NOT FOUND DMSLBT002W FILE[(S)]['fn [ft [fm]]'] NOT FOUND
   DMSLBT003E INVALID OPTION 'option'
   DMSLBT013E MEMBER 'name' NOT FOUND IN LIBRARY 'fn ft fm'
   DMSLBT014E INVALID FUNCTION 'function'
   DMSLBT037E DISK 'mode' IS READ/ONLY DMSLBT046E NO LIBRARY NAME SPECIFIED
   DMSLBT047E NO FUNCTION SPECIFIED
   DMSLBT056E FILE 'fn ft fm' CONTAINS INVALID [NAME|ALIAS|ENTRY|ESD] RECORD FORMATS
   DMSLBT056W FILE 'fn ft fm' CONTAINS [ {NAME | ALIAS | ENTRY | ESD} ] INVALID RECORD FORMATS
   DMSLBT069E DISK 'mode' NOT ACCESSED
   DMSLBT104S ERROR 'nn' READING FILE 'fn ft fm' FROM DISK
   DMSLBT105S ERROR 'nn' WRITING FILE 'fn ft fm' ON DISK
   DMSLBT106S NUMBER OF MEMBER NAMES EXCEEDS MAX 'nnnn'. FILE 'fn ft fm' NOT ADDED
   DMSLBT213W LIBRARY 'fn ft fm' NOT CREATED
TYPE
   DMSTYP002E FILE 'fn ft fm' NOT FCUND
   DMSTYP003E INVALID OPTION 'option'
   DMSTYP005E NO 'option' SPECIFIED
   DHSTYP009E COLUMN 'col' EXCEEDS RECORD LENGTH
DHSTYP013E MEMBER 'name' NOT FOUND IN LIBRARY
   DMSTYP029E INVALID PARAMETER 'parameter' [IN THE OPTION 'option' FIELD]
   DMSTYP033E FILE 'fn ft fm' IS NOT A LIBRARY
   DMSTYP039E NO ENTRIES IN LIBRARY 'fn ft fm'
   DMSTYP049E INVALID LINE NUMBER 'line number'
   DMSTYP054E INCOMPLETE FILEID SPECIFIED
   DMSTYP062E INVALID * IN FILEID
   DMSTYP069E DISK MODE NOT ACCESSED
   DMSTYP104S ERROR 'nn' READING FILE 'fn ft fm' FROM DISK
```

```
UPDATE
   DMSUPDOO1E NO FILENAME SPECIFIED
   DMSUPD002E FILE 'fn ft fm' NOT FOUND
   DMSUPD003E INVALID OPTION 'option'
   DMSUPDOO7E FILE 'fn ft fm' IS NOT FIXED, 80 CHAR. RECORDS DMSUPDO 10W PREMATURE EOF ON FILE 'fn ft fm'
   DMSUPD024E FILE 'UPDATE CMSUT1 fm' ALREADY EXISTS
   DMSUPD037E DISK 'A' IS READ/ONLY
   DMSUPD048E INVALID MODE 'mode'
   DMSUPD065E 'option' OPTION SPECIFIED TWICE
   DMSUPD066E 'option' AND 'option' ARE CONFLICTING OPTIONS
DMSUPD069E DISK 'A' NOT ACCESSED
   DMSUPD070E INVALID PARAMETER 'parameter'
   DMSUPD104S ERROR 'nn' READING FILE 'fn ft fm' FROM DISK DMSUPD105S ERROR 'nn' WRITING FILE 'fn ft fm' ON DISK
   DMSUPD174W SEQUENCE ERROR INTRODUCED IN OUTPUT FILE: '..... TO '......
   DMSUPD176W SEQUENCING OVERFICW FCLLOWING SEQ NUMBER ......
   DMSUPD1771 WARNING MESSAGES ISSUED (SEVERITY = nn). ['REP' OPTION IGNORED]
   DMSUPD1781 UPDATING ['fn ft fm'] WITH 'fn ft fm'
DMSUPD179E MISSING OR DUPLICATE 'HACS' CARD IN CONTROL FILE 'fn ft fm'
   DMSUPD180W MISSING PTF FILE 'fn ft fm'
   DMSUPD181E NO UPDATE FILES WERE FOUND
   DMSUPD182W SEQUENCE INCREMENT IS ZERO
   DMSUPD183E INVALID {CONTROL | AUX} FILE CONTROL CARD
   DMSUPD184W './ S' NOT FIRST CARD IN UPDATE FILE--IGNORED
   DMSUPD185W INVALID CHAR IN SEQUENCE FIELD '......
   DMSUPD186W SEQUENCE NUMBER '..... NOT FOUND
   DMSUPD187E OPTION 'STK' INVALID WITHOUT 'CTL'
   DMSUPD207W INVALID UPDATE FILE CONTROL CARD
   DMSUPD210W INPUT FILE SEQUENCE ERROR '..... TO '.....
   DMSUPD299E INSUFFICIENT STORAGE TO COMPLETE UPDATE
   DMSUPD300E INSUFFICIENT STORAGE TO BEGIN UPDATE
   DMSUPD304I UPDATE PROCESSING WILL BE DONE USING DISK
   DMSZAPOO1E NO FILENAME SPECIFIED
   DMSZAP002E FILE 'fn ft' NOT FCUND
   DMSZAPOO2W FILE 'fn ft' NOT FCUND
   DMSZAP003E INVALID OPTION 'option'
   DMSZAP007E FILE 'fn ft' IS NOT FIXED, 80 CHAR. RECORDS
   DMSZAP014E INVALID FUNCTION 'function'
   DMSZAPO47E NO FUNCTION SPECIFIED
   DMSZAP056E FILE 'fn ft' CONTAINS INVALID RECORD FORMATS
   DMSZAP070E INVALID PARAMETER 'parameter'
   DMSZAP104S ERROR 'nn' READING FILE 'fn ft' FROM DISK
   DMSZAP190W INVALID CONTROL RECORD OR NO GO SWITCH SET
   DMSZAP191W PATCH OVERLAPS-SFT NO GO SWITCH
   DMSZAP192W ERROR-ODD NUMBER OF DIGITS-SET NO GO SWITCH
   DMSZAP193W PRECEDING CONTROL RECORD FLUSHED
   DMSZAP194W CSECT NOT FOUND IN {MEMBER 'membername' | MODULE 'modulename'} -
               SET NO GO SWITCH
   DMSZAP195W BASE VALUE INVALID-SET NO GO SWITCH
   DMSZAP200W VERIFY REJECT-SET NO GO SWITCH
   DMSZAP208E FILE "fn ft" IS NOT VARIABLE RECORD FORMAT
   DMSZAP210E FILE 'fn ft' IS ON A READ/ONLY DTSK
   DMSZAP245S ERROR 'nnn' ON PRINTER
   DMSZAP246W NO LOADER TABLE PRESENT FOR MODULE "fn ft"-SET NO GO SWITCH
   DMSZAP247W MEMBER 'name' NOT FCUND--SET NO GO SWITCH
   DMSZAP248W INVALID VER/REP DISP--SET NO GO SWITCH
   DMSZAP7501 ZAP PROCESSING COMPLETE
   DMSZAP751I MEMBER FOUND IN LIBRARY 'fn'
CMS INITIALIZATION ROUTINE
   DMSINS098W CMS OS SIMULATION NOT AVAILABLE
```

DMSINS100W CMSSEG SYSTEM NAME 'name' NOT AVAILABLE

```
CMS/DOS CLOSE ROUTINE
   DMSCLS043E TAPM IS FILE PROTECTED
   DMSCLS058E END-OF-FILE OR END-OF-TAPE ON 'TAPn'
   DMSCLS088E UNSUPPORTED DTF TYPE 'dtftype'
   DMSCLS089E CLOSE ERROR CODE 'nn' ON '{fn|SYSxxx|TAPn}'
   DMSCLS113S 'TAPn (cuu)' NOT ATTACHED
   DMSCLS140S SEOV/FEOV MACRC NOT SUPPORTED
   DMKCLS429I 'TAPn (cuu)' EOT ON OUTPUT
CMS/DOS GENERATION PROCEDURE
   DMSGENOOGE NO READ/WRITE A-DISK ACCESSED
   DMSGEN095E INVALID ADDRESS 'address'
   DMSGEN110E CORRECT FORM IS: DOSGEN LOCATION SEGNAME
  DMSGEN111E DOSGEN FAILED DUE TO LOAD ERRORS
DMSGEN141S DOSGEN FAILED DUE TO SAVESYS ERRORS
   DMSGEN715I DOSGEN COMPLETE
CMS/DOS OPEN LIBRARY ROUTINE
   DMSOPLO89E OPEN ERROR CODE 'nn' ON SYSXXX
   DMSOPL158E NO CMS/DOS PROCEDURE LIBRARY SUPPORT
CMS/DOS OPEN POUTINE
   DMSBOP037E DISK 'mode' IS READ/ONLY
   DMSBOP043E TAPN IS FILE PROTECTED
   DMSBOP058E END-OF-FILE OR END-OF-TAPE ON 'TAPN'
   DMSBOP069E DISK 'mode' NOT ACCESSED
   DMSBOP086W DLBL 'ddname' CUMMY INVALID FOR VSAM
   DMSBOP088E UNSUPPORTED DTF TYPE 'dtftype'
   DMSBOP089E OPEN ERROR CODE 'nn' ON {fn|SYSxxx|TAPN}
   DMSBOP113S {TAPn|mode (cuu)} NOT ATTACHED
   DMSBOP302E NO SYSXXX OPERAND SPECIFIED
   CMS/DOS OPEN ROUTINE (continued)
   DMSBOP308E 'mode' DISK IN CMS FORMAT; INVALID FOR NON-CMS DATASET
   DMSBOP400S SYSTEM 'sysname' DOES NOT EXIST
DMSBOP401S VM SIZE (size) CANNOT EXCEED 'DMSDOS' START ADDRESS (address)
   DMSBOP410S CONTROL PROGRAM ERROR INDICATION 'retcode'
   DMSBOP413S STORAGE NOT INITIALIZED FOR VSAM PROCESSING
   DMSBOP995E UNABLE TO OBTAIN FREE STORAGE FOR DMSBOP PROCESSING.
              REDEFINE STORAGE SIZE
   DMSBOP996E NO LOGIC MODULE PCINTER IN DTF FOR 'filename'
CMS/DOS SVC HANDLER ROUTINE
   DMSDOS004E PHASE 'phase' NOT FOUND
   DMSDOS091E SAVEAREA ADDRESS IN PARTITION PIB NOT EQUIVALENT TO LTA SAVEAREA ADDRESS
   DMSDOS092E STXIT SAVEAREA ADDRESS INVALID
   DMSDOS093E MVCOM MACRO ATTEMPTING TO ALTER OTHER THAN POSITION 12-23 OF COMREG
   DMSDOS094E FROM ADDRESS ON MVCOM MACRO INVALID
   DMSDOS095E INVALID ADDRESS 'address'
   DMSDOS096S UNSUPPORTED FUNCTION IN A LIGOS ROUTINE DSMDOS121S UNSUPPORTED SVC no. (HEX no.) CALLED FROM caller
   DMSDOS140S {FEOVD|SEOV|FFOV} MACRO NOT SUPPORTED
   DMSDOS160S JOB CANCELED DUE TC PROGRAM REQUEST
   DMSDOS401S VM SIZE (size) CANNOT EXCEED 'DMSDOS' START ADDRESS (address)
   DMSDOS413S STORAGE NOT INITIALIZED FOR VSAM PROCESSING
CMSXGEN PROCEDURE
   DMSCMS006E NO READ/WRITE A-DISK ACCESSED
   DMSCMS095E INVALID ADDRESS 'address'
   DMSCMS110E CORRECT FORM IS: CMSXGEN LOCATION (SEGNAME)
   DMSCMS111E CMSXGEN FAILED DUE TO LOAD ERRORS
   DMSCMS141S CMSXGEN FAILED DUE TO SAVESYS ERRORS
   DMSCMS412S CMSKGEN FAILER DUE TO SETKEY ERROR
   DMSCMS715I CMSXGEN COMPLETE
DUMP/JDUMP/PDUMP ROUTINE
   DMSDMP020W INVALID PDUMP ADDRESS 'address' - NO DUMP OPERATION PERFORMED
```

24 1

```
EXCP ROUTINE
   DMSXCP037E OUTPUT DISK mode (cuu) IS READ/ONLY
   DMSXCP043E TAPE (cuu) IS FILE PRCTECTED
   DMSXCP104S ERROR 'nn' READING FILE 'fn ft fm' FROM DISK
   DMSXCP105S ERROR 'nn' WRITING FILE 'fn ft fm' ON DISK
DMSXCP113S 'device (cuu)' NOT ATTACHED
   DMSXCP411S {INPUT|OUTPUT} ERRCR CODE 'nn' ON 'SYSXXX'
   DMSXCP161S UNEXPECTED FRROR CODE 'nn' ON 'SYSXXX'
OS OPEN AND CLOSE ROUTINE
   DMSSOP036W UPDATE REQUESTED FOR READ-ONLY DISK
   DMSSOP036E OPEN ERROR CODE 'nn' ON 'ddname'
   DMSSOP109S VIRTUAL STORAGE CAPACITY EXCEEDED
OS I/O ROUTINES
   DMSSEB429I 'TAPn (cuu)' EOT ON OUTPUT
SAVED SYSTEM ROUTINES
   DMSVIB400S SYSTEM 'sysname' DCES NOT EXIST
   DMSVIB401S VM SIZE (size) CANNOT EXCEED 'sysname' START ADDRESS (address) DMSVIB410S CONTROL PROGRAM ERROR INDICATION 'retcode'
   DMSVIB109S VIRTUAL STORAGE CAPACITY EXCEEDED
TAPE LABEL PROCESSING ROUTINES
   DMSTLB027E INVALID DEVICE 'device name'
DMSTLB043E 'TAPn (cuu)' IS FILE FROTECTED
   DMSTLB058E END-OF-FILE or END-OF-TAPE [ON TAPn]
   DMSTLB110S ERROR READING 'TAPn [ (cuu) ']
   DMSTLB111S ERROR WRITING 'TAPh (cuu) '
   DMSTLB113S 'TAPN (cuu)' NOT ATTACHED
DMSTLB421E 'TAPN (cuu)' HDR1 LABEL MISSING FOR 'filename'
   DMSTLB422E 'TAPN (cuu)' POSITIONED WRONG FOR 'filename'
   DMSTLB4231 'TAPn (cuu)' POSITION PARAMETER IGNORED. OUTPUT FILE
                WILL BE WRITTEN IMMEDIATELY AFTER NEW VOL 1 LABEL
   DMSTLB424E 'TAPN (cuu)' NOT POSITIONED AT EOF1 LABEL
DMSTLB425R 'TAPN (cuu)' BLOCK COUNT ERROR FOR 'filename'
                ENTER 'IGNORE' OR 'CANCEL'
   DMSTLB426R 'TAPN (cuu)' UNEXPIRED FILE ENTER 'IGNORE' OR 'ERROR' DMSTLB427I 'TAPN (cuu)' FOV1 IABEL READ
   DMSTLB4281 'TAPn (cuu)' EOV1 LABEL WRITTEN
   DMSTLB430E 'TAPN (cuu)' LABELDEF INFORMATION MISSING FOR 'filename'
   DMSTLB431E 'TAPn (cuu)' VOL1 IABEL MISSING
   DMSTLB432E 'TAPn (cuu)' VOLID volid DOES NOT MATCH LABELDEF VOLID FOR 'filename'
   DMSTLB433R ENTER 'WRITE (volid)' OR 'REJECT'

DMSTLB434E 'TAPN (cuu)' INPUT LABEL CHECK ERROR FOR FIELD 'fieldname'

FILE 'filename'
   DMSTLB435R ENTER 'IGNORE' OR 'CANCEL'
   DMSTLB4361 'TAPN (cuu)' MISSING USER STANDARD LABEL FOR 'ddname'
DMSTLB4371 'TAPN (cuu)' NSL ROUTINE RETURNED AN ERROR CODE 'nnnnnn' FOR 'filename'
VSAMGEN EXEC PROCEDURE
   DMSVGN069E DISK 'A' NOT ACCESSED
   DMSVGN360E INVALID RESPONSE 'response'
   DMSVGN3601 CMS/VSAM TEXT FILES CREATED ON DISK 'A'
   DMSVGN360R ENTER EITHER 'INSTALL' OR 'UPDATE':
DMSVGN361E DISK 'mode' IS NOT A {CMS|DOS} DISK
   DMSVGN3611 CREATING CMS TEXT FILES ..
   DMSVGN361R ENTER EITHER 'DOS' OR 'OS':
   DMSVGN362I LINK EDITING sysname
   DMSVGN362R ENTER MODE OF DOS SYSTEM RELOCATABLE LIBRARY DISK:
   DMSVGN363I sysname DOSLIE CREATED ON DISK 'A'
   DMSVGN363R ENTER LOCATION WHERE SYSNAME WILL BE LOADED AND SAVED:
   DMSVGN364I FETCHING sysname...
   DMSVGN364R ENTER 'CMSVSAM' OR 'CMSAMS' OR 'BOTH' FOR GENERATION OF NEW SYSTEM(S):
   DMSVGN3651 SYSTEM sysname SAVED
   DMSVGN365R ENTER MODULE NAME (8 CHARS OR LESS) OR 'END':
   DMSVGN3661 STARTING TO READ PTF DECKS FROM READER...
   DMSVGN366R ENTER NAME OF SYSTEM TO BE SAVED:
   DMSVGN367I 'modulename TEXT' WRITTEN ON DISK 'A'
   DMSVGN3681 count NEW PTF DECKS WILL BE APPLIED
   DMSVGN368R ERASE sysname DOSLIB?...ENTER 'YES' OR 'NO':
   DMSVGN369E INVALID _ RELEASE 31 OR LATER REQUIRED
   DMSVGN369R ENTER RELEASE NUMBER OF DOS/VS STARTER SYSTEM:
```

VSAMGEN EXEC PROCEDURE (continued)

DMSVGN380R ENTER 'TAPE' OR 'CARDS' FOR PTF APPLICATION:

DMSVGN381R ENTER 'SELECT' OR 'ALL' FOR TAPE PTF APPLICATION:

DMSVGN382R ENTER NUMBER OF TAPE FILES TO BE PROCESSED:

DMSVPD070E INVALID PARAMFTER 'parameter'

DMSVPD105S ERROR 'nn' WRITING FILE 'fn CMSUT1 A1' ON DISK

DMSVPD109S VIRTUAL STORAGE CAPACITY EXCEEDED

DMSVPD110S ERROR READING TAP1 (181)

DMSVPD113S TAP1 (181) NOI ATTACHED

DMSVPD367I 'modulename TEXT' WRITTEN ON DISK 'A'

DMSVPD368I COUNT NEW PTF DECKS WILL BE APPLIED

DMSVPD383R APPLY 'fn' ? ...ENTER 'NO' OR EOB:

VSAM INTERFACE (OS USER)

DMSVIP109S VIRTUAL STORAGE CAPACITY EXCEEDED

DMSVIP230E NO. OF VSAM EXIT ROUTINES HAS EXCEEDED MAX OF 128 - UNABLE TO CONTINUE

242

# **RSCS Message Summary**

```
RSCS Spontaneous Messages
   DMTREXOOOI RSCS (VER v, LEV 1, mm/dd/yy) READY DMTCMX0011 FREE STORAGE = nn PAGES
   DMTREX002I LINK linkid DEACTIVATED
   DMTCMX0031 LINK linkid EXECUTING: (command line text)
   DMTNPT070E I/O ERROR cuu SIOCC cc CSW csw SENSE sense CCW ccw
   DMTSML070E I/O ERROR cuu SIOCC cc CSW csw SENSE sense CCW ccw
   DMTREX080E PROGRAM CHECK -- LINK linkid DEACTIVATED
   DMTREX090T PROGRAM CHECK IN SUPERVISOR -- RSCS SHUTDOWN
   DMTREXO91T INITIALIZATION FAILURE -- RSCS SHUTDOWN
   DMTAXS1011 FILE spoolid ENQUEUED ON LINK linkid
   DMTAXS102I FILE spoolid PENDING FOR LINK linkid
   DMTAXS103E FILE spoolid REJECTED -- INVALID DESTINATION ADDRESS
   DMTAXS104I FILE SPOOLED TO userid2 -- ORG locid1 (name1) mm/dd/yy hh:mm:ss
   DMTAXS1051 FILE spoolid PURGED
   DMTAXS1061 FILE spoolid MISSING -- DEQUEUED FROM LINK linkid
   DMTAXS1071 nn PENDING FILES FOR LINK linkid MISSING
   DMTAXS108E SYSTEM ERROR READING SPOOL FILE spoolid
   DMTNPT108E SYSTEM ERROR READING SPOOL FILE spoolid
   DMTSML108E SYSTEM ERROR READING SPOOL FILE spoolid
   DMINPT1411 LINE vaddr READY FCR CONNECTION TO LINK linkid
   DMTSML1411 LINE waddr READY FCR CONNECTION TO LINK linkid
   DMTNPT1421 LINK linkid LINE vaddr CONNECTED
   DHTSML142I LINK linkid LINE vaddr CONNECTED
   DMTNPT1431 LINK linkid LINE vaddr DISCONNECTED
   DMTSML143I LINK linkid LINE vaddr DISCONNECTED
   DMINPIT1441 RECEIVING: FILE FROM locid1 (name1) FOR locid2 (userid2)
   DMTSML144I RECEIVING: FILE FROM locid1 (name1) FOR locid2 (userid2)
   DMTNPT1451 RECEIVED: FILE FROM locid1 (name1) FOR locid2 (userid2) DMTSML1451 RECEIVED: FILE FROM locid1 (name1) FOR locid2 (userid2)
   DMTNPT1461 SENDING: FILE spoolid ON LINK linkid, REC nnnnn
   DMTSML1461 SENDING: FILE spoolid ON LINK linkid, REC nnnnnn
   DMTNPT147I SENT: FILE spoolid CN LINK linkid
   DMTSML147I SENT: FILE spoolid ON LINK linkid
   DMTNPT1491 LINK linkid LINE ACTIVITY: TOT= mmm; ERRS= nnn; TMOUTS= ppp
DMTSML1491 LINK linkid LINE ACTIVITY: TOT= mmm; ERRS= nnn; TMOUTS= ppp
   DMTNPT1601 LINE waddr DISABLED FOR linkid
   DMTSML1601 LINE vaddr DISABLED FOR linkid
   DMTNPT1701 FROM linkid: (MSG message text)
   DMTSML1701 FROM linkid: (MSG message text)
   DMTNPT190E INVALID SPOOL BLOCK FORMAT ON FILE spoolid
   DMTSML190E INVALID SPOOL BLOCK FORMAT ON FILE spoolid
   DMTNPT934E ID CARD MISSING ON LINK linkid -- INPUT FILE PURGED DMTSML934E ID CARD MISSING ON LINK linkid -- INPUT FILE PURGED
   DMTSML935E LINK linkid IN RJE MODE -- PRINT FILE spoolid PURGED
   DMTNPT936E NO REMOTE PUNCH AVAILABLE ON LINK linkid -- FILE spoolid PURGED
   DMTSML937E DECOMPRESSION ERRCR ON linkid -- LINK DEACTIVATED
General Command Responses
   DMTCMX2001 RSCS
   DMTCMX201E INVALID COMMAND command
   DMTCMX202E INVALID LINK linkid
   DMTCMX203E INVALID SPOOL FILE ID spoolid
   DMTCMX204E INVALID KEYWORD keyword
   DMTCMX205E CONFLICTING KEYWORD keyword
   DMTCMX206E INVALID OPTION keyword option
   DMTCMX207E CONFLICTING OPTION keyword option
   DMTCMX208E INVALID USER ID userid
   DMTCMX3001 ACCEPTED BY TASK task
```

DMTCMx301E REJECTED BY TASK task -- PREVIOUS COMMAND ACTIVE

DMTCMX304E REJECTED BY TASK task -- NOT RECEIVING

DMTCMX302E LINK linkid IS NOT DEFINED DMTCMX303E LINK linkid IS NOT ACTIVE

```
BACKSPAC
   DMTNPT5101 FILE spoolid BACKSPACED
   DMTSML5101 FILE spoolid FACKSPACED
   DMTNPT511E NO FILE ACTIVE ON LINK linkid
   DMTSML511E NO FILE ACTIVE ON LINK linkid
CHANGE
   DMTAXS5201 FILE spoolid CHANGED
   DMTAXS521I FILE spoolid HELD FOR LINK linkid
   DMTAXS522I FILE spoolid RELEASED FOR LINK linkid
   DMTAXS5231 LINK linkid QUEUE REORDERED
   DMTAXS524E FILE spoolid ACTIVE -- NO ACTION TAKEN
   DMTAXS525E FILE spoolid IS FOR LINK linkid -- NO ACTION TAKEN
   DMTAXS526E FILE spoolid NOT FOUND -- NO ACTION TAKEN
CMD
   DMTSML530I COMMAND FORWARDED ON LINK linkid
DEFINE
   DMTCMX5401 NEW LINK linkid DEFINED
   DMTCMX541I LINK linkid REDEFINED
   DMTCMX542E LINK linkid ACTIVE -- NOT REDEFINED
   DMTCMX543E LINK linkid NOT DEFINED -- LINK LIMIT REACHED DMTCMX544E LINK linkid NOT DEFINED -- TYPE NOT SPECIFIED
DELETE
   DMTCMX5501 LINK linkid NOW DELETED
   DMTCMX551E LINK linkid ACTIVE -- NOT DELETED
   DMTCMX552E LINK linkid HAS A FILE QUEUE -- NOT DELETED
DISCONN
   DMTCMX5601 RSCS DISCONNECTING
   DMTCMX561E USERID userid NOT RECEIVING
   DMTNPT5701 LINK linkid NOW SET TO DEACTIVATE DMTSML5701 LINK linkid NOW SET TO DEACTIVATE
   DMTNPT571E LINK linkid ALREADY SET TO DEACTIVATE
   DMTSML571E LINK linkid ALREADY SET TO DEACTIVATE
FINSH
   DMTNPT5801 FILE spoolid PROCESSING TERMINATED
   DMTSML5801 FILE spoolid PROCESSING TERMINATED
   DMTNPT581E FILE spoolid NCT ACTIVE
   DMTSML581E FILE spoolid NOT ACTIVE
   DMTNPT5901 LINK linkid RESUMING FILE TRANSFER
   DMTSML5901 LINK linkid RESUMING FILE TRANSFER
   DMTNPT591E LINK linkid NOT IN HOLD STATUS
   DMTSML591E LINK linkid NOT IN HOLD STATUS
FWDSPACE
   DMTNPT511E NO FILE ACTIVE ON LINK linkid
   DMTSML511E NO FILE ACTIVE ON LINK linkid
   DMTNPT6001 FILE spoolid FCRWARD SPACED DMTSML6001 FILE spoolid FCRWARD SPACED
HOLD
   DMTNPT6101 LINK linkid TO SUSPEND FILE TRANSMISSION
   DMTSML6101 LINK linkid TO SUSPEND FILE TRANSMISSION
   DMTNPT6111 LINK linkid FILE TRANSMISSION SUSPENDED
   DMTSML6111 LINK linkid FILE TRANSMISSION SUSPENDED
   DMTNPT612E LINK linkid ALREADY IN HOLD STATUS
   DMTSML612E LINK linkid ALREADY IN HOLD STATUS
MSG
```

No response.

```
ORDER
   DMTAXS523I LINK linkid QUEUE RECRDERED
   DMTAXS524E FILE spoolid ACTIVE -- NO ACTION TAKEN
   DMTAXS525E FILE spoolid IS FOR LINK linkid -- NO ACTION TAKEN
   DMTAXS526E FILE spoolid NOT FOUND -- NO ACTION TAKEN
Specific Command Responses
PHRGE
   DMTAXS524E FILE spoolid ACTIVE -- NO ACTION TAKEN
   DMTAXS525E FILE spoolid IS FOR linkid -- NO ACTION TAKEN
   DMTAXS526E FILE spoolid NCT FOUND -- NO ACTION TAKEN
   DMTAXS640I nn FILE(S) PURGED ON LINK linkid
QUERY linkid STAT
   DMTCMX651I LINK linkid INACTIVE
   DMTCMX652I LINK linkid ACTIVE task type vaddr c {HO|NOH} {DR|NOD}
               {TRA|TRE|NOT} Q=m P=n
QUERY linkid DEF
   DMTCMX653I LINK linkid DEFAUIT task type vaddr c R=m
QUERY linkid QUEUE
   DMTCMX654I LINK linkid Q=m P=n
   DMTCMX655I FILE spoolid locid userid CL a PR mm REC nnnnnn {A|I}
QUERY FILE spoolid STAT
   DMTCMX6601 FILE spoolid INACTIVE ON LINK linkid
   DMTCMX661I FILE spoolid ACTIVE ON LINK linkid
   DMTCMX664E FILE spoolid NCT FCUND
QUERY FILE spoolid RSCS
   DMTCMX662I FILE spoolid ORG locid1 userid1 mm/dd/yy hh:mm:ss
               TO locid2 userid2
   DMTCMX664E FILE spoolid NCT FOUND
QUERY FILE spoolid VM
   DMTCMX6631 FILE spoolid PR mm CL a CO nn {HO|NOH} DI distcode,
               NA {fn ft|dsname}
   DMTCMX664E FILE spoolid NCT FOUND
OUERY SYSTEM
   DMTCMX6701 LINK linkid ACTIVE -- LINE vaddr {HO|NOH}
   DMTCMX671I LINK linkid INACTIVE
   DMTCMX672I NO LINK ACTIVE
   DMTCMX673I NO LINK DEFINED
SIGNON
   DMTNPT902E NON-SIGNON CARD READ ON LINK linkid
   DMTSML902E NON-SIGNON CARE READ ON LINK linkid
   DMTNPT903E PASSWORD SUPPLIED ON LINK linkid IS INVALID DMTSML903E PASSWORD SUPPLIED ON LINK linkid IS INVALID
   DMTNPT904E SIGNON PARAMETER=parameter INVALID
   DMTNPT9051 SIGNON of LINKID linkid COMPLETE
   DMTSML9051 SIGNON of LINKID linkid COMPLETE
START
   {\tt DMTCMX700I} \  \, {\tt ACTIVATING} \  \, {\tt LINK} \  \, {\tt linkid} \  \, {\tt task} \  \, {\tt type} \  \, {\tt vaddr} \  \, c
   DMTCMX701E NO SWITCHED LINE AVAILABLE -- LINK linkid NOT ACTIVATED
   DMTCMX702E LINE vaddr IS IN USE BY LINK linkid1 -- LINK linkid2
              NOT ACTIVATED
   DMTCMX703E DEV cuu IS NOT A LINE PORT -- LINK linkid NOT ACTIVATED
   DMTCMX704E LINE waddr CC=3 NOT OPERATIONAL -- LINK linkid NOT ACTIVATED
   DMTCMX705E DRIVER type NOT FOUND ON DISK waddr -- LINK linkid NOT
              ACTIVATED
   DMTCMX706E FATAL ERROR LOADING FROM waddr -- LINK linkid NOT ACTIVATED
   DMTCMX707E DRIVER type FILE FORMAT INVALID -- LINK linkid NOT ACTIVATED
```

DMTCMX708E VIRTUAL STORAGE CAPACITY EXCEEDED -- LINK linkid NOT ACTIVATED DMTCMX709E TASK NAME task ALREADY IN USE -- LINK linkid NOT ACTIVATED

DMTCHX710E MAX (nn) ACTIVE -- LINK linkid NOT ACTIVATED

# START (continued) DMTNPT750E LINK linkid ALREADY ACTIVE -- NO ACTION TAKEN DMTSML750E LINK linkid ALREADY ACTIVE -- NO ACTION TAKEN DMTCMX751I LINK linkid ALREADY ACTIVE -- NEW CLASS(ES) SET AS REQUESTED DMTNPT752I LINK linkid STILL ACTIVE -- DRAIN STATUS RESET DMTSML752I LINK linkid STILL ACTIVE -- DRAIN STATUS RESET DMTSML901E INVALID SML MODE SPECIFIED -- LINK linkid NOT ACTIVATED DMTSML906E INVALID SML BUFFER PARAMETER -- LINK linkid NOT ACTIVATED TRACE DMTNPT801I LINK linkid EFROR TRACE STARTED DMTNPT802I LINK linkid TRACE STARTED DMTNPT803I LINK linkid TRACE STARTED DMTNPT803I LINK linkid TRACE FNDED DMTNPT803I LINK linkid TRACE ENDED DMTSML803I LINK linkid TRACE ENDED DMTSML803I LINK linkid TRACE ENDED DMTSML803I LINK linkid TRACE ENDED DMTSML803I LINK linkid TRACE ALREADY ACTIVE DMTNPT811E LINK linkid TRACE ALREADY ACTIVE DMTNPT811E LINK linkid TRACE NOT ACTIVE DMTSML811E LINK linkid TRACE NOT ACTIVE

# Messages Generated during System Generation and Initialization

```
DMTIN1402T IPL DEVICE READ I/O ERROR

DMTIN1406R SYSTEM DISK ADDRESS = cuu

DMTIN1407R REWRITE THE NUCLEUS? (YES NO)

DMTIN1409R NUCLEUS CYL ADDRESS = nnn

DMTIN1410R ALSO IPL CYLINDER 0? (YES NO)

DMTIN1431S IPL DEVICE WRITE I/O ERROR

DMTIN1479E INVALID DEVICE ADDRESS -- REENTER

DMTIN1480E INVALID CYLINDER NUMBER -- REENTER

DMTIN1481E INVALID REPLY -- ANSWER "YES" OR "NO"

DMTIN1482E SYSTEM DISK ERROR -- REENTER

DMTIN1483E NUCLEUS WILL OVERIAY CMS FILES -- RECOMPUTE
```

# **IPCS Message Summary**

```
DUMBGCAN
   DMMDSC500S ERROR 'nnn' WRITING TO VIRTUAL PRINTER
   DMMDSC7001 TYPE HELP OR ENTER
   DMMDSC701R ENTER DUMP NUMBER AND MODE
   DMMDSC719I ERROR 'nnn' IN FSSTATE 'filename filetype fm'
   DMMDSC720I LOAD MAP ALREADY PRESENT
   DMMDSC721I &NAME TABLE IS FULL
   DMMDSC7221 INVALID ENTRY INTO ENAME TABLE
   DMMDSC7231 THE DUMP IS NOT ON THE A-DISK
   DMMFED7021 NON-HEX CHARACTER IN COUNT - RETRY
   DMMFED7031 NON-HEX CHARACTER IN ADDRESS - RETRY
   DMMFEX704I NON-HEX CHARACTER IN ADDRESS - RETRY
   DMMGET100S ERROR 'nnn' READING FILE 'filename filetype fm'
   DMMGET7081 PAGE 'page' NOT FOUND IN DUMP
   DMMHEX714I NON-HEX CHARACTER IN INPUT - RETRY
   DMMIOB712I DEVICE 'cuu' NCT FCUND
   DMMIOB713I USER 'userid' VMBIOK NOT FOUND
   DMMLOC715I NON-HEX CHARACTER IN STRING
   DMMLOC716I STRING 'string' NCT FCUND
   DMMLOC716I STRING 'string' NOT FOUND BEFORE END OF DUMP
   DMMLOC717I INVALID FORM OF LOCATE COMMAND
   DMMMOD100S ERROR 'nnn' READING FILE 'filename filetype fm'
   DMMMOD705E ERROR IN ITEM TABLE
   DMMMOD706I 'entry name' NOT FOUND IN THE LOAD MAP
   DMMMOD7071 'module' 'page' PAGE NOT VALID
   DMMMOD718I THIS DUMP HAS NO LOAD MAP - SEE MAP SUBCOMMAND
   DMMREG100S ERROR 'nnn' READING FILE 'fileid'
   DMMREG7241 {AP} REGISTERS REQUESTED FOR UNIPROCESSOR DUMP
   DMMREG724I [MP] REGISTERS REQUESTED FOR UNIPROCESSOR DUMP DMMSCR709I NO VALID SCROLI ADDRESS
   DMMTRC7101 NON-NUMERIC COUNT CHARACTER - RETRY
   DMMVMB711I LOOP IN VMBLOK CHAIN
PRR
   DMMSUM100S ERROR 'nnn' READING FILE 'filename filetype fm'
   DMMSUM200S ERROR 'nnn' WRITING FILE 'filename filetype fm'
   DMMSUM501S INVALID PARM 'badparm' PASSED TO SUMMARY UPDATE PROGRAM
   DMMSUM502S PROBLEM 'PRBnnnn' NCT FOUND IN SYMPTOM SUMMARY
PROB
   DMMPRO100S ERROR 'nnn' READING FILE 'filename filetype fm'
   DMMPRO200S ERROR 'nnn' WRITING FILE 'filename filetype fm'
   DMMPRO300S ERROR 'nnn' ON FSSTATE 'filename filetype fm'
   DMMSEA100S ERROR 'nnn' READING FILE 'filename filetype fm'
DMMSUM100S ERROR 'nnn' READING FILE 'filename filetype fm'
   DMMSUM200S ERROR 'nnn' WRITING FILE 'filename filetype fm'
   DMMSUM501S INVALID PARM 'badparm' PASSED TO SUMMARY UPDATE PROGRAM
   DMMSUM502S PROBLEM 'PRBnnnn' NOT FOUND IN SYMPTOM SUMMARY
   DMMWRT200S ERROR 'nnn' WRITING FILE 'filename filetype fm'
   DMMSTA100S ERROR 'nnn' READING FILE 'filename filetype fm'
   DMMSTA200S ERROR 'nnn' WRITING FILE 'filename filetype fm'
   DMMSTA601I OPERAND 'operand' NOT RECOGNIZED
VMFDUMP
   DMMCPA8051 'nnn' ABEND CODE NOT RECOGNIZED BY DATA EXTRACTION
   DMMEDM850I UNABLE TO REAC DUMP FROM READER
   DMMEDM851I TEN DUMP FILES ALREADY EXIST
DMMEDM852I FATAL I/O ERROR WRITING DUMP
   DMMEDM853I NO DUMP FILES EXIST
   DMMEDM8601 FATAL I/O ERROR READING DUMP
   DMMEDM861I DUMP FILE 'filename' NOT FOUND
   DMMEDM863E INVALID PARAMETER - parameter
DMMEDM864I PAGE REFERENCED NOT AVAILABLE WHILE EDITING XXXXXXX
   DMMGRC100S ERROR 'nnn' READING FILE 'filename filetype fm'
   DMMGRC8091 REQUESTED ADDRESS NOT IN DUMP
   DMMINI100S ERROR 'nnn' RFADING FILE 'filename filetype fm'
   DMMINI200S ERROR 'nnn' WRITING FILE 'filename filetype fm'
```

```
VMFDUMP (continued)
    DMMINI300S ERROR 'nnn' ON FSSTATE 'filename filetype fm'
DMMINI400S ERROR 'nnn' CLOSING 'filename filetype fm'
    DMMINI800S DATA EXTRACTION FAILURE
    DMMINI803S ERROR 'nnn' ATTEMPTING TO LOADMOD VMFDUMP2
DMMMAP200S ERROR 'nnn' WRITING FILE 'filename filetype fm'
DMMMAP801I NUC MAP 'filename filetype fm' IS NOT VALID FOR THIS DUMP
    DMMMAP802I PROCEEDING....
    DMMMAP806R ENTER 'filename filetype fm' OF NUCLEUS LOAD MAP OR ENTER NULL
    DMMMAP807I UNABLE TO LOCATE 'filename filetype fm'
    DMMMAP808I NUCLEUS MAP INVALID 'filename filetype fm'
DMMMAP810I ERROR 'nnn' READING FILE 'filename filetype fm'
DMMPRM200S ERROR 'nnn' WRITING FILE 'filename filetype fm'
    DMMPRM8041 PROCESSING ERROR IN DATA EXTRACTION
    DMMSEA100S ERROR 'nnn' READING FILE 'filename filetype fm'
DMMSUM100S ERROR 'nnn' READING FILE 'filename filetype fm'
DMMSUM200S ERROR 'nnn' WRITING FILE 'filename filetype fm'
DMMSUM501S INVALID PARM 'badparm' PASSED TO SUMMARY UPDATE PROGRAM
    DMMSUM502S PROBLEM 'PREnnnn' NOT FOUND IN SYMPTOM SUMMARY
    DMMWRT200S ERROR 'nnn' WRITING FILE 'filename filetype fm'
```

249

# Appendix B. Message Summary Alphamerically by Message Identifier

This appendix lists the messages issued by CP, CMS, RSCS, and IPCS. The lists are organized alphamerically, in order by module code, message number, and type.

Note: Messages shown in this appendix are not qualified with program product identifiers, refer to the message section of this book to establish ownership.

# **CP Message Summary**

```
DMKACO425A PUN cuu ACCOUNTING DATA; FATAL I/O ERROR
DMKACO425E I/O ERROR DURING ACCOUNTING
DMKALG059E AUTOLOG FAILED FOR userid-{IPL MISSING|IPL FAILED|ACCOUNTING ERROR}
DMKALG115E AUTOLOG INVALID: EXCESSIVE INCORRECT PASSWORDS
DMKATS181E SHARED SYSTEM name REPLACED WITH NON-SHARED COPY
DMKBLD200E VIRT=REAL AREA NOT AVAILABLE; IN USE BY {userid|SYSTEM}DMKBLD201E VIRT=REAL AREA NOT AVAILABLE; DAMAGED PAGES
DMKBLD202E VIRT=REAL AREA NOT AVAILABLE; INSUFFICIENT STORAGE
DMKBSC5001 LINE 'addr' CMD REJECT CMD='cm' SNS='sense' CSW='csw' USERID='userid'
DMKBSC501A LINE 'addr' INT REQ
DMKBSC502I LINE 'addr' BUSOUT CK CMD='cm' SNS='sense' CSW='csw' USERID='userid'
DMKBSC503I LINE 'addr' EQUIP CK CMD='cm' SNS='sense' CSW='csw' USERID='userid'
DMKBSC504I LINE 'addr' DATA CK CMD='cm' SNS='sense' CSW='CSW' USERID='userid'
DMKBSC5051 LINE 'addr' OVERRUN CK CMD='cm' SNS='sense' CSW='csw' USERID='userid'
DMKBSC516I LINE 'addr' BAD SENSE CMD='cm' SNS='sense' CSW='csw' USERID='userid' DMKBSC517I LINE 'addr' NOT/KNOWN CMD='cm' SNS='sense' CSW='csw' USERID='userid'
DMKBSC5201 LINE 'addr' CHAN ERRCR CMD='cm' SNS='sense' CSW='csw' USERID='userid'
DMKBSC527I LINE 'addr' LOST DATA CMD='cm' SNS='sense' CSW='csw' USERID='userid'
DMKBSC528I LINE 'addr' TIMEOUT CMD='cm' SNS='sense' CSW='csw' USERID='userid'
DMKCCH6011 CHANNEL CONTROL CHECK DEV xxx; USER 'userid'
DMKCCH602I INTERFACE CONTROL CHECK DEV xxx; USER 'userid'
DMKCCH603W CHANNEL ERROR; RUN SEREP, RESTART SYSTEM
DMKCCH6051 CHANNEL CHECK RECORDING FAILURE
DMKCDB003E INVALID OPTION - option
DMKCDB004E INVALID HEXLOC - hexloc
DMKCDB009E INVALID RANGE - range
DMKCDB010E INVALID REGISTER - register
DMKCDB026E OPERAND MISSING OR INVALID
DMKCDB160E HEXLOC hexloc EXCEEDS STORAGE
DMKCDM003E INVALID OPTION - option
DMKCDM004E INVALID HEXLOC - hexloc
DMKCDM009E INVALID RANGE - range
DMKCDM033E HEXLOC MISSING OR INVALID
DMKCDM060E DUMP FAILED; VIRTUAL PRINTER UNAVAILABLE DMKCDM061E DUMP FAILED; VIRTUAL PRINTER ERROR
DMKCDM160E HEXLOC hexloc EXCEEDS STORAGE
DMKCDS004E INVALID HEXLOC - operand
DMKCDS005E INVALID HEXDATA - hexdata
DMKCDS010E INVALID REGISTER - register
DMKCDS012E INVALID PSW - psw
DMKCDS026E OPERAND MISSING OR INVALID
DMKCDS033E HEXLOC MISSING OR INVALID
DMKCDS160E HEXLOC hexloc EXCEEDS STORAGE
DMKCDS161E SHARED PAGE hexloc ALTERED by userid
DMKCDS162E INVALID ECR x - hexdata
DMKCDS162W INVALID ECR x - hexdata
DMKCDS163E STORE EXCEEDS MAXIMUM REGISTER
```

```
DMKCDS164E HEXLOC hexloc NON-ADDRESSABLE STORAGE
DMKCDS166E CHANGED SHARED PAGE NOT WRITTEN TO AUXILIARY STORAGE
DMKCFC001E ?CP: command
DMKCFC002E INVALID OPERAND - operand
DMKCFC004E INVALID HEXLOC - hexloc
DMKCFC026E OPERAND MISSING OR INVALID
DMKCFD004E INVALID HEXLOC - hexloc
DMKCFD021E RADDR MISSING OR INVALID
DMKCFD022E VADDR MISSING OR INVALID
DMKCFD026E OPERAND MISSING OR INVALID
DMKCFD040E DEV addr DOES NOT EXIST
DMKCFD160E HEXLOC hexloc EXCEEDS STORAGE
DMKCFD164E HEXLOC hexloc NON-ADDRESSABLE STORAGE
DMKCFG002E INVALID OPERAND - operand DMKCFG003E INVALID OPTION - option
DMKCFG013E CONFLICTING OPTION - option
DMKCFG022E VADDR MISSING OR INVALID
DMKCFG026E OPERAND MISSING OR INVALID
DMKCFG040E DEV addr DOES NOT EXIST
DMKCFG044E SYSTEM name DOES NOT EXIST
DMKCFG083E VMSAVE AREA DOES NOT CONTAIN A VALID SAVED SYSTEM
DMKCFG170E SYSTEM name EXCEEDS STORAGE
DMKCFG171E SYSTEM name VOLID volid NOT MOUNTED
DMKCFG172E SYSTEM name DASD vaddr INCOMPATIBLE SYSRES
DMKCFG173E SYSTEM name REQUIRES DASD vaddr
DMKCFG174E PAGING I/O ERROR; IPL FAILED
DMKCFG175E {FAVORED|RESERVE|NETWORK TRACE} ALREADY IN USE BY userid DMKCFG175E {FAVORED|RESERVE|NETWORK TRACE|name} ALREADY IN USE BY userid
DMKCFG177E PARM EXCEEDS 64 CHARACTERS
DMKCFG179E SYSTEM name VOLID volid NOT CP OWNED
DMKCFG203E V=R AREA REQUIRES IPL EY DEVICE ADDRESS
DMKCFH026E OPERAND MISSING OR INVALID
DMKCFH044E SYSTEM name DOES NOT EXIST
DMKCFH170E SYSTEM name EXCEEDS STORAGE
DMKCFH171E SYSTEM name VOLID volid NOT MOUNTED
DMKCFH172E SYSTEM name DASD vaddr INCOMPATIBLE SYSRES
DMKCFH173E SYSTEM name REQUIRES DASD waddr
DMKCFH179E SYSTEM name VOLID Volid NOT CP OWNED DMKCFH300E SAVE REQUEST BEYOND VIRTUAL MACHINE SIZE
DMKCFH435E PAGING ERROR WRITING SAVED SYSTEM
DMKCFH436E INTERRUPT PENDING TO PROCEED, TYPE YES. TO END, TYPE NO
DMKCF0003E INVALID OPTION - option
DMKCF0006E INVALID DEVICE TYPE - addr
DMKCF0013E CONFLICTING OPTION - option
DMKCF0020E USERID MISSING OR INVALID
DMKCFO021E RADDR MISSING OR INVALID
DMKCFO026E OPERAND MISSING OR INVALID
DMKCF0040E DEV addr DOES NOT EXIST
DMKCFO041E LOGMSG nn DOES NOT EXIST
DMKCF0045E userid NOT LOGGED ON
DMKCF0046E type raddr OFFLINE
DMKCF0140E type raddr ATTACHED TC userid
DMKCF0143E type raddr IN USE BY SYSTEM
DMKCF0175E {FAVORED|RESERVE|NETWORK TRACE} ALREADY IN USE BY userid
DMKCFO175E {FAVORED|RESERVE|NETWORK TRACE|name} ALREADY IN USE BY userid
DMKCF0184E VM ASSIST NOT AVAILABLE [ON PROCESSOR proc addr]
DMKCF0186E CP ASSIST NOT AVAILABLE
DMKCF0188E SPECIFIED PROCESSOR UNAVAILABLE
DMKCF0250E 370E IS NOT AVAILABLE (ON PROC xx)
DMKCF0255W 370E FEATURE NOW DISABLED
DMKCFP046E type raddr OFFLINE
DMKCFP164E HEXLOC hexloc NON-ADDRESSABLE STORAGE
DMKCFP179E SYSTEM name VOLID Volid NOT CP OWNED
DMKCFP435E PAGING ERROR WRITING SAVED SYSTEM
DMKCFS003E INVALID OPTION - option
DMKCFS006E INVALID DEVICE TYPE - addr
```

```
DMKCFS026E OPERAND MISSING OR INVALID
DMKCFS044E SYSTEM name DOES NOT EXIST
DMKCFS045E userid NOT LOGGED ON
DMKCFS046E DEV type raddr OFFLINE
DMKCFS052E ERROR IN CP DIRECTORY
DMKCFS053E userid NOT IN CP DIRECTORY
DMKCFS170E SYSTEM name EXCEECS STORAGE
DMKCFS171E SYSTEM name VOLID volid NOT MOUNTED
DMKCFS175E {FAVORED|RESERVE|NETWORK TRACE} ALREADY IN USE BY userid
DMKCFS175E {FAVORED|RESERVE|NETWORK TRACE|name} ALREADY IN USE BY userid DMKCFS179E SYSTEM name VOLID volid NOT CP OWNED
DMKCFS183E VM ASSIST NOT ACTIVE
DMKCFS184E VM ASSIST NOT AVAILABLE
DMKCFS187E TIMER ASSIST NOT AVAILABLE
DMKCFS188E SPECIFIED PROCESSOR UNAVAILABLE
DMKCFS1891 AFFINITY NOT SET; SYSTEM IN UNIPROCESSOR MODE
DMKCFS1901 NO AFFINITY SPECIFIED IN THE DIRECTORY
DMKCFS250E 370E IS NOT AVAILABLE (ON PROC xx)
DMKCFS251E 370E IS NOT ACTIVE
DMKCFT002E INVALID OPERAND - operand
DMKCFT006E INVALID DEVICE TYPE - addr
DMKCFT026E OPERAND MISSING OR INVALID
DMKCFV062E ECMODE NOT SET ON DMKCFV063E SHADOW TABLE BYPASS; NOT SET
DMKCFV080E NO PREALLOCATED VMSAVE AREA
DMKCFV082E MORE THAN ONE VMSAVE AREA ALLOCATED; MUST SPECIFY AREA NAME
DMKCKP900W SYSTEM RECOVERY FAILURE; PROGRAM CHECK DMKCKP901W SYSTEM RECOVERY FAILURE; MACHINE CHECK, RUN SEREP
DMKCKP902W SYSTEM RECOVERY FAILURE; FATAL I/O ERROR-{NUCL CYL|WARM CYL}
DMKCKP910W SYSTEM RECOVERY FAILURE: INVALID WARM START CYLINDER
DMKCKP911W SYSTEM RECOVERY FAILURE: WARM START AREA FULL
DMKCKP922W SYSTEM RECOVERY FAILURE; INVALID SPOOLING DATA
DMKCKP960I SYSTEM WARM START DATA SAVED
DMKCKP961W SYSTEM SHUTDOWN COMPLETE
DMKCKS4001 SYSTEM CHECKPOINT AREA FULL
DMKCKS401I SYSTEM CHECKPOINT AREA 90 PERCENT FULL
DMKCKS903W SYSTEM RECOVERY FAILURE; VOLID 'volid' ALLOCATION ERROR CYLINDER 'cylinder' DMKCKS912W SYSTEM RECOVERY FAILURE; VOLID 'volid' NOT MOUNTED
DMKCKS915E PERMANENT I/O ERROR CN CHECKPOINT CYLINDER
DMKCKS916E ERROR ALLOCATING SPOOL FILE BUFFERS
DMKCKS917E CHECKPOINT CYLINDER INVALID; CLEAR STORAGE AND COLD START DMKCKS917E CHECKPOINT CYLINDER INVALID; CLEAR STORAGE AND COLD START
DMKCLK437E NO DASD SPACE AVAILABLE - IPL TERMINATED
DMKCLK970W TOD CLOCK SYNC CHECK RECEIVED
DMKCNS454I LINE raddr DISABLED
DMKCNS4551 LINE 'addr' CC=3 NOT OPERATIONAL
DMKCNS5001 CONS 'addr' CMD REJECT CMD='cm' SNS='sense' CSW='csw' USERID='userid'
DMKCNS501I CONS 'addr' INT REQ
DMKCNS502I CONS 'addr' BUSOUT CK CMD='cm' SNS='sense' CSW='csw' USERID='userid'
DMKCNS503I CONS 'addr' EQUIP CK CMD='cm' SNS='sense' CSW='csw' USERID='userid'
DMKCNS504I CONS 'addr' DATA CK CMD='cm' SNS='sense' CSW='csw' USERID='userid'
DMKCNS5051 CONS 'addr' OVERRUN CK CMD='cm' SNS='sense' CSW='csw' USERID='userid'
DMKCNS527I CONS 'addr' LOST DATA CMD='cm' SNS='sense' CSW='csw' USERID='userid'
DMKCNS528I CONS 'addr' TIMEOUT CMD='cm' SNS='sense' CSW='csw' USERID='userid'
DMKCPB005E INVALID HEXDATA - hexdata
DMKCPB006E INVALID DEVICE TYPE - addr
DMKCPB012E INVALID PSW - psw
DMKCPB022E VADDR MISSING OR INVALID
DMKCPB026E OPERAND MISSING OR INVALID
DMKCPB040E DEV addr DOES NOT EXIST
DMKC PI131E INSUFFICIENT FREE STORAGE AVAILABLE FOR {ATTACH|LOGON} REQUEST
DMKCPI185E CP ASSIST LEVEL XX DOES NOT MATCH CP LEVEL YY
DMKCPI913I CP OWNED VOLID XXXXXX INVALID FOR 3330V
DMKCP1950A AUTO LOGON FAILED; EXPLICIT LOGON REQUIRED
DMKCPI951I CP VOLID volid NCT MCUNTED
```

```
DMKCPI952I nnnnk SYSTEM STORAGE
DMKCP19531 UNABLE TO ALLOCATE SYSTEM AUTO DUMP
DMKCP1954E DASD raddr VOLID volid NCT MOUNTED; DUPLICATE OF DASD raddr
DMKCP1955W INSUFFICIENT STORAGE FCR VM/370
DMKCP19571 STOR sssssk, NUC nnnk, DYN dddddk, TRA tttk, FREE ffffk, V=R vvvvk
DMKCP19581 ATTACHED PROCESSOR NOT OPERATIONAL
DMKCPI959W ATTACHED PROCESSOR NCT ONLINE
DMKCPI960I SYSTEM WARM START DATA SAVED
DMKCPT961W SYSTEM SHUTDOWN COMPLETE
DMKCPS003E INVALID OPTION - option
DMKCPS021E RADDR MISSING OR INVALID
DMKCPS026E OPERAND MISSING OR INVALID
DMKCPS040E DEV addr DOES NOT EXIST
DMKCPS049E LINE (addr) IN USE
DMKC PS123E DASD raddr CP OWNED
DMKC PS124E DASD raddr IN USE BY nnn USERS
DMKC PS140E type raddr ATTACHED TO userid
DMKCPS142E type raddr NOT DRAINED
DMKCPS143E type raddr IN USE BY SYSTEM
DMKCPS144W type vaddr RESET BY userid
DMKCPS192E VARY PROCESSOR COMMAND FAILED
DMKCPU021E RADDR MISSING OR INVALID
DMKCPU191E PROCESSOR nn DOES NOT EXIST
DMKCPU192E VARY PROCESSOR COMMAND FAILED
DMKCPU193I PROCESSOR nn ONLINE
DMKCPU1941 PROCESSOR nn OFFLINE
DMKCPV003E INVALID OPTION - option
DMKCPV004E INVALID HEXLOC - hexloc
DMKCPV006E INVALID DEVICE TYPE - addr
DMKCPV007E INVALID USERID - userid
DMKCPV009E INVALID RANGE - range
DMKCPV020E USERID MISSING OR INVALID
DMKCPV021E RADDR MISSING OR INVALID
DMKCPV026E OPERAND MISSING OR INVALID
DMKCPV033E HEXLOC MISSING OR INVALID
DMKCPV040E DEV addr DOES NOT EXIST
DMKCPV045E userid NOT LOGGED ON
DMKCPV046E type raddr OFFLINE
DMKCPV140E type raddr ATTACHED TO userid
DMKCPV160E HEXLOC hexloc EXCEEDS STORAGE
DMKCPV165I PAGE hexloc NOT LCCKED; SHARED PAGE
DMKCPV176E VIRT=REAL AREA IN USE BY userid
DMKCPV202E VIRT=REAL AREA NOT AVAILABLE: INSUFFICIENT STORAGE
DMKCPV203E V=R AREA REQUIRES IPL EY DEVICE ADDRESS
DMKCPV204E INVALID PAGE(S) SPECIFIED. V=R AREA
DMKCQG020E USERID MISSING OR INVALID
DMKCQG022E VADDR MISSING OR INVALID
DMKCQG027E SPOOLID MISSING OR INVALID
DMKCOG028E CLASS MISSING OR INVALID
DMKCQG040E DEV addr DOES NOT EXIST
DMKCQG042E SPOOLID nnnn DOES NOT EXIST
DMKCQG045E userid NOT LOGGED ON
DMKCQP003E INVALID OPTION - option
DMKCQP006E INVALID DEVICE TYPE - addr
DMKCQP020E USERID MISSING OR INVALID
DMKCQP021E RADDR MISSING OR INVALID
DMKCQP022E VADDR MISSING OR INVALID
DMKCQP040E DEV addr DOES NOT EXIST
DMKCQP045E userid NOT LOGGED ON
DMKCQP4661 CTLR cuu IN BUFFER SIOWDCWN MODE
DMKCQROO3E INVALID OPTION - option
DMKCQR020E USERID MISSING OR INVALID
DMKCQR026E OPERAND MISSING OR INVALID
DMKCQR028E CLASS MISSING OR INVALID
DMKCQR045E userid NOT LOGGED ON
```

```
DMKCOY020E USERID MISSING OR INVALID
DMKCQY026E OPERAND MISSING OR INVALID
DMKCQY045E userid NOT LOGGED ON
DMKCSB003E INVALID OPTION - option
DMKCSB006E INVALID DEVICE TYPE - addr
DMKCSB013E CONFLICTING OPTION - option
DMKCSB021E RADDR MISSING OR INVALID
DMKCSB022E VADDR MISSING OR INVALID
DMKCSB026E OPERAND MISSING OR INVALID
DMKCSB028E CLASS MISSING OR INVALID
DMKCSB031E BUFFER MISSING OR INVALID
DMKCSB036E INDEX MISSING OR INVALID
DMKCSB040E DEV addr DOES NOT EXIST
DMKCSB043E BUFFER name DOES NOT EXIST
DMKCSB046E type raddr OFFLINE
DMKCSB140E type raddr ATTACHED TC userid
DMKCSB142E type raddr NOT DRAINED
DMKCSB148E type raddr BUFFER LOAD name FAILED
DMKCS0003E INVALID OPTION - option
DMKCSOOO6E INVALID DEVICE TYPE - addr
DMKCS0013E CONFLICTING OPTION - option
DMKCSO021E RADDR MISSING OR INVALID
DMKCSO028E CLASS MISSING OR INVALID
DMKCSO030E COPIES MISSING OR INVALID
DMKCSOO40E DEV addr DOES NOT EXIST
DMKCS0046E type raddr OFFLINE
DMKCS0140E type raddr ATTACHED TC userid DMKCS0141E type raddr NOT ACTIVE
DMKCSO243E FLASH MISSING OR INVALID
DMKCSO244E IMAGE LIBRARY MISSING OR INVALID
DMKCSO245E CHARS MISSING OR INVALID
DMKCSO246E FCB MISSING OR INVALID
DMKCSP003E INVALID OPTION - option
DMKCSP006E INVALID DEVICE TYPE - addr
DMKCSP007E INVALID USERID - userid
DMKCSP013E CONFLICTING OPTION - option
DMKCSP020E USERID MISSING OR INVALID
DMKCSP022E VADDR MISSING OR INVALID
DMKCSP026E OPERAND MISSING OR INVALID
DMKCSP028E CLASS MISSING OR INVALID
DMKCSP029E FNAME FTYPE MISSING CR INVALID
DMKCSP030E COPIES MISSING OR INVALID
DMKCSP032E DIST CODE MISSING OR INVALID
DMKCSP040E DEV addr DOES NOT EXIST
DMKCSP053E userid NOT IN CP DIRECTORY
DMKCSP243E FLASH MISSING OR INVALID
DMKCSP245E CHARS MISSING OR INVALID
DMKCSP246E FCB MISSING OR INVALID
DMKCSP253E MODIFY MISSING OR INVALID
DMKCST003E INVALID OPTION - option DMKCST006E INVALID DEVICE TYPE - addr
DMKCST022E VADDR MISSING OR INVALID
DMKCST026E OPERAND MISSING OR INVALID
DMKCST027E SPOOLID MISSING OR INVALID
DMKCST040E DEV addr DOES NOT EXIST
DMKCST042E SPOOLID nnnn DOES NOT EXIST
DEKCSU003E INVALID OPTION - option
DMKCSU006E INVALID DEVICE TYPE - addr
DMKCSU007E INVALID USERID - userid
DMKCSU008E INVALID SPOOLID -spoolid
DMKCSU013E CONFLICTING OPTION - option
DMKCSU020E USERID MISSING OR INVALID
DMKCSU026E OPERAND MISSING OR INVALID
DMKCSU027E SPOOLID MISSING OR INVALID
DMKCSU028E CLASS MISSING OR INVALID
DMKCSU029E FNAME FTYPE MISSING CR INVALID
```

DMKCSU030E COPIES MISSING OR INVALID
DMKCSU032E DIST CODE MISSING OR INVALID

```
DMKCSU035E DEVICE TYPE MISSING CR INVALID
DMKCSU042E SPOOLID nnnn DOES NOT EXIST
DMKCSU053E userid NOT IN CP DIRECTORY
DMKCSU243E FLASH MISSING OR INVALID
DMKCSU245E CHARS MISSING OR INVALID
DMKCSU246E FCB MISSING OR INVALID
DMKCSU253E MODIFY MISSING OR INVALID
DMKDAS500I DASD 'addr' CMD REJECT CMD='cm' SNS='sense' CSW='csw' USERID='userid' DMKDAS501A DASD 'addr' INT REQ CMD='cm' SNS='sense' CSW='csw' USERID='userid'
DMKDAS502I DASD 'addr' BUSOUT CK CMD='cm' SNS='sense' CSW='csw' USERID='userid' BBCCHH='bbcchh'
DMKDAS503I DASD 'addr' EQUIF CK CMD='cm' SNS='sense' CSW='csw' USERID='userid'
DMKDAS504D DASD 'addr' DATA CK CMD='cm' SNS='sense' CSW='csw' USERID='userid' BBCCHH='bbcchh'
DMKDAS504I DASD 'addr' DATA CK CMD='cm' SNS='sense' CSW='CsW' USERID= 'userid' BBCCHH='bbcchh'
DMKDAS505D DASD 'addr' OVERRUN CK CMD='cm' SNS='sense' CSW='csw' USERID='userid' BBCCHH='bbcchh'
DMKDAS505D DASD
                      'addr'
                                OVERRUN CK
                                                     CMD='cm'
                                                                   SNS='sense'
                                                                                   CSW= 'csw'
                                                                                                    USERID='userid'
             [ {BBCCHH='bbcchh'|BLOCK='nnnnnn'} ]
DMKDAS5051 DASD 'addr' OVERRUN CK CMD='cm' SNS='sense' CSW='csw' USERID= 'userid' BBCCHH='bbcchh'
                                           CK CMD='cm' SNS='sense' CSW='csw'
DMKDAS505I DASD
                     'addr'
                               OVERRUN
              [ {BBCCHH='bbcchh'|BLCCK='nnnnnn'} ]
DMKDAS5061 DASD 'addr' TRKCOND CK CMD='cm' SNS='sense' CSW='csw' USERID='userid' BBCCHH='bbcchh'
DMKDAS507D DASD 'addr' SEEK CK CMD='cm' SNS='sense' CSW='csw' USERID='userid' BBCCHH='bbcchh'
DMKDAS508I DASD 'addr' PERM ERRCR CMD='cm' SNS='sense' CSW='csw' USERID='userid'
DMKDAS509I DASD 'addr' TRKOVERUN CMD='cm' SNS='sense' CSW='csw' USERID='userid' BBCCHH='bbcchh'
DMKDAS513I DASD 'addr' FILE PROT CMD='cm' SNS='sense' CSW='csw' USERID='userid'
DMKDAS513I DASD
                      'addr'
                                  FILE
                                           PROT
                                                   CMD= cm
                                                                  SNS='sense'
                                                                                    CSW=!csw!
                                                                                                    HSERTD= 'nserid'
             [ {BBCCHH='bbcchh' | BLOCK='nnnnn'} ]
DMKDAS514D DASD 'addr' ADDMRK CK CMD='cm' SNS='sense' CSW='csw' USERID='userid' BBCCHH='bbcchh'
DMKDAS516I DASD 'addr' BAD SENSE CMD='cm' SNS='sense' CSW='csw' USERID='userid'
DMKDAS516I DASD 'addr' BAD SENSE CMD='cm' SNS='sense' CSW='csw' USERID='use
                                                                                                    USERID='userid'
              [ {BBCCHH='bbcchh'|BLOCK='nnnnnn'} ]
DMKDAS517E DASD 'addr' NOT/KNOWN CMD='cm' SNS='sense' CSW='csw' USERID='userid' BBCCHH='bbcchh'
                      'addr'
                                   NOT/KNOWN
DMKDAS517E DASD
                                                  CMD= cm
                                                                SNS='sense'
                                                                                    CSW= 'csw'
                                                                                                    USERID='userid'
             [ {BBCCHH='bbcchh'|BLOCK='nnnnnn'} ]
DMKDAS518I DASD 'addr' RECV ERROR CMD='cm' SNS='sense' CSW='csw' USERID='userid'
DMKDAS518I DASD 'addr' RECV ERROR CMD='cm' SNS='sense' CSW='csw'
                                                                                    CSW= 'csw'
                                                                                                    HSERID= 'userid'
             [ {BBCCHH='bbcchh' |BLCCK='nnnnn'} ]
DMKDAS520I DASD 'addr' CHAN ERROR CMD='cm' SNS='sense' CSW='csw' USERID='userid'
                      'addr'
                               CHAN
                                         ERROR
                                                     CMD='cm'
                                                                   SNS='sense' CSW='csw'
                                                                                                    USERID='userid'
DMKDAS520I DASD
             [ {BBCCHH='bbcchh'|BLCCK='nnnnn'} ]
DHKDAS956A DASD cuu VOLID volid NOT MOUNTED; NOW OFFLINE
DMKDAU530I DASD 'addr' CHECK DATA CMD='cm' SNS='sense' CSW='csw' USERID='userid' BLOCK='nnnnnn'
DMKDAU5361 cuu REPORTS DISAELED INTERFACE; FAULT CODE=cccc; NOTIFY CE
DMKDDR700E INPUT UNIT IS NOT A CPVOL
DMKDDR701E INVALID OPERAND - operand
DMKDDR702E CONTROL STATEMENT SEQUENCE ERROR
DMKDDR703E OPERAND MISSING
DMKDDR704E DEV cuu NOT OPERATIONAL
DMKDDR705E IO ERROR cuu CSW csw SENSE sense INPUT bbcchh OUTPUT bbcchh CCW ccw
DMKDDR705E IO ERROR cuu CSW csw SENSE sense INPUT {bbcchh|nnnnnn} OUTPUT bbcchh CCW ccw
DMKDDR707E MACHINE CHECK RUN SEPEP AND SAVE OUTPUT FOR CE
DMKDDR708E INVALID INPUT OR OUTPUT DEFINITION
DMKDDR709E WRONG INPUT TAPE MOUNTED
DMKDDR710A DEV cuu INTERVENTION REQUIRED
DMKDDR711R VOLID READ IS volid2 [NOT volid1] DO YOU WISH TO CONTINUE? RESPOND YES NO OR REREAD:
DMKDDR712E NUMBER OF EXTENTS EXCEEDS 20
DMKDDR713E OVERLAPPING OR INVALID EXTENTS
DMKDDR714E RECORD bbcchh NOT FOUND ON TAPE
DMKDDR715E LOCATION bbcchh IS A FLAGGED TRACK
DMKDDR716R NO VOL1 LABEL FOUND [FOR VOLSET] DO YOU WISH TO CONTINUE? RESPOND YES OR NO OR REREAD:
DMKDDR717R DATA DUMPED FROM volid1 TO BE RESTORED TO volid2. DO YOU WISH TO CONTINUE? RESPOND YES
             NO OR REREAD:
DMKDDR718E OUTPUT UNIT IS FILE PROTECTED DMKDDR719E INVALID FILE NAME OR FILE NOT FOUND
DMKDDR720E ERPOR IN routine
DMKDDR721E RECORD cchhr NOT FOUND
DMKDDR721E RECORD {cchhr|nnnnn} NOT FOUND
DMKDDR722E OUTPUT UNIT NOT FROPERLY FORMATTED FOR THE CP NUCLEUS DMKDDR723E NO VALID CP NUCLEUS ON THE INPUT UNIT
DMKDDR724E INPUT TAPE CONTAINS A CP NUCLEUS DUMP
```

254

```
DMKDDR725R ORIGINAL INPUT DEVICE WAS (IS) LARGER THAN OUTPUT DEVICE. DO YOU WISH TO CONTINUE?
           RESPOND YES OR NO:
DMKDDR726E MOVING DATA INTO THE ALTERNATE TRACK CYLINDER(S) IS PROHIBITED
DMKDDR727E FLAGGED TRK XXXXXXXXX HAS NO PROPER ALTERNATE; SKIPPING THIS TRK
DMKDDR756E PROGRAM CHECK PSW = psw
DMKDEF003E INVALID OPTION - option
DMKDEF022E VADDR MISSING OR INVALID
DMKDEF024E {CYLS|BLKS} MISSING OR INVALID
DMKDEF024E CYLS MISSING OR INVALID
DMKDEF025E STORAGE MISSING CR INVALID
DMKDEF026E OPERAND MISSING OR INVALID
DMKDEF040E DEV addr DOES NOT EXIST
DMKDEF091E DASD waddr NOT DEFINED: TEMP SPACE NOT AVAILABLE
DMKDEF094E STORAGE EXCEEDS ALLOWED MAXIMUM
DMKDEF095E DEV vaddr NOT DEFINED; INSUFFICIENT FREE STORAGE
DMKDEF136E DEV waddr NOT DEFINED; CHAN x DEDICATED
DMKDIA006E INVALID DEVICE TYPE - addr
DMKDIA011E INVALID DEVICE TYPE - userid vaddr
DMKDIA020E USERID MISSING OR INVALID
DMKDIA022E VADDR MISSING OR INVALID
DMKDIA040E DEV addr DOES NOT EXIST
DMKDIA045E userid NOT LOGGED ON
DMKDIA047E userid vaddr DOES NOT EXIST
DMKDIA055E LINE(S) NOT AVAILABLE ON userid
DMKDIA056E LINE vaddr BUSY ON userid
DMKDIA098E DEV rid MODE SWITCH NOT FOSSIBLE
DMKDIA206E CANNOT CONNECT TO BOST VIRTUAL MACHINE
DMKDIR751E INVALID OPERAND - xxxxx
DMKDIR752E STATEMENT SEQUENCE ERROR FOLLOWING USER user
DMKDIR753E OPERAND MISSING
DMKDIR754E DEV cuu NOT OPERATIONAL
DMKDIR755E IO ERROR cuu CSW csw SENSE sense
DMKDIR756E PROGRAM CHECK PSW = psw
DMKDIR757E MACHINE CHECK RUN SEREP AND SAVE OUTPUT FOR CE
DMKDIR758E DUPLICATE UNIT DEFINITION
DMKDIR760E NOT ENOUGH SPACE ALLOCATED FOR DIRECTORY
DMKDIR761E VOLID READ IS volid1 NOT volid2
DMKDIR762E DIRECTORY STATEMENT MISSING
DMKDIR763E INVALID FILENAME OR FILE NOT FOUND
DMKDIR764E ERROR IN routine
DMKDMP905W SYSTEM DUMP FAILURE; PROGRAM CHECK
DMKDMP906W SYSTEM DUMP FAILURE; MACHINE CHECK, RUN SEREP
DMKDMP907W SYSTEM DUMP FAILURE; FATAL I/O ERROR
DMKDMP908I SYSTEM FAILURE; CCDE - code
DMKDMP909W SYSTEM DUMP DEVICE NCT-READY
DMKDSB956A DASD cuu VOLID volid NCT MOUNTED: NOW OFFLINE
DMKDSP450W CP ENTERED; DISABLED WAIT PSW 'PSW' DMKDSP452W CP ENTERED; EXTERNAL INTERRUPT LOOP
DMKFMT730E DEV cuu NOT OPERATIONAL OR NOT READY
DMKFMT732E MACHINE CHECK RUN SEREP AND SAVE OUTPUT FOR CE
DMKFMT733E VOLID READ IS volid1 NOT volid2
DMKFMT734E TYPE OR CYL INVALID
DMKFMT734E TYPE OR {CYL|PAG} INVALID
DMKFMT735E FATAL DASD IO ERROR
DMKFMT736E IO ERROR cuu CCHHR = cchhr SENSE = sense
DMKFMT736E IO ERROR cuu {CCHHR = cchhr|BLOCK = nnnnnn} SENSE = sense
DMKFMT737E INVALID OPERAND
DMKFMT738A DEV cuu INTERVENTION REQUIRED
DMKFMT739E FLAGGED PRIMARY TRACK HAS NO ALTERNATE ASSIGNED; IO ERROR FOLLOWS
DMKFMT740E PACK MOUNTED IS 3340-35, NOT 3340-70. MOUNT ANOTHER OR RESPECIFY
DMKFMT756E PROGRAM CHECK PSW = psw
DMKGRF500I GRAF 'addr' CMD REJECT CMD='cm' SNS='sense' CSW='csw'
DMKGRF502I GRAF 'addr' BUSOUT CK CMD='cm' SNS='sense' CSW='csw'
DMKGRF503I GRAF 'addr' EQUIP CK CMD='cm' SNS='sense' CSW='csw'
DMKGRF504I GRAF 'addr' DATA CK CMD='cm' SNS='sense' CSW='csw'
```

```
DMKGRF521I GRAF 'addr' NO DEVICE CMD='cm' SNS='sense' CSW='csw'
DMKGRF5251 GRAF 'addr' FORMAT CK CMD='cm' SNS='sense' CSW='csw'
DMKGRF529I GRAF 'addr' PARITY CK CMD='cm' SNS='sense' CSW='csw'
DMKGRF530I GRAF 'addr' UNIT SPEC CMD='cm' SNS='sense' USERID='userid'
DMKGRF531I GRAF 'addr' CONTROL CHECK CMD='cm' SNS='sense' USERID='userid'
DMKGRF532I GRAF 'addr' OP CHECK CMD='cm' SNS='sense' USERID='userid'
DMKIOF550E ERROR RECORDING AREA 90 PERCENT FULL; RUN CPEREP
DMKI OG551E ERROR RECORDING AREA FULL: RUN CPEREP.
DMKIOG552I FORMATTING ERROR RECORDING AREA
DMKIOG5531 ERROR RECORDING AREA CLEARED; USER 'userid'
DMKIOG558I FATAL I/O ERROR; ERROR RECORDING DISABLED
DMKIOH559W SRF cuu NOT ACCESSIBLE; FRAMES NOT ON ERROR CYLINDERS
DMKIOH560W ERRORS ON SRF Cuu: FRAME NOT ON ERROR CYLINDERS
DMKIOH560W ERRORS ON SRF cuu: FRAME NOT IN I/O ERROR AREA
DMKIOH561W MORE THAN 50 MCH OR CCH FRAMES WERE READ FROM SRF cuu
DMKJRL1451 USERID:userid AT term-raddr WITH INVALID (LINK|LOGON) PASSWORD NO.xxx (pswd) HAS
            VIOLATED THE LIMIT OF yyy [, A=auserid]
DMKLNKO20E USERID MISSING OR INVALID
DMKLNKO22E VADDR MISSING OR INVALID
DMKLNK052E ERROR IN CP DIRECTORY
DMKLNK053E userid NOT IN CP DIRECTORY
DMKLNK101W DASD vaddr FORCED R/C; R/O BY {nnn USERS | userid} DMKLNK102W DASD vaddr FORCED R/C; R/W BY {nnn USERS | userid}
DMKLNK103W DASD vaddr FORCED R/O; R/W BY {nnn USERS | userid}; R/O BY {nnn USERS | userid}
DMKLNK104E userid vaddr NOT LINKED; R/O BY {nnn USERS|userid}
DMKLNK105E userid vaddr NOT LINKED; R/W BY {nnn USERS|userid}
DMKLNK106E userid vaddr NOT LINKED; R/W BY nnn USERS; R/O BY {nnn USERS|userid}
DMKLNK107E userid waddr NOT LINKED; NOT IN CP DIRECTORY
DMKLNK108E userid vaddr NOT LINKED; VOLID volid NOT MOUNTED
DMKLNK109E userid vaddr NOT LINKED; INVALID LINK DEVICE
DMKLNK110E userid vaddr NOT LINKED; type vaddr ALREADY DEFINED
DMKLNK111E userid vaddr NOT LINKED; NO READ PASSWORD
DMKLNK112E userid vaddr NOT LINKED; NO WRITE PASSWORD
DMKLNK113E userid vaddr NOT LINKED; NO MULT PASSWORD
DMKLNK114E userid vaddr NOT LINKED: PASSWORD INCORRECT
DMKLNK115E LINK INVALID; EXCESSIVE INCORRECT PASSWORDS
DMKLNK116E USERID xxx NOT LINKED; CP DIRECTORY IN USE
DMKLNK117E USERID userid NOT LINKED; VOLID volid CONFLICT
DMKLNK118E userid vaddr NOT LINKED; COMMAND FORMAT NOT VALID DMKLNK119E USERID vaddr NOT IINKED; INSUFFICIENT FREE STORAGE
DMKLNK137E DASD vaddr NOT LINKED; CHAN x DEDICATED
DMKLNK139E DASD addr NOT LINKED; 3330V NOT ACCEPTED AS SYSTEM VOLUME
DMKLNK281I MSS VOL $ NOT LINKED; DEMNT IN PROCESS, RETRY
DMKLOGOO3E INVALID OPTION - option
DMKLOGO20E USERID MISSING OR INVALID
DMKLOG050E PASSWORD INCORRECT
DMKLOGO51E MAXIMUM USERS EXCEEDED
DMKLOG052E ERROR IN CP DIFECTORY
DMKLOG053E userid NOT IN CP DIRECTORY
DMKLOG054E ALREADY LOGGED ON [LINE|GRAF] raddr
DMKLOGO67E COMMAND FORMAT NOT VALID
DMKLOGO80E NO PREALLOCATED VMSAVE AREA
DMKLOGO81W VMSAVE AREA CONTAINS A SAVED SYSTEM, MUST USE SET COMMAND
DMKLOG082E MORE THAN ONE VMSAVE AREA ALLOCATED, MUST SPECIFY AREA NAME
DMKLOG090E DEV vaddr NOT DEFINED; DEV {raddr|volser} NOT AVAILABLE
DMKLOGO91E DASD vaddr NOT DEFINET; TEMP SPACE NOT AVAILABLE
DMKLOG092E DEV vaddr NOT DEFINED; type vaddr ALREADY DEFINED
DMKLOG093E DEV vaddr NOT DEFINED; ERROR IN CP DIRECTORY
DMKLOG095E DEV vaddr NOT DEFINED; INSUFFICIENT FREE STORAGE
DMKLOG131E INSUFFICIENT FREE STORAGE AVAILABLE FOR {ATTACH | LOGON} REQUEST
DMKLOG188E SPECIFIED PROCESSOR UNAVAILABLE
DMKLOG1891 AFFINITY NOT SET; SYSTEM IN UNIPROCESSOR MODE
DMKLOG206E CANNOT CONNECT TO HOST VIRTUAL MACHINE
DMKLOG250E 370E IS NOT AVAILABLE (ON PROC xx)
DMKLOG251E 370E IS NOT ACTIVE
```

```
DMKMCC002E INVALID OPERAND - operand
DMKMCC003E INVALID OPTION - option
DMKMCC006E INVALID DEVICE TYPE - addr
DMKMCC021E RADDR MISSING OR INVALID
DMKMCC026E OPERAND MISSING OR INVALID
DMKMCC040E DEV addr DOES NOT EXIST
DMKMCC046E type raddr OFFLINE
DMKMCC140E type raddr ATTACHED TC userid
DMKMCC143E type raddr IN USE BY SYSTEM
DMKMCC211E MONITOR TAPE IS ALREADY ACTIVE
DMKMCC213E MONITOR CPTRACE IS ALREADY ACTIVE
DMKMCC215E MONITOR ACTIVE; DASTAP CANNOT BE ENABLED DYNAMICALLY
DMKMCC216E SYSPROF CLASS REQUIRES SCHEDULE AND DASTAP
DMKMCC217E MONITOR TAPE NOT STARTED, NO CLASS ENABLED
DMKMCD002E INVALID OPERAND - operand
DMKMCD021E RADDR MISSING OR INVALID
DMKMCD026E OPERAND MISSING OR INVALID
DMKMCD040E DEV addr DOES NOT EXIST
DMKMCD212E MONITOR TAPE IS NOT ACTIVE
DMKMCD214E MONTIOR CPTRACE IS NOT ACTIVE
DMKMCD218E MONITOR NOT STOPPED, OUTSTANDING TAPE I/O
DMKMCD222E TIME PARAMETER SPECIFIES INVALID TIME
DMKMCD223E START TIME MUST PRECEDE STOP TIME
DMKMCD224E LIMIT MUST BE BETWEEN 10 and 50000
DMKMCD226E FOR VALUE MIDNIGHT - COMMAND INVALID DMKMCD227E FOR OPTION INVALID WITH AUTODISK OFF
DMKMCD228E FOR OPTION INVALID WITH MONITOR ON
DMKMCH003E INVALID OPTION - option
DMKMCH026E OPERAND MISSING OR INVALID
DMKMCH610W MACHINE CHECK SUPERVISOR DAMAGE cpuid
DMKMCH611W MACHINE CHECK SYSTEM INTEGRITY LOST cpuid
DMKMCH612W MACHINE CHECK TIMING FACILITIES DAMAGE; RUN SEREP cpuid
DMKMCH613I SOFT MACHINE CHECK RECORDING DISABLED cpuid
DMKMCH614I MACHINE CHECK; DAMAGED PAGE NOW DELETED cpuid DMKMCH615I MACHINE CHECK RECORDING FAILURE cpuid
DMKMCH616I MACHINE CHECK; USER userid TERMINATED cpuid DMKMCH617I MACHINE CHECK; BUFFER OR DLAT DAMAGE cpuid
DMKMCH618I [INSTRUCTION RETRY | MAIN STORAGE] NOW IN {RECORD | QUIET} MODE cpuid
DMKMCH619I MACHINE CHECK; OPERATION TERMINATED cpuid DMKMCH622W MACHINE CHECK; MULTIPLE CHANNEL ERRORS
DMKMCH624I MACHINE CHECK; EXTERNAL DAMAGE cpuid
DMKMCT610W MACHINE CHECK; SUPERVISOR DAMAGE cpuid
DMKMCT611W MACHINE CHECK; SYSTEM INTEGRITY LOST cpuid DMKMCT612W MACHINE CHECK; TIMING FACILITIES DAMAGE cpuid
DMKMCT616I MACHINE CHECK; USER userid TERMINATED cpuid
DMKMCT6191 HACHINE CHECK; EXTERNAL DAMAGE
DMKMCT6201 MACHINE CHECK; ATTACHED PROCESSOR NOT BEING USED cpuid
DMKMCT6211 MACHINE CHECK; AFFINITY SET OFF cpuid
DMKMCT623I CHANNEL SET CONNECTED TO ATTACHED PROCESSOR
DMKMIA229E MONITOR OUT OF DASD PAGES, IS SHUTTING OFF
DMKMID310E DATE date INVALID: NOT CHANGED
DMKMNI002E INVALID OPERAND - operand
DMKMN1225E INVALID MONITOR USERID SPECIFIED, MON NOT STARTED
DMKMON2191 END OF MONITOR TAPE, MONITOR STOPPED BY SYSTEM
DMKMON2201 ERROR ON MONITOR TAPE, MCNITOR STOPPED BY SYSTEM
DMKMSG003E INVALID OPTION - option
DMKMSG020E USERID MISSING OR INVALID
DMKMSG045E userid NOT LOGGED ON
DMKMSG057W userid NOT RECEIVING; {DISCONNECTED|MSG OFF|SMSG OFF|NOT AUTHORIZED|WNG OFF}
DMKNESO02E INVALID OPERAND - operand
DMKNES004E INVALID HEXLOC - hexloc
DMKNES006E INVALID DEVICE TYPE - addr
DMKNES009E INVALID RANGE - range
```

DMKNESO21E RADDR MISSING OR INVALID

```
DMKNESO26E OPERAND MISSING OR INVALID
DMKNESO40E DEV addr DOES NOT EXIST
DMKNESO46E {DEV rid|type raddr} OFFLINE
DMKNES049E LINE addr IN USE
DMKNESO98E DEV rid MODE SWITCH NOT POSSIBLE
DMKNES140E CTLR raddr ATTACHED TC userid
DMKNES160E HEXLOC hexloc EXCEEDS STORAGE
DMKNES175E NETWORK TRACE ALREADY IN USE BY userid
DMKNES706E LINE addr NOT ENABLED
DMKNET002E INVALID OPERAND - operand
DMKNET003E INVALID OPTION - option
DMKNET004E INVALID HEXLOC - hexloc
DMKNETOOGE INVALID DEVICE TYPE - addr
DMKNET009E INVALID RANGE - range
DMKNETO21E RADDR MISSING OR INVALID
DMKNETO26E OPERAND MISSING OR INVALID
DMKNETO33E HEXLOC MISSING OR INVALID
DMKNETO40E DEV addr DOES NOT EXIST
DMKNETO46E {DEV rid|type raddr} OFFLINE
DMKNET049E LINE addr IN USE
DMKNET098E DEV rid MODE SWITCH NCT POSSIBLE
DMKNET140E type raddr ATTACHED TO userid
DMKNET160E HEXLOC hexloc EXCEEDS STORAGE
DMKNLD002E INVALID OPERAND - operand
DMKNLD006E INVALID DEVICE TYPE - addr
DMKNLD021E RADDR MISSING OR INVALID
DMKNLD026E OPERAND MISSING OR INVALID
DMKNLD040E DEV addr DOES NOT EXIST
DMKNLD044E SYSTEM name DOES NOT FXIST
DMKNLD046E type raddr OFFLINE
DMKNLD140E CTLR raddr ATTACHED TC userid
DMKNLD143E CTLR raddr IN USE BY SYSTEM
DMKNLD170E SYSTEM name EXCEELS STORAGE
DMKNLD171E SYSTEM name VOLID volid NOT MOUNTED
DMKNLD460E CTLR raddr LOAD FAILED: FROGRAM CHECK
DMKNLD461R CTLR raddr IPL NOT REQUIRED; ENTER 'YES' TO CONTINUE
DMKNLD470E CTLR raddr LOAD FAILED: PAGING I/O ERROR
DMKNLD471E CTLE raddr LOAD FAILED: UNRECOVERABLE I/O ERROR
DMKNLE003E INVALID OPTION - option DMKNLE006E INVALID DEVICE TYPE - addr
DMKNLE021E RADDR MISSING OR INVALID
DMKNLE040E DEV addr DOES NOT EXIST
DMKNLE046E type raddr OFFLINE
DMKNLE140E CTLR raddr ATTACHED TC userid
DMKNLE143E CTLR raddr IN USE BY SYSTEM
DMKNLE460E CTLR raddr DUMP FAILED: PROGRAM CHECK
DMKNLE461R CTLR raddr IPL NOT REQUIRED; ENTER "YES" TO CONTINUE
DMKNLE464I CTLR raddr CC=3; IEPRESS 370x "LOAD" BUTTON
DMKNLE469E CTLR raddr DUMP FAILED: TEMP SPACE NOT AVAILABLE
DMKNLE470E CTLR raddr DUMP FAILED: PAGING I/O ERROR
DMKNLE471E CTLR raddr DUMP FAILED: UNRECOVERABLE I/O ERROR
DMKNMT247I 3800 NAMED SYSTEM imag3800 CREATED
DMKNMT248E SPECIFIED IMAGE imag NON-EXISTENT
DMKNMT249E ERROR LOADING IMAG imag
DMKNMT254E ERROR SAVING imag3800 - RC = (rc)
DMKNMT256E INSUFFICIENT VIRTUAL STORAGE
DMKNMT257E RESIDUAL BYTE COUNT = nnnnnnn (HEX)
DMKPAG415E CONTINUOUS PAGING ERRORS FROM DASD XXX
DMKPGT4001 SYSTEM TEMP SPACE FULL
DMKPGT401I SYSTEM TEMP SPACE 90 PERCENT FULL
DMKPRG411W CP ENTERED; TRANSLATION EXCEPTION; WHILE IN NON-EC MODE
DMKPRG453W CP ENTERED; PROGRAM INTERRUPT LOOP
DMKPTR410W CP ENTERED; PAGING ERRCR
```

```
DMKOVMO20E USERID MISSING OR INVALID
DMKQVM800E COMMAND REJECTED, OTHER VIRTUAL MACHINES LOGGED ON
DMKQVM801E FREE STORAGE PAGE IS NOT AVAILABLE
DMKQVM802E COMMAND REJECTED, DEVICES NOT DEDICATED
DMKQVM803E COMMAND REJECTED, SPOOL DEVICES NOT DRAINED
DMKQVM806E COMMAND REJECTED, VIRTUAL ADDRESS NOT EQUAL TO REAL ADDRESS DMKQVM807E COMMAND REJECTED, VM/370 ATTACHED PROCESSOR MODE
DMKQVM809E COMMAND REJECTED, TRACE/ADSTOP IN EFFECT
DMKRGA4541 LINE addr DISABLED
DMKRGA4551 LINE 'addr' CC=3 NOT OPERATIONAL
DMKRGA7051 I/O ERROR RESID=resource id STATUS=status LINE=addr
DMKRND850I UNABLE TO READ DUMP FRCM READER
DMKRND851I TEN DUMP FILES ALREADY EXIST
DMKRND8521 FATAL I/O ERROR WRITING DUMP
DMKRND853I NO DUMP FILES EXIST
DMKRND8601 FATAL I/O ERROR READING DUMP
DMKRND861E DUMP FILE filename NCT FCUND
DMKRND863E INVALID PARAMETER - parameter
DMKRNH454I DEV rid DISABLED
DMKRNH462I CTLR raddr UNIT CHECK; IPL REQUIRED
DMKRNH4631 CTLR 'raddr' UNIT CHFCK; RESTART IN PROGRESS
DMKRNH4641 CTLR raddr CC=3; DEPRESS 370X "LOAD" BUTTON
DMKRNH4651 LINE TRACE TERMINATED DUE TO ERROR
DMKRNH468I CTLR raddr COMMUNICATIONS SCANNER FAILURE
DMKRSE240E PRT cuu, FCB-FORMS MISMATCH, FILEID nnnn {HELD!PURGED}
DMKRSE241E PRT cuu, INVALID LOAD MODULE mmm SPECIFIED, FILE nnnn {HELD!PURGED}
DMKRSE242E PRT cuu (3800) INTERVENTION RECQD, STATUS CODE cc
DMKRSE252I PRT cuu, FILE nnnn REQUEUED AND HELD
DMKRSE2551 PRT cuu, PAGE BUFFER DESTROYED, BACKUP PAGE COUNT = nnnn
DMKRSE5001 {RDR|PRT|PUN} 'addr' CMD REJECT CMD='cm' SNS='sense' CSW='csw' USERID='userid' DMKRSE501A {RDR|PRT|PUN} 'addr' INT REQ
DMKRSE501I [RDR|PRT|PUN] 'addr' INT REQ CMD='cm' SNS='sense'
DMKRSE502I [RDR|PRT|PUN] 'addr' BUSOUT CK CMD='cm' SNS='sense'
DMKRSE503A [RDR|PRT|PUN] 'addr' EQUIP CK CMD='cm' SNS='sense'
DMKRSE503I {RDR|PRT|PUN} 'addr' EOUIP CK CMD='cm' SNS='sense'
DMKRSE504A {RDR|PRT} 'addr' DATA CK CMD='cm' SNS='sense'
DMKRSE504I {RDR|PRT|PUN} 'addr' DATA CK CMD='cm' SNS='sense' CSW='csw'
DMKRSE505A RDR 'addr' OVERRUN CK CMD='cm' SNS='sense'
DMKRSE508I {RDR|PRT|PUN} 'addr' PERM ERROR CMD='cm' SNS='sense' CSW='csw' USERID='userid'
DMKRSE520A {RDR PRT PUN} 'addr' PERM ERROR CMD='cm' SNS='sense' CSW='csw' USERID='userid'
DMKRSE520I {RDR|PRT|PUN} 'addr' CHAN ERROR CMD='cm' SNS='sense'
DMKRSE521I {RDR|PRT|PUN} 'addr' NO DEVICE CMD='cm' SNS='sense'
DMKRSE524I {RDR|PRT|PUN} 'addr' LOAD CHECK CMD='cm' SNS='sense'
DMKRSE525I {RDR|PRT|PUN} 'addr' FORMAT CK CMD='cm' SNS='sense'
DMKRSE529I {RDR|PRT|PUN} 'addr' PARITY CK CMD='cm' SNS='sense'
DMKRSP426E RDR raddr SPOOL SPACE FULL: FILE PURGED
DMKRSP428E PRT raddr SPOOL EFROR; FILE HELD
DMKRSP428E PUN raddr SPOOL EFROR: FILE HELD
DMKRSP428E RDR raddr SPOOL ERROR; FILE PURGED DMKRSP431A RDR raddr ID CARD MISSING OR INVALID
DMKRSP432A RDR raddr ID CARD; 'userid' NOT IN CP DIRECTORY DMKRSP433A RDR raddr ID CARD; INVALID DATA - 'data'
DMKRSP434A PDR raddr FATAL I/O ERROR; FILE PURGED
DMKSAV350W DASD raddr SYSRES VOLID NOT aaaaaa
DMKSAV351W DASD raddr SYSRES NOT READY
DMKSAV352W FATAL DASD I/O ERROR
DMKSAV353W SYSRES DEVICE TYPE INVALID
DMKSNC044E SYSTEM name DOES NOT EXIST
DMKSNC171E SYSTEM name VOLID volid NOT MOUNTED
DMKSNC178E SYSTEM name EXCEEDS AVAILABLE DASD SPACE
DMKSNC179E SYSTEM name VOLID volid NOT CP OWNED
DMKSNC435E PAGING ERROR WRITING SAVED SYSTEM
```

```
DMKSPM026E OPERAND MISSING OR INVALID
DMKSPM804E SINGLE PROCESSOR MODE ON REJECTED DMKSPM805E SINGLE PROCESSOR MODE OFF REJECTED
DMKSPM808I SINGLE PROCESSOR MODE ACTIVE
DMKSPS014E TAPE raddr DUMP TAPE CAPACITY EXCEEDED
DMKSPS026E OPERAND MISSING OR INVALID
DMKSPS026E OPERAND MISSING OR INVALID
DMKSPS028E CLASS MISSING OR INVALID
DMKSPS028E CLASS MISSING OR INVALID
DMKSPS037E TAPE raddr INVALID FOR STORAGE COMMAND
DMKSPS037E TAPE raddr INVALID FOR STORAGE COMMAND
DMKSPS426E {RDR|TAPE} raddr SPOCL SPACE FULL; FILE PURGED
DMKSPS428E {PRT|PUN|RDR} raddr SFCOL ERROR; FILE {HELD|PURGED}
DMKSPS428E {PRT|PUN|RDR|TAPE} raddr SPOOL ERROR; FILE {HELD|PURGED}
DMKSPT002E INVALID OPERAND - operand DMKSPT003E INVALID OPTION - option
DMKSPT006E INVALID DEVICE TYPE - addr
DMKSPT008E INVALID SPOOLID - spoolid
DMKSPT021E RADDR MISSING OR INVALID
DMKSPT040E DEV addr DOES NOT EXIST
DMKSPT046E {DEV rid|type raddr} OFFLINE
DMKSPT140E type raddr ATTACHED TC userid
DMKSPT143E type raddr IN USE BY SYSTEM
DMKSSS071E DEVICE NOT AVAILABLE - MSS CANNOT BE ACCESSED DMKSSS072E DEVICE NOT AVAILABLE - "raddr" NOT PROPER TYPE
DMKSSS075E DEVICE 'raddr' IS NOT AVAILABLE
DMKSSS088I MSS MOUNT PROCEEDING FOR VOLUME 'volid'
DMKSSS438E DEVICE IS NOT AVAILABLE FOR ATTACH
DMKSST070E shared-status MSS DEVICE NOT AVAILABLE
DMKSST072E DEVICE NOT AVAILABLE - 'raddr' NOT PROPER TYPE
DMKSST073E MSS DEVICE NOT AVAILABLE - REASON CODE xx
DMKSST078E MSS MOUNT PROCEEDING FCR VOLUME 'volid'
DMKSSU074E MISSING INTERRUPT - DEVICE 'raddr'
DMKTAP5001 TAPE 'addr' CMD REJECT CMD='cm' SNS='sense' CSW='csw' USERID='userid'
DMKTAP501A TAPE 'addr' INT REQ
DMKTAP502I TAPE 'addr' BUSOUT CK CMD='cm' SNS='sense' CSW='csw' USERID= 'userid'
DMKTAP503I TAPE 'addr' EQUIP CK CMD='cm' SNS='sense' CSW='csw' USERID= 'userid'
DMKTAP504D TAPE 'addr' DATA CK CMD='cm' SNS='sense' CSW='csw' USERID='userid'
DMKTAP505D TAPE 'addr' OVERRUN CK CMD='cm' SNS='sense' CSW='csw' USERID='userid'
DMKTAP510I TAPE 'addr' CONVERT CK CMD='cm' SNS='sense' CSW='csw' USERID='userid'
DMKTAP5111 TAPE 'addr' COMPAT CK CMD='cm' SNS='sense' CSW='csw' USERID='userid
DMKTAP512I TAPE 'addr' LOAD POINT CMD='cm' SNS='sense' CSW='csw' USERID='userid'
DMKTAP513I TAPE 'addr' FILE PROT CMD='cm' SNS='sense' CSW='csw' USERID='userid'
DMKTAP516I TAPE 'addr' BAD SENSE CMD='cm' SNS='sense' CSW='csw' USERID='userid'
DMKTAP517I TAPE 'addr' NOT/KNOWN CMD='cm' SNS='sense' CSW='csw' USERID='userid'
DMKTAP518I TAPE 'addr' RECV ERROR CMD='cm' SNS='sense' CSW='csw' USERID='userid'
DMKTAP519I TAPE 'addr' PE BURST CMD='cm' SNS='sense' CSW='csw' USERID='userid'
DMKTAP520I TAPE 'addr' CHAN ERROR CMD='cm' SNS='sense' CSW='csw' USERID='userid'
DMKTAP521I TAPE 'addr' NO DEVICE CMD='cm' SNS='sense' CSW='csw' USERID='userid'
DMKTAP522I TAPE 'addr' ERASE CK CMD='cm' SNS='sense' CSW='csw' USERID='userid'
DMKTAP523I TAPE 'addr' CONTROL CK CMD='cm' SNS='sense' CSW='csw' USERID='userid'
DMKTAP526I TAPE 'addr' DSE FAILED CMD='cm' SNS='sense' CSW='csw' USERID='userid'
DMKTCS240E PRT cuu, FCB-FORMS MISMATCH, FILEID nnnn {HELD|PURGED}
DMKTCS241E PRT cuu, INVALID LOAD MODULE mmmm SPECIFIED, FILE nnnn {HELD|PURGED}
DMKTHI002E INVALID OPERAND - operand
DMKHHIOO3E INVALID OPTION - option
DMKHHIO26E OPERAND MISSING OR INVALID
DMKTHI045E userid NOT LOGGED ON
DMKTRA002E INVALID OPERAND - operand DMKTRA003E INVALID OPTION - option
DMKTRA013E CONFLICTING OPTION - option
DMKTRA026E OPERAND MISSING OR INVALID
DMKTRA180W TRACE NOT IN EFFECT
DMKTFA182E (reserved for IBM use)
```

```
DMKUDR4751 FATAL IO ERROR TRYING TO READ DIRECTORY
DMKUSO003E INVALID OPTION - option
DMKUSOO20E USERID MISSING OR INVALID
DMKUS0045E userid NOT LOGGED ON
DMKVATO64E SHADOW TABLE BYPASS: RESET
DMKVCH034E CHANNEL MISSING OR INVALID
DMKVCH048E CHANNEL x DOES NOT EXIST
DMKVCH129E CHANNEL x DEVICES IN USE
DMKVCH130E CHANNEL x NOT ATTACHED TO userid
DMKVCH132E CHANNEL x ALREACY DEFINED BY userid
DMKVCH138E CHANNEL x NOT ATTACHED; INSUFFICIENT FREE STORAGE
DMKVDA003E INVALID OPTION - option
DMKVDA006E INVALID DEVICE TYPF - addr
DMKVDA020E USERID MISSING OR INVALID
DMKVDA021E RADDR MISSING OR INVALID raddr
DMKVDA022E VADDR MISSING OR INVALID vaddr
DMKVDA023E VOLID MISSING OR INVALID
DMKVDA034E CHANNEL MISSING OR INVALID
DMKVDA040E DEV addr DOES NOT EXIST
DMKVDA045E userid NOT LOGGED ON
DMKVDA046E type raddr OFFLINE
DMKVDA076E THE 'volid' PARAMETER IS INVALID
DMKVDA077E INVALID REQUEST FOR DEVICE 'nnn'
DMKVDA120E type raddr NOT ATTACHED; userid vaddr ALREADY DEFINED DMKVDA121E type raddr NOT ATTACHED TO userid
DHKVDA122E type raddr ALREADY ATTACHED TO userid
DMKVDA123E DASD raddr CP OWNED
DMKVDA124E DASD raddr IN USE BY nnn USERS
DMKVDA125E DASD raddr VOLID volid ALREADY ATTACHED TO SYSTEM DMKVDA126E DASD raddr ERROR READING VOLID
DMKVDA127E DASD raddr VOLID volid DOES NOT MATCH
DMKVDA128E DASD raddr ERROR READING ALLOCATION RECORD
DMKVDA131E INSUFFICIENT FREE STORAGE AVAILABLE FOR ATTACH PEQUEST
DMKVDA133E DASD raddr NOT READY
DMKVDA134E TYPE vaddr NOT ATTACHED; CHAN x DEDICATED
DMKVDA135E TYPE vaddr NOT DETACHED; CHAN x DEDICATED
DMKVDA139E DASD raddr NOT ATTACHED; 3330V NOT ACCEPTED AS SYSTEM VOLUME
DMKVDA140E type raddr ATTACHED TO userid
DMKVDA142E PRT cuu NOT DRAINED
DMKVDA143E type raddr IN USE BY SYSTEM
DMKVDA1511 DASD (addr) NOT ATTACHED, BUSY PERSISTS, IOBSTAT=xx, IOBCSW+4=yyyy
DMKVDD006E INVALID DEVICE TYPE - addr
DMKVDD020E USERID MISSING OR INVALID
DMKVDD021E RADDR MISSING OR INVALID raddr
DMKVDD022E VADDR MISSING OR INVALID waddr
DMKVDD040E DEV addr DOES NOT EXIST
DMKVDD045E userid NOT LOGGED ON
DMKVDD046E type raddr OFFLINE
DMKVDD121E type raddr NOT ATTACHED to userid
DMKVDD123E DASD raddr CP OWNED
DMKVDD124E DASD raddr IN USE BY nnn USERS
DMKVDD134E CHANNEL MISSING OR INVALID
DMKVDD135E TYPE vaddr NOT DETACHED; CHAN x DEDICATED
DMKVDD140E type raddr ATTACHED TC userid
DMKVDD142E TYPE raddr NOT DRAINED
DMKVDD143E TYPE raddr IN USE BY SYSTEM
DMKVDS465E CTLR raddr EMULATOR LINES IN USE BY SYSTEM
DMKVER575I I/O ERROR ADD=raddr, USERID= userid
DMKVMA161E SHARED PAGE hexloc AITERED BY userid
DMKVMA456W CP ENTERED; name SHARED PAGE hexloc ALTERED
DMKVMD009E INVALID RANGE - range
DMKVMD013E CONFLICTING OPTION - option
DMKVMD020E USERID MISSING OR INVALID
DMKVMD033E HEXLOC MISSING OR INVALID
```

### DMK

DMKVMD038E PARAMETER paremeter FOR option OPTION MISSING OR INVALID DMKVMD053E userid NOT IN CP CIRECTORY DMKVMD1461 DUMP FAILED; SPOOLING ERROR

DMKVMD160E HEXLOC hexloc EXCEEDS STORAGE

DMKVMI022E VADDR MISSING OR INVALID

DMKVMI230E IPL SIO EPROR

DMKVMI231E IPL TIO ERROR

DMKVMI232E IPL UNIT ERROR; CSW csw SNS sense DMKVMI233E IPL OVERLAY ERROR

DMKVMI234E IPL SENSE ERROR

DMKVSP427I {CON|PRT|PUN} vaddr SYSTEM SPQOL SPACE FULL; FILE CLOSED DMKVSP429I {CON|PRT|PUN} vaddr SPCCL ERROR; FILE PURGED DMKVSP429I RDR vaddr SPOOL ERROF; FILE HELD

DMKWRM904W SYSTEM RECOVERY FAILURE; INVALID WARM START DATA DMKWRM912W SYSTEM RECOVERY FAILURE; VOLID "Volid" NOT MOUNTED DMKWRM920I NO WARM START DATA; CKPT START FOR RETRY DMKWRM921W SYSTEM RECOVERY FAILURE; UNRECOVERABLE I/O ERROR

# **CMS Message Summary**

```
DMSABN148T SYSTEM ABEND xxx CALLED FROM 'addr'
DMSABN149T nnn (HEX xxx) DOUBLEWORDS OF SYSTEM STORAGE HAVE BEEN DESTROYED. RE-IPL CMS
DMSABN150W nnn (HEX xxx) DOUBLEWORDS OF SYSTEM STORAGE WERE NOT RECOVERED
DMSABN152T SYSTEM ABEND XXX CALLED FROM addr WHILE 'UFDBUSY' = XX. RE-IPL CMS DMSABN153W 'HX' DURING ABEND PROCESSING WAS IGNORED
DMSABN155T USER ABEND nnnn CALLED FROM addr
DMSACCOO2E FILE 'DMSROS TEXT' NOT FOUND
DMSACCOOSE INVALID OPTION option
DMSACCO17E INVALID DEVICE ADDRESS 'cuu'
DMSACCO48E INVALID MODE 'mode'
DMSACCO59E 'cuu' ALREADY ACCESSED AS READ/WRITE 'mode' DISK
DMSACC060E FILE(S) 'fn [ft [fm]]' NCT FOUND. DISK 'mode(cuu)' WILL NOT BE ACCESSED
DMSACC109S VIRTUAL STORAGE CAPACITY EXCEEDED DMSACC112S DISK 'mode(cuu)' DEVICE ERROR
DMSACC113S mode (cuu) NOT ATTACHED
DMSACC230W OS DISK - FILBID AND/OR OPTIONS SPECIFIED ARE IGNORED
DMSACC240S ERROR LOADING READ OS ROUTINE 'DMSROS TEXT'
DMSACC723I mode (cuu) {R/O|R/W} [-CS|-DOS]
DMSACC724I cuu REPLACES mode (ccu)
DMSACC725I cuu ALSO = 'mode' [-OS|-DOS] DISK
DMSACC726I 'cuu mode' RELEASED
DMSAMSOO1E NO FILENAME SPECIFIED
DMSAMS002E FILE 'fname1 AMSERV' NOT FOUND
DMSAMS003E INVALID OPTION 'option'
DMSAMS006E NO READ/WRITE DISK ACCESSED FOR 'fname2 LISTING'
DMSAMSOO7E FILE 'fname1 AMSERV fm' NOT FIXED 80-CHAR. RECORDS
DMSAMS065E 'option' OPTION SPECIFIED TWICE
DMSAMS066E 'option' AND 'option' ARE CONFLICTING OPTIONS
DMSAMS070E INVALID PARAMETER 'parameter'
DMSAMS109S VIRTUAL STORAGE CAPACITY EXCEEDED
DMSAMS113S {TAPIN|TAPOUT} (addr) NOT ATTACHED DMSAMS136S UNABLE TO LOAD 'IDCHAS'.
DMSAMS228E NO DDNAME ENTERED
DMSAMS367R ENTER TAPE {INPUT|OUTPUT} DDNAMES:
DMSAMS722I FILE 'fname2 LISTING fm' WILL HOLD AMSERV OUTPUT
DMSARE017E INVALID DEVICE ADDRESS 'cuu'
DMSAREO28E NO DEVICE SPECIFIED
DMSAREO48E INVALID MODE 'mode'
DMSARE069E DISK '{mode|cuu}' NOT ACCESSED
DMSARE070E INVALID PARAMETER 'parameter'
DMSARNOO1E NO FILENAME SPECIFIED
DMSARNOOZE FILE 'fn ft' NOT FOUND
DMSARNOO3E INVALID OPTION 'option'
DMSARNOO4W WARNING MESSAGES ISSUED
DMSARNOOGE NO READ/WRITE DISK ACCESSED
DMSARNOO7E FILE 'fn ft fm' IS NCT FIXED, 80 CHAR. RECORDS
DMSARNOOSW ERROR MESSAGES ISSUED
DMSARNO12W SEVERE ERROR MESSAGES ISSUED
DMSARNO16W TERMINAL ERROR MESSAGES ISSUED
DMSARXOO1E NO FILENAME SPECIFIED
DMSARX002E FILE 'fn ASM3705' NOT FOUND
DMSARX003E INVALID OPTION 'option'
DMSARXOOGE NO READ/WRITE DISK ACCESSED
DMSARX007E FILE 'fn ASM3705' IS NOT FIXED, 80-CHAP. RECORDS
DMSARX038E FILEID CONFLICT FOR DDNAME 'ASM3705'
DMSARX052E MORE THAN 100 CHARS OF OPTIONS SPECIFIED
DMSARX070E INVALID PARAMETER 'parameter'
DMSARX074E ERROR SETTING/RESETTING AUXILIARY DIRECTORY
DMSARX075E DEVICE 'device' INVALID FOR INPUT
DMSASMOO1E NO FILENAME SPECIFIED
DMSASMOOZE FILE 'fn ASSEMBLE' NOT FOUND
DMSASMOOSE INVALID OPTION 'option'
DMSASMOOGE NO READ/WRITE DISK ACCESSED
DMSASM007E FILE 'fn ASSEMBLE' IS NOT FIXED, 80-CHAR. RECORDS
```

```
DMSASM038E FILEID CONFLICT FOR DDNAME 'ASSEMBLE'
DMSASM052E MORE THAN 100 CHARS OF OPTIONS SPECIFIED
DMSASM070E INVALID PARAMETER 'parameter'
DMSASM074E ERROR SETTING/RESETTING AUXILIARY DIRECTORY
DMSASM075E DEVICE 'device' INVALID FOR INPUT
DMSASNOO3E INVALID OPTION 'option'
DMSASNO27E INVALID DEVICE 'device'
DMSASNO28E NO LOGICAL UNIT SPECIFIED
DMSASN029E INVALID PARAMETER 'parameter' IN THE OPTION 'option' FIELD.
DMSASN035E INVALID TAPE MODE
DMSASN050E PARAMETER MISSING AFTER SYSXXX
DMSASN065E 'option' OPTION SPECIFIED TWICE
DMSASN066E 'option' AND 'option' ARE CONFLICTING OPTIONS
DMSASNO69E DISK 'mode' NOT ACCESSED
DMSASNO70E INVALID PARAMETER 'parameter'
DMSASNO87E INVALID ASSIGNMENT OF 'SYSXXX' TO DEVICE 'device'
DMSASNO90E INVALID DEVICE CLASS 'deviceclass' FOR 'device'
DMSASNO99E CMS/DOS ENVIRONMENT NOT ACTIVE
DMSASN113S {TAPn|mode|READER|PUNCH|PRINTER} (cuu) NOT ATTACHED
DMSBOP037E DISK 'mode' IS READ/ONLY
DMSBOP043E TAPN IS FILE PROTECTED
DMSBOP058E END-OF-FILE OR END-OF-TAPE ON 'TAPN'
DMSBOP069E DISK 'mode' NOT ACCESSED
DMSBOP086W DLBL 'ddname' DUMMY INVALID FOR VSAM
DMSBOPO88E UNSUPPORTED DTF TYPE 'dtftype'
DMSBOP089E OPEN ERROR CODE 'nn' CN {fn|SYSxxx|TAPn}
DMSBOP113S {TAPn|mode (cuu)} NOT ATTACHED
DMSBOP302E NO SYSXXX OPERAND SPECIFIED
DMSBOP308E 'mode' DISK IN CMS FORMAT; INVALID FOR NON-CMS DATASET DMSBOP400S SYSTEM 'sysname' DOES NOT EXIST
DMSBOP401S VM SIZE (size) CANNOT EXCEED 'DMSDOS' START ADDRESS (address)
DMSBOP410S CONTROL PROGRAM EFROR INDICATION 'retcode'
DMSBOP413S STORAGE NOT INITIALIZED FOR VSAM PROCESSING
DMSBOP995E UNABLE TO OBTAIN FREE STCRAGE FOR DMSBOP PROCESSING.
            REDEFINE STORAGE SIZE
DMSBOP996E NO LOGIC MODULE POINTER IN DTF FOR 'filename'
DMSBTB100E NO BATCH PROCESSOR AVAILABLE
DMSBTB101E BATCH NOT LOADED
DMSBTP105E NO JOB CARD PROVICED
DMSBTP106E JOB CARD FORMAT INVALID
DMSBTP107E CP/CMS COMMAND 'command, (device)' NOT ALLOWED
DMSBTP108E /SET CARD FORMAT INVALID
DMSBTP109E {CPU|PRINTER|PUNCH} LIMIT EXCEEDED
DMSBWR107S DISK 'mode (cuu)' IS FULL
DMSBWR109S VIRTUAL STORAGE CAPACITY EXCEEDED
DMSBWR170S DISK 'mode (cuu)' HAS MAXIMUM NUMBER OF FILES
DMSCIO113S {READER|PUNCH} NOT ATTACHED DMSCIO145S INTERVENTION REQUIRED ON {PRINTER|PUNCH}
DMSCIT171T PERMANENT CONSOLE ERROR, RE-IPL CMS.
DMSCLS043E TAPN IS FILE PROTECTED
DMSCLS058E END-OF-FILE OR END-OF-TAPE ON 'TAPN'
DMSCLS088E UNSUPPORTED DTF TYPE 'dtftype'
DMSCLS089E CLOSE ERROR CODE 'nn' ON '{fn|SYSxxx|TAPn}'
DMSCLS113S 'TAPN (GUU)' NOT ATTACHED
DMSCLS140S 'PEOV'SEOV' MACRO NOT SUPPORTED
DMSCLS429I 'TAPN (GUU)' EOT ON CUTPUT
DMSCMP002E FILE 'fn [ft [fm]]' NCT FOUND
DMSCMP003E INVALID OPTION 'option'
DMSCMP005E NO COLUMN SPECIFIED
DMSCMP009E COLUMN 'col' EXCEEDS RECORD LENGTH
DMSCMP010E PREMATURE EOF ON FILE ['fn ft [fm]']
DMSCMP011E CONFLICTING FILE FORMATS
DMSCMP019E IDENTICAL FILEIDS
DMSCMP029E INVALID PARAMETER 'parameter' IN THE OPTION 'COL' FIELD
```

```
DMSCMP054E INCOMPLETE FILEID SPECIFIED
DMSCMP062E INVALID * IN FILEID
DMSCMP104S ERROR 'nn' READING FILE 'fn ft fm' FROM DISK
DMSCMP109S VIRTUAL STORAGE CAPACITY EXCEEDED
DMSCMP1791 COMPARING 'fn ft fm' WITH 'fn ft fm'
DMSCMP209W FILES DO NOT COMPARE
DMSCMP211E COLUMN FIELDS OUT OF SEQUENCE
DMSCMS006E NO READ/WRITE A-DISK ACCESSED
DMSCMS095E INVALID ADDRESS 'address'
DMSCMS110E CORRECT FORM IS: CMSXGEN LOCATION (SEGNAME)
DMSCMS111E CMSXGEN FAILED DUE TO LOAD ERRORS
DMSCMS141S CMSXGEN FAILED DUE TO SAVESYS ERRORS
DMSCMS412S CMSXGEN FAILED DUE TO SETKEY ERROR
DMSCMS715I CMSXGEN COMPLETE
DMSCPY002E {INPUT|OVERLAY} FILE 'fn ft' NOT FOUND
DMSCPY003E INVALID OPTION 'option'
DMSCPY024E FILE 'fn ft fm' ALREADY EXISTS-- SPECIFY 'REPLACE'
DMSCPY029E INVALID PARAMETER 'parameter' IN THE OPTION 'option' FIELD
DMSCPY030E FILE 'fn ft fm' ALREADY ACTIVE DMSCPY037E DISK 'mode' IS READ/CNLY
DMSCPY042E NO FILEID(S) SPECIFIED
DMSCPY048E INVALID MODE 'fm'
DMSCPY054E INCOMPLETE FILEIC SPECIFIED
DMSCPY062E INVALID CHAR '{=|*|char}' IN FILEID ['fn ft fm]'
DMSCPY063E NO {TRANSLATION|SPECIFICATION} LIST ENTERED
DMSCPY064E INVALID [TRANSLATE] SPECIFICATION AT OR NEAR '........
DMSCPY065E 'option' OPTION SPECIFIED TWICE
DMSCPY066E 'option' AND 'option' ARE CONFLICTING OPTIONS
DMSCPY067E COMBINED INPUT FILES ILLEGAL WITH PACK OR UNPACK OPTIONS DMSCPY068E INPUT FILE 'fn ft fm' NOT IN PACKED FORMAT
DMSCPY069E DISK MODE NOT ACCESSED
DMSCPY101S 'SPECS' TEMP STRING STORAGE EXHAUSTED AT '......
DMSCPY102S TOO MANY FILEIDS
DMSCPY103S NUMBER OF SPECS EXCEEDS MAX 20
DMSCPY156E 'FROM nnn' NOT FOUND - FILE 'fn ft fm' HAS ONLY 'nnn' RECORDS
DMSCPY157E LABEL 'label' NOT FOUND IN FILE 'fn ft fm'
DMSCPY172E TO LABEL 'label' [EQUALS|IS AN INITIAL SUBSTRING OF] FRLABEL 'label' DMSCPY173E NO RECORDS WERE COPIED TO OUTPUT FILE 'fn ft fm'
DMSCPY601R ENTER SPECIFICATION IIST:
DMSCPY602R ENTER TRANSLATION LIST:
DMSCPY721I COPY 'fn ft fm' [ {TO | APPEND | OVLY} 'fn ft fm' {OLD | NEW} FILE]
DMSCPY901T UNEXPECTED ERROR AT 'addr': PLIST 'plist' AT 'addr', BASE 'addr', RC 'nn' DMSCPY903T IMPOSSIELE PHASE CODE 'xx'
DMSCPY904T UNEXPECTED UNPACK ERROR AT 'addr', BASE 'addr'
DMSCRD171T PERMANENT CONSOLE ERROR. RE-IPL CMS.
DMSCWR171T PERMANENT CONSOLE ERROR, RE-IPL CMS.
DMSDBG113S PRINTER (cuu) NOT ATTACHED
DMSDBG728I DEBUG ENTERED [EXTERNAL INTIBREAKPOINT nn AT xxxxxx]
DMSDIO905S WRITE-INHIBIT SWITCH SET ON DRIVE ...NOTIFY OPERATOR
DMSDLB001E NO FILENAME SPECIFIED
DMSDLB003E INVALID OPTION 'option'
DMSDLB005E NO'{CAT|BUFSP}' SPECIFIED
DMSDLB023E NO FILETYPE SPECIFIED
DMSDLB048E INVALID MODE 'mode'
DMSDLB050E PARAMETER MISSING AFTER DDNAME
DMSDLB065E 'option' OPTION SEPCIFIED TWICE
DMSDLB066E 'option' AND 'option' ARE CONFLICTING OPTIONS
DMSDLB070E INVALID PARAMETER 'parameter'
DMSDLB086E INVALID DDNAME 'ddname'
DMSDLB109S VIRTUAL STORAGE CAPACITY EXCERDED
DMSDLB220R ENTER DATA SET NAME:
DMSDLB221E INVALID DATA SET NAME
DMSDLB301E 'SYSXXX' NOT ASSIGNED FOR DISK 'fm'
DMSDLB302E NO SYSXXX OPERAND ENTERED
DMSDLB304E INVALID OPERAND VALUE 'value'
DMSDLB305E INCOMPLETE EXTENT RANGE
```

```
DMSDLB306E SYSXXX NOT ASSIGNED FCR *IGNORE*
DMSDLB307E CATALOG DDNAME 'ddname' NOT FOUND
DMSDLB308E 'mode' DISK IN [NON-]CMS FORMAT: INVALID FOR [NON-]CMS DATASET
DMSDLB3201 MAXIMUM NUMBER OF DISK ENTRIES RECORDED DMSDLB3211 MAXIMUM NUMBER OF EXTENTS RECORDED
DMSDLB322I 'ddname' NOT FOUND: NO CLEAR EXECUTED
DMSDLB323I {MASTER|JOB} CATALOG DLBL CLEARED
DMSDLB3241 NO USER DEFINED DLBL'S IN EFFECT
DMSDLB330R ENTER VOLUME SPECIFICATIONS:
DMSDLB331R ENTER EXTENT SPECIFICATIONS:
DMSDLKOO1E NO FILENAME SPECIFIED
DMSDLK003E INVALID OPTION 'option'
DHSDLKOO6E NO READ/WRITE DISK ACCESSED
DMSDLK007E FILE 'fn ft fm' IS NOT FIXED, 80 CHAR. RECORDS
DMSDLK070E INVALID PARAMETER 'parameter'
DMSDLK099E CMS/DOS ENVIRONMENT NOT ACTIVE
DMSDLK104S ERROR 'nn' READING FILE 'fn ft fm' FROM DISK
DMSDLK105S ERROR 'nn' WRITING FILE 'fn ft fm' ON DISK
DMSDLK210E LIBRARY 'fn ft' IS ON A READ-ONLY DISK
DMSDLK245S ERROR 'nnn' ON PRINTER
DMSDMP020W INVALID PDUMP ADDRESS 'address' - NO DUMP OPERATION PERFORMED
DMSDOSOO4E PHASE 'phase' NOT FOUND
DMSDOSO91E SAVEAREA ADDRESS IN PARTITION PIB NOT EQUIVALENT TO LTA SAVEAREA ADDRESS
DMSDOS092E STXIT SAVEAREA ADDRESS INVALID
DMSDOS093E MVCOM MACRO ATTEMPT TO ALTER OTHER THAN POSITION 12-23 OF COMREG
DMSDOS094E FROM ADDRESS ON MVCOM MACRO INVALID DMSDOS095E INVALID ADDRESS 'address'
DMSDOS096S UNSUPPORTED FUNCTION IN A LIOCS ROUTINE
DMSDOS121S UNSUPPORTED SVC no. (HEX no.) CALLED FROM caller
DMSDOS140S {FEOVD| SEOV| FEOV} MACRO NOT SUPPORTED
DMSDOS160S JOB CANCELED DUE TO FROGRAM REQUEST
DMSDOS4015 VM SIZE (size) CANNOT EXCEED 'DMSDOS' START ADDRESS (address)
DMSDOS413S STORAGE NOT INITIALIZED FOR VSAM PROCESSING
DMSDSK002E FILE 'fn ft fm' NCT FCUND
DMSDSK009E COLUMN 'col' EXCEEDS RECORD LENGTH
DMSDSK014E INVALID FUNCTION 'function'
DMSDSK037E DISK 'mode' IS READ/CHLY
DMSDSK047E NO FUNCTION SPECIFIED
DMSDSKO48E INVALID MODE 'mode'
DMSDSK054E INCOMPLETE FILEIC SPECIFIED
DMSDSK062E INVALID * IN FILFID ['fn ft fm']
DMSDSK070E INVALID PARAMETER 'parameter'
DMSDSK077E END CARD MISSING FROM INPUT DECK
DMSDSK078E INVALID CARD IN INPUT DECK
DMSDSK104S ERROR 'nn' READING FILE 'fn ft fm' FROM DISK
DMSDSK105S ERROR 'nn' WRITING FILE 'fn ft fm' TO DISK
DMSDSK118S ERROR PUNCHING FILE
DMSDSK124S ERROR READING CARD FILE
DMSDSK205W READER EMPTY OR NOT READY
DMSDSL002E FILE 'fm doslib' NOT FOUND
DMSDSL003E INVALID OPTION 'option'
DMSDSL013W PHASE 'phase' NOT FOUND IN LIBRARY 'fn DOSLIB fm'
DMSDSL014E INVALID FUNCTION 'function'
DMSDSL037E DISK 'mode' IS READ/ONLY
DMSDSL046E NO LIBPARY NAME SPECIFIED
DMSDSL047E NO FUNCTION SPECIFIED DMSDSL069E DISK 'mode' NOT ACCESSED
DMSDSL070E INVALID PARAMETER "parameter"
DMSDSL098E NO PHASE NAME SPECIFIED
DMSDSL104S ERROR 'nn' READING FILE 'fn DOSLIB fm' FROM DISK
DMSDSL105S ERROR 'nn' WRITING FILE 'fn ft fm' ON DISK
DMSDSL213W LIBRARY 'fn DOSLIE fm' NCT CREATED.
DMSDSV003E INVALID OPTION 'option'
DMSDSV021W NO TRANSIENT DIRECTORY
DMSDSV022W NO CORE IMAGE DIRECTORY
DMSDSV023W NO RELOCATABLE DIRECTORY
DMSDSV024W NO PROCEDURE DIRECTORY
```

```
DMSDSV025W NO SOURCE STATEMENT DIRECTORY
DMSDSV026W 'phase' NOT IN LIFRARY
DMSDSV027E INVALID DEVICE 'nn'
DMSDSV027W NO PRIVATE CORE IMAGE LIBRARY DMSDSV028W NO {PRIVATE SYSTEM} TRANSIENT DIRECTORY ENTRIES
DMSDSV047E NO FUNCTION SPECIFIED
DMSDSV065E 'option' OPTION SPECIFIED TWICE
DMSDSV066E 'option' AND 'option' ARE CONFLICTING OPTIONS
DMSDSV070E INVALID PARAMETER 'parameter'
DMSDSV095E INVALID ADDRESS 'address'
DMSDSV099E CMS/DOS ENVIRONMENT NCT ACTIVE
DMSDSV105S ERROR 'nn' WRITING FILE 'DSERV MAP A5' ON DISK
DMSDSV245S ERROR 'nnn' ON PRINTER
DMSEDIOO3E INVALID OPTION 'option'
DMSEDIO24E FILE 'EDIT CMSUT1 fm' ALREADY EXISTS
DMSEDIO29E INVALID PARAMETER 'parameter' IN THE OPTION 'LRECL' FIELD
DMSEDIO44E RECORD LENGTH EXCEEDS ALLOWABLE MAXIMUM
DMSEDIO54E INCOMPLETE FILEIC SPECIFIED
DMSEDIO76E ACTUAL RECORD LENGTH EXCEEDS THAT SPECIFIED
DMSEDI104S ERROR 'nn' READING FILE 'fn ft fm' FROM DISK DMSEDI105S ERROR 'nn' WRITING FILE 'fn ft fm' TO DISK
DMSEDI117S ERROR WRITING TO DISPLAY TERMINAL
DMSEDI132S FILE 'fn ft fm' TOO LARGE
DMSEDI143S UNABLE TO LOAD SAVED SYSTEM OR LOAD MODULE
DMSEDI144S REQUESTED FILE IS IN ACTIVE STATUS
DMSERR215T NO VIRTUAL CONSOLE ATTACHED. RE-IPL CMS
DMSERSOO2E FILE ['fn [ft [fm]]'] NOT FOUND
DMSERSOO3E INVALID OPTION 'option'
DMSERS037E DISK 'mode' IS READ/CNLY
DMSERS048E INVALID MODE 'mode'
DMSERS054E INCOMPLETE FILEIC SPECIFIED
DMSERS069E DISK 'mode' NOT ACCESSED
DMSERS070E INVALID PARAMETER *parameter*
DMSERSO71E ERASE * * [fm | * ] NOT ALLOWED
DMSERS109T VIRTUAL STORAGE CAPACITY EXCEEDED
DMSERVOO1E NO FILENAME SPECIFIED
DMSERVOOZE FILE 'fn ESERV' NCT FOUND
DMSERVOOGE NO READ/WRITE DISK ACCESSED
DMSERVO27E INVALID DEVICE 'device' FOR SYSXXX
DMSERV037E DISK 'mode' IS READ/ONLY
DMSERV070E INVALID ARGUMENT 'argument'
DMSERV099E CMS/DOS ENVIRONMENT NOT ACTIVE
DMSEXCOO1E NO FILENAME SPECIFIED
DMSEXT072E ERROR IN EXEC FILE fn LINE nn - message
DMSFCH016E NO PRIVATE CORE IMAGE LIBRARY FOUND
DMSFCH104S ERROR 'nn' READING FILE 'fn ft fm' FROM DISK
DMSFCH109S VIPTUAL STORAGE CAPACITY EXCEEDED
DMSFCH113S DISK (cuu) NOT ATTACHED
DMSFCH115E PHASE LOAD POINT LESS THAN 'address'
DMSFCH411S INPUT ERROR CODE 'nn' CN '{SYSRES|SYSCLB}'
DMSFCH777S DOS PARTITION TOO SMAIL TO ACCOMMODATE FETCH REQUEST
DMSFET003E INVALID OPTION 'option'
DMSFET004E PHASE 'phase' NOT FOUND
DMSFET029E INVALID PARAMETER 'parameter' IN THE OPTION 'ORIGIN' FIELD
DMSFET070E INVALID PARAMETER 'parameter'
DMSFET098E NO PHASE NAME SPECIFIED
DMSFET099E CMS/DOS ENVIRONMENT NOT ACTIVE
DMSFET7101 PHASE 'phase' ENTRY PCINT AT LOCATION XXXXXX
DMSFLD003E INVALID OPTION 'option'
DMSFLD023E NO FILETYPE SPECIFIED
DMSFLD027E INVALID DEVICE 'device name'
DMSFLD029E INVALID PARAMETER 'parameter' IN THE OPTION 'option' FIELD
DMSFLD035E INVALID TAPE MODE
DMSFLD050E PARAMETER MISSING AFTER DDNAME
```

```
DMSFLD065E 'option' OPTION SPECIFIED TWICE DMSFLD066E 'option' AND 'option' ARE CONFLICTING OPTIONS
DMSFLD069I DISK 'mode' NOT ACCESSED
DMSFLD070E INVALID PARAMETER 'parameter'
DMSFLD220R ENTER DATA SET NAME:
DMSFLD221E INVALID DATA SET NAME 'data set name'
DMSFLD224E FILEID ALREADY IN USE
DMSFLD420E NSL EXIT FILENAME MISSING OR INVALID DMSFLD704I INVALID CLEAR REQUEST
DMSFNS109T VIRTUAL STORAGE CAPACITY EXCEEDED
DMSFNS908T FILE SYSTEM ERROR DETECTED. VIRTUAL ADDR 'cuu'. REASON CODE 'nn'.
DMSFNS909T PERM I/O ERROR ON 'cuu'.
                                              CSW ccccccc ccccccc SENSE sssssss sssssss sssssss
            SSSSSSS SSSSSSS SSSSSSS.
DMSFOROO3E INVALID OPTION 'option'
DMSFOROOSE NO OPTION 'option' SPECIFIED
DMSFOR017E INVALID DEVICE ADDRESS 'cuu'
DMSFOR028E NO DEVICE SPECIFIED
DMSFOR037E DISK 'mode[ (cuu) ]' IS READ/ONLY
DMSFOR048E INVALID MODE 'mode'
DMSFOR069E DISK 'mode' NOT ACCESSED
DMSFOR070E INVALID PARAMETER 'parameter'
DMSFOR113S cuu NOT ATTACHED
DMSFOR114S 'cuu' IS AN UNSUPPORTED DEVICE TYPE
DMSFOR125S PERMANENT UNIT CHECK ON DISK 'mode (cuu) 'DMSFOR126S ERROR {READ| WRIT} ING LABEL ON DISK 'mode (cuu) '
DMSFOR214W CANNOT RECOMPUTE WITHOUT LOSS OF DATA. NO CHANGE DMSFOR253E FILE fn ft fm CANNOT BE HANDLED WITH SUPPLIED PARAMETER LIST
DMSFOR603R FORMAT WILL ERASE ALI FILES ON DISK 'mode(cuu)'. DO YOU WISH TO CONTINUE? (YES|NO):
DMSFOR605R ENTER DISK LABEL:
DMSFOR7051 DISK REMAINS UNCHANGED
DMSFOR7321 'nnn' CYLINDERS FORMATTED ON DISK 'mode(cuu)'
DMSFOR7321 'nnn' {CYLINDERS|FB-512 BLOCKS} FORMATTED ON DISK 'mode(cuu)'
DMSFOR7331 FORMATTING DISK 'mode'
DMSFRE159T INSUFFICIENT STORAGE AVAILABLE TO SATISFY DMSFREE REQUEST FROM addr
DMSFRE160T INVALID DMSFREE CALL FRCM addr
DMSFRE161T INVALID DMSFRET CALL FROM addr, ERROR NUMBER nn
DMSFRE162T VITAL FREE STORAGE POINTERS DESTROYED (INTERNAL ERROR CODE nn), RE-IPL CMS
DMSFRE163T {LOW | HIGH}-CORE USER CHAIN HAS BEEN DESTROYED (INTERNAL ERROR CODE nn).
DMSFRE164T (LOWINIGH) - CORE NUCLEUS STORAGE POINTERS DESTROYED (INTERNAL ERROR CODE nn).
DMSFRE165T CHAIN HEADER AT addr: xxxxxx xxxxxx xxxxxx xxxxxx DMSFRE166T UNEXPECTED ERROR IN FREE STORAGE MANAGEMENT ROUTINE (INTERNAL ERROR CODE nn). RE-IPL CMS
DMSFRE167T FREE STORAGE MANAGEMENT ERROR, INTERNAL CODE ERROR nn
DMSGEN006E NO READ/WRITE A-DISK ACCESSED
DMSGEN095E INVALID ADDRESS 'address'
DMSGEN110E CORRECT FORM IS: COSGEN LOCATION SEGNAME
DMSGEN111E DOSGEN FAILED DUE TO LOAD ERRORS
DMSGEN141S DOSGEN FAILED DUE TO SAVESYS ERRORS
DMSGEN715I DOSGEN COMPLETE
DMSGLB002W FILE 'fn ft' NOT FOUND
DMSGLB014E INVALID FUNCTION 'function'
DMSGLB047E NO FUNCTION SPECIFIED
DMSGLB108S MORE THAN 8 LIBRARIES SPECIFIED
DMSGND002W FILE 'fn ft fm' NCT FCUND
DMSGND021E ENTRY POINT 'name' NCT FOUND
DMSGND022E NO DIRECTORY NAME SPECIFIED
DMSGND070E INVALID PARAMETER 'parameter'
DMSGRN002E FILE 'fn ft [fm]' NOT FOUND DMSGRN003E INVALID OPTION 'option'
DMSGRN007E FILE 'fn ft' IS NOT FIXED, 80 CHAR. RECORDS
DMSGRN048E INVALID MODE 'mode'
DMSGRN054E INCOMPLETE FILEIC SPECIFIED
DMSGRN078E INVALID CARD IN INPUT FILE '80 character card image'
DMSHLP002E INPUT FILE(S) 'fn ft fm' NOT FOUND
DMSHLP003E INVALID OPTION 'option'
```

```
DMSDSV025W NO SOURCE STATEMENT DIRECTORY
DMSDSV026W 'phase' NOT IN LIFRARY
DMSDSV027E INVALID DEVICE 'nn'
DMSDSV027W NO PRIVATE CORE IMAGE LIBRARY
DMSDSV028W NO {PRIVATE | SYSTEM} TRANSIENT DIRECTORY ENTRIES
DMSDSV047E NO FUNCTION SPECIFIED
DMSDSV065E 'option' OPTION SPECIFIED TWICE
DMSDSV066E 'option' AND 'option' ARE CONFLICTING OPTIONS
DMSDSV070E INVALID PARAMETER 'parameter'
DMSDSV095E INVALID ADDRESS 'address'
DMSDSV099E CMS/DOS ENVIRONMENT NCT ACTIVE
DMSDSV105S ERROR 'nn' WRITING FILE 'DSERV MAP A5' ON DISK
DMSDSV245S ERROR 'nnn' ON PRINTER
DMSEDIOO3E INVALID OPTION 'option'
DMSEDIO24E FILE 'EDIT CMSUT1 fm' ALREADY EXISTS
DMSEDIO29E INVALID PARAMETER 'parameter' IN THE OPTION 'LRECL' FIELD
DMSEDIO44E RECORD LENGTH EXCEEDS ALLOWABLE MAXIMUM
DMSEDIO54E INCOMPLETE FILEID SPECIFIED
DMSEDIO76E ACTUAL RECORD LENGTH EXCEEDS THAT SPECIFIED DMSEDI104S ERFOR 'nn' READING FILE 'fn ft fm' FROM DISK
DMSEDI105S ERROR 'nn' WRITING FILE 'fn ft fm' TO DISK
DMSEDI117S ERROR WRITING TO DISPLAY TERMINAL
DMSEDI132S FILE 'fn ft fm' TCO LARGE
DMSEDI143S UNABLE TO LOAD SAVED SYSTEM OR LOAD MODULE
DMSEDI144S REQUESTED FILE IS IN ACTIVE STATUS
DMSERR215T NO VIRTUAL CONSOLE ATTACHED. RE-IPL CMS
DMSERS002E FILE [ 'fn [ft [fm]]'] NOT FOUND DMSERS003E INVALID OPTION 'option'
DMSERS037E DISK 'mode' IS READ/CNLY
DMSERS048E INVALID MODE 'mode'
DMSERS054E INCOMPLETE FILEIC SPECIFIED
DMSERS069E DISK 'mode' NOT ACCESSED DMSERS070E INVALID PARAMETER 'parameter'
DMSERS071E ERASE * * [fm|*] NOT ALLOWED
DMSERS109T VIRTUAL STORAGE CAPACITY EXCEEDED
DMSERVOO1E NO FILENAME SPECIFIED
DMSERVOOZE FILE 'fn ESERV' NCT FOUND
DMSERVOOGE NO READ/WRITE DISK ACCESSED
DMSERV027E INVALID DEVICE 'device' FOR SYSXXX
DMSERVO37E DISK 'mode' IS READ/ONLY
DMSERVO70E INVALID ARGUMENT 'argument'
DMSERV099E CMS/DOS ENVIRONMENT NCT ACTIVE
DMSEXCOO1E NO FILENAME SPECIFIED
DMSEXT072E ERROR IN EXEC FILE fn LINE nn - message
DMSFCH016E NO PRIVATE CORE IMAGE LIBRARY FOUND
DMSFCH104S ERROR 'nn' READING FILE 'fn ft fm' FROM DISK
DMSFCH109S VIRTUAL STORAGE CAPACITY EXCEEDED
DMSFCH113S DISK (cuu) NOT ATTACHED
DMSFCH115E PHASE LOAD POINT LESS THAN 'address'
DMSFCH411S INPUT ERROR CODE 'nn' CN '{SYSRES|SYSCLB}'
DMSFCH777S DOS PARTITION TOO SMALL TO ACCOMMODATE FETCH REQUEST
DMSFET003E INVALID OPTION 'option' DMSFET004E PHASE 'phase' NOT FOUND
DMSFET029E INVALID PARAMETER 'parameter' IN THE OPTION 'ORIGIN' FIELD
DMSFET070E INVALID PARAMETER 'parameter'
DMSFET098E NO PHASE NAME SPECIFIED
DMSFET099E CMS/DOS ENVIRONMENT NOT ACTIVE
DMSFET710I PHASE 'phase' ENTRY PCINT AT LOCATION XXXXXX
DMSFLD003E INVALID OPTION 'option'
DMSFLD023E NO FILETYPE SPECIFIED
DMSFLD027E INVALID DEVICE 'device name'
DMSFLD029E INVALID PARAMETER 'parameter' IN THE OPTION 'option' FIELD
DMSFLD035E INVALID TAPE MODE
DMSFLD050E PARAMETER MISSING AFTER DDNAME
```

```
DMSFLD065E 'option' OPTION SPECIFIED TWICE
DMSFLD066E 'option' AND 'option' ARE CONFLICTING OPTIONS
DMSFLD069I DISK 'mode' NOT ACCESSED
DMSFLD070E INVALID PARAMETER 'parameter'
DMSFLD220R ENTER DATA SET NAME:
DMSFLD221E INVALID DATA SET NAME 'data set name'
DMSFLD224E FILEID ALREADY IN USE
DMSFLD420E NSL EXIT FILENAME MISSING OR INVALID
DMSFLD7041 INVALID CLEAR PEQUEST
DMSFNS109T VIRTUAL STORAGE CAPACITY EXCEEDED
DMSFNS908T FILE SYSTEM ERROR DETECTED. VIRTUAL ADDR 'cuu'. REASON CODE 'nn'.
DMSFNS909T PERM I/O ERROR ON 'cuu'.
                                                 CSW ccccccc ccccccc SENSE sssssss sssssss sssssss
             SSSSSSS SSSSSSS SSSSSSS.
DMSFOR003E INVALID OPTION 'option'
DMSFOR005E NO OPTION 'option' SPECIFIED
DMSFOR017E INVALID DEVICE ADDRESS 'cuu'
DMSFOR028E NO DEVICE SPECIFIED
DMSFOR037E DISK 'mode[ (cuu) ]' IS READ/ONLY
DMSFOR048E INVALID MODE 'mode'
DMSFOR069E DISK 'mode' NOT ACCESSED
DMSFOR070E INVALID PARAMETER 'parameter'
DMSFOR113S cuu NOT ATTACHED
DMSFOR114S 'cuu' IS AN UNSUPPORTED DEVICE TYPE
DMSFOR125S PERMANENT UNIT CHECK ON DISK 'mode (cuu) '
DMSFOR126S ERROR {READ|WRIT}ING LABEL ON DISK 'mode (cuu)' DMSFOR214W CANNOT RECOMPUTE WITHOUT LOSS OF DATA. NO CHANGE
DMSFOR253E FILE fn ft fm CANNOT BE HANDLED WITH SUPPLIED PARAMETER LIST
DMSFOR603R FORMAT WILL ERASE ALI FILES ON DISK 'mode(cuu)'. DO YOU WISH TO CONTINUE? (YES|NO):
DMSFOR605R ENTER DISK LABEL:
DMSFOR7051 DISK REMAINS UNCHANGED
DMSFOR7321 'nnn' CYLINDERS FORMATTED ON DISK 'mode (cuu) '
DMSFOR7321 'nnn' {CYLINDERS | FB-512 BLOCKS} FORMATTED ON DISK 'mode(cuu)' DMSFOR7331 FORMATTING DISK 'mode'
DMSFRE159T INSUFFICIENT STORAGE AVAILABLE TO SATISFY DMSFREE REQUEST FROM addr
DMSFRE160T INVALID DMSFREE CALL FROM addr
DMSFRE161T INVALID DMSFRET CALL FROM addr, ERROR NUMBER nn
DMSFRE162T VITAL FREE STORAGE POINTERS DESTROYED (INTERNAL ERROR CODE nn), RE-IPL CMS
DMSPRE163T {LOW|HIGH}-CORE USER CHAIN HAS BEEN DESTROYED (INTERNAL ERROR CODE nn).

DMSPRE164T {LOW|HIGH}-CORE NUCLEUS STORAGE POINTERS DESTROYED (INTERNAL ERROR CODE nn).

DMSFRE165T CHAIN HEADER AT addr: xxxxxx xxxxxx xxxxxx xxxxxx

DMSFRE166T UNEXPECTED ERROR IN FREE STORAGE MANAGEMENT ROUTINE (INTERNAL ERROR CODE nn). RE-IPL CMS

DMSFRE167T FREE STORAGE MANAGEMENT ERROR, INTERNAL CODE ERFOR nn
DMSGENOOGE NO READ/WRITE A-DISK ACCESSED
DMSGEN095E INVALID ADDRESS 'address'
DMSGEN110E CORRECT FORM IS: LOSGEN LOCATION SEGNAME
DMSGEN111E DOSGEN FAILED DUE TO LOAD ERRORS
DMSGEN141S DOSGEN FAILED DUF TO SAVESYS ERRORS
DMSGEN715I DOSGEN COMPLETE
DMSGLB002W FILE 'fn ft' NOT FOUND
DMSGLB014E INVALID FUNCTION 'function'
DMSGLB047E NO FUNCTION SPECIFIED
DMSGLB108S MORE THAN 8 LIBRARIES SPECIFIED
DMSGND002W FILE 'fn ft fm' NCT FCUND
DMSGND021E ENTRY POINT 'name' NCT FCUND
DMSGND022E NO DIRECTORY NAME SPECIFIED
DMSGND070E INVALID PARAMETER 'parameter'
DMSGRN002E FILE 'fn ft [fm]' NOT FOUND
DMSGRN003E INVALID OPTION 'option'
DMSGRN007E FILE 'fn ft' IS NOT FIXED, 80 CHAR. RECORDS
DMSGRN048E INVALID MODE 'mode'
DMSGRN054E INCOMPLETE FILEIC SPECIFIED
DMSGRN078E INVALID CARD IN INPUT FILE '80 character card image'
DMSHLP002E INPUT FILE(S) 'fn ft fm' NOT FOUND
DMSHLP003E INVALID OPTION 'option'
```

```
DMSHLP104S ERROR nn READING FILE 'fn ft fm' FROM DISK
DMSHLP109S VIRTUAL STORAGE CAPACITY EXCEEDED
DMSHLP250S I/O ERROR OR DEVICE ERROR
DMSHLP251E HELP PROCESSING ERROR, CODE nnn 'description' DMSHLP252E VALID OPTIONS ARE: DESC FORM PARM ALL
DMSHLP907T I/O ERROR ON FILE 'fn ft fm'
DMSIFC002E FILE 'fn ft [fm]' NOT FOUND
DMSIFCOO7E FILE 'fn ft fm' IS NOT FIXED, 80 CHAR. RECORDS
DMSIFC023E NO FILETYPE SPECIFIED
DMSIFC070E INVALID PARAMETER 'parameter'
DMSIFC104S ERROR 'nn' READING FILE 'fn ft fm' FROM DISK
DMSIFC825E 'CLEAR' IS VALID ONLY WHEN SPECIFIED BY ITSELF
DMSIFC826E EREP TXTLIBS NOT FOUND
DMSIFC828I CPEREP ZERO OR CLEAR HAS BEEN COMPLETED
DMSIFC829W ATTEMPTED 'ZERO' WAS SUPPRESSED. REQUIRES PRIVILEGE CLASS F
DMSIFC831E MORE THAN 100 CHARS OF OPTIONS SPECIFIED
DMSIFC832S SOFTWARE INCOMPATIBILITY AT THE CPEREP-EREP INTERFACE. CODE=nnn
DMSINIO79E INVALID DEVICE ADDRESS - REENTER DMSINIO80E INVALID CYLINDER NUMBER - REENTER
DMSINIO80E INVALID {CYL|BLK} NUMBER - REENTER
DMSINIO81E INVALID REPLY - ANSWER "YES" OR "NO"
DMSINIO82E IPL DEVICE ERROR - REENTER
DMSINIO83E NUCLEUS WILL OVERIAY CMS FILES - RECOMPUTE
DMSINIO83E NUCLEUS {CYL|BLK} SPECIFICATION UNACCEPTABLE, ERROR 'X'
DMSINI131S IPL DEVICE WRITE I/O ERROR
DMSINI606R SYSTEM DISK ADDRESS = cuu
DMSINI607R REWRITE THE NUCLEUS? {YES | NO}
DMSINI608R IPL DEVICE ADDRESS = cuu
DMSINI609R NUCLEUS CYL ADDRESS = nnn
DMSINIGOOR NUCLEUS {CYL|BLK} ADDRESS = nnn
DMSINIGOOR ALSO IPL CYLINDER 0? {YES|NO}
DMSINIGOOR ALSO IPL {CYL|BLK} 0? {YES|NO}
DMSINI611R VERSION IDENTIFICATION =
DMSINI612R INSTALLATION HEADING =
DMSINI615R Y - DISK ADDRESS = cuu
DMSINI902T IPL DEVICE READ I/O ERROR
DMSINSO98W CMS OS SIMULATION NOT AVAILABLE
DMSINS100W CMSSEG SYSTEM NAME 'name' NOT AVAILABLE
DMSINTO15E {UNKNOWN {CP/CMS|CMS|CP} | INVALID {CMS|SUBSET}} COMMAND
DMSITP141T exception EXCEPTION OCCURRED AT addr IN ROUTINE callee
DMSITP142T exception EXCEPTION OCCURRED AT addr IN ROUTINE routine DURING 'SPIE' EXIT ROUTINE
DMSITP143T exception EXCEPTION OCCURRED AT addr in SYSTEM ROUTINE callee.

DMSITP144T exception EXCEPTION OCCURRED AT addr IN ROUTINE callee WHILE 'UFDBUSY' = xx.
DMSITS098S CMS OS SIMULATION NOT AVAILABLE
DMSITS122S ERROR IN CALL TO routine FROM addr, ERROR CODE nnn (HEX XXXXXXXX)
DMSITS134S UNSUPPORTED SVC 203 CODE nn CALLED FROM addr.
DMSITS135S MAXIMUM SVC DEPTH 20 HAS BEEN EXCEEDED WITH CALL AT addr
DMSITS136T SVC CALL FROM addr ILLEGALLY RE-ENTERS INTSVC. RE-IPL CMS
DMSITS137T CALL TO routine FROM addr DESTROYED SYSTEM SAVE AREA. RE-IPL CMS
DMSITS138T 'DMSKEY' CALL FRCM addr OVERFLOWS KEY STACK, WITH MAX DEPTH 7.
DMSITS139T 'DMSKEY RESET' FROM addr UNDERFLOWS KEY STACK
DMSITS140T routine ROUTINE CALLED FROM addr DID DMSKEY WITH NO RESET.
DMSITS154T SAVE AREA FOR SVC CALL FROM addr CANNOT BE ALLOCATED
DMSLBD003E INVALID OPTION 'option'
DMSLBD029E INVALID PARAMETER 'parameter' IN THE OPTION 'option' FILEID
DMSLBD065E 'option' OPTION SPECIFIED TWICE
DMSLBD066E 'option' AND 'option' ARE CONFLICTING OPTIONS
DMSLBD070E INVALID PARAMETER 'parameter'
DMSLBD221E INVALID DATA SET NAME
DMSLBD324I NO USER DEFINED LABELDEF'S IN EFFECT
DMSLBD704I INVALID CLEAR REQUEST
DMSLBM001E NO FILENAME SPECIFIED
DMSLBM002E FILE 'fn ft' NOT FOUND
DMSLBM002W FILE 'fn ft fm' NCT FOUND
DMSLBM003E INVALID OPTION 'option'
```

```
DMSLBM013W MEMBER 'name' NOT FOUND IN LIBRARY 'fn ft fm'
DMSLBM014E INVALID FUNCTION 'function'
DMSLBM037E DISK 'mode' IS READ/ONLY
DMSLBM046E NO LIBRARY NAME SPECIFIED
DMSLBM047E NO FUNCTION SPECIFIED
DMSLBM056E FILE 'fn ft fm' CONTAINS INVALID RECORD FORMATS
DMSLBM070E INVALID PARAMETER 'parameter'
DMSLBM104S ERROR 'nn' READING FILE 'fn ft fm' FROM DISK
DMSLBM105S ERROR 'nn' WRITING FILE 'fn ft fm' ON DISK
DMSLBM109S VIRTUAL STORAGE CAPACITY EXCEEDED
DMSLBM157S MACLIB LIMIT EXCEEDED [, LAST MEMBER ADDED WAS 'membername']
DMSLBM167S PREVIOUS MACLIB FUNCTION NOT FINISHED
DMSLBM213W LIBRARY 'fn ft fm' NCT CREATED
DMSLBM907T I/O ERROR ON FILE 'fn ft fm'
DMSLBT001E NO FILENAME SPECIFIED
DMSLBT002E FILE 'fn ft' NOT FOUND DMSLBT002W FILE 'fn ft' NOT FOUND
DMSLBT003E INVALID OPTION 'option'
DMSLBT013E MEMBER 'name' NOT FOUND IN LIBRARY 'fn ft fm'
DMSLBT014E INVALID FUNCTION 'function'
DMSLBT046E NO LIBRARY NAME SPECIFIED
DMSLBT047E NO FUNCTION SPECIFIED
DMSLBT056E FILE 'fn ft fm' CONTAINS INVALID [NAME|ALIAS|ENTRY|ESD] RECORD FORMATS
DMSLBT1056W FILE 'fn ft fm' CONTAINS INVALID [NAME|ALIAS|ENTRY|ESD] RECORD FORMATS
DMSLBT104S ERFOR 'nn' READING FILE 'fn ft fm' FROM DISK
DMSLBT105S ERFOR 'nn' WRITING FILE 'fn ft fm' ON DISK
DMSLBT106S NUMBER OF MEMBER NAMES FXCEEDS MAX 'nnnn'. FILE 'fn ft' NOT ADDED
DMSLBT213W LIBRARY 'fn ft fm' NCT CREATED
DMSLDS002E DATA SET NOT FOUND
DMSLDS003E INVALID OPTION 'option'
DMSLDS048E INVALID MODE 'mode'
DMSLDS069E DISK 'mode' NOT ACCESSED
DMSLDS220R ENTER DATA SET NAME:
DMSLDS221E INVALID DATA SET NAME
DMSLDS222E I/O ERROR READING 'data set name' FROM { 'fm' | OS | DOS } DISK
DMSLDS223E NO FILEMODE SPECIFIED
DMSLDS226E NO DATA SET NAME ALLOWED WITH FREE OPTION DMSLDS227W INVALID EXTENT FOUND FOR 'datasetname' ON 'fm' DISK
DMSLDS229I NO HEMBERS FOUND
DMSLDS231E I/O ERROR READING VTCC FROM {'fm'|OS|DOS} DISK
DMSLDS233I NO FREE SPACE AVAILABLE ON 'fm' DISK
DMSLGT002I FILE 'fn' TXTLIB NCT FCUND
DMSLIO001E NO FILENAME SPECIFIED
DMSLI0002E FILE 'fn ft' NOT FOUND
DMSLIO0021 FILE 'fn' TXTLIB NOT FOUND
DMSLI0003E INVALID OPTION 'option'
DMSLIO005E NO 'option' SPECIFIED
DMSLIO021E ENTRY POINT 'name' NOT FOUND
DMSLI0029E INVALID PARAMETER 'parameter' IN THE OPTION 'option' FIELD
DMSLIO055E NO ENTRY POINT DEFINED
DMSLIO056E FILE 'fn ft' CONTAINS INVALID RECORD FORMATS
DMSLIO099E CMS/DOS ENVIRONMENT NCT ACTIVE
DMSLIO104S ERROR 'nn' READING FILE 'fn ft fm' ON DISK
DMSLIO105S ERROR 'nn' WRITING FILE 'fn ft fm' ON DISK
DMSLIO109S VIRTUAL STORAGE CAPACITY EXCEEDED
DMSLIO116S LOADER TABLE OVERFLOW
DMSLIO168S PSEUDO REGISTER TABLE OVERFLOW
DMSLIO169S ESDID TABLE OVERFLOW
DMSLIO201W THE FOLIOWING NAMES ARE UNDEFINED:
DMSLIO202W DUPLICATE IDENTIFIER 'identifier'
DMSLIO203W "SET LOCATION COUNTER" NAME 'name' UNDEFINED
DMSLIO206W PSEUDO REGISTER ALIGNMENT ERROR
DMSLI07401 EXECUTION BEGINS .
DMSLIO907T I/O ERROR ON FILE 'fn ft fm'
DMSLKD001E NO FILENAME SPECIFIED
DMSLKD002E FILE 'fn ASSEMBLE' NOT FOUND
DMSLKD004W WARNING MESSAGES ISSUED
DMSLKD005E NO 'option' SPECIFIED
```

```
DMSLKD006E NO READ/WRITE DISK ACCESSED
DMSLKD007E FILE 'fn ft fm' IS NCT FIXED, 80 CHAR. RECORDS
DMSLKD008W ERROR MESSAGES ISSUED
DMSLKD012W SEVERE ERROR MESSAGES ISSUED DMSLKD016W TERMINAL ERROR MESSAGES ISSUED
DMSLKD070E INVALID PARAMETER 'parameter'
DMSLLU003E INVALID OPTION 'option'
DMSLLU006E NO READ/WRITE 'A' DISK ACCESSED DMSLLU070E INVALID PARAMETER 'parameter'
DMSLLU099E CMS/DOS ENVIRONMENT NCT ACTIVE
DMSLLU105S ERROR 'nn' WRITING FILE '$LISTIO EXEC A1' ON DISK
DMSLLU303E NO SYSXXX SATISFIES REQUEST
DMSLST002E FILE NOT FOUND
DMSLST003E INVALID OPTION 'option'
DMSLST037E DISK 'A' IS READ/ONLY
DMSLST048E INVALID MODE 'mode'
DMSLST066E 'option' AND 'option' ARE CONFLICTING OPTIONS
DMSLST069E DISK 'mode' NOT ACCESSED
DMSLST070E INVALID PARAMETER 'parameter'
DMSLST105S ERROR 'nn' WRITING FILE 'fn ft fm' ON DISK
DMSMDP001E NO FILENAME SPECIFIED
DMSMDP002E FILE "fn ft" NOT FOUND
DMSMDP018E NO LOAD MAP AVAILABLE
DMSMDP070E INVALID PARAMETER 'parameter'
DMSMOD001E NO FILENAME SPECIFIED DMSMOD002E FILE 'fn ft' NOT FOUND
DMSMOD003E INVALID OPTION 'option'
DMSMOD005E NO '{FROM|TO} ENTRY' SPECIFIED
DMSMOD021E ENTRY POINT 'name' NCT FOUND
DMSMOD032E INVALID FILETYPE 'ft'
DMSMOD037E DISK 'mode' IS READ/CNLY
DMSMODO40E NO FILES LOADED
DMSMOD070E INVALID PARAMETER 'parameter'
DMSMOD084E INVALID USE OF 'FROM' AND 'TO' OPTIONS
DMSMOD104S ERROR 'nn' READING FILE 'fn ft fm' ON DISK DMSMOD105S ERFOR 'nn' WRITING FILE 'fn ft fm' ON DISK
DMSMOD109S VIRTUAL STORAGE CAPACITY EXCEEDED
DMSMOD114E 'fn ft fm' NOT LOADED; CMS/DOS ENVIRONMENT [NOT] ACTIVE DMSMOD116S LOADER TABLE OVERFLOW
DMSMVE002E FILE 'fn ft fm' NCT FCUND
DMSMVE003E INVALID OPTION 'option'
DMSMVE037E OUTPUT DISK 'mode' IS READ/ONLY
DMSMVEO41E INPUT AND OUTPUT FILES ARE THE SAME
DMSMVE048E INVALID MODE 'mode'
DMSMVE069E OUTPUT DISK 'mode' IS NOT ACCESSED
DMSMVE070E INVALID PARAMETER 'parameter'
DMSMVE073E UNABLE TO OPEN FILE ddname
DMSMVE075E DEVICE 'device name' ILLEGAL FOR {INPUT|OUTPUT}
DMSMVE086E INVALID DDNAME 'ddname'
DMSMVE127S UNSUPPORTED DEVICE FCR ddname
DMSMVE128S I/O ERROR ON INPUT AFTER READING non RECORDS: INPUT ERROR code ON ddname
DMSMVE129S I/O ERROR ON OUTPUT WRITING RECORD NUMBER nnn: OUTPUT ERROR code ON ddname DMSMVE130S BLOCKSIZE ON V FORMAT FILE ddname IS LESS THAN 9
DMSMVE225I PDS MEMBER 'membername' MOVED
DMSMVE226I END OF PDS MOVE
DMSMVE7061 TERM INPUT -- TYPE NULL LINE FOR END OF DATA
DMSMVE7081 DISK FILE 'FILE daname A1' ASSUMED FOR DDNAME 'daname'
DMSNCP001E NO FILENAME SPECIFIED
DMSNCP002E FILE 'fn ASSEMBLE' NCT FOUND
DMSNCP003E INVALID OPTION 'option'
DMSNCP013E MEMBER 'name' NOT FOUND IN LIBRARY 'fn ft fm'
DMSNCP021E ENTRY POINT 'name' NCT FCUND
DMSNCP025E INVALID DATA IN 370X CONTROL PROGRAM
DMSNCP045E UNSUPPORTED 370x CONTROL PROGRAM TYPE
DMSNCP056E FILE 'fn ft fm' CONTAINS INVALID RECORD FORMATS
DMSNCP099W GENERATION PARAMETERS INCOMPATIBLE WITH VM/370 DMSNCP109S VIRTUAL STORAGE CAPACITY EXCEEDED
```

```
DMSOPL089E OPEN ERROR CODE 'nn' CN SYSXXX
DMSOPL158E NO CMS/DOS PROCEDURE LIBRARY SUPPORT
DMSOPTO70E INVALID PARAMETER 'parameter'
DMSOPT099E CMS/DOS ENVIRONMENT NOT ACTIVE
DMSOVR014E INVALID FUNCTION 'function'
DMSOVRO47E NO FUNCTION SPECIFIED
DMSOVR104S ERROR 'nn' READING FILE 'DMSOVR MODULE' ON DISK
DMSOVR109S VIRTUAL STORAGE CAPACITY EXCEEDED
DMSPDP088E UNSUPPORTED DTF TYPE 'dtftype'
DMSPIO113S PRINTER NOT ATTACHED
DMSPIO145S INTERVENTION REQUIRED ON PRINTER
DMSPREOO1E NO FILENAME SPECIFIED
DMSPREOOZE FILE 'fn ft fm' NOT FOUND
DMSPRE109S VIRTUAL STOPAGE CAPACITY EXCEEDED
DMSPRE183E INVALID CONTROL FILE CONTROL CARD
DMSPRE234E ERROR IN LOAD LIST FILE 'fn ft fm' [NO INPUT]
DMSPRE235E ERROR 'n' IN INPUT TEXT FILE 'fn ft [fm]'
DMSPRE236E UNRESOLVED EXTERNAL REFERENCE(S) ENCOUNTERED
DMSPRE237E DUPLICATE EXTERNAL SYMBOL(S) ENCOUNTERED
DMSPRE238E PRELOADER PROCESSING ERROR
DMSPRT002E FILE 'fn ft fm' NCT FOUND
DMSPRT003E INVALID OPTION 'option'
DMSPRT008E DEVICE 'cuu' {INVALID CR NONEXISTENT|UNSUPPORTED DEVICE TYPE}
DMSPRT013E MEMBER 'name' NOT FOUND IN LIBRARY
DMSPRT029E INVALID PARAMETER 'parameter' IN THE OPTION 'option' FIELD
DMSPRT033E FILE 'fn ft fm' IS NOT A LIBRARY
DMSPRT039E NO ENTRIES IN LIBRARY 'fn ft fm'
DMSPRT044E RECORD LENGTH EXCEEDS ALLOWABLE MAXIMUM
DMSPRT048E INVALID MODE 'mode'
DMSPRT054E INCOMPLETE FILEIT SPECIFIED DMSPRT062E INVALID * IN FILEID
DMSPRT070E INVALID PARAMETER 'parameter'
DMSPRT104S ERROR 'nn' READING FILE 'fn ft fm' FROM DISK
DMSPRT123S ERROR PRINTING FILE 'fn ft fm'
DMSPRV003E INVALID OPTION 'option'
DMSPRV004E PROCEDURE 'procedure' NOT FOUND
DMSPRVOOGE NO READ/WRITE 'A' DISK ACCESSED
DMSPRV037E DISK 'A' IS READ/ONLY
DMSPRV070E INVALID PARAMETER 'parameter'
DMSPRV097E NO 'SYSRES' VOLUME ACTIVE
DMSPRV098E NO PROCEDURE NAME SPECIFIED
DMSPRV099E CMS/DOS ENVIRONMENT NOT ACTIVE
DMSPRV105S ERPOR 'nn' WRITING FILE 'fn ft fm' TO DISK
DMSPRV113S DISK (Guu) NOT ATTACHED
DMSPRV411S INPUT ERROR CODE 'nn' ON 'SYSRES'
DMSPUN002E FILE 'fn ft fm' NCT FOUND
DMSPUN003E INVALID OPTION 'option'
DMSPUN008E DEVICE 'cuu' {INVALID CR NONEXISTENT|UNSUPPORTED DEVICE TYPE}
DMSPUN013E MEMBER 'name' NOT FOUND IN LIBRARY
DMSPUN033E FILE 'fn ft fm' IS NCT A LIBRARY
DMSPUN039E NO ENTRIES IN LIERARY 'fn ft fm'
DMSPUNO44E RECORD LENGTH EXCEEDS ALLOWABLE MAXIMUM
DMSPUN054E INCOMPLETE FILEID SPECIFIED
DMSPUNO62E INVALID * IN FILFID
DMSPUNIO4S ERROR 'nn' READING FILE 'fn ft fm' FROM DISK
DMSPUNI18S ERROR PUNCHING FILE 'fn ft fm'
DMSPUN123S ERPOR 'nn' PUNCHING 'fn ft fm'
DMSQRY005E NO 'option' SPECIFIED
DMSQRY014E INVALID FUNCTION 'function'
DMSQRY026E INVALID PARAMETER 'parameter' FOR 'function' FUNCTION
DMSQRY047E NO FUNCTION SPECIFIED
DMSQRY070E INVALID PARAMETER 'parameter'
DMSQRY099E CMS/DOS ENVIRONMENT NOT ACTIVE
DMSQRY324I NO USER DEFINED LABELDEF'S IN EFFCT
```

```
DMSRDC008E DEVICE 'cuu' [INVALID CR NONEXISTENT | UNSUPPORTED DEVICE TYPE]
DMSRDC037E DISK 'A' IS READ/ONLY
DMSRDC042E NO FILEID SPECIFIED
DMSRDC054E INCOMPLETE FILEID SPECIFIED
DMSRDC062E INVALID * IN FILEID
DMSRDC069E DISK 'mode' NOT ACCESSED
DMSRDC105S ERROR 'nn' WRITING FILE 'fn ft fm' ON DISK
DMSRDC124S ERROR READING CARD FILE
DMSRDC205W READER EMPTY OR NOT READY
DMSRDC7011 NULL FILE
DMSRDC702I [READ CONTROL CARD MISSING. FOLLOWING ASSUMED:] : READ {fn ft fm | READCARD CMSUT1 A1}
DMSRDC7381 RECORD LENGTH IS 'nnn' BYTES
DMSREA830E I/O ERROR READING A RECORD FROM THE ERROR RECORDING CYLINDERS
DMSRNM002E FILE 'fn ft fm' NOT FCUND
DMSRNMOO3E INVALID OPTION 'option'
DMSRNM019E IDENTICAL FILEIDS
DMSRNM024E FILE 'fn ft fm' AIREADY EXISTS
DMSRNM030E FILE 'fn ft fm' AIREADY ACTIVE
DMSRNM037E DISK 'mode' IS READ/ONLY
DMSRNM048E INVALID MODE 'mode'
DMSRNM051E INVALID MODE CHANGE
DMSRNM054E INCOMPLETE FILEIC SPECIFIED
DMSRNM062E INVALID * IN OUTPUT FILEID
DMSRRV003E INVALID OPTION *option*
DMSRRV004E MODULE 'module' NOT FOUND
DMSRRVOOGE NO READ/WRITE 'A' DISK ACCESSED
DMSRRV070E INVALID PARAMETER 'parameter'
DMSRRV097E NO 'SYSRES' VOLUME ACTIVE
DMSRRV098E NO MODULE NAME SPECIFIED
DMSRRV099E CMS/DOS ENVIRONMENT NCT ACTIVE
DMSRRV105S ERROR 'nn' WRITING FILE 'fn ft fm' ON DISK
DMSRRV113S DISK (cuu) NOT ATTACHED
DMSRRV411S INPUT ERROR CODE 'nn' CN '{SYSRES|SYSRLB}'
DMSRUN001E NO FILENAME SPECIFIED
DMSRUN002E FILE 'fn ft fm' NCT FCUND
DMSRUN048E INVALID MODE 'mode'
DMSRUN070E INVALID PARAMETER 'parameter'
DMSRUN999E NO ft PROCESSOR FOUND
DMSSBS120S OUTPUT ERROR 'code' ON 'ddname'
DMSSCT120S {IN/OUT} PUT ERROR 'code' ON 'ddname'
DMSSEB429I 'TAPN (cuu)' EOT ON OUTPUT
DMSSET014E INVALID FUNCTION 'function'
DMSSET026E INVALID PARAMETER 'parameter' FOR 'function' FUNCTION
DMSSET031E LOADER TABLES CANNOT BE MODIFIED
DMSSET047E NO FUNCTION SPECIFIED
DMSSET048E INVALID MODE 'mode'
DMSSET050E PARAMETER MISSING AFTER {DDNAME|SYSxxx|function}
DMSSET061E NO TRANSLATION CHARACTER SPECIFIED
DMSSET070E INVALID PARAMETER 'parameter'
DMSSET098W CMS OS SIMULATION NOT AVAILABLE
DMSSET099E CMS/DOS ENVIRONMENT NCT ACTIVE
DMSSET100W SYSTEM NAME 'name' NOT AVAILABLE
DMSSET142S SAVED SYSTEM NAME 'name' INVALID
DMSSET333E nnnnk PARTITION TOO LARGE FOR THIS VIRTUAL MACHINE DMSSET400S SYSTEM 'sysname' DOES NOT EXIST
DMSSET401S VM SIZE (size) CANNOT EXCEED 'DMSDOS' START ADDRESS (address)
DMSSET410S CONTROL PROGRAM ERROR INDICATION 'retcode'
DMSSET444E VOLUME 'label' IS NOT A DOS SYSRES
DMSSLN002E FILE 'fn ft' NOT FOUND
DMSSLN104S ERROR 'nn' READING FILE 'fn ft fm' FROM DISK
DMSSMN109S VIRTUAL STORAGE CAPACITY EXCEEDED
```

DMSSMN133S INVALID GETMAIN OR FREEMAIN SPECIFICATION

```
DMSSOP036E OPEN ERROR CODE 'nn' CN 'ddname'
DMSSOP036W UPDATE REQUESTED FOR READ-ONLY DISK
DMSSOP109S VIRTUAL STORAGE CAPACITY EXCEEDED
DMSSRT002E FILE 'fn ft fm' NCT FOUND
DMSSRT009E COLUMN 'col' EXCFEDS RECORD LENGTH
DMSSRT019E IDENTICAL FILEIDS
DMSSRT034E FILE 'fn ft fm' IS NOT FIXED LENGTH DMSSRT037E DISK 'mode' IS READ/ONLY
DMSSRT053E INVALID SORT FIELD PAIR DEFINED
DMSSRT054E INCOMPLETE FILEID SPECIFIED
DMSSRT062E INVALID * IN OUTPUT FILEID
DMSSRT063E NO LIST ENTERED
DMSSRT070E INVALID PARAMETER 'parameter'
DMSSRT104S ERROR 'nn' READING FILE 'fn ft fm' FROM DISK
DMSSRT105S ERROR 'nn' WRITING FILE 'fn ft fm' ON DISK
DMSSRT212E MAXIMUM NUMBER OF RECORDS EXCEEDED
DMSSRT604R ENTER SORT FIELDS:
DMSSRV003E INVALID OPTION 'option'
DMSSRV004E BOOK 'subl.book' NCT FOUND
DMSSRV006E NO READ/WRITE 'A' DISK ACCESSED
DMSSRV070E INVALID PARAMETER 'parameter'
DMSSRV097E NO 'SYSRES' VOLUME ACTIVE'
DMSSRV098E NO BOOK NAME SPECIFIED
DMSSRV099E CMS/DOS ENVIRONMENT NOT ACTIVE DMSSRV105S ERROR 'nn' WRITING FILE 'fn ft fm' ON DISK
DMSSRV113S DISK (cuu) NOT ATTACHED
DMSSRV194S BOOK 'subl.book' CONTAINS BAD RECORDS
DMSSRV411S INPUT ERROR CODE 'nn' CN {SYSRES|SYSSLB}
DMSSSK070E INVALID PARAMETER *parameter*
DMSSSK362E INVALID STORAGE FROTECT KEY 'key'
DMSSSK363E INVALID STARTING ADDRESS 'startadr'
DMSSSK364E VM STORAGE NOT LARGE ENOUGH TO CONTAIN SYSTEM LOADING AT startadr to endadr
DMSSSK365E SYSTEM NAME NOT SPECIFIED
DMSSSK400S SYSTEM 'name' DOES NCT EXIST
DMSSSK410S CONTROL PROGRAM ERROR INDICATION 'nnn'
DMSSTG109S VIRTUAL STORAGE CAPACITY EXCEEDED
DMSSTG133s INVALID GETMAIN OR FREEMAIN SPECIFICATION
DMSSTT002E FILE "fn ft fm" NCT FCUND
DMSSTT048E INVALID MODE 'mode'
DMSSTT054E INCOMPLETE FILEID SPECIFIED
DMSSTT062E INVALID 'char' IN FILEID 'fn ft'
DMSSTT069E DISK 'mode' NOT ACCESSED
DMSSTT070E INVALID PARAMETER 'parameter'
DMSSTT227I PROCESSING VOLUME 'no' IN DATA SET 'data set name'
DMSSTT228I USER LABELS BYPASSED ON DATA SET 'data set name'
DMSSTT229E UNSUPPORTED OS DATA SET, ERROR 'code'
DMSSVT033E FILE 'fn ft fm' IS NOT A LIBRARY DMSSVT119S UNSUPPORTED FORM OF 'macro' MACRO
DMSSVT120S {IN|OUT} PUT ERROR 'code' ON 'ddname'
DMSSVT121S UNSUPPORTED SVC svc (HEX xx) CALLED FROM addr
DMSSYNOO2E FILE 'fn ft fm' NCT FCUND
DMSSYN003E INVALID OPTION 'option'
DMSSYNOO7E FILE 'fn ft fm' NOT FIXED, 80 CHAR RECORDS
DMSSYN032E INVALID FILETYPE 'ft'
DMSSYN056E FILE 'fn ft fm' CONTAINS INVALID RECORD FORMATS
DMSSYNO66E 'STD' AND 'NOSTD' ARE CONFLICTING OPTIONS
DMSSYN104S ERROR 'nn' READING FILE 'fn ft fm' FROM DISK
DMSSYN7111 NO SYSTEM SYNONYMS IN EFFECT
DMSSYN7121 NO SYNONYMS. (DMSINA NOT IN NUCLEUS)
DMSTLB027E INVALID DEVICE 'device name'
DMSTLB043E 'TAPh (cuu)' IS FILE PROTECTED
DMSTLB058E END-OF-FILE or END-OF-TAPE [TAPn]
DMSTLB110S ERROR READING 'TAPN [ (cuu) ]'
DMSTLB111S ERROR WRITING 'TAPN (cuu)
DMSTLB113S 'TAPN (cuu)' NOT ATTACHED
```

```
DMSTLB421E 'TAPn (cuu)' HDR1 LABEL MISSING FOR 'filename'
DMSTLB422E 'TAPn (cuu)' POSITIONED WRONG FOR 'filename'
DMSTLB423I 'TAPn (cuu)'
                            POSITICNED PARAMETER IGNORED. OUTPUT FILE WILL BE WRITTEN IMMEDIATELY
            AFTER NEW VOL1 LABEL
DMSTLB424E 'TAPn (cuu)' NOT POSITIONED AT EOF1 LABEL
DMSTLB425R 'TAPn (cuu) BLOCK CCUNT ERROR FOR 'filename' ENTER 'IGNORE' OR 'CANCEL'
DMSTLB426R 'TAPH (Cuu)' UNEXPIRED FILE ENTER 'IGNORE' OR 'ERROR'
DMSTLB4271 'TAPH (Guu)' EOV1 LABEL READ
DMSTLB4281 'TAPH (Guu)' EOV1 LABEL WRITTEN
DMSTLB430E 'TAPN (cuu)' LABELDEF INFORMATION MISSING FOR FILE 'filename'
DMSTLB431E 'TAPh (cuu)' VOL1 LABEL MISSING
DMSTLB432E 'TAPN (cuu)' VOLID volid DOES NOT HATCH LABELDEF VOLID FOR 'filename'
DMSTLB433R ENTER 'WRITE (volid)' CR 'REJECT'
DMSTLB434E 'TAPN (cuu)' INPUT LABEL CHECK ERROR FOR FILE 'filename'
DMSTLB435R ENTER 'IGNORE' OR 'CANCEL'
DMSTLB4361 'TAPN (cuu)' MISSING USER STANDARD LABEL FOR 'ddname'
DMSTLB4371 'TAPN (cuu)' NSL ROUTINE RETURNED AN ERROR CODE 'nnnnn' FOR 'filename'
DMSTMA001E NO FILENAME SPECIFIED
DMSTMA003E INVALID OPTION 'option'
DMSTMA057E INVALID RECORD FORMAT
DMSTMA070E INVALID PARAMETER 'parameter'
DMSTMA105S ERROR nn WRITING FILE fn ft ON DISK
DMSTMA109S VIRTUAL STORAGE CAPACITY EXCEEDED
DMSTMA110S ERROR READING 'TAPN'
DMSTMA137S ERROR nn ON STATE FOR fn ft
DMSTMA138S ERROR nn ERASING fn ft BEFORE LOADING TAPE
DMSTMA139S TAPE FILE EXCEEDS 9 CMS MACLIBS
DMSTMA420E NSL EXIT FILENAME MISSING OR INVALID
DMSTPD003E INVALID OPTION 'option'
DMSTPD058E END-OF-FILE OR END-OF-TAPE
DMSTPD105S ERROR 'nn' WRITING FILE 'fn ft fm' ON DISK
DMSTPD109S VIRTUAL STORAGE CAPACITY EXCEEDED
DMSTPD110S ERROR READING 'TAPn'
DMSTPD420E NSL EXIT FILENAME MISSING OR INVALID
DMSTPD703I FILE 'fn ft [fm]' COPIED
DMSTPD7071 TEN FILES COPIED
DMSTPE002E FILE *fn ft fm* NCT FCUND
DMSTPE003E INVALID OPTION 'option'
DMSTPE010E PREMATURE EOF ON FILE 'fn ft fm'
DMSTPE014E INVALID FUNCTION 'function'
DMSTPE017E INVALID DEVICE ADDRESS 'cuu'
DMSTPE023E NO FILETYPE SPECIFIED
DMSTPE027E INVALID DEVICE 'device name'
DMSTPE029E INVALID PARAMETER 'parameter' IN THE OPTION 'option' FIELD
DMSTPE037E DISK 'mode' IS READ/ONLY
DMSTPE042E NO FILEID SPECIFIED
DMSTPE043E 'TAPn (cuu)' IS FILE PROTECTED
DMSTPE047E NO FUNCTION SPECIFIED
DMSTPE048E INVALID MODE 'mode'
DMSTPE057E INVALID RECORD FORMAT
DMSTPE058E END-OF-FILE OR END-OF-TAPE
DMSTPE070E INVALID PARAMETER 'parameter'
DMSTPE096E FILE 'fn ft' DATA BLOCK COUNT INCORRECT
DMSTPE104S ERROR 'nn' READING FILE 'fn ft fm' FROM DISK
DMSTPE105S ERROR 'nn' WRITING FILE 'fn ft fm' ON DISK
DMSTPE110S ERROR READING 'TAPn (cuu) '
DMSTPE111S ERROR WRITING 'TAPn (cuu) '
DMSTPE113S TAPh (cuu) NOT ATTACHED DMSTPE113S TAPh (cuu) NOT ATTACHED CONVERSION [719] -TRACK [80016250] BPI | TRANSLATION | DUAL - DENSITY | FEATURE NOT SUPPORTED
            ON DEVICE 'cuu'
DMSTPE431E 'TAPn (cuu)' VOL1 LABEL MISSING
DMSTPE7011 NULL FILE
DMSTYP002E FILE 'fn ft fm' NCT FCUND
DMSTYP003E INVALID OPTION 'option'
DMSTYP005E NO 'option' SPECIFIED
DMSTYP009E COLUMN 'col' EXCEEDS RECORD LENGTH
DMSTYP013E MEMBER 'name' NOT FOUND IN LIBRARY
DMSTYP029E INVALID PARAMETER 'parameter' [IN THE OPTION 'option' FIELD]
```

DMSTYP033E FILE 'fn ft fm' IS NCT A LIBRARY

```
DMSTYP039E NO ENTRIES IN LIBRARY 'fn ft fm'
DMSTYP049E INVALID LINE NUMBER 'line number'
DMSTYP054E INCOMPLETE FILEID SPECIFIED
DMSTYP062E INVALID * IN FILEID
DMSTYP069E DISK MODE NOT ACCESSED
DMSTYP104S ERROR 'nn' READING FILE 'fn ft fm' FROM DISK
DMSUPD001E NO FILENAME SPECIFIED DMSUPD002E FILE 'fn ft fm' NCT FOUND
DMSUPDOOSE INVALID OPTION 'option'
DMSUPD007E FILE 'fn ft fm' IS NOT FIXED, 80 CHAR. RECORDS
DMSUPD010W PREMATURE EOF ON FILE 'fn ft fm' -- SEQ NUMBER '.....' NOT FOUND
DMSUPD024E FILE 'UPDATE CMSUT1 fm' ALREADY EXISTS DMSUPD037E DISK 'A' IS READ/ONLY
DMSUPD048E INVALID MODE 'mode'
DMSUPD065E 'option' OPTION SPECIFIED TWICE
DMSUPD066E 'option' and 'option' ARE CONFLICTING OPTIONS
DMSUPD069E DISK 'A' NOT ACCESSED
DMSUPD070E INVALID PARAMETER 'parameter'
DMSUPD104S ERROR 'nn' READING FILE 'fn ft fm' FROM DISK
DMSUPD105S ERROR 'nn' WRITING FILE 'fn ft fm' ON DISK
DMSUPD174W SEQUENCE ERROR INTRODUCED IN OUTPUT FILE: '..... TO '......
DMSUPD176W SEQUENCING OVERFICW FCLLOWING SEQ NUMBER '.....'
DMSUPD177I WAFNING MESSAGES ISSUED (SEVERITY = nn). ['REP' OPTION IGNORED.]
DMSUPD178I UPDATING ['fn ft fm'] WITH 'fn ft fm'
DMSUPD179E MISSING OR DUPLICATE 'MACS' CARD IN CONTROL FILE 'fn ft fm'
DMSUPD180W MISSING PTF FILE 'fn ft fm'
DMSUPD181E NO UPDATE FILES WERE FCUND
DMSUPD182W SEQUENCE INCREMENT IS ZERO
DMSUPD183E INVALID {CONTROL | AUX } FILE CONTROL CARD
DMSUPD184W './ S' NOT FIRST CARD IN UPDATE FILE -- IGNORED
DMSUPD185W INVALID CHAR IN SEQUENCE FIELD '......
DMSUPD186W SEQUENCE NUMBER '..... NOT FOUND
DMSUPD187E OPTION 'STK' INVALID WITHOUT 'CTL'
DMSUPD207W INVALID UPDATE FILE CONTROL CARD
DMSUPD210W INPUT FILE SEQUENCE ERROR: "..... TO "......
DMSUPD299E INSUFFICIENT STORAGE TO COMPLETE UPDATE.
DMSUPD300E INSUFFICIENT STORAGE TO BEGIN UPDATE.
DMSUPD304I UPDATE PROCESSING WILL BE DONE USING DISK.
DMSVGN069E DISK 'A' NOT ACCESSED.
DMSVGN360E INVALID RESPONSE 'response'.
DMSVGN3601 CMS/VSAM TEXT FILES CREATED ON DISK 'A'.
DMSVGN360R ENTER EITHER 'INSTALL' CR 'UPDATE':
DMSVGN361E DISK 'mode' IS NOT A {CMS|DOS} DISK.
DMSVGN3611 CREATING CMS TEXT FILES ...
DMSVGN361R ENTER EITHER 'DOS' OR 'OS':
DMSVGN3621 LINK EDITING sysname
DMSVGN362R ENTER MODE OF DOS SYSTEM RELOCATABLE LIBRARY DISK:
DMSVGN363I sysname DOSLIB CREATED ON DISK 'A'.
DMSVGN363R ENTER LOCATION WHERE sysname WILL BE LOADED AND SAVED:
DMSVGN364I FETCHING sysname...
DMSVGN364R ENTER 'CMSVSAM' OR 'CMSAMS' OR 'BOTH' FOR GENERATION OF NEW SYSTEM(S): DMSVGN365I SYSTEM SYSDAME SAVED
DMSVGN365R ENTER MODULE NAME (8 CHARS OR LESS) OR 'END':
DMSVGN3661 STARTING TO READ PTF DECKS FROM READER...
DMSVGN366R ENTER NAME OF SYSTEM TO BE SAVED:
DMSVGN3671 'modulename TEXT' WRITTEN ON DISK 'A'.
DMSVGN3681 count NEW PTF DECKS WILL BE APPLIED.
DMSVGN368R ERASE sysname DOSLIB?...ENTER 'YES' OR 'NO':
DMSVGN369E INVALID - RELEASE 31 OR LATER REQUIRED
DMSVGN369R ENTER RELEASE NUMBER CF DOS/VS STARTER SYSTEM:
DMSVGN380R ENTER 'TAPE' OR 'CARDS' FOR PTF APPLICATION:
DMSVGN381R ENTER 'SELECT' OR 'ALL' FOR TAPE PTF APPLICATION
DMSVGN382R ENTER NUMBER OF TAPE FILES TO BE PROCESSED:
DMSVIB109S VIRTUAL STORAGE CAPACITY EXCEEDED
DMSVIB400S SYSTEM 'sysname' DOES NOT EXIST
DMSVIB401S VM SIZE (size) CANNOT EXCEED 'sysname' START ADDRESS (address)
DMSVIB410S CONTROL PROGRAM ERROR INDICATION 'retcode'
DMSVIP109S VIRTUAL STORAGE CAPACITY EXCEEDED
DMSVIP230E NO. OF VSAM EXIT ROUTINES HAS EXCEEDED MAX OF 128 - UNABLE TO CONTINUE
```

```
DMSVMF006E NO READ/WRITE DISK ACCESSED
DMSVMF035E INVALID TAPE MODE
DMSVMF047E NO FUNCTION SPECIFIED
DMSVMF058E END-OF-FILE OR END-OF-TAPE ON
DMSVMF070E INVALID PARAMETER 'parameter'
DMSVMF104S ERROR 'nn' READING FILE 'fn ft fm' FROM DISK DMSVMF105S ERROR 'nn' WRITING FILE 'fn ft fm' TO DISK
DMSVMF109S VIRTUAL STORAGE CAPACITY EXCEEDED
DMSVMF110S ERROR READING 'TAPN [ (cuu) ]'
DMSVMF113S TAPE 'TAPN (cuu) ' NOT ATTACHED
DMSVMF117S ERROR WRITING TO DISPLAY TERMINAL
DMSVMF383R APPLY 'fn'? ... ENTER 'NC' OR EOB
DMSVPD070E INVALID PARAMETER 'parameter'
DMSVPD105S ERROR 'nn' WRITING FILE 'fn CMSUT1 A1' ON DISK.
DMSVPD109S VIRTUAL STORAGE CAPACITY EXCEEDED.
DMSVPD110S ERROR READING TAP1(181).
DMSVPD113S TAP1(181) NOT ATTACHED.
DMSVPD367I 'modulename TEXT' WRITTEN ON DISK 'A'
DMSVPD3681 count NEW PTF DECKS WILL BE APPLIED
DMSVPD383R APPLY 'fn'? ... ENTER 'NO' OR EOB:
DMSXCP037E OUTPUT DISK mode (cuu) IS READ/ONLY
DMSXCP043E TAPE (cuu) IS FILE PRCTECTED
DMSXCP104S ERROR 'nn' READING FILE 'fn ft fm' FROM DISK
DMSXCP105S ERROR 'nn' WRITING FILE 'fn ft fm' ON DISK
DMSXCP113S 'device (cuu)' NOT ATTACHED
DMSXCP161S UNEXPECTED ERROR CODE 'nn' ON 'SYSXXX'
DMSXCP411S {INPUT|OUTPUT} ERROR CODE 'nn' ON 'SYSXXX'
DMSZAPOO1E NO FILENAME SPECIFIED
DMSZAP002E FILE 'fn ft' NOT FOUND
DMSZAP002W FILE 'fn ft' NOT FOUND
DMSZAP003E INVALID OPTION 'option'
DMSZAPOO7E FILE 'fn ft' IS NOT FIXED, 80 CHAR. RECORDS
DMSZAP014E INVALID FUNCTION 'function'
DMSZAP047E NO FUNCTION SPECIFIED
DMSZAP056E FILE 'fn ft' CONTAINS INVALID RECORD FORMATS
DMSZAP070E INVALID PARAMETER 'parameter'
DMSZAP104S ERROR 'nn' READING FILE 'fn ft fm' FROM DISK
DMSZAP190W INVALID CONTROL RECORD OR NO GO SWITCH SET
DMSZAP191W PATCH OVERLAPS - SET NO GO SWITCH
DMSZAP192W ERROR - ODD NUMBER OF DIGITS - SET NO GO SWITCH
DMSZAP193W PRECEDING CONTROL RECORD FLUSHED
DMSZAP194W CSECT NOT FOUND IN {MEMBER 'membername'| HODULE 'modulename'} -SET NO GO SWITCH
DMSZAP195W BASE VALUE INVALID - SET NO GO SWITCH
DHSZAP200W VERIFY REJECT - SET NC GO SWITCH
DMSZAP208E FILE 'fn ft' IS NOT VARIABLE RECORD FORMAT DMSZAP210E FILE 'fn ft' IS ON A READ/ONLY DISK
DMSZAP245S ERROR 'nnn' ON PRINTER
DMSZAP246W NO LOADER TABLE PRESENT FOR MODULE 'fn' - SET NO GO SWITCH
DMSZAP247W MEMBER 'name' NOT FOUND - SET NO GO SWITCH
DMSZAP248W INVALID VER/REP DISP - SET NO GO SWITCH
DMSZAP7501 ZAP PROCESSING COMPLETE
DMSZAP751I MEMBER FOUND IN LIBRARY "fn"
```

### **RSCS Message Summary**

```
DMTAXS1011 FILE spoolid ENQUEUED CN LINK linkid
DMTAXS1021 FILE spoolid PENDING FCR LINK linkid
DMTAXS103E FILE spoolid REJECTED -- INVALID DESTINATION ADDRESS
DMTAXS1041 FILE SPOOLED TO userid2 -- ORG locid1 (name1) mm/dd/yy hh:mm:ss
DMTAXS1051 FILE spoolid PURGED
DMTAXS1061 FILE spoolid MISSING -- DEQUEUED FROM LINK linkid
DMTAXS107I nn PENDING FILES FOR LINK linkid MISSING
DMTAXS108E SYSTEM ERROR REALING SPOOL FILE spoolid
DMTAXS5201 FILE spoolid CHANGED
DMTAXS521I FILE spoolid HELD FOR LINK linkid
DMTAXS522I FILE spoolid RELEASED FOR LINK linkid
DMTAXS5231 LINK linkid QUEUE RECRDERED
DMTAXS524E FILE spoolid ACTIVE -- NO ACTION TAKEN
DMTAXS525E FILE spoolid IS FOR LINK linkid -- NO ACTION TAKEN
DMTAXS526E FILE spoolid NOT FOUND -- NO ACTION TAKEN
DMTAXS640I nn FILE(S) PURGED ON LINK linkid
DMTCMX001I FREE STORAGE = nn PAGES
DMTCMX003I LINK linkid EXECUTING: (command line text)
DMTCMX2001 RSCS
DMTCMX201E INVALID COMMAND command
DMTCMX202E INVALID LINK linkid
DMTCMX203E INVALID SPOOL FILE ID spoolid
DHTCMX204E INVALID KEYWORD keyword
DMTCMX205E CONFLICTING KEYWORD keyword
DMTCMX206E INVALID OPTION keyword option
DMTCMX207E CONFLICTING OPTION keyword option
DMTCMX208E INVALID USER ID userid
DMTCMX3001 ACCEPTED BY TASK task
DMTCMX301E REJECTED BY TASK task -- PREVIOUS COMMAND ACTIVE
DMTCMX302E LINK linkid IS NOT DEFINED
DMTCMX303E LINK linkid IS NOT ACTIVE
DMTCMX304E REJECTED BY TASK task -- NOT RECEIVING
DMTCMX5401 NEW LINK linkid DEFINED
DMTCMX5411 LINK linkid REDEFINED
DMTCMX542E LINK linkid ACTIVE -- NOT REDEFINED
DMTCMX543E LINK linkid NOT DEFINED -- LINK LIMIT REACHED DMTCMX544E LINK linkid NOT DEFINED -- TYPE NOT SPECIFIED
DMTCMX5501 LINK linkid NOW DELETED
DMTCMX551E LINK linkid ACTIVE -- NOT DELETED
DMTCMX552E LINK linkid HAS A FILE QUEUE -- NOT DELETED
DMTCMX5601 RSCS DISCONNECTING
DMTCMX561E USERID userid NOT RECEIVING
DMTCMX651I LINK linkid INACTIVE
DMTCMX652I LINK linkid ACTIVE task type vaddr c {HO|NOH} {DR|NOD} {TRA|TRE|NOT} Q=m P=n
DMTCMX653I LINK linkid DEFAULT task type vaddr c R=m
DMTCMX654I LINK linkid Q=m P=n
DMTCMX6551 FILE spoolid locid userid CL a PR mm REC nnnnnn {A|I}
DMTCMX6601 FILE spoolid INACTIVE ON LINK linkid
DMTCMX661I FILE spoolid ACTIVE ON LINK linkid
DMTCMX662I FILE spoolid ORG locid1 userid1 mm/dd/yy hh:mm:ss TO loc1id2 userid2 DMTCMX663I FILE spoolid PR mm CL a CO nn {HO|NOH} DI distcode, NA {fn ft|dsname}
DMTCMX664E FILE spoolid NOT FOUND
DMTCMX6701 LINK linkid ACTIVE -- LINE vaddr {HO|NOH}
DMTCMX671I LINK linkid INACTIVE
DMTCMX672I NO LINK ACTIVE
DMTCMX6731 NO LINK DEFINED
DMTCMX7001 ACTIVATING LINK linkid task type vaddr c
DMTCMX701E NO SWITCHED LINE AVAILABLE -- LINK linkid NOT ACTIVATED
DMTCMX702E LINE vaddr IS IN USE BY LINK linkid1 -- LINK linkid2 NOT ACTIVATED
DMTCMX703E DEV cuu IS NOT A LINE PORT -- LINK linkid NOT ACTIVATED
DMTCMX704E LINE vaddr CC=3 NOT OPERATIONAL -- LINK linkid NOT ACTIVATED
DMTCMX705E DRIVER type NOT FOUND ON DISK waddr -- LINK linkid NOT ACTIVATED
DMTCMX706E FATAL ERROR LOADING FROM waddr -- LINK linkid NOT ACTIVATED DMTCMX707E DRIVER type FILE FORMAT INVALID -- LINK linkid NOT ACTIVATED
DMTCMX708E VIRTUAL STORAGE CAPACITY EXCEEDED -- LINK linkid NOT ACTIVATED
DMTCMX709E TASK NAME task ALREADY IN USE -- LINK linkid NOT ACTIVATED
DMTCMX710E MAX (nn) ACTIVE -- LINK linkid NOT ACTIVATED
DMTCMX750E LINK linkid ALREADY ACTIVE -- NO ACTION TAKEN
DMTCMX7511 LINK linkid ALREADY ACTIVE -- NEW CLASS(ES) SET AS REQUESTED
```

```
DMTCMX7521 LINK linkid STILL ACTIVE -- DRAIN STATUS RESET
DMTINI402T IPL DEVICE READ I/O ERROR
DMTINI406R SYSTEM DISK ADDRESS = cuu
DMTINI407R REWRITE THE NUCLEUS? [YES|NO]
DMTINI409R NUCLEUS CYL ADDRESS = nnn
DMTINI410R ALSO IPL CYLINDER 0? [YES|NO]
DMTINI431S IPL DEVICE WRITE I/O ERROR
DMTINI479E INVALID DEVICE ADDRESS - REENTER
DMTINI480E INVALID CYLINDER NUMBER - REENTER
DMTINI481E INVALID REPLY - ANSWER "YES" OR "NO"
DMTINI482E SYSTEM DISK ERROR - REENTER
DMTINI483E NUCLEUS WILL OVERLAY CMS FILES - RECOMPUTE
DMTNPT070E I/O ERROR cuu SIOCC cc CSW csw SENSE sense CCW ccw
DMTNPT904E SIGNON PARAMETER=parameter INVALID
DHTNPT907E SIGNON TYPE PARAMETER MISSING
DMTNPT936E NO REMOTE PUNCH AVAILABLE ON LINK linkid -- FILE spoolid PURGED
DMTNPT108E SYSTEM ERROR REACING SPOOL FILE spoolid
DMTNPT1411 LINE vaddr READY FOR CONNECTION TO LINK linkid
DMTNPT1421 LINK linkid LINE vaddr CONNECTED
DMTNPT143I LINK linkid LINE vaddr DISCONNECTED
DMTNPT144I RECEIVING: FILE FROM locid1 (name1) FOR locid2 (userid2)
DHTNPT1451 RECEIVED: FILE FROM locid1 (name1) FOR locid2 (userid2)
DMTNPT1461 SENDING: FILE spoolid ON LINK linkid, REC nnnnn
DMTNPT1471 SENT: FILE spoolid ON LINK linkid
DMINPIT 491 LINK linkid LINE ACTIVITY: TOT= mam; ERRS= nnn; TMOUTS= ppp
DMTNPT1601 LINE vaddr DISABLED FOR LINK linkid
DMINPT1701 FROM linkid: (MSG message text)
DMINPT190E INVALID SPOOL BLOCK FORMAT ON FILE spoolid
DMTNPT5101 FILE spoolid BACKSPACED
DMTNPT511E NO FILE ACTIVE ON LINK linkid
DMTNPT5301 COMMAND FORWARDED ON LINK linkid
DMTNPT5701 LINK linkid NOW SET TO DEACTIVATE
DMTNPT571E LINK linkid ALREADY SET TO DEACTIVATE
DMTNPT5801 FILE spoolid PROCESSING TERMINATED
DMTNPT581E FILE spoolid NOT ACTIVE
DMTNPT5901 LINK linkid RESUMING FILE TRANSFER
DMTNPT591E LINK linkid NOT IN HOLD STATUS
DMTNPT6001 FILE spoolid FORWARD SPACED
DMTNPT6101 LINK linkid TO SUSPEND FILE TRANSMISSION DMTNPT6111 LINK linkid FILE TRANSMISSION SUSPENDED
DMTNPT612E LINK linkid ALREACY IN HOLD STATUS
DMTNPT801I LINK linkid ERROR TRACE STARTED
DMTNPT802I LINK linkid TRACE STARTED
DMTNPT803I LINK linkid TRACE ENDED
DMTNPT810E LINK linkid TRACE ALREADY ACTIVE
DMTNPT811E LINK linkid TRACE NOT ACTIVE
DMTNPT902E NON-SIGNON CARD READ ON LINK linkid
DMTNPT903E PASSWORD SUPPLIED ON LINK linkid IS INVALID
DMTNPT9051 SIGNON OF LINKID (linkid) COMPLETE
DMTNPT934E ID CARD MISSING ON LINK linkid -- INPUT FILE PURGED
DMTREXOOOI RSCS (VER v, LEV 1, mm/dd/yy) READY DMTREXOO2I LINK linkid DEACTIVATED
DMTREXO91T INITIALIZATION FAILURE -- RSCS SHUTDOWN
DMTSML070E I/O ERROR cuu SIOCC cc CSW csw SENSE sense CCW ccw
DMTSHL108E SYSTEM ERROR READING SPOOL FILE spoolid
DMTSML1411 LINE waddr READY FOR CONNECTION TO LINK linkid
DMTSML142I LINK linkid LINE waddr CONNECTED
DMTSML1431 LINK linkid LINE vaddr DISCONNECTED
DMTSML144I RECEIVING: FILE FROM locid1 (name1) FOR locid2 (userid2)
DMTSML1451 RECEIVED: FILE FROM locid1 (name1) FOR locid2 (userid2)
DMTSML1461 SENDING: FILE spoolid ON LINK linkid, REC nnnnn
DMTSML1471 SENT: FILE spoolid ON LINK linkid
DMTSML1491 LINK linkid LINE ACTIVITY: TOT= mmm; ERRS= nnn; TMCUTS= ppp
DMTSML1601 LINE waddr DISABLED FOR LINK linkid
DMTSML1701 FROM linkid: (MSG message text)
DMTSML190E INVALID SPOOL BLOCK FORMAT ON FILE spoolid
DMTSML5101 FILE spoolid BACKSPACED
DMTSML511E NO FILE ACTIVE ON LINK linkid
```

DMTSHL570I LINK linkid NOW SET TO DEACTIVATE

#### DMT

```
DMTSML571E LINK linkid ALREADY SET TO DEACTIVATE
DMTSML5801 FILE spoolid PROCESSING TERMINATED
DMTSML581E FILE spoolid NOT ACTIVE
DMTSML5901 LINK linkid RESUMING FILE TRANSFER DMTSML591E LINK linkid NOT IN HOLD STATUS
DMTSML6001 FILE spoolid FORWARD SPACED
DMTSML6101 LINK linkid TO SUSPEND FILE TRANSMISSION
DMTSML611I LINK linkid FILE TRANSMISSION SUSPENDED
DMTSML612E LINK linkid ALREADY IN HOLD STATUS
DMTSML801I LINK linkid ERROR TRACE STARTED
DMTSML8021 LINK linkid TRACE STARTED
DMTSML8031 LINK linkid TRACE ENDED
DMTSML810E LINK linkid TRACE ALREADY ACTIVE
DMTSML811E LINK linkid TRACE NOT ACTIVE
DMTSML901E INVALID SML MODE SPECIFIED -- LINK (linkid) NOT ACTIVATED
DMTSML902E NON-SIGNON CARD READ ON LINK linkid
DMTSML903E PASSWORD SUPPLIED ON LINK linkid IS INVALID
DMTSML9051 SIGNON OF LINKID linkid COMPLETE
DMTSML906E INVALID SML BUFFER PARAMETER -- LINK (linkid) NOT ACTIVATED
DHTSML934E ID CARD MISSING ON LINK linkid -- INPUT FILE PURGED
DMTSML935E LINK (linkid) IN RJE MCDE -- PRINT FILE (spoolid) PURGED
DMTSML936E NO REMOTE PUNCH AVAILABLE ON LINK linkid -- FILE spooled PURGED
DMTSML937E DECOMPRESSION ERROR ON linkid -- LINK DEACTIVATED
```

### **IPCS Message Summary**

```
DMMCPA8051 'nnn' ABEND CODE NOT RECOGNIZED BY DATA EXTRACTION
DMMDSC500S ERROR 'nnn' WRITING TC VIRTUAL PRINTER
DMMDSC7001 TYPE 'HELP' OR ENTER
DMMDSC701R ENTER DUMP NUMBER AND MODE
DMMDSC719I ERROR 'nnn' IN FSSTATE 'filename filetype fm'
DMMDSC720I LOAD MAP ALREADY PRESENT
DMMDSC721I &NAME TABLE IS FULL
DMMDSC7221 INVALID ENTRY INTO ENAME TABLE
DMMDSC7231 THE DUMP IS NOT ON THE A-DISK
DMMEDM8501 UNABLE TO READ DUMP FRCM READER
DMMEDM8511 TEN DUMP FILES ALREADY EXIST
DMMEDM852I FATAL I/O ERROR WRITING DUMP
DMMEDM853I NO DUMP FILES EXIST
DMMEDM8601 FATAL I/O ERROR READING DUMP
DMMEDM861E DUMP FILE 'filename' NCT FOUND
DMMEDM863E INVALID PARAMETER - parameter
DMMEDM8641 PAGE REFERENCED NOT AVAILABLE WHILE EDITING XXXXXXX
DMMFED7021 NON-HEX CHARACTER IN COUNT - RETRY
DMMFED7031 NON-HEX CHARACTER IN ADDRESS - RETRY
DMMFEX7041 NON-HEX CHARACTER IN ADDRESS - RETRY
DMMGET100S ERROR 'nnn' READING FILE 'filename filetype fm'
DMMGET708I PAGE 'page' NOT FOUND IN DUMP
DMMGRC100S ERROR 'nnn' READING FILE 'filename filetype fm'
DMMGRC8091 REQUESTED ADDRESS NOT IN DUMP
DMMHEX714I NON-HEX CHARACTER IN INPUT - RETRY
DMMINI100S ERROR 'nnn' READING FILE 'filename filetype fm'
DMMINI200S ERROR 'nnn' WRITING FILE 'filename filetype fm'
DMMINI300S ERROR 'nnn' ON FSSTATE 'filename filetype fm'
DMMINI400S ERROR 'nnn' CLOSING 'filename filetype fm'
DMMINI800S DATA EXTRACTION FAILURE
DMMINI803S ERROR 'nnn' ATTEMPTING TO LOADMOD VMFDUMP2
DMMIOB712I DEVICE 'cuu' NOT FOUND
DMMIOB713I USER 'userid' VMBIOK NCT FOUND
DMMLOC715I NON-HEX CHARACTER IN STRING
DMMLOC716I STRING 'string' NCT FCUND NOT FOUND BEFORE END OF DUMP (
DMMLOC717I INVALID FORM OF LOCATE COMMAND
DMMMAP200S ERROR 'nnn' WRITING FILE 'filename filetype fm'
DMMMAP801I NUC MAP 'filename filetype fm' IS NOT VALID FOR THIS DUMP.
DMMMAP802I PROCEEDING ....
DMMMAP806R ENTER 'filename filetype fm' OF NUCLEUS LOAD MAP OR ENTER NULL
DHMMAP807I UNABLE TO LOCATE 'filename filetype fm'
DMMMAP808I NUCLEUS MAP INVALID 'filename filetype fm'
DMMMAP8101 ERROR 'nnn' READING FILE 'fileid'
DMMMOD100S ERROR 'nnn' READING FILE 'filename filetype fm'
DMMMOD705E ERROR IN ITEM TABLE
DMMMOD706I 'entry name' NOT FOUND IN THE LOAD MAP
DMMMOD7071 'module' 'page' PAGE NOT VALID
DMMMOD7181 THIS DUMP HAS NO LOAD MAP - SEE MAP SUBCOMMAND
DMMPRM200S ERROR 'nnn' WRITING FILE 'filename filetype fm'
DMMPRM804I PROCESSING ERROR IN DATA EXTRACTION
```

DMMPRO100S ERROR 'nnn' READING FILE 'filename filetype fm'
DMMPRO200S ERROR 'nnn' WRITING FILE 'filename filetype fm'
DMMPRO300S ERFOR 'nnn' ON FSSTATE 'filename filetype fm'

DMMREG100S ERROR 'nnn' READING FILE 'filename filetype fm' DMMREG7241 {AP} REGISTERS REQUESTED FOR UNIPROCESSOR DUMP DMMREG7241 {MP} REGISTERS REQUESTED FOR UNIPROCESSOR DUMP

DMMSCR7091 NO VALID SCROLL ADDRESS

DMMSEA100S ERROR 'nnn' READING FILE 'filename filetype fm'

DMMSTA100S ERROR 'nnn' READING FILE 'filename filetype fm'
DMMSTA200S ERROR 'nnn' WRITING FILE 'filename filetype fm' DMMSTA6011 OPERAND 'operand' NOT RECOGNIZED

DMMSUM100S ERROR 'nnn' READING FILE 'filename filetype fm'
DMMSUM200S ERROR 'nnn' WRITING FILE 'filename filetype fm'
DMMSUM501S INVALID PARM 'badparm' PASSED TO SUMMARY UPDATE PROGRAM DMMSUM502S PROBLEM 'PRBnnnn' NCT FOUND IN SYMPTOM SUMMARY

DMMTRC7101 NON-NUMERIC COUNT CHARACTER - RETRY

DMMVMB711I LOOP IN VMBLOK CHAIN

DMMWRT200S ERROR 'nnn' WRITING FILE 'filename filetype fm'

## Appendix C. Message-to-Module Cross-Reference

This appendix contains all the VM/370 message identifiers, listed in numerical order vertically. Use this appendix when you want to find out which modules issue a given message. Find the message number within its component code group (CP, CMS, RSCS, or IPCS); all the message identifiers with the same number appear together.

 $\underline{\text{Note}}\colon$  Messages shown in this appendix are not qualified with program product identifiers, refer to the message section of this book to establish ownership.

## **CP Message Summary**

| DMKCFC001E  | DMKCDS005E   | DMKCSU013E    | DMKDIA022E |
|-------------|--------------|---------------|------------|
|             | DHKCPB005E   | DMKTRA 0 13E  | DMKLNK022E |
| DMKCFC002E  |              | DMKVMD013E    | DMKVDA022E |
| DMKCFG002E  | DHKCFC006E   |               | DMKVDD022E |
| DMKCFT002E  | DMKCFS006E   | DMKSPS014E    | DMKVMI022E |
| DMKMCC002E  | DMKCFT006E   |               |            |
| DMKMCD002E  | DMKCPB006E   | DMKCFO020E    | DMKVDA023E |
| DMKHNI002E  | DMKCPV006E   | DMKCPV020E    |            |
| DMKNES002E  | DMKCQP006E   | DMKCQG020E    | DMKDEF024E |
| DMKNET002E  | DMKCSB006E   | DHKCQP020E    |            |
| DMKNLD002E  | DMKCS0006E   | DHK CQRO 20 E | DMKDEF025E |
| DMKSPT002E  | DMKCSF006E   | DMK CQY 020E  |            |
| DMKTHI002E  | DMKCST006E   | DMKCSP020E    | DMKCDB026E |
| DMKTRA002E  | DHKCSU006E   | DMKCSU020E    | DMKCDS026E |
|             | DMKDIA006E   | DMK DIA 020E  | DMKCFC026E |
| DMKCDB003E  | DMKMCC006E   | DMKLNKO20E    | DMKCFD026E |
| DMKCDM003E  | DHKNESOO6E   | DMKLOG020E    | DMKCFG026E |
| DMKCFG003E  | DMKNET006E   | DMKMSG020E    | DMKCFH026E |
| DMKCF0003E  | DMKNLD006E   | DMKQVM020E    | DMKCF0026E |
| DMKCFS003E  | DMKNLE006E   | DMKUSO020E    | DMKCFS026E |
| DMKCPS003E  | DMKSPT006E   | DMKVDA020E    | DMKCFT026E |
| DMKCPV003E  | DMKVDA006E   | DMKVDD020E    | DMKCPB026E |
| DMKCQP003E  | DHKVDD006E   | DMKVMD020E    | DMKCPS026E |
| DMKCQR003E  |              |               | DMKCPV026E |
| DMKCSB003E  | DMKCPV007E   | DMKCFD021E    | DMKCQR026E |
| DMKCSO003E  | DMKCSP007E   | DMKCFO021E    | DMKCQY026E |
| DMKCSP003E  | DMKCSU007E   | DMKCPS021E    | DMKCSB026E |
| DMKCST003E  |              | DMKCPU021E    | DMKCSP026E |
| DMKCSU003E  | DMKCSU008E   | DMKCPV021E    | DMKCST026F |
| DMKDEF003E  | DMKSPT008E   | DMKCQP021E    | DMKCSU026E |
| DMKLOG003E  |              | DMK CSB021E   | DMKDEF026E |
| DMKMCC003E  | DMKCDB009E   | DMKCSO021E    | DMKMCC026E |
| DMKMCH003E  | DMKCDM009E   | DMKMCC021E    | DMKMCD026E |
| DMKMSG003E  | DMKCPA002E   | DMKMCD021E    | DMKMCH026E |
| DMKNET003E  | DHKNESOO9E   | DMKNESO21E    | DMKNESO26E |
| DMKNLE003E  | DMKNET009E   | DMK NETO 21E  | DMKNET026E |
| DMKSPT003E  | DMKVHD009E   | DMKNLD021E    | DMKNLD026E |
| DMKTHI003E  |              | DMK NLEO 21E  | DMKSPM026E |
| DMKT RAOO3E | DHKCDB010E   | DMKSPT021E    | DBKSPS026E |
| DMKUSO003E  | DMKCDS010E   | DMKVDA021E    | DMKTHI026E |
| DMKVDA003E  |              | DMK V DDO 21E | DMKTRA026E |
|             | DHKDIA011E   |               |            |
| DMKCDB004E  |              | DMKCFD022E    | DHKCQG027E |
| DMKCDM004E  | DMKCDS012E   | DMK CFG022E   | DMKCST027E |
| DMKCDS004E  | DMKCPB012E   | DMKCPB022E    | DMKCSU027E |
| DMKCFC004E  |              | DMK CQG022E   |            |
| DMKCFD004E  | DMKCFG013E   | DMK CQP 022E  | DMKCQG028E |
| DMKCPV004E  | DMKCFC013E   | DMK CSB022E   | DMKCQR028E |
| DMKNESO04E  | DMKCSB013E   | DMK CSP022E   | DMKCSB028E |
| DMKNET004E  | DMKCS 00 13E | DMK CST022E   | DMKCS0028E |
|             | DMKCSP013E   | DMK DEFO 22E  | DMKCSP028E |
|             |              |               |            |

| DMKCSU028E                        | DMKCQG045E                    | DMKSSS071E                            | DMKALG115E               |   |
|-----------------------------------|-------------------------------|---------------------------------------|--------------------------|---|
|                                   |                               | DHKSSSOTIE                            |                          |   |
| DMKSPS028E                        | DMKCQP045E                    |                                       | DMKLNK115E               |   |
|                                   | DMKCQR045E                    | DMKSSS072E                            |                          |   |
| D MACCEDVOOR                      | DMKCOY045E                    | DMKSST072E                            | B M W T W W 4 4 C T      |   |
| DMKCSP029E                        |                               | DUK221017E                            | DMKLNK116E               |   |
| DMKCSU029E                        | DMKDIA045E                    |                                       |                          |   |
|                                   | DMKMSG045E                    | DMKSST073E                            | DMKLNK117E               |   |
| DHKCSO030E                        | DMKTHIO45E                    | 222202                                | Junuary 11 I             |   |
|                                   |                               |                                       |                          |   |
| DMKCSP030E                        | DMKUSCO45E                    | DMKSSU074E                            | DMKLNK118E               |   |
| DMKCSU030E                        | DMKVDA045E                    |                                       |                          |   |
| J J J J J J J J J J J J J J J J J | DMKVDD045E                    | DWYCCCOTER                            | 5 MVT WV 1 4 6 m         |   |
|                                   | 2C40UUVABE                    | DMKSSS075E                            | DMKLNK119E               |   |
| DMKCSB031E                        |                               |                                       |                          |   |
|                                   | DMKCFC046E                    | DMKVDA076E                            | DMKVDA 120E              |   |
| DMKCSP032E                        | DMKCFS046E                    | J 1 J 1 7 G.                          | J                        |   |
|                                   |                               |                                       |                          |   |
| DMKCSU032E                        | DMKCFP046E                    | DMK DEFO77E                           | DMKVDA 121E              |   |
|                                   | DMKCPV046E                    |                                       | DMKVDD121E               |   |
| DMKCDM033E                        | DMKCSB046E                    | DMKSSS078I                            |                          |   |
|                                   |                               |                                       | - www. 1 4 0 0 m         |   |
| DMKCDS033E                        | DMKCSC046E                    | DMKSST078I                            | DMKVDA122E               |   |
| DMKCPV033E                        | DNKMCC046E                    |                                       |                          |   |
| DMKNETO33E                        | DMKNES046E                    | DMKCFV080E                            | DMKCPS123E               |   |
|                                   |                               |                                       |                          | - |
| DMKVMD033E                        | DMKNET046E                    | DMKLOG080E                            | DHKVDA 123E              |   |
|                                   | DMKNLD046E                    |                                       | DMKVDD123E               |   |
| DMKVCH034E                        | DMKNLE046E                    | DMKLOG081W                            |                          |   |
| DMKVDA034E                        | DMKSPT046E                    |                                       | <b>りまないかく1</b> つルマ       |   |
| TACONG AUDA                       |                               |                                       | DMKCPS124B               |   |
|                                   | DMKVDAO46E                    | DMKCFV082E                            | DMKVDA 124E              |   |
| DMKCSU035E                        | DMKVDD046E                    | DMKLOG082E                            | DMKVDD124E               |   |
|                                   |                               |                                       |                          |   |
| D WW.G.G.=0.04.                   |                               |                                       | B 40 B -                 |   |
| DMKCSB036E                        | DMKDIA047E                    | DMKCFG083E                            | DHKVDA 125E              |   |
|                                   |                               |                                       |                          |   |
| DMKSPS037E                        | DNKVCH048E                    | DMKLOG090E                            | DMKVDA 126E              |   |
|                                   | DHAVCHU46E                    | DHKLOGO 90E                           | DUKANY 150E              |   |
| DMKSPS037E                        |                               |                                       |                          |   |
| DMKVMD037E                        | DMKCPS049E                    | DMK DEFO 91E                          | DMKVDA 127E              |   |
|                                   | DMKNESO49E                    | DMKLOG091E                            |                          |   |
|                                   |                               | DHALOGOFIE                            |                          |   |
| DMKCFD040E                        | DMKNETO49E                    |                                       | DMKVDA 128E              |   |
| DMKCFO040E                        |                               | DMKLOG092E                            |                          |   |
| DMKCFG040E                        | DMKLOG050E                    |                                       | DMKVCH129E               |   |
|                                   | DHALOGOSOL                    |                                       | DBR VCB 123E             |   |
| DMKCPB040E                        |                               | DMKLOG093E                            |                          |   |
| DMKCPS040E                        | DMKLOG051E                    |                                       | DMKVCH130E               |   |
| DMKCPV040E                        |                               | DMK DEFO 94E                          |                          |   |
|                                   |                               | DERDEFOSAE                            |                          |   |
| DMKCQG040E                        | DMKCFS052E                    |                                       | DMKCPI131I               |   |
| DMKCQP040E                        | DMKLNKO52E                    | DMK DEFO 95E                          | DMKLOG131E               |   |
| DMKCSB040E                        | DNKLOG052E                    | DMKLOG095E                            | DMKVDA 131E              |   |
|                                   | Dinie                         | DIRECGOSSE                            | DHATAIS                  |   |
| DMKCSO040E                        |                               |                                       |                          |   |
| DMKCSP040E                        | DMKCFS053E                    | DMK DIA 098E                          | DMKVCH132E               |   |
| DMKCST040E                        | DMKCSP053E                    | DMKNESO98E                            |                          |   |
| DMKDEF040E                        | DMKCSU053E                    | DMKNET098E                            | DMKVDA 133E              |   |
|                                   |                               | DUKNETOROE                            | ACCI NANUA               |   |
| DMKDIAO40E                        | DMKLNK053E                    |                                       |                          |   |
| DMKMCC040E                        | DMKLOG053E                    | DMKLNK101W                            | DMKVDA134E               |   |
| DMKMCD040E                        | DMKVMD053E                    |                                       | DMKVDD134E               |   |
|                                   | DUNTIDOSSE                    |                                       | 4+C1 QQ1 x 11 Q          |   |
| DMKNESO40E                        |                               | DMK LNK 102W                          |                          |   |
| DMKNETO40E                        | DMKLOG054E                    |                                       | DMKVDA 135E              |   |
| DMKNLD040E                        |                               | DMK LNK 103W                          | DMKVDD135E               |   |
| DMKNLE040E                        | <b>האמטעזענ</b> ה             | ·····                                 | 240,122,1331             |   |
|                                   | DMKDIA055E                    |                                       |                          |   |
| DMKSPT040E                        |                               | DMK LNK 104E                          | DMKDEF136E               |   |
| DMKVDA040E                        | DMKDIA056E                    |                                       |                          |   |
| DMKVDD040E                        |                               | DMK LNK 105E                          | DMKLNK137E               |   |
| 2 HRV DDO TOE                     | DW7WG GAF 777                 | DUNDAN TODE                           | DHRURK 1375              |   |
|                                   | DMKMSG057W                    |                                       |                          |   |
| DMKCFO041E                        |                               | DMKLNK106E                            | DMKVCH138E               |   |
|                                   | DMKALG059E                    |                                       |                          |   |
| D Mmg - c 0 H 0 =                 | DHMECOSSE                     |                                       |                          |   |
| DMKCQG042E                        |                               | DMKLNK107E                            | DMKLNK139E               |   |
| DMKCST042E                        | DMKCDM060E                    |                                       | DMKVDA 139E              |   |
| DMKCSU042E                        |                               | DMKLNK108E                            |                          |   |
| DHRC30042E                        |                               | DHKLKKIOOE                            |                          |   |
|                                   | DMKCDM061E                    |                                       | DMKCFO140E               |   |
| DMKCSB043E                        |                               | DMKLNK109E                            | DMKCPS140E               |   |
| _                                 | DMKCFV062E                    | · · · · · · · · · · · · · · · · · · · | DMKCPV140F               |   |
| DWCGGGGGGG                        | Direct 4002E                  | 5 W 7 W 7 4 4 5 5                     |                          |   |
| DMKCFG044E                        |                               | DMK LNK 110E                          | DMKCSB140E               |   |
| DMKCFH044E                        | DMKCFV063E                    |                                       | DMKCSO140E               |   |
| DMKNLD044E                        |                               | DMKLNK111E                            | DMKMCC 140E              |   |
|                                   | Dwggamozum                    | Dunamitte                             |                          |   |
| DMKCFS044E                        | DMKVATO64E                    |                                       | DMKNES140E               |   |
| DMKSNC044E                        |                               | DMK LNK 112E                          | DMKNET140E               |   |
|                                   | DMKLOG067E                    |                                       | DMKNLD140E               |   |
|                                   |                               |                                       |                          |   |
| D MKC R COULED                    |                               | מכ 4 לענו זענו                        | NHVNTD1//P               |   |
| DMKCF0045E                        | • · · · · · · · · · · · · · · | DMKLNK113E                            | DMKNLE140E               |   |
| DMKCFC045E<br>DMKCFS045E          | DMKSST070E                    | DMKLNK113E                            | DMKNLE140E<br>DMKSPT140E |   |
| DMKCFS045E                        | DMKSST070E                    |                                       | DMKSPT140E               |   |
|                                   | DMKSST070E                    | DMKLNK113E                            |                          |   |

| DMKVDD140E               | DMKCFC175E               | DMKMCC215E          | DMKRSE252I               |
|--------------------------|--------------------------|---------------------|--------------------------|
|                          | DMKCFS175E               |                     |                          |
| DMKCSO141E               | DMKNES175E               | DMKMCC216E          | DMKCSP253E               |
|                          |                          |                     | DMKCSU253E               |
| DMKCPS142E               | DMKCPV176E               | DMKMCC217E          |                          |
| DMKCSB142E               | D##CEC177E               | DM # M GD 2 4 6 H   | DMKNMT254E               |
| DMKVDA142E               | DMKCFG177E               | DMKMCD218E          | 5 MVDCD0ECT              |
| DMKVDD142E               | DMKSNC178E               | DMKMON219I          | DMKRSE255I<br>DMKCFO255W |
| DMKCF0143E               | DHRSRCITOE               | DHRHONZIGI          | DARCEO255W               |
| DMKCPS143E               | DMKCFG179E               | DMKMON220I          | DMKNMT256E               |
| DMKMCC143E               | DMKCFH179E               | DIRECTEVE           | Diminization             |
| DMKNLD143E               | DMKCFP179E               | DMKMCD222E          | DMKNMT257E               |
| DMKNLE143E               | DMKCFS179E               |                     |                          |
| DMKSPT143E               | DMKSNC179E               | DNK MCD223E         | DMKLNK281T               |
| DMKVDA143E               |                          |                     |                          |
| DMKVDD143E               | DMKTRA180W               | DMKMCD224E          | DMKCFH300E               |
|                          |                          |                     |                          |
| DMKCPS144W               | DMKATS181E               | DMKMNI225E          | DMKMID310E               |
| n 477 n 7 4 % F 7        | n W 200 n 4 4 4 4 7      | DWWW.GD0065         |                          |
| DMKJRL145I               | DMKTRA182E               | DMKMCD226E          | DMKSAV350W               |
| DWFIIMD4/IET             | DMKCFS183E               | DMKMCD227E          | DMKSAV351W               |
| DMKVMD146I               | DENCEDIODE               | DHKHCD227E          | MICCARCUM                |
| DMKCSB148E               | DMKCFC184E               | DMKMCD228E          | DMKSAV352W               |
| Director 40E             | DMKCFS184E               | Durucbzzon          | DBR38 4332 W             |
| DMKVDA151I               | Dancis 104B              | DMKMIA229E          | DMKSAV353W               |
|                          | DMKCPI185E               | 7                   |                          |
| DMKCDB160E               |                          | DMKVMI230E          | DMKCKS400I               |
| DMKCDM160E               | DMKCF0186E               |                     | DMKPGT400I               |
| DMKCDS160E               |                          | DMKVMI231E          |                          |
| DMKCFD160E               | DMKCFS187E               |                     | DMKCKS401I               |
| DMKCPV160E               |                          | DMKVMI232E          | DMKPGT401I               |
| DMKNES160E               | DMKCFO188E               |                     |                          |
| DMKNET160E               | DMKCFS188E               | DMKVMI233E          | DMKPTR410W               |
| DMKVMD160E               | DMKLOG188E               | DM####702##         | 2 WW2224 4 4 4 7         |
| DWFCDC161E               | DEFCECTOOT               | DMKVNI234E          | DMKPRG411W               |
| DMKCDS161E<br>DMKVMA161E | DMKCFS189I<br>DMKLOG189I | DMKRSE240E          | DMKPAG415E               |
| DHKTHATOTE               | Directori                | DMKTCS240E          | DHREAG 4 13 E            |
| DMKCDS162E               | DMKCFS190I               | Duk 165240E         | DMKACO425A               |
| DMKCDS162W               |                          | DMKRSE241E          | DMKAC0425E               |
|                          | DMKCPU191E               | DMKTCS241E          |                          |
| DMKCDS163E               |                          |                     | DMKRSP426E               |
|                          | DMKCPS192E               | DMKRSE242E          | DMKSPS426E               |
| DMKCDS164E               | DMKCPU192E               |                     |                          |
| DMKCFD164E               |                          | DMKCSO243E          | DMKVSP427I               |
| DMKCFP164E               | DMKCPU193I               | DMKCSP243E          |                          |
| D WWG DWA CET            | DWVCDU40#T               | DMK CSU243E         | DMKRSP428E               |
| DMKCPV165I               | DMKCPU194I               | DMK CSO244E         | DMKVSP429I               |
| DMKCDS166E               | DMKBLD200E               | DHK C30244E         | DBN 4354291              |
| DIRCESTOOL               | DHRBEDZOOE               | DMKCSO245E          | DMKRSP430A               |
| DMKCFG170E               | DMKBLD201E               | DMKCSP245E          | DHREDI 430H              |
| DMKCFH170E               |                          | DMK CSU245E         | DMKRSP431A               |
| DMKCFS170E               | DMKBLD202E               |                     |                          |
| DMKNLD170E               | DMKCPV202E               | DMK CSO246E         | DMKRSP432A               |
|                          |                          | DMKCSP246E          |                          |
| DMKCFG171E               | DMKCFG203E               | DMKCSU246E          | DMKRSP433A               |
| DMKCFH171E               | DMKCPV203E               |                     |                          |
| DMKCFS171E               | D##CD#20##               | DMKNMT247I          | DMKRSP434A               |
| DHKNLD171E<br>DHKSNC171E | DMKCPV204E               | DMKNMT248E          | DMKCFH435E               |
| DERORCI / IE             | DMKDIA206E               | DUK BUT 7 4 OF      | DMKCFP435E               |
| DMKCFG172E               | DMKLOG206E               | DMKNMT249E          | DMKSNC435E               |
| DMKCFH172E               | 2112002001               | > MIL = M = M = 7 J | 211101104331             |
|                          | DMKHCC211E               | DMKCF0250E          | DMKCFH436E               |
| DMKCFG173E               | . –                      | DMKCFS250E          |                          |
| DMKCFH173E               | DMKMCD212E               | DMKLOG250E          | DMKCLK437E               |
|                          |                          |                     |                          |
| DMKCFG174E               | DNKMCC213E               | DMKCFS251E          | DMKSSS438E               |
| B ##GEG4 355             | D W #W # D A 4 ! =       | DMKLOG251E          |                          |
| DMKCFG175E               | DM KMCD214E              |                     | DMKDSP450W               |
|                          |                          |                     |                          |

| DMKDSP452W               | DMKDAS504D               | DMKCNS528I               | DMKMCH624I    |
|--------------------------|--------------------------|--------------------------|---------------|
|                          | DMRTAP504D               |                          |               |
| DMKPRG453W               | DMKBSC504I               | DMKGRF529I               | DMKDDR700E    |
| D WEG NOU E UT           | DMKCNS504I               | DMKRSE529I               | D##DDD7017    |
| DMKCNS454I<br>DMKRGA454I | DMKDAS504I<br>DMKGRF504I | DMKDAU530I               | DMKDDR701E    |
| DMKRNH454I               | DMKRSE5041               | DMKGRF530I               | DMKDDR702E    |
| DIREMBIST                | DH N 10 10 4 1           | Dukokissoi               | DURDDR 7 02 E |
| DMKCNS455I               | DMKRSE505A               | DMKGRF531I               | DMKDDR703E    |
| DMKRGA4551               | DMKDAS505D               |                          |               |
|                          | DMKTA P505D              | DMKGRF532I               | DMKDDR704E    |
| DMKVMA456W               | DMKBSC505I               |                          |               |
| D W# 22 D# 600           | DMKCNS505I               | DMKDAU536I               | DMKDDR705E    |
| DMKNLD460E<br>DMKNLE460E | DMKDAS505I               | DMKIOF550E               | DMKRGA7051    |
| DHKNLE400E               | DMKDAS5061               | 30CC1017Hd               | DMKNES706E    |
| DMKNLD461R               |                          | DMKIOG551E               | Dankab / Col  |
| DMKNLE461R               | DMKDAS507D               |                          | DMKDDR707E    |
|                          |                          | DMKIOG552I               |               |
| DMKRNH462I               | DMKDAS508I               |                          | DMKDDR708E    |
|                          | DMKRSE508I               | DMKIOG553I               |               |
| DMKRNH463I               | DW#D3.05007              | BW## 00550#              | DMKDDR709E    |
| DMVNTDACAT               | DMKDAS509I               | DMKIOG558I               | D#2DD7101     |
| DMKNLE464I<br>DMKRNH464I | DMKTAP510I               | DMKIOH559W               | DMKDDR710A    |
| TEOLINAMIA               | DENIARSIOI               | DB ( 10H 3 3 9 W         | DMKDDR711R    |
| DMKRNH465I               | DMKTAF511I               | DMKIOH560W               |               |
| DMKVDS465W               |                          |                          | DMKDDR712E    |
|                          | DMKTAP512I               | DMKIOH561W               |               |
| DMKCQP4661               |                          |                          | DMKDDR713E    |
|                          | DMKDAS513I               | DMKVER5751               |               |
| DMKRNH468I               | DMKTAP513I               | DMKCCH601I               | DMKDDR714E    |
| DMKNLE469E               | DHKDAS514D               | DHCCHOOT                 | DMKDDR715E    |
| DUNINEE                  | UT1 CCAUNII U            | DMKCCH602I               | DURDDRTTSE    |
| DMKNLD470E               | DMRBSC516I               |                          | DMKDDR716R    |
| DMKNLE470E               | DMKDAS516I               | DMKCCH603W               |               |
|                          | DMKTAP516I               |                          | DMKDDR717R    |
| DMKNLD471E               |                          | DMKCCH605I               |               |
| DMKNLE471E               | DMKDAS517E               | DWTW 477 ( 4 A 77        | DMKDDR718E    |
| DMKUDR475I               | DHKBSC517I<br>DHKTAP517I | DMKMCH610W<br>DMKMCT610W | DMKDDR719E    |
| DHRODHY/JI               | DHRIAESITI               | DHRHCIOTOW               | DHRDDR/19E    |
| DMKBSC500I               | DMKDAS518I               | DMKMCH611W               | DMKDDR720E    |
| DMKCNS500I               | DMKTAP518I               | DHKMCT611W               |               |
| DMKDAS500I               |                          |                          | DMKDDR721E    |
| DMKGRF500I               | DMKTAF519I               | DMKMCH612W               |               |
| DMKRSE500I               | PARD 4 - 5 0 0 3         | DMKMCT612W               | DMKDDR722E    |
| DMKTAP5001               | DMKRSE520A<br>DMKBSC520I | DMKMCH613I               | DMFDDD7339    |
| DMKBSC501A               | DHKDAS520I               | DUNGCHOISI               | DMKDDR723E    |
| DMKDAS501A               | DMKRSE520I               | DMKMCH614I               | DHKDDR724E    |
| DMKRSE501A               | DEKTAP5201               |                          |               |
| DMKT AP501A              |                          | DMK MCH615I              | DMKDDR725R    |
| DMKCNS501I               | DMKGRF521I               |                          |               |
| DMKRSE501I               | DMKRSE521I               | DMKMCH616I               | DMKDDR726E    |
| D MED COLOUR             | DMKTAP521I               | DMKMCT616I               | D MW22D D7072 |
| DMKBSC502I<br>DMKCNS502I | DMKTAP522I               | DMKMCH617I               | DMKDDR727E    |
| DMKDAS502I               | DHRIRPSZZI               | DHRHCHOTT                | DHKFMT730E    |
| DMKGRF502I               | DMKTAP523I               | DMKMCH618I               | Duki 1117301  |
| DMKRSE502I               |                          |                          | DHKFMT732E    |
| DMKTAP502I               | DMKRSE524I               | DMKMCH619I               |               |
|                          |                          | DMKMCT619I               | DMKFMT733E    |
| DMKRSE503A               | DMKGRF525I               |                          |               |
| DMKBSC503I<br>DMKCNS503I | DMKRSE525I               | DMKMCT620I               | DMKFMT734E    |
| DMKCNS5031<br>DMKDAS5031 | DMKTAP526I               | DHKHCT621I               | DMKFHT735E    |
| DMKGRF503I               | DULTESZOI                | Dak act of 11            | ACCITUANA     |
| DMKRSE503I               | DMKBSC527I               | DHKMCH622W               | DHKFHT736E    |
| DMKTAP503I               | DMKCNS527I               |                          |               |
|                          |                          | DMKVMD623I               | DMKFHT737E    |
| DMKRSE504A               | DMKBSC528I               |                          |               |
|                          |                          |                          |               |

| DMKFMT738A               | DHKQVH800E | DMKCKP900W       | DMKWRM920I  |
|--------------------------|------------|------------------|-------------|
| DMKFMT739E               | DMKQVM801E | DMKCKP901W       | DMKWRM921W  |
| DMKFMT740E               | DMKQVM802E | DMKCKP902W       | DHKCKP922W  |
| DMKDIR751E               | DMKQVM803E | DMKCKS903W       | DMKCPI950A  |
| DMKDIR752E               | DMKSPM804E | DMKWRM904W       | DMKCPI951I  |
| DMKDIR753E               | DHKSPH805E | DMK DMP 905W     | DHKCPI952I  |
| DMKDIR754E               | DHKQVH806E | DMK DMP 906W     | DMKCPI953I  |
| DHKDIR755E               | DHKQVH807E | DMK DMP 907W     | DMKCPI954E  |
| DHKDDR756E               | DHKSPH808I | DMKDMP908I       | DMKCPI955W  |
| DMKDIR756E<br>DMKFMT756E | DekQVe809e | DMK DMP 909W     | DHKDAS956A  |
| DHKDIR757E               | DHRRND8501 | DMKCKP910W       | DHKDSB956A  |
| DMKDIR758E               | DMKRND851I | DMK CKP 911 W    | DMKCPI957I  |
|                          |            |                  | DMKCPI958I  |
| DMKDIR760E               | DMKRND852I | DMKCKS912W       |             |
|                          |            | DMK WRM 912W     | DMKCPI959W  |
| DMKDTR761E               | DMKRND853I | DUKWKUJIZW       | Dukerijjja  |
| DHRDIM/OIE               | TCCOGRAGIA | DW# 0D T 0 4 2 T | D########## |
|                          |            | DMKCPI913I       | DMKCKP960I  |
| DMKDIR762E               | DMKRND860I |                  | DMKCP19601  |
|                          |            | DMKCKS915E       |             |
| DMKDIR763E               | DMKRND861E |                  | DMKCKP961W  |
|                          |            | DMK CKS 916E     | DMKCPI961W  |
| DMKDIR764E               | DHKRND863E |                  |             |
|                          |            | DMK CKS917E      | DMKCLK970W  |
|                          |            | DMKCKS917E       |             |
|                          |            |                  |             |

# **CMS Message Summary**

| DMSAMS001E               | DMSASM003E               | DMSAMS007E      | DMSGND021E          |
|--------------------------|--------------------------|-----------------|---------------------|
| DMSARNO01E               | DMSAS NOO3E              | DMSARNOO7E      | DMSLI0021E          |
| DMSARX001E               | DMSCMP003E               | DMSARX007E      | DMSMOD021E          |
| DMSASMOOTE               | DMSCPY003E               | DMSASMOO7E      | DMSNCP021E          |
|                          |                          |                 |                     |
| DMSDLB001E               | DMSDLE003E               | DMS DLK007E     | DMSDSV021W          |
| DMSDLK001E               | DMSDLK003E               | DMSGRN007E      |                     |
| DMSERV001E               | DMSDS1003E               | DMSIFC007E      | DMSGND022E          |
| DMSEXC001E               | DMSDS VOO3E              | DMSLKD007E      | DMSDSV022W          |
| DMSLBM001E               | DMSEDI003E               | DMSSYN007E      |                     |
| DMSLBT001E               | DMSERS003E               | DMSUPD007E      | DMSDLB023E          |
| DMSLI0001E               | DMSFET003E               | DMSZAPOO7E      | DMSFLD023E          |
| DMSLKD001E               | DMSFLD003E               |                 | DMSIFC023E          |
| DMSMDP001E               | DMSFOR003E               | DMSPRT008E      | DMSTPE023E          |
| DMSMODOO1E               | DMSGRN003E               | DMSPUNOO8E      | DMSDSV023W          |
|                          |                          |                 | DESUS VO25 W        |
| DMSNCP001E               | DMSHLP003E               | DMSR DC008E     |                     |
| DMSPRE001E               | DMSLBD003E               | DMSARNOO8W      | DMSCPY024E          |
| DMSRUN001E               | DMSLBM003E               | DMSLKD008W      | DMSEDI024E          |
| DMSTMA001E               | DMSLBT003E               |                 | DMSRNH024E          |
| DMSUPD001E               | DMSLDS003E               | DMSCMP009E      | DMSUPD024E          |
| DMSZAPOO1E               | DMSLICOO3E               | DMSDSK009E      | DMSDSV024W          |
|                          | DMSLLU003E               | DMSSRT009E      |                     |
| DMSACC002E               | DMSLST003E               | DMSTYP009E      | DMSNCP025E          |
|                          |                          | DHSTIFOOSE      |                     |
| DMSAMS002E               | DMSMOD003E               |                 | DMSDSV025W          |
| DMSARNOO2E               | DMSMVE003E               | DMSCMP010E      |                     |
| DMSARXO02E               | DMSNCP003E               | DMSTPE010E      | DMSQRY026E          |
| DMSASMO02E               | DMSPRT003E               | DMSUPD010W      | DMSSET026E          |
| DMSCMP002E               | DMSPRV003E               |                 | DMSDSV026W          |
| DMSCPY002E               | DMSPUNO03E               | DMSCMP011E      |                     |
| DMSDSK002E               | DMSRNMO03E               |                 | DMSASN027E          |
| DMSDSL002E               | DMSRRVOOSE               | DMSARNO12W      | DMSDSV027E          |
| DMSERS002E               | DMSSRV003E               | DMSLKD012W      | DMSERV027E          |
|                          |                          | DUSTRUCIEN      |                     |
| DMSERV002E               | DMSSYN003E               |                 | DMSFLD027E          |
| DMSGRN002E               | DMSTMA003E               | DMSLBT013E      | DMSTLB027E          |
| DMSHLP002E               | DMSTPD003E               | DMSNCP013E      | DMSTPE027E          |
| DMSIFC002E               | DMSTPE003E               | DMSPRT013E      | DMSDSV027W          |
| DMSLBM002E               | DMSTYP003E               | DMSPUNO13E      |                     |
| DMSLBT002E               | DMSUPD003E               | DMSTYP013E      | DHSARE028E          |
| DMSLDS002E               | DMSZAPO03E               | DMS DSLO 13W    | DMSASN028E          |
| DMSLI0002E               |                          | DMSLBM013W      | DMSFOR028E          |
| DMSLKD002E               | DMSDOS004E               | Bus Bus 13"     | DMSDSV028W          |
| DMSLST002E               |                          | DWC DCVA 1 II V | DB3D34020W          |
|                          | DMSFET004E               | DMS DSKO 14E    |                     |
| DMSMDP002E               | DMSPRVO04E               | DMS DSLO 14E    | DMSASN029E          |
| DMSMOD002E               | DMSRRV004E               | DMSGLB014E      | DMSCMP029E          |
| DMSMVEO02E               | DMSSRV004E               | DMSLBM014E      | DMSCPY029E          |
| DMSNCP002E               | DMSARNOO4W               | DMSLBT014E      | DMSEDI029E          |
| DMSPRE002E               | DMSLKD004W               | DMSOVRO14E      | DMSFET029E          |
| DMSPRT002E               |                          | DMSQRY014E      | DMSFLD029E          |
| DMSPUNO02E               | DMSCMP005E               | DMSSET014E      | DMSLBD029E          |
| DMSRNM002E               | DMSDLE005E               | DMSTPE014E      | DMSLI0029E          |
| DMSRUNO02E               | DMSFOR005E               | DMSZAPO14E      |                     |
|                          |                          | DES 6 APU 146   | DMSPRT029E          |
| DMSSLN002E               | DMSLIC005E               | BUG TUT 4 4 5 - | DMSTPE029E          |
| DMSSRT002E               | DMSLKD005E               | DMSINTO15E      | DMSTYP029E          |
| DMSSTT002E               | DMSMOD005E               |                 |                     |
| DMSSYNOO2E               | DMSQRY005E               | DMSFCH016E      | DMSCPY030E          |
| DMSTPE002E               | DMSTYP005E               | DMSARNO16W      | DMSRNM030E          |
| DMSTYP002E               |                          | DMSLKD016W      |                     |
| DMSUPD002E               | DMSAMS006E               |                 | DMSSET031E          |
| DMSZAPO02E               | DMSARNOO6E               | DMSACC017E      | DEDDETOSTE          |
| DMSLGT002I               | DMSARXOOGE<br>DMSARXOOGE |                 | DMSMOD032E          |
| DMSLGT0021<br>DMSLI00021 |                          | DMS AREO 17E    |                     |
|                          | DMSASM006E               | DMS FOR 017E    | DMSSYN032E          |
| DMSGLB002W               | DMSCMS006E               | DMSTPE017E      |                     |
| DMSGND002W               | DMSDLK006E               |                 | DMSPRT033E          |
| DMSLBM002W               | DMSERVOO6E               | DMSMDP018E      | DMSPUN033E          |
| DMSLBT002W               | DMSGENOO6E               |                 | DMSSVT033E          |
| DMSZAPOO2W               | DMSLKD006E               | DMSCMP019E      | DMSTYP033E          |
|                          | DMSLLU006E               | DMSRNM019E      |                     |
| DMSACC003E               | DMSPRV006E               | DMSSRT019E      | DMSSRT034E          |
| DMSAMS003E               | DMSRRV006E               | DUSCRIALISE     | Theathead           |
| DMSARNOO3E               |                          | DMCDMDO 2011    | D M G 1 G M G 2 F 7 |
|                          | DMSSRV006E               | DMSDMP020W      | DMSASN035E          |
| DMSARX003E               | DMSVMF006E               |                 | DMSFLD035E          |
|                          |                          |                 |                     |

| DMSVMF035E   | DMSERS048E  | DMSRDC062E    | DMSLST070E          |
|--------------|-------------|---------------|---------------------|
| D 11 O S S E |             |               |                     |
|              | DMSFOR048E  | DMSRNM062E    | DMSMDP070E          |
| DMSSOP036E   | DMSGRN048E  | DMSSRT062E    | DMSMOD070E          |
| DMSSOP036W   | DMSLDS048E  | DMSSTT062E    | DMSMVE070E          |
|              | DMSLST048E  | DMSTYP062E    | DMSOPT070E          |
| DMSBOP037E   | DMSMVE048E  |               | DMSPRT070E          |
|              |             | nua anno 4 an |                     |
| DMSCPY037E   | DMSPRT048E  | DMSCPY063E    | DMSPRV070E          |
| DMSDSK037E   | DESRNMO48E  | DMSSRT063E    | DMSQRY070E          |
| DMSDSL037E   | DESRUNO48E  |               | DMSRRV070E          |
| DMSERS037E   | DMSSET048E  | DMSCPY064E    | DMSRUN070E          |
|              |             | DH5CF1004E    |                     |
| DMSERV037E   | DMSSTT048E  |               | DMSSET070E          |
| DMSFOR037E   | DMSTPE048E  | DMSAMS065E    | DMSSRT070E          |
| DMSLBM037E   | DMSUPD048E  | DMSASNO65E    | DMSSRV070E          |
| DMSLST037E   |             | DMSCPY065E    | DMSSSK070E          |
|              | DMORRDOUGH  | DNSDLB065E    |                     |
| DMSMOD037E   | DMSTYP049E  |               | DMSSTT070E          |
| DMSMVE037E   |             | DMSDSV065E    | DMSTMA070E          |
| DMSPRV037E   | DMSASNO50E  | DMSFLD065E    | DMSTPE070E          |
| DMSRDC037E   | DMSDLB050E  | DMSLBD065E    | DMSUPD070E          |
|              |             |               |                     |
| DMSRNM037E   | DMSFLD050E  | DMSUPD065E    | DMSVMF070E          |
| DMSSRT037E   | DMSSET050E  |               | DMSVPD070E          |
| DMSTPE037E   |             | DMSAMS066E    | DMSZAPO70E          |
| DMSUPDO37E   | DMSRNMO51E  | DMSASNO66E    | 2 112 2 11 2 7 7 2  |
|              | 21 COMMACHU |               |                     |
| DMSXCP037E   |             | DMSCPY066E    | DMSERSO71E          |
|              | DMSARX052E  | DMSDLB066E    |                     |
| DMSARX038E   | DMSASM052E  | DMSDSV066E    | DMSEXT072E          |
|              | DESASHOJZE  |               | DHSERIU/ZE          |
| DMSASM038E   |             | DMSFLD066E    |                     |
|              | DMSSRT053E  | DMSLBD066E    | DMSMVE073E          |
| DMSPRT039E   | 14,         | DMSLST066E    |                     |
| DMSPUN039E   | DWCCMDOEAR  | DMSSYNO66E    | DMSARX074E          |
|              | DNSCMP054E  |               |                     |
| DMSTYPO39E   | DMSCPY054E  | DMSUPD066E    | DMSASM074E          |
|              | DMSDSK054E  |               |                     |
| DMSMOD040E   | DMSEDI054E  | DMSCPY067E    | DMSARX075E          |
| DHSHODOTOB   |             | DISCITOTA     |                     |
|              | DMSERS054E  |               | DMSASM075E          |
| DMSMVEO41E   | DMSGRN054E  | DMSCPY068E    | DMSMVE075E          |
| •            | DMSPRT054E  |               |                     |
| DMSCPY042E   | DMSPUNO54E  | DMSARE069E    | DMSEDI076E          |
|              |             |               | 49/01dagad          |
| DMSRDC042E   | DMSRDC054E  | DMSASNO69E    |                     |
| DMSTPE042E   | DMSRNM054E  | DMSBOP069E    | DMSDSK077E          |
|              | DMSSRT054E  | DMSCPY069E    |                     |
| D#GD0D0#3D   |             |               | n #ana#470 n        |
| DMSBOP043E   | DMSSTT054E  | DMSDSL069E    | DMSDSK078E          |
| DMSCLS043E   | DMSTYP054E  | DMSERS069E    | DMSGRN078E          |
| DMSTLB043E   |             | DMSFORO69E    |                     |
| DMSTPE043E   | DMSLICO55E  | DMSLDS069E    | DMSINI079E          |
|              | DESTIONS    |               | DHSINIO79E          |
| DMSXCP043E   |             | DMSLST069E    |                     |
|              | DMSLBM056E  | DMSMVE069E    | DMSINI080E          |
| DMSEDI044E   | DMSLBT056E  | DMSRDC069E    | DMSINI080E          |
| DMSPRT044E   | DMSLICO56E  | DMSSTT069E    | 2.02.0.00           |
|              |             |               |                     |
| DMSPUNO44E   | DMSNCP056E  | DMSUPD069E    | DMSINI081E          |
|              | DMSSYNO56E  | DMSVGNO69E    |                     |
| DMSNCP045E   | DMSZAPO56E  | DMSFLD069I    | DMSINTO82E          |
| DHSKCIOTSH   |             |               | DESTRICTE           |
|              | DMSLBT056W  | DMSTYP069E    |                     |
| DMSDSL046E   |             |               | DMSINI083E          |
| DMSLBM046E   | DMSTMA057E  | DMSAMS070E    | DMSINI083E          |
| DMSLBT046E   | DMSTPE057E  | DMSAREO70E    |                     |
| DIDIO 40 I   | DUCTEROSIE  |               | DRORODAGES          |
|              |             | DMSARX070E    | DMSMOD084E          |
| DMSDSK047E   | DMSBOP058E  | DMSASM070E    |                     |
| DMSDSL047E   | DMSCLS058E  | DMSASNO70E    | DMSDLB086E          |
| DMSDSV047E   | DMSTLE058E  | DMSDLB070E    | DMSMVE086E          |
|              |             |               |                     |
| DMSGLB047E   | DMSTPD058E  | DMSDLK070E    | DMSBOP086W          |
| DMSLBM047E   | DMSTPE058E  | DMSDSK070E    |                     |
| DMSLBT047E   | DMSVMF058E  | DMSDSL070E    | DMSASN087E          |
| DMSOVRO47E   |             |               | D II DII DII OO / E |
|              |             | DMSDSV070E    |                     |
| DMSQRY047E   | DMSACC059E  | DMSERS070E    | DMSBOP088E          |
| DMSSET047E   |             | DMSERVO70E    | DMSCLS088E          |
| DMSTPE047E   | DMSACC060E  | DMSFET070E    | DMSPDP088E          |
|              | DUDECCOOL   |               | Dabedevoor          |
| DMSVMF047E   |             | DMSFLD070E    |                     |
| DMSZAPO47E   | DMSSET061E  | DMSFORO70E    | DMSBOP089E          |
|              |             | DMSGND070E    | DMSCLS089E          |
| DMSACC048E   | DMSCMP062E  | DMSIFC070E    | DMSOPL089E          |
|              |             |               | DUPOLTOODE          |
| DMSARE048E   | DMSCPY062E  | DMSLBD070E    |                     |
| DMSCPY048E   | DMSDSK062E  | DMSLBM070E    | DMSASN090E          |
| DMSDLB048E   | DMSPRT062E  | DMSLKD070E    |                     |
| DMSDSK048E   | DMSPUN062E  | DMSLLU070E    | DMSDOS091E          |
| D HODORO 40E | PESECUOSE   | מו ו מות במת  | או בחכ∩תפשת         |
|              |             |               |                     |

289

| DMSDOS092E                                                                                                    |                                                                                                    |                                                                                                    | DMSSMN133S                                                                                                    |
|----------------------------------------------------------------------------------------------------|----------------------------------------------------------------------------------------------------|----------------------------------------------------------------------------------------------------|----------------------------------------------------------------------------------------------------|
|                                                                                                    | DMSUPD104S                                                                                                    | DMSCMS111E                                                                                                    |                                                                                                    |
|                                                                                                    |                                                                                                    |                                                                                                    |                                                                                                    |
|                                                                                                    | DMSVMF104S                                                                                                    | DMSGEN111E                                                                                                    | DHSSTG133S                                                                                                    |
| DMSDOS093E                                                                                                    | DMSXCP104S                                                                                                    | DMSTLB111S                                                                                                    |                                                                                                    |
| <b>5.1.2.5 6.</b> 4.4.4.4.4.4.4.4.4.4.4.4.4.4.4.4.4.4.4                                                                                                    | DMSZAP104S                                                                                                    | DMSTPE111S                                                                                                    | DMCTMC12#C                                                                                                    |
|                                                                                                    | DE2451042                                                                                                    | DESTRETTS                                                                                                    | DMSITS134S                                                                                                    |
| DMSDOS094E                                                                                                    |                                                                                                    |                                                                                                    |                                                                                                    |
|                                                                                                    | DMSBTP105E                                                                                                    | DMSACC112S                                                                                                    | DMSITS135S                                                                                                    |
| DECCECOCE                                                                                                    |                                                                                                    | DIDACCTIZD                                                                                                    | Dubito                                                                                                    |
| DMSCMS095E                                                                                                    | DMSDLK105S                                                                                                    |                                                                                                    |                                                                                                    |
| DMSDOS095E                                                                                                    | DMSDSK105S                                                                                                    | DMSACC113S                                                                                                    | DMSAMS136S                                                                                                    |
| DMSDSV095E                                                                                                    | DMSDS1105S                                                                                                    | DMSAMS113S                                                                                                    | DMSITS136T                                                                                                    |
|                                                                                                    |                                                                                                    |                                                                                                    | D H 31 1 3 0 1                                                                                                    |
| DMSGEN095E                                                                                                    | DMSDS V 105S                                                                                                    | DMSASN113S                                                                                                    |                                                                                                    |
|                                                                                                    | DMSEDI105S                                                                                                    | DMSBOP113S                                                                                                    | DMSTMA137S                                                                                                    |
| DWGD O GOOG                                                                                                    |                                                                                                    |                                                                                                    |                                                                                                    |
| DMSDOS096S                                                                                                    | DMSLBM105S                                                                                                    | DMSCIO113S                                                                                                    | DMSITS137T                                                                                                    |
| DMSTPE096E                                                                                                    | DMSLBT105S                                                                                                    | DMSCLS113S                                                                                                    |                                                                                                    |
|                                                                                                    | DMSLIC105S                                                                                                    | DMS DBG113S                                                                                                    | DMSTMA138S                                                                                                    |
|                                                                                                    |                                                                                                    |                                                                                                    |                                                                                                    |
| DMSPRVO97E                                                                                                    | DMSLLU105S                                                                                                    | DMS FCH113S                                                                                                    | DMSITS138T                                                                                                    |
| DMSRRV097E                                                                                                    | DMSLST105S                                                                                                    | DMS FOR 113S                                                                                                    |                                                                                                    |
|                                                                                                    |                                                                                                    |                                                                                                    | B #G##1 430 G                                                                                                    |
| DMSSRV097E                                                                                                    | DMSMOD105S                                                                                                    | DMSPIO113S                                                                                                    | DHSTMA139S                                                                                                    |
|                                                                                                    | DMSPRV105S                                                                                                    | DMSPRV113S                                                                                                    | DHSITS139T                                                                                                    |
| D MCD CT ACOD                                                                                                    | DMSRDC105s                                                                                                    | DMSRRV113S                                                                                                    |                                                                                                    |
| DMSDSL098E                                                                                                    |                                                                                                    | The state of the state of the s |                                                                                                    |
| DMSFET098E                                                                                                    | DHSRRV105S                                                                                                    | DMSSRV113S                                                                                                    | DMSCLS140S                                                                                                    |
| DMSPRV098E                                                                                                    | DMSSRT105S                                                                                                    | DMSTLB113S                                                                                                    | DMSDOS140S                                                                                                    |
| <del>-</del>                                                                                                    |                                                                                                    |                                                                                                    |                                                                                                    |
| DMSRRV098E                                                                                                    | DMSSRV105S                                                                                                    | DMSTPE113S                                                                                                    | DMSITS140T                                                                                                    |
| DMSSRV098E                                                                                                    | DMSTMA105S                                                                                                    | DMSVMF113S                                                                                                    |                                                                                                    |
| DMSITS098S                                                                                                    | DMSTPD105S                                                                                                    | DMSVPD113S                                                                                                    | DMSCMS141S                                                                                                    |
|                                                                                                    |                                                                                                    |                                                                                                    |                                                                                                    |
| DMSINSO98W                                                                                                    | DMSTPE105S                                                                                                    | DMS XCP 113S                                                                                                    | DMSGEN141S                                                                                                    |
| DMSSET098W                                                                                                    | DMSUPD105S                                                                                                    |                                                                                                    | DMSITP141T                                                                                                    |
| DEBODIOSON                                                                                                    |                                                                                                    | BMGW6B444W                                                                                                    | D 115111 1411                                                                                                    |
|                                                                                                    | DMSVMF105S                                                                                                    | DMSHOD114E                                                                                                    |                                                                                                    |
| DMSASNO99E                                                                                                    | DMSVPD105S                                                                                                    | DMS FOR 114S                                                                                                    | DMSSET142S                                                                                                    |
| DMSDLK099E                                                                                                    | DESXCP105S                                                                                                    |                                                                                                    | DHSITP142T                                                                                                    |
|                                                                                                    | DESACTIONS                                                                                                    |                                                                                                    | VB311F (421                                                                                                    |
| DMSDSV099E                                                                                                    |                                                                                                    | DMSFCH115E                                                                                                    |                                                                                                    |
| DMSERVO99E                                                                                                    | DMSBTP106E                                                                                                    | DMSTPE115S                                                                                                    | DMSEDI143S                                                                                                    |
| DMSFET099E                                                                                                    | DMSLBT106S                                                                                                    |                                                                                                    | DMSITP143T                                                                                                    |
|                                                                                                    | מסטן זמונמע                                                                                                    |                                                                                                    | DH21111431                                                                                                    |
| DMSLI0099E                                                                                                    |                                                                                                    | DHSLIO116S                                                                                                    |                                                                                                    |
| DMSLLU099E                                                                                                    | DMSBTP107E                                                                                                    | DMSMOD116S                                                                                                    | DMSEDI144S                                                                                                    |
|                                                                                                    |                                                                                                    | DUDUODITOD                                                                                                    |                                                                                                    |
| DMSOPT099E                                                                                                    | DMSBWR107S                                                                                                    |                                                                                                    | DMSITP144T                                                                                                    |
| DMSPRV099E                                                                                                    |                                                                                                    | DMSEDI117S                                                                                                    |                                                                                                    |
| DMSQRY099E                                                                                                    | DMSBTP108E                                                                                                    | DMSVMF117S                                                                                                    | DMSCI0145S                                                                                                    |
|                                                                                                    |                                                                                                    | DISTRICTS                                                                                                    |                                                                                                    |
| DMSRRV099E                                                                                                    | DMSGLB108S                                                                                                    |                                                                                                    | DMSPI0145S                                                                                                    |
| DMSSET099E                                                                                                    |                                                                                                    | DNS DSK 118S                                                                                                    |                                                                                                    |
|                                                                                                    | DESETP109E                                                                                                    |                                                                                                    | DMSABN148T                                                                                                    |
|                                                                                                    |                                                                                                    |                                                                                                    |                                                                                                    |
| DMSSRV099E                                                                                                    |                                                                                                    | DMSPUN118S                                                                                                    | DESMUNCE                                                                                                    |
| DMSNCP099W                                                                                                    | DHSACC109S                                                                                                    | DESPUNITOS                                                                                                    | DHIMDADNIGOT                                                                                                    |
|                                                                                                    | DMSACC109S                                                                                                    |                                                                                                    |                                                                                                    |
| DMSNCP099W                                                                                                    | DHSACC109S<br>DHSAHS109S                                                                                                    | DMSSVT119S                                                                                                    | DHSABN149T                                                                                                    |
|                                                                                                    | DMSACC109S                                                                                                    |                                                                                                    |                                                                                                    |
| DMSNCP099W<br>DMSBTB100E                                                                                                    | DMSACC109S<br>DMSAMS109S<br>DMSBWR109S                                                                                                    | DMSSVT119S                                                                                                    | DHSABN149T                                                                                                    |
| DMSNCP099W<br>DMSBTB100E<br>DMSINS100W                                                                                                    | DMSACC109S<br>DMSAMS109S<br>DMSBWR109S<br>DMSCMP109S                                                                                                    | DMSSVT119S<br>DMSSBS120S                                                                                                    |                                                                                                    |
| DMSNCP099W<br>DMSBTB100E                                                                                                    | DMSACC109S<br>DMSAMS109S<br>DMSBWR109S<br>DMSCMP109S<br>DMSDLE109S                                                                                                    | DHSSVT119S<br>DHSSBS120S<br>DHSSCT120S                                                                                                    | DMSABN149T<br>DMSABN150W                                                                                                    |
| DMSNCP099W<br>DMSBTB100E<br>DMSINS100W                                                                                                    | DMSACC109S<br>DMSAMS109S<br>DMSBWR109S<br>DMSCMP109S                                                                                                    | DMSSVT119S<br>DMSSBS120S                                                                                                    | DHSABN149T                                                                                                    |
| DMSNCP099W<br>DMSBTB100E<br>DMSINS100W<br>DMSSET100W                                                                                                    | DMSACC109S<br>DMSAMS109S<br>DMSDWR109S<br>DMSCMP109S<br>DMSDLB109S<br>DMSPCH109S                                                                                                    | DHSSVT119S<br>DHSSBS120S<br>DHSSCT120S                                                                                                    | DMSABN149T<br>DMSABN150W                                                                                                    |
| DMSNCP099W DMSBTB100E DMSINS100W DMSSBT100W DMSBTB101E                                                                                                    | DMSACC109S DMSAMS109S DMSBWR109S DMSCMP109S DMSDLE109S DMSPCH109S DMSFCH109S                                                                                                    | DMSSVT119S DMSSBS120S DMSSCT120S DMSSVT120S                                                                                                    | DMSABN149T<br>DMSABN150W<br>DMSABN152T                                                                                                    |
| DMSNCP099W<br>DMSBTB100E<br>DMSINS100W<br>DMSSET100W                                                                                                    | DMSACC109S DMSAMS109S DMSBWR109S DMSCMP109S DMSCLP109S DMSFCH109S DMSFCH109S DMSHLP109S DMSHLP109S                                                                                                    | DMSSVT119S  DMSSBS120S  DMSSCT120S  DMSSVT120S  DMSDOS121S                                                                                                    | DMSABN149T<br>DMSABN150W                                                                                                    |
| DMSNCP099W DMSBTB100E DMSINS100W DMSSBT100W DMSBTB101E                                                                                                    | DMSACC109S DMSAMS109S DMSBWR109S DMSCMP109S DMSDLE109S DMSPCH109S DMSFCH109S                                                                                                    | DMSSVT119S DMSSBS120S DMSSCT120S DMSSVT120S                                                                                                    | DMSABN149T<br>DMSABN150W<br>DMSABN152T                                                                                                    |
| DMSNCP099W DMSBTB100E DMSINS100W DMSSET100W DMSBTB101E DMSCPY101S                                                                                                    | DMSACC109S DMSAMS109S DMSBWR109S DMSCMP109S DMSDLE109S DMSFCH109S DMSHCH109S DMSHCH109S DMSHCH109S                                                                                                    | DMSSVT119S  DMSSBS120S  DMSSCT120S  DMSSVT120S  DMSDOS121S                                                                                                    | DMSABN149T<br>DMSABN150W<br>DMSABN152T<br>DMSABN153W                                                                                                    |
| DMSNCP099W DMSBTB100E DMSINS100W DMSSBT100W DMSBTB101E                                                                                                    | DMSACC109S DMSAMS109S DMSBWF109S DMSCMF109S DMSDLE109S DMSFCH109S DMSHLF109S DMSHLF109S DMSLBM109S DMSLBM109S DMSLBM109S                                                                                                    | DMSSVT119S DMSSBS120S DMSSCT120S DMSSVT120S DMSDOS121S DMSSVT121S                                                                                                    | DMSABN149T<br>DMSABN150W<br>DMSABN152T                                                                                                    |
| DMSNCP099W DMSBTB100E DMSINS100W DMSSET100W DMSBTB101E DMSCPY101S                                                                                                    | DMSACC109S DMSAMS109S DMSBWR109S DMSCMP109S DMSDLE109S DMSFCH109S DMSHCH109S DMSHCH109S DMSHCH109S                                                                                                    | DMSSVT119S  DMSSBS120S  DMSSCT120S  DMSSVT120S  DMSDOS121S                                                                                                    | DMSABN149T<br>DMSABN150W<br>DMSABN152T<br>DMSABN153W                                                                                                    |
| DMSNCP099W DMSBTB100E DMSINS100W DMSSET100W DMSBTB101E DMSCPY101S                                                                                                    | DMSACC109S DMSAMS109S DMSBWF109S DMSCMF109S DMSDLE109S DMSFCH109S DMSHLF109S DMSHLF109S DMSLBM109S DMSLBM109S DMSLBM109S                                                                                                    | DMSSVT119S DMSSBS120S DMSSCT120S DMSSVT120S DMSDOS121S DMSSVT121S                                                                                                    | DMSABN149T DMSABN150W DMSABN152T DMSABN153W DMSITS154T                                                                                                    |
| DMSNCP099W DMSBTB100E DMSINS100W DMSSET100W DMSBTB101E DMSCPY101S                                                                                                    | DMSACC109S DMSAMS109S DMSDWR109S DMSCMP109S DMSDLE109S DMSFCH109S DMSHLF109S DMSLBM109S DMSLBM109S DMSLDC109S DMSCMCD109S DMSMCD109S                                                                                                    | DMSSVT119S  DMSSBS120S  DMSSCT120S  DMSSVT120S  DMSDOS121S  DMSSVT121S  DMSSTT121S                                                                                                    | DMSABN149T<br>DMSABN150W<br>DMSABN152T<br>DMSABN153W                                                                                                    |
| DMSNCP099W  DMSBTB100E  DMSINS100W  DMSSET100W  DMSBTB101E  DMSCPY101S  DMSCPY102S                                                                                                    | DMSACC109S DMSAMS109S DMSBWR109S DMSCMP109S DMSDLE109S DMSFCH109S DMSHLP109S DMSHLP109S DMSLBM109S DMSLIC109S DMSMOD109S DMSMCP109S DMSWCP109S DMSWCP109S DMSWCP109S                                                                                                    | DMSSVT119S  DMSSBS120S  DMSSCT120S  DMSSVT120S  DMSDOS121S  DMSSVT121S  DMSITS122S  DMSPRT123S                                                                                                    | DMSABN149T DMSABN150W DMSABN152T DMSABN153W DMSITS154T DMSABN155T                                                                                                    |
| DMSNCP099W DMSBTB100E DMSINS100W DMSSET100W DMSBTB101E DMSCPY101S                                                                                                    | DMSACC109S DMSAMS109S DMSDWR109S DMSCMP109S DMSDLE109S DMSFCH109S DMSHLF109S DMSLBM109S DMSLBM109S DMSLDC109S DMSCMCD109S DMSMCD109S                                                                                                    | DMSSVT119S  DMSSBS120S  DMSSCT120S  DMSSVT120S  DMSDOS121S  DMSSVT121S  DMSSTT121S                                                                                                    | DMSABN149T DMSABN150W DMSABN152T DMSABN153W DMSITS154T                                                                                                    |
| DMSNCP099W  DMSBTB100E  DMSINS100W  DMSSET100W  DMSCPY101E  DMSCPY102S  DMSCPY103S  DMSCPY104S                                                                                                    | DMSACC109S DMSAMS109S DMSBWR109S DMSCMP109S DMSCLP109S DMSFCH109S DMSHLP109S DMSHLP109S DMSLBM109S DMSLIC109S DMSMCP109S DMSMCP109S DMSOCP109S DMSOCP109S DMSSMN109S DMSSMN109S                                                                                                    | DMSSVT119S  DMSSBS120S  DMSSCT120S  DMSSVT120S  DMSDOS121S  DMSSVT121S  DMSITS122S  DMSPRT123S                                                                                                    | DMSABN149T DMSABN150W DMSABN152T DMSABN153W DMSITS154T DMSABN155T                                                                                                    |
| DMSNCP099W  DMSBTB100E  DMSINS100W  DMSSET100W  DMSCPY101S  DMSCPY102S  DMSCPY103S  DMSCPY103S  DMSCPY104S  DMSCPY104S                                                                                                    | DMSACC109S DMSAMS109S DMSBWR109S DMSCMP109S DMSCMP109S DMSFCH109S DMSHLP109S DMSHLP109S DMSHD109S DMSHOD109S DMSMOD109S DMSNCP109S DMSOVR109S DMSSWR109S DMSSWR109S DMSSWR109S DMSSWR109S                                                                                                    | DMSSVT119S  DMSSBS120S  DMSSCT120S  DMSSVT120S  DMSDOS121S  DMSSVT121S  DMSITS122S  DMSPTT123S  DMSPUN123S                                                                                                    | DMSABN149T DMSABN150W DMSABN152T DMSABN153W DMSITS154T DMSABN155T DMSCPY156E                                                                                                    |
| DMSNCP099W  DMSBTB100E  DMSINS100W  DMSSET100W  DMSBTB101E  DMSCPY101S  DMSCPY102S  DMSCPY103S  DMSCPY103S  DMSCPY104S  DMSCMP104S  DMSDLK104S  DMSDSK104S                                                                                                    | DMSACC109S DMSAMS109S DMSDWR109S DMSCMP109S DMSCMP109S DMSFCH109S DMSHLF109S DMSHLF109S DMSLIC109S DMSHOD109S DMSMCP109S DMSMCP109S DMSOVR109S DMSSMN109S DMSSMN109S DMSSCP109S DMSSCP109S DMSSCP109S                                                                                                    | DMSSVT119S  DMSSBS120S  DMSSCT120S  DMSSVT120S  DMSDOS121S  DMSSVT121S  DMSSTT5122S  DMSPRT123S  DMSPRT123S  DMSDSK124S                                                                                                    | DMSABN149T DMSABN150W DMSABN152T DMSABN153W DMSITS154T DMSABN155T DMSCPY156E DMSCPY157E                                                                                                    |
| DMSNCP099W  DMSBTB100E  DMSINS100W  DMSSET100W  DMSCPY101S  DMSCPY102S  DMSCPY103S  DMSCPY103S  DMSCPY104S  DMSCPY104S                                                                                                    | DMSACC109S DMSAMS109S DMSBWR109S DMSCMP109S DMSCMP109S DMSFCH109S DMSHLP109S DMSHLP109S DMSHD109S DMSLTC109S DMSMOD109S DMSMOD109S DMSNCP109S DMSOVR109S DMSSWR109S DMSSWR109S DMSSWR109S                                                                                                    | DMSSVT119S  DMSSBS120S  DMSSCT120S  DMSSVT120S  DMSDOS121S  DMSSVT121S  DMSITS122S  DMSPTT123S  DMSPUN123S                                                                                                    | DMSABN149T DMSABN150W DMSABN152T DMSABN153W DMSITS154T DMSABN155T DMSCPY156E                                                                                                    |
| DMSNCP099W  DMSBTB100E  DMSINS100W  DMSSET100W  DMSBTB101E  DMSCPY101S  DMSCPY102S  DMSCPY103S  DMSCPY103S  DMSCPY104S  DMSCMP104S  DMSDLK104S  DMSDSK104S  DMSDSK104S                                                                                                    | DMSACC109S DMSAMS109S DMSDMS109S DMSCMP109S DMSCMP109S DMSFCH109S DMSFLP109S DMSLBM109S DMSLBM109S DMSLDC109S DMSMCP109S DMSMCP109S DMSMCP109S DMSSCM109S DMSSCM109S DMSSCM109S DMSSCM109S DMSSCM109S DMSSCM109S DMSSCM109S DMSSCM109S DMSSCM109S DMSSCM109S DMSTRA109S                                                                                                    | DMSSVT119S  DMSSBS120S  DMSSCT120S  DMSSVT120S  DMSDOS121S  DMSSVT121S  DMSSTT5122S  DMSPRT123S  DMSPRT123S  DMSDSK124S                                                                                                    | DMSABN149T DMSABN150W DMSABN152T DMSABN153W DMSITS154T DMSABN155T DMSCPY156B DMSCPY157E                                                                                                    |
| DMSNCP099W  DMSBTB100E  DMSINS100W  DMSSET100W  DMSBTB101E  DMSCPY101S  DMSCPY102S  DMSCPY103S  DMSCPY104S  DMSCMP104S  DMSDSK104S  DMSDSK104S  DMSDSL104S  DMSDSL104S  DMSDSL104S                                                                                                    | DMSACC109S DMSAMS109S DMSBWR109S DMSCMP109S DMSCMP109S DMSFCH109S DMSHLP109S DMSHLP109S DMSLBM109S DMSCMP109S DMSCMP109S DMSCMP109S DMSCMP109S DMSCMP109S DMSCMP109S DMSCMP109S DMSCMP109S DMSCMP109S DMSCMP109S DMSCMP109S DMSCMP109S DMSCMP109S DMSCMP109S DMSCMP109S DMSCMP109S DMSCMP109S DMSCMP109S DMSCMP109S DMSCMP109S                                                                                                    | DMSSVT119S  DMSSBS120S  DMSSCT120S  DMSSVT120S  DMSDOS121S  DMSSVT121S  DMSITS122S  DMSPRT123S  DMSPRT123S  DMSPUN123S  DMSDSK124S  DMSR DC124S                                                                                                    | DMSABN149T DMSABN150W DMSABN152T DMSABN153W DMSITS154T DMSABN155T DMSCPY156E DMSCPY157E DMSLBM157S                                                                                                    |
| DMSNCP099W  DMSBTB100E DMSINS100W DMSSET100W  DMSCPY101E DMSCPY102S  DMSCPY103S  DMSCPY103S  DMSCPY104S DMSCHP104S DMSDSK104S DMSDSK104S DMSDSL104S DMSDSL104S DMSCPY104S                                                                                                    | DMSACC109S DMSAMS109S DMSDMS109S DMSCMP109S DMSCMP109S DMSFCH109S DMSFLP109S DMSLBM109S DMSLBM109S DMSLDC109S DMSMCP109S DMSMCP109S DMSMCP109S DMSSCM109S DMSSCM109S DMSSCM109S DMSSCM109S DMSSCM109S DMSSCM109S DMSSCM109S DMSSCM109S DMSSCM109S DMSSCM109S DMSTRA109S                                                                                                    | DMSSVT119S  DMSSBS120S  DMSSCT120S  DMSSVT120S  DMSDOS121S  DMSSVT121S  DMSSTT5122S  DMSPRT123S  DMSPRT123S  DMSDSK124S                                                                                                    | DMSABN149T DMSABN150W DMSABN152T DMSABN153W DMSITS154T DMSABN155T DMSCPY156B DMSCPY157E                                                                                                    |
| DMSNCP099W  DMSBTB100E DMSINS100W DMSSET100W  DMSCPY101E DMSCPY102S  DMSCPY103S  DMSCPY103S  DMSCPY104S DMSCHP104S DMSDSK104S DMSDSK104S DMSDSL104S DMSDSL104S DMSCPY104S                                                                                                    | DMSACC109S DMSAMS109S DMSBWR109S DMSCMP109S DMSCMP109S DMSCHP109S DMSHLP109S DMSHLP109S DMSLBM109S DMSCMCP109S DMSMCP109S DMSMCP109S DMSCP109S DMSSMCP109S DMSSMCP109S DMSSCP109S DMSSCP109S DMSSCP109S DMSSTG109S DMSSTG109S DMSTTMA109S DMSTTMA109S DMSTTMA109S DMSTPD109S                                                                                                    | DMSSVT119S  DMSSBS120S  DMSSCT120S  DMSSVT120S  DMSDOS121S  DMSSVT121S  DMSITS122S  DMSPRT123S  DMSPRT123S  DMSPUN123S  DMSDSK124S  DMSR DC124S                                                                                                    | DMSABN149T DMSABN150W DMSABN152T DMSABN153W DMSITS154T DMSABN155T DMSCPY156E DMSCPY157E DMSLBM157S                                                                                                    |
| DMSNCP099W  DMSBTB100E DMSINS100W DMSSET100W  DMSCPY101S  DMSCPY102S  DMSCPY103S  DMSCPY103S  DMSCPY104S  DMSCHP104S  DMSDSK104S  DMSDSK104S  DMSDSK104S  DMSCPY104S  DMSCPY104S  DMSCPY104S  DMSDK104S  DMSCPY104S  DMSCPY104S                                                                                                    | DMSACC109S DMSAMS109S DMSBWR109S DMSCMP109S DMSCMP109S DMSCHP109S DMSHLP109S DMSHLP109S DMSLIC109S DMSMOD109S DMSMCP109S DMSMCP109S DMSSMN109S DMSSMN109S DMSSMN109S DMSSMN109S DMSSTG109S DMSSTG109S DMSTTMA109S DMSTTMA109S DMSTTMA109S DMSTTMA109S DMSTTMA109S DMSTTMA109S DMSTTMA109S DMSTTMA109S DMSTTMA109S DMSTTMA109S DMSTTMA109S DMSTTMA109S DMSTIB109S DMSVIB109S                                                                                                    | DMSSVT119S  DMSSBS120S  DMSSCT120S  DMSSVT120S  DMSDOS121S  DMSSVT121S  DMSITS122S  DMSPRT123S  DMSPUN123S  DMSDSK124S  DMSRDC124S  DMSRDC124S                                                                                                    | DMSABN149T DMSABN150W DMSABN152T DMSABN153W DMSITS154T DMSABN155T DMSCPY156B DMSCPY157E DMSLBM157S DMSOPL158E                                                                                                    |
| DMSNCP099W  DMSBTB100E  DMSINS100W  DMSSET100W  DMSCPY101S  DMSCPY102S  DMSCPY103S  DMSCPY103S  DMSCPY104S  DMSCPY104S  DMSDLK104S  DMSDLK104S  DMSDL104S  DMSPCH104S  DMSFCH104S  DMSFCH104S  DMSFCH104S  DMSFCH104S  DMSFCH104S  DMSFCH104S  DMSFCH104S  DMSFCH104S                                                                                                    | DMSACC109S DMSAMS109S DMSBWR109S DMSCMP109S DMSCMP109S DMSCHP109S DMSHLP109S DMSHLP109S DMSLIC109S DMSMOD109S DMSNCP109S DMSOVR109S DMSSMN109S DMSSPRE109S DMSSTG109S DMSSTG109S DMSTTMA109S DMSTTMA109S DMSTTPD109S DMSTPD109S DMSTPD109S DMSTPD109S DMSTPD109S DMSTPD109S DMSVIP109S DMSVIP109S                                                                                                    | DMSSVT119S  DMSSBS120S  DMSSCT120S  DMSSVT120S  DMSDOS121S  DMSSVT121S  DMSITS122S  DMSPRT123S  DMSPRT123S  DMSPUN123S  DMSDSK124S  DMSR DC124S                                                                                                    | DMSABN149T DMSABN150W DMSABN152T DMSABN153W DMSITS154T DMSABN155T DMSCPY156E DMSCPY157E DMSLBM157S                                                                                                    |
| DMSNCP099W  DMSBTB100E DMSINS100W DMSSET100W  DMSCPY101S  DMSCPY102S  DMSCPY103S  DMSCPY103S  DMSCPY104S  DMSCHP104S  DMSDSK104S  DMSDSK104S  DMSDSK104S  DMSCPY104S  DMSCPY104S  DMSCPY104S  DMSDK104S  DMSCPY104S  DMSCPY104S                                                                                                    | DMSACC109S DMSAMS109S DMSBWR109S DMSCMP109S DMSCMP109S DMSCHP109S DMSHLP109S DMSHLP109S DMSLIC109S DMSMOD109S DMSMCP109S DMSMCP109S DMSSMN109S DMSSMN109S DMSSMN109S DMSSMN109S DMSSTG109S DMSSTG109S DMSTTMA109S DMSTTMA109S DMSTTMA109S DMSTTMA109S DMSTTMA109S DMSTTMA109S DMSTTMA109S DMSTTMA109S DMSTTMA109S DMSTTMA109S DMSTTMA109S DMSTTMA109S DMSTIB109S DMSVIB109S                                                                                                    | DMSSVT119S  DMSSBS120S  DMSSCT120S  DMSSVT120S  DMSDOS121S  DMSSVT121S  DMSITS122S  DMSPRT123S  DMSPUN123S  DMSDSK124S  DMSRDC124S  DMSRDC124S                                                                                                    | DMSABN149T DMSABN150W DMSABN152T DMSABN153W DMSITS154T DMSABN155T DMSCPY156B DMSCPY157E DMSLBM157S DMSOPL158E                                                                                                    |
| DMSNCP099W  DMSDTB100E  DMSINS100W  DMSSET100W  DMSSET100W  DMSCPY101S  DMSCPY102S  DMSCPY102S  DMSCPY103S  DMSCPY104S  DMSCMP104S  DMSDLK104S  DMSDSL104S  DMSPCH104S  DMSFCH104S  DMSFCH104S  DMSFCH104S  DMSFCH104S  DMSIFCH04S  DMSIFCH04S  DMSIFCH04S  DMSIFCH04S  DMSIFCH04S  DMSIFCH04S  DMSIFCH04S  DMSIFCH04S  DMSIFCH04S  DMSIFCH04S                                                                                                    | DMSACC109S DMSAMS109S DMSBWR109S DMSCMP109S DMSCMP109S DMSFCH109S DMSFCH109S DMSHLP109S DMSLBM109S DMSLDM109S DMSNCP109S DMSNCP109S DMSNCP109S DMSSMN109S DMSSMN109S DMSSTG109S DMSSTG109S DMSTTG109S DMSTTG109S DMSTTG109S DMSTTG109S DMSTTG109S DMSTTG109S DMSTTG109S DMSTTG109S DMSTTG109S DMSTTG109S DMSTTG109S DMSTTG109S DMSTTG109S DMSTTG109S DMSTTG109S DMSTTG109S                                                                                                    | DMSSVT119S  DMSSBS120S  DMSSCT120S  DMSSVT120S  DMSDOS121S  DMSSVT121S  DMSITS122S  DMSPRT123S  DMSPUN123S  DMSPUN123S  DMSPCN124S  DMSFOR125S  DMSFOR126S                                                                                                    | DMSABN149T DMSABN150W DMSABN152T DMSABN153W DMSITS154T DMSABN155T DMSCPY156E DMSCPY157E DMSCPY157E DMSLBH157S DMSOPL158E DMSFRE159T                                                                                                    |
| DMSNCP099W  DMSDTB100E  DMSINS100W  DMSSET100W  DMSSET100W  DMSCPY101S  DMSCPY102S  DMSCPY102S  DMSCPY103S  DMSCPY104S  DMSDLK104S  DMSDSK104S  DMSDSL104S  DMSPCH104S  DMSFCH104S  DMSFCH104S  DMSFCH104S  DMSHLP104S  DMSLBT104S  DMSLBT104S                                                                                                    | DMSACC109S DMSAMS109S DMSBWR109S DMSCMP109S DMSCMP109S DMSCMP109S DMSHLP109S DMSHLP109S DMSLBM109S DMSLC109S DMSNCP109S DMSNCP109S DMSOVR109S DMSSEM109S DMSSEM109S DMSSEM109S DMSSPT09S DMSSPT09S DMSTPD109S DMSTPD109S DMSTPD109S DMSTPD109S DMSVIP109S DMSVIP109S DMSVIP109S DMSVIP109S DMSVIP109S DMSVIP109S DMSVIP109S DMSVIP109S DMSVIP109S DMSVIP109S                                                                                                    | DMSSVT119S  DMSSBS120S  DMSSCT120S  DMSSVT120S  DMSDOS121S  DMSSVT121S  DMSITS122S  DMSPRT123S  DMSPRT123S  DMSPDSK124S  DMSRDC124S  DMSRDC124S                                                                                                    | DMSABN149T DMSABN150W DMSABN152T DMSABN153W DMSITS154T DMSABN155T DMSCPY156E DMSCPY157E DMSCPY157E DMSLBH157S DMSOPL158E DMSFRE159T DMSDOS160S                                                                                                    |
| DMSNCP099W  DMSBTB100E DMSINS100W DMSSET100W  DMSSET100W  DMSCPY101S  DMSCPY102S  DMSCPY102S  DMSCPY103S  DMSCPY104S  DMSDSK104S  DMSDSK104S  DMSDSL104S  DMSDSL104S  DMSPCH104S  DMSFCH104S  DMSFCH104S  DMSIFCH104S  DMSIFCH104S  DMSIFCH104S  DMSIFCH104S  DMSIFCH104S  DMSIFCH104S  DMSIFCH104S  DMSIFCH104S  DMSIFCH104S  DMSIFCH104S  DMSIFCH104S  DMSIFCH104S  DMSIFCH104S  DMSIFCH104S  DMSIFCH104S  DMSIFCH104S  DMSIFCH104S  DMSIFCH104S  DMSIFCH104S  DMSIFCH104S                                                                                                    | DMSACC109S DMSAMS109S DMSBWR109S DMSCMP109S DMSCMP109S DMSFCH109S DMSFCH109S DMSHLP109S DMSLBM109S DMSLDM109S DMSNCP109S DMSNCP109S DMSNCP109S DMSSMN109S DMSSMN109S DMSSTG109S DMSSTG109S DMSTTG109S DMSTTG109S DMSTTG109S DMSTTG109S DMSTTG109S DMSTTG109S DMSTTG109S DMSTTG109S DMSTTG109S DMSTTG109S DMSTTG109S DMSTTG109S DMSTTG109S DMSTTG109S DMSTTG109S DMSTTG109S                                                                                                    | DMSSVT119S  DMSSBS120S DMSSCT120S DMSSVT120S  DMSDOS121S DMSSVT121S  DMSITS122S  DMSPRT123S DMSPUN123S  DMSPUN123S  DMSPUN123S  DMSFOR124S  DMSFOR125S  DMSFOR126S  DMSFOR126S                                                                                                    | DMSABN149T DMSABN150W DMSABN152T DMSABN153W DMSITS154T DMSABN155T DMSCPY156E DMSCPY157E DMSCPY157E DMSLBH157S DMSOPL158E DMSFRE159T                                                                                                    |
| DMSNCP099W  DMSDTB100E  DMSINS100W  DMSSET100W  DMSSET100W  DMSCPY101S  DMSCPY102S  DMSCPY102S  DMSCPY103S  DMSCPY104S  DMSDLK104S  DMSDSK104S  DMSDSL104S  DMSPCH104S  DMSFCH104S  DMSFCH104S  DMSFCH104S  DMSHLP104S  DMSLBT104S  DMSLBT104S                                                                                                    | DMSACC109S DMSAMS109S DMSBWR109S DMSCMP109S DMSCMP109S DMSCMP109S DMSHLP109S DMSHLP109S DMSLBM109S DMSLC109S DMSNCP109S DMSNCP109S DMSOVR109S DMSSEM109S DMSSEM109S DMSSEM109S DMSSPT09S DMSSPT09S DMSTPD109S DMSTPD109S DMSTPD109S DMSTPD109S DMSVIP109S DMSVIP109S DMSVIP109S DMSVIP109S DMSVIP109S DMSVMF109S DMSVMF109S DMSVMF109S DMSVMF109S DMSVMF109S DMSVMF109S DMSVMF109S DMSVMF109S DMSVMF109S DMSVMF109S DMSVMF109S                                                                                                    | DMSSVT119S  DMSSBS120S  DMSSCT120S  DMSSVT120S  DMSDOS121S  DMSSVT121S  DMSITS122S  DMSPRT123S  DMSPUN123S  DMSPUN123S  DMSPCN124S  DMSFOR125S  DMSFOR126S                                                                                                    | DMSABN149T DMSABN150W DMSABN152T DMSABN153W DMSITS154T DMSABN155T DMSCPY156E DMSCPY157E DMSCPY157E DMSLBH157S DMSOPL158E DMSFRE159T DMSDOS160S                                                                                                    |
| DMSNCP099W  DMSBTB100E DMSINS100W DMSSET100W  DMSSET100W  DMSCPY101S  DMSCPY102S  DMSCPY103S  DMSCPY103S  DMSCPY104S  DMSCPY104S  DMSDSLN104S  DMSDSL104S  DMSDSL104S  DMSPCH104S  DMSFCH104S  DMSFCH104S  DMSIFC104S  DMSLBH104S  DMSLBT104S  DMSLBT104S  DMSLBT104S  DMSLBT104S  DMSLBT104S  DMSLBT104S  DMSLBT104S  DMSLBT104S  DMSLBT104S  DMSLBT104S  DMSLBT104S  DMSLBT104S  DMSLBT104S  DMSLBT104S  DMSLBT104S  DMSLBT104S                                                                                                    | DMSACC109S DMSAMS109S DMSBWR109S DMSCMP109S DMSCMP109S DMSCHP109S DMSHLP109S DMSHLP109S DMSLBM109S DMSCMCP109S DMSMCP109S DMSMCP109S DMSSCP109S DMSSCP109S DMSSCP109S DMSSTG109S DMSSTG109S DMSSTG109S DMSTTMA109S DMSTTMA109S DMSTTMA109S DMSTTMA109S DMSTTMA109S DMSTTMA109S DMSTTMA109S DMSTTMA109S DMSTTMA109S DMSTTMA109S DMSTFMSTO9S DMSVMF109S DMSVMF109S DMSVMF109S DMSVMF109S DMSVMF109S DMSVMF109S DMSVMF109S DMSVMF109S DMSVMF109S                                                                                                    | DMSSVT119S  DMSSBS120S DMSSCT120S DMSSVT120S  DMSDOS121S DMSSVT121S  DMSITS122S  DMSPRT123S DMSPUN123S  DMSPUN123S  DMSPUN123S  DMSFOR124S  DMSFOR125S  DMSFOR126S  DMSFOR126S                                                                                                    | DMSABN149T DMSABN150W DMSABN152T DMSABN153W DMSITS154T DMSABN155T DMSCPY156E DMSCPY157E DMSLBH157S DMSOPL158E DMSPRE159T DMSDOS160S DMSFRE160T                                                                                                    |
| DMSNCP099W  DMSBTB100E DMSINS100W DMSSET100W  DMSSET100W  DMSCPY101S  DMSCPY102S  DMSCPY103S  DMSCPY103S  DMSCPY103S  DMSCPY104S  DMSCPY104S  DMSDSK104S  DMSDSK104S  DMSDEDI104S  DMSFCH104S  DMSFCH104S  DMSFCH104S  DMSIFC104S  DMSIFC104S  DMSLBH104S  DMSLBH104S  DMSLBH104S  DMSLBH104S  DMSLBH104S  DMSLBH104S  DMSLBH104S  DMSLBH104S  DMSLBH104S  DMSLBH104S  DMSLBH104S  DMSLBH104S  DMSLBH104S  DMSLBH104S  DMSLBH104S  DMSLBH104S  DMSLBH104S  DMSLBH104S  DMSLBH104S  DMSLBH104S                                                                                                    | DMSACC109S DMSAMS109S DMSDWS109S DMSCMP109S DMSCMP109S DMSFCH109S DMSHLF109S DMSHLF109S DMSLIC109S DMSMCP109S DMSMCP109S DMSMCP109S DMSMCP109S DMSSTG109S DMSSTG109S DMSSTG109S DMSTPD109S DMSTPD109S DMSTPD109S DMSTPD109S DMSTPD109S DMSVIF109S DMSVIF109S DMSVIF109S DMSVIF109S DMSVFF109S DMSVFF109S DMSVFF109S DMSVFF109S DMSVFF109S DMSVFF109S DMSVFF109S DMSVFF109S DMSVFF109S DMSVFF109S DMSVFF109S DMSVFF109S DMSVFF109S DMSVFF109S DMSVFF109S DMSVFF109S DMSVFF109S                                                                                                    | DMSSVT119S  DMSSBS120S  DMSSCT120S  DMSSVT120S  DMSDOS121S  DMSSVT121S  DMSITS122S  DMSPRT123S  DMSPUN123S  DMSPUN123S  DMSCDC124S  DMSRDC124S  DMSFOR125S  DMSFOR126S  DMSFOR126S  DMSHVE127S  DMSMVE128S                                                                                                    | DMSABN149T DMSABN150W DMSABN152T DMSABN152T DMSABN153W DMSITS154T DMSABN155T DMSCPY156E DMSCPY157E DMSCPY157E DMSCPY157E DMSCPY157E DMSCPY157E DMSCPY157E DMSCPY157E DMSCPY157E DMSCPY157E DMSCPY157E DMSCPY157E DMSCPY156E                                                                                                    |
| DMSNCP099W  DMSBTB100E DMSINS100W DMSSET100W  DMSSET100W  DMSCPY101S  DMSCPY102S  DMSCPY103S  DMSCPY103S  DMSCPY104S  DMSCPY104S  DMSDSLN104S  DMSDSL104S  DMSDSL104S  DMSPCH104S  DMSFCH104S  DMSFCH104S  DMSIFC104S  DMSLBH104S  DMSLBT104S  DMSLBT104S  DMSLBT104S  DMSLBT104S  DMSLBT104S  DMSLBT104S  DMSLBT104S  DMSLBT104S  DMSLBT104S  DMSLBT104S  DMSLBT104S  DMSLBT104S  DMSLBT104S  DMSLBT104S  DMSLBT104S  DMSLBT104S                                                                                                    | DMSACC109S DMSAMS109S DMSBWR109S DMSCMP109S DMSCMP109S DMSCHP109S DMSHLP109S DMSHLP109S DMSLBM109S DMSCMCP109S DMSMCP109S DMSMCP109S DMSSCP109S DMSSCP109S DMSSCP109S DMSSTG109S DMSSTG109S DMSSTG109S DMSTTMA109S DMSTTMA109S DMSTTMA109S DMSTTMA109S DMSTTMA109S DMSTTMA109S DMSTTMA109S DMSTTMA109S DMSTTMA109S DMSTTMA109S DMSTFMSTO9S DMSVMF109S DMSVMF109S DMSVMF109S DMSVMF109S DMSVMF109S DMSVMF109S DMSVMF109S DMSVMF109S DMSVMF109S                                                                                                    | DMSSVT119S  DMSSBS120S DMSSCT120S DMSSVT120S  DMSDOS121S DMSSVT121S  DMSITS122S  DMSPRT123S DMSPUN123S  DMSPUN123S  DMSPUN123S  DMSFOR124S  DMSFOR125S  DMSFOR126S  DMSFOR126S                                                                                                    | DMSABN149T DMSABN150W DMSABN152T DMSABN153W DMSITS154T DMSABN155T DMSCPY156E DMSCPY157E DMSLBH157S DMSOPL158E DMSPRE159T DMSDOS160S DMSFRE160T                                                                                                    |
| DMSNCP099W  DMSBTB100E DMSINS100W DMSSET100W  DMSSET100W  DMSCPY101S  DMSCPY102S  DMSCPY103S  DMSCPY103S  DMSCPY103S  DMSCPY104S  DMSCPY104S  DMSDSK104S  DMSDSK104S  DMSDEDI104S  DMSFCH104S  DMSFCH104S  DMSFCH104S  DMSIFC104S  DMSIFC104S  DMSLBH104S  DMSLBH104S  DMSLBH104S  DMSLBH104S  DMSLBH104S  DMSLBH104S  DMSLBH104S  DMSLBH104S  DMSLBH104S  DMSLBH104S  DMSLBH104S  DMSLBH104S  DMSLBH104S  DMSLBH104S  DMSLBH104S  DMSLBH104S  DMSLBH104S  DMSLBH104S  DMSLBH104S  DMSLBH104S                                                                                                    | DMSACC109S DMSAMS109S DMSDWS109S DMSCMP109S DMSCMP109S DMSFCH109S DMSHLF109S DMSHLF109S DMSLIC109S DMSMCP109S DMSMCP109S DMSMCP109S DMSMCP109S DMSSTG109S DMSSTG109S DMSSTG109S DMSTPD109S DMSTPD109S DMSTPD109S DMSTPD109S DMSTPD109S DMSVIF109S DMSVIF109S DMSVIF109S DMSVIF109S DMSVFF109S DMSVFF109S DMSVFF109S DMSVFF109S DMSVFF109S DMSVFF109S DMSVFF109S DMSVFF109S DMSVFF109S DMSVFF109S DMSVFF109S DMSVFF109S DMSVFF109S DMSVFF109S DMSVFF109S DMSVFF109S DMSVFF109S                                                                                                    | DMSSVT119S  DMSSBS120S  DMSSCT120S  DMSSVT120S  DMSDOS121S  DMSSVT121S  DMSITS122S  DMSPRT123S  DMSPUN123S  DMSPUN123S  DMSCDC124S  DMSRDC124S  DMSFOR125S  DMSFOR126S  DMSFOR126S  DMSHVE127S  DMSMVE128S                                                                                                    | DMSABN149T DMSABN150W DMSABN152T DMSABN152T DMSABN153W DMSITS154T DMSABN155T DMSCPY156E DMSCPY157E DMSCPY157E DMSCPY157E DMSCPY157E DMSCPY157E DMSCPY157E DMSCPY157E DMSCPY157E DMSCPY157E DMSCPY157E DMSCPY157E DMSCPY156E                                                                                                    |
| DMSNCP099W  DMSDTB100E DMSINS100W DMSSET100W  DMSSET100W  DMSCPY101S  DMSCPY102S  DMSCPY102S  DMSCPY103S  DMSCPY103S  DMSCPY104S  DMSDLK104S  DMSDSK104S  DMSDSL104S  DMSPCH104S  DMSFCH104S  DMSFCH104S  DMSFCH104S  DMSFCH104S  DMSLP104S  DMSLP104S  DMSLP104S  DMSLP104S  DMSLP104S  DMSLP104S  DMSLP104S  DMSLP104S  DMSLP104S  DMSLP104S  DMSLP104S  DMSLP104S  DMSLP104S  DMSLP104S  DMSLP104S  DMSLP104S  DMSPRT104S  DMSPRT104S  DMSPRT104S  DMSPRT104S                                                                                                    | DMSACC109S DMSAMS109S DMSDWR109S DMSCMP109S DMSCMP109S DMSCMP109S DMSHLP109S DMSHLP109S DMSLBM109S DMSLC109S DMSNCP109S DMSNCP109S DMSOVR109S DMSSEM109S DMSSEM109S DMSSEM109S DMSSPT09S DMSSPT09S DMSSPT09S DMSTPD109S DMSTPD109S DMSTPD109S DMSTPD109S DMSTPD109S DMSTPD109S DMSTPD109S DMSTPD109S DMSTPD109S DMSTPD109S DMSVIP109S DMSVIP109S DMSVIP109S DMSVIP109S DMSVMF109S DMSVMF109S DMSVMF109S DMSVMF109S DMSVMF109S DMSVMF109S DMSVMF109S DMSVMF109S DMSVMF109S DMSVMF109S DMSVMF109S DMSVMF109S DMSVMF109S DMSVMF109S DMSVMF109S DMSVMF109S DMSVMF109S DMSVMF109S DMSVMF109S DMSVMF109S DMSCMS110E DMSCMS110E DMSCMS110E | DMSSVT119S DMSSBS120S DMSSCT120S DMSSVT120S DMSDOS121S DMSSVT121S DMSSTT121S DMSFRT123S DMSPRT123S DMSPUN123S DMSPUN123S DMSFOR125S DMSFOR125S DMSFOR126S DMSFOR126S DMSHVE127S DMSMVE128S                                                                                                    | DMSABN149T DMSABN150W DMSABN152T DMSABN153W DMSITS154T DMSABN155T DMSCPY156E DMSCPY157E DMSCPY157E DMSLBH157S DMSOPL158E DMSFRE159T DMSDOS160S DMSFRE160T DMSXCP161S DMSFRE161T                                                                                                    |
| DMSNCP099W  DMSDTB100E DMSINS100W DMSSET100W  DMSSET100W  DMSCPY101S  DMSCPY102S  DMSCPY102S  DMSCPY103S  DMSCPY103S  DMSCPY104S  DMSDLK104S  DMSDSK104S  DMSDSL104S  DMSPCH104S  DMSFCH104S  DMSFCH104S  DMSIFCH104S  DMSIFCH104S  DMSIFCH104S  DMSIFCH104S  DMSIFCH104S  DMSIFCH104S  DMSIFCH104S  DMSIFCH104S  DMSIFCH104S  DMSIFCH104S  DMSIFCH104S  DMSIFCH104S  DMSIFCH104S  DMSIFCH104S  DMSPRT104S  DMSPRT104S  DMSPRT104S  DMSPRT104S  DMSPRT104S  DMSPRT104S  DMSPRT104S                                                                                                    | DMSACC109S DMSAMS109S DMSBWR109S DMSCMP109S DMSCMP109S DMSCHP109S DMSFCH109S DMSHLP109S DMSLBM109S DMSNCP109S DMSNCP109S DMSNCP109S DMSSCP109S DMSSCP109S DMSSFG109S DMSSTG109S DMSTFD109S DMSTFD109S DMSTFD109S DMSTFD109S DMSTFD109S DMSTFD109S DMSTFD109S DMSTFD109S DMSTFD109S DMSTFD109S DMSTFD109S DMSTFD109S DMSVIF109S DMSVIF109S DMSVIF109S DMSVIF109S DMSVIF109S DMSVIF109S DMSVIF109S DMSVIF109S DMSVIF109S DMSVIF109S DMSVIF109S DMSVIF109S DMSVIF109S DMSVIF109S DMSVIF109S DMSVIF109S DMSVIF109S DMSCMS110E DMSCMS110E DMSCMS110E DMSCMS110E DMSTLB110S DMSTMA110S                                                    | DMSSVT119S  DMSSBS120S  DMSSCT120S  DMSSVT120S  DMSDOS121S  DMSSVT121S  DMSITS122S  DMSPRT123S  DMSPUN123S  DMSPUN123S  DMSCDC124S  DMSRDC124S  DMSFOR125S  DMSFOR126S  DMSFOR126S  DMSHVE127S  DMSMVE128S                                                                                                    | DMSABN149T DMSABN150W DMSABN152T DMSABN153W DMSITS154T DMSABN155T DMSCPY156B DMSCPY157E DMSCPY157E DMSDBH157S DMSOPL158E DMSFRE159T DMSDOS160S DMSFRE160T DMSXCP161S                                                                                                    |
| DMSNCP099W  DMSBTB100E DMSINS100W DMSSET100W  DMSSET100W  DMSCPY101S  DMSCPY102S  DMSCPY102S  DMSCPY103S  DMSCPY103S  DMSCPY104S  DMSDSLN104S  DMSDSL104S  DMSDSL104S  DMSFCH104S  DMSFCH104S  DMSFCH104S  DMSLBT104S  DMSLBT104S  DMSLBT104S  DMSLBT104S  DMSLBT104S  DMSCMP104S  DMSLBT104S  DMSLBT104S  DMSCMP104S  DMSCMP104S  DMSCMP104S  DMSLBT104S  DMSCMP104S  DMSCMP104S  DMSCMP104S  DMSCMP104S  DMSCMP104S  DMSCMP104S  DMSCMP104S  DMSCMP104S  DMSCMP104S  DMSCMP104S  DMSCMP104S  DMSCMP104S  DMSCMP104S  DMSCMP104S  DMSCMP104S  DMSCMP104S  DMSCMP104S  DMSCMP104S  DMSCMP104S  DMSCMP104S                                                                                                    | DMSACC109S DMSAMS109S DMSDWR109S DMSCMP109S DMSCMP109S DMSCMP109S DMSHLP109S DMSHLP109S DMSLBM109S DMSLC109S DMSNCP109S DMSNCP109S DMSOVR109S DMSSEM109S DMSSEM109S DMSSEM109S DMSSPT09S DMSSPT09S DMSSPT09S DMSTPD109S DMSTPD109S DMSTPD109S DMSTPD109S DMSTPD109S DMSTPD109S DMSTPD109S DMSTPD109S DMSTPD109S DMSTPD109S DMSVIP109S DMSVIP109S DMSVIP109S DMSVIP109S DMSVMF109S DMSVMF109S DMSVMF109S DMSVMF109S DMSVMF109S DMSVMF109S DMSVMF109S DMSVMF109S DMSVMF109S DMSVMF109S DMSVMF109S DMSVMF109S DMSVMF109S DMSVMF109S DMSVMF109S DMSVMF109S DMSVMF109S DMSVMF109S DMSVMF109S DMSVMF109S DMSCMS110E DMSCMS110E DMSCMS110E | DMSSVT119S DMSSBS120S DMSSCT120S DMSSVT120S DMSDOS121S DMSSVT121S DMSSTT121S DMSFRT123S DMSPRT123S DMSPUN123S DMSPUN123S DMSFOR125S DMSFOR125S DMSFOR126S DMSFOR126S DMSHVE127S DMSMVE128S                                                                                                    | DMSABN149T DMSABN150W DMSABN152T DMSABN153W DMSITS154T DMSABN155T DMSCPY156E DMSCPY157E DMSLBM157S DMSOPL158E DMSFRE159T DMSDOS160S DMSFRE160T DMSXCP161S DMSFRE161T                                                                                                    |
| DMSNCP099W  DMSBTB100E DMSINS100W DMSSET100W  DMSSET100W  DMSCPY101S  DMSCPY102S  DMSCPY102S  DMSCPY103S  DMSCPY103S  DMSCPY104S  DMSDSLN104S  DMSDSL104S  DMSDSL104S  DMSFCH104S  DMSFCH104S  DMSFCH104S  DMSLBT104S  DMSLBT104S  DMSLBT104S  DMSLBT104S  DMSLBT104S  DMSCMP104S  DMSLBT104S  DMSLBT104S  DMSCMP104S  DMSCMP104S  DMSCMP104S  DMSLBT104S  DMSCMP104S  DMSCMP104S  DMSCMP104S  DMSCMP104S  DMSCMP104S  DMSCMP104S  DMSCMP104S  DMSCMP104S  DMSCMP104S  DMSCMP104S  DMSCMP104S  DMSCMP104S  DMSCMP104S  DMSCMP104S  DMSCMP104S  DMSCMP104S  DMSCMP104S  DMSCMP104S  DMSCMP104S  DMSCMP104S                                                                                                    | DMSACC109S DMSAMS109S DMSBWR109S DMSCMP109S DMSCMP109S DMSCMP109S DMSFCH109S DMSHLP109S DMSHLP109S DMSCMP109S DMSCMP109S DMSCMP109S DMSCMP109S DMSCMP109S DMSSMN109S DMSSMN109S DMSSTG109S DMSSTG109S DMSSTG109S DMSTPD109S DMSTPD109S DMSTPD109S DMSTPD109S DMSTPD109S DMSTPD109S DMSVIP109S DMSVIP109S DMSVIP109S DMSVIP109S DMSVMP109S DMSVMP109S DMSVMP109S DMSVMP109S DMSVMP109S DMSVMP109S DMSCMS110E DMSCMS110E DMSCMS110E DMSTMA110S DMSTPD110S                                                                                                    | DMSSVT119S  DMSSBS120S DMSSCT120S DMSSVT120S  DMSDOS121S DMSSVT121S  DMSITS122S  DMSPRT123S DMSPUN123S  DMSPUN123S  DMSPOR124S  DMSFOR125S  DMSFOR126S  DMSFOR126S  DMSMVE127S  DMSMVE128S  DMSMVE129S  DMSMVE129S  DMSMVE130S                                                                                                    | DMSABN149T DMSABN150W DMSABN152T DMSABN152T DMSABN153W DMSITS154T DMSABN155T DMSCPY156E DMSCPY157E DMSCPY157E DMSCPY157E DMSCPY157E DMSCPY157E DMSCPY157E DMSCPY157E DMSCPY157E DMSCPY157E DMSCPY157E DMSCPY157E DMSCPY157E DMSCPY157E DMSCPY157E DMSCPY157E DMSCPY157E DMSCPY157E DMSCPY157E DMSCPY157E DMSCPY157E DMSCPY157E DMSCPY157E DMSCPY157E DMSCPY161S DMSCPY161S DMSCPY161T DMSFRE162T |
| DMSNCP099W  DMSBTB100E DMSINS100W DMSSET100W  DMSSET100W  DMSCPY101S  DMSCPY102S  DMSCPY102S  DMSCPY103S  DMSCPY103S  DMSCPY104S  DMSCMP104S  DMSDLK104S  DMSDLK104S  DMSPCH104S  DMSFCH104S  DMSFCH104S  DMSFLP104S  DMSIFC104S  DMSIFC104S  DMSIFC104S  DMSIFC104S  DMSIFC104S  DMSIFC104S  DMSIFC104S  DMSIFC104S  DMSIFC104S  DMSIFC104S  DMSIFC104S  DMSIFC104S  DMSIFC104S  DMSIFC104S  DMSIFC104S  DMSIFC104S  DMSIFC104S  DMSIFC104S  DMSIFC104S  DMSIFC104S  DMSIFC104S  DMSSFT104S  DMSSFT104S  DMSSFT104S  DMSSFT104S  DMSSFT104S  DMSSFT104S  DMSSFT104S  DMSSFT104S                                                                                                    | DMSACC109S DMSAMS109S DMSDMS109S DMSCMP109S DMSCMP109S DMSCMP109S DMSFCH109S DMSHLF109S DMSLIC109S DMSNCP109S DMSNCP109S DMSNCP109S DMSNCP109S DMSSMN109S DMSSTG109S DMSSTG109S DMSSTG109S DMSSTG109S DMSTPD109S DMSTPD109S DMSTPD109S DMSVMF109S DMSVMF109S DMSVMF109S DMSVMF109S DMSVMF109S DMSVMF109S DMSVMF109S DMSVMF109S DMSVMF109S DMSVMF109S DMSVMF109S DMSVMF109S DMSTPD110S DMSTMA110S DMSTMA110S DMSTPD110S DMSTPD110S                                                                                                    | DMSSVT119S DMSSBS120S DMSSCT120S DMSSVT120S DMSDOS121S DMSSVT121S DMSSTT121S DMSFRT123S DMSPRT123S DMSPUN123S DMSPUN123S DMSFOR125S DMSFOR125S DMSFOR126S DMSFOR126S DMSHVE127S DMSMVE128S                                                                                                    | DMSABN149T DMSABN150W DMSABN152T DMSABN153W DMSITS154T DMSABN155T DMSCPY156E DMSCPY157E DMSLBM157S DMSOPL158E DMSFRE159T DMSDOS160S DMSFRE160T DMSXCP161S DMSFRE161T                                                                                                    |
| DMSNCP099W  DMSBTB100E DMSINS100W DMSSET100W  DMSSET100W  DMSCPY101S  DMSCPY102S  DMSCPY102S  DMSCPY103S  DMSCPY103S  DMSCMP104S  DMSDLK104S  DMSDSL104S  DMSPCH104S  DMSFCH104S  DMSFCH104S  DMSFCH104S  DMSIFC104S  DMSIFC104S  DMSLBT104S  DMSLBT104S  DMSLBT104S  DMSLBT104S  DMSLBT104S  DMSLBT104S  DMSLBT104S  DMSLBT104S  DMSLBT104S  DMSSLN104S  DMSPRT104S  DMSPRT104S  DMSPRT104S  DMSPRT104S  DMSSRT104S  DMSSRT104S | DMSACC109S DMSAMS109S DMSDMS109S DMSCMP109S DMSCMP109S DMSCMP109S DMSFCH109S DMSFCH109S DMSLBM109S DMSLIC109S DMSMCP109S DMSNCP109S DMSNCP109S DMSSMN109S DMSSMN109S DMSSTG109S DMSSTG109S DMSSTG109S DMSTPD109S DMSVIP109S DMSVIP109S DMSVIP109S DMSVIP109S DMSVIP109S DMSVIP109S DMSVIP109S DMSVIP109S DMSVIP109S DMSVIP109S DMSVIP109S DMSVIP109S DMSVIP109S DMSVIP109S DMSVIP110S DMSTMA110S DMSTMA110S DMSTPD110S DMSTPD110S DMSTPD110S                                                                                                    | DMSSVT119S  DMSSBS120S DMSSCT120S DMSSCT120S  DMSDOS121S DMSSVT121S  DMSITS122S  DMSPRT123S DMSPUN123S  DMSPUN123S  DMSPUN123S  DMSFOR125S  DMSFOR125S  DMSFOR125S  DMSFVE127S  DMSMVE128S  DMSMVE129S  DMSMVE130S  DMSINI131S                                                                                                    | DMSABN149T DMSABN150W DMSABN152T DMSABN153W DMSITS154T DMSCPY156E DMSCPY157E DMSCPY157E DMSLBH157S DMSOPL158E DMSFRE159T DMSDOS160S DMSFRE160T DMSKCP161S DMSFRE161T DMSFRE162T DMSFRE163T                                                                                                    |
| DMSNCP099W  DMSBTB100E DMSINS100W DMSSET100W  DMSSET100W  DMSCPY101S  DMSCPY102S  DMSCPY102S  DMSCPY103S  DMSCPY103S  DMSCPY104S  DMSCMP104S  DMSDLK104S  DMSDLK104S  DMSPCH104S  DMSFCH104S  DMSFCH104S  DMSFLP104S  DMSIFC104S  DMSIFC104S  DMSIFC104S  DMSIFC104S  DMSIFC104S  DMSIFC104S  DMSIFC104S  DMSIFC104S  DMSIFC104S  DMSIFC104S  DMSIFC104S  DMSIFC104S  DMSIFC104S  DMSIFC104S  DMSIFC104S  DMSIFC104S  DMSIFC104S  DMSIFC104S  DMSIFC104S  DMSIFC104S  DMSIFC104S  DMSSFT104S  DMSSFT104S  DMSSFT104S  DMSSFT104S  DMSSFT104S  DMSSFT104S  DMSSFT104S  DMSSFT104S                                                                                                    | DMSACC109S DMSAMS109S DMSDMS109S DMSCMP109S DMSCMP109S DMSCMP109S DMSFCH109S DMSHLF109S DMSLIC109S DMSNCP109S DMSNCP109S DMSNCP109S DMSNCP109S DMSSMN109S DMSSTG109S DMSSTG109S DMSSTG109S DMSSTG109S DMSTPD109S DMSTPD109S DMSTPD109S DMSVMF109S DMSVMF109S DMSVMF109S DMSVMF109S DMSVMF109S DMSVMF109S DMSVMF109S DMSVMF109S DMSVMF109S DMSVMF109S DMSVMF109S DMSVMF109S DMSTPD110S DMSTMA110S DMSTMA110S DMSTPD110S DMSTPD110S                                                                                                    | DMSSVT119S  DMSSBS120S DMSSCT120S DMSSVT120S  DMSDOS121S DMSSVT121S  DMSITS122S  DMSPRT123S DMSPUN123S  DMSPUN123S  DMSPOR124S  DMSFOR125S  DMSFOR126S  DMSFOR126S  DMSMVE127S  DMSMVE128S  DMSMVE129S  DMSMVE129S  DMSMVE130S                                                                                                    | DMSABN149T DMSABN150W DMSABN152T DMSABN152T DMSABN153W DMSITS154T DMSCPY156E DMSCPY156E DMSCPY157E DMSCPY157E DMSLBM157S DMSOPL158E DMSFRE159T DMSDOS160S DMSFRE160T DMSXCP161S DMSFRE161T                                                                                                    |

| DMSFRE165T                                                                                                    | DMSLIC206W                                                                                                    | DMSDSV245S                                                                                                    | DMSSSK363E                                                                                                    |
|----------------------------------------------------------------------------------------------------|----------------------------------------------------------------------------------------------------|----------------------------------------------------------------------------------------------------|----------------------------------------------------------------------------------------------------|
| DESTRETOSI                                                                                                    | DESETOZOCA                                                                                                    | DMSZAP245S                                                                                                    |                                                                                                    |
| D W G D D T 4 C C M                                                                                                    | D#4555000                                                                                                    | DES 287 24 35                                                                                                    | DMSVGN363I                                                                                                    |
| DMSFRE166T                                                                                                    | DMSUPD207W                                                                                                    |                                                                                                    | DMSVGN363R                                                                                                    |
|                                                                                                    |                                                                                                    | DMSZAP246W                                                                                                    |                                                                                                    |
| DMSLBM167S                                                                                                    | DMSZAP208E                                                                                                    |                                                                                                    | DMSSSK364E                                                                                                    |
|                                                                                                    |                                                                                                    | DMSZAP247W                                                                                                    | DMSVGN364I                                                                                                    |
| DMSFRE167T                                                                                                    | DMSCMP209W                                                                                                    |                                                                                                    | DMSVGN364R                                                                                                    |
|                                                                                                    |                                                                                                    | DMS ZAP 248W                                                                                                    | D                                                                                                    |
| DMSLI0168S                                                                                                    | DMSDLK210E                                                                                                    | DID DAI 2404                                                                                                    | DMSSSK365E                                                                                                    |
| DESETOTOGS                                                                                                    | DMSZAP210E                                                                                                    | DMSZAP249I                                                                                                    |                                                                                                    |
| D V G T T O 1 C O G                                                                                                    |                                                                                                    | DU2 786 7 4 3 T                                                                                                    | DMSVGN365I                                                                                                    |
| DMSLIO169S                                                                                                    | DMSUPD210W                                                                                                    |                                                                                                    | DMSVGN365R                                                                                                    |
| •                                                                                                    |                                                                                                    | DMSHLP250S                                                                                                    |                                                                                                    |
| DMSBWR170S                                                                                                    | DMSCMP211E                                                                                                    |                                                                                                    | DMSVGN366I                                                                                                    |
|                                                                                                    |                                                                                                    | DMSHLP251E                                                                                                    | DMSVGN366R                                                                                                    |
| DMSCIT171T                                                                                                    | DMSSRT212E                                                                                                    |                                                                                                    |                                                                                                    |
| DMSCRD171T                                                                                                    |                                                                                                    | DMSHLP252E                                                                                                    | DMSVGN367I                                                                                                    |
| DMSCWR171T                                                                                                    | DMSDS1213W                                                                                                    |                                                                                                    | DMSVPD367I                                                                                                    |
| D110 (11.7.11                                                                                                    | DMSLBM213W                                                                                                    | DMSFOR253E                                                                                                    | DMSAMS367R                                                                                                    |
| DMSCPY172E                                                                                                    | DMSLBT213W                                                                                                    | DEDICKESSE                                                                                                    | DHOHIDOOTA                                                                                                    |
| DH5CF11/2E                                                                                                    | DESTRICTOR                                                                                                    | DMCIID DO COR                                                                                                    | DMCTCTT CT                                                                                                    |
| n waa na a 22 n                                                                                                    | DWGT07044T                                                                                                    | DMSUPD299E                                                                                                    | DMSVGN368I                                                                                                    |
| DMSCPY173E                                                                                                    | DMSFOR214W                                                                                                    |                                                                                                    | DMSVPD368I                                                                                                    |
|                                                                                                    |                                                                                                    | DMSUPD300E                                                                                                    | DMSVGN368R                                                                                                    |
| DMSUPD174W                                                                                                    | DMSERR215T                                                                                                    |                                                                                                    |                                                                                                    |
|                                                                                                    |                                                                                                    | DMSDLB301E                                                                                                    | DMSVGN369E                                                                                                    |
| DMSUPD176W                                                                                                    | DMSDLE220R                                                                                                    |                                                                                                    | DMSVGN369R                                                                                                    |
|                                                                                                    | DMSFLD220R                                                                                                    | DMSBOP302E                                                                                                    |                                                                                                    |
| DMSUPD177I                                                                                                    | DMSLDS220R                                                                                                    | DMS DLB302E                                                                                                    | DMSVGN380R                                                                                                    |
| DIDUIDITA                                                                                                    |                                                                                                    | 505 525 0 0 2 5                                                                                                    | DUDVONSCON                                                                                                    |
| DWCII DD1 70T                                                                                                    | DMSDLB221E                                                                                                    | DMSLLU303E                                                                                                    | DMCTGW201D                                                                                                    |
| DMSUPD178I                                                                                                    |                                                                                                    | Dugitage                                                                                                    | DMSVGN381R                                                                                                    |
|                                                                                                    | DMSFLD221E                                                                                                    |                                                                                                    |                                                                                                    |
| DMSUPD179E                                                                                                    | DMSLBD221E                                                                                                    | DMS DLB304E                                                                                                    | DMSVGN382R                                                                                                    |
| DMSCMP179I                                                                                                    | DMSLDS221E                                                                                                    | DMSUPD304I                                                                                                    |                                                                                                    |
|                                                                                                    |                                                                                                    |                                                                                                    | DMSVMF383R                                                                                                    |
| DMSUPD180W                                                                                                    | DMSLDS222E                                                                                                    | DMSDLB305E                                                                                                    | DMSVPD383R                                                                                                    |
|                                                                                                    |                                                                                                    |                                                                                                    |                                                                                                    |
| DMSUPD181E                                                                                                    | DMSLDS223E                                                                                                    | DMSDLB306E                                                                                                    | DMSBOP400S                                                                                                    |
| 2                                                                                                    |                                                                                                    | 540525005                                                                                                    | DMSSET400S                                                                                                    |
| D M C II D D 1 0 2 II                                                                                                    | DMCEL DOOME                                                                                                    | DMCD102070                                                                                                    |                                                                                                    |
| DMSUPD182W                                                                                                    | DMSFLD224E                                                                                                    | DMSDLB307E                                                                                                    | DMSSSK400S                                                                                                    |
|                                                                                                    |                                                                                                    |                                                                                                    | DMSVIB400S                                                                                                    |
|                                                                                                    |                                                                                                    |                                                                                                    |                                                                                                    |
| DMSPRE183E                                                                                                    | DMSMVE225I                                                                                                    | DMSBOP308E                                                                                                    |                                                                                                    |
| DMSPRE183E<br>DMSUPD183E                                                                                                    |                                                                                                    | DMSBOP308E<br>DMSDLB308E                                                                                                    | DMSBOP401S                                                                                                    |
|                                                                                                    | DMSMVE225I<br>DMSLDS226E                                                                                                    |                                                                                                    | DMSBOP401S<br>DMSDOS401S                                                                                                    |
|                                                                                                    |                                                                                                    |                                                                                                    |                                                                                                    |
| DMSUPD183E                                                                                                    | DMSLDS226E                                                                                                    | DMSDLB308E                                                                                                    | DMSDOS401S<br>DMSSET401S                                                                                                    |
| DMSUPD183E<br>DMSUPD184W                                                                                                    | DMSLDS226E<br>DMSMVE226I                                                                                                    | DMSDLB308E                                                                                                    | DMSDOS401S                                                                                                    |
| DMSUPD183E                                                                                                    | DMSLDS226E<br>DMSMVE226I<br>DMSSTT227I                                                                                                    | DMSDLB308E                                                                                                    | DMSDOS401S<br>DMSSET401S<br>DMSVIB401S                                                                                                    |
| DMSUPD183E DMSUPD184W DMSUPD185W                                                                                                    | DMSLDS226E<br>DMSMVE226I                                                                                                    | DMSDLB308E<br>DMSDLB320I<br>DMSDLB321I                                                                                                    | DMSDOS401S<br>DMSSET401S<br>DMSVIB401S<br>DMSBOP410S                                                                                                    |
| DMSUPD183E<br>DMSUPD184W                                                                                                    | DMSLDS226E<br>DMSMVE226I<br>DMSSTT227I<br>DMSLDS227W                                                                                                    | DMSDLB308E                                                                                                    | DMSDOS401S<br>DMSSET401S<br>DMSVIB401S<br>DMSBOP410S<br>DMSSET410S                                                                                                    |
| DMSUPD183E DMSUPD184W DMSUPD185W DMSUPD186W                                                                                                    | DMSLDS226E<br>DMSMVE226I<br>DMSSTT227I<br>DMSLDS227W<br>DMSAMS228E                                                                                                    | DMS DLB 3 2 0 I DMS DLB 3 2 0 I DMS DLB 3 2 2 I DMS DLB 3 2 2 I                                                                                                    | DMSDOS401S<br>DMSSET401S<br>DMSVIB401S<br>DMSBOP410S<br>DMSSET410S<br>DMSSET410S                                                                                                    |
| DMSUPD183E DMSUPD184W DMSUPD185W                                                                                                    | DMSLDS226E<br>DMSMVE226I<br>DMSSTT227I<br>DMSLDS227W                                                                                                    | DMSDLB308E<br>DMSDLB320I<br>DMSDLB321I                                                                                                    | DMSDOS401S<br>DMSSET401S<br>DMSVIB401S<br>DMSBOP410S<br>DMSSET410S                                                                                                    |
| DMSUPD183E DMSUPD184W DMSUPD185W DMSUPD186W DMSUPD187E                                                                                                    | DMSLDS226E DMSMVE226I  DMSSTT227I DMSLDS227W  DMSAMS228E DMSSTT228I                                                                                                    | DMS DLB320I DMS DLB321I DMS DLB322I DMS DLB322I                                                                                                    | DMSDOS401S<br>DMSSET401S<br>DMSVIB401S<br>DMSBOP410S<br>DMSSET410S<br>DMSSET410S                                                                                                    |
| DMSUPD183E DMSUPD184W DMSUPD185W DMSUPD186W                                                                                                    | DMSLDS226E DMSMVE226I DMSSTT227I DMSLDS227W DMSAMS228E DMSSTT228I DMSSTT229E                                                                                                    | DMS DLB 3 2 0 I DMS DLB 3 2 0 I DMS DLB 3 2 2 I DMS DLB 3 2 2 I                                                                                                    | DMSDOS401S<br>DMSSET401S<br>DMSVIB401S<br>DMSBOP410S<br>DMSSET410S<br>DMSSET410S                                                                                                    |
| DMSUPD183E DMSUPD184W DMSUPD185W DMSUPD186W DMSUPD187E                                                                                                    | DMSLDS226E DMSMVE226I  DMSSTT227I DMSLDS227W  DMSAMS228E DMSSTT228I                                                                                                    | DMS DLB320I DMS DLB321I DMS DLB322I DMS DLB322I                                                                                                    | DMSDOS401S DMSSET401S DMSVIB401S DMSBOP410S DMSSET410S DMSSET410S DMSSEX410S DMSVIB410S                                                                                                    |
| DMSUPD183E DMSUPD184W DMSUPD185W DMSUPD186W DMSUPD187E                                                                                                    | DMSLDS226E DMSMVE226I DMSSTT227I DMSLDS227W DMSAMS228E DMSSTT228I DMSSTT229E                                                                                                    | DMS DLB308E DMS DLB320I DMS DLB321I DMS DLB322I DMS DLB323I DMS DLB324I                                                                                                    | DMSDOS401S<br>DMSSET401S<br>DMSVIB401S<br>DMSBOP410S<br>DMSSET410S<br>DMSSSK410S<br>DMSVIB410S<br>DMSFCH411S                                                                                                    |
| DMSUPD183E DMSUPD184W DMSUPD185W DMSUPD186W DMSUPD187E DMSUPD187E                                                                                                    | DMSLDS226E DMSMVE226I DMSSTT227I DMSLDS227W DMSAMS228E DMSSTT228I DMSSTT229E                                                                                                    | DMS DLB308E DMS DLB320I DMS DLB321I DMS DLB322I DMS DLB323I DMS DLB324I DMSLBD324I                                                                                                    | DMSDOS401S<br>DMSSET401S<br>DMSVIB401S<br>DMSBOP410S<br>DMSSET410S<br>DMSSSK410S<br>DMSVIB410S<br>DMSFCH411S<br>DMSPRV411S                                                                                                    |
| DMSUPD183E DMSUPD184W DMSUPD185W DMSUPD186W DMSUPD187E DMSZAP190W DMSZAP191W                                                                                                    | DMSLDS226E DMSMVE226I  DMSSTT227I DMSLDS227W  DMSAMS228E DMSSTT228I  DMSSTT229E DMSLDS229I  DMSVIP230E                                                                                                    | DMS DLB308E DMS DLB320I DMS DLB321I DMS DLB322I DMS DLB323I DMS DLB324I                                                                                                    | DMSDOS401S DMSSET401S DMSVIB401S DMSBOP410S DMSSET410S DMSSET410S DMSVIB410S DMSFCH411S DMSFCH411S DMSFRV411S DMSRRV411S                                                                                                    |
| DMSUPD183E DMSUPD184W DMSUPD185W DMSUPD186W DMSUPD187E DMSUPD187E                                                                                                    | DMSLDS226E DMSMVE226I  DMSSTT227I DMSLDS227W  DMSAMS228E DMSSTT228I  DMSSTT229E DMSLDS229I                                                                                                    | DMS DLB308E DMS DLB320I DMS DLB321I DMS DLB322I DMS DLB323I DMS DLB324I DMSLBD324I DMSQRY324I                                                                                                    | DMSDOS401S DMSSET401S DMSSET401S DMSBOP410S DMSSET410S DMSSSK410S DMSVIB410S DMSFCH411S DMSFCH411S DMSFRV411S                                                                                                    |
| DMSUPD183E DMSUPD184W DMSUPD185W DMSUPD186W DMSUPD187E DMSZAP190W DMSZAP191W DMSZAP192W                                                                                                    | DMSLDS226E DMSMVE226I  DMSSTT227I DMSLDS227W  DMSAMS228E DMSSTT228I  DMSSTT229E DMSLDS229I  DMSVIP230E DMSACC230W                                                                                                 | DMS DLB308E DMS DLB320I DMS DLB321I DMS DLB322I DMS DLB323I DMS DLB324I DMSLBD324I                                                                                                    | DMSDOS401S DMSSET401S DMSVIB401S DMSBOP410S DMSSET410S DMSSET410S DMSFCH411S DMSFCH411S DMSFRV411S DMSRRV411S DMSSRV411S DMSSRV411S                                                                                                   |
| DMSUPD183E DMSUPD184W DMSUPD185W DMSUPD186W DMSUPD187E DMSZAP190W DMSZAP191W                                                                                                    | DMSLDS226E DMSMVE226I  DMSSTT227I DMSLDS227W  DMSAMS228E DMSSTT228I  DMSSTT229E DMSLDS229I  DMSVIP230E                                                                                                    | DMS DLB308E  DMS DLB320I  DMS DLB321I  DMS DLB322I  DMS DLB323I  DMS DLB324I  DMSLBD324I  DMSQRY324I  DMS DLB330R                                                                                                    | DMSDOS401S DMSSET401S DMSVIB401S DMSBOP410S DMSSET410S DMSSET410S DMSVIB410S DMSFCH411S DMSFCH411S DMSFRV411S DMSRRV411S                                                                                                    |
| DMSUPD183E DMSUPD184W DMSUPD185W DMSUPD186W DMSUPD187E DMSZAP190W DMSZAP191W DMSZAP192W DMSZAP193W                                                                                         | DMSLDS226E DMSMVE226I  DMSSTT227I DMSLDS227W  DMSAMS228E DMSSTT228I  DMSSTT229E DMSLDS229I  DMSVIP230E DMSACC230W  DMSLDS231E                                                                                     | DMS DLB308E DMS DLB320I DMS DLB321I DMS DLB322I DMS DLB323I DMS DLB324I DMSLBD324I DMSQRY324I                                                                                                    | DMSDOS401S DMSSET401S DMSSET401S DMSBOP410S DMSSET410S DMSSET410S DMSVIB410S DMSFCH411S DMSFCH411S DMSFRV411S DMSRRV411S DMSRRV411S DMSCMS412S                                                                                        |
| DMSUPD183E DMSUPD184W DMSUPD185W DMSUPD186W DMSUPD187E DMSZAP190W DMSZAP191W DMSZAP192W DMSZAP193W DMSSRV194S                                                                              | DMSLDS226E DMSMVE226I  DMSSTT227I DMSLDS227W  DMSAMS228E DMSSTT228I  DMSSTT229E DMSLDS229I  DMSVIP230E DMSACC230W                                                                                                 | DMS DLB308E  DMS DLB320I  DMS DLB321I  DMS DLB322I  DMS DLB323I  DMS DLB324I  DMS DLB324I  DMS DLB324I  DMS DLB330R  DMS DLB331R                                                                                                    | DMSDOS401S DMSSET401S DMSVIB401S DMSBOP410S DMSSET410S DMSSET410S DMSVIB410S DMSFCH411S DMSFCH411S DMSFRV411S DMSRRV411S DMSCMS412S DMSCMS412S                                                                                        |
| DMSUPD183E DMSUPD184W DMSUPD185W DMSUPD186W DMSUPD187E DMSZAP190W DMSZAP191W DMSZAP192W DMSZAP193W                                                                                         | DMSLDS226E DMSMVE226I  DMSSTT227I DMSLDS227W  DMSAMS228E DMSSTT228I  DMSSTT229E DMSLDS229I  DMSVIP230E DMSACC230W  DMSLDS231E  DMSLDS233I                                                                         | DMS DLB308E  DMS DLB320I  DMS DLB321I  DMS DLB322I  DMS DLB323I  DMS DLB324I  DMSLBD324I  DMSQRY324I  DMS DLB330R                                                                                                    | DMSDOS401S DMSSET401S DMSSET401S DMSBOP410S DMSSET410S DMSSET410S DMSVIB410S DMSFCH411S DMSFCH411S DMSFRV411S DMSRRV411S DMSRRV411S DMSCMS412S                                                                                        |
| DMSUPD183E DMSUPD184W DMSUPD185W DMSUPD186W DMSUPD187E DMSZAP190W DMSZAP191W DMSZAP192W DMSZAP193W DMSSRV194S DMSZAP194W                                                                   | DMSLDS226E DMSMVE226I  DMSSTT227I DMSLDS227W  DMSAMS228E DMSSTT228I  DMSSTT229E DMSLDS229I  DMSVIP230E DMSACC230W  DMSLDS231E                                                                                     | DMS DLB308E  DMS DLB320I  DMS DLB321I  DMS DLB322I  DMS DLB323I  DMS DLB324I  DMS DLB324I  DMS DLB324I  DMS DLB330R  DMS DLB331R                                                                                                    | DMSDOS401S DMSSET401S DMSVIB401S DMSBOP410S DMSSET410S DMSSET410S DMSSET410S DMSFCH411S DMSFCH411S DMSFRV411S DMSRRV411S DMSRV411S DMSCMS412S DMSCMS412S DMSBOP413S                                                                   |
| DMSUPD183E DMSUPD184W DMSUPD185W DMSUPD186W DMSUPD187E DMSZAP190W DMSZAP191W DMSZAP192W DMSZAP193W DMSSRV194S                                                                              | DMSLDS226E DMSMVE226I  DMSSTT227I DMSLDS227W  DMSAMS228E DMSSTT228I  DMSSTT229E DMSLDS229I  DMSVIP230E DMSACC230W  DMSLDS231E  DMSLDS233I                                                                         | DMS DLB308E  DMS DLB320I  DMS DLB321I  DMS DLB322I  DMS DLB323I  DMS DLB324I  DMS DLB324I  DMS DLB324I  DMS DLB330R  DMS DLB331R                                                                                                    | DMSDOS401S DMSSET401S DMSVIB401S DMSBOP410S DMSSET410S DMSSET410S DMSVIB410S DMSFCH411S DMSFCH411S DMSFCH411S DMSRTV411S DMSRTV411S DMSCMS412S DMSCMS412S                                                                             |
| DMSUPD183E DMSUPD184W DMSUPD185W DMSUPD186W DMSUPD187E DMSZAP190W DMSZAP191W DMSZAP192W DMSZAP193W DMSSRV194S DMSZAP194W                                                                   | DMSLDS226E DMSMVE226I  DMSSTT227I DMSLDS227W  DMSAMS228E DMSSTT228I  DMSSTT229E DMSLDS229I  DMSVIP230E DMSACC230W  DMSLDS231E  DMSLDS233I                                                                         | DMS DLB 3 2 0 I DMS DLB 3 2 0 I DMS DLB 3 2 2 I DMS DLB 3 2 3 I DMS DLB 3 2 4 I DMS DLB 3 2 4 I DMS DLB 3 3 0 R DMS DLB 3 3 1 R DMS DLB 3 3 3 E                                                                                                    | DMSDOS401S DMSSET401S DMSVIB401S DMSBOP410S DMSSET410S DMSSET410S DMSSET410S DMSFCH411S DMSFCH411S DMSFRV411S DMSRRV411S DMSRV411S DMSCMS412S DMSBOP413S DMSBOP413S                                                                   |
| DMSUPD183E DMSUPD184W DMSUPD185W DMSUPD186W DMSUPD187E DMSZAP190W DMSZAP191W DMSZAP192W DMSZAP193W DMSSRV194S DMSZAP194W                                                                   | DMSLDS226E DMSMVE226I  DMSSTT227I DMSLDS227W  DMSAMS228E DMSSTT228I  DMSSTT229E DMSLDS229I  DMSVIP230E DMSACC230W  DMSLDS231E  DMSLDS233I  DMSPRE234E                                                             | DMS DLB 308E  DMS DLB 320I  DMS DLB 321I  DMS DLB 322I  DMS DLB 323I  DMS DLB 324I  DMS DLB 324I  DMS DLB 331R  DMS DLB 331R  DMS DLB 331E  DMS DLB 336E  DMS VGN 360E                                                                                                    | DMSDOS401S DMSSET401S DMSVIB401S DMSBOP410S DMSSET410S DMSSET410S DMSFCH411S DMSFCH411S DMSFRV411S DMSRRV411S DMSRRV411S DMSCMS412S DMSCMS412S DMSBOP413S DMSDOS413S DMSFLD420E                                                       |
| DMSUPD183E DMSUPD184W DMSUPD185W DMSUPD186W DMSUPD187E DMSZAP190W DMSZAP191W DMSZAP192W DMSZAP193W DMSZAP194S DMSZAP194W DMSZAP195W                                                        | DMSLDS226E DMSMVE226I  DMSSTT227I DMSLDS227W  DMSAMS228E DMSSTT228I  DMSSTT229E DMSLDS229I  DMSVIP230E DMSACC230W  DMSLDS231E  DMSLDS233I  DMSPRE234E  DMSPRE235E                                                 | DMS DLB 3 2 0 I DMS DLB 3 2 0 I DMS DLB 3 2 2 I DMS DLB 3 2 3 I DMS DLB 3 2 4 I DMS DLB 3 2 4 I DMS DLB 3 2 4 I DMS DLB 3 3 0 R DMS DLB 3 3 1 R DMS DLB 3 3 1 R DMS DLB 3 3 6 0 E DMS V GN 3 6 0 E DMS V GN 3 6 0 E DMS V GN 3 6 0 I                                                                                                    | DMSDOS401S DMSSET401S DMSSET401S DMSSET410S DMSSET410S DMSSET410S DMSSK410S DMSFCH411S DMSFCH411S DMSFRV411S DMSRRV411S DMSCMS412S DMSCMS412S DMSCMS413S DMSDOS413S DMSFLD420E DMSTMA420E                                             |
| DMSUPD183E DMSUPD184W DMSUPD185W DMSUPD186W DMSUPD187E DMSZAP190W DMSZAP191W DMSZAP193W DMSZAP193W DMSSRV194S DMSZAP194W DMSZAP195W DMSZAP195W                                             | DMSLDS226E DMSMVE226I  DMSSTT227I DMSLDS227W  DMSAMS228E DMSSTT228I  DMSSTT229E DMSLDS229I  DMSVIP230E DMSACC230W  DMSLDS231E  DMSLDS233I  DMSPRE234E                                                             | DMS DLB 3 2 0 I DMS DLB 3 2 0 I DMS DLB 3 2 2 I DMS DLB 3 2 3 I DMS DLB 3 2 4 I DMS DLB 3 2 4 I DMS DLB 3 3 0 R DMS DLB 3 3 1 R DMS DLB 3 3 1 R DMS DLB 3 3 1 R DMS DLB 3 3 1 R DMS VGN 3 6 0 E DMS VGN 3 6 0 C DMS VGN 3 6 0 C DMS VGN 3 6 0 C                                                                                                    | DMSDOS401S DMSSET401S DMSSET401S DMSSET410S DMSSET410S DMSSET410S DMSSK410S DMSFCH411S DMSFCH411S DMSFCH411S DMSCRV411S DMSCRV411S DMSCMS412S DMSCMS412S DMSDOS413S DMSDOS413S DMSFLD420E DMSTPD420E DMSTPD420E                       |
| DMSUPD183E DMSUPD184W DMSUPD185W DMSUPD186W DMSUPD187E DMSZAP190W DMSZAP191W DMSZAP192W DMSZAP193W DMSZAP194S DMSZAP194W DMSZAP195W                                                        | DMSLDS226E DMSMVE226I  DMSSTT227I DMSLDS227W  DMSAMS228E DMSSTT228I  DMSSTT229E DMSLDS229I  DMSVIP230E DMSACC230W  DMSLDS231E  DMSLDS233I  DMSPRE234E  DMSPRE235E  DMSPRE236E                                     | DMS DLB 3 2 0 I DMS DLB 3 2 0 I DMS DLB 3 2 2 I DMS DLB 3 2 3 I DMS DLB 3 2 4 I DMS DLB 3 2 4 I DMS DLB 3 3 0 R DMS DLB 3 3 1 R DMS DLB 3 3 1 R DMS DLB 3 3 1 R DMS SET 3 3 3 E DMS VGN 3 6 0 E DMS VGN 3 6 0 C DMS VGN 3 6 1 E                                                                                                    | DMSDOS401S DMSSET401S DMSSET401S DMSSET410S DMSSET410S DMSSET410S DMSSK410S DMSFCH411S DMSFCH411S DMSFRV411S DMSRRV411S DMSCMS412S DMSCMS412S DMSCMS413S DMSDOS413S DMSFLD420E DMSTMA420E                                             |
| DMSUPD183E DMSUPD184W DMSUPD185W DMSUPD186W DMSUPD187E DMSZAP190W DMSZAP191W DMSZAP192W DMSZAP193W DMSZAP194W DMSZAP194W DMSZAP195W DMSZAP195W DMSZAP195W DMSZAP195W DMSZAP200W DMSLIO201W | DMSLDS226E DMSMVE226I  DMSSTT227I DMSLDS227W  DMSAMS228E DMSSTT228I  DMSSTT229E DMSLDS229I  DMSVIP230E DMSACC230W  DMSLDS231E  DMSLDS233I  DMSPRE234E  DMSPRE235E                                                 | DMS DLB 308E  DMS DLB 320I  DMS DLB 321I  DMS DLB 322I  DMS DLB 323I  DMS DLB 324I  DMS DLB 324I  DMS DLB 330R  DMS DLB 330R  DMS DLB 331R  DMS DLB 331R  DMS DLB 331R  DMS DLB 3360E  DMS V GN 360E  DMS V GN 360I  DMS V GN 361E  DMS V GN 361E  DMS V GN 361E  DMS V GN 361I                                                                           | DMSDOS401S DMSSET401S DMSSET401S DMSVIB401S DMSSET410S DMSSET410S DMSSET410S DMSFCH411S DMSFCH411S DMSFCH411S DMSFCH411S DMSRV411S DMSRV411S DMSCMS412S DMSDOS413S DMSDOS413S DMSDOS413S DMSFLD420E DMSTDA420E DMSTDA420E DMSTLB421E  |
| DMSUPD183E DMSUPD184W DMSUPD185W DMSUPD186W DMSUPD187E DMSZAP190W DMSZAP191W DMSZAP193W DMSZAP193W DMSSRV194S DMSZAP194W DMSZAP195W DMSZAP195W                                             | DMSLDS226E DMSMVE226I  DMSSTT227I DMSLDS227W  DMSAMS228E DMSSTT228I  DMSSTT229E DMSLDS229I  DMSVIP230E DMSACC230W  DMSLDS231E  DMSLDS233I  DMSPRE234E  DMSPRE235E  DMSPRE236E  DMSPRE237E                         | DMS DLB 3 2 0 I DMS DLB 3 2 0 I DMS DLB 3 2 2 I DMS DLB 3 2 3 I DMS DLB 3 2 4 I DMS DLB 3 2 4 I DMS DLB 3 3 0 R DMS DLB 3 3 1 R DMS DLB 3 3 1 R DMS DLB 3 3 1 R DMS SET 3 3 3 E DMS VGN 3 6 0 E DMS VGN 3 6 0 C DMS VGN 3 6 1 E                                                                                                    | DMSDOS401S DMSSET401S DMSSET401S DMSSET410S DMSSET410S DMSSET410S DMSSK410S DMSFCH411S DMSFCH411S DMSFCH411S DMSCRV411S DMSCRV411S DMSCMS412S DMSCMS412S DMSDOS413S DMSDOS413S DMSFLD420E DMSTPD420E DMSTPD420E                       |
| DMSUPD183E DMSUPD184W DMSUPD185W DMSUPD186W DMSUPD187E DMSZAP190W DMSZAP191W DMSZAP192W DMSZAP193W DMSZAP194W DMSZAP195W DMSZAP195W DMSZAP195W DMSZAP195W DMSZAP200W DMSLIO201W DMSLIO202W | DMSLDS226E DMSMVE226I  DMSSTT227I DMSLDS227W  DMSAMS228E DMSSTT228I  DMSSTT229E DMSLDS229I  DMSVIP230E DMSACC230W  DMSLDS231E  DMSLDS233I  DMSPRE234E  DMSPRE235E  DMSPRE236E                                     | DMS DLB 3 2 0 I DMS DLB 3 2 0 I DMS DLB 3 2 2 I DMS DLB 3 2 3 I DMS DLB 3 2 4 I DMS DLB 3 2 4 I DMS LB D 3 2 4 I DMS DLB 3 3 0 R DMS DLB 3 3 1 R DMS DLB 3 3 1 R DMS DLB 3 3 1 R DMS DLB 3 3 1 R DMS V GN 3 6 0 E DMS V GN 3 6 0 E DMS V GN 3 6 0 C DMS V GN 3 6 1 I DMS V GN 3 6 1 I DMS V GN 3 6 1 I DMS V GN 3 6 1 I DMS V GN 3 6 1 I DMS V GN 3 6 1 I | DMSDOS401S DMSSET401S DMSSET401S DMSSET410S DMSSET410S DMSSET410S DMSSK410S DMSFCH411S DMSFCH411S DMSFRV411S DMSRRV411S DMSCMS412S DMSCMS412S DMSDOS413S DMSDOS413S DMSFLD420E DMSTLD420E DMSTLD420E DMSTLD420E DMSTLB421E DMSTLB422E |
| DMSUPD183E DMSUPD184W DMSUPD185W DMSUPD186W DMSUPD187E DMSZAP190W DMSZAP191W DMSZAP192W DMSZAP193W DMSZAP194W DMSZAP194W DMSZAP195W DMSZAP195W DMSZAP195W DMSZAP195W DMSZAP200W DMSLIO201W | DMSLDS226E DMSMVE226I  DMSSTT227I DMSLDS227W  DMSAMS228E DMSSTT228I  DMSSTT229E DMSLDS229I  DMSVIP230E DMSACC230W  DMSLDS231E  DMSLDS233I  DMSPRE234E  DMSPRE235E  DMSPRE236E  DMSPRE236E  DMSPRE237E  DMSPRE238E | DMS DLB 3 2 0 I DMS DLB 3 2 0 I DMS DLB 3 2 2 I DMS DLB 3 2 2 I DMS DLB 3 2 3 I DMS DLB 3 2 4 I DMS DLB 3 2 4 I DMS DLB 3 3 0 R DMS DLB 3 3 1 R DMS DLB 3 3 1 R DMS DLB 3 3 1 R DMS DLB 3 3 1 R DMS DLB 3 3 1 R DMS VGN 3 6 0 E DMS VGN 3 6 0 E DMS VGN 3 6 0 I DMS VGN 3 6 1 I DMS VGN 3 6 1 I DMS VGN 3 6 1 I DMS VGN 3 6 1 R DMS SSK 3 6 2 E           | DMSDOS401S DMSSET401S DMSSET401S DMSSET410S DMSSET410S DMSSET410S DMSSET410S DMSFCH411S DMSFCH411S DMSFCH411S DMSRV411S DMSRV411S DMSCMS412S DMSBOP413S DMSDOS413S DMSDOS413S DMSFDD420E DMSTD420E DMSTD420E DMSTD420E DMSTD420E      |
| DMSUPD183E DMSUPD184W DMSUPD185W DMSUPD186W DMSUPD187E DMSZAP190W DMSZAP191W DMSZAP193W DMSZAP193W DMSZAP194W DMSZAP195W DMSZAP195W DMSZAP195W DMSZAP200W DMSLIO201W DMSLIO203W            | DMSLDS226E DMSMVE226I  DMSSTT227I DMSLDS227W  DMSAMS228E DMSSTT228I  DMSSTT229E DMSLDS229I  DMSVIP230E DMSACC230W  DMSLDS231E  DMSLDS233I  DMSPRE234E  DMSPRE235E  DMSPRE236E  DMSPRE237E                         | DMS DLB 3 2 0 I DMS DLB 3 2 0 I DMS DLB 3 2 2 I DMS DLB 3 2 3 I DMS DLB 3 2 4 I DMS DLB 3 2 4 I DMS DLB 3 2 4 I DMS DLB 3 3 0 R DMS DLB 3 3 1 R DMS DLB 3 3 1 R DMS DLB 3 3 1 R DMS DLB 3 3 1 R DMS VGN 3 6 0 E DMS VGN 3 6 0 E DMS VGN 3 6 1 E DMS VGN 3 6 1 I DMS VGN 3 6 1 R DMS VGN 3 6 1 R DMS VGN 3 6 2 E DMS VGN 3 6 2 I                           | DMSDOS401S DMSSET401S DMSSET401S DMSSET410S DMSSET410S DMSSET410S DMSSET410S DMSFCH411S DMSFCH411S DMSFCH411S DMSRRV411S DMSRV411S DMSCMS412S DMSBOP413S DMSDOS413S DMSFLD420E DMSTMA420E DMSTPD420E DMSTLB421E DMSTLB421E DMSTLB423I |
| DMSUPD183E DMSUPD184W DMSUPD185W DMSUPD186W DMSUPD187E DMSZAP190W DMSZAP191W DMSZAP192W DMSZAP193W DMSZAP194W DMSZAP195W DMSZAP195W DMSZAP195W DMSZAP195W DMSZAP200W DMSLIO201W DMSLIO202W | DMSLDS226E DMSMVE226I  DMSSTT227I DMSLDS227W  DMSAMS228E DMSSTT228I  DMSSTT229E DMSLDS229I  DMSVIP230E DMSACC230W  DMSLDS231E  DMSLDS233I  DMSPRE234E  DMSPRE235E  DMSPRE236E  DMSPRE236E  DMSPRE237E  DMSPRE238E | DMS DLB 3 2 0 I DMS DLB 3 2 0 I DMS DLB 3 2 2 I DMS DLB 3 2 2 I DMS DLB 3 2 3 I DMS DLB 3 2 4 I DMS DLB 3 2 4 I DMS DLB 3 3 0 R DMS DLB 3 3 1 R DMS DLB 3 3 1 R DMS DLB 3 3 1 R DMS DLB 3 3 1 R DMS DLB 3 3 1 R DMS VGN 3 6 0 E DMS VGN 3 6 0 E DMS VGN 3 6 0 I DMS VGN 3 6 1 I DMS VGN 3 6 1 I DMS VGN 3 6 1 I DMS VGN 3 6 1 R DMS SSK 3 6 2 E           | DMSDOS401S DMSSET401S DMSSET401S DMSSET410S DMSSET410S DMSSET410S DMSSK410S DMSFCH411S DMSFCH411S DMSFRV411S DMSRRV411S DMSCMS412S DMSCMS412S DMSDOS413S DMSDOS413S DMSFLD420E DMSTLD420E DMSTLD420E DMSTLD420E DMSTLB421E DMSTLB422E |
| DMSUPD183E DMSUPD184W DMSUPD185W DMSUPD186W DMSUPD187E DMSZAP190W DMSZAP191W DMSZAP193W DMSZAP193W DMSZAP194W DMSZAP195W DMSZAP195W DMSZAP195W DMSZAP200W DMSLIO201W DMSLIO203W            | DMSLDS226E DMSMVE226I  DMSSTT227I DMSLDS227W  DMSAMS228E DMSSTT228I  DMSSTT229E DMSLDS229I  DMSVIP230E DMSACC230W  DMSLDS231E  DMSLDS233I  DMSPRE234E  DMSPRE235E  DMSPRE236E  DMSPRE236E  DMSPRE237E  DMSPRE238E | DMS DLB 3 2 0 I DMS DLB 3 2 0 I DMS DLB 3 2 2 I DMS DLB 3 2 3 I DMS DLB 3 2 4 I DMS DLB 3 2 4 I DMS DLB 3 2 4 I DMS DLB 3 3 0 R DMS DLB 3 3 1 R DMS DLB 3 3 1 R DMS DLB 3 3 1 R DMS DLB 3 3 1 R DMS VGN 3 6 0 E DMS VGN 3 6 0 E DMS VGN 3 6 1 E DMS VGN 3 6 1 I DMS VGN 3 6 1 R DMS VGN 3 6 1 R DMS VGN 3 6 2 E DMS VGN 3 6 2 I                           | DMSDOS401S DMSSET401S DMSSET401S DMSSET410S DMSSET410S DMSSET410S DMSSET410S DMSSK410S DMSFCH411S DMSFCH411S DMSFCH411S DMSCMS412S DMSCMS412S DMSDOS413S DMSDOS413S DMSFLD420E DMSTMA420E DMSTPD420E DMSTLB421E DMSTLB421E DMSTLB422E |

### DMS

| DMSTLB425R                                            | DMSFOR605R | DMSFET7101               | DMSIFC825E        |
|-------------------------------------------------------|------------|--------------------------|-------------------|
| DMSTLB426R                                            | DMSIN1606R | DMSSYN711I               | DMSIFC826E        |
| DMSTLB427I                                            | DMSIN1607R | DMSSYN712I               | DMSIFC828I        |
| DMSTLB428I                                            | DMSINI608R | DMSCMS715I<br>DMSGEN715I | DMSIFC829W        |
| DMSCLS429I                                            | DMSINI609R | 000                      | DMSREA830E        |
| DMSSEB429I                                            | DMSIN1609R | DMSCPY721I               |                   |
|                                                       |            |                          | DMSIFC831E        |
| DMSTLB430E                                            | DMSINI610R | DMSAMS722I               |                   |
|                                                       | DMSINI610R |                          | DMSIFC832S        |
| DMSTLB431E                                            |            | DMSACC723I               |                   |
| DMSTPE431E                                            | DMSINI611R |                          | DMSCPY901T        |
|                                                       |            | DMSACC724I               |                   |
| DMSTLB432E                                            | DMSINI612R |                          | DMSINI902T        |
|                                                       |            | DMSACC725I               |                   |
| DMSTLB433R                                            | DMSINI615R |                          | DMSCFY903T        |
|                                                       |            | DMSACC726I               |                   |
| DMSTLB434E                                            | DMSRDC701I |                          | DMSCPY904T        |
|                                                       | DMSTPE701I | DMSDBG728I               |                   |
| DMSTLB435R                                            |            |                          | DMSDI0905S        |
|                                                       | DMSRDC702I | DMSFOR732I               |                   |
| DMSTLB436I                                            |            |                          | DMSHLP907T        |
|                                                       | DMSTPD703I | DMSFOR733I               | DMSLBM907T        |
| DMSTLB437I                                            |            |                          | DMSLI0907T        |
|                                                       | DMSFLD7041 | DMSRDC738I               |                   |
| DMSSET444E                                            | DMSLBD7041 |                          | DMSFNS908T        |
|                                                       |            | DMSLIO740I               |                   |
| DMSCPY601R                                            | DMSFOR7051 |                          | DMSFNS909T        |
| D. W. G. T. T. C. C. C. C. C. C. C. C. C. C. C. C. C. |            | DMSZAP750I               |                   |
| DMSCPY602R                                            | DMSMVE706I | DWGG1D7547               | DMSBOP995E        |
| P.M.G.P.C. D.C. A.D.P.                                | D#4682277  | DMSZAP751I               | D #4D 0 D 0 0 4 7 |
| DMSFOR603R                                            | DMSTPD707I | DMC BCH777C              | DMSBOP996E        |
| DMCCDECAUD                                            | DMSMVE708I | DMS FCH777S              | DMSRUN999E        |
| DMSSRT604R                                            | 100/3/8001 |                          | a e e e u na sa d |

# **RSCS Message Summary**

| DMTREX000I               | DHTCHX205E | DMTCMX544E               | DMTCMX700I               |
|--------------------------|------------|--------------------------|--------------------------|
| DMTCMX001I               | DMTCMX206E | DMTCMX550I               | DMTCMX701E               |
| DMTREX002I               | DMTCMX207E | DMTCMX551E               | DMTCMX702E               |
| DMTCMX003I               | DHTCMX208E | DMTCMX552E               | DMTCMX703E               |
| DMTREX091T               | DHTCHX300I | DMTCMX560I               | DMTCMX704E               |
| DMTAXS101I               | DMTCMX301E | DMTCMX561E               | DMTCMX705E               |
| DMTAXS102I               | DMTCMX302E | DMTNPT570I               | DMTCMX706E               |
| DMTAXS103E               | DMTCMX303E | DMTSML570I               | DMTCMX707E               |
| DMTAXS104I               | DMTCMX304E | DMTNPT571E<br>DMTSML571E | DMTCMX708E               |
| DMTAXS105I               | DMTINI402T | DMTNPT580I<br>DMTSML580I | DMTCMX709E               |
| DMTAXS106I               | DMTINI406R | DMTNPT581E               | DMTCMX710E               |
| DMTAXS107I               | DHTINI407R | DMTSML581E               | DMTCMX750E               |
| DMTAXS108E<br>DMTNPT108E | DMTINI409R | DMTNPT590I<br>DMTSML590I | DMTCMX751I               |
| DMTS ML108E              | DMTINI410R | DMTNPT591E               | DMTCMX752I               |
| DMTNPT141I<br>DMTSML141I | DMTINI431S | DMTSML591E               | DMTNPT801I<br>DMTSML801I |
| DMTNPT142I               | DMTINI479E | DMTNPT600I<br>DMTSML600I | DMTNPT802I               |
| DHTSML142I               | DMTINI480E | DMTNPT610I               | DMTSML802I               |
| DMTNPT143I<br>DMTSML143I | DMTINI481E | DMTSML610I               | DMTNPT803I<br>DMTSML803T |
| DMTNPT144I               | DMTINI482E | DMTNPT611I<br>DMTSML611I | DMTNPT810E               |
| DMTSML144I               | DMTINI483E | DMTNPT612E               | DMTSML810E               |
| DMTNPT145I               | DMTNPT510I | DMTSML612E               | DMTNPT811E               |
| DMTSML145I               | DHTSHL510I | DMTAXS640I               | DMTSML811E               |
| DMTNPT146I               | DMTNPT511E |                          | DMTSML901E               |
| DMTSML146I               | DMTSMI511E | DMTCMX651I               | DMTNPT902E               |
| DMTNPT147I<br>DMTSML147I | DMTAXS520I | DMTCMX652I<br>DMTCMX652I | DMTSML902E               |
| DMTNPT149I               | DMTAXS521I | DHTCHX653I               | DMTNPT903E               |
| DMTSML149I               | DMTAXS522I | DMTCMX654I               | DMTSML903E               |
| DMTNPT160I<br>DMTSML160I | DMTAXS523I | DHTCMX660I               | DMTNPT904E               |
| DMTNPT170I               | DMTAXS524E |                          | DMTNPT905I<br>DMTSML905I |
| DMTSML170I               | DMTAXS525E | DMTCMX661I               | DHTSHL9051               |
| DMTNPT190E<br>DMTSML190E | DMTAKS526E | DMTCMX662I DMTCMX663I    | DHISHL900E               |
| DMTCMX200I               | DMTNPT530I | DMTCMX664E               | DMINPI907E               |
| DHTCHX2001               | DHTCMX540I | DMTCMX670I               | DMTSML934E               |
|                          | DMTCMX541I |                          | DMTSML935E               |
| DMTCMX202E               |            | DMTCMX671I               |                          |
| DHTCMX203E               | DMTCMX542E | DMTCMX672I               | DMTNPT936E               |
| DMTCMX204E               | DHTCHX543E | DMTCMX673I               | DMTSML937E               |

## **IPCS Message Summary**

| DMMGET100S<br>DMMGRC100S | DMMSTA601I | DMM HEX714I | DMMPRM804I |
|--------------------------|------------|-------------|------------|
| DMMINI100S               | DMMDSC700I | DMMLOC715I  | DMMCPA8051 |
| DMMMOD100S<br>DMMPRO100S | DMMDSC701R | DMMLOC716I  | DMMMAP806R |
| DMMREG100S<br>DMMSEA100S | DMMFED7021 | DMMLOC717I  | DHMMAP807I |
| DMMSTA100S<br>DMMSUM100S | DMMFED7031 | DMM MOD718I | DMMMAP808I |
| DMMINI200S               | DMMFEX704I | DMM DSC719I | DMMGRC809I |
| DMMMAP200S<br>DMMPRM200S | DMMMOD705E | DHM DSC720I | DHMMAP810I |
| DMMPRO200S<br>DMMSTA200S | DMMMOD706I | DMM DSC721I | DMMEDM850I |
| DMMSUM200S<br>DMMWRT200S | DMMMOD7071 | DMM DSC722I | DMMEDM851I |
| DMMINI300S               | DMMGET7081 | DMM DSC723I | DHMEDH852I |
| DMMPRO300S               | DMMSCR7091 | DMMREG724T  | DMMEDH853I |
| DMMINI400S               | DMMTRC7101 | DMMINI800S  | DMMEDM860I |
| DMMDSC500S               | 2          | DMMMAP801I  | DMMEDM861R |
| DMMSUM501S               | DMMVMB711I |             |            |
| DMMSUM502S               | DMMIOB712I | DMMMAP802I  | DMMEDM863E |
|                          | DMMIOB713I | DMMIN1803S  | DMMEDM864I |

### Appendix D. Message Text-to-Message Identifier Cross-Reference

This appendix contains the first lines of all the VM/370 messages, grouped by CP, CMS, RSCS, and IPCS and organized in alphamerical order by message text. Messages starting with a lowercase word such as nnnnk, type, and useria will have variable information inserted, such messages are listed prior to messages starting with uppercase letters. If you do not issue CP command SET EMSG ON, any messages that are displayed will appear without message

identifier, only text. Use this appendix to look up the text of the message and find its identifier, so that you can find the description of the message in the body of the book.

Note: Messages shown in this appendix are not qualified with program product identifiers, refer to the message section of this book to establish ownership.

### **CP Message Summary**

```
DMKTRA182E (reserved for IBM use)
DMKVSP4291 {CON|PRT|PUN} vaddr SPOOL ERROR; FILE PURGED DMKVSP4271 {CON|PRT|PUN} vaddr SYSTEM SPOOL SPACE FULL; FILE CLOSED
DMKDEF024E {CYLS|BLKS} MISSING OR INVALID
DMKCFS046E {DEV rid|type raddr} OFFLINE
DMKNESO46E {DEV rid|type raddr} OFFLINE
DMKNETO46E {DEV rid|type raddr} OFFLINE
DMKSPT046E {DEV rid|type raddr} OFFLINE
DMKCFG175E {FAVORED|RESERVE|NETWORK TRACE} ALREADY IN USE BY userid DMKCF0175E {FAVORED|RESERVE|NETWORK TRACE} ALREADY IN USE BY userid
DMKCFS175E {FAVORED|RESERVE|NETWORK TRACE} ALREADY IN USE BY userid
DHKCFG175E {FAVORED|RESERVE|NETWORK TRACE|name} ALREADY IN USE BY userid DHKCFG175E {FAVORED|RESERVE|NETWORK TRACE|name} ALREADY IN USE BY userid
DMKCFS175E {FAVORED|RESERVE|NETWORK TRACE|name} ALREADY IN USE BY userid
DMKMCH618I (INSTRUCTION RETRY MAIN STORAGE) NOW IN (RECORD QUIET) MODE cpuid
DMKRSP430A {PRT | PUN} raddr FATAL I/C ERROR; NOW OFFLINE FILE HELD
DMKSPS428E {PRT|PUN|RDR} raddr SFCOL ERROR; FILE {HELD|PURGED}
DMKSPS428E {PRT|PUN|RDR|TAPE} raddr SPOOL ERROR; FILE {HELD|PURGED}
DMKRSE504A {RDR|PRT} 'addr' DATA CK CMD='cm' SNS='sense'
DMKRSE502I {RDR|PRT|PUN} 'addr' BUSOUT CK CMD='cm' SNS='sense'
DMKRSE520I {RDP|PRT|PUN} 'addr' CHAN ERROR CMD='cm' SNS='sense'
DMKRSE5001 [RDR PRT PUN] 'addr' CMD REJECT CMD='cm' SNS='sense' CSW='csw' USERID='userid'
DMKRSE504I {RDR|PRT|PUN} 'addr' DATA CK CMD='cm' SNS='sense' CSW='csw'
DMKRSE503A {RDR|PRT|PUN} 'addr' EQUIP CK CMD='cm' SNS='sense'
DMKRSE5031 {RDR|PRT|PUN} 'addr' EQUIP CK CMD='cm' SNS='sense'
DMKRSE5251 {RDR|PRT|PUN} 'addr' FORMAT CK CMD='cm' SNS='sense'
DMKRSE501A {RDR|PRT|PUN} 'addr' INT REQ
DMKRSE5011 [RDR|PRT|PUN] 'addr' INT REQ CMD='cm' SNS='sense'
DMKRSE5241 [RDR|PRT|PUN] 'addr' LOAD CHECK CMD='cm' SNS='sense'
DMKRSE521I {RDR|PRT|PUN} 'addr' NO DEVICE CMD='cm' SNS='sense'
DMKRSE529I {RDR|PRT|PUN} 'addr' PARITY CK CMD='cm' SNS='sense'
DMKRSE5081 [RDR|PRT|PUN] 'addr' PERM ERROR CMD='cm' SNS='sense' CSW='csw' USERID='userid'
DMKRSE520A {RDR|PRT|PUN} 'addr' PERM ERROR CMD='cm' SNS='sense' CSW='csW' USERID='userid'
DMKSPS426E {RDR|TAPE} raddr SPOOL SPACE FULL: FILE PURGED
DMKCFC001E ?CP: command
DMKCPI952I nnnnk SYSTEM STORAGE
DMKSST070E shared-status MSS DEVICE NOT AVAILABLE
DMKVDA122E type raddr ALREADY ATTACHED TO userid
```

```
DMKCF0140E type raddr ATTACHED TO userid
DMKCPS140E type raddr ATTACHED TO userid
DMKCPV140E type raddr ATTACHED TO userid
DMKCSB140E type raddr ATTACHED TO userid
DMKCSO140E type raddr ATTACHED TO userid
DMKMCC140E type raddr ATTACHED TO userid DMKNET140E type raddr ATTACHED TO userid
DMKVDA140E type raddr ATTACHED TC userid
DMKVDD140E type raddr ATTACHED TO userid
DMKCSB148E type raddr BUFFER LOAD name FAILED
DMKCF0143E type raddr IN USE BY SYSTEM
DMKCPS143E type raddr IN USE BY SYSTEM
DMKMCC143E type raddr IN USE BY SYSTEM
DMKVDA143E type raddr IN USE BY SYSTEM
DMKCSO141E type raddr NOT ACTIVE
DMKVDD121E type raddr NOT ATTACHED TO userid
DMKVDA121E type raddr NOT ATTACHED TO userid
DMKVDA120E type raddr NOT ATTACHED; userid vaddr ALREADY DEFINED
DMKCPS142E type raddr NOT DRAINED
DMKCSB142E type raddr NOT DRAINED
DMKCF0046E type raddr OFFLINE
DMKCFP046E type raddr OFFLINE
DMKCPV046E type raddr OFFLINE
DMKCSB046E type raddr OFFLINE
DMKCS0046E type raddr OFFLINE
DMKMCC046E type raddr OFFLINE
DMKNLD046E type raddr OFFLINE
DMKNLE046E type raddr OFFLINE
DMKVDA046E type raddr OFFLINE
DMKVDD046E type raddr OFFLINE
DMKSPT140E type raddr ATTACHED TC userid
DMKSPT143E type raddr IN USE BY SYSTEM
DMKCPS144W type vaddr RESET BY userid
DMKDIA047E userid vaddr DOES NOT EXIST
DMKLNK110E userid vaddr NOT LINKED; type vaddr ALREADY DEFINED
DMKLNK118E userid vaddr NOT LINKED; COMMAND FORMAT NOT VALID
DMKLNK109E userid waddr NOT LINKED; INVALID LINK DEWICE
DMKLNK113E userid vaddr not Linked; no mult Password DMKLNK111E userid vaddr not Linked; no read Password
DMKLNK112E userid vaddr NOT LINKED; NO WRITE PASSWORD DMKLNK107E userid vaddr NOT LINKED; NOT IN CP DIRECTORY
DMKLNK114E userid vaddr NOT LINKED; PASSWORD INCORRECT
DMKLNK104E userid vaddr NOT LINKED; R/O BY {nnn USERS|userid}
DMKLNK105E userid vaddr NOT LINKED; R/W BY {nnn USERS|userid}
DMKLNK106E userid vaddr NOT LINKED; R/W BY nnn USERS; R/O BY {nnn USERS|userid} DMKLNK108E userid vaddr NOT LINKED; VOLID volid NOT MOUNTED
DMKCFS053E userid NOT IN CP DIRECTORY DMKCSP053E userid NOT IN CP DIRECTORY
DMKCSU053E userid NOT IN CP DIRECTORY
DMKLNK053E userid NOT IN CP CIRECTORY
DMKLOG053E userid NOT IN CP DIRECTORY
DMKVMD053E userid NOT IN CP DIRECTORY
DMKCF0045E userid NOT LOGGED ON
DMKCFS045E userid NOT LOGGED ON
DMKCPV045E userid NOT LOGGED ON
DMKCQG045E userid NOT LOGGED ON
DMKCQP045E userid NOT LOGGED ON
DMKCQR045E userid NOT LOGGED ON
DMKCQY045E userid NOT LOGGED ON
DMKDIA045E userid NOT LOGGED ON
DMKMSG045E userid NOT LOGGED ON
DMKTHI045E userid NOT LOGGED ON
DMKUSO045E userid NOT LOGGED ON
```

```
DMKVDA045E userid NCT LOGGED ON
DMKVDD045E userid NOT LOGGED ON
DMKMSG057W userid NOT RECEIVING; {DISCONNECTED|MSG OFF|SMSG OFF|NOT AUTHORIZED|WNG OFF}
DMKCFS1891 AFFINITY NOT SET; SYSTEM IN UNIPROCESSOR MODE
DMKLOG1891 AFFINITY NOT SET; SYSTEM IN UNIPROCESSOR MODE
DMKLOG054E ALREADY LOGGED ON {LINE|GRAF} raddr
DMKCPI959W ATTACHED PROCESSOR NOT ONLINE
DMKCP19581 ATTACHED PROCESSOR NOT OPERATIONAL
DMKCP1950A AUTO LOGON FAILED; EXPLICIT LOGON REQUIRED
DMKALG059E AUTOLOG FAILED FOR userid-{IPL MISSING|IPL FAILED|ACCOUNTING ERROR}
DMKALG115E AUTOLOG INVALID; EXCESSIVE INCORRECT PASSWORDS
DMKCSB043E BUFFER name DOES NOT EXIST
DMKCSB031E BUFFER MISSING OR INVALID
DMKDIA206E CANNOT CONNECT TO HOST VIRTUAL MACHINE
DMKLOG206E CANNOT CONNECT TO HOST VIRTUAL MACHINE
DMKCDS166E CHANGED SHARED PAGE NOT WRITTEN TO AUXILIARY STORAGE
DMKVCH132E CHANNEL x ALREADY DFFINED BY userid
DMKVCH129E CHANNEL x DEVICES IN USE
DMKVCH048E CHANNEL x DOES NOT EXIST
DMKVCH130E CHANNEL x NOT ATTACHED TO userid
DMKVCH138E CHANNEL x NOT ATTACHED: INSUFFICIENT FREE STORAGE
DMKCCH6051 CHANNEL CHECK RECORDING FAILURE
DMKCCH601I CHANNEL CONTROL CHECK DEV xxx; USER 'userid'
DMKCCH603W CHANNEL ERROR: RUN SEREP, RESTART SYSTEM
DMKVCHO34E CHANNEL MISSING OR INVALID
DMKVDA034E CHANNEL MISSING OR INVALID
DMKVDD134E CHANNEL MISSING OR INVALID
DMKMCT623I CHANNEL SET CONNECTED TO PROCESSOR nn
DMKCSO245E CHARS MISSING OR INVALID
DMKCSP245E CHARS MISSING OR INVALID
DMKCSU245E CHARS MISSING OR INVALID
DMKCKS917E CHECKPOINT CYLINDER INVALID; CLEAR STORAGE AND COLD START
DMKCQG028E CLASS MISSING OR INVALID
DMKCQR028E CLASS MISSING OR INVALID
DMKCSB028E CLASS MISSING OR INVALID
DMKCS0028E CLASS MISSING OR INVALID
DMKCSP028E CLASS MISSING OR INVALID
DMKCSU028E CLASS MISSING OR INVALID
DMKSPS028E CLASS MISSING OR INVALID
DMKLOGO67E COMMAND FORMAT NOT VALID
DMKQVM800E COMMAND REJECTED, OTHER VIRTUAL MACHINES LOGGED ON DMKQVM802E COMMAND REJECTED, DEVICES NOT DEDICATED
DMKQVM803E COMMAND REJECTED, SPCOL DEVICES NOT DRAINED
DMKQVM806E COMMAND REJECTED, VIRTUAL ADDRESS NOT EQUAL TO REAL ADDRESS DMKQVM807E COMMAND REJECTED, VM/370 ATTACHED PROCESSOR MODE DMKQVM809E COMMAND REJECTED, TRACE/ADSTOP IN EFFECT
DMKCFG013E CONFLICTING OPTION - option
DMKCF0013E CONFLICTING OPTION - option
DMKCSB013E CONFLICTING OPTION - option
DMKCSO013E CONFLICTING OPTION - option
DMKCSP013E CONFLICTING OPTION - option
DMKCSU013E CONFLICTING OPTION - option
DMKTRA013E CONFLICTING OPTION - option
```

DMKVMD013E CONFLICTING OPTION - option

```
DMKCNS502I CONS 'addr' BUSOUT CK CMD='cm' SNS='sense' CSW='csw' USERID='userid'
DMKCNS5001 CONS 'addr' CMD REJECT CMD='cm' SNS='sense' CSW='csw' USERID='userid'
DMKCNS504I CONS 'addr' DATA CK CMD='cm' SNS='sense' CSW='csw' USERID='userid'
DMKCNS503I CONS 'addr' EQUIP CK CMD='cm' SNS='sense' CSW='csw' USERID='userid'
DMKCNS501I CONS 'addr' INT REO
DMKCNS527I CONS 'addr' LOST DATA CMD='cm' SNS='sense' CSW='csw' USERID='userid'
DMKCNS528I CONS 'addr' TIMEOUT CMD='cm' SNS='sense' CSW='csw' USERID='userid'
DMKCNS505I CONS 'addr' OVERRUN CK CMD='cm' SNS='sense' CSW='csw' USERID='userid'
DHKPAG415E CONTINUOUS PAGING ERRORS FROM DASD XXX
DMKDDR702E CONTROL STATEMENT SEQUENCE ERPOR
DMKCS0030E COPIES MISSING OR INVALID
DMKCSP030E COPIES MISSING OR INVALID
DMKCSHO30E COPIES MISSING OR INVALID
DMKCPI185E CP ASSIST LEVEL XX DORS NOT MATCH CP LEVEL XX
DMKCF0186E CP ASSIST NOT AVAILABLE
DMKVMA456W CP ENTERED; name SHARED PAGE hexloc ALTERED
DMKDSP450W CP ENTERED; DISABLED WAIT PSW 'psw'
DMKDSP452W CP ENTERED; EXTERNAL INTERRUPT LOOP
DMKPTR410W CP ENTERED; PAGING ERROR
DMKPRG411W CP ENTERED; TRANSLATION EXCEPTION; WHILE IN NON-EC MODE DMKPRG453W CP ENTERED; PROGRAM INTERRUPT LOOP
DMKCPI9131 CP OWNED VOLID XXXXXX INVALID FOR 3330V
DMKCPI951I CP VOLID volid NCT MCUNTED
DMKRNH4631 CTLR 'raddr' UNIT CHECK; RESTART IN PROGRESS
DMKCQP4661 CTLR cau IN BUFFFR SIOWDCWN MODE
DMKNES140E CTLR raddr ATTACHED TC userid DMKNLD140E CTLR raddr ATTACHED TC userid
DMKNLE140E CTLR raddr ATTACHED TC userid
DMKNLE4641 CTLR raddr CC=3; DEPRESS 370x "LOAD" BUTTON DMKRNH4641 CTLR raddr CC=3; DEPRESS 370x "LOAD" BUTTON
DMKRNH468I CTLR raddr COMMUNICATIONS SCANNER FAILURE
DMKNLE470E CTLR raddr DUMP FAILED: PAGING I/O ERROR
DMKNLE460E CTLR raddr DUMP FAILED: PROGRAM CHECK
DMKNLE469E CTLR raddr DUMP FAILED: TEMP SPACE NOT AVAILABLE
DMKNLE471E CTLR raddr DUMP FAILED: UNRECOVERABLE I/O ERROR
DMKVDS465E CTLR raddr EMULATOR LINES IN USE BY SYSTEM
DMKNLD143E CTLR raddr IN USE BY SYSTEM
DMKNLE143E CTLR raddr IN USE BY SYSTEM
DMKNLD461R CTLR raddr IPL NCT REQUIRED; ENTER 'YES' TO CONTINUE
DMKNLE461R CTLR raddr IPL NOT REQUIRED; ENTER "YES" TO CONTINUE
DMKNLD470E CTLR raddr LOAD FAILED: PAGING I/O ERROR
DMKNLD460E CTLR raddr LOAD FAILED: PROGRAM CHECK
DMKNLD471E CTLR raddr LOAD FAILED: UNRECOVERABLE I/O ERROR
DMKRNH462I CTLR raddr UNIT CHECK; IPL REQUIRED
DMKDAS514D DASD 'addr' ADDMRK CK CMD='cm' SNS='sense' CSW='csw' USERID='userid' BBCCHH='bbcchh'
DMKDAS516I DASD 'addr' BAD SENSE CMD='cm' SNS='sense' CSW='csw' USERID='userid'
                      'addr'
                                   BAD SENSE CMD='cm'
                                                                    SNS='sense'
                                                                                      CSW= csw
                                                                                                        USERID='useril'
DMKDAS516I DASD
             [ {BBCCHH='bbcchh'|BLOCK='nnnnn'} ]
DMKDAS502I DASD 'addr' BUSOUT CK CMD='cm' SNS='sense' CSW='csw' USERID='userid' BBCCHH='bbcchh'
DMKDAS520I DASD 'addr' CHAN ERRCR CMD='cm' SNS='sense' CSW='csw' USERID='userid'
DMKDAS520I DASD
                       'addr'
                                  CHA N
                                            ERROR
                                                       CMD='cm'
                                                                      SNS='sense'
                                                                                       CSW= 'csw'
                                                                                                        USERID='userid'
             [ {BBCCHH='bbcchh'|BLOCK='nnnnnn'} ]
DMKDAU530I DASD 'addr' CHECK DATA CMD='cm' SNS='sense' CSW='csw' USERID='userid' BLOCK='nnnnnn'
DMKDAS500I DASD 'addr' CMD REJECT CMD='cm' SNS='sense' CSW='csw' USERID='userid'
DMKDAS504D DASD 'addr' DATA CK CMD='cm' SNS='sense' CSW='csw' USERID='userid' BBCCHH='bbcchh'
DMKDAS504I DASD 'addr' DATA CK CMD='cm' SNS='sense' CSW='CSW' USERID= 'userid' BBCCHH='bbcchh' DMKDAS503I DASD 'addr' EQUIP CK CMD='cm' SNS='sense' CSW='csw' USERID='userid'
DMKDAS513I DASD 'addr' FILE PROT CMD='cm' SNS='sense' CSW='csw' USERID='userid'
```

298

```
PROT CMD= cm !
                                                                            SNS='sense'
                                                                                                 CSW= csw
DMKDAS513I DASD
                          'addr'
                                       FILE
                                                                                                                   USERID='userid'
              [ {BBCCHH='bbcchh'|BLOCK='nnnnnn'} ]
DMKDAS501A DASD 'addr' INT REQ CMD='cm' SNS='sense' CSW='csw' USERID='userid'
DMKVDA1511 DASD (addr) NOT AVAILABLE, BUSY PERSISTS, IOBSTAT=xx, IOBCSW+4=yyyy
DMKDAS517E DASD 'addr' NOT/KNOWN CMD='cm' SNS='sense' CSW='csw' USERID='userid' BBCCHH='bbcchh'
DMKDAS517E DASD 'addr' NOT/KNOWN CMD='cm' SNS='sense' CSW='csw' USERID='use
                                                                                                CSW= 'csw'
                                                                                                                  USERID='userid'
               [ {BBCCHH='bbcchh'|BLOCK='nnnnn'} ]
DMKDAS505D DASD 'addr' OVERRUN CK CMD='cm' SNS='sense' CSW='csw' USERID='userid' BBCCHH='bbcchh'
                                                            CMD= Cm
DMKDAS505D DASD
                         'addr'
                                     OVERRUN CK
                                                                             SNS='sense'
                                                                                                CSW= 'csw'
              [ {BBCCHH='bbcchh'|BLOCK='nnnnnn'} ]
DMKDAS505I DASD 'addr' OVERRUN CK CMD='cm' SNS='sense' CSW='csw' USERID= 'userid' BBCCHH='bbcchh'
DMKDAS505I DASD 'addr' OVERRUN CK CMD='cm' SNS='sense' CSW='csw' USERID= 'userid'
              [ {BBCCHH='bbcchh'|BLOCK='nnnnnn'} ]
DMKDAS508I DASD 'addr' PERM ERROR CMD='cm' SNS='sense' CSW='csw' USERID='userid'
DMKDAS518I DASD 'addr' RECV ERROR CMD='cm' SNS='sense' CSW='csw' USERID='userid'
DMKDAS518I DASD 'addr' RECV ERROR CMD='cm' SNS='sense' CSW='csw' USERID='userid' [{BBCCHH='bbcchh'|BLOCK='nnnnn1'}]
DMKDAS507D DASD 'addr' SEEK CK CMD='cm' SNS='sense' CSW='csw' USERID='userid' BBCCHH='bbcchh'
DHKDAS506T DASD 'addr' TRKOVERUN CMD='cm' SNS='sense' CSW='csw' USERID='userid' BECCHH='bbcchh'
DHKDAS509T DASD 'addr' TRKOVERUN CMD='cm' SNS='sense' CSW='csw' USERID='userid' BECCHH='bbcchh'
DMKLNK139E DASD addr NOT LINKED; 3330V NOT ACCEPTED AS SYSTEM VOLUME DMKDAS956A DASD cuu VOLID volid NCT MOUNTED; NOW OFFLINE
DMKDSB956A DASD cuu VOLID volid NCT MOUNTED; NOW OFFLINE
DMKCPS123E DASD raddr CP OWNED
DMKVDA123E DASD raddr CP OWNED
DMKVDD123E DASD raddr CP OWNED
DMKVDA128E DASD raddr ERROR READING ALLOCATION RECORD
DMKVDA126E DASD raddr ERROR READING VOLID
DMKCPS124E DASD raddr IN USE BY nnn USERS
DMKVDA124E DASD raddr IN USE BY nnn USERS
DMKVDD124E DASD raddr IN USF BY nnn USERS
DMKVDA139E DASD raddr NOT ATTACHED; 3330V NOT ACCEPTED AS SYSTEM VOLUME
DMKVDA133E DASD raddr NOT READY
DMKSAV351W DASD raddr SYSRES NOT READY
DMKSAV350W DASD raddr SYSRES VOLID NOT aaaaaa
DMKVDA125E DASD raddr VOLID volid ALREADY ATTACHED TO SYSTEM
DMKVDA127E DASD raddr VOLID volid DOES NOT MATCH
DMKCPI954E DASD raddr VOLID volid NCT MOUNTED; DUPLICATE OF DASD raddr
DMKLNK101W DASD vaddr FORCED R/O; R/O BY {nnn USERS|userid}

DMKLNK102W DASD vaddr FORCED R/O; R/W BY {nnn USERS|userid}

DMKLNK103W DASD vaddr FORCED R/C; R/W BY {nnn USERS|userid}; R/O BY {nnn USERS|userid}
DMKDEF091E DASD vaddr NOT DEFINED; TEMP SPACE NOT AVAILABLE DMKLOG091E DASD vaddr NOT DEFINED; TEMP SPACE NOT AVAILABLE DMKLNK137E DASD vaddr NOT LINKED; CHAN x DEDICATED
DMKDDR717R DATA DUMPED FROM volid1 TO BE RESTORED TO volid2.skDO YOU WISH TO CONTINUE? RESPOND YES
               NO OR REREAD:
DMKMID310E DATE date INVALID; NOT CHANGED
DMKCFD040E DEV addr DOES NOT EXIST
DMKCFG040E DEV addr DOES NOT EXIST
DMKCF0040E DEV addr DOES NOT EXIST
DMKCPB040E DEV addr DOES NOT EXIST
DMKCPS040E DEV addr DOES NOT EXIST
DMKCPV040E DEV addr DOES NOT EXIST
DMKCQG040E DEV addr DOES NOT EXIST
DMKCQP040E DEV addr DOES NOT EXIST
DMKCSB040E DEV addr DOES NOT EXIST
DMKCS0040E DEV addr DOES NOT EXIST
DMKCSP040E DEV addr DOES NOT EXIST
```

DMKCST040E DEV addr DOES NOT EXIST DMKDEF040E DEV addr DOES NOT EXIST

```
DMKDIA040E DEV addr DOES NOT EXIST
DMKMCC040E DEV addr DOES NOT EXIST
DMKMCD040E DEV addr DOES NOT EXIST
DMKNES040E DEV addr DOES NOT EXIST
DMKNET040E DEV addr DOES NOT EXIST
DMKNLD040E DEV addr DOES NOT EXIST
DMKNLE040E DEV addr DOES NOT EXIST
DMKVDA040E DEV addr DOES NOT EXIST
DMKVDD040E DEV addr DOES NOT EXIST
DMKSPT040E DEV addr DOES NOT EXIST
DMKDDR710A DEV cuu INTERVENTION REQUIRED
DMKFMT738A DEV cuu INTERVENTION REQUIRED
DMKDDR704E DEV cuu NOT OPERATIONAL
DMKDIR754E DEV cuu NOT OPERATIONAL
DMKFMT730E DEV cuu NOT OPERATIONAL OR NOT READY
DMKRNH454I DEV rid DISABLED
DMKDIA098E DEV rid MODE SWITCH NOT POSSIBLE
DMKNES098E DEV rid MODE SWITCH NOT POSSIBLE
DMKNET098E DEV rid MODE SWITCH NOT POSSIBLE
DMKLOG092E DEV vaddr NOT DEFINED; type vaddr ALREADY DEFINED
DMKDEF136E DEV vaddr NOT DEFINED; CHAN x DEDICATED
DMKLOG090E DEV vaddr NOT DEFINED; DEV {raddr|volser} NOT AVAILABLE
DMKLOGO93E DEV vaddr NOT DEFINED; ERROR IN CP DIRECTORY
DMKDEF095E DEV vaddr not defined; insufficient free storage
DMKLOG095E DEV vaddr NOT DEFINED; INSUFFICIENT FREE STORAGE
DMKSSS438E DEVICE IS NOT AVAILABLE FOR ATTACH
DMKSSS075E DEVICE 'raddr' IS NOT AVAILABLE
DMKSSS072E DEVICE NOT AVAILABLE - 'raddr' NOT PROPER TYPE
DHKSST072E DEVICE NOT AVAILABLE - 'raddr' NOT PROPER TYPE
DMKSSSO71E DEVICE NOT AVAILABLE - MSS CANNOT BE ACCESSED
DMKCSU035E DEVICE TYPE MISSING OR INVALID
DMKDTR762E DTRECTORY STATEMENT MISSING
DMKCSP032E DIST CODE MISSING OR INVALID
DMKCSU032E DIST CODE MISSING OR INVALID
DMKCDM060E DUMP FAILED; VIRTUAL PRINTER UNAVAILABLE
DMKCDM061E DUMP FAILED; VIRTUAL PRINTER ERROR
DMKVMD146I DUMP FAILED; SPOOLING ERROR
DMKRND861E DUMP FILE filename NOT FOUND
DMKDIR758E DUPLICATE UNIT DEFINITION
DMKCFV062E ECMODE NOT SET ON
DMKMON2191 END OF MONITOR TAPE, MCNITOR STOPPED BY SYSTEM
DMKCKS916E ERROR ALLOCATING SPOOL FILE BUFFERS
DMKDDR720E ERROR IN routine
DMKDIR764E ERROR IN routine
DMKCFS052E ERROR IN CP DIRECTORY
DMKLNK052E ERROR IN CP DIRECTORY
DMKLOG052E ERROR IN CP DIRECTORY
DMKNMT249E ERROR LOADING IMAG imag
DMKMON2201 ERROR ON MONITOR TAPE, MONITOR STOPPED BY SYSTEM
```

```
DMKIOG5531 ERROR RECORDING AREA CLEARED: USER 'userid'
DMKIOG551E ERROR RECORDING AREA FULL: RUN CPEREP.
DMKI OF 550E ERROR RECORDING AREA 90 PERCENT FULL: RUN CPEREP
DMKNMT254E ERROR SAVING imag3800 - RC = (rc)
DMK10H560W ERRORS ON SRF cuu; FRAME NOT ON ERROR CYLINDERS
DMK10H560W ERRORS ON SRF cuu; FFAME NOT IN ERROR AREAS
DMKSAV352W FATAL DASD I/O ERROR
DMKFMT735E FATAL DASD IO ERRCR
DMKRND8601 FATAL I/O ERROR READING DUMP
DMKRND852I FATAL I/O ERROR WRITING DUMP
DMKIOG5581 FATAL I/O ERROR; FRROR RECORDING DISABLED
DMKUDR4751 FATAL IO ERROR TRYING TO READ DIRECTORY
DMKCSO246E FCB MISSING OR INVALID
DMKCSP246E FCB MISSING OR INVALID
DMKCSH246E FCB MISSING OR INVALID
DMKFMT739E FLAGGED PRIMARY TRACK HAS NO ALTERNATE ASSIGNED; IO ERROR FOLLOWS
DMKDDR727E FLAGGED TRK XXXXXXXXX HAS NO PROPER ALTERNATE: SKIPPING THIS TRK
DMKCSO243E FLASH MISSING OR INVALID
DMKCSP243E FLASH MISSING OR INVALID
DMKCSU243E FLASH MISSING OR INVALID
DMKCSP029E FNAME FTYPE MISSING OR INVALID
DMKCSHO29E FNAME FTYPE MISSING OR INVALID
DMKMCD227E FOR OPTION INVALID WITH AUTODISK OFF
DMKMCD228E FOR OPTION INVALID WITH MONITOR ON
DMKMCD226E FOR VALUE MIDNIGHT - COMMAND INVALID
DMKIOG5521 FORMATTING ERROR RECORDING AREA
DMKQVM801E FREE STORAGE PAGE IS NOT AVAILABLE
DMKGRF502I GRAF 'addr' BUSOUT CK CMD='cm' SNS='sense' CSW='csw'
DMKGRF500I GRAF 'addr' CMD REJECT CMD='cm' SNS='sense' CSW='csw'
DMKGRF531I GRAF 'addr' CONTROL CHECK CMD='cm' SNS='sense' CSW='csw'USERID='userid'
DMKGRF504I GRAF 'addr' DATA CK CMD='cm' SNS='sense' CSW='csw'
DMKGRF503I GRAF 'addr' EQUIP CK CMD='cm' SNS='sense' CSW='csw'
DMKGRF525I GRAF 'addr' FORMAT CK CMD='cm' SNS='sense' CSW='csw'
DMKGRF521I GFAF 'addr' NO DEVICE CMD='cm' SNS='sense' CSW='csw'
DMKGRF532I GRAF 'addr' OP CHECK CMD='cm' SNS='sense' CSW='csw'USERID='userid'
DMKGRF529I GRAF 'addr' PARITY CK CMD='cm' SNS='sense' CSW='csw'
DMKGRF530I GRAF 'addr' UNIT SPEC CMD='cm' SNS='sense' CSW='csw'USERID='userid'
DMKCDB160E HEXLOC hexloc EXCEEDS STORAGE
DMKCDM160E HEXLOC hexloc EXCEEDS STORAGE
DMKCDS160E HEXLOC hexloc EXCEEDS STORAGE
DMKCFD160E HEXLOC hexloc EXCEEDS STORAGE DMKCPV160E HEXLOC hexloc EXCEEDS STORAGE
DMKNES160E HEXLOC hexloc EXCEEDS STORAGE
DMKNET160E HEXLOC hexloc EXCEEDS STORAGE
DMKVMD160E HEXLOC hexloc EXCEEDS STORAGE
DMKCDS164E HEXLOC hexloc NON-ADDRESSABLE STORAGE
DMKCFD164E HEXLOC hexloc NON-ADDRESSABLE STORAGE
DMKCFP164E HEXLOC hexloc NON-ADDRESSABLE STORAGE
DMKCDM033E HEXLOC MISSING OR INVALID DMKCDS033E HEXLOC MISSING OR INVALID
DMKCPV033E HEXLOC MISSING OR INVALID
DMKNET033E HEXLOC MISSING OR INVALID
DMKVMD033E HEXLOC MISSING OR INVALID
DMKVER5751 I/O ERROR ADD=raddr, USERID= userid
DMKRGA7051 I/O ERROR RESID=resource id STATUS=status LINE=addr
DMKACO425E I/O ERROR DURING ACCOUNTING
```

DMKCSO244E IMAGE LIBRARY MISSING OR INVALID

```
DMKCSB036E INDEX MISSING OR INVALID
DMKDDR724E INPUT TAPE CONTAINS A CP NUCLEUS DUMP
DMKDDR700E INPUT UNIT IS NOT A CPVOL
DMKCPI131E INSUFFICIENT FREE STORAGE
DMKLOG131E INSUFFICIENT FREE STCRAGE
DMKVDA131E INSUFFICIENT FREE STORAGE AVAILABLE FOR ATTACH REQUEST
DMKCP1955W INSUFFICIENT STORAGE FCR VM/370
DMKNMT256E INSUFFICIENT VIRTUAL STORAGE
DMKCCH602I INTERFACE CONTROL CHFCK DEV xxx; USER 'userid'
DMKCFH436E INTERRUPT PENDING TO PROCEED, TYPE YES. TO END, TYPE NO
DMKCF0006E INVALID DEVICE TYPE - addr
DMKCFS006E INVALID DEVICE TYPE - addr
DMKCFT006E INVALID DEVICE TYPE - addr
DMKCPB006E INVALID DEVICE TYPE - addr
DMKCPV006E INVALID DEVICE TYPE - addr
DMKCQP006E INVALID DEVICE TYPE - addr
DMKCSB006E INVALID DEVICE TYPE - addr
DMKCSO006E INVALID DEVICE TYPE - addr
DMKCSP006E INVALID DEVICE TYPE - addr
DMKCST006E INVALID DEVICE TYPE - addr
DMKCSU006E INVALID DEVICE TYPE - addr
DMKDIA006E INVALID DEVICE TYPE - addr
DMKMCC006E INVALID DEVICE TYPE - addr
DMKNESOOGE INVALID DEVICE TYPE - addr
DMKNETOO6E INVALID DEVICE TYPE - addr
DMKNLD006E INVALID DEVICE TYPE - addr
DMKNLE006E INVALID DEVICE TYPE - addr
DMKSPT006E INVALID DEVICE TYPE - addr
DMKVDA006E INVALID DEVICE TYPE - addr
DMKVDD006E INVALID DEVICE TYPE - addr
DMKDIA011E INVALID DEVICE TYPE - userid vaddr
DMKCDS162E INVALID ECR x - hexdata
DMKCDS162W INVALID ECR x - hexdata
DHKDDR719E INVALID FILE NAME OR FILE NOT FOUND
DMKDIR763E INVALID FILENAME OR FILE NOT FOUND
DMKCDS005E INVALID HEXDATA - hexdata
DMKCPB005E INVALID HEXDATA - hexdata
DMKCDB004E INVALID HEXLOC - hexloc
DMKCDM004E INVALID HEXLOC - hexloc
DMKCFC004E INVALID HEXLOC - hexloc
DMKCFD004E INVALID HEXLOC - hexloc
DMKCPV004E INVALID HEXLOC - hexloc
DMKNES004E INVALID HEXLOC - hexloc
DMKNET004E INVALID HEXLOC - hexloc
DMKCDS004E INVALID HEXLOC - operand
DMKDDR708E INVALID INPUT OR OUTPUT DEFINITION
DMKMNI225E INVALID MONITOR USERID SPECIFIED, MON NOT STARTED
DMKFMT737E INVALID OPERAND
DMKCFC002E INVALID OPERAND - operand DMKCFG002E INVALID OPERAND - operand
DMKCFT002E INVALID OPERAND - operand
DMKDDR701E INVALID OPERAND - operand
DMKMCC002E INVALID OPERAND - operand
DMKMCD002E INVALID OPERAND - operand
DMKMNIOO2E INVALID OPERAND - operand
DMKNES002E INVALID OPERAND - operand
DMKNET002E INVALID OPERAND - operand
DMKNLD002E INVALID OPERAND - operand
DMKSPT002E INVALID OPERAND - operand
DMKTHI002E INVALID OPERAND - operand
DMKTRA002E INVALID OPERAND - operand
DMKDIR751E INVALID OPERAND - xxxxxx
```

```
DMKCDB003E INVALID OPTION - option
DMKCDM003E INVALID OPTION - option
DMKCFG003E INVALID OPTION - option
DMKCF0003E INVALID OPTION - option
DMKCFS003E INVALID OPTION - option
DMKCPS003E INVALID OPTION - option
DMKCPV003E INVALID OPTION - option
DMKCQPO03E INVALID OPTION - option
DMKCQR003E INVALID OPTION - option
DMKCSB003E INVALID OPTION - option
DMKCSO003E INVALID OPTION - option
DMKCSP003E INVALID OPTION - option
DMKCST003E INVALID OPTION - option
DMKCSU003E INVALID OPTION - option
DMKDEF003E INVALID OPTION - option
DMKLOGOO3E INVALID OPTION - option
DMKMCC003E INVALID OPTION - option
DMKMCH003E INVALID OPTION - option
DMKMSG003E INVALID OPTION - option
DMKNET003E INVALID OPTION - option
DMKNLEOO3E INVALID OPTION - option
DMKSPT003E INVALID OPTION - option
DMKTH1003E INVALID OPTION - option
DMKTRA003E INVALID OPTION - option
DMKUS0003E INVALID OPTION - option
DMKVDA003E INVALID OPTION - option
DMKCPV204E INVALID PAGE(S) SPECIFIED, V=R AREA
DMKRND863E INVALID PARAMETER - parameter
DMKCDS012E INVALID PSW - psw
DMKCPB012E INVALID PSW - psw
DMKCDB009E INVALID RANGE - range
DMKCDM009E INVALID RANGE - range
DMKCPV009E INVALID RANGE - range
DMKNES009E INVALID RANGE - range
DMKNET009E INVALID RANGE - range
DMKVMD009E INVALID RANGE - range
DMKCDB010E INVALID REGISTER - register
DMKCDS010E INVALID REGISTER - register
DMKVDA077E INVALID REQUEST FOR DEVICE 'nnn'
DMKCSU008E INVALID SPOOLID - spoolid
DMKSPT008E INVALID SPOOLID - spoolid
DMKCPV007E INVALID USERID - userid
DMKCSP007E INVALID USERID - userid
DMKCSU007E INVALID USERID - userid
DMKFMT736E IO ERROR cuu CCHHR = cchhr SENSE = sense
DMRFMT736E IO ERROR cuu {CCHHR = cchhr | BLOCK = nnnnnn} SENSE = sense
DMKDDR705E IO ERROR cuu CSW csw SENSE sense INPUT bbcchh OUTPUT bbcchh CCW ccw
DMKDDR705E IO ERROR cuu CSW csw SENSE sense INPUT {bbcchh|nnnnn} OUTPUT bbcchh CCW ccw
DMKDIR755E IO ERROR cuu CSW csw SENSE sense
DMKVMI233E IPL OVERLAY ERROR
DMKVMI234E IPL SENSE ERROR
DMKVMI230E IPL SIO ERROR
DMKVMI231E IPL TIO ERROR
DMKVMI232E IPL UNIT ERROR; CSW csw SNS sense
DMKMCD224E LIMIT MUST BE BETWEEN 10 and 50000
DMKCPS049E LINE (addr) IN USE

DMKBSC516I LINE 'addr' BAD SENSE CMD='cm' SNS='sense' CSW='csw' USERID='userid'

DMKBSC502I LINE 'addr' BUSOUT CK CMD='cm' SNS='sense' CSW='csw' USERID='userid'
DMKCNS4551 LINE 'addr' CC=3 NOT OPERATIONAL
DMKRGA4551 LINE 'addr' CC=3 NOT OPERATIONAL
DMKBSC520I LINE 'addr' CHAN ERFOR CMD='cm' SNS='sense' CSW='csw' USERID='userid'
DMKBSC5001 LINE 'addr' CMD REJECT CMD='cm' SNS='sense' CSW='CSW' USERID='userid'
```

```
DMKBSC5041 LINE 'addr' DATA CK CMD='cm' SNS='sense' CSW='CSW' USERID='userid'
DMKBSC5031 LINE 'addr' EQUIP CK CMD='cm' SNS='sense' CSW='csw' USERID='userid'
DMKBSC501A LINE 'addr' INT REO
DMKBSC527I LINE 'addr' LOST DATA CMD='cm' SNS='sense' CSW='csw' USERID='userid'
DMKBSC517I LINE 'addr' NOT/KNOWN CMD='cm' SNS='sense' CSW='csw' USERID='userid'
DMKBSC505I LINE 'addr' OVERRUN CK CMD='cm' SNS='sense' CSW='csw' USERID='userid'
DMKBSC528I LINE 'addr' TIMEOUT CMD='cm' SNS='sense' CSW='csw' USERID='userid'
DMKRGA4541 LINE addr DISABLED
DMKNES049E LINE addr IN USE
DMKNET049E LINE addr IN USE
DMKNES706E LINE addr NOT ENABLED
DMKCNS4541 LINE raddr DISABLED
DMKDIA056E LINE vaddr BUSY ON userid
DMKRNH4651 LINE TRACE TERMINATED DUE TO ERROR
DMKD1A055E LINE(S) NOT AVAILABLE CN userid
DMKLNK115E LINK INVALID; EXCESSIVE INCORRECT PASSWORDS
DMKDDR715E LOCATION bbcchh IS A FLAGGED TRACK
DMKCF0041E LOGMSG nn DOES NOT EXIST
DMKMCH615I MACHINE CHECK RECORDING FAILURE cpuid
DMKDDR707E MACHINE CHECK RUN SEREP AND SAVE OUTPUT FOR CE
DMKDIR757E MACHINE CHECK RUN SEREP AND SAVE OUTPUT FOR CE
DMKFMT732E MACHINE CHECK RUN SEREP AND SAVE OUTPUT FOR CE
DMKMCH610W MACHINE CHECK SUPERVISOR DAMAGE cpuid
DMKMCH611W MACHINE CHECK SYSTEM INTEGRITY LOST cpuid
DMKMCH612W HACHINE CHECK TIMING FACILITIES DAMAGE; RUN SEREP cpuid
DMKMCT6211 MACHINE CHECK; AFFINITY SET OFF cpuid
DHKMCT6201 MACHINE CHECK; ATTACHED PROCESSOR NOT BEING USED cpuid
DMKMCH6171 MACHINE CHECK; BUFFER OR DLAT DAMAGE cpuid
DMKMCH6141 MACHINE CHECK; DAMAGED PAGE NOW DELETED cpuid
DMKMCT6191 MACHINE CHECK; EXTERNAL DAMAGE
DMKMCH6241 MACHINE CHECK; EXTERNAL DAMAGE cpuid
DMKMCH622W MACHINE CHECK; MUITIPLE CHANNEL ERRORS
DMKMCH619I MACHINE CHECK; OPERATION TERMINATED cpuid
DMKMCT610W MACHINE CHECK; SUPERVISOR DAMAGE cpuid
DMKMCT611W MACHINE CHECK; SYSTEM INTEGRITY LOST cpuid DMKMCT612W MACHINE CHECK; TIMING FACILITIES DAMAGE cpuid
DMKMCH6161 MACHINE CHECK; USER userid TERMINATED cpuid
DMKMCT616I MACHINE CHECK; USER userid TERMINATED cpuid
DMKLOG051E MAXIMUM USERS EXCEEDED
DMKSSU074E MISSING INTERRUPT - DEVICE 'raddr'
DMKCSP253E MODIFY MISSING OR INVALID
DMKCSU253E MODIFY MISSING OR INVALID
DHKMCC215E MONITOR ACTIVE; DASTAP CANNOT BE ENABLED DYNAMICALLY
DMKMCC213E MONITOR CPTRACE IS ALREADY ACTIVE
DMKMCD214E MONTIOR CPTRACE IS NOT ACTIVE
DMKMCD218E MONITOR NOT STOPPED, OUTSTANDING TAPE I/O DMKMIA229E MONITOR OUT OF DASD PAGES, IS SHUTTING OFF
DMKMCC211E MONITOR TAPE IS AIREADY ACTIVE
DMKMCD212E MONITOR TAPE IS NOT ACTIVE
DMKMCC217E MONITOR TAPE NOT STARTED, NO CLASS ENABLED
DMKIOH561W MORE THAN 50 MCH CR CCH FRAMES WERE READ FROM THE SRF cuu
DMKLOG082E MORE THAN ONE VMSAVE AREA ALLOCATED, MUST SPECIFY AREA NAME
DMKCFV082E MORE THAN ONE VMS AVE AREA ALLOCATED; MUST SPECIFY AREA NAME
DMKDDR726E MOVING DATA INTO THE ALTERNATE TRACK CYLINDER(S) IS PROHIBITED
```

```
DMKCDB003E INVALID OPTION - option
DMKCDM003E INVALID OPTION - option
DMKCFG003E INVALID OPTION - option
DMKCF0003E INVALID OPTION - option
DMKCFS003E INVALID OPTION - option
DMKCPS003E INVALID OPTION - option
DMKCPV003E INVALID OPTION - option
DMKCQP003E INVALID OPTION - option
DMKCQR003E INVALID OPTION - option
DMKCSB003E INVALID OPTION - option
DMKCSO003E INVALID OPTION - option
DMKCSP003E INVALID OPTION - option
DMKCST003E INVALID OPTION - option
DMKCSU003E INVALID OPTION - option
DMKDEF003E INVALID OPTION - option
DHKLOGOOSE INVALID OPTION - option
DHKMCCOOSE INVALID OPTION - option
DMKMCH003E INVALID OPTION - option
DMKMSG003E INVALID OPTION - option
DMKNET003E INVALID OPTION - option
DMKNLE003E INVALID OPTION - option
DMKSPT003E INVALID OPTION - option
DMKTHI003E INVALID OPTION - option
DMKTRA003E INVALID OPTION - option
DMKUSO003E INVALID OPTION - option
DMKVDA003E INVALID OPTION - option
DMKCPV204E INVALID PAGE(S) SPECIFIED, V=R AREA
DMKRND863E INVALID PARAMETER - parameter
DMKCDS012E INVALID PSW - psw
DMKCPB012E INVALID PSW - psw
DMKCDB009E INVALID RANGE - range
DMKCDM009E INVALID RANGE - range
DMKCPV009E INVALID RANGE - range
DMKNES009E INVALID RANGE - range
DMKNET009E INVALID RANGE - range
DMKVMD009E INVALID RANGE - range
DMKCDB010E INVALID REGISTER - register
DMKCDS010E INVALID REGISTER - register
DMKVDA077E INVALID REQUEST FOR DEVICE 'nnn'
DMKCSU008E INVALID SPOOLID - spoolid DMKSPT008E INVALID SPOOLID - spoolid
DMKCPV007E INVALID USERID - userid DMKCSP007E INVALID USERID - userid
DMKCSU007E INVALID USERID - userid
DMKFMT736E IO ERROR cuu CCHHR = cchhr SENSE = sense
DMRFMT736E IO ERROR cuu {CCHHR = cchhr|BLOCK = nnnnnn} SENSE = sense
DMKDDR705E IO ERROR cuu CSW csw SENSE sense INPUT bbcchh OUTPUT bbcchh CCW ccw
DMKDDR705E IO ERROR cuu CSW csw SENSE sense INPUT {bbcchh|nnnnnn} OUTPUT bbcchh CCW ccw
DMKDIR755E IO ERROR cuu CSW csw SENSE sense
DMKVMI233E IPL OVERLAY ERROR
DMKVMI234E IPL SENSE ERROR
DMKVMI230E IPL SIO ERROR
DMKVMI231E IPL TIO ERROR
DMKVMI232E IPL UNIT ERROR; CSW csw SNS sense
DMKMCD224E LIMIT MUST BE BETWEEN 10 and 50000
DMKCPS049E LINE (addr) IN USE
DMKBSC516I LINE 'addr' BAD SENSE CMD='cm' SNS='sense' CSW='csw' USERID='userid'
DMKBSC502I LINE 'addr' BUSOUT CK CMD='cm' SNS='sense' CSW='csw' USERID='userid'
DMKCNS4551 LINE 'addr' CC=3 NOT OPERATIONAL
DMKRGA4551 LINE 'addr' CC=3 NOT OPERATIONAL

DMKBSC5201 LINE 'addr' CHAN ERPOR CMD='cm' SNS='sense' CSW='csw' USERID='userid'

DMKBSC5001 LINE 'addr' CMD REJECT CMD='cm' SNS='sense' CSW='csw' USERID='userid'
```

```
DMKBSC504I LINE 'addr' DATA CK CMD='cm' SNS='sense' CSW='CSW' USERID='userid'
DMKBSC503I LINE 'addr' EQUIP CK CMD='cm' SNS='sense' CSW='csw' USERID='userid'
DMKBSC501A LINE 'addr' INT REQ
DMKBSC527I LINE 'addr' LOST DATA CMD='cm' SNS='sense' CSW='csw' USERID='userid'
DMKBSC517I LINE 'addr' NOT/KNOWN CMD='cm' SNS='sense' CSW='csw' USERID='userid'
DMKBSC5051 LINE 'addr' OVERRUN CK CMD='cm' SNS='sense' CSW='csw' USERID='userid'
DMKBSC528I LINE 'addr' TIMEOUT CMD='cm' SNS='sense' CSW='csw' USERID='userid'
DMKRGA454I LINE addr DISABLED
DMKNES049E LINE addr IN USE
DMKNETO49E LINE addr IN USE
DMKNES706E LINE addr NOT ENABLED
DMKCNS4541 LINE raddr DISABLED
DMKDIA056E LINE vaddr BUSY ON userid
DMKRNH4651 LINE TRACE TERMINATED DUE TO ERROR
DMKDIA055E LINE(S) NOT AVAILABLE ON userid
DMKLNK115E LINK INVALID: EXCESSIVE INCORRECT PASSWORDS
DMKDDR715E LOCATION bbcchh IS A FLAGGED TRACK
DMKCF0041E LOGMSG nn DOES NOT EXIST
DMKMCH6151 MACHINE CHECK RECORDING FAILURE could
DMKDDR707E MACHINE CHECK RUN SEREP AND SAVE OUTPUT FOR CE
DMKDIR757E MACHINE CHECK RUN SEREP AND SAVE OUTPUT FOR CE
DMKFMT732E MACHINE CHECK RUN SEREP AND SAVE OUTPUT FOR CE
DMKMCH610W MACHINE CHECK SUPERVISOR DAMAGE cpuid
DMKMCH611W MACHINE CHECK SYSTEM INTEGRITY LOST cpuid
DMKMCH612W HACHINE CHECK TIMING FACILITIES DAMAGE; RUN SEREP cpuid
DMKMCT621I MACHINE CHECK; AFFINITY SET OFF cpuid
DMKMCT6201 MACHINE CHECK; ATTACHED PROCESSOR NOT BEING USED cpuid
DMKMCH6171 MACHINE CHECK; BUFFER OR DLAT DAMAGE cpuid
DMKMCH6141 MACHINE CHECK; DAMAGED PAGE NOW DELETED cpuid
DMKMCT6191 MACHINE CHECK; EXTERNAL DAMAGE
DMKMCH6241 MACHINE CHECK: EXTERNAL DAMAGE cpuid
DMKMCH622W MACLINE CHECK; MUITIPLE CHANNEL ERRORS
DMKMCH619I MACHINE CHECK; OPERATION TERMINATED cpuid DMKMCT610W MACHINE CHECK; SUPERVISOR DAMAGE cpuid
DMKMCT611W MACHINE CHECK; SYSTEM INTEGRITY LOST cpuid
DMKMCT612W MACHINE CHECK: TIMING FACILITIES DAMAGE cpuid
DMKMCH616I MACHINE CHECK; USER userid TERMINATED cpuid
DMKMCT616I MACHINE CHECK: USER userid TERMINATED cpuid
DMKLOG051E MAXIMUM USERS EXCEEDED
DMKSSU074E MISSING INTERRUPT - DEVICE 'raddr'
DMKCSP253E MODIFY MISSING OR INVALID
DMKCSU253E MODIFY MISSING OR INVALID
DMKMCC215E MONITOR ACTIVE: DASTAP CANNOT BE ENABLED DYNAMICALLY
DMKMCC213E MONITOR CPTRACE IS ALREADY ACTIVE DMKMCD214E MONTIOR CPTRACE IS NOT ACTIVE
DMKMCD218E MONITOR NOT STOPPED, OUTSTANDING TAPE I/O
DMKMIA229E MONITOR OUT OF DASD PAGES, IS SHUTTING OFF
DMKMCC211E MONITOR TAPE IS AIREADY ACTIVE
DMKMCD212E MONITOR TAPE IS NOT ACTIVE
DMKMCC217E MONITOR TAPE NOT STARTED, NO CLASS ENABLED
DMKIOH561W MORE THAN 50 MCH CR CCH FRAMES WERE READ FROM THE SRF cuu
DMKLOG082E MORE THAN ONE VMSAVE AREA ALLOCATED, MUST SPECIFY AREA NAME DMKCFV082E MORE THAN ONE VMSAVE AREA ALLOCATED; MUST SPECIFY AREA NAME
DMKDDR726E MOVING DATA INTO THE ALTERNATE TRACK CYLINDER(S) IS PROHIBITED
```

```
DMKSST073E MSS DEVICE NOT AVAILABLE - REASON CODE xx
DMKSSS078I MSS MOUNT PROCEEDING FCR VOLUME 'volid'
DMKLNK2811 MSS VOL $ NOT LINKED; DEMNT IN PROCESS, RETRY
DMKSST078I MSS MOUNT PROCEEDING FOR VOLUME 'volid'
DMKNES175E NETWORK TRACE ALREADY IN USE BY userid
DMKCFS1901 NO AFFINITY SPECIFIED IN THE DIRECTORY
DMKCLK437E NO DASD SPACE AVAILABLE - IPL TERMINATED
DMKRND853I NO DUMP FILES EXIST
DMKLOGO80E NO PREALLOCATED VMSAVE AREA
DMKCFV080E NO PREALLOCATED VMSAVE AREA
DMKDDR723E NO VALID CP NUCLEUS ON THE INPUT UNIT
DMKDDR716R NO VOL1 LABEL FOUND [FOR volser] DO YOU WISH TO CONTINUE? RESPOND YES OR NO OR REREAD:
DMKWRM920I NO WARM START DATA; CKPT START FOR RETRY
DMKDIR760E NOT ENOUGH SPACE ALLOCATED FOR DIRECTORY
DMKDDR712E NUMBER OF EXTENTS EXCEEDS 20
DMKDDR703E OPERAND MISSING
DMKDIR753E OPERAND MISSING
DMKCDB026E OPERAND MISSING OR INVALID
DMKCDS026E OPERAND MISSING OR INVALID
DMKCFC026E OPERAND MISSING OR INVALID
DMKCFD026E OPERAND MISSING OR INVALID
DMKCFG026E OPERAND MISSING OR INVALID
DMKCFH026E OPERAND MISSING OR INVALID
DMKCFO026E OPERAND MISSING OR INVALID
DMKCFS026E OPERAND MISSING OR INVALID
DMKCFT026E OPERAND MISSING OR INVALID
DMKCPB026E OPERAND MISSING OR INVALID
DMKCPS026E OPERAND MISSING OR INVALID
DMKCPV026E OPERAND MISSING OR INVALID
DMKCQR026E OPERAND MISSING OR INVALID
DMKCQY026E OPERAND MISSING OR INVALID
DMKCSB026E OPERAND MISSING OR INVALID
DMKCSP026E OPERAND MISSING OR INVALID
DMKCST026E OPERAND MISSING OR INVALID
DMKCSU026E OPERAND MISSING OR INVALID
DMKDEF026E OPERAND MISSING OR INVALID
DMKMCC026E OPERAND MISSING OR INVALID
DMKMCD026E OPERAND MISSING OR INVALID
DMKMCH026E OPERAND MISSING OR INVALID
DMKNESO26E OPERAND MISSING OR INVALID
DMKNET026E OPERAND MISSING OR INVALID
DMKNLD026E OPERAND MISSING OR INVALID
DMKSPM026E OPERAND MISSING OR INVALID
DMKSPS026E OPERAND MISSING OR INVALID
DMKSPS026E OPERAND MISSING OR INVALID
DMKTHI026E OPERAND MISSING OR INVALID
DMKTRA026E OPERAND MISSING OR INVALID
DMKDDR725R ORIGINAL INPUT DEVICE WAS (IS) LARGER THAN OUTPUT DEVICE. DO YOU WISH TO CONTINUE?
           RESPOND YES OR NO:
DMKDDR718E OUTPUT UNIT IS FILE PROTECTED
DMKDDR722E OUTPUT UNIT NOT PROPERLY FORMATTED FOR THE CP NUCLEUS
DMKDDR713E OVERLAPPING OR INVALID EXTENTS
DMKFMT740E PACK MOUNTED IS 3340-35, NOT 3340-70. MOUNT ANOTHER OR RESPECIFY
DMKCPV1651 PAGE hexloc NOT LOCKED: SHARED PAGE
DMKCFH435E PAGING ERROR WRITING SAVED SYSTEM
DMKCFP435E PAGING ERROR WRITING SAVED SYSTEM
DMKSNC435E PAGING ERROR WRITING SAVED SYSTEM
DMKCFG174E PAGING I/O ERROR; IPL FAILED
DMKVMD038E PARAMETER parameter FOR option OPTION MISSING OR INVALID
```

```
DMKCFG177E PARM EXCEEDS 64 CHARACTERS
DMKLOGO50E PASSWORD INCORRECT
DMKCKS915E PERMANENT I/O ERROR ON CHECKPOINT CYLINDER
DMKCPU191E PROCESSOR nn DOES NOT EXIST
DMKCPU194I PROCESSOR nn OFFLINE
DMKCPU1931 PROCESSOR nn ONLINE
DMKDDR756E PROGRAM CHECK PSW = psw
DMKDIR756E PROGRAM CHECK PSW = psw
DMKFMT756E PROGRAM CHECK PSW = psw
DMKRSE242E PRT cuu (3800) INTERVENTION RECQD, STATUS CODE cc DMKVDA142E PRT cuu NOT DRAINED
DMKRSE240E PRT cuu, FCB-FORMS MISMATCH, FILEID nnnn {HELD|PURGED}
DMKTCS240E PRT cuu, FCB-FORMS MISMATCH, FILEID nnnn {HELD|PURGED}
DMKRSE252I FRT cuu, FILE nnnn REQUEUED AND HELD
DMKRSE241E PRT cuu, INVALID LOAD MODULE mmm SPECIFIED, FILE nnnn {HELD|PURGED}
DMKTCS241E PRT cuu, INVALID LOAD MODULE mmm SPECIFIED, FILE nnnn {HELD|PURGED}
DMKRSE2551 PRT cuu, PAGE BUFFER DESTROYED, BACKUP PAGE COUNT = nnnn
DMKRSP428E PRT raddr SPOOL EFROR; FILE HELD
DMKACO425A PUN cuu ACCOUNTING DATA; FATAL I/O ERROR
DMKRSP428E PUN raddr SPOOL EFFOR; FILE HELD
DMKCFD021E RADDR MISSING OR INVALID
DMKCFO021E RADDR MISSING OR INVALID
DMKCPS021E RADDR MISSING OR INVALID
DMKCPU021E RADDR MISSING OR INVALID
DMKCPV021E RADDR MISSING OR INVALID
DMKCQP021E RADDR MISSING OR INVALID
DMKCSB021E RADDR MISSING OR INVALID
DMKCSO021E RADDF MISSING OR INVALID
DMKMCC021E RADDR MISSING OR INVALID
DMKMCD021E RADDR MISSING OR INVALID
DMKNESO21E RADDR MISSING OR INVALID
DMKNETO 21E RADDR MISSING OR INVALID
DMKNLD021E RADDR MISSING OR INVALID
DMKNLE021E RADDR MISSING OR INVALID
DMKSPT021E RADDR MISSING OR INVALID
DMKVDA021E RADDR MISSING OR INVALID raddr
DMKVDD021E RADDR MISSING OR INVALID raddr
DMKRSE505A RDR 'addr' OVERRUN CK CMD='cm' SNS='sense'
DMKRSP434A RDR raddr FATAL I/O ERROR; FILE PURGED
DMKRSP431A RDR raddr ID CARD MISSING OR INVALID
DMKRSP432A RDR raddr ID CARD; 'userid' NOT IN CP DIRECTORY
DMKRSP433A RDF raddr ID CARD; INVALID DATA - 'data'
DMKRSP428E RDR raddr SPOOL ERROR; FILE PURGED
DMKRSP426E RDR raddr SPOOL SPACE FULL: FILE PURGED
DMKVSP4291 RDR vaddr SPOOL EBROR; FILE HELD
DMKDDR714E RECORD bbcchh NOT FOUND ON TAPE
DMKDDR721E RECORD cchhr NOT FOUND
DMKDDR721E RECORD {cchhr | nnnnnn} NOT FOUND
DMKNMT257E RESIDUAL BYTE COUNT = nnnnnnn (HEX)
DMKCFH300E SAVE REQUEST BEYOND VIRTUAL MACHINE SIZE
DMKCFV063E SHADOW TABLE BYPASS: NOT SET
DMKVATO64E SHADOW TABLE BYPASS: RESET
DMKCDS161E SHARED PAGE hexloc ALTERED by userid
DMKVMA161E SHARED PAGE hexloc ALTERED BY userid
DMKATS181E SHARED SYSTEM name REPLACED WITH NON-SHARED COPY
```

306

```
DMKSPM804E SINGLE PROCESSOR MODE ON REJECTED
DMKSPM805E SINGLE PROCESSOR MODE OFF REJECTED
DMKSPM808I SINGLE PROCESSOR MODE ACTIVE
DMKMCH6131 SOFT MACHINE CHECK RECORDING DISABLED cpuid
DMKNMT248E SPECIFIED IMAGE imag NON-EXISTENT
DMKCF0188E SPECIFIED PROCESSOR UNAVAILABLE
DMKCF5188E SPECIFIED PROCESSOR UNAVAILABLE
DMKLOG188E SPECIFIED PROCESSOR UNAVAILABLE
DMKCQG042E SPOOLID nnnn DOES NOT EXIST
DMKCST042E SPOOLID nnnn DOES NOT EXIST
DMKCSU042E SPOOLID nnnn DOES NOT EXIST
DMKCQG027E SPOOLID MISSING OR INVALID
DMKCST027E SPOOLID MISSING OR INVALID
DMKCSH027E SPOOLID MISSING OR INVALID
DMKIOH559W SRF cuu NOT ACCESSIBLE: FRAMES NOT ON ERROR CYLINDERS
DMKMCD223E START TIME MUST PRECEDE STOP TIME
DMKDIR752E STATEMENT SEQUENCE ERROR FOLLOWING USER user
DMKCPI9571 STOR sssssk, NUC nnnk, DYN dddddk, TRA tttk, FREE ffffk, V=R vvvvk
DMKDEF094E STORAGE EXCEEDS ALLOWED MAXIMUM
DMKDEF025E STORAGE MISSING OR INVALID
DMKCDS163E STORE EXCEEDS MAXIMUM REGISTER
DMKMCC216E SYSPROF CLASS REQUIRES SCHEDULE AND DASTAP
DMKSAV353W SYSRES DEVICE TYPE INVALID
DMKCFG172E SYSTEM name DASD vaddr INCOMPATIBLE SYSRES
DMKCFH172E SYSTEM name DASD vaddr INCOMPATIBLE SYSRES
DMKCFG044E SYSTEM name DOES NOT EXIST
DMKCFH044E SYSTEM name DOES NOT EXIST
DMKCFS044E SYSTEM name DOES NOT EXIST
DMKNLD044E SYSTEM name DOES NOT EXIST
DMKSNCO44E SYSTEM name DOES NOT EXIST
DMKSNC178E SYSTEM name EXCEEDS AVAILABLE DASD SPACE
DMKCFG170E SYSTEM name EXCEEDS STORAGE
DMKCFH170E SYSTEM name EXCEEDS STORAGE
DMKCFS170E SYSTEM name EXCEEDS STORAGE
DMKNLD170E SYSTEM name EXCEEDS STORAGE
DMKCFG173E SYSTEM name REQUIRES DASD waddr
DMKCFH173E SYSTEM name REQUIRES DASD vaddr
DMKCFG179E SYSTEM name VOLID volid NOT CP OWNED
DMKCFH179E SYSTEM name VOLID volid NOT CP OWNED
DMKCFP179E SYSTEM name VOLID volid NOT CP OWNED
DMKCFS179E SYSTEM name VOLID volid NOT CP OWNED
DMKSNC179E SYSTEM name VOLID volid NOT CP OWNED
DHKCFG171E SYSTEM name VOLID volid NOT MOUNTED
DMKCFH171E SYSTEM name VOLID volid NOT MOUNTED
DMKCFS171E SYSTEM name VOLID volid NOT MOUNTED
DMKNLD171E SYSTEM name VOLID volid NOT MOUNTED
DMKSNC171E SYSTEM name VOLID volid NOT MOUNTED
DMKCKS4001 SYSTEM CHECKPOINT AREA FULL
```

DMKCKS401I SYSTEM CHECKPOINT AREA 90 PERCENT FULL

```
DMKDMP909W SYSTEM DUMP DEVICE NOT-READY
DHKDHP907W SYSTEM DUMP FAILURE; FATAL I/O ERROR
DHKDHP906W SYSTEM DUMP FAILURE; MACHINE CHECK, RUN SEREP
DMKDMP905W SYSTEM DUMP FAILURE; PROGRAM CHECK
DMKDMP908I SYSTEM FAILURE: CODE - code
DMKCKP902W SYSTEM RECOVERY FAILURE; FATAL I/O ERROR-{NUCL CYL|WARM CYL}
DMKCKP922W SYSTEM RECOVERY FAILURE; INVALID SPOOLING DATA DMKWRM904W SYSTEM RECOVERY FAILURE; INVALID WARM START DATA
DMKCKP901W SYSTEM RECOVERY FAILURE; MACHINE CHECK, RUN SEREP
DMKCKP900W SYSTEM RECOVERY FAILURE; PROGRAM CHECK
DMKWRM921W SYSTEM RECOVERY FAILURE; UNRECOVERABLE I/O ERROR
DMKCKS903W SYSTEM RECOVERY FAILURE; VOLID 'volid' ALLOCATION ERROR CYLINDER 'cylinder' DMKCKS912W SYSTEM RECOVERY FAILURE; VOLID 'volid' NOT MOUNTED
DMKWRM912W SYSTEM RECOVERY FAILURE; VOLID 'volid' NOT MOUNTED
DMKCKP910W SYSTEM RECOVERY FAILURE: INVALID WARM START CYLINDER
DMKCKP911W SYSTEM RECOVERY FAILURE: WARM START AREA FULL
DMKCKP961W SYSTEM SHUTDOWN COMPLETE
DMKCPI961W SYSTEM SHUTDOWN COMPLETE
DMKPGT4001 SYSTEM TEMP SPACE FULL
DMKPGT401I SYSTEM TEMP SPACE 90 PERCENT FULL
DMKCKP9601 SYSTEM WARM START DATA SAVED
DMKCPI9601 SYSTEM WARM START DATA SAVED
DMKTAP516I TAPE 'addr' BAD SENSE CMD='cm' SNS='sense' CSW='csw' USERID='userid'
DMKTAP502I TAPE 'addr' BUSOUT CK CMD='cm' SNS='sense' CSW='csw' USERID= 'userid'
DMKTAP520I TAPE 'addr' CHAN ERROR CMD='cm' SNS='sense' CSW='csw' USERID='userid'
DMKTAP5001 TAPE 'addr' CMD REJECT CMD='cm' SNS='sense' CSW='csw' USERID='userid'
DMKTAP5111 TAPE 'addr' COMPAT CK CMD='cm' SNS='sense' CSW='csw' USERID='userid
DMKTAP523I TAPE 'addr' CONTROL CK CMD='cm' SNS='sense' CSW='csw' USERID='userid'
DMKTAP510I TAPE 'addr' CONVERT CK CMD='cm' SNS='sense' CSW='csw' USERID='userid'
DMKTAP526I TAPE 'addr' DSE FAILER CMD='cm' SNS='sense' CSW='csw' USERID='userid'
DMKTAP504D TAPE 'addr' DATA CK CMD='cm' SNS='sense' CSW='csw' USERID='userid'
DMKTAP5031 TAPE 'addr' EQUIP CK CMD='cm' SWS='sense' CSW='csw' USERID= 'userid'
DMKTAP5221 TAPE 'addr' ERASE CK CHD='cm' SNS='sense' CSW='csw' USERID='userid'
DMKTAP5131 TAPE 'addr' FILE PROT CMD='cm' SNS='sense' CSW='csw' USERID='userid'
DMKTAP501A TAPE 'addr' INT REQ
DMKTAP512I TAPE 'addr' LOAD POINT CMD='cm' SNS='sense' CSW='csw' USERID='userid'
DMKTAP521I TAPE 'addr' NO DEVICE CMD='cm' SNS='sense' CSW='csw' USERID='userid'
DMKTAP517I TAPE 'addr' NOT/KNOWN CMD='cm' SNS='sense' CSW='csw' USERID='userid'
DMKTAP505D TAPE 'addr' OVERRUN CK CMD='cm' SNS='sense' CSW-'csw' USERID='userid'
DMKTAP519I TAPE 'addr' PE BURST CMD='cm' SNS='sense' CSW='csw' USERID='userid'
DMKTAP518I TAPE 'addr' RECV ERROR CMD='cm' SNS='sense' CSW='csw' USERID='userid'
DMKSPS014E TAPE raddr DUMP TAPE CAPACITY EXCEEDED
DMKSPS037E TAPE raddr invalid FCR storage command
DMKSPS037E TAPE raddr INVALID FOR STORAGE COMMAND
DMKRND851I TEN DUMP FILES ALREADY EXIST
DMKVDA086E THE 'volid' PARAMETER IS INVALID
DMKMCD222E TIME PARAMETER SPECIFIES INVALID TIME
DMKCFS187E TIMER ASSIST NOT AVAILABLE
DMKVDA076E THE 'volid' PARAMETER IS INVALID
DMKCLK970W TOD CLOCK SYNC CHECK RECEIVED
DMKTRA180W TRACE NOT IN EFFECT
DMKRSP430A TYPE raddr FATAL I/O ERROR; NOW OFFLINE, FILE HELD
DMKVDD143E TYPE raddr IN USE BY SYSTEM
DMKVDD142E TYPE raddr NOT DRAINED
```

```
DMKVDA134E TYPE vaddr NOT ATTACHED: CHAN x DEDICATED
DMKVDA135E TYPE vaddr NOT DETACHED; CHAN x DEDICATED
DMKVDD135E TYPE vaddr NOT DETACHED; CHAN x DEDICATED
DMKFMT734E TYPE OR CYL INVALID
DMKFMT734E TYPE OR {CYL|PAG} INVALID
DMKCP19531 UNABLE TO ALLOCATE SYSTEM AUTO DUMP
DMKRND8501 UNABLE TO READ DUMP FROM READER
DMKLNK117E USERID userid NOT LINKED; VOLID volid CONFLICT
DMKLNK119E USERID vaddr NOT LINKED; INSUFFICIENT FREE STORAGE
DMKLNK116E USERID XXX NOT LINKED; CP DIRECTORY IN USE
DMKCF0020E USERID MISSING OR INVALID
DMKCPV020E USERID MISSING OR INVALID
DMKCQG020E USERID MISSING OR INVALID
DMKCQP020E USERID MISSING OR INVALID
DMKCQR020E USERID MISSING OR INVALID
DMKCQY020E USERID MISSING OR INVALID
DMKCSP020E USERID MISSING OR INVALID
DMKCSU020E USERID MISSING OR INVALID
DMKDIA020E USERID MISSING OR INVALID
DMKLNKO20E USERID MISSING OR INVALID
DMKLOGO20E USERID MISSING OR INVALID
DMKMSG020E USERID MISSING OR INVALID
DMKQVM020E USERID MISSING OR INVALID
DMKUSO020E USERID MISSING OR INVALID
DMKVDA020E USERID MISSING OR INVALID
DMKVDD020E USERID MISSING OR INVALID
DMKVMD020E USERID MISSING OR INVALID
DMKJRL1451 USERID:userid AT term-raddr WITH INVALID (LINK|LOGON) PASSWORD NO.xxx (pswd) HAS
           VIOLATED THE LIMIT OF yyy [ A=auserid]
DMKCFG203E V=R AREA REQUIRES IPL BY DEVICE ADDRESS
DMKCPV203E V=R AREA REQUIRES IPL BY DEVICE ADDRESS
DMKCFD022E VADDR MISSING OR INVALID
DMKCFG022E VADDR MISSING OR INVALID
DMKCPB022E VADDR MISSING OR INVALID
DMKCQG022E VADDR MISSING OR INVALID
DMKCQP022E VADDR MISSING OR INVALID
DMKCSB022E VADDR MISSING OR INVALID
DMKCSP022E VADDR MISSING OR INVALID
DMKCST022E VADDR MISSING OR INVALID
DMKDEF022E VADDR MISSING OR INVALID
DMKDIA022E VADDR MISSING OR INVALID
DMKLNKO22E VADDR MISSING OR INVALID
DMKVMIO22E VADDR MISSING OR INVALID
DMKVDA022E VADDR MISSING OR INVALID vaddr
DMKVDD022E VADDR MISSING OR INVALID waddr
DMKCPS192E VARY PROCESSOR COMMAND FAILED
DMKCPU192E VARY PROCESSOR COMMAND FAILED
DMKCPV176E VIRT=REAL AREA IN USE BY userid
DMKBLD200E VIRT=REAL AREA NOT AVAILABLE; IN USE BY {userid(SYSTEM}
DMKBLD201E VIRT=REAL AREA NOT AVAILABLE: DAMAGED PAGES
DMKBLD202E VIRT=REAL AREA NOT AVAILABLE; INSUFFICIENT STORAGE
DMKCPV202E VIRT=REAL AREA NOT AVAILABLE; INSUFFICIENT STORAGE
DMKCFS183E VM ASSIST NOT ACTIVE
DMKCFS184E VM ASSIST NOT AVAILABLE
DMKCF0184E VM ASSIST NOT AVAILABLE [ON PROCESSOR proc addr]
DMKCFG083E VMSAVE AREA DOES NOT CONTAIN A VALID SAVED SYSTEM
```

DMKLOGO81W VMSAVE AREA CONTAINS A SAVED SYSTEM, MUST USE SET COMMAND

#### DMK

DMKVDA023E VOLID MISSING OR INVALID DMKDIR761E VOLID READ IS volid1 NOT volid2
DMKFMT733E VOLID READ IS volid1 NOT volid2
DMKDDR711R VOLID READ IS volid2 [NOT volid1] DO YOU WISH TO CONTINUE? RESPOND YES NO OF REREAD: DMKDDR709E WRONG INPUT TAPE MOUNTED DMKCF0255W 370E FEATURE NOW DISABLED DMKCFS251E 370E IS NOT ACTIVE DMKLOG251E 370E IS NOT ACTIVE DMKCF0250E 370E IS NOT AVAILABLE (ON PROC xx)
DMKCF5250E 370E IS NOT AVAILABLE (ON PROC xx)
DMKL0G250E 370E IS NOT AVAILABLE (ON PROC xx) DMKNMT247I 3800 NAMED SYSTEM imag3800 CREATED

# **CMS Message Summary**

```
DMSRDC7021 [READ CONTROL CARD MISSING. FOLLOWING ASSUMED:] : READ {fn ft fm | READCARD CMSUT1 A1}
DMSBTP108E /SET CARD FORMAT INVALID
DESTPENDENCE (CONVERSION | 7 | 9 - TRACK | 800 | 6250 BPI | TRANSLATION | DUAL-DENSITY FEATURE NOT SUPPORTED
             ON DEVICE 'cuu'
DMSBTP109E {CPU|PRINTER|PUNCH} LIMIT EXCEEDED
DMSDOS140S {FEOVD|SEOV|FEOV} MACRO NOT SUPPORTED DMSSVT120S {IN|OUT}PUT ERROR 'code' ON 'ddname'
DMSSCT120S {IN/OUT} PUT ERROR 'code' ON 'ddname'
DMSXCP411S {INFUT|OUTPUT} FRRCR CODE 'nn' ON 'SYSxxx'
DMSCPY002E {INPUT|OVERLAY} FILE 'fn ft' NOT FOUND
DMSFRE164T (LOW|HIGH)-CORE NUCLEUS STORAGE POINTERS DESTROYED (INTERNAL ERROR CODE nn).

DMSFRE163T (LOW|HIGH)-CORE USER CHAIN HAS BEEN DESTROYED (INTERNAL ERROR CODE nn).
DMSDLB323I {MASTER|JOB} CATALOG DLBI CLEARED
DMSCIO113S {READER|PUNCH} NOT ATTACHED
DMSBOP113S {TAPn|mode (cuu)} NOT ATTACHED
DMSASN113S {TAPn|mode|READER|PUNCH|PRINTER} (cuu) NOT ATTACHED
DHSAMS113S {TAPIN|TAPOUT} (addr) NOT ATTACHED
DHSINTO 15E (UNKNOWN {CP/CHS|CHS|CP} | INVALID {CMS|SUBSET}} COMMAND
DMSUPD184W './ S' NOT FIRST CARD IN UPDATE FILE -- IGNORED
DMSACC726I 'cuu mode' RELEASED
DMSACC059E 'cuu' ALREADY ACCESSED AS READ/WRITE 'mode' DISK
DMSFOR114S 'cuu' IS AN UNSUPPORTED DEVICE TYPE
DMSDLB322I 'ddname' NOT FOUND: NO CLEAR EXECUTED
DMSXCP113S 'device (cuu)' NOT ATTACHED
DMSMOD114E 'fn ft fm' NOT LOADED; CMS/DOS ENVIRONMENT [NOT] ACTIVE
DMSDLB308E 'mode' DISK IN [NON-]CMS FORMAT: INVALID FOR [NON-]CMS DATASET
DMSBOP308E 'mode' DISK IN CMS FCRMAT: INVALID FOR NON-CMS DATASET
DMSVGN367I 'modulename TEXT' WRITTEN ON DISK 'A'.
DMSVPD367I 'modulename TEXT' WRITTEN ON DISK 'A'
DMSFOR732I 'nnn' {CYLINDERS|FB-512 BLOCKS} FORMATTED ON DISK 'mode(cuu)' DMSFOR732I 'nnn' CYLINDERS FORMATTED ON DISK 'mode(cuu)'
DHSAMS066E 'option' AND 'option' ARE CONFLICTING OPTIONS
DMSASNO66E 'option' AND 'option' ARE CONFLICTING OPTIONS
DMSCPY066E 'option' AND 'option' ARE CONFLICTING OPTIONS
DMSDLB066E 'option' AND 'option' ARE CONFLICTING OPTIONS
DMSDSV066E 'option' AND 'option' ARE CONFLICTING OPTIONS
DMSFLD066E 'option' AND 'option' ARE CONFLICTING OPTIONS
DMSLBD066E 'option' AND 'option' ARE CONFLICTING OPTIONS
DMSLST066E 'option' AND 'option' ARE CONFLICTING OPTIONS
DMSUPD066E 'option' AND 'option' ARE CONFLICTING OPTIONS
DMSAMS065E 'option' OPTION SPECIFIED TWICE
DMSASNO65E 'option' OPTION SPECIFIED TWICE
DMSCPY065E 'option' OPTION SPECIFIED TWICE
DMSDLB065E 'option' OPTION SPECIFIED TWICE
DMSDSV065E 'option' OPTION SPECIFIED TWICE
DMSFLD065E 'option' OPTION SPECIFIED TWICE
DMSLBD065E 'option' OPTION SPECIFIED TWICE
DMSUPD065E 'option' OPTION SPECIFIED TWICE
DMSDSV026W 'phase' NOT IN LIBRARY
DMSIFC825E 'CLEAR' IS VALID ONLY WHEN SPECIFIED BY ITSELF
DMSITS139T 'DMSKEY RESET' FROM addr UNDERFLOWS KEY STACK
DMSITS138T 'DMSKEY' CALL FROM addr OVERPLOWS KEY STACK, WITH MAX DEPTH 7.
DMSCLS140S 'FEOVISEOV' MACRO NOT SUPPORTED
DMSCPY156E 'FROM nnn' NOT FOUND - FILE 'fn ft fm' HAS ONLY 'nnn' RECORDS
DMSABN153W 'HX' DURING ABEND PROCESSING WAS IGNORED
```

```
DMSCPY101S 'SPECS' TEMP STRING STORAGE EXHAUSTED AT '......
DMSSYNO66E 'STD' AND 'NOSTD' ARE CONFLICTING OPTIONS
DMSDLB301E 'SYSXXX' NOT ASSIGNED FOR DISK 'fm'
DMSTLB425R 'TAPh (cuu)' BLOCK COUNT ERROR FOR 'filename' ENTER 'IGNORE' OR 'CANCEL'
DMSCLS429I 'TAPn (cuu)' EOT ON CUTPUT
DMSSEB429I 'TAPn (cuu)' EOT ON CUTPUT
DMSTLB4271 'TAPn (cuu)' EOV1 LABEL READ
DMSTLB428I 'TAPN (cuu)' EOV1 LABEL WRITTEN
DMSTLB421E 'TAPN (cuu)' HDR1 LABEL MISSING FOR 'filename'
DMSTLB434E 'TAPN (cuu)' INPUT LABEL CHECK ERROR FOR FILE 'filename'
DMSTLB043E 'TAPN (cuu)' IS FILE PROTECTED
DMSTLB430E 'TAPn (cuu) LABFLDEF INFORMATION MISSING FOR FILE 'filename'
DMSTLB436I 'TAPn (cuu)' MISSING USER STANDARD LABEL FOR 'ddname'
DMSCLS113S 'TAPn (cuu)' NOT ATTACHED
DMSTLB113S 'TAPR (cuu)' NOT ATTACHED
DMSTLB424E 'TAPN (cuu)' NOT POSITIONED AT EOF1 LABEL
DMSTLB437I 'TAPN (cuu)' NSL ROUTINE RETURNED AN ERROR CODE 'nnnnn' FOR 'filename'
DMSTLB423I 'TAPN (cuu)' POSITIONED PARAMETER IGNORED. OUTPUT FILE WILL BE WRITTEN IMMEDIATELY
             AFTER NEW VOL1 LABEL
DMSTLB422E 'TAPh (cuu)' POSITIONED WRONG FOR 'filename'
DMSTLB426R 'TAPh (cuu)' UNEXPIRED FILE ENTER 'IGNORE' OR 'ERROR'
DMSTLB432E 'TAPN (cuu)' VOLID volid DOES NOT MATCH LABELDEF VOLID FOR 'filename'
DMSTLB431E 'TAPN (cuu)' VOL1 LABEL MISSING
DMSTPE431E 'TAPN (cuu)' VOL1 LABEL MISSING
DMSTPE043E 'TAPn (cuu)' IS FILE PROTECTED
DMSLIO203W "SET LOCATION COUNTER" NAME 'name' UNDEFINED
DMSVGN368I count NEW PTF DECKS WILL BE APPLIED.
DMSVPD368I count NEW PTF DECKS WILL BE APPLIED
DMSACC7251 cuu ALSO = 'mode' [-OS|-DOS] DISK
DMSFOR113S cuu NOT ATTACHED
DMSACC724I cuu PEPLACES mode (ccu)
DMSITP141T exception EXCEPTION OCCURRED AT addr IN ROUTINE callee
DMSITP142T exception EXCEPTION OCCURRED AT addr IN ROUTINE routine DURING 'SPIE' EXIT ROUTINE
DMSITP143T exception EXCEPTION OCCURRED AT addr in SYSTEM ROUTINE callee.

DMSITP144T exception EXCEPTION OCCURRED AT addr IN ROUTINE callee WHILE 'UFDBUSY' = xx.
DMSACC723I mode (cuu) {R/O|R/W} [-OS|-DOS]
DMSACC113S mode (cuu) NOT ATTACHED
DMSABN149T nnn (HEX xxx) DOUELEWORDS OF SYSTEM STORAGE HAVE BEEN DESTROYED. RE-IPL CMS
DMSABN150W nnn (HEX xxx) DOUBLEWCRDS OF SYSTEM STORAGE WERE NOT RECOVERED
DMSSET333E nnnnk PARTITION TOO LARGE FOR THIS VIRTUAL MACHINE
DMSITS140T routine ROUTINE CALLED FROM addr DID DMSKEY WITH NO RESET.
DMSVGN3631 sysname DOSLIB CREATED ON DISK 'A'.
DMSEDIO76E ACTUAL RECORD LENGTH EXCEEDS THAT SPECIFIED
DMSINI610R ALSO IPL {CYL|BLK} 0? {YES|NO}
DMSINI610R ALSO IPL CYLINDER 0? {YES|NO}
DMSVMF383R APPLY 'fn'? ... ENTER 'NO' OR EOB:
DMSVPD383R APPLY 'fn'? ... ENTER 'NO' OR EOB:
DMSIFC829W ATTEMPTED 'ZERO' WAS SUPPRESSED. REQUIRES PRIVILEGE CLASS F
DMSZAP195W BASE VALUE INVALID - SET NO GO SWITCH
DMSBTB101E BATCH NOT LOADED
DMSMVE130S BLOCKSIZF ON V FORMAT FILE ddname IS LESS THAN 9
DMSSRV194S BOOK 'subl.book' CONTAINS BAD RECORDS
DMSSRV004E BOOK 'subl.book' NOT FOUND
```

```
DMSITS137T CALL TO routine FROM addr DESTROYED SYSTEM SAVE AREA. RE-IPL CMS
DMSFOR214W CANNOT RECOMPUTE WITHOUT LOSS OF DATA. NO CHANGE
DMSDLB307E CATALOG DDNAME 'ddname' NOT FOUND
DMSFRE165T CHAIN HEADER AT addr: xxxxxx xxxxxx xxxxxx xxxxxx
DMSCLS089E CLOSE ERROR CODE 'nn' ON ' {fn | SYSxxx | TAP n} '
DMSINSO98W CMS OS SIMULATION NOT AVAILABLE DMSITSO98S CMS OS SIMULATION NOT AVAILABLE
DMSSET098W CMS OS SIMULATION NOT AVAILABLE
DMSASNO99E CMS/DOS ENVIRONMENT NOT ACTIVE
DMSDLK099E CMS/DOS ENVIRONMENT NOT ACTIVE
DMSDSV099E CMS/DOS ENVIRONMENT NOT ACTIVE
DMSERV099E CMS/DOS ENVIRONMENT NCT ACTIVE
DMSFET099E CMS/DOS ENVIRONMENT NOT ACTIVE
DMSLIO099E CMS/DOS ENVIRONMENT NOT ACTIVE
DMSLLU099E CMS/DOS ENVIRONMENT NOT ACTIVE DMSOPT099E CMS/DOS ENVIRONMENT NOT ACTIVE
DMSPRV099E CMS/DOS ENVIRONMENT NOT ACTIVE
DMSQRY099E CMS/DOS ENVIRONMENT NOT ACTIVE
DMSRRV099E CMS/DOS ENVIRONMENT NOT ACTIVE
DMSSET099E CMS/DOS ENVIRONMENT NOT ACTIVE
DMSSRV099E CMS/DOS ENVIRONMENT NOT ACTIVE
DMSVGN3601 CMS/VSAM TEXT FILES CREATED ON DISK 'A'.
DMSINS100W CMSSEG SYSTEM NAME 'name' NOT AVAILABLE
DMSCMS715I CMSXGEN COMPLETE
DMSCMS111E CMSKGEN FAILED DUF TO LOAD ERRORS
DMSCMS141S CMSXGEN FAILED DUE TO SAVESYS ERRORS
DMSCMS412S CMSXGEN FAILED DUE TO SETKEY ERROR
DMSCHP009E COLUMN 'col' EXCEEDS RECORD LENGTH
DMSDSK009E COLUMN 'col' EXCFEDS RECORD LENGTH
DMSSRT009E COLUMN 'col' EXCEEDS RECORD LENGTH
DMSTYP009E COLUMN 'col' EXCEEDS RECORD LENGTH
DMSCMP211E COLUMN FIELDS OUT OF SEQUENCE
DMSCPY067E COMBINED INPUT FILES ILLEGAL WITH PACK OR UNPACK OPTIONS
DMSCMP179I COMPARING 'fn ft fm' WITH 'fn ft fm'
DMSCMP011E CONFLICTING FILE FORMATS
DMSBOP410S CONTROL PROGRAM ERROR INDICATION 'retcode'
DMSSET410S CONTROL PROGRAM ERROR INDICATION 'retcode'
DMSSSK410S CONTROL PROGRAM ERROR INDICATION 'nnn'
DMSVIB410S CONTROL PROGRAM EFROR INDICATION 'retcode'
DMSCPY721I COPY 'fn ft fm' [{TO|APPEND|OVLY} 'fn ft fm' {OLD|NEW} FILE]
DMSCMS110E CORRECT FORM IS: CMSXGEN LOCATION (SEGNAME)
DMSGEN110E CORRECT FORM IS: DOSGEN LOCATION SEGNAME
DMSBTP107E CP/CMS COMMAND 'command, (device)' NOT ALLOWED
DMSIFC828I CPEREP ZERO OR CLEAR HAS BEEN COMPLETED
DMSVGN361I CREATING CMS TEXT FILES ...
DMSZAP194W CSECT NOT FOUND IN {MEMBER 'membername'; MODULE 'modulename'} -SET NO GO SWITCH
DMSLDS002E DATA SET NOT FOUND
DMSDBG728I DEBUG ENTERED [EXTERNAL INT|BREAKPOINT nn AT XXXXXX]
DMSPRT008E DEVICE 'cuu' {INVALID CR NONEXISTENT|UNSUPPORTED DEVICE TYPE} DMSPUN008E DEVICE 'cuu' {INVALID CR NONEXISTENT|UNSUPPORTED DEVICE TYPE} DMSRDC008E DEVICE 'cuu' {INVALID CR NONEXISTENT|UNSUPPORTED DEVICE TYPE}
DMSMVE075E DEVICE 'device name' ILLEGAL FOR {INPUT|OUTPUT}
DMSARX075E DEVICE 'device' INVALID FOR INPUT
DMSASM075E DEVICE 'device' INVALID FOR INPUT
DMSFCH113S DISK (cuu) NOT ATTACHED DMSPRV113S DISK (cuu) NOT ATTACHED
DMSRRV113S DISK (cuu) NOT ATTACHED
DMSSRV113S DISK (cuu) NOT ATTACHED
```

```
DMSARE069E DISK '{mode|cuu}' NOT ACCESSED
DMSBWR170S DISK 'mode (cuu)' HAS MAXIMUM NUMBER OF FILES
DMSBWR107S DISK 'mode (cuu) ' IS FUII
DMSFOR037E DISK 'mode[(cuu)]' IS READ/ONLY
DMSACC112S DISK 'mode(cuu)' DEVICE ERFOR
DMSVGN361E DISK 'mode' IS NOT A {CMS|DOS} DISK.
DMSBOP037E DISK 'mode' IS READ/ONLY
DMSCPY037E DISK 'mode' IS READ/CNLY
DMSDSK037E DISK 'mode' IS READ/ONLY
DMSDSL037E DISK 'mode' IS READ/ONLY
DMSERS037E DISK 'mode' IS READ/ONLY
DMSERV037E DISK 'mode' IS READ/ONLY
DMSLBM037E DISK 'mode' IS READ/ONLY
DMSMOD037E DISK 'mode' IS READ/ONLY
DMSRNM037E DISK 'mode' IS READ/ONLY
DMSSRT037E DISK 'mode' IS READ/ONLY
DMSTPE037E DISK 'mode' IS READ/CNLY
DMSASNO69E DISK 'mode' NOT ACCESSED
DMSBOP069E DISK 'mode' NOT ACCESSED
DMSCPY069E DISK 'mode' NOT ACCESSED
DMSDSL069E DISK 'mode' NOT ACCESSED
DMSERS069E DISK 'mode' NOT ACCESSED
DMSFLD069I DISK 'mode' NOT ACCESSED
DMSFOR069E DISK 'mode' NOT ACCESSED
DMSLDS069E DISK 'mode' NOT ACCESSED
DMSLST069E DISK 'mode' NOT ACCESSED
DMSRDC069E DISK 'mode' NOT ACCESSED
DMSSTT069E DISK 'mode' NOT ACCESSED
DMSTYP069E DISK 'mode' NOT ACCESSED
DMSLST037E DISK 'A' IS READ/ONLY
DMSPRV037E DISK 'A' IS READ/ONLY
DMSRDC037E DISK 'A' IS READ/ONLY
DMSUPDO37E DISK 'A' IS READ/ONLY
DMSUPD069E DISK 'A' NOT ACCESSED
DMSVGN069E DISK 'A' NOT ACCESSED
DMSMVE708I DISK FILE 'FILE ddname A1' ASSUMED FOR DDNAME 'ddname'
DMSFOR7051 DISK REMAINS UNCHANGED
DMSBOPO86W DLBL 'ddname' DUMMY INVALID FOR VSAM
DMSFCH777S DOS PARTITION TOO SMAIL TO ACCOMMODATE FETCH REQUEST
DMSGEN715I DOSGEN COMPLETE
DMSGEN111E DOSGEN FAILED DUE TO LOAD ERRORS
DMSGEN141S DOSGEN FAILED DUF TO SAVESYS ERRORS
DMSZAP249I DUMMY LOG ENTRY IN FILE "fn ZAPLOG fm"
DMSPRE237E DUPLICATE EXTERNAL SYMBOL(S) ENCOUNTERED
DMSLIO202W DUPLICATE IDENTIFIER 'identifier'
DMSDSK077E END CARD MISSING FROM INPUT DECK
DMSMVE226I END OF PDS MOVE
DMSTLB058E END-OF-FILE or ENC-OF-TAPE [TAPn]
DMSTPD058E END-OF-FILE OR END-OF-TAPE
DMSTPE058E END-OF-FILE OR END-OF-TAPE
DMSBOP058E END-OF-FILE OR END-OF-TAPE ON 'TAPN'
DMSCLS058E END-OF-FILE OR END-OF-TAPE ON "TAPN"
DMSVMF058E END-OF-FILE OR END-OF-TAPE ON
DMSVGN364R ENTER 'CMSVSAM' OR 'CMSAMS' OR 'BOTH' FOR GENERATION OF NEW SYSTEM(S):
DMSTLB435R ENTER 'IGNORE' OR 'CANCEL'
DMSVGN381R ENTER 'SELECT' OR 'ALL' FOR TAPE PTF APPLICATION
DMSVGN380R ENTER 'TAPE' OR 'CARDS' FOR PTF APPLICATION:
DMSTLB433R ENTER 'WRITE (volid)' OR 'REJECT'
```

```
DMSDLB220R ENTER DATA SET NAME:
DMSFLD220R ENTER DATA SET NAME:
DMSLDS220R ENTER DATA SET NAME:
DMSFOR605R ENTER DISK LABEL:
DMSVGN361R ENTER EITHER 'DOS' OR 'OS':
DMSVGN360R ENTER EITHER 'INSTALL' OR 'UPDATE':
DMSDLB331R ENTER EXTENT SPECIFICATIONS:
DMSVGN363R ENTER LOCATION WHERE sysname WILL BE LOADED AND SAVED:
DMSVGN362R ENTER MODE OF DOS SYSTEM RELOCATABLE LIBRARY DISK:
DMSVGN365R ENTER MODULE NAME (8 CHARS OR LESS) OR 'END':
DMSVGN366R ENTER NAME OF SYSTEM TO BE SAVED:
DMSVGN382R ENTER NUMBER OF TAPE FILES TO BE PROCESSED:
DMSVGN369R ENTER RELEASE NUMBER OF DOS/VS STARTER SYSTEM:
DMSSRT604R ENTER SORT FIELDS:
DMSCPY601R ENTER SPECIFICATION LIST:
DMSAMS367R ENTER TAPE [INPUT|OUTPUT] DDNAMES:
DMSCPY602R ENTER TRANSLATION LIST:
DMSDLB330R ENTER VOLUME SPECIFICATIONS:
DMSGND021E ENTRY POINT 'name' NOT FOUND
DMSLIO021E ENTRY POINT 'name' NOT FOUND
DMSMOD021E ENTRY POINT 'name' NCT FOUND
DMSNCP021E ENTRY POINT 'name' NCT FOUND
DMSERSO71E ERASE * * [fm | * ] NOT ALLOWED
DMSVGN368R ERASE sysname DOSLIB?...ENTER 'YES' OR 'NO':
DMSIFC826E EREP TXTLIBS NOT FOUND
DMSZAP192W ERROR - ODD NUMBER OF DIGITS - SET NO GO SWITCH
DMSFOR126S ERROR {READ| WRIT} ING LABEL ON DISK 'mode (cuu) '
DMSPRE235E ERROR 'n' IN INPUT TEXT FILE 'fn ft [fm]'
DMSPUN123S ERROR 'nn' PUNCHING 'fn ft fm'
DMSCMP104S ERROR 'nn' READING FILE 'fn ft fm' FROM DISK
DMSDLK104S ERROR *nn* READING FILE *fn ft fm* FROM DISK
DMSDSK104S ERROR 'nn' READING FILE 'fn ft fm' FROM DISK
DMSEDI104S ERROR 'nn' READING FILE 'fn ft fm' FROM DISK
DMSFCH104S ERROR 'nn' READING FILE 'fn ft fm' FROM DISK
DMSIFC104S ERROR 'nn' READING FILE 'fn ft fm' FROM DISK
DMSLBM104S ERROR 'nn' READING FILE 'fn ft fm' FROM DISK
DMSLBT104S ERROR 'nn' READING FILE 'fn ft fm' FROM DISK
DMSPRT104S ERROR 'nn' READING FILE 'fn ft fm' FROM DISK
DMSPUN104S ERROR 'nn' READING FILE 'fn ft fm' FROM DISK
DMSSLN104S ERROR 'nn' READING FILE 'fn ft fm' FROM DISK
DMSSRT104S ERROR 'nn' READING FILE 'fn ft fm' FROM DISK
DMSSYN104S ERROR 'nn' READING FILE 'fn ft fm' FROM DISK
DMSTPE104S ERROR 'nn' READING'FILE 'fn ft fm' FROM DISK
DMSTYP104S ERROR 'nn' READING FILE 'fn ft fm' FROM DISK
DMSUPD104S ERROR 'nn' READING FILE 'fn ft fm' PROM DISK
DMSVMF104S ERROR 'nn' READING FILE 'fn ft fm' FROM DISK
DMSXCP104S ERROR 'nn' READING FILE 'fn ft fm' FROM DISK
DMSZAP104S ERROR 'nn' READING FILE 'fn ft fm' FROM DISK
DMSLIO104S ERROR 'nn' READING FILE 'fn ft fm' ON DISK
DMSMOD104S ERROR 'nn' READING FILE 'fn ft fm' ON DISK
DMSDSL104S ERROR 'nn' READING FILE 'fn DOSLIB fm' FROM DISK
DMSOVR104S ERROR 'nn' READING FILE 'DMSOVR MODULE' ON DISK
DMSLLU105S ERROR 'nn' WRITING FILE '$LISTIO EXEC A1' ON DISK
DMSDLK105S ERROR 'nn' WRITING FILE 'fn ft fm' ON DISK
DMSDSK105S ERROR 'nn' WRITING FILE 'fn ft fm' TO DISK
DMSDSL105S ERROR 'nn' WRITING FILE 'fn ft fm' ON DISK
DMSEDI105S ERROR 'nn' WRITING FILE 'fn ft fm' TO
                                                   DISK
DMSLBM105S ERPOR 'nn' WRITING FILE 'fn ft fm' ON DISK
DMSLBT105S ERROR 'nn' WRITING FILE 'fn ft fm' ON DISK
DMSLIO105S ERROR 'nn' WRITING FILE 'fn ft fm' ON
DMSLST105S ERROR 'nn' WRITING FILE 'fn ft fm' ON DISK
DMSMOD105S ERROR 'nn' WRITING FILE 'fn ft fm' ON DISK
DMSPRV105S ERROR 'nn' WRITING FILE 'fn ft fm' TO DISK
```

```
DMSRDC105S ERROR 'nn' WRITING FILE 'fn ft fm' ON DISK
DMSRRV105S ERROR 'nn' WRITING FILE 'fn ft fm' ON DISK
DMSSRT105S ERROR 'nn' WRITING FILE 'fn ft fm' ON DISK
DMSSRV105S ERROR 'nn' WRITING FILE 'fn ft fm' ON DISK
DMSTPD105S ERROR 'nn' WRITING FILE 'fn ft fm' ON DISK
DMSTPE105S ERROR 'nn' WRITING FILE 'fn ft fm' ON DISK
DMSUPD105S ERROR 'nn' WRITING FILE 'fn ft fm' ON DISK
DMSVMF105S ERROR 'nn' WRITING FILE 'fn ft fm' TO DISK
DMSXCP105S ERROR 'nn' WRITING FILE 'fn ft fm' ON DISK
DMSVPD105S ERROR 'nn' WRITING FILE 'fn CMSUT1 A1' ON DISK
DMSDSV105S ERROR 'nn' WRITING FILE 'DSERV MAP A5' ON DISK
DMSDLK245S ERROR 'nnn' ON PRINTER DMSDSV245S ERROR 'nnn' ON PRINTER DMSZAP245S ERROR 'nnn' ON PRINTER
DMSTMA138S ERROR nn ERASING fn ft BEFORE LOADING TAPE
DMSFRE234E ERROR IN LOADLIST FILE 'fn ft fm' [NO INPUT]
DMSTMA137S ERROR nn ON STATE FOR fn ft
DMSHLP104S ERPOR nn READING FILE 'fn ft fm' FROM DISK
DMSTMA105S ERROR nn WRITING FILE fn ft ON DISK
DMSITS122S ERROR IN CALL TO routine FROM addr, ERROR CODE nnn (HEX XXXXXXX)
DMSEXT072E ERROR IN EXEC FILE fn LINE nn - message
DMSACC240S ERROR LOADING READ CS ROUTINE 'DMSROS TEXT'
DMSARNOOSW ERROR MESSAGES ISSUED
DMSLKDOO8W ERROR MESSAGES ISSUED
DMSPRT123S ERROR PRINTING FILE 'fn ft fm'
DMSDSK118S ERROR PUNCHING FILE
DMSPUN118S ERROR PUNCHING FILE 'fn ft fm'
DMSVMF110S ERROR READING 'TAPn [ (cuu) ]
DMSTLB110S ERROR READING 'TAPN [ (cuu) ]'
DMSTPE110S ERROR READING 'TAPh (cuu)
DMSTMA110S ERROR READING 'TAPN'
DMSTPD110S ERROR READING 'TAPN'
DMSDSK124S ERROR READING CARD FILE
DMSRDC124S ERROR READING CARD FILE
DMSVPD110S ERROR READING TAP1(181).
DMSARX074E ERROR SETTING/RESETTING AUXILIARY DIRECTORY
DMSASM074E ERROR SETTING/RESETTING AUXILIARY DIRECTORY
DMSTLB111S ERROR WRITING 'TAPn (cuu)'
DMSTPE111S ERROR WRITING 'TAPh (cuu)
DMSEDI117S ERROR WRITING TO DISPLAY TERMINAL
DMSVMF117S ERROR WRITING TO DISPLAY TERMINAL
DMSLIO169S ESDID TABLE OVERFIOW
DMSLIO7401 EXECUTION BEGINS ...
DMSVGN3641 FETCHING sysname...
DMSERS002E FILE ['fn [ft [fm]]'] NOT FOUND DMSDSL002E FILE 'fm doslib' NOT FOUND
DMSCMP002E FILE 'fn [ft [fm]]' NCT FOUND
DMSTPD7031 FILE 'fn ft [fm]' COPIED
DMSGRN002E FILE 'fn ft [fm]' NOT FOUND DMSIFC002E FILE 'fn ft [fm]' NOT FOUND
DMSPRE002E FILE 'fn ft fm' NCT FCUND
DMSCPY030E FILE 'fn ft fm' ALREADY ACTIVE
DMSRNM030E FILE 'fn ft fm' ALREADY ACTIVE
DMSCPY024E FILE 'fn ft fm' ALREADY EXISTS-- SPECIFY 'REPLACE'
DMSRNM024E FILE 'fn ft fm' AIREADY EXISTS
DMSLBM056E FILE 'fn ft fm' CONTAINS INVALID RECORD FORMATS
DMSLBT056E FILE 'fn ft fm' CONTAINS INVALID [NAME|ALIAS|ENTRY|ESD] RECORD FORMATS
DMSLBT056W FILE 'fn ft fm' CONTAINS INVALID [NAME|ALIAS|ENTRY|ESD] RECORD FORMATS
```

```
DMSLIO056E FILE 'fn ft fm' CONTAINS INVALID RECORD FORMATS
DMSNCP056E FILE 'fn ft fm' CONTAINS INVALID RECORD FORMATS
DMSSYNO56E FILE 'fn ft fm' CONTAINS INVALID RECORD FORMATS
DMSZAPO56E FILE 'fn ft fm' CONTAINS INVALID RECORD FORMATS
DMSPRT033E FILE 'fn ft fm' IS NCT A LIBRARY
DMSPUN033E FILE 'fn ft fm' IS NOT A LIBRARY
DMSSVT033E FILE 'fn ft fm' IS NOT A LIBRARY
DMSTYP033E FILE 'fn ft fm' IS NOT A LIBRARY
DMSSRT034E FILE 'fn ft fm' IS NOT FIXED LENGTH
DMSARNOO7E FILE 'fn ft fm' IS NCT FIXED, 80 CHAR. RECORDS DMSDLKOO7E FILE 'fn ft fm' IS NCT FIXED, 80 CHAR. RECORDS
DMSIFCOOTE FILE 'fn ft fm' IS NOT FIXED, 80 CHAR. RECORDS
DMSLKD007E FILE 'fn ft fm' IS NCT FIXED, 80 CHAR. RECORDS
DMSUPD007E FILE 'fn ft fm' IS NCT FIXED, 80 CHAR. RECORDS
DMSSYNOO7E FILE 'fn ft fm' IS NOT FIXED, 80 CHAR. RECORDS
DMSDSK002E FILE "fn ft fm" NOT FCUND
DMSGND002W FILE 'fn ft fm' NOT FCUND
DMSLBM002W FILE 'fn ft fm' NOT FOUND
DMSMVE002E FILE 'fn ft fm' NCT FOUND
DMSPRT002E FILE 'fn ft fm' NOT FOUND
DMSPUN002E FILE 'fn ft fm' NCT FOUND
DMSRNM002E FILE 'fn ft fm' NCT FOUND
DMSRUNGOZE FILE 'fn ft fm' NOT FCUND
DMSSRT002E FILE 'fn ft fm' NCT FCUND
DMSSTT002E FILE 'fn ft fm' NCT FOUND
DMSSYNOO2E FILE 'fn ft fm' NOT FOUND
DMSTPE002E FILE 'fn ft fm' NCT FOUND
DMSTYP002E FILE 'fn ft fm' NCT FOUND
DMSUPD002E FILE 'fn ft fm' NCT FCUND
DMSEDI132S FILE 'fn ft fm' TCO IARGE
DMSTPE096E FILE 'fn ft' DATA BLOCK COUNT INCORRECT
DMSLIO056E FILE 'fn ft' CONTAINS INVALID RECORD FORMATS
DMSZAP056E FILE 'fn ft' CONTAINS INVALID RECORD FORMATS
DMSGRNOO7E FILE 'fn ft' IS NOT FIXED, 80 CHAR. RECORDS
DMSZAPOO7E FILE 'fn ft' IS NOT FIXED, 80 CHAR. RECORDS
DMSZAP208E FILE 'fn ft' IS NOT VARIABLE RECORD FORMAT
DMSZAP210E FILE 'fn ft' IS ON A READ/ONLY DISK
DMSARNOO2E FILE 'fn ft' NOT FOUND
DMSGLB002W FILE 'fn ft' NOT FOUND
DMSLBM002E FILE 'fn ft' NOT FOUND
DMSLBT002E FILE 'fn ft' NOT FOUND
DMSLBT002W FILE 'fn ft' NOT FOUND
DMSLIO002E FILE 'fn ft' NOT FOUND
DMSMDP002E FILE "fn ft" NOT FOUND
DMSMODOO2E FILE 'fn ft' NOT FOUND
DMSSLN002E FILE 'fn ft' NOT FOUND
DMSZAP002E FILE 'fn ft' NOT FOUND
DMSZAPOO2W FILE 'fn ft' NOT FOUND
DMSARX007E FILE 'fn ASM3705' IS NOT FIXED, 80-CHAR. RECORDS
DMSARX002E FILE 'fn ASM3705' NOT FOUND
DMSASM007E FILE 'fn ASSEMBLE' IS NOT FIXED, 80-CHAR. RECORDS
DMSASMOOZE FILE 'fn ASSEMBLE' NCT FOUND
DMSLKD002E FILE 'fn ASSEMBLE' NCT FOUND
DMSNCP002E FILE 'fn ASSEMBLE' NOT FOUND
DMSERVOOZE FILE 'fn ESERV' NCT FOUND
DMSLGT002I FILE 'fn' TXTLIB NOT FOUND
DMSLIO0021 FILE 'fn' TXTLIE NOT FOUND
DMSAMS007E FILE 'fname1 AMSERV fm' NOT FIXED 80-CHAR. RECORDS DMSAMS002E FILE 'fname1 AMSERV' NCT FOUND
DMSAMS722I FILE 'fname2 LISTING fm' WILL HOLD AMSERY OUTPUT
```

```
DMSACCOOZE FILE 'DMSROS TEXT' NCT FOUND
DMSEDIO24E FILE 'EDIT CMSUT1 fm' ALREADY EXISTS
DMSUPDO24E FILE 'UPDATE CMSUT1 fm' ALREADY EXISTS
DMSFOR253E FILE fn ft fm CANNOT BE HANDLED WITH SUPPLIED PARAMETER LIST
DMSLST002E FILE NOT FOUND
DMSFNS908T FILE SYSTEM ERROR DETECTED. VIRTUAL ADDR 'cuu'. REASON CODE 'nn'.
DMSACCO60E FILE(S) 'fn [ft [fm]]' NCT FOUND. DISK 'mode(cuu)' WILL NOT BE ACCESSED
DMSFLD224E FILEID ALREADY IN USE
DMSARX038E FILEID CONFLICT FOR DENAME 'ASM3705'
DMSASMO38E FILEID CONFLICT FOR DDNAME 'ASSEMBLE'
DMSCMP209W FILES DO NOT COMPARE
DMSFOR603R FORMAT WILL ERASE ALI FILES ON DISK 'mode(cuu)'. DO YOU WISH TO CONTINUE? (YESINO):
DMSFOR733I FORMATTING DISK 'mode'
DMSFRE167T FREE STORAGE MANAGEMENT ERROR, INTERNAL CODE ERROR nn
DMSDOS094E FROM ADDRESS ON MVCOM MACRO INVALID
DMSNCP099W GENERATION PARAMETERS INCOMPATIBLE WITH VM/370
DMSHLP251E HELP PROCESSING ERROR, CODE nnn 'description'
DMSHLP907T I/O ERROR ON FILE 'fn ft fm'
DMSLBM907T I/O ERROR ON FILE 'fn ft fm'
DMSLIO907T I/O ERROR ON FILE 'fn ft fm'
DMSMVE128S I/O ERROR ON INPUT AFTER READING nnn RECORDS: INPUT ERROR code ON ddname
DMSMVE129S I/O ERROR ON OUTPUT WRITING RECORD NUMBER nnnn: OUTPUT ERROR code ON ddname
DMSHLP250S I/O ERROR OR DEVICE ERROR
DMSLDS222E I/O ERROR READING 'data set name' FROM { 'fm' | OS | DOS } DISK
DMSREA830E I/O ERROR READING A RECORD FROM THE ERROR RECORDING CYLINDERS
DMSLDS231E I/O ERROR READING VTCC FROM { fm | OS | DOS } DISK
DMSCMP019E IDENTICAL FILEIDS
DMSRNM019E IDENTICAL FILEIDS
DMSSRT019E IDENTICAL FILEIDS
DMSCPY903T IMPOSSIBLE PHASE CODE "xx"
DMSDLB305E INCOMPLETE EXTENT RANGE
DMSCMP054E INCOMPLETE FILEID SPECIFIED
DMSCPY054R INCOMPLETE FILETE SPECIFIED
DMSDSK054E INCOMPLETE FILEIC SPECIFIED
DMSEDIO54E INCOMPLETE FILEID SPECIFIED
DMSERS054E INCOMPLETE FILEID SPECIFIED
DMSGRN054E INCOMPLETE FILEID SPECIFIED
DMSPRT054E INCOMPLETE FILEIC SPECIFIED
DMSPUN054E INCOMPLETE FILEID SPECIFIED
DMSRDC054E INCOMPLETE FILEID SPECIFIED
DMSRNM054E INCOMPLETE FILEID SPECIFIED
DMSSRT054E INCOMPLETE FILEID SPECIFIED
DMSSTT054E INCOMPLETE FILEID SPECIFIED
DMSTYP054E INCOMPLETE FILEID SPECIFIED
DMSMVEO41E INPUT AND OUTPUT FILES ARE THE SAME
DMSSRV411S INPUT ERROR CODE 'nn' ON {SYSRES|SYSSLB}
DMSFCH411S INPUT ERROR CODE 'nn' CN '{SYSRES|SYSCLB}'
DMSRRV411S INPUT ERROR CODE 'nn' CN '{SYSRES|SYSRLB}'
DMSPRV411S INPUT ERROR CODE 'nn' ON 'SYSRES'
DMSCPY068E INPUT FILE 'fn ft fm' NOT IN PACKED FORMAT DMSUPD210W INPUT FILE SEQUENCE ERROR: '.....' TO '.....' DMSHLP002E INPUT FILE(S) 'fn ft fm' NOT FOUND
DMSINI612R INSTALLATION HEADING =
```

```
DMSFRE159T INSUFFICIENT STORAGE AVAILABLE TO SATISFY DMSFREE REQUEST FROM addr
DMSUPD300E INSUFFICIENT STORAGE TO BEGIN UPDATE.
DMSUPD299E INSUFFICIENT STORAGE TO COMPLETE UPDATE.
DMSCIO145S INTERVENTION REQUIRED ON {PRINTER|PUNCH}
DMSPIO145S INTERVENTION REQUIRED ON PRINTER
DMSCPY064E INVALID [TRANSLATE] SPECIFICATION AT OR NEAR .........
DMSCMP062E INVALID * IN FILFID
DMSPRT062E INVALID * IN FILEID
DMSPUNO62E INVALID * IN FILFID
DMSRDC062E INVALID * IN FILFID
DMSTYP062E INVALID * IN FILFID
DMSDSK062E INVALID * IN FILEID ['fn ft fm']
DMSRNM062E INVALID * IN OUTPUT FILEID
DMSSRT062E INVALID * IN OUTPUT FILEID
DMSVGN369E INVALID - RELEASE 31 OR LATER REQUIRED
DMSUPD183E INVALID {CONTROL | AUX} FILE CONTROL CARD
DMSINIO80E INVALID {CYL|BLK} NUMBER - REENTER
DMSSTT062E INVALID 'char' IN FILEID 'fn ft'
DMSCMS095E INVALID ADDRESS 'address'
DMSDOS095E INVALID ADDRESS 'address'
DMSDSV095E INVALID ADDRESS 'address'
DMSGEN095E INVALID ADDRESS 'address'
DMSERVO70E INVALID ARGUMENT 'argument'
DMSASNO87E INVALID ASSIGNMENT OF 'SYSXXX' TO DEVICE 'device'
DMSDSK078E INVALID CARD IN INPUT DECK
DMSGRN078E INVALID CARD IN INPUT FILE '80 character card image'
DMSCPY062E INVALID CHAR '{=|*|char}' IN FILEID ['fn ft fm]'
DMSUPD185W INVALID CHAR IN SEQUENCE FIELD ......
DMSFLD7041 INVALID CLEAR REQUEST
DMSLBD7041 INVALID CLEAR REQUEST
DMSZAP190W INVALID CONTROL FECORD OR NO GO SWITCH SET
DMSPRE183E INVALID CONTROL FILE CCNTROL CARD
DMSINIO 80E INVALID CYLINDER NUMBER - REENTER
DMSNCP025E INVALID DATA IN 370X CONTROL PROGRAM
DMSDLB221E INVALID DATA SET NAME
DMSLBD221E INVALID DATA SET NAME
DMSLDS221E INVALID DATA SET NAME
DMSFLD221E INVALID DATA SET NAME 'data set name'
DMSDLB086E INVALID DDNAME 'ddname'
DMSMVE086E INVALID DDNAME 'ddname'
DMSFLD027E INVALID DEVICE 'device name'
DMSTLB027E INVALID DEVICE 'device name'
DMSTPE027E INVALID DEVICE 'device name'
DMSASNO27E INVALID DEVICE 'device'
DMSERV027E INVALID DEVICE 'device' FOR SYSXXX
DMSDSV027E INVALID DEVICE 'nn'
DMSINIO79E INVALID DEVICE ADDRESS - REENTER
DMSACCO17E INVALID DEVICE ADDRESS 'cuu'
DMSAREO17E INVALID DEVICE ADDRESS 'cuu'
DMSFOR017E INVALID DEVICE ACCRESS 'cuu'
DMSTPE017E INVALID DEVICE ADDRESS 'cuu'
DMSASNO90E INVALID DEVICE CLASS 'deviceclass' FOR 'device'
DMSFRE160T INVALID DMSFREE CALL FROM addr
DMSFRE161T INVALID DMSFRET CALL FROM addr, ERROR NUMBER nn
DMSLDS227W INVALID EXTENT FOUND FOR 'datasetname' ON 'fm' DISK
DMSMOD032E INVALID FILETYPE 'ft'
DMSSYN032E INVALID FILETYPE 'ft'
```

```
DMSDSK014E INVALID FUNCTION 'function'
DMSDSL014E INVALID FUNCTION 'function'
DMSGLB014E INVALID FUNCTION 'function'
DMSLBM014E INVALID FUNCTION 'function'
DMSLBT014E INVALID FUNCTION 'function'
DMSOVRO14E INVALID FUNCTION 'function'
DMSQRY014E INVALID FUNCTION 'function'
DMSSET014E INVALID FUNCTION 'function'
DMSTPE014E INVALID FUNCTION 'function'
DMSZAP014E INVALID FUNCTION 'function'
DMSSMN133S INVALID GETMAIN OR FREEMAIN SPECIFICATION
DMSSTG133S INVALID GETMAIN OR FREEMAIN SPECIFICATION
DMSTYP049E INVALID LINE NUMBER 'line number'
DMSCPY048E INVALID MODE "fm"
DMSACCO48E INVALID MODE 'mode'
DMSARE048E INVALID MODE 'mode'
DMSDLB048E INVALID MODE 'mode'
DMSDSK048E INVALID MODE 'mode'
DMSERS048E INVALID MODE 'mode'
DMSFOR048E INVALID MODE 'mode'
DMSGRN048E INVALID MODE 'mode'
DMSLDS048E INVALID MODE 'mode'
DMSLST048E INVALID MODE 'mode'
DMSMVE048E INVALID MODE 'mode'
DMSPRT048E INVALID MODE 'mode'
DMSRNM048E INVALID MODE 'mode'
DMSRUNO48E INVALID MODE 'mode'
DMSSET048E INVALID MODE 'mode'
DMSSTT048E INVALID MODE 'mode'
DMSTPE048E INVALID MODE 'mode'
DMSUPDO48E INVALID MODE 'mode'
DMSRNM051E INVALID MODE CHANGE
DMSDLB304E INVALID OPERAND VALUE 'value'
DMSACCOOSE INVALID OPTION 'option'
DMSAMS003E INVALID OPTION 'option'
DMSARNOO3E INVALID OPTION 'option'
DMSARX003E INVALID OPTION 'option'
DMSASMOOSE INVALID OPTION 'option'
DMSASNOO3E INVALID OPTION 'option'
DMSCMP003E INVALID OPTION 'option'
DMSCPY003E INVALID OPTION 'option'
DMSDLB003E INVALID OPTION 'option'
DMSDLK003E INVALID OPTION 'option'
DMSDSLOO3E INVALID OPTION 'option'
DMSDSV003E INVALID OPTION 'option'
DMSEDIO03E INVALID OPTION 'option'
DMSERS003E INVALID OPTION 'option'
DMSFET003E INVALID OPTION 'option'
DMSFLD003E INVALID OPTION 'option'
DMSFOR003E INVALID OPTION 'option'
DMSGRN003E INVALID OPTION 'option'
DMSHLP003E INVALID OPTION 'option'
DMSLBD003E INVALID OPTION 'option'
DMSLBM003E INVALID OPTION 'option'
DMSLBT003E INVALID OPTION 'option'
DMSLDS003E INVALID OPTION 'option'
DMSLIO003E INVALID OPTION 'option'
DMSLLU003E INVALID OPTION 'option'
DMSLST003E INVALID OPTION 'option'
DMSMOD003E INVALID OPTION 'option'
DMSMVE003E INVALID OPTION 'option'
DMSNCP003E INVALID OPTION 'option'
DMSPRT003E INVALID OPTION 'option'
DMSPRV003E INVALID OPTION 'option'
DMSPUN003E INVALID OPTION 'option'
DMSRNMOOSE INVALID OPTION 'option'
DMSRRV003E INVALID OPTION 'option'
```

```
DMSSRV003E INVALID OPTION *option*
DMSSYN003E INVALID OPTION 'option'
DMSTMA003E INVALID OPTION 'option'
DMSTPD003E INVALID OPTION 'option'
DMSTPE003E INVALID OPTION 'option'
DMSTYP003E INVALID OPTION 'option'
DMSUPDOO3E INVALID OPTION 'option'
DMSZAPOO3E INVALID OPTION 'option'
DMSAMS070E INVALID PARAMETER 'parameter'
DMSARE070E INVALID PARAMETER 'parameter'
DMSARX070E INVALID PARAMETER 'parameter'
DMSASM070E INVALID PARAMETER 'parameter'
DMSASNO29E INVALID PARAMETER 'parameter' IN THE OPTION 'option' FIELD.
DMSASNO70E INVALID PARAMETER *parameter*
DMSCMP029E INVALID PARAMETER 'parameter' IN THE OPTION 'COL' FIELD
DMSCPY029E INVALID PARAMETER 'parameter' IN THE OPTION 'option' FIELD
DMSDLB070E INVALID PARAMETER 'parameter'
DMSDLK070E INVALID PARAMETER 'parameter'
DMSDSK070E INVALID PARAMETER 'parameter'
DMSDSL070E INVALID PARAMETER 'parameter'
DMSDSV070E INVALID PARAMETER 'parameter'
DMSEDIO29E INVALID PARAMETER 'parameter' IN THE OPTION 'LRECL' FIELD
DMSERS070E INVALID PARAMETER *parameter*
DMSFET029E INVALID PARAMETER 'parameter' IN THE OPTION 'ORIGIN' FIELD
DMSFET070E INVALID PARAMETER 'parameter'
DMSFLD029E INVALID PARAMETER 'parameter' IN THE OPTION 'option' FIELD
DMSFLD070E INVALID PARAMETER 'parameter'
DMSFOR070E INVALID PARAMETER 'parameter'
DMSGND070E INVALID PARAMETER 'parameter'
DMSIFC070E INVALID PARAMETER 'parameter'
DMSLBD070E INVALID PARAMETER 'parameter'
DMSLBM070E INVALID PARAMETER 'parameter'
DMSLIO029E INVALID PARAMETER 'parameter' IN THE OPTION 'option' FIELD
DMSLKD070E INVALID PARAMETER *parameter*
DMSLLU070E INVALID PARAMETER 'parameter'
DMSLST070E INVALID PARAMETER 'parameter'
DMSMDP070E INVALID PARAMETER 'parameter'
DMSMOD070E INVALID PARAMETER 'parameter'
DMSMVE070E INVALID PARAMETER *parameter*
DMSOPT070E INVALID PARAMETER 'parameter'
DMSPRT029E INVALID PARAMETER 'parameter' IN THE OPTION 'option' FIELD
DMSPRT070E INVALID PARAMETER 'parameter'
DMSPRV070E INVALID PARAMETER 'parameter'
DMSQRY026E INVALID PARAMETER 'parameter' FOR 'function' FUNCTION
DMSQRY070E INVALID PARAMETER 'parameter'
DMSRRV070E INVALID PARAMETER 'parameter'
DMSRUN070E INVALID PARAMETER *parameter*
DMSSET026E INVALID PARAMETER 'parameter' FOR 'function' FUNCTION
DMSSET070E INVALID PARAMETER 'parameter'
DMSSRT070E INVALID PARAMETER 'parameter'
DMSSRV070E INVALID PARAMETER 'parameter'
DMSSSK070E INVALID PARAMETER 'parameter'
DMSSTT070E INVALID PARAMETER *parameter*
DMSTMA070E INVALID PARAMETER 'parameter'
DMSTPE029E INVALID PARAMETER 'parameter' IN THE OPTION 'option' FIELD
DMSTPE070E INVALID PARAMETER 'parameter'
DMSTYP029E INVALID PARAMETER 'parameter' [IN THE OPTION 'option' FIELD]
DMSUPD070E INVALID PARAMETER 'parameter'
DMSVMF070E INVALID PARAMETER 'parameter'
DMSVPD070E INVALID PARAMETER 'parameter'
DMSZAPO70E INVALID PARAMETER 'parameter'
DMSLBD029E INVALID PARAMETER 'paramter' IN THE OPTION 'option' FILEID
DMSDMP020W INVALID PDUMP ADDRESS 'address' - NO DUMP OPERATION PERFORMED
DMSTMA057E INVALID RECORD FORMAT
DMSTPE057E INVALID RECORD FORMAT
```

```
DMSINIO81E INVALID REPLY - ANSWER "YES" OR "NO"
DMSVGN360E INVALID RESPONSE 'response'.
DMSSRT053E INVALID SORT FIELD PAIR DEFINED
DMSSSK363E INVALID STARTING ADDRESS 'startadr'
DMSSSK362E INVALID STORAGE PROTECT KEY 'key'
DMSASNO35E INVALID TAPE MODE
DMSFLD035E INVALID TAPE MODE
DHSVMF035E INVALID TAPE MODE
DMSUPD207W INVALID UPDATE FILE CONTROL CARD
DMSMOD084E INVALID USE OF 'FROM' AND 'TO' OPTIONS
DMSZAP248W INVALID VER/REP DISP - SET NO GO SWITCH
DMSINI608R IPL DEVICE ADDRESS = cuu
DMSINIO82E IPL DEVICE ERROR - REENTER
DMSINI902T IPL DEVICE READ I/O ERROR
DMSINI131S IPL DEVICE WRITE I/O ERROR
DMSDOS160S JOB CANCELED DUE TO FROGRAM REQUEST
DMSBTP106E JOB CARD FORMAT INVALID
DMSCPY157E LABEL 'label' NOT FOUND IN FILE 'fn ft fm'
DMSLBM213W LIBRARY 'fn ft fm' NOT CREATED
DMSLBT213W LIBRARY 'fn ft fm' NCT CREATED
DMSDLK210E LIBRARY 'fn ft' IS ON A READ-ONLY DISK
DMSDSL213W LIBRARY 'fn DOSLIE fm' NCT CREATED.
DMSVGN362I LINK EDITING sysname
DMSLIO116S LOADER TABLE OVERFLOW
DMSMOD116S LOADER TABLE OVERFLOW
DMSSET031E LOADER TABLES CANNOT BE MODIFIED
DMSLBM157S MACLIB LIMIT EXCEEDED [, LAST MEMBER ADDED WAS 'membername']
DMSDLB3201 MAXIMUM NUMBER OF DISK ENTRIES RECORDED
DMSDLB3211 MAXIMUM NUMBER OF EXTENTS RECORDED
DMSSRT212E MAXIMUM NUMBER OF RECORDS EXCEEDED
DMSITS135S MAXIMUM SVC DEPTH 20 HAS BEEN EXCREDED WITH CALL AT addr
DMSZAP247W MEMBER 'name' NOT FOUND - SET NO GO SWITCH
DMSLBM013W MEMBER 'name' NOT FOUND IN LIBRARY 'fn ft fm'
DMSLBT013E MEMBER 'name' NOT FOUND IN LIBRARY 'fn ft fm'
DMSNCP013E MEMBER 'name' NOT FOUND IN LIBRARY 'fn ft fm'
DMSPRT013E MEMBER 'name' NOT FOUND IN LIBRARY
DMSPUN013E MEMBER 'name' NOT FOUND IN LIBRARY DMSTYP013E MEMBER 'name' NOT FOUND IN LIBRARY
DMSZAP751I MEMBER FOUND IN LIBRARY 'fn'
DMSUPD179E MISSING OR DUPLICATE 'MACS' CARD IN CONTROL FILE 'fn ft fm'
DMSUPD180W MISSING PTF FILE "fn ft fm"
DMSRRV004E MODULE 'module' NCT FCUND
DMSARX052E MORE THAN 100 CHARS CF OPTIONS SPECIFIED
DMSASM052E MORE THAN 100 CHARS OF OPTIONS SPECIFIED
DHSIFC831E MORE THAN 100 CHARS OF OPTIONS SPECIFIED
DMSGLB108S MORE THAN 8 LIBRARIES SPECIFIED
DMSDOS093E MVCOM MACRO ATTEMPT TO ALTER OTHER THAN POSITION 12-23 OF COMREG
DMSDSV028W NO {PRIVATE|SYSTEM} TRANSIENT DIRECTORY ENTRIES
DMSCPY063E NO {TRANSLATION|SPECIFICATION} LIST ENTERED DMSMOD005E NO '{FROM|TO} ENTRY' SPECIFIED
DMSLIO005E NO 'option' SPECIFIED DMSLKD005E NO 'option' SPECIFIED DMSQRY005E NO 'option' SPECIFIED
DMSTYP005E NO 'option' SPECIFIED
```

```
DMSPRV097E NO 'SYSRES' VOLUME ACTIVE
DMSRRV097E NO 'SYSRES' VOLUME ACTIVE
DMSSRV097E NO 'SYSRES' VOLUME ACTIVE
DMSRUN999E NO ft PROCESSOR FOUND
DMSBTB100E NO BATCH PROCESSOR AVAILABLE
DMSSRV098E NO BOOK NAME SPECIFIED
DMSOPL158E NO CMS/DOS PROCEDURE LIBRARY SUPPORT
DMSASN366E NO CMS/DOS SUPPORT FOR NATIVE 3350 DISK
DMSCMP005E NO COLUMN SPECIFIED
DMSDSV022W NO CORE IMAGE DIRECTORY
DMSLDS226E NO DATA SET NAME ALLOWED WITH FREE OPTION
DMSAMS228E NO DDNAME ENTERED
DMSARE028E NO DEVICE SPECIFIED
DMSFOR028E NO DEVICE SPECIFIED
DMSGND022E NO DIRECTORY NAME SPECIFIED
DMSPRT039E NO ENTRIES IN LIERARY 'fn ft fm'
DMSPUN039E NO ENTRIES IN LIBRARY *fn ft fm*
DMSTYP039E NO ENTRIES IN LIBRARY 'fn ft fm'
DMSLIO055E NO ENTRY POINT DEFINED
DMSRDC042E NO FILEID SPECIFIED
DMSTPE042E NO FILEID SPECIFIED
DMSCPY042E NO FILEID(S) SPECIFIED
DMSLDS223E NO FILEMODE SPECIFIED
DMSAMS001E NO FILENAME SPECIFIED
DMSARNOO1E NO FILENAME SPECIFIED
DMSARXOO1E NO FILENAME SPECIFIED
DMSASMOO1E NO FILENAME SPECIFIED
DMSDLB001E NO FILENAME SPECIFIED
DMSDLK001E NO FILENAME SPECIFIED
DMSERVOO1E NO FILENAME SPECIFIED
DMSEXCOO1E NO FILENAME SPECIFIED
DMSLBM001E NO FILENAME SPECIFIED
DMSLBT001E NO FILENAME SPECIFIED
DMSLIO001E NO FILENAME SPECIFIED
DMSLKD001E NO FILENAME SPECIFIED
DMSMDP001E NO FILENAME SPECIFIED
DMSMOD001E NO FILENAME SPECIFIED
DMSNCP001E NO FILENAME SPECIFIED
DMSPREOO1E NO FILENAME SPECIFIED
DMSRUN001E NO FILENAME SPECIFIED
DMSTMA001E NO FILENAME SPECIFIED
DMSUPD001E NO FILENAME SPECIFIED
DMSZAPOO1E NO FILENAME SPECIFIED
DMSMODO40E NO FILES LOADED
DMSDLB023E NO FILETYPE SPECIFIED
DMSFLD023E NO FILETYPE SPECIFIED
DMSIFC023E NO FILETYPE SPECIFIED
DMSTPE023E NO FILETYPE SPECIFIED
DMSLDS233I NO FREE SPACE AVAILABLE ON 'fm' DISK
DMSDSK047E NO FUNCTION SPECIFIED
DMSDSL047E NO FUNCTION SPECIFIED
DMSDSV047E NO FUNCTION SPECIFIED
DMSGLB047E NO FUNCTION SPECIFIED
DMSLBM047E NO FUNCTION SPECIFIED
DMSLBT047E NO FUNCTION SPECIFIED
DMSOVR047E NO FUNCTION SPECIFIED
```

DMSQRY047E NO FUNCTION SPECIFIED DMSSET047E NO FUNCTION SPECIFIED

```
DMSTPE047E NO FUNCTION SPECIFIED
DMSVMF047E NO FUNCTION SPECIFIED
DMSZAP047E NO FUNCTION SPECIFIED
DMSBTP105E NO JOB CARD PROVICED
DMSDSL046E NO LIBRARY NAME SPECIFIED
DMSLBM046E NO LIBRARY NAME SPECIFIED
DMSLBT046E NO LIBRARY NAME SPECIFIED
DMSSRT063E NO LIST ENTERED
DMSMDP018E NO LOAD MAP AVAILABLE
DMSZAP246W NO LOADER TABLE PRESENT FOR MODULE "fn" - SET NO GO SWITCH
DMSASNO28E NO LOGICAL UNIT SPECIFIED
DMSBOP996E NO LOGIC MODULE POINTER IN DTF FOR 'filename'
DMSLDS229I NO MEMBERS FOUND
DMSRRV098E NO MODULE NAME SPECIFIED
DMSFOROOSE NO OPTION 'option' SPECIFIED
DMSDSL098E NO PHASE NAME SPECIFIED
DMSFET098E NO PHASE NAME SPECIFIED
DMSDSV027W NO PRIVATE CORE IMAGE LIBRARY
DMSFCH016E NO PRIVATE CORE IMAGE LIBRARY FOUND
DMSDSV024W NO PROCEDURE DIRECTORY
DMSPRV098E NO PROCEDURE NAME SPECIFIED
DMSCMS006E NO READ/WRITE 'A' DISK ACCESSED
DMSGENOOGE NO READ/WRITE 'A' DISK ACCESSED
DMSLLU006E NO READ/WRITE 'A' DISK ACCESSED
DMSPRV006E NO READ/WRITE 'A' DISK ACCESSED DMSRRV006E NO READ/WRITE 'A' DISK ACCESSED
DMSSRV006E NO READ/WRITE 'A' DISK ACCESSED
DMSARNOOGE NO READ/WRITE DISK ACCESSED
DMSARXOOGE NO READ/WRITE DISK ACCESSED
DMSASMOOGE NO READ/WRITE DISK ACCESSED
DMSDLK006E NO READ/WRITE DISK ACCESSED
DMSERVOOGE NO READ/WRITE DISK ACCESSED
DMSLKD006E NO READ/WRITE DISK ACCESSED
DMSVMF006E NO READ/WRITE DISK ACCESSED
DMSAMS006E NO READ/WRITE DISK ACCESSED FOR 'fname2 LISTING'
DMSCPY173E NO RECORDS WERE COPIED TO OUTPUT FILE "fn ft fm"
DMSDSV023W NO RELOCATABLE DIRECTORY
DMSDSV025W NO SOURCE STATEMENT DIRECTORY
DMSSYN712I NO SYNONYMS. (DMSINA NOT IN NUCLEUS)
DMSBOP302E NO SYSXXX OPERAND SPECIFIED
DMSDLB302E NO SYSXXX OPERAND ENTERED
DMSLLU303E NO SYSXXX SATISFIES REQUEST
DMSSYN711I NO SYSTEM SYNONYMS IN EFFECT
DMSDSV021W NO TRANSIENT DIRECTORY
DMSSET061E NO TRANSLATION CHARACTER SPECIFIED DMSUPD181E NO UPDATE FILES WERE FOUND
DMSDLB324I NO USER DEFINED DIBL'S IN EFFECT
DMSLBD3241 NO USER DEFINED LABELDEF'S IN EFFECT
DMSQRY324I NO USER DEFINED LABELDEF'S IN EFFCT
DMSERR215T NO VIRTUAL CONSOLE ATTACHED. RE-IPL CMS
DMSVIP230E NO. OF VSAM EXIT ROUTINES HAS EXCEEDED MAX OF 128 - UNABLE TO CONTINUE
DMSDLB005E NO'{CAT|BUFSP}' SPECIFIED
DMSFLD420E NSL EXIT FILENAME MISSING OR INVALID
DMSTMA420E NSL EXIT FILENAME MISSING OR INVALID
DMSTPD420E NSL EXIT FILENAME MISSING OR INVALID
```

```
DMSINI609R NUCLEUS {CYL|BLK} ADDRESS = nnn
DMSINIO83E NUCLEUS {CYL|BLK} SPECIFICATION UNACCEPTABLE, ERROR 'X'
DMSINI609R NUCLEUS CYL ADDRESS = nnn
DMSINIO83E NUCLEUS WILL OVERIAY CMS FILES - RECOMPUTE
DMSRDC701I NULL FILE
DMSTPE7011 NULL FILE
DMSLBT106S NUMBER OF MEMBER NAMES EXCEEDS MAX 'nnnn'. FILE 'fn ft' NOT ADDED
DMSCPY103S NUMBER OF SPECS EXCEEDS MAX 20
DMSBOP089E OPEN ERROR CODE 'nn' ON {fn|SYSxxx|TAPn} DMSSOP036E OPEN ERROR CODE 'nn' CN 'ddname'
DMSOPLO89E OPEN ERROR CODE 'nn' CN SYSXXX
DMSUPD187E OPTION 'STK' INVALID WITHOUT 'CTL'
DMSACC230W OS DISK - FILEID AND/OR OPTIONS SPECIFIED ARE IGNORED
DMSMVE069E OUTPUT DISK 'mode' IS NOT ACCESSED
DMSMVE037E OUTPUT DISK 'mode' IS READ/ONLY
DMSXCP037E OUTPUT DISK mode (cuu) IS READ/ONLY
DMSSET050E PARAMETER MISSING AFTER {DDNAME!SYSxxx!function}
DMSDLB050E PARAMETER MISSING AFTER DDNAME
DMSFLD050E PARAMETER MISSING AFTER DDNAME
DMSASNOSOE PARAMETER MISSING AFTER SYSXXX
DMSZAP191W PATCH OVERLAPS - SET NO GO SWITCH
DMSMVE225I PDS MEMBER *membername* MOVED
DMSFNS909T PERM I/O ERROR ON 'cuu'.
                                         CSW cccccc cccccc SENSE sssssss sssssss sssssss
           SSSSSSS SSSSSSSS SSSSSSS.
DMSCRD171T PERMANENT CONSOLE ERRCR. RE-IPL CMS.
DMSCWR171T PERMANENT CONSOLE ERROR. RE-IPL CMS.
DMSCIT171T PERMANENT CONSOLE ERROR, RE-IPL CMS.
DMSFOR125S PERMANENT UNIT CHECK ON DISK 'mode(cuu)'
DMSFET7101 PHASE 'phase' ENTRY POINT AT LOCATION XXXXXX
DMSDOSOO4E PHASE 'phase' NOT FOUND
DMSFET004E PHASE 'phase' NOT FOUND
DMSDSL013W PHASE 'phase' NOT FOUND IN LIBRARY 'fn DOSLIB fm'
DMSFCH115E PHASE LOAD POINT LESS THAN 'address'
DMSZAP193W PRECEDING CONTROL RECORD FLUSHED
DMSPRE238E PRELOADER PROCESSING ERROR
DMSCMP010E PREMATURE EOF ON FILE [ fn ft [fm] ]
DMSTPE010E PREMATURE EOF ON FILE 'fn ft fm'
DMSUPDO 10W PREMATURE EOF ON FILE 'fn ft fm' -- SEQ NUMBER '.....' NOT FOUND
DMSLBM167S PREVIOUS MACLIB FUNCTION NOT FINISHED
DMSDBG113S PRINTER (cuu) NOT ATTACHED
DMSPTO113S PRINTER NOT ATTACHED
DMSPRV004E PROCEDURE 'procedure' NOT FOUND
DMSSTT227I PROCESSING VOLUME 'no' IN DATA SET 'data set name'
DMSLIO206W PSEUDO REGISTER ALIGNMENT ERROR
DMSLIO168S PSEUDO REGISTER TABLE CVERFLOW
DMSDSK205W READER EMPTY OR NOT READY
DMSRDC205W READER EMPTY OR NOT READY
DMSEDIO44E RECORD LENGTH EXCEEDS ALLOWABLE MAXIMUM
DMSPRT044E RECORD LENGTH EXCEEDS ALLOWABLE MAXIMUM
DMSPUN044E RECORD LENGTH EXCEEDS ALLOWABLE MAXIMUM
```

DMSRDC738I RECORD LENGTH IS 'nnn' BYTES

DMSEDI144S REQUESTED FILE IS IN ACTIVE STATUS

```
DMSINI607R REWRITE THE NUCLEUS? {YES|NO}
DMSITS154T SAVE AREA FOR SVC CALL FROM addr CANNOT BE ALLOCATED
DMSDOS091E SAVEAREA ADDRESS IN PARTITION PIB NOT EQUIVALENT TO LTA SAVEAREA ADDRESS
DMSSET142S SAVED SYSTEM NAME 'name' INVALID
DMSUPD174W SEQUENCE ERROR INTRODUCED IN OUTPUT FILE: '.....' TO '......'
DMSUPD182W SEQUENCE INCREMENT IS ZERO
DMSUPD186W SEQUENCE NUMBER ..... NOT FOUND
DMSUPD176W SEQUENCING OVERFICW FOLLOWING SEQ NUMBER '......
DMSARNO12W SEVERE ERROR MESSAGES ISSUED
DMSLKD012W SEVERE ERROR MESSAGES ISSUED
DMSIFC832S SOFTWARE INCOMPATIBILITY AT THE CPEREP-EREP INTERFACE. CODE=nnn
DMSVGN366I STARTING TO READ PTF DECKS FROM READER...
DMSBOP413S STORAGE NOT INITIALIZED FOR VSAM PROCESSING
DMSDOS413S STORAGE NOT INITIALIZED FOR VSAM PROCESSING
DMSDOS092E STXIT SAVEAREA ADDRESS INVALID
DMSITS136T SVC CALL FROM addr ILLEGALLY RE-ENTERS INTSVC. RE-IPL CMS
DMSDLB306E SYSXXX NOT ASSIGNED FCR 'IGNORE'
DMSSSK400S SYSTEM 'name' DOES NCT EXIST
DMSBOP400S SYSTEM 'sysname' DOES NOT EXIST
DMSSET400S SYSTEM 'sysname' DOES NOT EXIST
DMSVIB400S SYSTEM 'sysname' DOES NOT EXIST
DMSVGN3651 SYSTEM sysname SAVED
DMSABN148T SYSTEM ABEND xxx CALLED FROM 'addr'
DMSABN152T SYSTEM ABEND xxx CALLED FROM addr WHILE 'UFDBUSY' = xx. RE-IPL CMS
DMSINI606R SYSTEM DISK ADDRESS = cuu
DMSSET100W SYSTEM NAME 'name' NOT AVAILABLE
DMSSSK365E SYSTEM NAME NOT SPECIFIED
DMSBOP043E TAPN IS FILE PROTECTED
DMSCLS043E TAPN IS FILE PROTECTED
DMSTPE113S TAPR (cuu) NOT ATTACHED
DMSXCP043E TAPE (cuu) IS FILE PRCTECTED DMSVMF113S TAPE 'TAPn (cuu)' NOT ATTACHED
DMSTMA139S TAPE FILE EXCEEDS 9 CMS MACLIBS
DMSVPD113S TAP1 (181) NOT ATTACHED.
DMSTPD7071 TEN FILES COPIED
DMSMVE7061 TERM INPUT -- TYPE NULL LINE FOR END OF DATA
DMSARNO16W TERMINAL ERROR MESSAGES ISSUED
DMSLKD016W TERMINAL ERROR MESSAGES ISSUED
DMSLIO201W THE FOLLOWING NAMES ARE UNDEFINED:
DMSCPY172E TO LABEL 'label' {EQUALS| IS AN INITIAL SUBSTRING OF} FRLABEL 'label'
DMSCPY102S TOO MANY FILEIDS
DMSAMS136S UNABLE TO LOAD 'IDCMAS'.
DMSEDI143S UNABLE TO LOAD SAVED SYSTEM OR LOAD MODULE
DMSBOP995E UNABLE TO OBTAIN FREE STORAGE FOR DMSBOP PROCESSING.
           REDEFINE STORAGE SIZE
DMSMVE073E UNABLE TO OPEN FILE ddname
DMSCPY901T UNEXPECTED ERROR AT 'addr': PLIST 'plist' AT 'addr', BASE 'addr', RC 'nn'
DMSXCP161S UNEXPECTED ERROR CODE 'nn' ON 'SYSXXX'
DMSFRE166T UNEXPECTED ERROR IN FREE STORAGE MANAGEMENT ROUTINE (INTERNAL ERROR CODE nn). RE-IPL CMS
DMSCPY904T UNEXPECTED UNPACK ERROR AT 'addr', BASE 'addr'
```

```
DMSMVE127S UNSUPPORTED DEVICE FOR ddname
DMSBOP088E UNSUPPORTED DTF TYPE 'dtftype'
DMSCLS088E UNSUPPORTED DTF TYPE * dtftype*
DMSPDP088E UNSUPPORTED DTF TYPE 'dtftype'
DMSSVT119S UNSUPPORTED FORM OF 'macro' MACRO
DMSDOS096S UNSUPPORTED FUNCTION IN A LIOCS ROUTINE
DMSSTT229E UNSUPPORTED OS DATA SET, ERROR 'code'
DMSDOS121S UNSUPPORTED SVC no. (HEX no.) CALLED FROM caller DMSSVT121S UNSUPPORTED SVC svc (HEX xx) CALLED FROM addr
DMSITS134S UNSUPPORTED SVC 203 CODE nn CALLED FROM addr.
DMSNCP045E UNSUPPORTED 370x CONTROL PROGRAM TYPE
DMSUPD3041 UPDATE PROCESSING WILL BE DONE USING DISK.
DMSSOP036W UPDATE REQUESTED FOR READ-ONLY DISK
DMSUPD178I UPDATING ['fn ft fm'] WITH 'fn ft fm'
DMSABN155T USER ABEND nnnn CALLED FROM addr
DMSSTT228I USER LABELS BYPASSED ON DATA SET 'data set name'
DMSHLP252E VALID OPTIONS ARE: DESC FORM PARM ALL DMSZAP200W VERIFY REJECT - SET NC GO SWITCH
DMSINI611R VERSION IDENTIFICATION =
DMSACC109S VIRTUAL STORAGE CAPACITY EXCEEDED
DMSAMS109S VIRTUAL STORAGE CAPACITY EXCEEDED
DMSBWR109S VIRTUAL STORAGE CAPACITY EXCEEDED
DMSCMP109S VIRTUAL STORAGE CAPACITY EXCEEDED
DMSDLB109S VIRTUAL STORAGE CAPACITY EXCEEDED DMSERS109T VIRTUAL STORAGE CAPACITY EXCEEDED
DMSFCH109S VIRTUAL STORAGE CAPACITY EXCEEDED DMSFNS109T VIRTUAL STORAGE CAPACITY EXCEEDED
DMSHLP109S VIRTUAL STORAGE CAPACITY EXCEEDED
DMSLBM109S VIRTUAL STORAGE CAPACITY EXCEEDED DMSLI0109S VIRTUAL STORAGE CAPACITY EXCEEDED
DMSMOD109S VIRTUAL STORAGE CAPACITY EXCEEDED
DMSNCP109S VIRTUAL STORAGE CAPACITY EXCEEDED
DMSOVR109S VIRTUAL STORAGE CAPACITY EXCEEDED
DMSPRE109S VIRTUAL STORAGE CAPACITY EXCEEDED DMSSMN109S VIRTUAL STORAGE CAPACITY EXCEEDED
DMSSOP109S VIRTUAL STORAGE CAPACITY EXCEEDED
DMSSTG109S VIPTUAL STORAGE CAPACITY EXCEEDED
DMSTMA109S VIRTUAL STORAGE CAPACITY EXCEEDED
DMSTPD109S VIRTUAL STORAGE CAPACITY EXCEEDED DMSVIB109S VIRTUAL STORAGE CAPACITY EXCEEDED
DMSVIP109S VIRTUAL STORAGE CAPACITY EXCEEDED
DMSVMF109S VIRTUAL STORAGE CAPACITY EXCEEDED
DMSVPD109S VIRTUAL STORAGE CAPACITY EXCEEDED
DMSFRE162T VITAL FREE STORAGE POINTERS DESTROYED (INTERNAL ERROR CODE nn), RE-IPL CMS
DMSBOP401S VM SIZE (size) CANNOT EXCEED 'DMSDOS' START ADDRESS (address)
DMSDOS401S VM SIZE (size) CANNOT EXCEED 'DMSDOS' START ADDRESS (address)
DMSSET401S VM SIZE (size) CANNOT EXCEED 'DMSDOS' START ADDRESS (address)
DMSVIB401S VM SIZE (size) CANNOT EXCEED 'sysname' START ADDRESS (address)
DMSSSK364E VM STORAGE NOT LARGE ENOUGH TO CONTAIN SYSTEM LOADING AT startadr to endadr
DMSSET444R VOLUME 'label' IS NOT A DOS SYSRES
DMSARNOO4W WARNING MESSAGES ISSUED
DMSLKD004W WARNING MESSAGES ISSUED
DMSUPD1771 WARNING MESSAGES ISSUED (SEVEPITY = nn). ['PEP' OPTION IGNORED.]
DMSDIO905S WRITE-INHIBIT SWITCH SET ON DRIVE ... NOTIFY OPERATOR
DMSINI615R Y - DISK ADDRESS = cuu
DMSZAP7501 ZAP PROCESSING COMPLETE
```

#### **RSCS Message Summary**

```
DMTAXS640I nn FILE(S) PURGED ON LINK linkid
DMTAXS107I nn PENDING FILES FOR LINK linkid MISSING
DMTCMX3001 ACCEPTED BY TASK task
DMTCMX7001 ACTIVATING LINK linkid task type vaddr c
DMTINI410R ALSO IPL CYLINDER 0? [YES!NO]
DMTSML530I COMMAND FORWARDED ON LINK linkid
DMTCMX205E CONFLICTING KEYWORD keyword
DMTCMX207E CONFLICTING OPTION keyword option
DMTSML937E DECOMPRESSION ERROR CN linkid -- LINK DEACTIVATED
DMTCMX703E DEV cuu IS NOT A LINE PORT -- LINK linkid NOT ACTIVATED DMTCMX707E DRIVER type FILE FORMAT INVALID -- LINK linkid NOT ACTIVATED
DMTCMX705E DRIVER type NOT FOUND ON DISK waddr -- LINK linkid NOT ACTIVATED
DMTCMX706E FATAL ERROR LOADING FRCM vaddr -- LINK linkid NOT ACTIVATED
DMTCMX655I FILE spoolid locid userid CL a PR mm REC nnnnnn {A|I}
DMTAXS524E FILE spoolid ACTIVE -- NO ACTION TAKEN
DMTCMX6611 FILE spoolid ACTIVE ON LINK linkid
DMTNPT5101 FILE spoolid BACKSPACED
DMTSML5101 FILE spoolid BACKSPACED
DMTAXS5201 FILE spoolid CHANGED
DMTAXS1011 FILE spoolid ENQUEUED ON LINK linkid
DMTNPT6001 FILE spoolid FORWARD SPACED
DMTSML6001 FILE spoolid FORWARD SPACED
DMTAXS5211 FILE spoolid HELD FOR LINK linkid DMTCMX6601 FILE spoolid INACTIVE ON LINK linkid
DMTAXS525E FILE spoolid IS FOR LINK linkid -- NO ACTION TAKEN
DMTAXS1061 FILE spoolid MISSING -- DEQUEUED FROM LINK linkid
DMTNPT581E FILE spoolid NOT ACTIVE
DMTSML581E FILE spoolid NOT ACTIVE
DMTCMX664E FILE spoolid NOT FOUND
DMTAXS526E FILE spoolid NOT FOUND -- NO ACTION TAKEN
DMTCMX662I FILE spoolid ORG locid1 userid1 mm/dd/yy hh:mm:ss TO loclid2 userid2
DMTAXS1021 FILE spoolid PENDING FOR LINK linkid
DMTCMX6631 FILE spoolid PR mm CL a CO nn {HO!NOH} DI distcode, NA {fn ft!dsname} DMTNPT5801 FILE spoolid PROCESSING TERMINATED
DMTSML5801 FILE spoolid PROCESSING TERMINATED
DMTAXS1051 FILE spoolid PURGED
DMTAXS103E FILE spoolid REJECTED -- INVALID DESTINATION ADDRESS
DMTAXS5221 FILE spoolid RELEASED FOR LINK linkid
DMTAXS104I FILE SPOOLED TO userid2 -- ORG locid1 (name1) mm/dd/yy hh:mm:ss
DMTCMX001I FREE STORAGE = nn PAGES
DMTNPT1701 FROM linkid: (MSG message text)
DMTSML170I FROM linkid: (MSG message text)
DMTNPT070E I/O ERROR cuu SIOCC cc CSW csw SENSE sense CCW ccw
DMTSML070E I/O ERROR cuu SIOCC cc CSW csw SENSE sense CCW ccw
DMTNPT934E ID CARD MISSING ON LINK linkid -- INPUT FILE PURGED
DMTSML934E ID CARD MISSING ON LINK linkid -- INPUT FILE PURGED
DMTREXO91T INITIALIZATION FAILURE -- RSCS SHUTDOWN
DMTCMX201E INVALID COMMAND command
DMTINI480E INVALID CYLINDER NUMBER - REENTER
DMTINI479E INVALID DEVICE ADDRESS - REENTER
DMTCMX204E INVALID KEYWORD keyword
DMTCHX202E INVALID LINK linkid
DMTCMX206E INVALID OPTION keyword option
DMTINI481E INVALID REPLY - ANSWER "YES" OR "NO"
DMTSML906E INVALID SML BUFFER PARAMETER -- LINK linkid NOT ACTIVATED
DMTSML901E INVALID SML MODE SPECIFIED -- LINK linkid NOT ACTIVATED
DMTNPT190E INVALID SPOOL BLOCK FCRMAT ON FILE spoolid
DMTSML190E INVALID SPOOL BLOCK FORMAT ON FILE spoolid
```

```
DMTCMX203E INVALID SPOOL FILE ID spoolid
DMTCMX208E INVALID USER ID userid
DMTINI402T IPL DEVICE READ I/O EFFOR
DMTINI431S IPL DEVICE WRITE I/O ERROR
DMTCMX704E LINE waddr CC=3 NOT OPERATIONAL -- LINK linkid NOT ACTIVATED
DMTNPT1601 LINE waddr DISABLED FOR LINK linkid
DMTSML1601 LINE vaddr DISABLED FOR LINK linkid
DMTCMX702E LINE vaddr IS IN USE BY LINK linkid1 -- LINK linkid2 NOT ACTIVATED
DMTNPT1411 LINE vaddr READY FOR CONNECTION TO LINK linkid
DMTSML1411 LINE vaddr READY FOR CONNECTION TO LINK linkid
DMTSML935E LINK linkid IN RJF MODE -- PRINT FILE (spoolid) PURGED
DMTCMX6701 LINK linkid ACTIVE -- LINE vaddr {HO|NOH}
DMTCMX551E LINK linkid ACTIVE -- NOT DELETED
DMTCMX542E LINK linkid ACTIVE -- NOT REDEFINED
DMTCMX6521 LINK linkid ACTIVE task type vaddr c {HO|NOH} {DR|NOD} {TRA|TRE|NOT} Q=m P=n
DMTCMX751I LINK linkid ALREADY ACTIVE -- NEW CLASS(ES) SET AS REQUESTED
DMTCMX750E LINK linkid ALREADY ACTIVE -- NO ACTION TAKEN
DMTNPT612E LINK linkid ALREADY IN HOLD STATUS
DMTSML612E LINK linkid ALREADY IN HOLD STATUS
DMTNPT571E LINK linkid ALREADY SET TO DEACTIVATE
DMTSML571E LINK linkid ALREADY SET TO DEACTIVATE
DMTREXOO2I LINK linkid DEACTIVATED
DMTCMX653I LINK linkid DEFAULT task type vaddr c R=m
DMTNPT8011 LINK linkid ERROR TRACE STARTED DMTSML8011 LINK linkid ERROR TRACE STARTED
DMTCMX003I LINK linkid EXECUTING: (command line text)
DMTNPT611I LINK linkid FILE TRANSMISSION SUSPENDED
DMTSML611I LINK linkid FILE TRANSMISSION SUSPENDED
DMTCMX552E LINK linkid HAS A FILE QUEUE -- NOT DELETED
DMTCMX651I LINK linkid INACTIVE
DMTCMX671I LINK linkid INACTIVE
DMTCMX303E LINK linkid IS NOT ACTIVE
DMTCMx302E LINK linkid IS NOT DEFINED
DMTNPT1421 LINK linkid LINF vaddr CONNECTED DMTSML1421 LINK linkid LINE vaddr CONNECTED
DMTNPT143I LINK linkid LINE vaddr DISCONNECTED
DMTSML1431 LINK linkid LINE vaddr DISCONNECTED
DMTNPT1491 LINK linkid LINE ACTIVITY: TOT= mmm; ERRS= nnn; TMOUTS= ppp
DMTSML1491 LINK linkid LINE ACTIVITY: TOT= mmm; ERRS= nnn; TMOUTS= ppp DMTCMX543E LINK linkid NOT DEFINED -- LINK LIMIT REACHED
DMTCMX544E LINK linkid NOT DEFINED -- TYPE NOT SPECIFIED
DMTNPT591E LINK linkid NOT IN HOLD STATUS
DMTSML591E LINK linkid NOT IN HOLD STATUS
DMTCMX5501 LINK linkid NOW DELETED
DMTNPT5701 LINK linkid NOW SET TO DEACTIVATE
DMTSML570I LINK linkid NOW SET TO DEACTIVATE
DMTCMX654I LINK linkid Q=m P=n
DMTAXS523I LINK linkid QUEUE RECRDERED
DMTCMX541I LINK linkid REDEFINED
DMTNPT5901 LINK linkid RESUMING FILE TRANSFER
DMTSML5901 LINK linkid RESUMING FILE TRANSFER
DMTCMX752I LINK linkid STILL ACTIVE -- DRAIN STATUS RESET
DMTNPT610I LINK linkid TO SUSPEND FILE TRANSMISSION
DMTSML6101 LINK linkid TO SUSPEND FILE TRANSMISSION
DMTNPT810E LINK linkid TRACE ALREADY ACTIVE
DMTSML810E LINK linkid TRACE ALREADY ACTIVE
DMTNPT803I LINK linkid TRACE ENDED
DMTSML803I LINK linkid TRACE ENDED
DHTNPT811E LINK linkid TRACE NOT ACTIVE
DMTSML811E LINK linkid TRACE NOT ACTIVE
DMTNPT8021 LINK linkid TRACE STARTED
DMTSML8021 LINK linkid TRACE STARTED
DMTCMX710E MAX (nn) ACTIVE -- LINK linkid NOT ACTIVATED
DMTCMX540I NEW LINK linkid DEFINED
DMTNPT511E NO FILE ACTIVE ON LINK linkid
```

DMTSML511E NO FILE ACTIVE ON LINK linkid

DMTCMX672I NO LINK ACTIVE

DMTCMX673I NO LINK DEFINED

```
DMTNPT902E NON-SIGNON CARD READ ON LINK linkid
DMTSML902E NON-SIGNON CARD READ ON LINK linkid
DMTINI409R NUCLEUS CYL ADDRESS = nnn
DMTINI483E NUCLEUS WILL OVERIAY CMS FILES - RECOMPUTE
DMTNPT903E PASSWORD SUPPLIED ON LINK linkid IS INVALID
DMTSML903E PASSWORD SUPPLIED ON LINK linkid IS INVALID
DMTNPT1451 RECEIVED: FILE FROM locid1 (name1) FOR locid2 (userid2)
DMTSML1451 RECEIVED: FILE FROM locid1 (name1) FOR locid2 (userid2) DMTNPT1441 RECEIVING: FILE FROM locid1 (name1) FOR locid2 (userid2) DMTSML1441 RECEIVING: FILE FROM locid1 (name1) FOR locid2 (userid2)
DMTCMX304E REJECTED BY TASK task -- NOT RECEIVING
DMTCHX301E REJECTED BY TASK task -- PREVIOUS COMMAND ACTIVE
DMTINI407R REWRITE THE NUCLEUS? (YES!NO)
DMTCMX2001 RSCS
DMTREXOCOL RSCS (VER v, LEV 1, mm/dd/yy) READY
DMTCMX5601 RSCS DISCONNECTING
DMTNPT146I SENDING: FILE spoolid ON LINK linkid, REC nnnnn DMTSML146I SENDING: FILE spoolid ON LINK linkid, REC nnnnn
DMTNPT1471 SENT: FILE spoolid ON LINK linkid
DMTSML1471 SENT: FILE spoolid ON LINK linkid
DMTNPT9051 SIGNON OF LINKID linkid COMPLETE DMTSML9051 SIGNON OF LINKID linkid COMPLETE
DMTNPT904E SIGNON PARAMETER="parameter" INVALID
DMTNPT907E SIGNON TYPE PARAMETER MISSING
DMTINI406R SYSTEM DISK ADDRESS = cuu
DMTINI482E SYSTEM DISK ERROR -- REENTER
DMTAXS108E SYSTEM ERROR READING SPOOL FILE spoolid
DHTNPT108E SYSTEM ERROR READING SPCOL FILE spoolid
DMTSML108E SYSTEM ERROR REALING SPOOL FILE spoolid
DMTCMX709E TASK NAME task ALREACY IN USE -- LINK linkid NOT ACTIVATED
DMTCMX561E USERID userid NOT RECEIVING
```

DMTCMX708E VIRTUAL STORAGE CAPACITY EXCEEDED -- LINK linkid NOT ACTIVATED

DMINPT936E NO REMOTE PUNCH AVAILABLE ON LINK linkid -- FILE spoolid PURGED

DMTCMX701E NO SWITCHED LINE AVAILABLE -- LINK linkid NOT ACTIVATED

## **IPCS Message Summary**

```
DMMCPA8051 xxxxxx ABEND CODE NOT DOCUMENTED
DMMMOD706I 'entry name' NOT FOUND IN THE LOAD MAP
DMMMOD707I 'module' 'page' PAGE NOT VALID
DMMEXT800S DATA EXTRACTION FAILURE
DMMIOB712I DEVICE 'cuu' NOT FOUND
DMMEDM061E DUMP FILE 'filename' NCT FOUND
DMMEDM861I DUMP FILE 'filename' NCT FOUND
DMMDSC701R ENTER DUMP NUMBER AND MODE
DMMMAP806R ENTER FN FT FM OF NUCLEUS LOAD MAP OR ENTER NULL
DMMINI300S ERROR 'nnn' ON FSSTATE 'filename filetype fm'
DMMPRO300S ERROR 'nnn' ON FSSTATE 'filename filetype fm'
DMMMAP810I ERROR 'nnn' READING FILE 'fileid'
DMMGET100S ERROR 'nnn' READING FILE 'filename filetype fm'
DMMGRC100S ERROR 'nnn' READING FILE 'filename filetype fm'
DMMINI100S ERROR 'nnn' READING FILE 'filename filetype fm'
DMMMOD100S ERROR 'nnn' READING FILE 'filename filetype fm'
DMMPRO100S ERROR 'nnn' READING FILE 'filename filetype fm'
DMMREG100S ERROR 'nnn' READING FILE 'filename filetype fm'
DMMSEA100S ERROR 'nnn' READING FILE 'filename filetype fm'
DMMSTA100S ERROR 'nnn' READING FILE 'filename filetype fm'
DMMSUM100S ERROR 'nnn' READING FILE 'filename filetype fm'
DMMINI200S ERROR 'nnn' WRITING FILE 'filename filetype fm'
DMMMAP200S ERROR 'nnn' WRITING FILE 'filename filetype fm'
DMMPRM200S ERROR 'nnn' WRITING FILE 'filename filetype fm'
DMMPRO200S ERROR 'nnn' WRITING FILE 'filename filetype fm'
DMMSTA200S ERROR 'nnn' WRITING FILE 'filename filetype fm'
DMMSUM200S ERROR 'nnn' WRITING FILE 'filename filetype fm'
DMMWRT200S ERROR 'nnn' WRITING FILE 'filename filetype fm'
DMMMOD705E ERROR IN ITEM TABLE
DMMEDM8601 FATAL I/O ERROR READING DUMP
DMMEDM852I FATAL I/O ERROR WRITING DUMP
DMMEDM863E INVALID PARAMETER - parameter
DMMSUM501s INVALID PARM 'badparm' PASSED TO SUMMARY UPDATE PROGRAM
DMMLOC717I INVALID FORM OF LOCATE COMMAND
DMMMOD718I LOAD MAP NOT IN DUMP
DMMVMB711I LOOP IN VMBLOK CHAIN
DMMEDM853I NO DUMP FILES EXIST
DMMSCR709I NO VALID SCROLL ADDRESS
DMMFED703I NON-HEX CHARACTER IN ADDRESS - RETRY
DMMFED704I NON-HEX CHARACTER IN ADDRESS - RETRY
DMMFED702I NON-HEX CHARACTER IN INPUT - RETRY
DMMFED714I NON-HEX CHARACTER IN STRING
DMMTRC7101 NON-NUMERIC COUNT CHARACTER - RETRY
DMMMAP8011 NUC MAP 'fileid' IS NOT VALID FOR THIS DUMP
DMMMAP808I NUCLEUS MAP INVALID 'fn ft fm'
DMMSTA601I OPERAND 'operand' NOT RECOGNIZED
DMMGET708I PAGE 'page' NOT FOUND IN DUMP
DMMEDM8641 PAGE REFERENCED NOT AVAILABLE WHILE EDITING XXXXXXX
DMMMAP802I PROCEEDING ...
DMMPRM804I PROCESSING ERROR IN DATA EXTRACTION
DMMSUM502S PROBLEM 'PRBnnn' NCT FOUND IN SYMPTOM SUMMARY
```

## DMM

DMMGRC8091 REQUESTED ADDRESS NOT IN DUMP

DMMLOC716I STRING 'string' NOT FOUND
DMMLOC716I STRING 'string' NOT FOUND BEFORE END OF DUMP

DMMEDM8511 TEN DUMP FILES ALREADY EXIST

DMMDSC7001 TYPE 'HELP' OR ENTER

DMMMAP807I UNABLE TO LOCATE 'fileid' DMMEDM850I UNABLE TO READ DUMP FROM READER

DMMIOB713I USER 'userid' VMBLOK NOT FOUND

# Appendix E. VM/370 Restrictions

A virtual machine created by VM/370 is capable of running an IBM System/360 or System/370 operating system as long as certain VM/370 restrictions are not violated. Virtual machine restrictions and certain execution characteristics are stated in this appendix.

# **Dynamically Modified Channel Programs**

In general, virtual machines may not execute channel programs that are dynamically modified (that is, channel programs that are changed between the time the START I/O (SIO) is issued and the time the input/output ends, either by the channel program itself or by the processor).

Exceptions (that is, dynamically modified channel programs given special consideration by CP) are:

- Those generated by the Indexed Sequential Access Method (ISAM) running under OS/PCP, OS/MFT, and OS/MVT
- Those generated by ISAM running in an OS/VS virtual=real partition
- Those generated by the OS/VS Telecommunications Access Method (TCAM) Level 5, with the VM/370 option
- Those containing polling sequences

The self-modifying channel programs that ISAM generates for some of its operations receive special handling if the virtual machine using ISAM has that option specified in its VM/370 directory entry. There is no such restriction for DOS ISAM, or for ISAM if it is running in an OS/VS virtual=virtual partition. If ISAM is to run in an OS/VS virtual=real partition, you must specify the ISAM option in the VM/370 directory entry for the OS/VS virtual machine.

Virtual machines using OS/VS TCAM (Level 5, generated or invoked with the VM/370 option) issue a DIAGNOSE instruction when the channel program is modified. This instruction causes CP to reflect the change in the virtual CCW string to the real CCW string being executed by the channel. CP is then able to execute the dynamically modified channel program properly.

When a virtual machine starts a channel program containing a polling sequence, the CCW translation sets a PCI bit in the real CCW string. Each time the real CCW string is executed, the resulting PCI interruption causes CP to examine the corresponding virtual CCW string for changes. Any changes to the virtual CCW string are also made to the real CCW string while it is executing.

The restriction against dynamically modified channel programs does not apply if the virtual machine has the virtual=real performance option and the NOTRANS option has been set on.

## **Minidisk Restrictions**

The following restrictions exist for minidisks:

1. In the case of read home address with the skip bit off, VM/370 modifies the home address data in user storage at the completion of the channel program because the addresses must be converted for minidisks; therefore, the data buffer area may not be dynamically modified during the input/output operation.

#### - - - (Basic System Extensions) - - -

2. In the case of read device characteristics to an FB-512 device with the skip bit off, VM/370 modifies the data in user storage at completion of the channel program so the data reflects the true minidisk size and characteristics. Therefore, the data buffer area cannot be dynamically modified during the input/output operation.

 ${\underline{\tt Note}}\colon {\tt The\ user\ should\ }$  not attempt to use this data during the I/O operation.

3. On a minidisk, if a CCW string uses multitrack search on input/output operations, subsequent operations to that disk must have preceding seeks or continue to use multitrack operations. There is no restriction for dedicated disks.

4. OS/PCP, MFT, and MVT ISAM or OS/VS ISAM running virtual=real may be used with a minidisk only if the minidisk is located at the beginning of the physical disk (that is, at cylinder 0). There is no such restriction for DOS ISAM or OS/VS ISAM running virtual=virtual.

 $\underline{\text{Note}}$ : Because the VS1 system does no paging, any ISAM programs run under VS1 are treated by VM/370 as though they are running in an ADDRSPC=REAL partition.

- 5. VM/370 does not return an end-of-cylinder condition to a virtual machine that has a virtual 2311 mapped to the top half (that is, tracks 0 through 9) of 2314 or 2319 cylinders.
- 6. If the user's channel program for a count-key-data minidisk does not perform a seek operation, then to prevent accidental accessing, VM/370 inserts a positioning seek operation into the user's channel program. Thus, certain channel programs may generate a condition code (CC) of 0 on a SIO instead of an expected CC of 1, which is reflected to the virtual machine. The final status is reflected to the virtual machine as an interrupt.
- 7. A DASD channel program directed to a 3330, 3340, or 3350 device may give results on dedicated drives which differ from results on minidisks having non-zero relocation factors if the channel program includes multiple-track operations and depends on a search ID high or a search ID equal or high to terminate the program. This is because the record 0 count fields on the 3330, 3340, and 3350 must contain the real cylinder number of the track on which they reside. Therefore, a search ID high, for example, based on a low virtual cylinder number may terminate prematurely if a real record 0 is encountered.

#### <u>Notes:</u>

- Minidisks with non-zero relocation factors on 3330, 3340, and 3350 devices are not usable under OS and OS/VS systems. This is because the locate catalog management function employs a search ID equal or high CCW to find the end of the VTOC.
- This restriction also applies to minidisks with a VTOC of more than one track.
- The IBCDASDI program cannot assign alternate tracks for a 3330, 3340, or 3350 or FB-512 minidisk.
- 9. If the DASD channel programs directed to 3330/3340/3350 devices include a write record R(0), results differ depending on whether the 3330/3340/3350 is dedicated (this includes a minidisk defined as the entire device) or nondedicated. For a dedicated 3330/3340/3350, a write R(0) is allowed, but the user must be aware that the track descriptor record may not be valid from one 3330/3340/3350 to another. For a nondedicated 3330/3340/3350, a write record R(0) is replaced by a read record R(0) and the skip flag is set on. This could result in a command reject condition due to an invalid command sequence.

- 10. When performing DASD I/O, if the record field of a search ID argument is zero when a virtual Start I/O is issued, but the search ID argument is dynamically read by the channel program before the search ID CCW is executed, then the real search ID uses the relocated search argument instead of the argument that was read dynamically. To avoid this problem, the record field of a search ID argument should not be set to binary zero if the search argument is to be dynamically read or if a search ID on record 0 is not intended.
  - - (Basic System Extensions) - -
- 11. On FB-512 devices, the use of the CE area is different for dedicated devices and minidisks. Any user with a dedicated device can use the CE area. However, only class F users can use the CE area for minidisks.
- 12. FB-512 diagnostic commands are also handled differently for dedicated devices and minidisks. Any user with a dedicated device can issue diagnostic CCWs. For minidisks, however, only users with a minidisk equal to the size of the entire pack can issue a diagnostic control command. Because diagnostic sense commands must be chained from a diagnostic control command, this restriction indirectly applies to those commands also.

# **Timing Dependencies**

Timing dependencies in input/output devices or programming do not function consistently under VM/370:

- 1. The following telecommunication access methods (or the designated option) violate the restriction on timing dependency by using program-controlled interrupt techniques and/or the restriction on dynamically modified channel programs:
  - OS Basic Telecommunications Access Method (BTAM) with the dynamic buffering option.
  - OS Queued Telecommunications Access Method (QTAM).
  - DOS Queued Telecommunications Access Method (QTAM).
  - OS Telecommunications Access Method (TCAM).
  - OS/VS Telecommunications Access Method (TCAM) Level 4 or earlier, and Level 5 if TCAM is not generated or invoked with the VM/370 option.

These access methods may run in a virtual=real machine with CCW translation suppressed by the SET NOTRANS ON command. Even if SET NOTRANS ON is issued, CCW translation will take place if one of the following conditions is in effect:

- The channel program is directed at a nondedicated device (such as a spooled unit record device, a virtual CTCA, a minidisk, or a console).
- The channel program starts with a SENSE operation code.
- The channel program is for a dialed terminal invoked by the DIAL command.
- START I/O tracing is in effect.
- The CAW is in page zero or beyond the end of the virtual=real area.

(OS BTAM can be generated without dynamic buffering, in which case no virtual machine execution violations occur. However, the BTAM reset poll macro will not execute under VM/370 if issued from third level storage. For example, a reset poll macro has a NOP effect if executed from a virtual=virtual storage under VS1 which is running under VM/370.)

- 2. Programming that makes use of the PCI channel interrupt for channel program modification or processor signalling must be written so that processing can continue normally if the PCI is not recognized until I/O completion or if the modifications performed are not executed by the channel.
- 3. Devices that expect a response to an interrupt within a fixed period of time may not function correctly because of execution delays caused by normal VM/370 system processing. An example of such a device is the IBM 1419 Magnetic Character Reader.
- 4. The operation of a virtual block multiplexer channel is timing dependent. For this reason, the channel appears available to the virtual machine operating system, and channel available interrupts are not observed. However, operations on virtual block-multiplexing devices should use the available features like Rotational Position Sensing to enhance utilization of the real channels.
  - - (Basic System Extensions) - -
- 5. Devices that experience extreme performance penalties if not reinstructed within a fixed interval may experience this penalty during every I/O operation. An example is the 8809 tape drive. Setting the mode to "streaming" may actually result in a slower data rate than running in nonstreaming mode. Execution delays, caused by normal VM/370 processing, prevent a timely reinstruct and the 8809 tape drive may sustain a 1.2 second delay on every I/O operation. The result is that the effective data rate may be less than running at 20 IPS. The user must decide (based mainly on the size of the I/O buffers) between running at 100 IPS with continous delays and running at 20 IPS; then set the mode accordingly.

#### **Processor Model-Dependent Functions**

On the System/370 Model 158 only, the virtual machine assist feature cannot operate concurrently with the 7070/7074 compatibility feature (\$7117).

Programs written for processor model-dependent functions may not execute properly in the virtual machine under VM/370. The following points should be noted:

- Programs written to examine the machine logout area do not have meaningful data since VM/370 does not reflect the machine logout data to a virtual machine.
- Programs written to obtain processor identification (via the Store CPUID instruction, STIDP) receive the real machine value. When the STIDP instruction is issued by a virtual machine, the version code contains the value 255 in hexadecimal ("PF") to represent a virtual machine.
- 3. No simulation of other processor models is attempted by VM/370.
- 4. Since an operating system's channel error recovery procedures may be processor model- and channel model-dependent, operating systems that will run in a virtual machine may have to be generated for the same model of processor that VM/370 will be running on.

#### **Channel Model-Dependent Functions**

Channel checks (channel data check, channel control check and interface control check) no longer cause the virtual machine to be reset. They are reflected to the virtual machine as other I/O errors are. This provides the operating system or other programs in the virtual machine with the opportunity to attempt recovery or close out its operation in an orderly manner. To take full advantage of this the virtual machine should comply with the following requirement:

Each virtual channel should map to real channels of a single type. In other words, the virtual devices on a virtual channel should all map to real devices on real channels of a single type and model. These real channels should all be the same as each other, but not necessarily the same as the virtual channel.

If the I/O configuration of a virtual machine does not meet the above requirement, no warning message is issued and the virtual machine will run successfully until a channel check occurs. In this case, when a channel check occurs, there is a possibility that the channel extended logout data may be inconsistent with the data provided by the store channel id (STIDC) instruction.

<u>Note</u>: Virtual machines running CMS do not need to comply with these requirements. Here, only unit record spooling and diagnose I/O are performed. For unit record spooling there are no channel checks and for diagnose I/O, CP attempts to perform the error recovery itself.

When the store channel id instruction (STIDC) is executed in a virtual machine, it returns information from an arbitrary channel, one of several the specified virtual channel may map to. The type, model, and logout length data returned by the STIDC are the same as the real channel except that when a real channel is a block multiplexer and the virtual channel is a selector, the type field returned by STIDC indicates a selector channel.

Since the STIDC returns identifying data from the real channel, channel model-dependent error recovery procedures can use STIDC to identify the channel.

Channel extended logouts are reflected to the virtual machine in a manner that is processor model— and channel model-dependent and consistent with the data returned by STIDC (provided that the virtual-to-real channel mapping complies with the requirement stated previously).

A deviation in the handling of channel extended logouts occurs if the virtual machine uses the bit in control register 14 to mask out channel extended logouts. In a virtual machine, any channel extended logouts that are masked out by control register 14 are lost rather than kept pending, and the logout pending bit (bit 5) in the CSW is never set. However, channel extended logouts will not be lost when they are kept pending along with their associated I/O interrupts by the channel masks in control register 2 and the PSW. Regardless of whether or not the setting of the virtual machine's control register 14 causes it to lose the channel extended logout, CP will still successfully record the logout in its own error recording cylinders.

#### Virtual Machine Characteristics

Other characteristics that exist for a  $\ virtual\ machine\ under\ VM/370$  are as follows:

1. If the virtual=real option is selected for a virtual machine, input/output operations specifying data transfer into or out of the virtual machine's page zero, or into or out of storage locations whose addresses are greater than the storage allocated by the virtual=real option, must not occur. The storage-protect-key mechanism of the IBM System/370 processor and channels operates in these situations but is unable to provide predictable protection to other virtual machines. In addition, violation of this restriction may compromise the integrity of the system. The results are unpredictable.

- A two-channel switch can be used between the IBM System/370 running a virtual machine under VM/370 and another processor.
- 3. The DIAGNOSE instruction cannot be issued by the virtual machine for its normal function. VM/370 uses this instruction to allow the virtual machine to communicate system services requests. The Diagnose interface requires the operand storage addresses passed to it to be real to the virtual machine issuing the DIAGNOSE instruction. For more information about the DIAGNOSE instruction in a virtual machine, see the VM/370 System Programmer's Guide.
- An control unit normally never appears busy to a virtual machine. An exception exists when a forward space file or backward space file command is executed for a tape drive. Subsequent I/O operations to the same virtual control unit result in a control unit busy condition until the forward space file or backward space file command completes. If the real tape control unit is shared by more than one virtual machine, a control unit busy condition is reflected only to the virtual machine executing the forward space file or backward space file command. When a virtual machine attempts an I/O operation to a device for which its real control unit is busy, the virtual machine is placed in I/O wait (nondispatchable) until the real control unit is available. If the virtual machine executed a SIOF instruction (rather than SIO) and was enabled for block-multiplexing, it is not placed in I/O wait for the above condition.
- The CP IPL command cannot simulate self-modifying IPL sequences off dedicated unit record devices or certain self-modifying IPL sequences off tape devices.
- 6. The VM/370 spooling facilities do not support punch-feed-read, stacker selection, or column binary operations. Detection of carriage control channels is supported for a virtual 3211 only.
- 7. VM/370 does not support count control on the virtual 1052 operator's console.
- 8. Programs that use the integrated emulators function only if the real computing system has the appropriate compatibility feature. VM/370 does not attempt simulation. The DOS emulator running under OS or OS/VS is not supported under VM/370.
- The READ DIRECT and WRITE DIRECT instructions are not supported for a virtual machine.
- 10. The System/370 SET CLOCK instruction cannot be simulated and, hence, is ignored if issued by a virtual machine. The System/370 STORE CLOCK instruction is a nonprivileged instruction and cannot be trapped by VM/370; it provides the true TOD clock value from the real processor.
- 11. The 1050/1052 Model 2 Data Communication System is supported only as a keyboard operator's console. Card reading, paper tape I/O, and other modes of operation are not recognized as unique, and hence may not work properly. This restriction applies only when the 1050 system is used as a virtual machine operator's console. It does not apply when the 1050 system is attached to a virtual machine via a virtual 2701, 2702, or 2703 line.
- 12. The pseudo-timer (usually device address OFF, device type TIMER) does not return an interrupt from a Start I/O; therefore, do not use EXCP to read this device.
- 13. A virtual machine device IPL with the NOCLEAR option overlays one page of virtual machine storage. The IPL simulator uses one page of the virtual machine to initiate the IPL function. The starting address of the overlaid page is either the result of the following formula:

virtual machine size
----- = starting address of the overlayed page

or the hexadecimal value 20000, whichever is smaller.

14. To maintain system integrity, data transfer sequences to and from a virtual system console are limited to a maximum of 2032 bytes. Channel programs containing data transfer sequences that violate this restriction are terminated with an interrupt whose CSW status indicates incorrect length and a channel program check.

#### Notes:

- 1. A data transfer sequence is defined as one or more read or write CCWs connected via chain data. The introduction of command chaining defines the start of a new data transfer sequence. Data chain seek CCWs with counts of less than four are inconsistent with data security of VM/370 and therefore will give an inconsitent error.
- Data chained seek CCWs with counts of less than four are inconsistent with the data security of VM/370 and therefore will give an inconsistent error when attempting to use.
- 15. When an I/O error occurs on a device, the System/370 hardware maintains a contingent connection for that device until a SENSE channel command is executed and sense data is recorded. That is, no other I/O activity can occur on the device during this time. Under VM/370, the contingent connection is maintained until the SENSE command is executed, but I/O activity from other virtual machines can begin on the device while the sense data is being reflected to the virtual machine. Therefore, the user should be aware that on a shared disk, the access mechanism may have moved during this time.
- 16. The mode setting for 7-track tape devices is maintained by the control unit. Therefore, when a virtual machine issues the SET MODE channel command to a 7-track tape device, it changes the mode setting of all 7-track tape devices attached to that control unit.

This has no effect on virtual machines (such as OS or DOS) that issue SET MODE each time a CCW string is to be executed. However, it can cause a problem if a virtual machine fails to issue a SET MODE with each CCW string executed. Another virtual machine may change the mode setting for another device on the same control unit, thereby changing the mode setting of all 7-track tape devices attached to that control unit.

- 17. OS/VS2 is supported in uniprocessor mode only.
- 18. A shared system or one that uses discontiguous saved segments cannot be loaded (via IPL) into a virtual machine running in the virtual=real area.
- 19. The DUMMY feature for VSAM data sets is not supported and should not be used at program execution time. Specifying this option on the DLBL command will cause an execution-time OPEN error
- 20. The 3066 is supported as a 3215. It is not supported as a graphics editor; therefore, it is recommended that the NODISP option of the EDIT command be used when editing in a 3066.
- 21. The Program Controlled Interruption (PCI) FETCH option for load module retrieval is not supported for OS/MFT or VS1.

#### **MSS Restrictions**

- 1. There are two OS/VS system data sets associated with Mass Storage System: The mass storage volume inventory and the mass storage volume control journal. There is one copy of each data set per Mass Storage System, not necessarily one per operating system. If more than one OS/VS system (running on either native mode or in a virtual machine) is connected to a common Mass Storage System, then the OS/VS systems must share a common inventory and journal.
- When a real 3330V device is dedicated to a virtual machine as a virtual 3330V, the programming support in the virtual machine must recognize and access the virtual device as a 3330V.

- 3. The following must be compatible; the definition of 3330V addresses in the MCS tables; the DMKRIO module; and the IOGEN for any OS/VS system running in a virtual machine with a dedicated MSC port. The reason for this, and the way to ensure it, is explained in the VM/370 System Programmer's Guide.
- 4. Each active volume in the MSS must have a unique volume number. If you wish to have two or more user volumes having the same volume serial (such as different versions of an OS/VS2 system residence volume both having a volume serial of VS2037), then create two MSS volumes having different volume serials and allocate the user volumes as minidisks.
- Mass Storage System volumes may not be used for VM/370 residence, paging, spooling, or temporary disk space.
- 6. You must not change the volume of a real 3330V volume (the volume serial as known by the MSC) except by using the OS/VS access method services utilities. If, for example, cylinder 0 of a 3330V is dedicated to a virtual machine and that virtual machine alters the volume serial using DDR, then the volume cannot be mounted.

#### **CMS** Restrictions

The following restrictions apply to CMS, the conversational subsystem of VM/370:

- 1. CMS executes only on a virtual IBM System/370 provided by VM/370.
- The maximum sizes (in cylinders or blocks) of CMS minidisks are as follows:

| Device Type<br>2314/2319<br>3310<br>3330<br>3330<br>3333<br>3333 | Model (s)<br>-<br>-<br>1 or 2<br>11<br>1 | CHS/VSAM<br>200 cyl<br>126,016 blk<br>404 cyl<br>808 cyl<br>808 cyl | not supported<br>246 cyl<br>246 cyl<br>246 cyl | CMS 1K, 2K,<br>or 4K Format<br>203 cyl<br>126,016 blk<br>404 cyl<br>808 cyl<br>808 cyl |
|------------------------------------------------------------------|------------------------------------------|---------------------------------------------------------------------|------------------------------------------------|----------------------------------------------------------------------------------------|
| 3333                                                             | 11                                       | 808 cyl                                                             | 246 cyl                                        | 808 cyl                                                                                |
| 3348<br>3348                                                     | 35<br>70                                 | 349 cyl<br>698 cyl                                                  |                                                | 349 cyl<br>698 cyl                                                                     |
| 3350<br>3370                                                     | native mode                              | 555 cyl<br>558,000 blk                                              | -                                              | 555 cyl<br>558,000 blk                                                                 |

- - - (Basic System Extensions) - - -

3. The maximum size in blocks of CMS minidisks are as follows:

|                    |                  |             | CMS 800-Byte  | CMS 1K, 2K,  |
|--------------------|------------------|-------------|---------------|--------------|
| <u>Device Type</u> | <u>Model (s)</u> | CMS/VSAM    | <u>Format</u> | or 4K Format |
| 3310               | -                | 126,016 blk | not supported | 126,016 blk  |
| 3370               |                  | 558,000 blk | not supported | 558,000 blk  |
|                    |                  |             |               |              |

- 4. CMS employs the spooling facilities of VM/370 to perform unit record I/O. However, a program running under CMS can issue its own SIOs to attached dedicated unit record devices.
- Only those OS and DOS facilities that are simulated by CMS can be used to execute OS and DOS programs produced by language processors under CMS.
- 6. Many types of object programs produced by CMS (and OS) languages can be executed under CMS using CMS's simulation of OS supervisory functions. Although supported in OS and DOS virtual machines under VM/370, the writing and updating of non-VSAM OS data sets and DOS files are not supported under CMS.
- CMS can read sequential and partitioned OS data sets and sequential DOS files, by simulating certain OS macros.

The following restrictions apply when CMS reads OS data sets that reside on OS disks:

- Read-password-protected data sets are not read unless they are VSAM data sets.
- BDAM and ISAM data sets are not read.
- Multivolume data sets are read as single-volume data sets.
   End-of-volume is treated as end-of-file and there is no end-of-volume switching.
- Keys in data sets with keys are ignored and only the data is read, except for VSAM.
- User labels in user-labeled data sets are bypassed.

The following restrictions apply when CMS reads DOS files that reside on DOS disks:

- Only DOS seguential files can be read. CMS options and operands that do not apply to OS seguential data sets (such as the MEMBER and CONCAT options of FILEDEF and the PDS option of MOVEFILE) also do not apply to DOS seguential files.
- The following types of DOS files cannot be read:
  - -- DOS DAM and ISAM files.
  - -- Files with the input security indicator on.
  - --DOS files that contain more than 16 extents. (Note: User labels occupy the first extent; therefore, the file can hold only 15 additional data extents.)
- Multivolume files are read as single-volume files.
   End-of-volume is treated as end-of-file. There is no end-of-volume switching.
- User labels in user-labeled files are bypassed.
- Since DOS files do not contain BLKSIZE, RECFM, or LRECL parameters, these parameters must be specified via FILEDEF or DCB parameters; otherwise, defaults of BLKSIZE=32760 and RECFM=U are assigned. LRECL is not used for RECFM=U files.
  - - (Basic System Extensions) - -
- CMS does not support the use of OS/VS DUMMY VSAM data sets at
  program execution time, since the CMS/DOS implementation of the
  DUMMY statement corresponds to the DOS/VSE implementation.
  Specifying the DUMMY option with the DLBL command will cause an
  execution-time error.
- Assembler program usage of VSAM and the ISAM Interface Program (IIP) is not supported.
  - - (Basic System Extensions) - -
- CMS/DOS support is based on DOS/VSE and the VSE/VSAM program product. With DOS/VSE, prior releases of VSAM are not supported under CMS/DOS.
- System logical units (SYSIN, SYSRDR, SYSIPT, SYSLST, and SYSPCH), are not supported for DOS/VSE formatted FB-512 devices because the SYSFIL function (SVC 103) of DOS/VSE is not supported under CMS/DOS.

#### Miscellaneous Restrictions

- 1. If you intend to run VM/370 Release 1 and pre-PLC 9 Release 2 systems alternately, apply Release 1 PLC 14 or higher (APAR V1179) to your Release 1 system, to provide compatibility and to prevent loss of spool files in case of a warm start. Changes to the spool file format in PLC 9 of Release 2 require a cold start when switching between pre-Release 2 PLC 9 and post-Release 2 PLC 9 systems.
- 2. The number of pages used for input/output must not exceed the total number of user pages available in real storage. Violation of this restriction causes the real computing system to be put into an enabled wait state.
- 3. If you intend to define more than 64 virtual devices for a single virtual machine, be aware that any single request for free storage in excess of 512 doublewords (a full page) can cause an error message to be issued if storage cannot be obtained. Tables for virtual devices for a virtual machine must reside in contiguous storage. Therefore, two contiguous pages of free storage must be available in order to log on a virtual machine with more than 64 virtual devices, (three contiguous pages for a virtual machine with more than 128 virtual devices, etc.). Contiguous pages of free storage are sure to be available only immediately after IPL, before other virtual machines have logged on. Therefore, a virtual machine with more than 64 devices should be the first to log on after IPL. The larger the real machine size, the lesser the possibility of this occurring.
- 4. For remote 3270s, VM/370 supports a maximum of 16 binary synchronous lines, minus the number of 3704/3705 Communications Controllers in NCP mode minus one (if there are any 3704/3705 Communications Controllers in emulation mode).
- 5. If an I/O device (such as a disk or tape drive) drops ready status while it is processing virtual I/O activity, any virtual machine users performing I/O on that device are unable to continue processing or to log off. Also, the LOGOFF and FORCE commands are not effective because they do not complete until all outstanding I/O is finished. The system operator should determine which I/O device is involved and make that device ready once more.
- 6. Any modifications to local OPTIONS COPYFILE, unless otherwise specified in existing documentation, is not supported.
- 7. If an installation is using an IBM 3031, 3032, or 3033 processor, it must dedicate the service record file (SRF) device to VM/370. Thus, the channel on which the SRF is located cannot be dedicated to any virtual machine.
- 8. When using the SPOOL, DEDICATE, and SPECIAL directory control statements to define virtual devices, specify virtual addresses that do not conflict or content with the virtual control unit interface. This conflict or contention occurs because devices can require special I/O interface protocol from control units such as shared and nonshared subchannel operations. Putting devices that require different real control units on the same virtual control unit can result in a hung or busy condition. To avoid this problem, users must define (and separate) devices within their own control unit range. For example, if the directory entry specifies:

SPOOL 102 3211 SPECIAL 103 3270

The control unit 0 on channel 1 controls both a nonshared device (the 3211 printer) and a shared device (the 3270 display unit). Processing of channel programs involving these two devices can result in a hung or busy condition.

- 9. If the number of virtual devices exceeds the formula (7FFF divided by VDEVBLOK size) incorrect results may occur. This is due to the design usage of the virtual control block structure.
- 10. When TERMINAL CONMODE 3270 is invoked, tracing should not be done at the same console; as unpredictable results will occur.
- 11. Tape drive type 8809 on CP command DETACH requires the tape drive to have a tape mounted and the tape drive ready. This is to allow the tape drive mode to be returned to the default modes.

# Index

| A                                          | codes                                          |
|--------------------------------------------|------------------------------------------------|
| abbreviations, message 2                   | abend                                          |
| abend (see abnormal termination (abend)    | CMS 36-49                                      |
| abnormal termination (abend)               | CP 14-34                                       |
| CMS                                        | wait state                                     |
| action for 36-49                           | CP 7-9                                         |
| codes 36-49                                | loader 10-11                                   |
| reason for 36-49                           | RSCS 12                                        |
| recovery 35                                | command-to-message cross-reference             |
| collect information 13                     | CMS 227-242                                    |
|                                            | CP 213-226                                     |
| codes 14-34                                | IPCS 247-248                                   |
| dump 13                                    | PSCS 243-246                                   |
| reason for 14-34                           | component code, description of 1               |
| recovery 13                                | Control Program (see CP (Control Program))     |
| CP abend codes 14-34<br>in CMS 35          | Conversational Monitor System (see CMS         |
| in CP 13                                   | (Conversational Monitor System))               |
|                                            | CP (Control Program)                           |
| problem determination 13,35                | abnormal termination (abend)                   |
| recovery 13,35 unrecoverable error 13      | action for 14-34<br>codes 14-34                |
| diffection 12                              |                                                |
|                                            | collect information 13 dump 13                 |
| •                                          | reason for 14-34                               |
| c                                          | recovery 13                                    |
| channel programs, dynamically modified 333 | SET DUMP command 13                            |
| characteristics, virtual machine 337-339   | system programmer action 13                    |
| CMS (Conversational Monitor System)        | TAPE DUMP command 13                           |
| abnormal termination (abend)               | unrecoverable error 13                         |
| action for 36-49                           | VMFDUMP command 13                             |
| codes 36-49                                | command-to-message cross-reference             |
| collect information 35                     | 213-226                                        |
| problem determination 35                   | error message numbers 3-4                      |
| reason for 36-49                           | error messages 41-103                          |
| recovery 35                                | messages                                       |
| command-to-message cross-reference         | alphamerically by message identifier           |
| 227-242                                    | 249-262                                        |
| dump at abnormal termination 35            | command-to-message cross-reference             |
| error messages 105-175                     | 213-226                                        |
| CMS Editor 176-180                         | message text-to-message identifier             |
| CMS EXEC interpreter 180                   | cross-reference 295-310                        |
| DEBUG command 181-182                      | message-to-module cross-reference              |
| messages                                   | 283-287                                        |
| alphamerically by message identifier       | problem determination 3-4                      |
| 263-277                                    | return codes 6                                 |
| command-to-message cross-reference         | wait state codes 7-9                           |
| 227-242                                    | description of 7-9                             |
| message text-to-message identifier         | CP commands ( <u>see</u> CP (Control Program)) |
| cross-reference 311-327                    | cross-reference                                |
| message-to-module cross-reference          | command-to-message                             |
| 288-292                                    | CMS 227-242                                    |
| restrictions 340-341                       | CP 213-226                                     |
| return codes 5                             | IPCS 247-248                                   |
| CMS commands (see CMS (Conversational      | RSCS 243-246                                   |
| Monitor System))                           | message text-to-message identifier             |
| CMS EDIT subcommand, messages 176-180      | CMS 311-327                                    |
| CMS Editor messages 176-180                | CP 295-310                                     |
| CMS EXEC messages 180                      | IPCS 331-332                                   |
|                                            | RSCS 328-330                                   |

```
IPCS (Interactive Problem Control System)
   message-to-module
      CMS 288-292
                                                    messages 207-212
      CP 283-287
                                                        alphamerically by message identifier
      IPCS 294
RSCS 293
                                                         281-282
                                                        command-to-message cross-reference
                                                         247-248
                                                        message text-to-message identifier
                                                         cross-reference 331-332
                                                        message-to-module cross-reference
DDR command, return codes 6
                                                         294
DEBUG command, error messages 181-182
                                                    return codes 6
debugging
   for CMS abnormal termination (abend)
    36-49
   for CP abnormal termination (abend)
                                                 loader
    3-4, 13, 14-34
dependencies, timing 335-336
                                                    wait conditions 10-11
diagnostic messages, IBCDASDI 201-206
                                                     wait state codes 10-11
DIRECT command, return codes 6
displaying message identifier 1
displaying messages
   at the terminal 2
   default settings 2
                                                 Mass Storage System (MSS), restrictions
                                                  339-340
                                                 message
                                                    format
                                                    identifier 1
error messages
                                                 message number, description of 1
                                                 message summary
   CMS 105-175
   CMS EXEC interpreter 180
                                                    alphamerically by message identifier
                                                        CMS 263-277
CP 249-262
   CP 41-103
                   181-182
   DEBUG command
   IBCDASDI 201-206
IPCS 207-212
                                                       IPCS 281-282
RSCS 278-280
   RSCS 183-199
                                                 message syntax conventions 2
                                                 message text-to-message identifier
errors
   action
                                                  cross-reference
                                                    CMS 311-327
CP 295-310
      by general user 3-4
      by system operator 3-4
                                                    IPCS 331-332
                                                    RSCS 328-330
                                                 messages
                                                    CMS EDIT subcommand 176-180
format of messages
                                                     CMS EXEC interpreter 180
   identifier 1
                                                     DEBUG command 181-182
                                                    default setting for displaying 2 diagnostic, IBCDASDI 201-206
   text 1
functions
   channel, model-dependent 337
                                                     displaying at the terminal 2
   processor, model-dependent 336
                                                     error
                                                        CMS 105-175
                                                        CP 41-103
                                                        IBCDASDI 201-206
                                                       IPCS 207-212
RSCS 183-199
general user, action on CP errors 3-4
                                                     format
                                                     identifier
                                                        component code
                                                        message number 1
IBCDASDI disk initialization program,
                                                        module code 1
                                                    type code
special 2
messages 201-206
Interactive Problem Control System (<u>see</u> IPCS (Interactive Problem Control System))
                                                     syntax conventions 2
                                                        abbreviations 2
                                                     System Product Editor 1
                                                     text 1
```

| message-to-module cross-reference                 | messages                                                                    |
|---------------------------------------------------|-----------------------------------------------------------------------------|
| CMS 288-292                                       | alphamerically by message identifier                                        |
| CP 283-287                                        | 278-280                                                                     |
| IPCS 294                                          | command-to-message cross-reference                                          |
| RSCS 293                                          | 243-246                                                                     |
| MNOTES 1                                          | message text-to-message identifier                                          |
| model-dependent functions                         | cross-reference 328-330                                                     |
| channel 337                                       | message-to-module cross-reference                                           |
| processor 336                                     | 293                                                                         |
| module code, description of 1                     | wait state codes 12                                                         |
| MSS restrictions 339-340                          | RSCS commands ( <u>see</u> RSCS (Remote Spooling Communications Subsystem)) |
| p                                                 |                                                                             |
| page, for user notes 342-343                      | S                                                                           |
| problem determination                             | severity codes                                                              |
| CP procedures 3-4                                 | meanings 1                                                                  |
| general user action 3-4                           | types 1                                                                     |
| system operator action 3-4                        | special message facility 2                                                  |
| system operator action 3-4                        | subcommands                                                                 |
|                                                   |                                                                             |
|                                                   | DEBUG messages 181-182                                                      |
| R                                                 | EDIT messages 176-180                                                       |
|                                                   | syntax conventions, messages 2                                              |
| RC (see return codes)                             | system operator, action on CP errors 3-4                                    |
| recovery                                          |                                                                             |
| from abnormal termination (abend)                 |                                                                             |
| CMS 35                                            |                                                                             |
| CP 13                                             | T                                                                           |
| Remote Spooling Communications Subsystem          | terminals, displaying messages at 2                                         |
| ( <u>see</u> RSCS (Remote Spooling Communications | termination                                                                 |
| Subsystem))                                       | abnormal                                                                    |
| responses, unnumbered 1                           | CMS abend codes 36-49                                                       |
| restrictions                                      | CP abend codes 14-34                                                        |
| CMS 340-341                                       | type code, description of 1                                                 |
| minidisk 333-335                                  |                                                                             |
| miscellaneous 342-343                             |                                                                             |
| MSS 339-340                                       |                                                                             |
| VM/370 333-343                                    | γ                                                                           |
| return codes                                      | virtual machine characteristics 337-339                                     |
| CMS                                               | Virtual Machine Facility/370 (VM/370),                                      |
| DDR command 6                                     | restrictions 333-343                                                        |
| CP                                                | VM/370 (_ s_ e_ e Virtual Machine                                           |
| DIRECT command 6                                  | Facility/370 (VM/370))                                                      |
| example of 6                                      |                                                                             |
| IPCS 6                                            |                                                                             |
| RSCS (Remote Spooling Communications              |                                                                             |
| Subsystem)                                        | W                                                                           |
| error messages 183-199                            | wait state codes                                                            |
| 02202 messuges 103 177                            | CP 7-9                                                                      |
|                                                   | · · ·                                                                       |
|                                                   | loader 10-11                                                                |
|                                                   | RSCS 12                                                                     |

IBM Virtual Machine Facility/370: System Messages GC20-1808-11

READER'S COMMENT FORM

This manual is part of a library that serves as a reference source for systems analysts, programmers, and operators of IBM systems. This form may be used to communicate your views about this publication. They will be sent to the author's department for whatever review and action, if any, is deemed appropriate. Comments may be written in your own language; use of English is not required.

IBM may use or distribute any of the information you supply in any way it believes appropriate without incurring any obligation whatever. You may, of course, continue to use the information you supply.

Note: Copies of IBM publications are not stocked at the location to which this form is addressed. Please direct any requests for copies of publications, or for assistance in using your IBM system, to your IBM representative or to the IBM branch office serving your locality.

|                                       | Yes | No                         |  |
|---------------------------------------|-----|----------------------------|--|
| Does the publication meet your needs? |     |                            |  |
| Did you find the material:            |     |                            |  |
| Easy to read and understand?          |     |                            |  |
| Organized for convenient use?         |     |                            |  |
| Complete?                             |     |                            |  |
| Well illustrated?                     |     |                            |  |
| Written for your technical level?     |     |                            |  |
| What is your occupation?              |     |                            |  |
| How do you use this publication:      |     |                            |  |
| As an introduction to the subject?    |     | As an instructor in class? |  |
| For advanced knowledge of the subject | ?   | As a student in class?     |  |
| To learn about operating procedures?  |     | As a reference manual?     |  |

#### Your comments:

If you would like a reply, please supply your name and address on the reverse side of this form.

Thank you for your cooperation. No postage stamp necessary if mailed in the U.S.A. (Elsewhere, an IBM office or representative will be happy to forward your comments.)

#### Reader's Comment Form

Fold and Tape

Please Do Not Staple

Fold and Tape

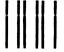

**BUSINESS REPLY MAIL** 

FIRST CLASS

PERMIT NO. 40

ARMONK, N.Y.

POSTAGE WILL BE PAID BY ADDRESSEE:

International Business Machines Corporation Department G60 P. O. Box 6 Endicott, New York 13760

NO POSTAGE **NECESSARY** IF MAILED IN THE JNITED STATES

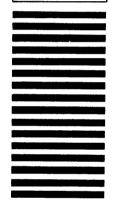

Fold

If you would like a reply, please print:

Your Name .

Company Name \_\_

Street Address \_\_\_\_\_

City \_\_\_\_\_

State \_\_\_\_\_ Zip Code \_\_\_\_\_

IBM Branch Office serving you \_\_\_\_\_

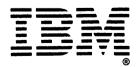

**International Business Machines Corporation Data Processing Division** 1133 Westchester Avenue, White Plains, N. Y. 10604

IBM World Trade Americas/Far East Corporation Town of Mount Pleasant, Route 9, North Tarrytown, N. Y., U. S. A. 10591

IBM World Trade Europe/Middle East/Africa Corporation 360 Hamilton Avenue, White Plains, N. Y., U. S. A. 10601 Cut or Fold Along Line

International Business Machines Corporation **Data Processing Division** 1133 Westchester Avenue, White Plains, N.Y. 10604

IBM World Trade Americas/Far East Corporation Town of Mount Pleasant, Route 9, North Tarrytown, N.Y., U.S.A. 10591

IBM World Trade Europe/Middle East/Africa Corporation 360 Hamilton Avenue, White Plains, N.Y., U.S.A. 10601